# *ΕΘΝΙΚΟ ΜΕΤΣΟΒΙΟ ΠΟΛΥΤΕΧΝΕΙΟ*

*Σχολή Μηχανολόγων Μηχανικών Τοµέας Πυρηνικής Τεχνολογίας*

# *Βαθµονόµηση Ανιχνευτικής ∆ιάταξης Γερµανίου για τον Προσδιορισµό του Ισοτόπου <sup>7</sup> Be στα Ατµοσφαιρικά Αερολύµατα µε χρήση Τεχνικών Προσοµοίωσης Monte Carlo*

## ∆ΙΠΛΩΜΑΤΙΚΗ ΕΡΓΑΣΙΑ της **ΜΑΡΙΛΙΑΣ Ι. ΣΑΒΒΑ** Σπουδάστριας της Σχολής Μηχανολόγων Μηχανικών ΕΜΠ

Επίβλεψη: Επ. Καθηγητής Μ.Ι.Αναγνωστάκης Συνεργασία: Κ.Λ.Καρφόπουλος

ΑΘΗΝΑ 2009

Η παρούσα ∆ιπλωµατική Εργασία εκπονήθηκε κατά το χρονικό διάστηµα Απριλίου - Σεπτεµβρίου 2009.

Επιθυµώ να εκφράσω τις ειλικρινείς ευχαριστίες µου στον Επίκουρο Καθηγητή κ. Μ.Ι.Αναγνωστάκη για τη βοήθεια που µου προσέφερε. ∆ιέθεσε προσωπικό χρόνο και µου µετέδωσε πλήθος επιστηµονικών γνώσεων καθ' όλη τη διάρκεια φοίτησής µου.

Ιδιαιτέρως θα ήθελα να ευχαριστήσω τον υποψήφιο διδάκτορα κ. Κ.Λ.Καρφόπουλο για την καταλυτική και ουσιαστικότατη συµβολή του στην εκπόνηση της παρούσας διπλωµατικής εργασίας. Η βοήθειά του ήταν πολύτιµη και η συνεργασία µαζί του άψογη καθ' όλη τη διάρκεια εκπόνησης της εργασίας.

Τέλος, θα ήθελα να ευχαριστήσω και το λοιπό προσωπικό του Εργαστηρίου Πυρηνικής Τεχνολογίας για τη βοήθειά του και το κλίµα συνεργασίας.

> Μαρίλια Ι. Σάββα Αθήνα, Σεπτέµβριος 2009

# *Περιεχόµενα:*

# *Κεφάλαιο 1:*

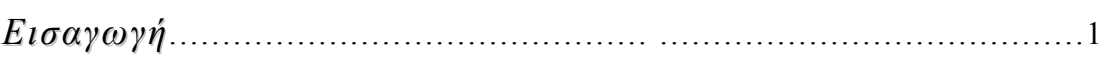

# *Κεφάλαιο 2:*

## *Μετρήσεις του ισοτόπου <sup>7</sup> Be της ατµόσφαιρας στο ΕΠΤ-ΕΜΠ*

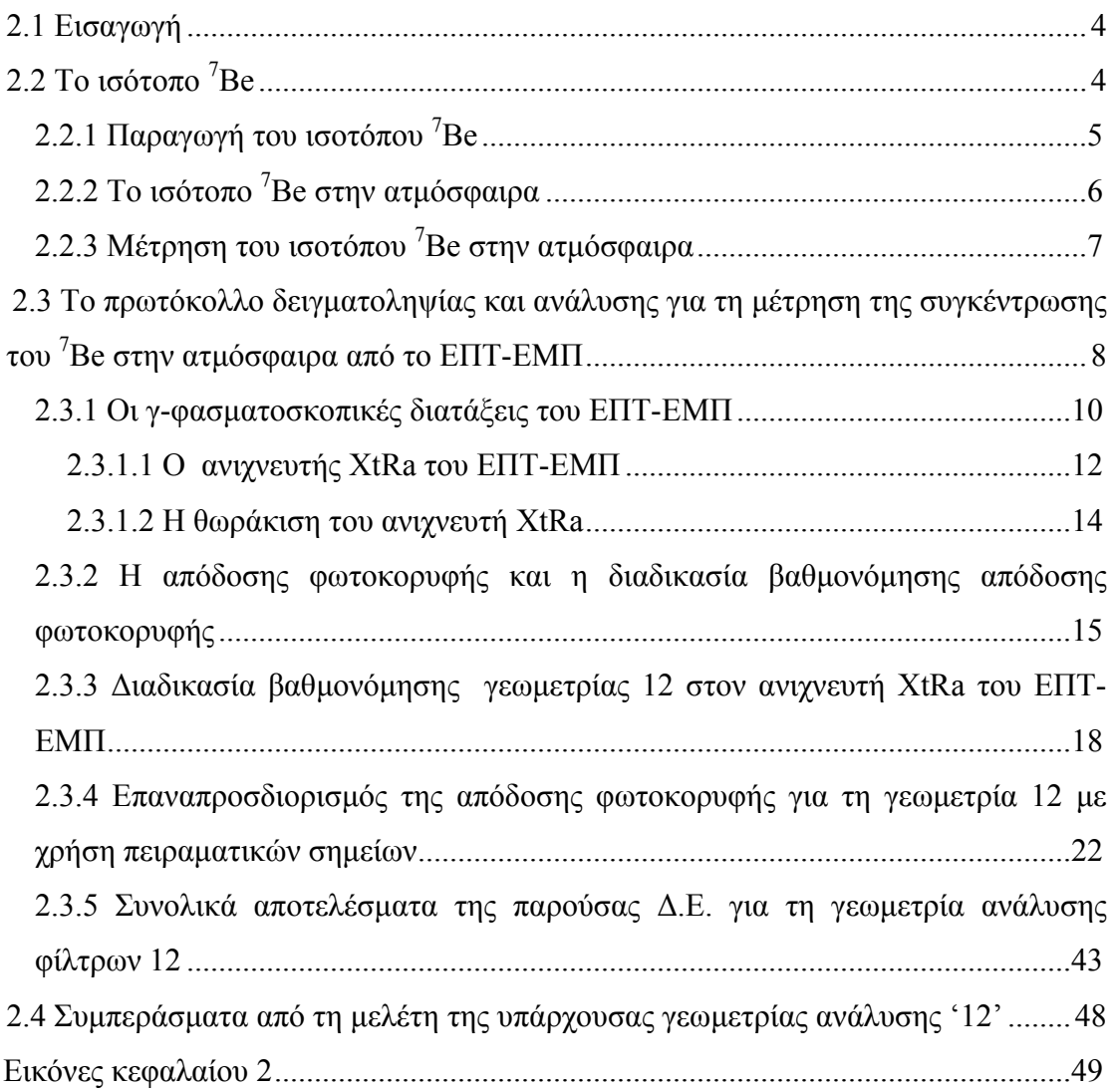

*Κεφάλαιο 3:*

*Προσδιορισµός της απόδοσης του ανιχνευτή XtRa του ΕΠΤ-ΕΜΠ µε τη µέθοδο Monte Carlo για την ανίχνευση του <sup>7</sup> Be σε φίλτρα αέρα*

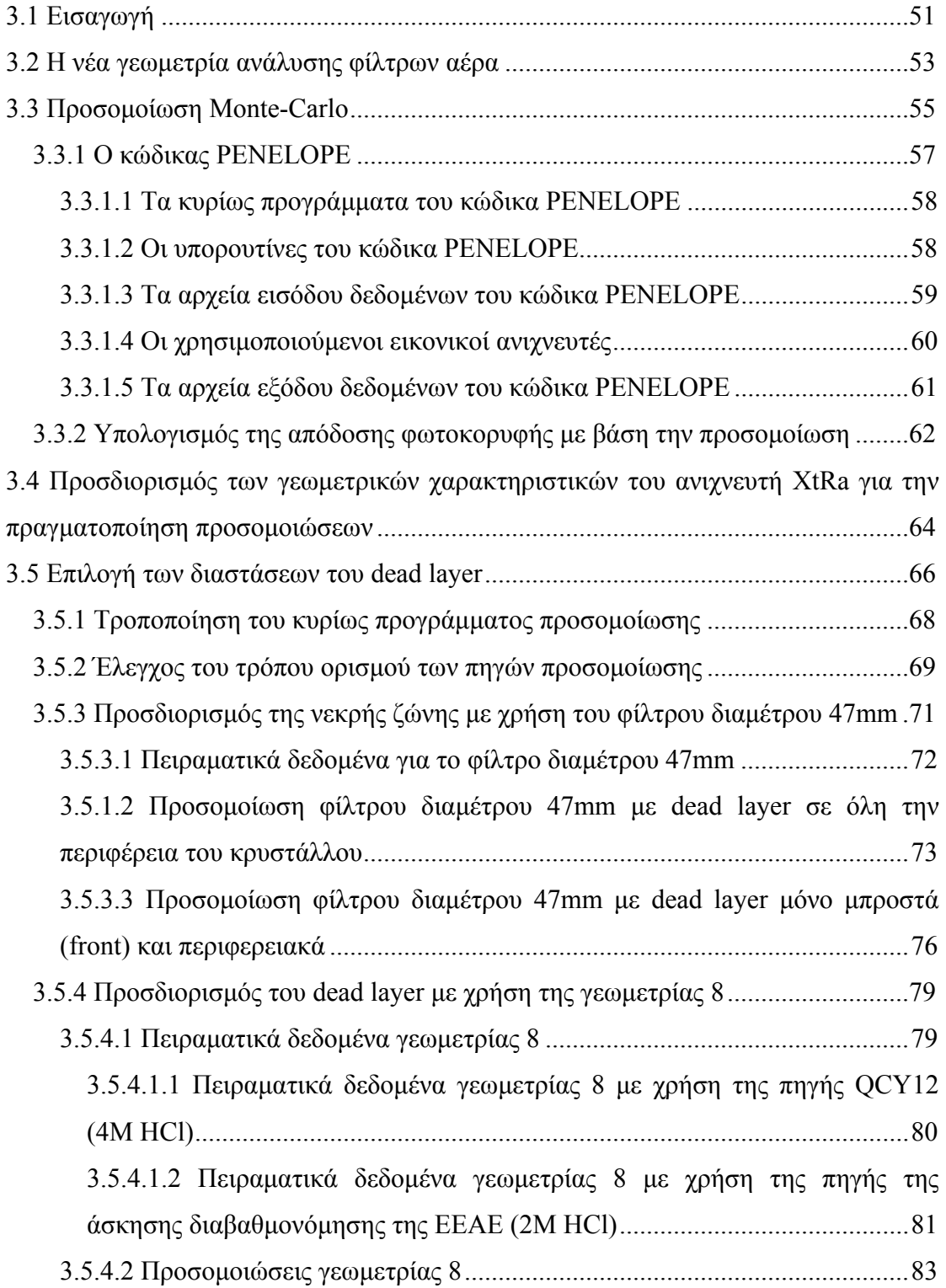

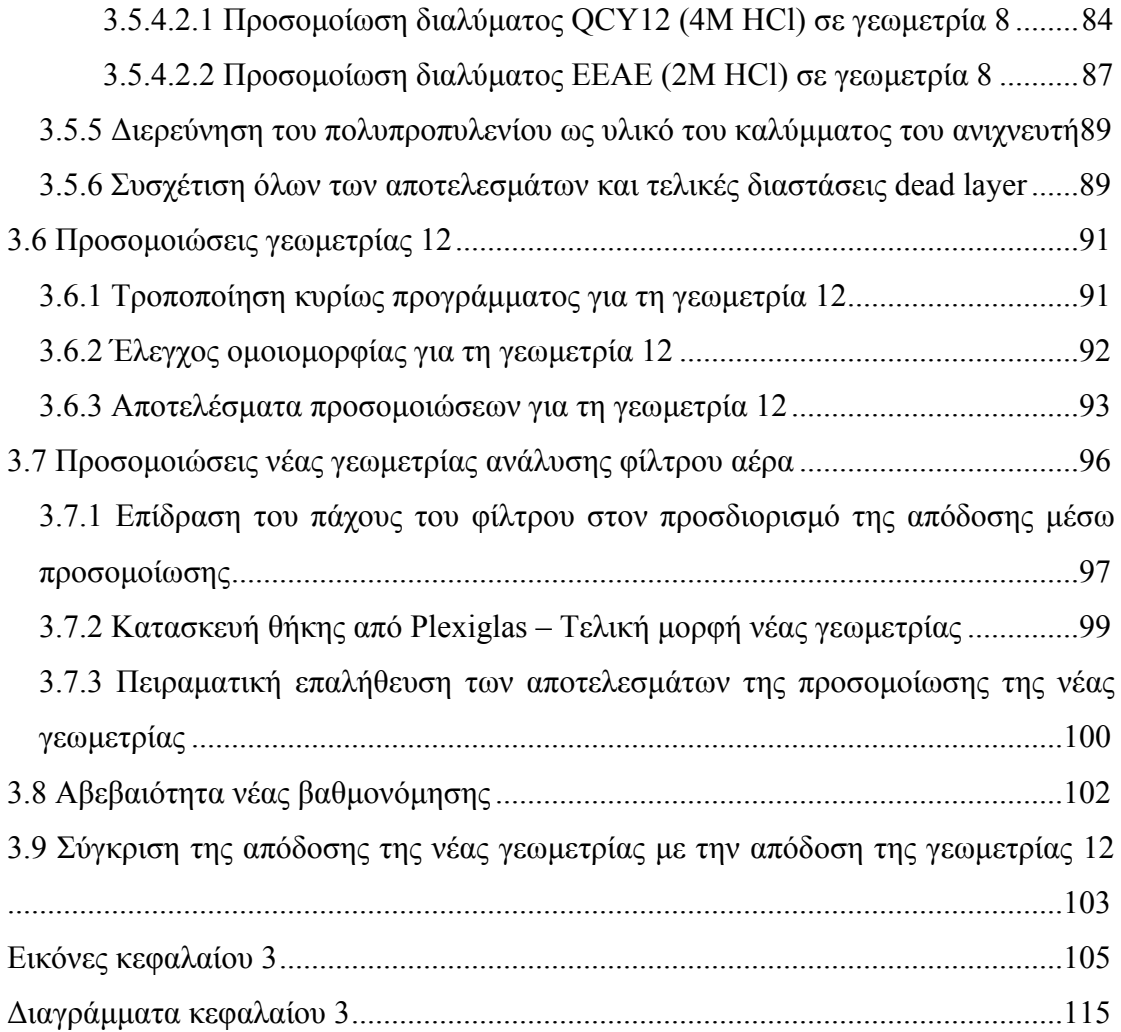

## *Κεφάλαιο 4:*

# *Σύγκριση της νέας γεωµετρίας ανάλυσης φίλτρων αέρα µε την ισχύουσα γεωµετρία 12*

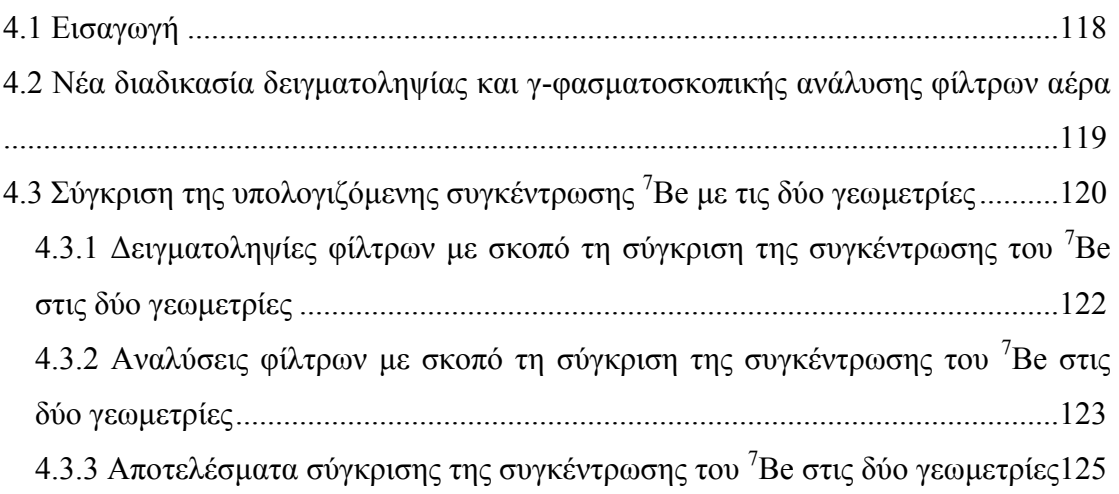

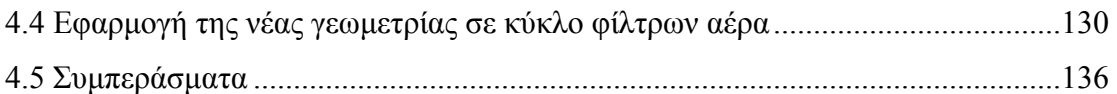

# *Κεφάλαιο 5:*

## *Προσδιορισµός της συγκέντρωσης του <sup>7</sup> Be στο νερό της βροχής*

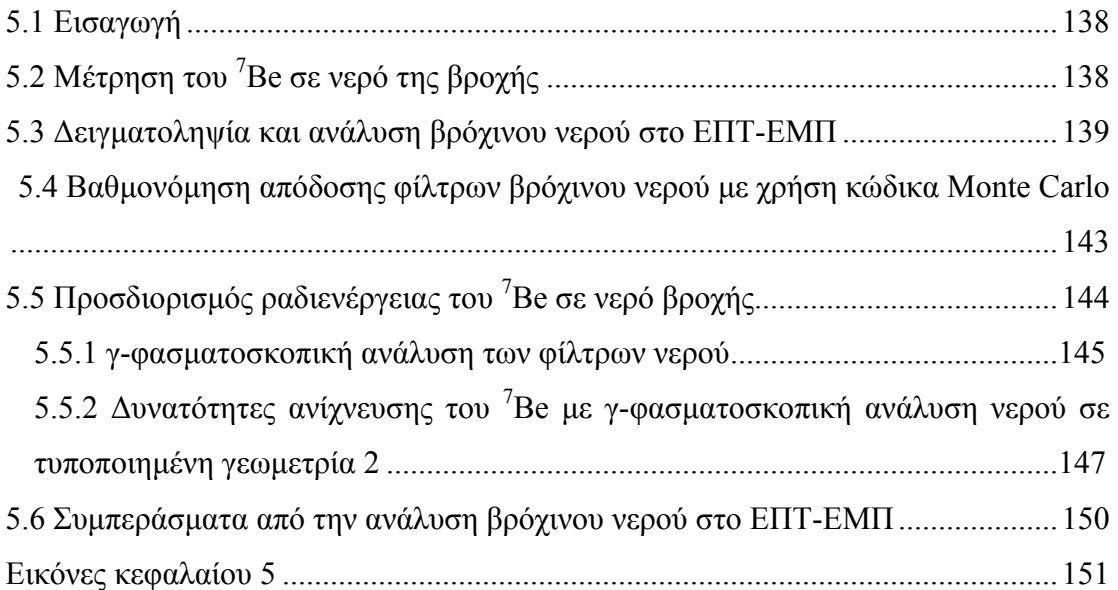

# *Κεφάλαιο 6:*

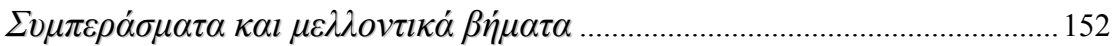

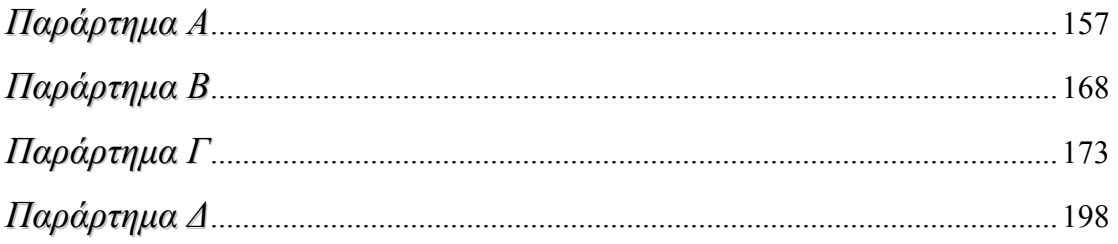

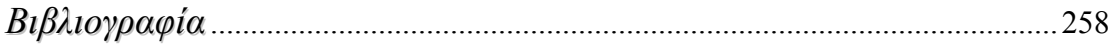

# Κεφάλαιο *1:* Εισαγωγή

Αντικείµενο της παρούσας διπλωµατικής εργασίας (∆.Ε.) είναι η βελτίωση της µεθοδολογίας προσδιορισµού της συγκέντρωσης του ισοτόπου κοσµικής προέλευσης  $^{7}$ Be στην ατμόσφαιρα, η οποία ακολουθείται στο Εργαστήριο Πυρηνικής Τεχνολογίας του ΕΜΠ (ΕΠΤ-ΕΜΠ). Το ισότοπο αυτό απαντάται στην ατµόσφαιρα σε πολύ χαµηλές συγκεντρώσεις και η ραδιενέργειά του συνήθως δεν ξεπερνά τα  $10\mathrm{mBq/m^3}.$  Στόχος της επιδιωκόµενης βελτίωσης είναι η καλύτερη µελέτη της κύµανσης της συγκέντρωσης του συγκεκριµένου ισοτόπου στην ατµόσφαιρα και µάλιστα σε µικρή κλίµακα χρόνου της τάξης µερικών ωρών.

Σε παλαιότερη εργασία [∆.Ε. Παπανδρέου Σ., 2009] αναπτύχθηκε πρωτόκολλο για τη δειγµατοληψία και γ-φασµατοσκοπική ανάλυση φίλτρων αέρα, µε σκοπό τον υπολογισμό της συγκέντρωσης του <sup>7</sup>Be στο ατμοσφαιρικό αεροζόλ, με χρήση του ανιχνευτή XtRa του ΕΠΤ-ΕΜΠ. Στην παρούσα ∆.Ε. εισάγεται και µελετάται µια νέα γεωµετρία γ-φασµατοσκοπικής ανάλυσης φίλτρων αέρα, µε στόχο την αύξηση της απόδοσης ανίχνευσης των φωτονίων του <sup>7</sup>Be, καθώς και τη βελτίωση της επαναληψιµότητας στις αναλύσεις. Για το λόγο αυτό πραγµατοποιείται βαθµονόµηση απόδοσης του συγκεκριµένου ανιχνευτή για τα φωτόνια του <sup>7</sup>Be και τη νέα γεωµετρία.

Η βαθµονόµηση απόδοσης έγινε µε χρήση προσοµοίωσης Monte-Carlo και πιο συγκεκριµένα µε χρήση του κώδικα PENELOPE που είναι εγκατεστηµένος στο ΕΠΤ-ΕΜΠ. Για την εφαρµογή τεχνικών προσοµοίωσης Monte Carlo ωστόσο πρέπει να είναι γνωστά µε ικανοποιητική ακρίβεια τα γεωµετρικά χαρακτηριστικά του ανιχνευτικού συστήµατος. Στα πλαίσια της ∆.Ε. η δυσκολία αυτή ξεπεράστηκε µέσω του συνδυασµού προσοµοίωσης και πειράµατος.

Η ∆.Ε. αποτελείται από έξι κεφάλαια, τα οποία παρουσιάζονται συνοπτικά στη συνέχεια:

Στο 2° κεφάλαιο αρχικά γίνεται σύντομη βιβλιογραφική ανασκόπηση που αφορά στο ισότοπο <sup>7</sup>Be. Περιγράφεται ο τρόπος παραγωγής και απόθεσης στη γη του ισοτόπου καθώς και οι παράγοντες που επηρεάζουν τις δύο αυτές διαδικασίες. Αναλύονται οι λόγοι για τους οποίους πραγµατοποιούνται µετρήσεις της συγκέντρωσης του συγκεκριµένου ισοτόπου και περιγράφεται η συνήθης τεχνική που, σύμφωνα με τη βιβλιογραφία, ακολουθείται με σκοπό τον προσδιορισμό του <sup>7</sup>Be. Στη

συνέχεια του κεφαλαίου, αναλύεται το υπάρχον πρωτόκολλο δειγµατοληψίας και γφασµατοσκοπικής ανάλυσης για τη µέτρηση της συγκέντρωσης του <sup>7</sup>Be στην ατµόσφαιρα από το ΕΠΤ-ΕΜΠ, µε χρήση φίλτρων αέρα glass-fiber 8x10". Περιγράφονται εν συντοµία οι γ-φασµατοσκοπικές διατάξεις του εργαστηρίου και δίνεται έµφαση σε εκείνη που περιλαµβάνει τον ανιχνευτή XtRa, ο οποίος χρησιµοποιείται σύµφωνα µε το προαναφερθέν πρωτόκολλο. Στο σηµείο αυτό εισάγονται και επεξηγούνται οι έννοιες της απόδοσης φωτοκορυφής και της πειραµατικής βαθµονόµησης απόδοσης µιας ανιχνευτικής διάταξης, καθώς αποτελούν βασικές έννοιες για την παρούσα ∆.Ε. Τέλος, παρουσιάζεται η ισχύουσα σήµερα συνάρτηση βαθµονόµησης απόδοσης για τη γ-φασµατοσκοπική ανάλυση φίλτρων αέρα 8x10" στον ανιχνευτή XtRa η οποία είναι γνωστή ως 'γεωµετρία 12'. Γίνεται κριτική ανασκόπηση της διαδικασίας βαθµονόµησης και προσπάθεια επαναπροσδιορισµού των τιµών που υπεισέρχονται στη βαθµονόµηση αυτή, καθώς και των αβεβαιοτήτων τους.

Στο 3° κεφάλαιο εισάγεται η νέα γεωμετρία γ-φασματοσκοπικής ανάλυσης η οποία προτείνεται στα πλαίσια της παρούσας ∆.Ε. και γίνεται βαθµονόµηση απόδοσής της. Καθώς δεν υπάρχουν διαθέσιµα πειραµατικά δεδοµένα, η βαθµονόµηση αυτή γίνεται µε χρήση του κώδικα Monte Carlo PENELOPE. Αρχικά, γίνεται µια σύντοµη περιγραφή της λογικής που ακολουθούν τέτοιοι κώδικες και δίνονται περισσότερα στοιχεία για τη λειτουργία του κώδικα PENELOPE και την προετοιµασία των απαραίτητων αρχείων εισόδου. Ακόµα, περιγράφεται ο τρόπος χρήσης των αποτελεσµάτων της προσοµοίωσης, µε σκοπό τον υπολογισµό της απόδοσης φωτοκορυφής. Απαραίτητη προϋπόθεση για την πραγµατοποίηση της προσοµοίωσης είναι η λεπτοµερής γνώση των διαστάσεων του ανιχνευτή και του δείγµατος. Οι διαστάσεις του δείγµατος µπορούν εύκολα να µετρηθούν, χωρίς όµως να συµβαίνει το ίδιο και για τον ανιχνευτή. Για το λόγο αυτό, στη συνέχεια του κεφαλαίου, παρουσιάζεται µια σειρά από πειράµατα και προσοµοιώσεις που στόχο έχουν την όσο το δυνατόν πιο ακριβή εκτίµηση των διαστάσεων του ανιχνευτή. Τέλος, µε γνωστές πλέον τις διαστάσεις, γίνεται βαθµονόµηση απόδοσης της νέας γεωµετρίας φίλτρων αέρα, µε χρήση προσοµοίωσης για τα φωτόνια ενέργειας 477.59keV που εκπέµπει το <sup>7</sup>Be και αναλύονται οι αβεβαιότητες που υπεισέρχονται στη βαθμονόμηση αυτή. Παράλληλα, κατασκευάζεται µία πρότυπη πηγή της ίδιας γεωµετρίας από άλας KCl, µε σκοπό την επαλήθευση των αποτελεσµάτων της προσοµοίωσης.

Στο 4<sup>ο</sup> κεφάλαιο πραγματοποιείται η σύγκριση της νέας προτεινόμενης γεωµετρίας φίλτρων αέρα µε την ισχύουσα γεωµετρία. Για το σκοπό αυτό δεν

συγκρίνονται μόνο οι τιμές της απόδοσης, αλλά και οι τιμές της συγκέντρωσης του <sup>7</sup>Be στον αέρα, όπως προσδιορίζονται µε τις δύο βαθµονοµήσεις (ισχύουσα και νέα) κατά την ανάλυση φίλτρων αέρα. Στα πλαίσια της ∆.Ε. συλλέχθηκαν µία σειρά από φίλτρα αέρα 8x10", τα οποία αναλύθηκαν και στις δύο γεωµετρίες και υπολογίστηκαν οι αντίστοιχες συγκεντρώσεις του <sup>7</sup>Be και οι αντίστοιχες αβεβαιότητες. Από τη σύγκριση αυτή εµφανίζονται τα πλεονεκτήµατα της νέας γεωµετρίας. Στο τέλος του κεφαλαίου, η νέα γεωµετρία και βαθµονόµηση απόδοσης εφαρµόζεται για την ανάλυση µίας άλλης σειράς φίλτρων αέρα, τα οποία ελήφθησαν στα πλαίσια ηµερήσιου κύκλου δειγµατοληψιών φίλτρων αέρα, ο οποίος πραγµατοποιήθηκε στο ΕΠΤ-ΕΜΠ κατά την περίοδο εκπόνησης της παρούσας ∆.Ε. Στόχος του κύκλου αυτού ήταν η διερεύνηση της δυνατότητας παρακολούθησης της κύμανσης της συγκέντρωσης του <sup>7</sup>Be μέσα σε µία ηµέρα. Από την εφαρµογή αυτή καταδεικνύονται πάλι τα πλεονεκτήµατα της νέας γεωµετρίας.

Στο 5<sup>ο</sup> κεφάλαιο µελετάται η δειγµατοληψία και γ-φασµατοσκοπική ανάλυση βρόγινου νερού, για προσδιορισμό του <sup>7</sup>Be. Εξαιτίας της εξαιρετικά γαμηλής συγκέντρωσης του <sup>7</sup>Be στο βρόχινο νερό, για την ανάλυση αυτή πρέπει να προηγηθεί φιλτράρισµα του νερού µέσα από κατάλληλα φίλτρα και στη συνέχεια γφασµατοσκοπική ανάλυση του φίλτρου. Στο κεφάλαιο αυτό αρχικά εξηγούνται οι λόγοι για τους οποίους πραγματοποιούνται μετρήσεις <sup>7</sup>Be στο νερό της βροχής και περιγράφεται η διαδικασία που ακολουθείται στο ΕΠΤ-ΕΜΠ για την ανάλυση του νερού. Στη συνέχεια, πραγµατοποιείται η βαθµονόµηση απόδοσης για τη γφασµατοσκοπική ανάλυση των φίλτρων αυτών, µε χρήση του κώδικα PENELOPE. Τέλος, η βαθµονόµηση αυτή εφαρµόζεται για την ανάλυση του βρόχινου νερού το οποίο συλλέχθηκε στα πλαίσια ενός περιστατικού βροχόπτωσης κατά τη διάρκεια εκπόνησης της παρούσας ∆.Ε.

Η Δ.Ε. ολοκληρώνεται με 4 παραρτήματα στα οποία παρατίθενται οι λεπτοµερείς υπολογισµοί που πραγµατοποιούνται σε διάφορα σηµεία της εργασίας, καθώς και όλα τα απαραίτητα για την πραγµατοποίηση των προσοµοιώσεων αρχεία.

### Κεφάλαιο *2:*

# Μετρήσεις του ισοτόπου *7 Be* της ατµόσφαιρας στο ΕΠΤ*-*ΕΜΠ

#### *2.1* Εισαγωγή

Στο παρόν κεφάλαιο παρουσιάζονται στοιχεία για το ισότοπο <sup>7</sup>Be, το οποίο ανιχνεύεται στο ατµοσφαιρικό αεροζόλ και η ανίχνευση του οποίου απασχολεί την παρούσα ∆.Ε. Αρχικά, αναφέρονται οι τρόποι παραγωγής του, οι παράγοντες που την επηρεάζουν και οι µηχανισµοί απόθεσης του ισοτόπου στο έδαφος. Παρουσιάζονται επίσης, οι λόγοι για τους οποίους ενδιαφέρει η ανίχνευση και ο προσδιορισµός της συγκέντρωσής του στην ατµόσφαιρα.

Στη συνέγεια, περιγράφεται η διαδικασία μέτρησης της συγκέντρωσης του <sup>7</sup>Be στην ατµόσφαιρα η οποία ακολουθείται στο Εργαστήριο Πυρηνικής Τεχνολογίας του ΕΜΠ (ΕΠΤ-ΕΜΠ) και παρουσιάζεται αναλυτικά τόσο η διάταξη δειγµατοληψίας αέρα σε φίλτρα, όσο και η διάταξη ανάλυσής τους µε χρήση του ανιχνευτή XtRa (Extended Range Germanium). Τέλος, γίνεται έλεγχος της υπάρχουσας βαθμονόμησης απόδοσης της παραπάνω ανιχνευτικής διάταξης, για την περίπτωση των χρησιµοποιούµενων φίλτρων αέρα. Πιο συγκεκριµένα, επαναπροσδιορίζονται οι αποδόσεις φωτοκορυφής από τα δείγµατα που είχαν χρησιµοποιηθεί για τη συγκεκριµένη βαθµονόµηση σε παλαιότερη εργασία στο ΕΠΤ-ΕΜΠ και δίνεται επιπλέον έµφαση στον υπολογισµό των αβεβαιοτήτων. Από τα αποτελέσµατα που προκύπτουν από αυτούς τους υπολογισµούς, εντοπίζονται ορισµένα προβλήµατα που παρουσιάζει η τρέχουσα βαθµονόµηση και αναδεικνύεται η ανάγκη για υιοθέτηση νέας γεωµετρίας πηγήςανιχνευτή, µε την οποία να επιτυγχάνονται υψηλότερες τιµές απόδοσης στην ανίχνευση του <sup>7</sup>Be σε σχέση µε την ήδη υπάρχουσα. Με τον τρόπο αυτό, επιδιώκεται ο ακριβέστερος ή/και ο ταχύτερος ποσοτικός προσδιορισμός του <sup>7</sup>Be στην ατμόσφαιρα.

#### *2.2* Το ισότοπο *<sup>7</sup>Be*

Το στοιχείο Βηρύλλιο (Be) έχει 12 ισότοπα, από τα οποία την παρούσα ∆.Ε. ενδιαφέρει μόνο το ραδιενεργό ισότοπο <sup>7</sup>Be το οποίο έχει χρόνο υποδιπλασιασμού 53.44 ηµέρες και εκπέµπει φωτόνια ενέργειας 477.59keV µε ποσοστό εκποµπής 10.4% [Radiation Decay v.3.6].

To <sup>7</sup>Be χαρακτηρίζεται ως κοσμογενές (cosmogenic) ισότοπο καθώς παράγεται κατά τον κατακερµατισµό ελαφρών ατµοσφαιρικών πυρήνων (spallation), όπως αυτοί του άνθρακα, του αζώτου και του οξυγόνου, όταν οι πυρήνες αυτοί απορροφήσουν πρωτόνια ή νετρόνια που προέρχονται από κοσµικές ακτίνες [Lal D. et al, 1958], [Rindi A. & Charalambous S., 1967]. Η παραγωγή του <sup>7</sup>Be γίνεται κατά περίπου 70% στην στρατόσφαιρα, ενώ το υπόλοιπο περίπου 30% παράγεται στην ανώτερη τροπόσφαιρα.

#### *2.2.1* Παραγωγή του ισοτόπου *<sup>7</sup>Be*

Τα κοσμογενή ισότοπα, όπως το <sup>7</sup>Βe, δημιουργούνται όταν πρωτόνια ή νετρόνια υψηλής ενέργειας (1GeV) της κοσµικής ακτινοβολίας συγκρουστούν µε πυρήνες της γήινης ατµόσφαιρας. Εποµένως, ο ρυθµός παραγωγής τους εξαρτάται από την ένταση της κοσµικής ακτινοβολίας στην ατµόσφαιρα της γης, καθώς και από το γεωµαγνητικό πλάτος και ύψος από την επιφάνειά της. Η ένταση της κοσµικής ακτινοβολίας εξαρτάται από:

- τις ηλιακές κηλίδες και τον ενδεκαετή κύκλο του ήλιου
- τον ηλιακό άνεµο
- τις µαγνητικές καταιγίδες
- τις ηλιακές εκλάµψεις

Πιο συγκεκριµένα, oι ηλιακές κηλίδες είναι σκοτεινοί σχηµατισµοί στο εσωτερικό στρώµα της ηλιακής ατµόσφαιρας οι οποίοι έχουν θερµοκρασία χαµηλότερη από τις γειτονικές τους περιοχές και δηµιουργούν ισχυρότατο µαγνητικό πεδίο (χιλιάδες φορές µεγαλύτερο από το µαγνητικό πεδίο του ήλιου). Το φαινόµενο των ηλιακών κηλίδων είναι περιοδικό και το πλήθος τους κυµαίνεται µεταξύ ενός µεγίστου αριθµού και της σχεδόν πλήρους εξαφάνισής τους. Η µέση περίοδος του φαινοµένου διαρκεί 11 χρόνια και αποτελεί τον ηλιακό κύκλο. Κατά τις χρονικές περιόδους που οι ηλιακές κηλίδες είναι µέγιστες (κατά το πλήθος αλλά και την ένταση) το ηλιακό µαγνητικό πεδίο γίνεται ισχυρότερο, µε αποτέλεσµα να "προστατεύεται" η γη από την κοσμική ακτινοβολία. Συνεπώς, η παραγωγή του <sup>7</sup>Be επηρεάζεται κατά αντίστροφο τρόπο από την ηλιακή δραστηριότητα, δηλαδή κατά τις περιόδους όπου οι ηλιακές κηλίδες φθάνουν στο µέγιστο τους, η παραγωγή του ισοτόπου στην ατµόσφαιρα είναι ελάχιστη, γεγονός που έχει µελετηθεί και πειραµατικά [Cannizzato F. et al, 2004], [Hotzl H., Rosner G. & Winkler R., 1991].

Η παραγωγή του <sup>7</sup>Be εξαρτάται και από άλλες συνιστώσες της ηλιακής δραστηριότητας, εκτός από τις ηλιακές κηλίδες, όπως είναι ο ηλιακός άνεµος και οι

µαγνητικές καταιγίδες. Ο ηλιακός άνεµος µπορεί να χαρακτηριστεί και ως ηλιακή σωµατιδιακή ακτινοβολία που αποτελείται κυρίως από πρωτόνια και ηλεκτρόνια. Μετά από έναν έντονο τέτοιο άνεμο μπορεί να παρατηρηθούν γαμηλές συγκεντρώσεις <sup>7</sup>Be στον αέρα στο επίπεδο του εδάφους, όπου είναι εύκολη τέτοιου είδους µέτρηση [Papastefanou C. & Ioannidou A., 2004]. Οι µαγνητικές καταιγίδες προκαλούνται από τη σύγκρουση νεφών ηλιακού πλάσµατος µε τη µαγνητόσφαιρα της γης και µπορεί να προκαλέσουν κυµάνσεις στο µαγνητικό πεδίο της γης, µε αποτέλεσµα τη µεταβολή της συγκέντρωσης ισοτόπων όπως το <sup>7</sup>Be [Lal D. & Peters B., 1967].

Τέλος, µία άλλη συνιστώσα της ηλιακής δραστηριότητας που θεωρείται ότι επιδρά στο ρυθµό παραγωγής ισοτόπων κοσµικής προέλευσης είναι οι ηλιακές εκλάµψεις. Πρόκειται για βίαιες εκρήξεις στην ατµόσφαιρα του ήλιου οι οποίες απελευθερώνουν τεράστια ποσότητα ενέργειας, ηλεκτροµαγνητικής ακτινοβολίας και φορτισµένα σωµατίδια πολύ υψηλής ενέργειας. Αποτέλεσµα των ηλιακών εκλάµψεων είναι η αύξηση της παραγωγής στην ατµόσφαιρα των ισοτόπων κοσµικής προέλευσης και άρα και του <sup>7</sup>Be. Ωστόσο, επειδή συμβαίνουν σπάνια και διαρκούν μόνο λίγες ώρες, εκτιµάται ότι δεν µπορούν να επηρεάσουν το µέσο ρυθµό παραγωγής των ισοτόπων αυτών [Lal D. et al., 1958], [Lal D. & Peters B., 1967].

#### *2.2.2* Το ισότοπο *<sup>7</sup>Be* στην ατµόσφαιρα

Υπάρχουν δύο τρόποι με τους οποίους το ισότοπο <sup>7</sup>Be εναποτίθεται στη γη. Άµεσα, από τον αέρα λόγω της βαρύτητας (ξηρή απόθεση, dry deposition) και έµµεσα, από τις σταγόνες της βροχής ή τις νιφάδες του χιονιού (υγρή απόθεση, wet deposition). Γενικά, είναι αποδεκτό ότι το χιόνι αποµακρύνει το <sup>7</sup>Be της ατµόσφαιρας πιο αποτελεσµατικά σε σχέση µε τη βροχή [Ioannidou A. & Papastefanou C., 2006].

Για την περίπτωση της υγρής απόθεσης, οι πυρήνες του ισοτόπου µπορεί να βρίσκονται ήδη µέσα στις σταγόνες της βροχής ή τις νιφάδες του χιονιού (µηχανισµός απόθεσης rainout) ή να βρίσκονται στον ατµοσφαιρικό αέρα και να παρασύρονται από τις σταγόνες ή τις νιφάδες αντίστοιχα (µηχανισµός απόθεσης washout). Συνήθως, η εναπόθεση του <sup>7</sup>Be να γίνεται ταυτόχρονα και µε τους δύο µηχανισµούς [∆.Ε. Παπανδρέου Σ., 2009].

Η συγκέντρωση του ισοτόπου στην ατµόσφαιρα εξαρτάται από διάφορους ατµοσφαιρικούς και µετεωρολογικούς παράγοντες όπως:

- $\bullet$  η θερμοκρασία [Azahra M. et al, 2003]
- η ατµοσφαιρική πίεση [Likuku A.S., 2006]
- η σχετική υγρασία [Meresova J., 2008]
- η βροχόπτωση [Al-Azmi D. et al., 2001]
- η χιονόπτωση [Ioannidou A. & Papastefanou C., 2006]
- η νέφωση [Durana L. et al, 1996]

#### *2.2.3* Μέτρηση του ισοτόπου *<sup>7</sup>Be* στην ατµόσφαιρα

Η μέτρηση του <sup>7</sup>Be στην ατμόσφαιρα είναι σημαντική γιατί το συγκεκριμένο ισότοπο θεωρείται ένας σηµαντικός ιχνηλάτης (tracer) για τη µελέτη της κίνησης των αερίων µαζών και τον προσδιορισµό µοντέλων παγκόσµιας ατµοσφαιρικής κυκλοφορίας (Global Circulation Models: GCMs). Υπολογίζοντας τη συγκέντρωση του ισοτόπου, µπορούν να προκύψουν συµπεράσµατα για την κατακόρυφη κίνηση των αερίων µαζών, τα οποία είναι πολύ χρήσιµα για τον κλάδο της µετεωρολογίας [Lal D. et al, 1958], [Gregory J.C., 1996], [Young J.A. & Silker W.B., 1980].

To <sup>7</sup>Be, όπως και άλλα ραδιενεργά ισότοπα που ανιγνεύονται στην ατμόσφαιρα, με σημαντικότερα τα <sup>212</sup>Pb, <sup>210</sup>Pb, <sup>22</sup>Na, <sup>35</sup>S, <sup>32</sup>P και <sup>35</sup>P, από τη στιγμή που παράγεται στην ατµόσφαιρα, προσκολλάται σε αερολύµατα και µετακινείται από τη στρατόσφαιρα στην ανώτερη τροπόσφαιρα και τέλος στο έδαφος [Papastefanou C. & Ioannidou A., 1995]. Ο χρόνος παραμονής του <sup>7</sup>Be στα ατμοσφαιρικά αερολύματα εξαρτάται από το ύψος και το γεωγραφικό πλάτος της περιοχής όπου παράγεται [Meresova J., 2008]. Έτσι, μέσω της μελέτης της μεταβολής της συγκέντρωσης του <sup>7</sup>Be στην ατµόσφαιρα, µπορεί να εκτιµηθεί ο χρόνος παραµονής του <sup>7</sup>Be στα αερολύµατα και κατ' επέκταση µπορεί να µελετηθεί ο χρόνος παραµονής των αερολυµάτων στον περιβάλλοντα αέρα. Εάν µάλιστα τα αερολύµατα αυτά είναι αέριοι ρύποι µπορεί να εξαχθούν συµπεράσµατα για την ατµοσφαιρική ρύπανση και το χρόνο παραµονής των ρύπων στην ατµόσφαιρα.

Ο ποσοτικός προσδιορισμός του <sup>7</sup>Be στον αέρα γίνεται με δειγματοληψία ατµοσφαιρικού αέρα (µε αντλία αέρα) και υγρών κατακρηµνίσεων - βροχή και χιόνι - (µε ειδικούς δειγµατολήπτες) και στη συνέχεια ανάλυση των δειγµάτων. Η συνήθης τεχνική ανάλυσης που συνήθως χρησιµοποιείται είναι η γ-φασµατοσκοπική ανάλυση, µε ανιχνευτές Γερµανίου (Ge) µεγάλης καθαρότητας και υψηλής διακριτικής ικανότητας, και στηρίζεται στην ανίχνευση των φωτονίων ενέργειας 477.59keV που εκπέμπει το <sup>7</sup>Be. Οι χρόνοι δειγματοληψίας, η συγνότητα δειγματοληψίας καθώς και η διάρκεια της φασµατοσκοπικής ανάλυσης κυµαίνονται από εργαστήριο σε εργαστήριο. Εξαιτίας κυρίως της χαμηλής συγκέντρωσης του <sup>7</sup>Be στην ατμόσφαιρα (συνήθως

 $<$ 10mBq/m $^3$ ), οι μελέτες που συνήθως συναντώνται στη βιβλιογραφία, αναφέρονται σε δειγµατοληψίες πολλών ηµερών, παρέχοντας µέσες µηνιαίες, εβδοµαδιαίες και ημερήσιες συγκεντρώσεις <sup>7</sup>Be [Aldahan A. et al., 2001], [Azahra M. et al., 2003], [Cannizzaro F. et al, 2004], [Daish S.R. et al., 2005], [Gregory J.C., 1996], [Ioannidou A. et al., 2005], [Kulan A. (2006)], [Papastefanou C. & Ioannidou A. (1995),(2004)], [Yu K. N. & Lee L.Y.L., 2002]. Ωστόσο, οι µετρήσεις που πραγµατοποιούνται στο ΕΠΤ-ΕΜΠ, όπως θα παρουσιαστεί αναλυτικά και στη συνέχεια της ∆.Ε., στοχεύουν στον προσδιορισµό της συγκέντρωσης του <sup>7</sup>Be σε µικρότερα χρονικά διαστήµατα (~4h) προκειµένου να είναι εφικτή η µελέτη της µεταβολής της συγκέντρωσης σε µικρή κλίµακα χρόνου, κατά τη διάρκεια µιας ηµέρας, ή εξαιτίας της παρουσίας κάποιου µετεωρολογικού φαινοµένου, όπως για παράδειγµα ενός περιστατικού βροχόπτωσης.

## *2.3* Το πρωτόκολλο δειγµατοληψίας και ανάλυσης για τη µέτρηση της συγκέντρωσης του *<sup>7</sup>Be* στην ατµόσφαιρα από το ΕΠΤ*-*ΕΜΠ

Στο ΕΠΤ-ΕΜΠ γίνονται μετρήσεις <sup>7</sup>Be στον ατμοσφαιρικό αέρα και στο βρόχινο νερό. Στην παράγραφο αυτή, περιγράφεται η διαδικασία µέτρησης της συγκέντρωσης του εξεταζόµενου ισοτόπου στην ατµόσφαιρα, µε βάση συγκεκριµένο πρωτόκολλο που αναπτύχθηκε και εφαρµόζεται στο ΕΠΤ-ΕΜΠ [∆.Ε. Παπανδρέου Σ., 2009], ενώ η διαδικασία που ακολουθείται για τον προσδιορισµό της συγκέντρωσης του <sup>7</sup>Be στο βρόχινο νερό περιγράφεται αναλυτικά στο κεφάλαιο 5 της παρούσας ∆.Ε.

Η διαδικασία μέτρησης της συγκέντρωσης του <sup>7</sup>Be στον ατμοσφαιρικό αέρα, όπως αναφέρθηκε και προηγούµενα, περιλαµβάνει δύο κύρια στάδια:

- τη δειγµατοληψία αέρα σε κατάλληλα φίλτρα, και
- τη γ-φασµατοσκοπική ανάλυση των φίλτρων.

Για την πραγµατοποίηση της δειγµατοληψίας αέρα στο ΕΠΤ-ΕΜΠ χρησιµοποιείται αντλία αέρα υψηλής παροχής τύπου DH-50810E της εταιρείας F&J Specialty Products Inc, η οποία είναι εγκαταστημένη στην ταράτσα του κτηρίου Κ του ΕΠΤ και φαίνεται στην παρακάτω εικόνα 2.1.

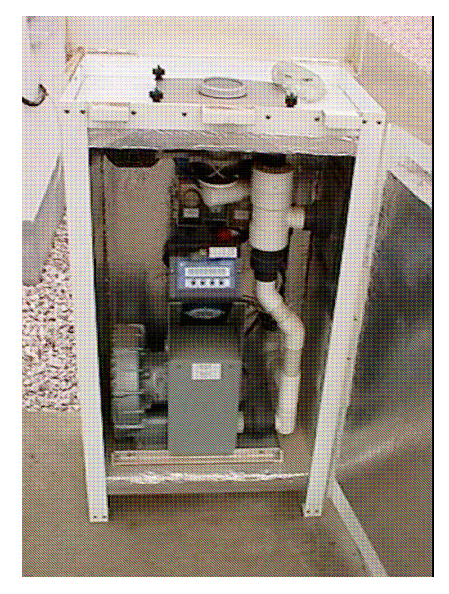

Εικόνα *2.1:* Η αντλία αέρα τύπου *DH-50810E* της εταιρείας *F&J Specialty Products Inc* 

Στην αντλία αυτή τοποθετούνται φίλτρα από ίνες γυαλιού (glass-fiber) τυποποιηµένων διαστάσεων 8x10" τύπου FR810M της εταιρείας F&J Specialty Products Inc. και γίνεται δειγµατοληψία για τέσσερις ώρες. Με το συνδυασµό αυτό αντλίας - φίλτρου είναι δυνατή η άντληση περίπου 80-90m<sup>3</sup>/h. Η αντλία κατά τη διάρκεια της δειγµατοληψίας, καταγράφει επίσης πληροφορίες για τη θερµοκρασία, την πίεση, την παροχή και το συνολικό όγκο του αέρα που περνά µέσα από το φίλτρο.

Μετά το πέρας των τεσσάρων ωρών το φίλτρο αποµακρύνεται από την αντλία και διπλώνεται στα µέσα των πλευρών του ώστε οι τελικές του διαστάσεις να είναι 10"/2=12.70cm µήκος και 8"/2=10.16cm πλάτος (4x5"). Στη συνέχεια, το φίλτρο τοποθετείται αρχικά σε πλαστική σακούλα, σφραγίζεται αεροστεγώς και ακολούθως τοποθετείται στον ανιχνευτή XtRa για γ-φασµατοσκοπική ανάλυση. Η χρησιµοποιούµενη αυτή γεωµετρία φίλτρου-ανιχνευτή, είναι µία από τις τυποποιηµένες γεωµετρίες που χρησιµοποιούνται στο ΕΠΤ-ΕΜΠ και χαρακτηρίζεται ως 'γεωµετρία 12'. Στην παρακάτω εικόνα 2.2 φαίνεται ένα φίλτρο διπλωµένο µέσα σε σακούλα πριν τοποθετηθεί στον ανιχνευτή για ανάλυση.

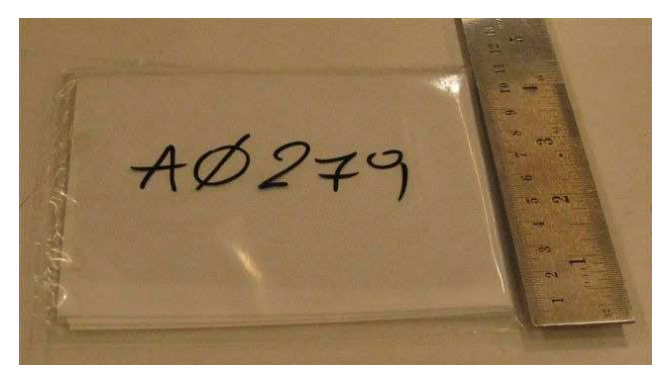

Εικόνα *2.2:* Το φίλτρο *8x10"* διπλωµένο στη γεωµετρία ανάλυσης *12* 

Σύµφωνα πάντα µε το πρωτόκολλο δειγµατοληψίας-ανάλυσης που έχει υιοθετηθεί, γίνονται δύο διαδοχικές γ-φασµατοσκοπικές αναλύσεις. Η πρώτη ανάλυση γίνεται για τη μελέτη των βραχύβιων θυγατρικών ισοτόπων (<sup>214</sup>Pb, <sup>214</sup>Bi) του ραδονίου (<sup>222</sup>Rn) και διαρκεί δύο ώρες. Μετά από το χρονικό διάστημα των δύο ωρών (διάρκεια µεγαλύτερη από το πενταπλάσιο του χρόνου ηµιζωής των θυγατρικών ισοτόπων), η συγκέντρωση των θυγατρικών του ραδονίου έχει πρακτικά µηδενιστεί, οπότε ξεκινά η δεύτερη ανάλυση στην ίδια γεωµετρία. Από τη δεύτερη αυτή ανάλυση, προκύπτουν τα μεγέθη που είναι απαραίτητα για τον υπολογισμό της συγκέντρωσης του <sup>7</sup>Be. Η ραδιενεργός αποµείωση (decay) των θυγατρικών του <sup>222</sup>Rn οδηγεί στη µείωση του συνεχούς υποστρώµατος στην περιοχή ανίχνευσης του <sup>7</sup>Be και κατά συνέπεια µειώνει το κατώτερο όριο ανίχνευσής του, γεγονός που καθιστά ευκολότερη την ανίχνευση του συγκεκριµένου ισοτόπου και οδηγεί σε ακριβέστερο (µικρότερες αβεβαιότητες) υπολογισµό της συγκέντρωσής του [∆.Ε. Παπανδρέου Σ., 2009].

Καθώς το ισότοπο <sup>7</sup>Be βρίσκεται σε πολύ μικρές συγκεντρώσεις στην ατμόσφαιρα (λίγα mBq/m<sup>3</sup>) απαιτούνται αρκετές ώρες γ-φασματοσκοπικής ανάλυσης του φίλτρου, προκειµένου να προσδιορισθεί η συγκέντρωσή του µε ικανοποιητική ακρίβεια. Συγκεκριµένα, µε το συνδυασµό δειγµατοληψίας και ανάλυσης στην ήδη υπάρχουσα γεωµετρία φίλτρου - ανιχνευτή (γεωµετρία 12) απαιτείται µέτρηση διάρκειας 18 ωρών, προκειµένου να προσδιορισθεί το <sup>7</sup>Be µε αβεβαιότητα της τάξης του 10% (1σ), ενώ αν η συγκέντρωση του ισοτόπου <sup>7</sup>Be είναι χαμηλή απαιτείται πολύ µεγαλύτερο χρονικό διάστηµα.

#### *2.3.1* Οι γ*-*φασµατοσκοπικές διατάξεις του ΕΠΤ*-*ΕΜΠ

 Όπως προηγούµενα αναφέρθηκε, για τη γ-φασµατοσκοπική ανάλυση των φίλτρων που συλλέγονται, απαιτείται η χρήση γ-ανιχνευτικής διάταξης. Από το πρωτόκολλο δειγµατοληψίας-ανάλυσης που εφαρµόζεται στο ΕΠΤ-ΕΜΠ προκύπτει ότι για τη μέτρηση της συγκέντρωσης του <sup>7</sup>Be απαιτείται η χρήση της ανιχνευτικής διάταξης του ΕΠΤ-ΕΜΠ µε ανιχνευτή XtRa της εταιρίας Canberra Industries. Ωστόσο, στο ΕΠΤ-ΕΜΠ είναι διαθέσιµες τρεις ακόµα ανιχνευτικές διατάξεις µε ανιχνευτές Γερµανίου (Ge). Πρόκειται για τους ανιχνευτές GeLi, HPGe και LEGe, επίσης της εταιρίας Canberra. Στη συνέχεια της παραγράφου, δίνονται στοιχεία για τους τρεις αυτούς ανιχνευτές, ενώ αναλυτικά παρουσιάζεται ο ανιχνευτής XtRa και η αντίστοιχη ανιχνευτική διάταξη του ΕΠΤ-ΕΜΠ. Τα στοιχεία αυτά παρατίθενται αφενός για λόγους πληρότητας, καθώς στη συνέχεια της ∆.Ε. θα γίνουν αναφορές σε µετρήσεις οι οποίες λήφθηκαν µε χρήση και των τεσσάρων ανιχνευτών, αφετέρου για να αναδειχθούν τα πλεονεκτήµατα της χρήσης του ανιχνευτή XtRa στη µελέτη της κύµανσης της συγκέντρωσης του <sup>7</sup>Be σε µικρή κλίµακα χρόνου.

 Στο ΕΠΤ-ΕΜΠ είναι εγκατεστηµένοι και χρησιµοποιούνται για γφασµατοσκοπικές αναλύσεις οι παρακάτω ανιχνευτές:

• **GeLi** (**Li**thium drifted **Ge**rmanium detector) µε διακριτική ικανότητα 1.97keV (FWHM) στα 1332keV και σχετική απόδοση 22.3%. Σε ανιχνευτές τέτοιου τύπου στον κρύσταλλο γερµανίου έχουν προστεθεί ιόντα λιθίου (Li) µε αποτέλεσµα τη δηµιουργία µεγαλύτερης από ότι στους άλλους ανιχνευτές περιοχής αντιστάθµισης πάχους 5- 10mm, όπου ανιχνεύονται τα φωτόνια. Το παράθυρο του κρυοστάτη είναι κατασκευασµένο από Al και για το λόγο αυτό δεν είναι κατάλληλος για την ανίχνευση φωτονίων χαµηλών ενεργειών (Ε<200keV).

• **HPGe** (**H**igh **P**urity **Ge**rmanium detector) ο οποίος είναι ένας οµοαξονικός (coaxial) ανιχνευτής Ge και τέθηκε σε λειτουργία στο ΕΠΤ-ΕΜΠ το 1983. Ο ανιχνευτής έχει διάµετρο 55.3mm, ύψος 65mm και η σχετική απόδοσή του για φωτόνια ενέργειας 1332.50keV είναι 33.8%. Ο ανιχνευτής είναι τοποθετηµένος σε κρυοστάτη από Al και για το λόγο αυτό η απόδοσή του για φωτόνια χαµηλών ενεργειών είναι χαµηλή. Η διακριτική ικανότητα του ανιχνευτή, όπως εκφράζεται από το FWHM:

- Για φωτόνια ενέργειας 122.06keV είναι 0.85keV.

- Για φωτόνια ενέργειας 1332.50keV είναι 1.78keV.

Ο λόγος peak-to-Compton για φωτόνια ενέργειας 1332.50keV είναι 66.5:1.

• **LEGe** (**L**ow **E**nergy **Ge**rmanium detector) ο οποίος είναι εγκατεστηµένος και λειτουργεί στο ΕΠΤ-ΕΜΠ από το 1988. Πρόκειται για επίπεδο ανιχνευτή από υπερκάθαρο γερµάνιο (High purity Ge, HPGe) τύπου n, κυλινδρικού σχήµατος, διαμέτρου 50.5mm (επιφάνειας 2000mm<sup>2</sup>) και ύψους 20mm. Το παράθυρο του κρυοστάτη είναι κατασκευασµένο από Be πάχους 0.5mm, µε συνέπεια η εξασθένιση των φωτονίων χαµηλών ενεργειών να είναι πολύ µικρή. Λόγω του µικρού πάχους αλλά και της ύπαρξης κενού µέσα στον κρυοστάτη, το παράθυρο του Be είναι εξαιρετικά ευαίσθητο. Η διακριτική ικανότητα του ανιχνευτή σε όρους FWHM είναι:

- Για ενέργεια φωτονίων 5.9keV, FWHM=341eV

- Για ενέργεια φωτονίων 122keV, FWHM=530eV, FW.1M=996eV.

• **XtRa** (E**xt**ended **Ra**nge Germanium detector) µε διακριτική ικανότητα 2.04keV για φωτόνια ενέργειας 1332.50keV και σχετική απόδοση 104.5%. Ο ανιχνευτή αυτός

αναλύεται παρακάτω ξεχωριστά καθώς είναι ο ανιχνευτής που χρησιµοποιείται κατά κύριο λόγο στην παρούσα ∆.Ε.

#### *2.3.1.1* Οανιχνευτής *XtRa* του ΕΠΤ*-*ΕΜΠ

Ο ανιχνευτής αυτός είναι ένας οµοαξονικός (coaxial) ηµιαγωγός ανιχνευτής γερµανίου µε παράθυρο από ανθρακονήµατα (carbon fibers). Ο ανιχνευτής που υπάρχει και χρησιµοποιείται στο ΕΠΤ-ΕΜΠ είναι τύπου GX10021 της εταιρείας Canberra Industries. Στην παρακάτω εικόνα 2.3 παρουσιάζεται ένα σκαρίφημα του κρυστάλλου από γερµάνιο του ανιχνευτή, όπου φαίνονται τα ηλεκτρόδια τύπου p και n, καθώς και το παράθυρο του κρυοστάτη από ανθρακονήµατα πάχους 0.5mm, το οποίο επιτρέπει την ανίχνευση φωτονίων χαµηλών ενεργειών.

Ο ανιχνευτής έχει διάµετρο 80mm, ύψος 78mm και η σχετική απόδοσή του (relative efficiency) είναι 104.5% για φωτόνια ενέργειας 1332.5keV. Παρουσιάζει πολύ καλή διακριτική ικανότητα, της τάξεως του 1.03keV για φωτόνια ενέργειας 122.06keV και 2.04keV για φωτόνια ενέργειας 1332.50keV, ενώ ο λόγος peak-to-Compton για φωτόνια ενέργειας 1332.50keV είναι 82.2:1. Περισσότερες λεπτοµέρειες για τις ακριβείς διαστάσεις του ανιχνευτή µπορούν να βρεθούν στο επόµενο κεφάλαιο (εικόνα 3.7).

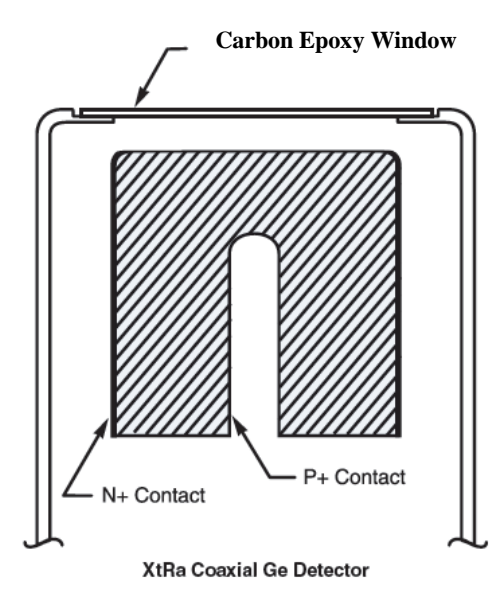

Εικόνα *2.3:* Σκαρίφηµα του κρυστάλλου του ανιχνευτή *XtRa [www.canberra.com]* 

Κάθε ανιχνευτής γερµανίου έχει τα δικά του χαρακτηριστικά ανάλογα µε τον τύπο του. ∆ύο σηµαντικά χαρακτηριστικά ενός ανιχνευτή είναι η απόδοση ανίχνευσης φωτονίων συγκεκριµένης ενέργειας και η ικανότητά του να διακρίνει φωτόνια παραπλήσιων ενεργειών. Για την απόδοση της ανιχνευτικής διάταξης, χρησιµοποιείται συνήθως το µέγεθος απόδοση φωτοκορυφής ή αιχµής (full energy peak efficiency) το οποίο εκφράζει το ποσοστό των φωτονίων συγκεκριµένης ενέργειας που ανιχνεύονται, έχοντας αποδώσει στον ανιχνευτή ολόκληρη την ενέργειά τους, σε σχέση µε τον αριθµό των φωτονίων της ίδιας ενέργειας που εκπέµπονται από µία πηγή. Στην εικόνα 2.4 παρουσιάζονται ενδεικτικά οι καµπύλες βαθµονόµησης απόδοσης των ανιχνευτικών διατάξεων του ΕΠΤ-ΕΜΠ για µία από τις γεωµετρίες ανίχνευσης (γεωµετρία '2') που χρησιµοποιούνται. Παρατηρείται ότι ο ανιχνευτής XtRa παρουσιάζει τις υψηλότερες τιµές απόδοσης αιχµής, σε ολόκληρη την ενεργειακή περιοχή ενδιαφέροντος (0-2000keV) και συνεπώς και στην ενεργειακή περιοχή ανίχνευσης του <sup>7</sup>Be (477.59keV). Στην παράγραφο 2.3.2 περιγράφεται λεπτοµερώς η διαδικασία πειραµατικής βαθµονόµησης απόδοσης ανιχνευτών Ge. Οι υψηλότερες τιµές της απόδοσης του ανιχνευτή XtRa τον καθιστούν ως τον καταλληλότερο, συγκρινόµενο µε τους άλλους ανιχνευτές Ge του ΕΠΤ-ΕΜΠ, για την ανίχνευση του  $7Be$ .

Ένα άλλο πλεονέκτηµα του ανιχνευτή XtRa, εκτός του ευρέως φάσµατος απόδοσης και της ικανότητας ανίχνευσης φωτονίων µε χαµηλές ενέργειες, είναι ότι έχει και καλή διακριτική ικανότητα, παρά το µεγάλο όγκο του κρυστάλλου.

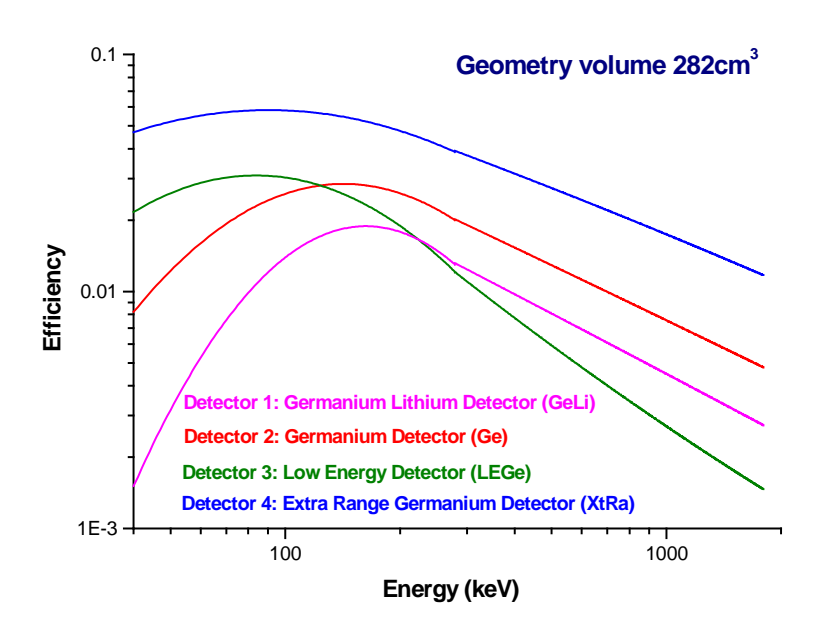

Εικόνα *2.4:* Απόδοση των ανιχνευτών γερµανίου του ΕΠΤ*-*ΕΜΠ για γεωµετρία *'2'* 

 Ο ανιχνευτής XtRa αποτελεί συνιστώσα της µετρητικής διάταξης του ΕΠΤ-ΕΜΠ που είναι εγκαταστηµένη και λειτουργεί από το 1999 και η οποία είναι ρυθµισµένη για την ανάλυση δειγµάτων στην ενεργειακή περιοχή 0-2000keV. Η διάταξη αποτελείται από τα εξής µέρη:

→ Ανιχνευτής XtRa (Extended Range Germanium), τύπου GX10021 της Canberra

- $\rightarrow$  Προενιχνυτής, τύπου 2002CSL της Canberra
- $\rightarrow$  Ενισχυτής ύψους παλμών, τύπου 2025 της Canberra
- → ∆ιαχωριστής ύψους παλµών, τύπου 1437 της Canberra
- → Αναλογοψηφιακός µετατροπέα, τύπου 2071 της Canberra
- → Πολυκαναλικός αναλυτή, ΑΙΜ 556Α της Canberra
- $\rightarrow$  Τροφοδοτικό υψηλής τάσης, τύπου 3106D της Canberra (τάση: 4.5keV)
- → ∆οχείο υγρού αζώτου όγκου 30lt, στο οποίο είναι εµβαπτισµένος ο κρυοστάτης τύπου 2000CSL της Canberra
- → Ελεγκτής στάθµης του αζώτου, τύπου 1786 της Canberra
- $\rightarrow$  Θωράκιση τύπου front-open/split-top, μοντέλο 767 της Canberra
- $\rightarrow$  Μονάδα ΝΙΜ-ΒΙΝ, τύπου 2000 της Canberra

#### *2.3.1.2* Η θωράκιση του ανιχνευτή *XtRa*

 Μία συνιστώσα της ανιχνευτικής διάταξης - πέραν του ανιχνευτή - που έχει µεγάλη επίδραση στο υπόστρωµα του συλλεγόµενου φάσµατος είναι η θωράκιση. Εξαιρετική σηµασία έχει το πάχος και η καθαρότητα του υλικού, καθώς και η γεωµετρία της θωράκισης. Συνήθως η θωράκιση έχει εσωτερική επένδυση από µια σειρά από στρώµατα µικρού πάχους, από διάφορα υλικά µε σταδιακά µειούµενο ατοµικό αριθµό Ζ, που στόχο έχουν να θωρακίσουν τον ανιχνευτή από τις ακτίνες-Χ που παράγονται µέσα στο ίδιο το υλικό της θωράκισης, κατά την αλληλεπίδραση της ακτινοβολίας της πηγής µε αυτήν.

Η θωράκιση που χρησιµοποιείται στο ΕΠΤ-ΕΜΠ για τον ανιχνευτή XtRa είναι κατακόρυφου προσανατολισµού τύπου front-open/split-top, µοντέλο 767 της Canberra, όπως αναφέρθηκε και στην περιγραφή της µετρητικής διάταξης. Στο εσωτερικό της έχει διάµετρο 28cm και ύψος 40.6cm. Όσον αφορά στα υλικά από το οποία είναι κατασκευασµένη, ξεκινώντας από το εσωτερικό, αποτελείται από:

- στρώµα χαλκού πάχους 1.5mm (0.062")
- στρώµα κασσίτερου πάχους 1mm (0.040")
- στρώµα µολύβδου πάχους 100mm (4")
- στρώµα ατσαλιού πάχους 9.5mm (3/8")

Στο µοντέλο αυτό υπάρχουν δύο είσοδοι, όπως φαίνεται στην εικόνα 2.5. Ωστόσο, πρέπει να αναφερθεί ότι δεν υπάρχει εκτεθειµένος µόλυβδος είτε οι πόρτες είναι ανοιχτές είτε είναι κλειστές. Οι πόρτες στο καπάκι είναι συνδεδεµένες ώστε ανοίγουν και κλείνουν µαζί ανεξάρτητα του ποια έχει τεθεί σε κίνηση. Όπως φαίνεται από τον τρόπο που ανοίγουν οι πόρτες, η πόρτα στο κυρίως µέρος της θωράκισης ανοίγοντας δίνει πλήρη πρόσβαση στο εσωτερικό της θωράκισης.

Η θωράκιση εδράζεται σε τραπέζι το οποίο διαθέτει πόδια µε ρύθµιση ύψους και βραχίονες οι οποίοι επιτρέπουν την µετακίνηση της συναρµολογηµένης θωράκισης µε τη βοήθεια µόνο ενός απλού µεταφορέα (pallet truck).

Οι ακριβείς διαστάσεις της θωράκισης φαίνονται στην εικόνα 2.8 στο τέλος του κεφαλαίου.

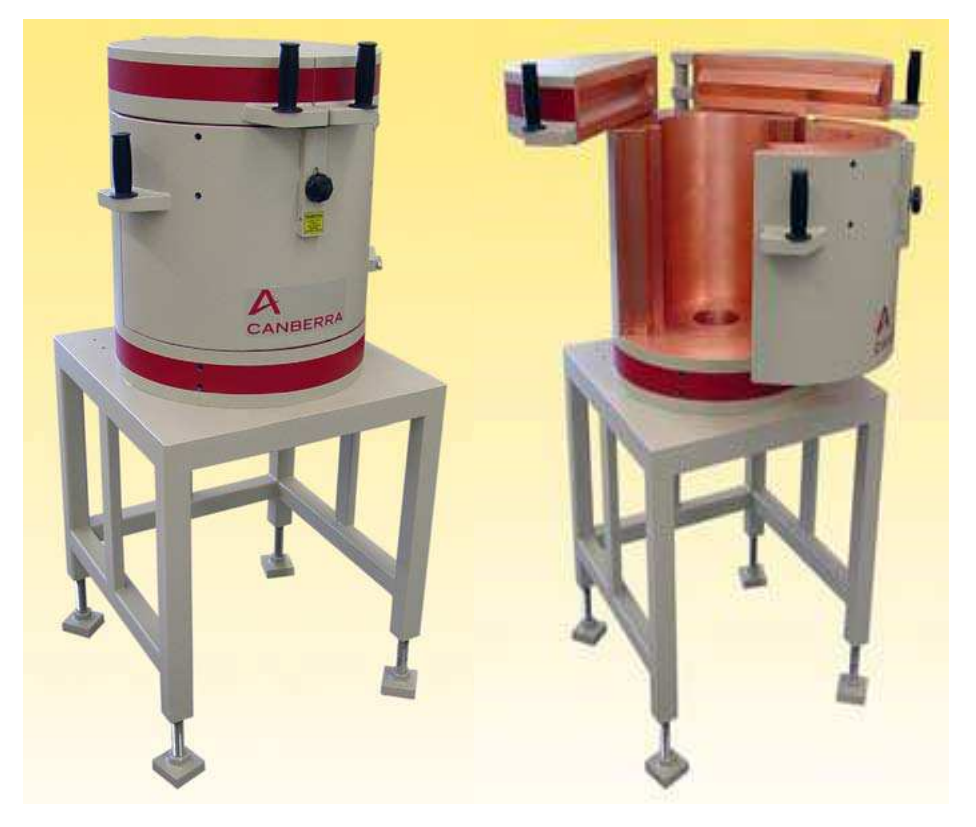

Εικόνα *2.5:* Η θωράκιση του ανιχνευτή *XtRa* µοντέλο *767* της *Canberra Industries* 

## *2.3.2* Η απόδοσης φωτοκορυφής και η διαδικασία βαθµονόµησης απόδοσης φωτοκορυφής

Η γ-φασµατοσκοπική ανάλυση είναι µια µη καταστροφική αναλυτική τεχνική για τον ποιοτικό και ποσοτικό προσδιορισµό ραδιενεργών ισοτόπων, µέσω της ανίχνευσης των φωτονίων που εκπέµπουν. Για απλά φάσµατα και για µικρές απαιτήσεις ακριβείας είναι δυνατό να γίνει η ανάλυση µε χρήση των ευκολιών που παρέχει ένας πολυκαναλικός αναλυτής. Όταν όµως πρόκειται για πιο πολύπλοκα φάσµατα και για αυξηµένες απαιτήσεις ακρίβειας, απαιτείται η χρήση εξειδικευµένου λογισµικού ανάλυσης. Στο ΕΠΤ-ΕΜΠ χρησιµοποιείται ο κώδικας SPUNAL ο οποίος, εκµεταλλευόµενος τα δεδοµένα που καταγράφονται στο φάσµα το οποίο συλλέγεται από τον πολυκαναλικό αναλυτή, µετά από ανάλυση, δίνει πληροφορίες για τις φωτοκορυφές που εντοπίζονται στο φάσµα. Πιο συγκεκριµένα, ελέγχει για την ύπαρξη απλών και πολλαπλών φωτοκορυφών, προσδιορίζει την επιφάνεια (area) τους, καθώς και την αβεβαιότητα (σε 1.65σ) που τη συνοδεύει. Επίσης, αποδίδει κάθε φωτοκορυφή σε συγκεκριµένο ισότοπο, πραγµατοποιώντας αυτό που προηγούµενα αναφέρθηκε ως ποιοτικός προσδιορισµός.

Για τον ποσοτικό προσδιορισµό της ραδιενέργειας ενός δείγµατος, δηλαδή τον υπολογισµό της συγκέντρωσης των ισοτόπων που περιέχονται σε αυτό, πρέπει να έχει προηγηθεί η διαδικασία βαθµονόµησης απόδοσης φωτοκορυφής. Κατά τη βαθµονόµηση απόδοσης, προσδιορίζεται η απόδοση φωτοκορυφής για τη συγκεκριµένη γεωµετρία πηγής-ανιχνευτή, ως συνάρτηση της ενέργειας των φωτονίων.

Ως απόδοση φωτοκορυφής *(full energy peak efficiency)*, όπως αναφέρεται και προηγουµένως, ορίζεται ο λόγος των γεγονότων που καταγράφονται από την ανιχνευτική διάταξη και τα οποία οφείλονται σε πλήρη απορρόφηση φωτονίων συγκεκριµένης ενέργειας, προς το συνολικό πλήθος των φωτονίων της ίδιας ενέργειας που εκπέµπονται από την πηγή. Η απόδοση φωτοκορυφής εξαρτάται από τον ανιχνευτή, τη γεωµετρία πηγής-ανιχνευτή και την ενέργεια των φωτονίων. Η απόδοση αυτή είναι απολύτως απαραίτητη για τον ποσοτικό προσδιορισµό ραδιενεργών ισοτόπων και συνήθως εκτιµάται πειραµατικά, ενώ τα τελευταία χρόνια γίνεται όλο και πιο συχνά αναφορά σε βαθµονοµήσεις µε χρήση κωδικών προσοµοίωσης Monte Carlo [Peyres V. & Garcia-Torano E., 2007], [Liu Liye et al., 2006], [Hurtado S. et al., 2004], [Rodenas J. et al., 2007], [Debertin K. & Grosswendt B., 1982].

Τα βήµατα που ακολουθούνται για τη πειραµατική βαθµονόµηση απόδοσης µιας διάταξης είναι τα ακόλουθα:

- i. Προετοιμασία εργαστηριακών προτύπων πηγών της συγκεκριμένης γεωμετρίας, χρησιµοποιώντας πιστοποιηµένες πηγές (certified reference sources). Προτείνεται οι πρότυπες πηγές να εκπέµπουν φωτόνια που να καλύπτουν πλήρως την ενεργειακή περιοχή ενδιαφέροντος.
- ii. Τοποθέτηση των προτύπων πηγών στην προκαθορισµένη θέση-γεωµετρία και συλλογή του φάσµατος για επαρκές χρονικό διάστηµα, προκειµένου να επιτευχθεί ικανοποιητική στατιστική.
- iii. γ-φασµατοσκοπική ανάλυση του φάσµατος και προσδιορισµός των επιφανειών των αιχµών που ενδιαφέρουν.
- iv. Υπολογισµός της απόδοσης φωτοκορυφής για κάθε µία ενέργεια φωτονίων µε βάση τη σχέση 2.1:

$$
eff = \frac{\text{area}}{\text{time} \cdot \text{yield} \cdot \text{activity}} \qquad \qquad \sigma \chi \text{for} \quad (2.1)
$$

όπου

activity : η ραδιενέργεια του εξεταζόµενου ισοτόπου σε Bq,

area : η καθαρή επιφάνεια της αντίστοιχης φωτοκορυφής στο φάσμα,

time : ο χρόνος συλλογής του φάσµατος (live time) σε sec,

yield : το ποσοστό εκπομπής των φωτονίων που εκπέμπει η πηγή,

- eff : η απόδοση φωτοκορυφής του ανιχνευτή για την υπόψη ενέργεια.
- ν. Τοποθέτηση των πειραματικών σημείων (E<sub>i</sub>, eff<sub>i</sub>) σε κατάλληλο γράφημα (λογαριθµική κλίµακα) προκειµένου να γίνει προσαρµογή τους σε µία ή περισσότερες κατάλληλες συναρτήσεις αναδροµής, ανάλογα µε τον τύπο του ανιχνευτή και την περιοχή ενεργειών. Συνήθως προκύπτουν δύο συναρτήσεις αναδροµής, µία για χαµηλές και µεσαίες ενέργειες (<~200keV) και µία για υψηλές ενέργειες (>200keV).

Αν χρησιµοποιούνται περισσότερες από µία πρότυπες πηγές τα βήµατα αυτά πρέπει να επαναληφθούν για κάθε πηγή, ενώ η τελική καµπύλη αναδροµής προκύπτει µε χρήση όλων των σηµείων (Ε<sup>i</sup> , effi) που προκύπτουν.

Εφόσον έχει προηγηθεί βαθµονόµηση απόδοσης, για να υπολογιστεί η ραδιενέργεια ενός ισοτόπου που ανιχνεύεται σε δείγµα, χρησιµοποιείται η σχέση (2.1) µε άγνωστο αυτή τη φορά το µέγεθος *activity* (σχέση 2.2). Στην περίπτωση αυτή όλες οι άλλες παράµετροι είναι γνωστές.

$$
activity = \frac{area}{time \cdot yield \cdot eff}
$$
  $\sigma \chi \epsilon \sigma \eta$  (2.2)

Στην παράγραφο που ακολουθεί περιγράφεται η διαδικασία βαθµονόµησης απόδοσης για την περίπτωση της 'γεωµετρίας 12' στον ανιχνευτή XtRa του ΕΠΤ-ΕΜΠ.

### *2.3.3* ∆ιαδικασία βαθµονόµησης γεωµετρίας *12* στον ανιχνευτή *XtRa* του ΕΠΤ*-*ΕΜΠ

Όπως προαναφέρθηκε στην παράγραφο 2.3, ο ανιχνευτής XtRa του ΕΠΤ-ΕΜΠ χρησιµοποιείται για τη γ-φασµατοσκοπική ανάλυση φίλτρων (fiber glass) διαστάσεων 8x10" που λαµβάνονται µε την αντλία τύπου FR810M της εταιρείας F&J Specialty Products Inc. Μετά τη δειγµατοληψία, τα φίλτρα διαστάσεων 8"x10" διπλώνονται στα µέσα των πλευρών τους, ώστε να έχουν τελικές διαστάσεις 4x5" (12.70x10.16cm). Η γεωµετρία την οποία καταλήγουν να έχουν τα φίλτρα πριν αναλυθούν στον ανιχνευτή έχει την κωδική ονοµασία 'γεωµετρία 12'.

Η 'γεωµετρία 12' εισήχθη στη ∆ιδακτορική ∆ιατριβή (∆.∆.) της Ρούνη Π. (2008), όπου έγινε και η βαθµονόµηση απόδοσης φωτοκορυφής του ανιχνευτή XtRa για τη συγκεκριµένη γεωµετρία. Στη συνέχεια της παραγράφου περιγράφεται η διαδικασία βαθµονόµησης που εφαρµόστηκε στα πλαίσια αυτής της ∆.∆.

Για τη βαθµονόµηση ακολουθήθηκαν τα βήµατα που περιγράφονται στην παράγραφο 2.3.2 και χρησιµοποιήθηκαν διάφορες πηγές που εκπέµπουν φωτόνια σε διαφορετικές ενέργειες. Οι πηγές που χρησιµοποιήθηκαν στα πλαίσια της ∆.∆. Ρούνη Π. (2008) κατασκευάσθηκαν από διάφορα υλικά τα οποία ήταν διαθέσιµα στο ΕΠΤ-ΕΜΠ κατά την περίοδο εκπόνησής της, τα οποία πρέπει να επισηµανθεί ότι δεν ήταν όλα πιστοποιηµένα. Συγκεκριµένα χρησιµοποιήθηκαν :

• πιστοποιηµένο υγρό διάλυµα QCY.44 της εταιρείας Amersham International plc, από το οποίο παρασκευάστηκε ραδιενεργό διάλυµα µε την κωδική ονοµασία QCY8. Το πιστοποιητικό του υγρού διαλύµατος QCY.44 παρουσιάζεται στην εικόνα 2.9 στο τέλος του κεφαλαίου. Στο παρασκεύασµα QCY8, κατά την περίοδο που χρησιµοποιήθηκε, µπορούσαν να ανιχνευθούν ικανοποιητικά τα φωτόνια 1173.24keV και 1332.50keV του <sup>60</sup>Co και τα φωτόνια 661.62keV του <sup>137</sup>Cs.

• λιγνίτης πλούσιος σε φυσικό ουράνιο από την περιοχή των Σερρών (πηγή LS011) στον οποίο ανιχνεύονται όλα τα φυσικά ραδιενεργά ισότοπα. Ιδιαίτερο ενδιαφέρον για τη βαθμονόμηση παρουσιάζουν τα ισότοπα <sup>234</sup>Th που εκπέμπει φωτόνια στα 63.29keV και 92.74keV και <sup>235</sup>U που εκπέµπει φωτόνια στα 143.96keV, 163.50keV και 185.72keV. Μολονότι στα φάσµατα που συλλέγονται µε το δείγµα αυτό ανιχνεύονται σηµαντικές φωτοκορυφές από θυγατρικά του ραδονίου <sup>222</sup>Rn και του θορονίου <sup>220</sup>Rn, αυτές δεν αξιοποιήθηκαν, καθώς ήταν δύσκολη η εξασφάλιση της ραδιενεργού ισορροπίας του ραδονίου µε τα θυγατρικά του.

• τέφρα από ανακύκλωση μετάλλου, η οποία είναι πλούσια σε <sup>137</sup>Cs εξαιτίας ατυχήματος τήξης πηγής  $137$ Cs η οποία εκπέμπει φωτόνια ενέργειας 661.62keV (πηγή SID). Η τέφρα χρησιμοποιήθηκε χωρίς περαιτέρω επεξεργασία, όπως π.χ. λειοτρίβιση, και η οµοιογένειά της δεν µπορεί να θεωρηθεί εξασφαλισµένη.

• καθαρό άλας KCl της εταιρείας MERCK (πηγή KCl) το οποίο περιέχει το ραδιενεργό ισότοπο <sup>40</sup>Κ που εκπέμπει φωτόνια ενέργειας 1460.75keV. Για την πηγή αυτή ήταν πιστοποιηµένη η καθαρότητά της.

Οι πηγές βαθµονόµησης παρασκευάστηκαν µε τοποθέτηση των παραπάνω υλικών σε κατάλληλες θήκες, οι οποίες κατασκευάσθηκαν µε εσωτερικές διαστάσεις: 127x102x1.5mm, όσο δηλαδή ήταν διαστάσεις των διπλωµένων φίλτρων 8x10" (γεωµετρία 12). Μία τέτοια θήκη φαίνεται στην παρακάτω εικόνα 2.6.

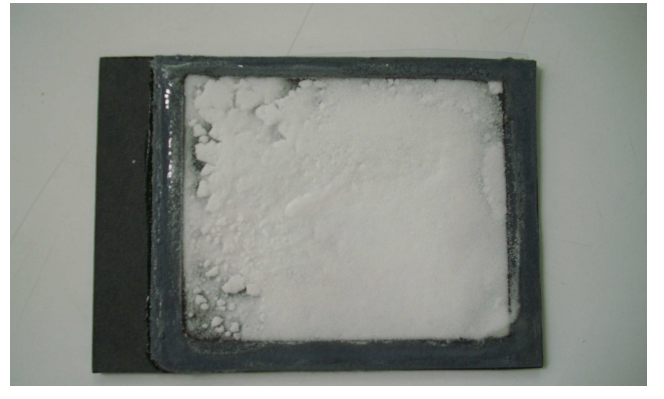

Εικόνα *2.6:* Θήκη που χρησιµοποιήθηκε ως πηγή βαθµονόµησης για τη γεωµετρία *12* 

Οι θήκες είχαν τοποθετηθεί στον ανιχνευτή XtRa για ανάλυση, όπως γίνεται και στην περίπτωση ενός δείγµατος φίλτρου, και συλλέχθηκαν τα φάσµατα. Για κάθε µία φωτοκορυφή από τις παραπάνω υπολογίσθηκε η απόδοση αιχµής από τη σχέση (2.1). Για την εφαρµογή της σχέσης (2.1) απαιτείται η γνώση της συγκέντρωσης των χρησιµοποιούµενων ισοτόπων. Στην περίπτωση του ραδιενεργού διαλύµατος QCY8, το οποίο είναι πιστοποιηµένο, η συγκέντρωση είχε ληφθεί από το σχετικό πιστοποιητικό. Οµοίως, για την πηγή KCl, η ραδιενέργειά της είχε υπολογισθεί από τη σύστασή της. Αντίθετα, για τη ραδιενεργό τέφρα και το λιγνίτη που δεν είναι πιστοποιηµένες πηγές είχε ακολουθηθεί άλλη διαδικασία. Συγκεκριµένα, είχε γίνει η παραδοχή ότι, για τον ίδιο ανιχνευτή και την ίδια ενέργεια φωτονίων, η απόδοση φωτοκορυφής για µία γεωµετρία µπορεί να προσδιορισθεί συναρτήσει της γνωστής απόδοσης για µία άλλη γεωµετρία, (γεωµετρία αναφοράς), υπό την προϋπόθεση ότι υλικό των δύο πηγών βαθµονόµησης παραµένει το ίδιο και αλλάζει µόνο η µάζα του.

Ως γεωµετρία αναφοράς στη ∆.∆. Ρούνη Π. είχε θεωρηθεί η γεωµετρία 2, για την οποία είναι βαθµονοµηµένοι όλοι οι ανιχνευτές του ΕΠΤ-ΕΜΠ µε πρότυπες πηγές. Πρόκειται για τη γεωμετρία κυλινδρικού δοχείου συνολικού όγκου 282cm<sup>3</sup>, ελαφρώς κωνικού, µε συνάρτηση κωνικότητας R(cm)=0.029h(cm)+3.54 [∆.Ε. Βασιλοπούλου Θ., 2008], το οποίο είναι πλήρες µε το προς ανάλυση δείγµα (εικόνα 2.7). Το δείγµα είναι τοποθετηµένο ακριβώς πάνω στον ανιχνευτή.

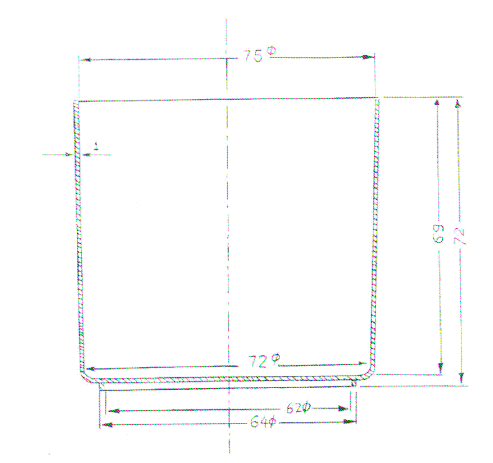

Εικόνα *2.7:* ∆οχείο που χρησιµοποιείται στηγεωµετρία *2* 

Με βάση την παραδοχή που έγινε παραπάνω, η απόδοση φωτοκορυφής για τη 'γεωµετρία 12', για τη ραδιενεργό τέφρα και το λιγνίτη, υπολογίζεται µέσω της απόδοσης φωτοκορυφής για 'γεωµετρία 2', από την εξής σχέση:

$$
\frac{\text{eff}_{2,E_i}}{\text{eff}_{12,E_i}} = \frac{\frac{\text{area}_2}{\text{time}_2 \cdot \text{yield} \cdot \text{spe}\_\text{act} \cdot \text{mass}_2}}{\frac{\text{area}_{12}}{\text{time}_{12} \cdot \text{yield} \cdot \text{spe}\_\text{act} \cdot \text{mass}_{12}}} \Rightarrow
$$

$$
\text{eff}_{12,\text{E}_1} = \text{eff}_{2,\text{E}_1} \frac{\text{area}_{12} \cdot \text{time}_2 \cdot \text{mass}_2}{\text{area}_2 \cdot \text{time}_{12} \cdot \text{mass}_{12}} \qquad \qquad \text{σ\chi\text{éση (2.3)}}
$$

όπου *spe\_act* είναι η ειδική ραδιενέργεια του υλικού της πηγής (Bq/kg), που είναι ίδια για τις δύο γεωµετρίες, και *mass2, mass<sup>12</sup>* οι µάζα του υλικού σε κάθε πηγή.

Με την παραδοχή αυτή, απαλείφεται η ειδική ραδιενέργεια του υλικού της πηγής και εποµένως δεν υπεισέρχεται στους υπολογισµούς η αβεβαιότητα που τη συνοδεύει. Το στοιχείο αυτό είναι σηµαντικό, καθώς για τις µη πιστοποιηµένες πηγές η αβεβαιότητα αυτή είναι είτε πολύ υψηλή είτε δύσκολο να προσδιορισθεί. Εξυπακούεται ότι, µε τον τρόπο αυτό, ό,τι σφάλµατα υπάρχουν κατά την ανάλυση στη µία γεωµετρία µεταφέρονται στον υπολογισµό που γίνεται για την άλλη γεωµετρία.

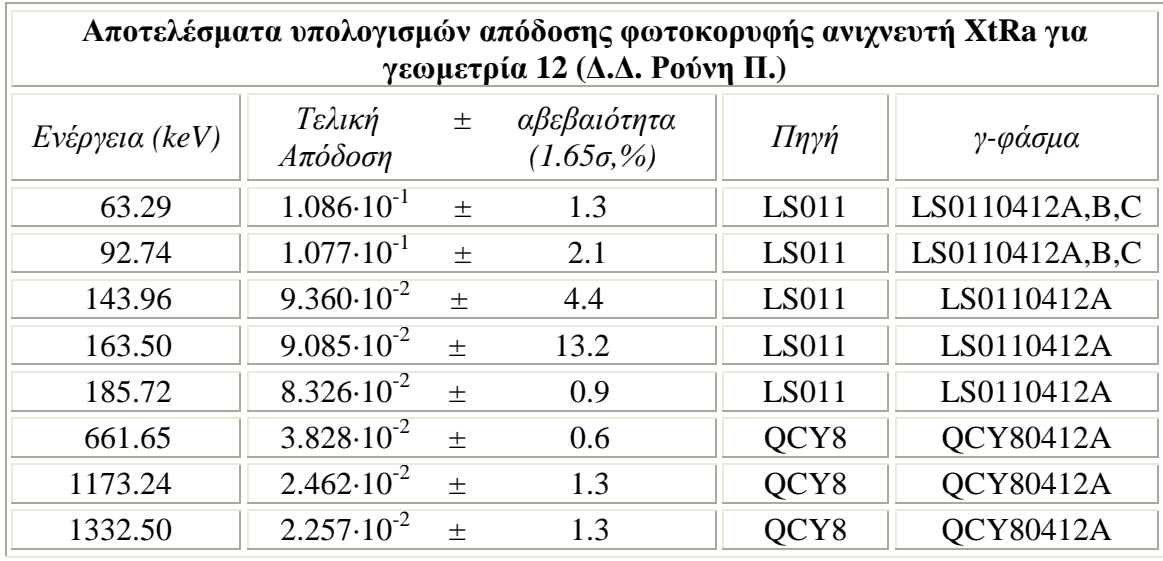

Στον πίνακα 2.1 παρατίθενται τα αποτελέσµατα των υπολογισµών για τη 'γεωµετρία 12' που έγιναν στα πλαίσια της ∆.∆. Ρούνη Π.

Πίνακας *2.1:* Πειραµατικά σηµεία που χρησιµοποιήθηκαν για τη βαθµονόµηση απόδοσης του *XtRa* σε γεωµετρία *12* στη ∆*.*∆*.* Ρούνη Π*.* 

Στον πίνακα 2.1 δίνονται για κάθε φωτοκορυφή που εξετάστηκε η ενέργεια της, η τιµή της απόδοσης φωτοκορυφής, συνοδευόµενη από την αντίστοιχη αβεβαιότητα σε επίπεδο εµπιστοσύνης 1.65σ (όπως υπολογίστηκε στη συγκεκριµένη ∆.∆.), η χρησιµοποιούµενη πηγή καθώς και τα φάσµατα που συλλέχθηκαν και τα οποία χρησιµοποιήθηκαν στους υπολογισµούς της απόδοσης.

Επισηµαίνεται ότι, κατά τον υπολογισµό των αβεβαιοτήτων των αποδόσεων στη ∆.∆. (πίνακας 2.1) λήφθηκε υπόψη µόνο η αβεβαιότητα του µεγέθους *area*  (επιφάνεια σχηµατιζόµενης φωτοκορυφής), όπως προκύπτει από τον κώδικα γφασµατοσκοπικής ανάλυσης SPUNAL. Στην παρούσα ∆.Ε. επανεκτιµήθηκαν οι αβεβαιότητες, ώστε να ληφθούν υπόψη και άλλα σφάλµατα που υπεισέρχονται στους υπολογισµούς. Σηµειώνεται, ότι ο πλήρης προσδιορισµός των αβεβαιοτήτων των αποδόσεων που πειραµατικά υπολογίζονται για την εξεταζόµενη γεωµετρία είναι απαραίτητος, δεδοµένου ότι οι συγκεκριµένες αβεβαιότητες, µέσω του νόµου διάδοσης σφαλµάτων, µεταφέρονται στην αβεβαιότητα προσδιορισµού της συγκέντρωσης των μετρούμενων ισοτόπων στα φίλτρα αέρα και κατά συνέπεια και του <sup>7</sup>Be. Αποτελούν, µε τον τρόπο αυτό, σηµαντική παράµετρο στη διερεύνηση των δυνατοτήτων µέτρησης της µεταβολής της συγκέντρωσης του συγκεκριµένου ισοτόπου σε µικρή κλίµακα χρόνου.

## *2.3.4* Επαναπροσδιορισµός της απόδοσης φωτοκορυφής για τη γεωµετρία *12* µε χρήση πειραµατικών σηµείων

Στα πλαίσια της παρούσης ∆.Ε. έγινε επαναπροσδιορισµός των τιµών της απόδοσης και των σχετικών αβεβαιοτήτων, µε χρήση των πειραµατικών δεδοµένων της ∆.∆. Ρούνη Π.. Για το σκοπό αυτό, λαµβάνονται επιπλέον υπόψη οι αβεβαιότητες λόγω: της ζύγισης των δειγµάτων, των πυρηνικών δεδοµένων που ανευρίσκονται στη βιβλιογραφία, της ειδικής ραδιενέργειας των πηγών βαθµονόµησης (για τις πιστοποιηµένες πηγές) και της απόδοσης της γεωµετρίας αναφοράς (για τις µη πιστοποιηµένες πηγές). Επίσης, εισάγεται και η αβεβαιότητα από το συνδυασµό (στάθµιση) αποτελεσµάτων µετρήσεων που έγιναν σε διαφορετικούς ανιχνευτές.

Για τον επαναπροσδιορισµό της απόδοσης φωτοκορυφής στη γεωµετρία 12 του ανιχνευτή XtRa χρησιµοποιείται η σχέση (2.1), τροποποιηµένη ως σχέση (2.4):

$$
\text{eff}_{12} = \frac{\text{area}_{12}}{\text{time}_{12} \cdot \text{yield} \cdot \text{spe}\_\text{act} \cdot \text{mass}_{12}} \qquad \qquad \text{σ\chi\text{éση (2.4)}}
$$

Για τις τιμές των παραμέτρων area<sub>12</sub>, time<sub>12</sub> και mass<sub>12</sub> χρησιμοποιήθηκαν οι πειραµατικές µετρήσεις της ∆.∆. Ρούνη Π. (2008) µε τις πηγές που αναλυτικά περιγράφηκαν στην προηγούµενη παράγραφο. Τα φάσµατα των πειραµατικών µετρήσεων φαίνονται στον πίνακα 2.1. Το ποσοστό εκποµπής (yield) βρίσκεται σε βιβλιοθήκες ισοτόπων και λαµβάνεται υπόψη και η τιµή που χρησιµοποιεί ο κώδικας SPUNAL. Η ειδική ραδιενέργεια (spe\_act) του κάθε ισοτόπου στην εκάστοτε πηγή, είτε λαµβάνεται από το πιστοποιητικό του κατασκευαστή - στην περίπτωση πιστοποιηµένης πηγής - είτε υπολογίζεται από µετρήσεις που είχαν γίνει για την ίδια πηγή στο ΕΠΤ-ΕΜΠ στη γεωµετρία αναφοράς (γεωµετρία 2) µε βάση τη σχέση (2.5) που αποτελεί τροποποίηση της σχέσης (2.2):

$$
spe\_act = \frac{area_2}{time_2 \cdot yield \cdot eff_2 \cdot mass_2} \qquad \sigma \chi \epsilon \sigma \eta \text{ (2.5)}
$$

Όπως αναφέρθηκε, τα δείγµατα που χρησιµοποιήθηκαν στη ∆.∆. Ρούνη Π. (2008) ήταν διάφορα και διαφορετικής φύσης. Για το λόγο αυτό, οι υπολογισµοί της ραδιενέργειας του κάθε δείγµατος έγιναν µε διαφορετικό τρόπο και παρουσιάζονται ξεχωριστά για κάθε ενέργεια και κάθε δείγµα στις παρακάτω παραγράφους.

## *2.3.4.1* Υπολογισµός της απόδοσης φωτοκορυφής για φωτόνια ενέργειας *63.29, 92.74, 143.9, 163.5* και *185.72keV*

Τα φωτόνια των ενεργειών 63.29(<sup>234</sup>Th), 92.74(<sup>234</sup>Th), 143.96(<sup>235</sup>U), 163.5(<sup>235</sup>U) και 185.72keV(<sup>235</sup>U) μετρήθηκαν σε δείγμα λιγνίτη πλούσιο σε φυσικό ουράνιο από την περιοχή των Σερρών. Έχουν γίνει µετρήσεις σε δοχεία γεωµετρίας 2 και στους τέσσερις ανιχνευτές: HPGe, GeLi, LEGe και XtRa ώστε να προσδιοριστεί η ειδική ραδιενέργεια του δείγµατος. Ωστόσο, µόνο στους δύο τελευταίους ανιχνεύονται φωτόνια χαµηλών ενεργειών (<200keV). Η τιµή της ειδικής ραδιενέργειας του δείγµατος υπολογίζεται µε βάση τη σχέση (2.5). Η επιφάνεια (area) και ο χρόνος λαµβάνονται για την κάθε ενέργεια από το αντίστοιχο φάσµα. Η καθαρή µάζα του δείγµατος είναι γνωστή από την κατασκευή του δείγµατος. Η απόδοση στη γεωµετρία 2 (eff<sub>2</sub>) λαμβάνεται από τη συνάρτηση βαθμονόμησης απόδοσης του ανιγνευτή XtRa για τη γεωµετρία 2 (εικόνα 2.4). Επισηµαίνεται στο σηµείο αυτό ότι για τις παραπάνω ενέργειες φωτονίων δεν υπάρχουν πειραµατικά σηµεία κατά τη βαθµονόµηση της γεωµετρίας 2, συνεπώς θα πρέπει, τόσο η τιµή της απόδοση, όσο και του σχετικού σφάλµατος να προσδιορίζονται από την καµπύλη βαθµονόµησης.

Τα φάσµατα που χρησιµοποιούνται για τον προσδιορισµό της ειδικής ραδιενέργειας για τα ισότοπα <sup>234</sup>Th και <sup>235</sup>U είναι το LS011C που έχει συλλεγθεί στον ανιχνευτή LEGe (4/0.136) και το LS011E (4/0.188) που έχει συλλεχθεί στον ανιχνευτή XtRa. Και τα δύο φάσµατα θεωρούνται 'φάσµατα αναφοράς' για τη γεωµετρία 2 για τους δύο ανιχνευτές.

Οι συναρτήσεις βαθµονόµησης απόδοσης των δύο ανιχνευτών για τη γεωµετρία 2 και για την περιοχή χαµηλών ενεργειών (<200keV) είναι:

για το LEGe : ln(eff ) = −16.18901+5.740614 ⋅ ln(E)−0.6481194 ⋅ (ln(E))<sup>2</sup> σχέση (**2.6**) για τον XtRa:  $\ln(\text{eff}\,) = -8.464252 + 2.501579\cdot \ln(\text{E}\,) - 0.2785873\cdot (\ln(\text{E}\,))^2$ σχέση (2.7) όπου Ε είναι η ενέργεια των εκάστοτε φωτονίων σε keV.

Επισηµαίνεται στο σηµείο αυτό ότι, ως αβεβαιότητα της απόδοσης (1σ) η οποία εκτιµάται από τη συνάρτηση βαθµονόµησης απόδοσης, λαµβάνεται το RMS της καµπύλης βαθµονόµησης για την ενεργειακή περιοχή αυτή, το οποίο για τον LEGe και τον XtRa έχουν εκτιµηθεί σε 2.967% και 3.395% αντίστοιχα. Κατά τη βαθµονόµηση απόδοσης που είχε γίνει στα πλαίσια της ∆.∆. Ρούνη Π. δεν είχε ληφθεί υπόψη µε κανένα τρόπο η αβεβαιότητα της απόδοσης αναφοράς που εκτιµάται από την αντίστοιχη καµπύλη βαθµονόµησης απόδοσης.

Καθώς οι φωτοκορυφές που θα χρησιµοποιηθούν ανιχνεύονται στο υπόστρωµα, για τον υπολογισµό της ειδικής ραδιενέργειας της πηγής θα πρέπει να αφαιρεθεί και το διακριτό υπόστρωµα το οποίο λαµβάνεται από το αντίστοιχο φάσµα υποστρώµατος του ανιχνευτή. Τα φάσµατα υποστρώµατος που χρησιµοποιήθηκαν είναι το BG3211 για τον LEGe (20/11/1998) και το BG4201 για τον XtRa (04/12/1999).

Επιπλέον, λόγω της χαµηλής ενέργειας των φωτονίων και του µεγάλου όγκου της γεωµετρίας 2, θα πρέπει να γίνει διόρθωση αυταπορρόφησης στη χρησιµοποιούµενη απόδοση. Έτσι, η σχέση υπολογισµού της ραδιενέργειας λαµβάνοντας υπόψη και το φαινόµενο αυτό γίνεται:

$$
spe\_act = \frac{area}{time \cdot yield \cdot eff \cdot mass \cdot \eta} \qquad \qquad \sigma \chi \acute{e} \sigma \eta \text{ (2.8)}
$$

όπου η είναι ένας συντελεστής διόρθωσης αυτοαπορρόφησης για την υπόψη γεωµετρία και ενέργεια των φωτονίων. Για τον υπολογισµό του συντελεστή η χρησιµοποιείται αριθµητική-πειραµατική µέθοδος η οποία αναπτύχθηκε στο ΕΠΤ-ΕΜΠ [∆.∆. Αναγνωστάκης Μ., 1998]. Οι τιµές των συντελεστών µπορούν να ληφθούν µε χρήση ενός προγράµµατος του κώδικα SPUNAL που έχει την ονοµασία calceff.

Τέλος, εφόσον για τον προσδιορισµό της ειδικής ραδιενέργειας του υλικού της πηγής χρησιµοποιήθηκαν δύο ανιχνευτές, θα υπολογισθεί η σταθµισµένη µέση τιµή της ειδικής ραδιενέργειας που συνδυάζει τα αποτελέσµατα διαφορετικών µετρήσεων της ίδιας παραµέτρου. Η σταθµισµένη µέση τιµή µιας παραµέτρου a υπολογίζεται σύµφωνα µε τη σχέση [Gilmore G. & Hemingway J., 1995]:

$$
\overline{a} = \frac{\sum a_i w_i}{\sum w_i} \qquad \qquad \sigma \chi \epsilon \sigma \eta \tag{2.9}
$$

όπου *a<sup>i</sup>* οι τιµές της παραµέτρου όπως προκύπτουν από τις *i* µετρήσεις και *w<sup>i</sup>* παράγοντες στάθµισης για την κάθε µέτρηση, ίσοι µε το αντίστροφο του τετραγώνου της τυπικής απόκλισης σ της κάθε µέτρησης. Με τον τρόπο αυτό, λαµβάνεται υπόψη η διαφορετική µεταβλητότητα που έχει η κάθε µέτρηση.

Για την εύρεση της αβεβαιότητας που συνοδεύει τη σταθµισµένη µέση τιµή της ειδικής ραδιενέργειας υπολογίζονται δύο µεταβλητότητες: η εσωτερική (internal ή pooled variance) και η εξωτερική (external ή weighted variance) οι οποίες υπολογίζονται από τις εξής σχέσεις αντίστοιχα:

int. 
$$
var(\overline{a}) = \frac{1}{\sum w_i}
$$
  $\sigma \chi \epsilon \sigma \eta$  (2.10*a*)

ext. var(
$$
\overline{a}
$$
) =  $\frac{\sum [a_i - \overline{a}]^2 w_i}{\sum w_i}$  **σχέση** (2.10β)

Η εσωτερική µεταβλητότητα λαµβάνει υπόψη µόνο τις αβεβαιότητες της κάθε µέτρησης, ενώ η εξωτερική µεταβλητότητα λαµβάνει υπόψη την κατανοµή των µετρήσεων γύρω από τη µέση τιµή. Ως αβεβαιότητα της σταθµισµένης µέσης τιµή προτείνεται να λαµβάνεται η µεγαλύτερη από τις δύο αυτές µεταβλητότητες [Gilmore G. & Hemingway J., 1995].

Σηµειώνεται ότι για τον υπολογισµό των συντελεστών στάθµισης των διαφορετικών µετρήσεων, χρησιµοποιούνται οι µη κοινές αβεβαιότητες (τυχαίες και συστηµατικές) της κάθε µέτρησης. Γενικότερα και ανάλογα µε το µετρούµενο µέγεθος ως τυχαίες µπορούν να θεωρηθούν οι αβεβαιότητες που συνοδεύουν το µέγεθος επιφάνεια σχηµατιζόµενης φωτοκορυφής, ενώ ως συστηµατικές η αβεβαιότητα της ζύγισης των δειγµάτων, των πυρηνικών δεδοµένων που ανευρίσκονται στη βιβλιογραφία, της ειδικής ραδιενέργειας των πηγών βαθµονόµησης (για τις πιστοποιηµένες πηγές) και της απόδοσης της γεωµετρίας αναφοράς (για τις µη πιστοποιηµένες πηγές). Κατά κύριο λόγο δεν λαµβάνονται υπόψη κατά τη στάθµιση συστηµατικές αβεβαιότητες όπως η αβεβαιότητα της πηγής βαθµονόµησης (κοινή για µέτρηση συγκεκριµένου ισοτόπου σε όλους τους ανιχνευτές). Μετά τη διαδικασία της στάθµισης χρησιµοποιείται η µέγιστη από την εσωτερική και εξωτερική µεταβλητότητα και συνδυάζεται, για τον υπολογισµό του συνολικού τελικού σφάλµατος, µε τις αβεβαιότητες που δεν λήφθηκαν υπόψη στη στάθµιση (κοινές αβεβαιότητες). Ο συνδυασµός των αβεβαιοτήτων γίνεται µέσω της σχέσης:

$$
\sigma = \sqrt{\max(\text{int.var}, \text{ext.var}) + \sigma_i^2} \qquad \sigma \chi \text{for} \quad (2.11)
$$

Όπου max(int.var,ext.var) η µέγιστη από την εσωτερική και εξωτερική µεταβλητότητα και σ<sup>i</sup> η i-κοινή αβεβαιότητα των υπό στάθµιση µεγεθών.

Εφαρµόζοντας τα παραπάνω στην περίπτωση του δείγµατος λιγνίτη, αναφέρεται ότι ως κοινή αβεβαιότητα µπορεί να θεωρηθεί η αβεβαιότητα της ζύγισης και η αβεβαιότητα της πηγής βαθµονόµησης.

Αναφορικά µε την αβεβαιότητα της ζύγισης λαµβάνεται υπόψη η ακρίβεια του ζυγού, 0.1gr [∆.∆. Ρούνη Π., 2008]. Κατά τη ζύγιση δείγµατος και για συγκεκριµένη ένδειξη δ του ζυγού, η πιθανότητα η πραγµατική µάζα του δείγµατος να έχει οποιαδήποτε τιµή εντός του διαστήµατος [δ ± 0.05gr] παραµένει σταθερή. Για τον υπολογισµό της τυπικής απόκλισης της µέτρησης προτείνεται να χρησιµοποιείται η ορθογωνική κατανοµή [ISO-GUM, 1995]. Στην κατανοµή αυτή η τυπική απόκλιση

είναι ίση µε την αβεβαιότητα διαιρεµένη µε την ποσότητα 2·√3. Εποµένως, η τυπική απόκλιση της μέτρησης με τη συγκεκριμένη ζυγαριά είναι  $0.1/(2\sqrt{3}) = 0.029$ gr. Για το δείγµα γεωµετρίας 2 που έχει µάζα 205.gr προκύπτει ότι η αβεβαιότητα της ζύγισης είναι 0.014% (1σ). Η αβεβαιότητα αυτή παραµένει ίδια για όλες τις ενέργειες καθώς πρόκειται για ένα δείγµα µε σταθερή µάζα.

Για την αβεβαιότητα της πηγής βαθµονόµησης χρησιµοποιείται το πιστοποιητικό του προµηθευτή. Τα σηµεία της καµπύλης βαθµονόµησης που αντιστοιχούν στα εξεταζόµενα στην παρούσα παράγραφο φωτόνια έχουν προκύψει µε χρήση ραδιενεργού διαλύµατος QCY8 που παρασκευάστηκε από πιστοποιηµένο ραδιενεργό παρασκεύασµα QCY.44 [∆.∆. Ρούνη Π., 2008]. Στο πιστοποιητικό του παρασκευάσµατος αυτού (εικόνα 2.9 στο τέλος του κεφαλαίου) υπάρχουν οι αβεβαιότητες της πηγής για τις περιεχόµενες ενέργειες φωτονίων. Ωστόσο, το πρότυπο αυτό δεν περιέχει τα <sup>234</sup>Th (63.29keV και 92.74keV) και <sup>235</sup>U (143.96keV, 163.5keV και 185.72keV). Για το λόγο αυτό, έγινε η παραδοχή ότι η αβεβαιότητα εξαιτίας της πηγής βαθµονόµησης είναι η µεγαλύτερη από τις αβεβαιότητες που δίνει ο προµηθευτής στο πιστοποιητικό του στην εξεταζόµενη ενεργειακή περιοχή (60- 200keV). Έτσι, η αβεβαιότητα της πηγής βαθµονόµησης θεωρείται 3.70% (3σ), δηλαδή 1.23% (1σ). Η αβεβαιότητα αυτή παραµένει ίδια για όλες τις χαµηλές ενέργειες που µελετούνται στην παρούσα παράγραφο καθώς έχουν µετρηθεί όλες στην ίδια γεωµετρία µε βάση την ίδια πηγή, το ραδιενεργό διάλυµα QCY8.

Στις παραγράφους που ακολουθούν εξειδικεύονται τα παραπάνω και παραθέτονται λεπτοµερείς υπολογισµοί της απόδοσης φωτοκορυφής για κάθε µία ενέργεια φωτονίου της υπόψη πηγής.

### *2.3.4.1.1* Φωτόνια ενέργειας *63.29keV (<sup>234</sup>Th)*

Ο υπολογισµός της απόδοση για τη γεωµετρία 12 στην ενέργεια αυτή θα γίνει σε δύο βήµατα:

- i. υπολογισμός της ραδιενέργειας του <sup>234</sup>Th και της αντίστοιχης αβεβαιότητας,
- ii. υπολογισµός της απόδοσης για τη γεωµετρία 12.

Ο προσδιορισµός της ραδιενέργειας του <sup>234</sup>Th, όπως προκύπτει από τα φωτόνια ενέργειας 63.29keV, έγινε µε βάση τις µετρήσεις που είχαν γίνει σε γεωµετρία 2. Με βάση τα φάσµατα που αναφέρθηκαν παραπάνω βρέθηκαν οι καθαρές κρούσεις στη µονάδα του χρόνου (cps) για τη γεωµετρία 2, όπως φαίνεται στον παρακάτω πίνακα:

| Φωτόνια ενέργειας 63.29keV |                 |                            |                     |                                                         |               |                                               |  |  |  |
|----------------------------|-----------------|----------------------------|---------------------|---------------------------------------------------------|---------------|-----------------------------------------------|--|--|--|
|                            | CDS<br>φάσματος | Αβεβαιότητα<br>στο 1σ $(%$ | CDS<br>υποστρώματος | Αβεβαιότητα<br>υποστρώματος<br>$(l\sigma, \mathcal{U})$ | Καθαρά<br>cps | Αβεβαιότητα<br>καθαρών<br>$cps(l\sigma, \% )$ |  |  |  |
| LEGe                       | 6.50            | 0.30                       | 0.0129              | 2.30                                                    | 6.48          | 0.30                                          |  |  |  |
| XtRa                       | 12.5            | 1.94                       | 0.0073              | 7.21                                                    | 12.50         | 1.94                                          |  |  |  |

Πίνακας *2.2: Cps* για τα φωτόνια ενέργειας *63.29keV* 

Με βάση της καµπύλες βαθµονόµησης απόδοσης (σχέσεις 2.6 και 2.7) για τον κάθε ανιχνευτή υπολογίζονται οι αποδόσεις των ανιχνευτών για τη συγκεκριµένη ενέργεια, οι οποίες είναι ίσες µε:

- eff(LEGe) =  $0.0294 \pm 2.97\%$  και
- eff(XtRa) =  $0.056 \pm 3.39\%$ .

Από το πρόγραµµα calceff βρίσκονται οι συντελεστές διόρθωσης για το φαινόµενο της αυταπορρόφησης για τη συγκεκριµένη ενέργεια για τους δύο ανιχνευτές:

- για τον LEGe είναι 1.122 και
- για τον XtRa 1.126.

Για την εύρεση του ποσοστού εκπομπής (yield) του <sup>234</sup>Th για φωτόνια 63.29keV χρησιµοποιήθηκαν διάφορες βιβλιοθήκες ισοτόπων οι οποίες όµως έδιναν διάφορες τιµές για το ποσοστό αυτό: όπως 0.038 [Radiation decay v.3.6] 0.037 [JEFF 3.1.1]. Ωστόσο, στη ∆.∆. Ρούνη Π. (2008) έγινε χρήση των δεδοµένων της βιβλιοθήκης του κώδικα SPUNAL όπου για τη συγκεκριµένη ενέργεια προβλέπεται ποσοστό εκποµπής ίσο µε 0.039. Για να µην υπάρχουν διαφορές οι οποίες να οφείλονται σε διαφορετικές τιµές του ποσοστού εκποµπής, δεδοµένου ότι οι τελικά υπολογιζόµενες ραδιενέργειες συγκρίνονται µε τις αντίστοιχες της ∆.∆. Ρούνη Π., αποφασίστηκε να χρησιµοποιηθεί για το ποσοστό εκποµπής η τιµή 0.039. Παράλληλα, εισάγεται επιπλέον αβεβαιότητα λόγω της διαφοράς των τιµών του yield της βιβλιογραφίας, ίση µε την τυπική απόκλιση όλων των τιµών του ποσοστού εκποµπής. Τελικά, το ποσοστό <u>εκπομπής του <sup>234</sup>Th για φωτόνια 63.29keV είναι 0.039 ± 1.56%</u>.

Οι τελικές τιμές της ραδιενέργειας (R) του δείγματος για το <sup>234</sup>Th από τα φωτόνια ενέργειας 63.29keV, διορθωµένες ως προς το φαινόµενο της αυταπορρόφησης, µε βάση τη σχέση (2.8) και τους χρησιµοποιούµενους συντελεστές από το πρόγραµµα calceff, φαίνονται στον παρακάτω πίνακα:

| Φωτόνια ενέργειας 63.29keV |              |                               |                       |  |  |  |  |
|----------------------------|--------------|-------------------------------|-----------------------|--|--|--|--|
|                            | R<br>(Bq/kg) | Συντελεστής<br>αυταπορρόφησης | διορθωμένο<br>(Bq/kg) |  |  |  |  |
| LEGe                       | 27613        | 1.122                         | 24611                 |  |  |  |  |
| <b>XtRa</b>                | 27878        | 1.126                         | 24758                 |  |  |  |  |

Πίνακας *2.3:* Ραδιενέργεια ραδιενέργειας του *<sup>234</sup>Th,* όπως εκτιµάται από τα φωτόνια ενέργειας *63.29keV* 

Τελικά, η τιμή της ραδιενέργειας του <sup>234</sup>Th, όπως εκτιμάται από τα φωτόνια ενέργειας 63.29keV, υπολογίσθηκε µε κατάλληλη στάθµιση, από τη σχέση 2.9. Όσον αφορά στον υπολογισµό των συντελεστών στάθµισης, για κάθε µέτρηση χρησιµοποιήθηκε η απόλυτη αβεβαιότητα της απόδοσης κάθε ανιχνευτή (σeff) για τη γεωμετρία 2 και η απόλυτη αβεβαιότητα της αντίστοιχης επιφάνειας (σ<sub>cps</sub>). Από τις δύο αβεβαιότητες υπολογίζονται οι τυπικές αποκλίσεις (σ) για κάθε µία από τις δύο τιµές της ραδιενέργειας (*i*) από τη σχέση:

$$
\sigma_{\rm i} = \sqrt{\sigma_{\rm eff, i}^2 + \sigma_{\rm cps, i}^2}
$$
\n
$$
\sigma \chi \epsilon \sigma \eta \ (2.12)
$$

Με βάση την τυπική απόκλιση αυτή υπολογίζονται οι παράγοντες στάθµισης w<sup>i</sup> που, όπως έχει ήδη αναφερθεί, είναι το αντίστροφο του τετραγώνου της τυπικής απόκλισης. Έτσι, µπορούν να υπολογιστούν όλα τα µεγέθη που χρησιµοποιούνται στις σχέσεις (2.9) και (2.10α και β) και να βρεθεί η σταθμισμένη μέση τιμή  $\overline{R}$  καθώς και η αβεβαιότητα που τη συνοδεύει. Οι αναλυτικοί υπολογισµοί των µεγεθών αυτών παρατίθενται στο Παράρτημα Α, ενώ προκύπτει η τιμή  $\overline{\mathrm{R}} = 24700 \frac{\mathrm{Bq}}{\mathrm{kg}} \pm 2.37\%$  . Κατά τους υπολογισµούς χρησιµοποιήθηκε για τη σταθµισµένη τιµή της ραδιενέργειας η τιµή πριν τη στρογγυλοποίηση (24664 Bq/kg). Επισηµαίνεται ότι η παραπάνω αβεβαιότητα είναι µόνο η τυχαία.

Η αβεβαιότητα της ραδιενέργειας για τα φωτόνια ενέργειας 63.29keV είναι ίση  $\mu\varepsilon$  unc. $({\rm R})$   $=$   $\sqrt{\sigma_{\pi i\theta\mu{\rm i}\sigma\eta_{\rm s}}}^2 + \sigma_{\varphi\varphi\eta\sigma\eta_{\rm s}}^2 + \sigma_{\pi\eta\gamma\beta}^2$ βαθμονόμησης  $+$   $\sigma_{\pi\varphi\sigma\sigma\sigma\sigma\phi}^2$  εκπομπής  $=$   $3.10\%$ 

Έτσι, τελικά η ραδιενέργεια <sup>234</sup>Th από τα φωτόνια ενέργειας 63.29keV είναι:

 $R(63.29 \text{keV}) = 24700 \frac{\text{Bq}}{\text{kg}} \pm 3.10\%$ .

Με γνωστή πλέον την τιµή της ραδιενέργειας του <sup>234</sup>Th είναι δυνατός ο υπολογισµός της απόδοσης για τα φωτόνια ενέργειας 63.29keV για τη γεωµετρία 12. Για τη συγκεκριµένη ενέργεια και τη γεωµετρία 12 χρησιµοποιούνται τα φάσµατα LS0110412A,B,C [∆.∆. Ρούνη Π., 2008] µε κατάλληλη στάθµιση των κρούσεων στη µονάδα του χρόνου-cps (Παράρτηµα Α) για τον υπολογισµό της σταθµισµένης µέσης τιµής του ρυθµού καταγραφόµενων παλµών και της αβεβαιότητας που τον συνοδεύει (1σ). Τελικά προκύπτει η τιμή cps<sub>12</sub> = 1.30cps  $\pm$  2.76%.

Ο υπολογισµός των καθαρών cps<sup>12</sup> φαίνεται στον παρακάτω πίνακα:

| Φωτόνια ενέργειας 63.29keV |                        |                                                 |                     |                                                         |                      |                                                 |  |  |  |  |
|----------------------------|------------------------|-------------------------------------------------|---------------------|---------------------------------------------------------|----------------------|-------------------------------------------------|--|--|--|--|
|                            | $Cps_{12}$<br>φάσματος | Αβεβαιότητα<br>$cps_{12}$<br>$(1\sigma, \, \%)$ | CDS<br>υποστρώματος | Αβεβαιότητα<br>υποστρώματος<br>$(l\sigma, \mathcal{U})$ | Καθαρά<br>$cps_{12}$ | Αβεβαιότητα  <br>καθαρών<br>$cps(l\sigma, \% )$ |  |  |  |  |
| XtRa                       | 1.30                   | 2.76                                            | 0.0073              | .30                                                     | .29                  | 2.78                                            |  |  |  |  |

Πίνακας *2.4:* Υπολογισµός καθαρών *cps<sup>12</sup>* για τα φωτόνια ενέργειας *63.29keV* 

Η απόδοση φωτοκορυφής για τα συγκεκριµένα φωτόνια (σχέση 2.4) είναι:

$$
eff_{12}(63.29 \text{keV}) = \frac{1.29}{0.039 \cdot 0.01244 \cdot 25998} = 0.1079
$$

Για τον υπολογισµό της αβεβαιότητας αυτής της απόδοσης φωτοκορυφής πρέπει να ληφθούν υπόψη οι αβεβαιότητες λόγω:

- $\cdot$  ζύγισης που εκτιμήθηκε σε 0.014%,
- επιφάνειας (cps<sub>12</sub>) που εκτιμήθηκε σε 2.76%,
- ραδιενέργειας (στάθµιση) που εκτιµήθηκε σε 3.10% και
- ποσοστού εκποµπής που εκτιµήθηκε σε 1.56%.

Έτσι, η αβεβαιότητα της παραπάνω απόδοσης φωτοκορυφής είναι:

 $unc. \text{eff}_{12}(63.29 \text{keV}) = \sqrt{unc_{\text{Civinner}}^2 + unc_{\text{cons}}^2 + unc_{\text{cutoff}}^2 + unc_{\text{noncorroio exnormal}}^2} = 4.45\%$ ποσοστού εκποµπής 2 στάθµισης 2 cps  $\chi_{12}(63.29 \text{keV}) = \sqrt{\text{unc.}^2_{\zeta \text{by} \text{long}} + \text{unc.}^2_{\zeta \text{ps}}} + \text{unc.}^2_{\sigma \tau \acute{\alpha} \theta \mu \text{long}} + \text{unc.}^2_{\pi \text{coov} \tau \text{coV}} \exp(1.52 \text{ secV})} = 4.45\%$ Τελικά, η απόδοση φωτοκορυφής για τα φωτόνια ενέργειας 63.29keV είναι:

$$
eff_{12}(63.29 \text{keV}) = 0.108 \pm 4.45\%
$$

## *2.3.4.1.2* Φωτόνια ενέργειας *92.74keV (<sup>234</sup>Th)*

Η απόδοση για τη γεωµετρία 12 στην ενέργεια αυτή θα γίνει σε δύο βήµατα:

- i. υπολογισμός της ραδιενέργειας του <sup>234</sup>Th και του αντίστοιχου σφάλματος,
- ii. υπολογισµός της απόδοσης για τη γεωµετρία 12.

Πρέπει να επισηµανθεί ότι για την περίπτωση αυτή θα µπορούσε να χρησιµοποιηθεί η τιμή της ραδιενέργειας του <sup>234</sup>Th που υπολογίσθηκε μέσω των φωτονίων 63.29keV, θεωρήθηκε όµως σκόπιµο να γίνει νέος υπολογισµός ο οποίος θα επέτρεπε και σύγκριση των αποτελεσµάτων. Με βάση τα φάσµατα που αναφέρθηκαν παραπάνω για

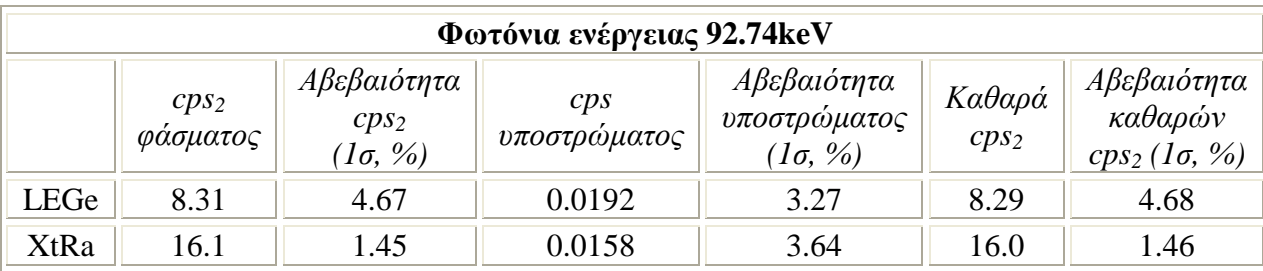

τη γεωµετρία 2 βρέθηκαν τα καθαρά counts per second (cps), όπως φαίνεται στον παρακάτω πίνακα:

Πίνακας *2.5: Cps* γεωµετρίας *2* για τα φωτόνια ενέργειας *92.74keV* 

Οι αποδόσεις των ανιχνευτών (σχέσεις 2.6 και 2.7) στη συγκεκριµένη ενέργεια φωτονίων είναι ίσες µε:

- eff(LEGe)=0.0307  $\pm$  2.97% και
- $eff(XtRa)=0.058 \pm 3.40\%$ .

Πρέπει στο σηµείο αυτό να επισηµανθεί ότι το <sup>234</sup>Th εκπέµπει δύο διαφορετικά φωτόνια σε πολύ κοντινές ενέργειες και µε πολύ κοντινά ποσοστά εκποµπής (92.80keV µε ποσοστό εκποµπής 0.026884 και 92.38keV µε ποσοστό εκποµπής 0.027248 [Radiation Decay v.3.6]). Τα φωτόνια αυτά δεν µπορούν να διακριθούν ως ξεχωριστά στην ανάλυση του φάσµατος, λόγω της διακριτικής ικανότητας των χρησιµοποιούµενων ανιχνευτικών διατάξεων και εποµένως καταµετρώνται σε µία κοινή φωτοκορυφή. Για το λόγο αυτό, ως ποσοστό εκποµπής για την ενέργεια των 92.74keV λαµβάνεται το άθροισµα των ποσοστών εκποµπής των δύο φωτονίων (0.054132 [Radiation Decay v.3.6], 0.052096 [JEFF 3.1.1]). Και σε αυτή την περίπτωση παρατηρείται διαφορά στις τιµές που υπάρχουν στις βιβλιοθήκες ισοτόπων των διαφόρων βιβλιογραφικών αναφορών. Όπως και προηγουµένως, χρησιµοποιείται η τιµή που χρησιµοποιεί ο κώδικας SPUNAL και εκτιµάται η αβεβαιότητα του ποσοστού εκποµπής για την κάλυψη των διαφορών της τιµής στις βιβλιογραφικές αναφορές. Έτσι, το ποσοστό εκποµπής για τα φωτόνια ενέργειας 92.74keV είναι 0.0531±2.71%.

Οι τελικές τιμές της ραδιενέργειας (σχέση (2.4)) του δείγματος για το <sup>234</sup>Th από τα φωτόνια ενέργειας 92.74keV, διορθωµένες ως προς το φαινόµενο της αυταπορρόφησης µε βάση τη σχέση (2.8), φαίνονται στον παρακάτω πίνακα:

 $\setminus$
| Φωτόνια ενέργειας 92.74keV                                       |       |       |       |  |  |
|------------------------------------------------------------------|-------|-------|-------|--|--|
| Συντελεστής<br>R<br>R<br>αυταπορρόφησης<br>(Bq/kg)<br>διορθωμένο |       |       |       |  |  |
| LEGe                                                             | 24806 | 1.104 | 22470 |  |  |
| <b>XtRa</b>                                                      | 25434 | 1.107 | 22976 |  |  |

Πίνακας *2.6:* Ραδιενέργεια του *<sup>234</sup>Th* όπως εκτιµάται από τα φωτόνια ενέργειας *92.74keV* 

Με βάση τις σχέσεις (2.9), (2.10α και β) και (2.12) βρίσκεται η σταθµισµένη μέση τιμή  $\overline{\rm R}$  καθώς και η αβεβαιότητα που τη συνοδεύει  $\overline{\rm R}$  = 22800  $\frac{\rm B}{\rm Mg}$   $\pm$  3.07% . Οι αναλυτικοί υπολογισµοί των µεγεθών αυτών παρατίθενται στο Παράρτηµα Α.

Λαµβάνοντας υπόψη και την αβεβαιότητα της ζύγισης 0.014%(1σ), την αβεβαιότητα της πηγής βαθµονόµησης 1.23%(1σ) και την αβεβαιότητα του ποσοστού εκποµπής 2.71%(1σ), η αβεβαιότητα της ραδιενέργειας για τα φωτόνια ενέργειας 92.74keV είναι 4.28%. Τελικά:

# $R(92.74 \text{keV}) = 22800 \frac{\text{Bq}}{\text{kg}} \pm 4.28\%$

Η παραπάνω τιμή της ειδικής ραδιενέργειας του <sup>234</sup>Th δεν διαφέρει στατιστικά σηµαντικά από αυτήν που εκτιµήθηκε από τα φωτόνια ενέργειας 63.29keV. Με γνωστή πλέον την τιμή της ραδιενέργειας του <sup>234</sup>Th είναι δυνατός ο υπολογισμός της απόδοσης του ανιχνευτή XtRa για την ενέργεια 92.74keV και τη γεωµετρία 12. Σύµφωνα µε τα φάσµατα LS0110412A,B,C στον ανιχνευτή XtRa για φωτόνια ενέργειας 92.74keV γίνεται η στάθµιση των cps για τη γεωµετρία 12 (Παράρτηµα Α) και προκύπτει η τιµή  $cps_{12}=1.81\pm0.71\%$ .

Ο υπολογισµός των καθαρών cps<sup>12</sup> φαίνεται στον παρακάτω πίνακα:

| Φωτόνια ενέργειας 92.74 keV |                              |                                                       |                     |                                                         |                      |                                                     |
|-----------------------------|------------------------------|-------------------------------------------------------|---------------------|---------------------------------------------------------|----------------------|-----------------------------------------------------|
|                             | cps <sub>2</sub><br>φασματος | Αβεβαιότητα<br>$cps_{12}$<br>$(l\sigma, \mathcal{U})$ | CDS<br>υποστρώματος | Αβεβαιότητα<br>υποστρώματος<br>$(l\sigma, \mathcal{U})$ | Καθαρά<br>$cps_{12}$ | Αβεβαιότητα<br>καθαρών<br>$cps_{12} (1\sigma, \% )$ |
| XtRa                        | .81                          | 0.71                                                  | 0.0073              | 7.21                                                    | 1.80                 | 0.71                                                |

Πίνακας *2.7:* Υπολογισµός καθαρών *cps<sup>12</sup>* για τα φωτόνια ενέργειας *92.74keV* 

Έτσι, η απόδοση του ανιχνευτή XtRa για τη γεωµετρία 12 και για τα φωτόνια ενέργειας 92.74keV και η αβεβαιότητα που τη συνοδεύει εκτιµάται σε:

 $\text{eff}_{12}$  (92.74keV) = 0.119  $\pm$  5.12%

# *2.3.4.1.3* Φωτόνια ενέργειας *143.76keV (<sup>235</sup>U)*

Η απόδοση για τη γεωµετρία 12 στην ενέργεια αυτή θα γίνει σε δύο βήµατα:

i. υπολογισμός της ραδιενέργειας του <sup>235</sup>U και του αντίστοιχου σφάλματος,

ii. υπολογισµός της απόδοσης για τη γεωµετρία 12.

Το πρώτο βήµα για τον υπολογισµό της απόδοσης είναι ο προσδιορισµός της αντίστοιχης ραδιενέργειας του <sup>235</sup>U, ο οποίος έγινε με βάση τις μετρήσεις που είχαν γίνει σε γεωµετρία 2. Με βάση τα φάσµατα που αναφέρθηκαν παραπάνω για τη γεωµετρία 2 βρίσκουµε τα καθαρά counts per second (cps), όπως φαίνεται στον παρακάτω πίνακα:

| Φωτόνια ενέργειας 143.76keV |                     |                                                       |                     |                                                 |                            |                                           |
|-----------------------------|---------------------|-------------------------------------------------------|---------------------|-------------------------------------------------|----------------------------|-------------------------------------------|
|                             | $cps_2$<br>φάσματος | Αβεβαιότητα<br>$cps_{12}$<br>$(l\sigma, \frac{9}{6})$ | cps<br>υποστρώματος | Αβεβαιότητα<br>υποστρώματος<br>$(l\sigma, \% )$ | Καθαρά<br>cps <sub>2</sub> | Αβεβαιότητα<br>καθαρών<br>$cps_2 (10, %)$ |
| LEGe                        | 1.09                | 1.15                                                  | 0.0017              | 22.0                                            | 1.09                       | 1.15                                      |
| XtRa                        | 2.24                | 3.09                                                  | 0.0016              | 34.9                                            | 2.24                       | 3.09                                      |

Πίνακας *2.8: Cps* γεωµετρίας *2* για τα φωτόνια ενέργειας *143.76keV* 

Οι αποδόσεις των ανιχνευτών στη συγκεκριµένη ενέργεια (σχέσεις 2.6 και 2.7) είναι ίσες µε:

- $eff(LEGe)=0.02554 \pm 2.97\%$  και
- eff(XtRa)= $0.0543 \pm 3.40\%$ .

Το ποσοστό εκποµπής για τα φωτόνια ενέργειας 143.76keV του <sup>235</sup>U βρίσκεται ίσο µε 0.105 [Radiation Decay v.3.6], 0.1095 [JEFF 3.1.1] και 0.1094 [Μ.-Μ. Bé, et. al., 2004]. Από τις τιμές αυτές υπολογίζεται η μέση τιμή και η τυπική απόκλιση που τη συνοδεύει και αυτές είναι οι τιµές που χρησιµοποιούνται και στους υπολογισµούς. Αυτό γίνεται γιατί για τον υπολογισµό των αποδόσεων στη ∆.∆. Ρούνη Π. (2008), χρησιµοποιήθηκε ο λόγος των αποδόσεων της γεωµετρίας 12 προς τη γεωµετρία 2. Από τη σχέση (2.3) προκύπτει ότι κατά τη διαδικασία υπολογισµού του λόγου αυτού οι τιµές των ποσοστών εκποµπής απαλείφονται και εποµένως δεν υπάρχει ανάγκη για ακριβή καθορισµό της τιµής τους. Εποµένως, βρίσκεται ότι το ποσοστό εκποµπής για τα φωτόνια ενέργειας 143.76keV είναι 0.108 ± 2.37%.

Με τη βοήθεια του προγράµµατος calceff βρίσκουµε τους συντελεστές αυταπορρόφησης για τη συγκεκριµένη ενέργεια για τους δύο ανιχνευτές:

- $\bullet$  για τον LEGe είναι 1.109
- για τον XtRa είναι 1.112

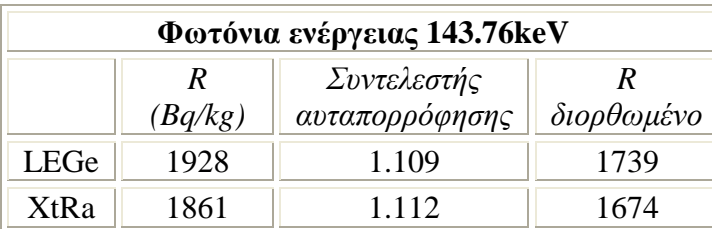

Η διόρθωση της ραδιενέργειας για αυταπορρόφηση φαίνεται στον παρακάτω πίνακα:

Πίνακας *2.9:* Ραδιενέργεια του *<sup>235</sup>U* όπως προκύπτει από τα φωτόνια ενέργειας *143.76keV* 

Με βάση τις σχέσεις (2.9), (2.10α και β) και (2.12) υπολογίζεται η σταθµισµένη μέση τιμή  $\overline{R}$  καθώς και η αβεβαιότητα που τη συνοδεύει. Οι αναλυτικοί υπολογισμοί των µεγεθών αυτών παρατίθενται στο Παράρτηµα Α, ενώ προκύπτει η τιµή  $\overline{R} = 1720 \frac{\text{Bq}}{\text{kg}} \pm 2.62\%$ .

Λαµβάνοντας υπόψη και την αβεβαιότητα της ζύγισης που εκτιµήθηκε ίση µε 0.014%(1σ), την αβεβαιότητα της πηγής βαθµονόµησης που είναι 1.23%(1σ) και την αβεβαιότητα του ποσοστού εκποµπής που είναι 2.37%(1σ), η αβεβαιότητα της ραδιενέργειας για τα φωτόνια ενέργειας 143.76keV είναι 3.74%. Έτσι, η ραδιενέργεια για τα φωτόνια ενέργειας 143.76keV είναι:

$$
R (143.76 \text{keV}) = 1720 \frac{\text{B}}{\text{kg}} \pm 3.74\%
$$

Με γνωστή πλέον την τιµή της ραδιενέργειας του <sup>235</sup>U είναι δυνατός ο υπολογισµός της απόδοσης για την ενέργεια 143.76keV για τη γεωµετρία 12. Σύµφωνα µε το φάσµα LS0110412A στον ανιχνευτή XtRa, για φωτόνια ενέργειας 143.76keV ο αριθµός των καθαρών cps για τη γεωµετρία 12 φαίνεται στον παρακάτω πίνακα:

|      | Φωτόνια ενέργειας 143.76keV |                                                         |                     |                                                 |                      |                                                   |
|------|-----------------------------|---------------------------------------------------------|---------------------|-------------------------------------------------|----------------------|---------------------------------------------------|
|      | $cps_{12}$<br>φάσματος      | Αβεβαιότητα<br>$Cps_{12}$<br>$(l\sigma, \mathcal{V}_0)$ | cps<br>υποστρώματος | Αβεβαιότητα<br>υποστρώματος<br>$(l\sigma, \% )$ | Καθαρά<br>$Cps_{12}$ | Αβεβαιότητα<br>καθαρών<br>$cps_{12} (1\sigma, %)$ |
| XtRa | 0.233                       | 2.67                                                    | 0.0073              |                                                 | 0.226                | 2.76                                              |

Πίνακας *2.10:* Υπολογισµός καθαρών *cps<sup>12</sup>* για τα φωτόνια ενέργειας *143.76keV* 

Έτσι, η απόδοση του ανιχνευτή XtRa για τη γεωµετρία 12 και για τα φωτόνια ενέργειας 143.76keV και η αβεβαιότητα που τη συνοδεύει είναι:

$$
eff_{12}(143.76 \text{keV}) = 0.0979 \pm 5.22\%
$$

# *2.3.4.1.4* Φωτόνια ενέργειας *163.35keV (<sup>235</sup>U)*

Η απόδοση για τη γεωµετρία 12 στην ενέργεια αυτή θα γίνει σε δύο βήµατα:

- i. υπολογισμός της ραδιενέργειας του <sup>234</sup>Th και του αντίστοιχου σφάλματος,
- ii. υπολογισµός της απόδοσης για τη γεωµετρία 12.

Πρέπει να επισηµανθεί ότι για την περίπτωση αυτή θα µπορούσε να χρησιµοποιηθεί η τιμή της ραδιενέργειας του <sup>235</sup>U που υπολογίσθηκε μέσω των φωτονίων 143.76 keV, θεωρήθηκε όµως σκόπιµο να γίνει νέος υπολογισµός, ο οποίος θα επέτρεπε και σύγκριση των αποτελεσµάτων. Με βάση τα φάσµατα για τη γεωµετρία 2 που χρησιµοποιήθηκαν και στις άλλες ενέργειες βρίσκουµε τα καθαρά counts per second (cps), όπως φαίνεται παρακάτω:

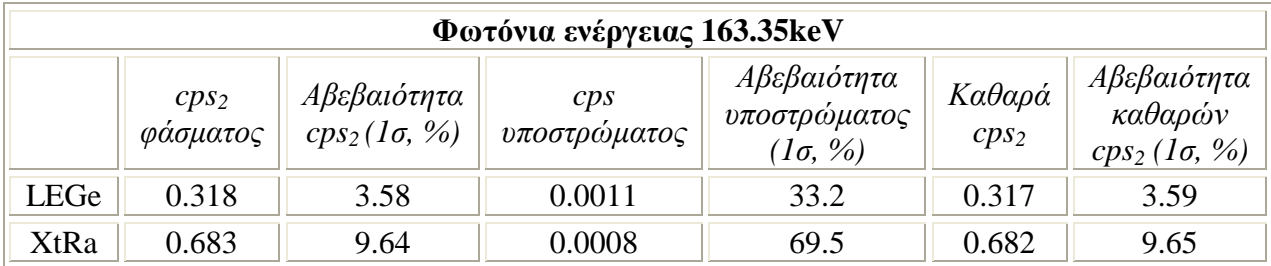

Πίνακας *2.11: Cps* γεωµετρίας *2* για τα φωτόνια ενέργειας *163.35keV* 

Οι αποδόσεις των ανιχνευτών (σχέσεις (2.6) και (2.7)) στη συγκεκριµένη ενέργεια είναι ίσες µε:

- eff(LEGe) =  $0.0231 \pm 2.97\%$  και
- $eff(XtRa) = 0.052 \pm 3.40\%$ .

Το ποσοστό εκποµπής για τα φωτόνια ενέργειας 163.35keV του <sup>235</sup>U βρίσκεται ίσο µε 0.0470 [Radiation Decay v.3.6], 0.0507 [JEFF 3.1.1] και 0.0508 [Μ.-Μ. Bé, et. al., 2004]. Από τις τιμές αυτές υπολογίζεται πάλι η μέση τιμή και η τυπική απόκλιση που τη συνοδεύει γιατί και για αυτή την ενέργεια στον κώδικα SPUNAL χρησιµοποιήθηκαν λόγοι αποδόσεων οπότε δεν υπήρχε ανάγκη για ακριβή καθορισµό τους. Έτσι, βρίσκεται ότι το ποσοστό εκποµπής για τα φωτόνια 163.35keV είναι  $0.047 \pm 2.37\%$ .

Από το πρόγραµµα calceff βρίσκονται οι συντελεστές αυταπορρόφησης:

- για τον LEGe είναι 1.115
- για τον XtRa είναι 1.127

Η διόρθωση της ραδιενέργειας µε βάση τη σχέση (2.8) για αυταπορρόφηση φαίνεται στον παρακάτω πίνακα:

| Φωτόνια ενέργειας 163.35keV                                      |      |         |      |  |  |
|------------------------------------------------------------------|------|---------|------|--|--|
| Συντελεστής<br>R<br>ĸ<br>(Bq/kg)<br>αυταπορρόφησης<br>διορθωμένο |      |         |      |  |  |
| LEGe                                                             | 1348 | 1.115   | 1209 |  |  |
| XtRa                                                             | 1285 | 1 1 2 7 | 1140 |  |  |

Πίνακας *2.12:* Ραδιενέργεια του *<sup>235</sup>U* όπως υπολογίζονται από τα φωτόνια ενέργειας *163.35keV* 

Με βάση τις σχέσεις (2.9), (2.10α και β) και (2.12) υπολογίζεται η σταθµισµένη μέση τιμή  $\overline{\rm R}$  καθώς και η αβεβαιότητα που τη συνοδεύει  $\overline{\rm R}$  = 1200  $^{\rm B}\!q'_{\rm kg}$  ± 4.24% . Οι αναλυτικοί υπολογισµοί των µεγεθών αυτών παρατίθενται στο Παράρτηµα Α.

Λαµβάνοντας υπόψη και την αβεβαιότητα της ζύγισης που είναι 0.014%(1σ), την αβεβαιότητα της πηγής βαθµονόµησης που είναι 1.23%(1σ) και την αβεβαιότητα του ποσοστού εκποµπής που είναι 2.37%(1σ), η αβεβαιότητα της ραδιενέργειας είναι 4.42%. Έτσι, η ραδιενέργεια του <sup>235</sup>U όπως υπολογίζονται από τα φωτόνια ενέργειας 163.35keV είναι:

$$
R(163.35 \text{keV}) = 1200 \, \frac{\text{Bq}}{\text{kg}} \pm 4.42\%
$$

Η παραπάνω τιµή της ειδικής ραδιενέργειας του <sup>235</sup>U διαφέρει στατιστικά σηµαντικά από αυτήν που εκτιµήθηκε από τα φωτόνια ενέργειας 143.76keV, κάτι που θα µπορούσε ενδεχοµένως να αποδοθεί στα ποσοστά εκποµπής. Με γνωστή πλέον την τιμή της ραδιενέργειας του <sup>235</sup>U είναι δυνατός ο υπολογισμός της απόδοσης για την ενέργεια 163.35keV για τη γεωµετρία 12. Σύµφωνα µε το φάσµα LS0110412A στον ανιχνευτή XtRa, για φωτόνια ενέργειας 163.35keV ο αριθµός των καθαρών cps για τη γεωµετρία 12 είναι:

| Φωτόνια ενέργειας 163.35keV |                        |                                                       |                     |                                                 |                      |                                                   |
|-----------------------------|------------------------|-------------------------------------------------------|---------------------|-------------------------------------------------|----------------------|---------------------------------------------------|
|                             | $cps_{12}$<br>φασματος | Αβεβαιότητα<br>$Cps_{12}$<br>$(l\sigma, \frac{9}{6})$ | CDS<br>υποστρώματος | Αβεβαιότητα<br>υποστρώματος<br>$(l\sigma, \% )$ | Καθαρά<br>$Cps_{12}$ | Αβεβαιότητα<br>καθαρών<br>$cps_{12}(1\sigma, \%)$ |
| XtRa                        | 0.072                  | 8.00                                                  | 0.0008              | 69.5                                            | 0.071                | 8.12                                              |

Πίνακας *2.13:* Υπολογισµός καθαρών *cps<sup>12</sup>* για τα φωτόνια ενέργειας *163.35keV* 

Έτσι, η απόδοση του ανιχνευτή XtRa για τη γεωµετρία 12 και για τα φωτόνια ενέργειας 163.35keV και η αβεβαιότητα που τη συνοδεύει είναι:

 $eff_{12}(163.35 \text{keV}) = 0.097 \pm 10.2\%$ 

# *2.3.4.1.5* Φωτόνια ενέργειας *185.72keV (<sup>235</sup>U)*

Για τα φωτόνια ενέργειας 185.72keV που εκπέµπονται από το <sup>185</sup>U δεν έγινε στα πλαίσια της ∆.Ε. υπολογισµός της απόδοσης, σύµφωνα µε τη µεθοδολογία που ακολουθήθηκε για τις παραπάνω ενέργειες. H διπλή φωτοκορυφή που σχηµατίζεται περί την ενέργεια των 186keV, οφείλεται και στα φωτόνια ενέργειας 186.25keV του <sup>226</sup>Ra, το οποίο συνυπάρχει στο υπόψη δείγμα. Η διπλή αυτή φωτοκορυφή αναλύεται µόνο υπό ορισµένες προϋποθέσεις και µε ορισµένους ανιχνευτές. Κατά συνέπεια, η επιφάνεια που θα πρέπει να αποδίδεται στα φωτόνια ενέργειας 185.72keV του  $^{185}\rm{U}$ µόνο υπό προϋποθέσεις µπορεί να είναι διαθέσιµη. Επισηµαίνεται ότι στα πλαίσια της ∆.∆. Ρούνη Π. (2008), χρησιµοποιήθηκε ολόκληρη η επιφάνεια της φωτοκορυφής περί τα 186keV αδιακρίτως της προέλευσής τους.

## *2.3.4.2* Φωτόνια ενέργειας *661.62keV (<sup>137</sup>Cs)*

Τα πειραµατικά δεδοµένα για τα φωτόνια της ενέργειας αυτής προέρχονται από φάσµατα που προέρχονται από δύο δείγµατα:

- i. από το φάσµα QCY80412A του παρασκευάσµατος QCY8 γεωµετρίας 12 (πιστοποιηµένο υλικό) και
- ii. από τα δύο φάσματα SID0412A & SID0412B παρασκευάσματος Sidenor (μηπιστοποιηµένο υλικό).

Πρέπει στο σημείο αυτό να επισημανθεί ότι το <sup>137</sup>Cs διασπάται σε <sup>137m</sup>Ba εκπέμποντας β<sup>-</sup> ακτινοβολία. Τα φωτόνια ενέργειας 661.62keV που ανιχνεύονται και ταυτοποιούν το <sup>137</sup>Cs είναι του <sup>137m</sup>Ba, όταν αυτό στη συνέχεια αποδιεγείρεται σε <sup>137</sup>Βa. Στις βιβλιοθήκες ισοτόπων όπου αναζητήθηκαν τιμές για το ποσοστό εκπομπής στα πλαίσια της παρούσας ∆.Ε., το ποσοστό εκποµπής των συγκεκριµένων φωτονίων δινόταν µε διαφορετικές µορφές και γι' αυτό πρέπει να δίνεται ιδιαίτερη προσοχή στο σηµείο αυτό. Συγκεκριµένα, βρέθηκαν οι τιµές:

• 0.9007 [JEFF 3.1.1] και 0.8998 [Radiation Decay v.3.6], που αντιστοιχούν στην πιθανότητα να εκπεμφθεί ένα φωτόνιο από το <sup>137m</sup>Ba και να προκύψει το <sup>137</sup>Ba.

• 0.851 [SPUNAL], 0.852 [Debertin, 1988] και 0.8499 [Bé Μ.-Μ. et. al., 2004] που αντιστοιχούν στην πιθανότητα να διασπαστεί το <sup>137</sup>Cs σε <sup>137m</sup>Ba, σε τέτοια ενεργειακή στάθµη ώστε να εκπεµφθεί φωτόνιο ενέργειας 661.62keV.

Πράγματι, η πιθανότητα το <sup>137</sup>Cs να εκπέμψει β<sup>-</sup> ακτινοβολία που θα οδηγήσει στην κατάλληλη ενεργειακή στάθµη όπου είναι δυνατή η εκποµπή φωτονίου ενέργειας 661.62keV από το 137mBa είναι ίση µε 0.9436 [Bé Μ.-Μ. et al, 2004]. Τελικά, η

πιθανότητα να διασπαστεί το <sup>137</sup>Cs με β<sup>-</sup> διάσπαση και στη συνέχεια να εκπεμφθεί το φωτόνιο ενέργειας 661.62keV είναι το γινόµενο των δύο πιθανοτήτων, δηλαδή 0.90×0.9436=0.851.

Στους υπολογισµούς λοιπόν πρέπει να χρησιµοποιείται το ποσοστό που εκφράζει τη δεύτερη περίπτωση. Λαµβάνοντας υπόψη και τη µικρή κύµανση των τιµών από τις διάφορες βιβλιογραφικές πηγές (0.8499 ÷ 0.852), στα πλαίσια της ∆.Ε. αποφασίσθηκε να χρησιµοποιηθεί ως ποσοστό εκποµπής φωτονίων ενέργειας 661.65keV η τιµή 0.851±0.12%.

Στις παραγράφους που ακολουθούν περιγράφεται η διαδικασία υπολογισµού της απόδοσης του ανιχνευτή XtRa στη γεωµετρία 12, ξεχωριστά για κάθε ένα από τα δείγµατα που χρησιµοποιήθηκαν (QCY8 και ραδιενεργός τέφρα Sidenor).

## *2.3.5.2.1* Φωτόνια ενέργειας *661.62keV* από το παρασκεύασµα *QCY8*

Η ειδική ραδιενέργεια και η αντίστοιχη αβεβαιότητα του δείγµατος για το συγκεκριµένο ραδιενεργό παρασκεύασµα υπολογίζεται βάσει των δεδοµένων του πιστοποιητικού του ίση με  $18.332$   $^{\rm kBq}/_{\rm kg}$   $\pm$   $1.03\%$  (1σ) [Δ.Δ. Ρούνη Π., 2008]. Η ραδιενέργεια αυτή έχει υπολογιστεί για την ηµεροµηνία διεξαγωγής του πειράµατος µε το συγκεκριµένο δείγµα.

Στο φάσµα υποστρώµατος του ανιχνευτή XtRa δεν ανιχνεύεται φωτοκορυφή στα 661.62keV, εποµένως η επιφάνεια που καταγράφεται στο φάσµα για τη συγκεκριµένη ενέργεια είναι η καθαρή και δεν χρειάζεται περαιτέρω αφαίρεση υποστρώµατος. Η επιφάνεια αυτή µε βάση το φάσµα QCY80412A σε όρους cps είναι  $19.58 \pm 0.364\%$  (1 $\sigma$ ).

Η µάζα του δείγµατος γεωµετρίας 12 λαµβάνεται από το φάσµα και βρίσκεται ότι είναι 32.78gr. Η ακρίβεια της ζύγισης, όπως ήδη αναφέρθηκε, είναι 0.0029gr, εποµένως η αβεβαιότητα της µάζας είναι 0.088%(1σ).

Από τα παραπάνω δεδοµένα, µε βάση τη σχέση (2.1), υπολογίζεται η απόδοση του ανιχνευτή XtRa για τα φωτόνια ενέργειας 661.62keV, το ραδιενεργό διάλυµα QCY8 και τη γεωµετρία 12:

$$
eff_{12}(661.62 \text{keV}) = \frac{19.58}{0.851 \cdot 0.03278 \cdot 18332} = 0.03829
$$

Η αβεβαιότητα της απόδοσης αυτής προκύπτει από την αβεβαιότητα της ζύγισης 0.088%, την αβεβαιότητα των κρούσεων 0.364%, την αβεβαιότητα της ραδιενέργειας της πηγής 1.03% και την αβεβαιότητα του ποσοστού εκποµπής 0.12%. Έτσι η συνολική αβεβαιότητα που συνοδεύει την παραπάνω απόδοση είναι :

unc.eff<sub>12-QCY8</sub> (661.65keV) = 
$$
\sqrt{\text{unc.}^2_{\zeta\acute{v}\gamma\text{torj}} + \text{unc.}^2_{\zeta\text{ps}} + \text{unc.}^2_{\sigma\tau\acute{\alpha}\theta\mu\text{torj}} + \text{unc.}^2_{\pi\acute{\alpha}\sigma\text{otoro\'i}\epsilon\kappa\pi\text{otp}}}
$$
 = 1.10%

Εποµένως η απόδοση φωτοκορυφής του ανιχνευτή για τα φωτόνια του QCY8 ενέργειας 661.65keV είναι:

$$
eff_{12\text{-}QCY8}(661.62 \text{keV}) = 0.0383 \pm 1.10\%
$$

# *2.3.4.2.2* Φωτόνια ενέργειας *661.62keV* από το παρασκεύασµα τέφρας *Sidenor*

Η απόδοση που εκτιµάται από την τέφρα γίνεται σε δύο βήµατα:

- i. υπολογισμός της ραδιενέργειας του <sup>137</sup>Cs και του αντίστοιχου σφάλματος,
- ii. υπολογισµός της απόδοσης για τη γεωµετρία 12.

Το πρώτο βήµα για τον υπολογισµό της απόδοσης είναι ο προσδιορισµός της αντίστοιχης ραδιενέργειας του <sup>137</sup>Cs, ο οποίος έγινε με βάση τις μετρήσεις που είχαν γίνει σε γεωµετρία 2. Η ραδιενέργεια του παρασκευάσµατος της τέφρας υπολογίζεται από µετρήσεις που είχαν γίνει στους ανιχνευτές HPGe και GeLi [∆.∆. Ρούνη Π., 2008].

 Για κάθε ανιχνευτή διατίθενται δύο δείγµατα διαφορετικής µάζας. Για το λόγο αυτό κατά τη στάθµιση των µετρήσεων του δείγµατος στους δύο ανιχνευτές, πρέπει να συνυπολογιστούν η επιφάνεια της φωτοκορυφής (cps) και η µάζα του δείγµατος. Συγκεκριµένα, η επιφάνεια της κάθε φωτοκορυφής εκτός από το χρόνο, διαιρείται και µε τη µάζα ώστε τα µεγέθη που υπολογίζονται να είναι συγκρίσιµα και τα συµπεράσµατα να µην είναι παραπλανητικά. Η αναγωγή αυτή στη µάζα του δείγµατος γίνεται µετά την αφαίρεση του υποστρώµατος.

Τα φάσµατα που χρησιµοποιούνται για τους υπολογισµούς είναι για τον ανιχνευτή HPGe τα MS082B και MS083B, ενώ για τον ανιχνευτή GeLi τα MS082C και MS083C. Για τον υπολογισµό των καθαρών κρούσεων ανά µονάδα χρόνου χρησιµοποιούνται τα φάσµατα υποστρώµατος BG2229 και BG1258, αντίστοιχα [∆.∆. Ρούνη Π., 2008]. Τέλος, η µάζα των δύο δειγµάτων που µετρήθηκαν στους ανιχνευτές είναι ίση µε 403.3gr για τα φάσµατα MS082B,C και 401.8gr για τα φάσµατα MS083B, C. Οι καθαρές κρούσεις ανά μονάδα χρόνου και μάζας φαίνονται στους παρακάτω πίνακες:

|               | Φωτόνια ενέργειας 661.62keV  |                                       |                     |                                                 |                      |                                                        |  |
|---------------|------------------------------|---------------------------------------|---------------------|-------------------------------------------------|----------------------|--------------------------------------------------------|--|
| <b>HPGe</b>   | cps <sub>2</sub><br>φάσματος | Αβεβαιότητα<br>$cps_2 (1\sigma, \% )$ | cps<br>υποστρώματος | Αβεβαιότητα<br>υποστρώματος<br>$(l\sigma, \% )$ | Καθαρά<br>$cps_2/kg$ | Αβεβαιότητα<br>καθαρών<br>$\cos_2/kg$ (1 $\sigma$ , %) |  |
| <b>MS082B</b> | 933                          | 0.12                                  | 0.0025              | 13.00                                           | 2313                 | 0.05                                                   |  |
| <b>MS083B</b> | 998                          | 0.06                                  | 0.0025              | 13.00                                           | 2484                 | 0.02                                                   |  |
|               |                              |                                       |                     |                                                 |                      |                                                        |  |
| <b>GeLi</b>   | $cps_2$<br>φάσματος          | Αβεβαιότητα<br>$cps_2 (1\sigma, \% )$ | cps<br>υποστρώματος | Αβεβαιότητα<br>υποστρώματος<br>$(l\sigma, \% )$ | Καθαρά<br>$cps_2/kg$ | Αβεβαιότητα<br>καθαρών<br>$\cos_2/kg (1\sigma, \% )$   |  |
| <b>MS082C</b> | 564                          | 0.12                                  | 0.0065              | 6.36                                            | 1399                 | 0.05                                                   |  |
| <b>MS083C</b> | 595                          | 0.12                                  | 0.0065              | 6.36                                            | 1480                 | 0.05                                                   |  |

Πίνακας *2.14:* Υπολογισµός καθαρών *cps<sup>2</sup>* για τα φωτόνια ενέργειας *661.62keV* 

Με βάση τις σχέσεις (2.9), (2.10α και β) και (2.12) γίνεται η στάθµιση των παραπάνω cps (Παράρτηµα Α) και προκύπτουν οι τιµές:

• cps(HPGe)<sub>2</sub> = 2444  $\pm$  2.96% (1 $\sigma$ )

• cps(GeLi)<sub>2</sub> =  $1438 \pm 2.80\%$  (1 $\sigma$ )

Η απόδοση των δύο ανιχνευτών υπολογίζεται από τις καµπύλες βαθµονόµησης:

• eff(HPGe)<sub>2</sub>=exp(0.1913252-0.693502⋅lnE-0.005990163⋅(lnE)<sup>2</sup>  $\Rightarrow$  $\Rightarrow$  eff(HPGe)<sub>2</sub>=0.01041 ± 1.79%

• eff(GeLi)<sub>2</sub>=exp(0. 2177231-0.779665⋅lnE-0.004969767⋅(lnE)<sup>2</sup>  $\Rightarrow$  $\Rightarrow$  eff(GeLi)<sub>2</sub>=0.00637 ± 1.67%

Οι αβεβαιότητες που συνοδεύουν αυτές τις αποδόσεις είναι το RMS της καµπύλης βαθµονόµησης του εκάστοτε ανιχνευτή για τη γεωµετρία 2 και λαµβάνονται από τα αντίστοιχα αρχεία βαθµονόµησης.

Το φαινόµενο της αυταπορρόφησης παίζει σηµαντικό ρόλο και εφαρµόζεται διόρθωση της ραδιενέργειας του δείγµατος µόνο για τα φωτόνια που η ενέργεια τους είναι µικρότερη από 200keV. Εποµένως, η υπολογιζόµενη ραδιενέργεια για τα φωτόνια ενέργειας 661.62keV δεν χρειάζεται διόρθωση για αυταπορρόφηση.

Η αβεβαιότητα της ραδιενέργειας προκύπτει από την αβεβαιότητα των κρούσεων στη µονάδα του χρόνου και της µάζας (όπου συνυπολογίζεται η αβεβαιότητα της ζύγισης) και την αβεβαιότητα της απόδοσης για τη γεωµετρία 2 για τον κάθε ανιχνευτή.

Έτσι, µε βάση τη σχέση (2.4) είναι ίση µε:

- R(HPGe)=276066  $\pm$  3.46% (1 $\sigma$ )
- R(GeLi)=265095  $\pm$  3.26% (1 $\sigma$ )

Με βάση τις σχέσεις (2.9), (2.10α και β) και (2.12) υπολογίζεται η σταθµισµένη μέση τιμή  $\overline{R}$  καθώς και η αβεβαιότητα που τη συνοδεύει. Οι αναλυτικοί υπολογισμοί των µεγεθών αυτών παρατίθενται στο Παράρτηµα Α ενώ προκύπτει η τιµή  $\overline{R} = 270000 \frac{\text{Bq}}{\text{kg}} \pm 2.37\%$ .

Λαµβάνοντας υπόψη και την αβεβαιότητα της πηγής βαθµονόµησης 1.03%(1σ) και την αβεβαιότητα του ποσοστού εκποµπής 0.12%, η αβεβαιότητα της ραδιενέργειας βρίσκεται ίση µε 2.59%. Έτσι, η ραδιενέργεια για τα φωτόνια ενέργειας 661.62keV είναι:

$$
R(661.62 \text{keV}) = 270000 \, \text{B}_{\text{kg}} \pm 2.59\% \, \text{m}
$$

Τα φάσµατα τα οποία χρησιµοποιούνται για τον υπολογισµό της απόδοσης του ανιχνευτή για τη 'γεωµετρία 12' είναι τα SID0412A και SID0412Β, όπου φαίνεται ότι οι κρούσεις στη µονάδα του χρόνου είναι 500.79 ± 0.12% (1σ) και 504.15 ± 0.12% (1σ), αντίστοιχα. Στο φάσµα του υποστρώµατος του ανιχνευτή XtRa, όπως αναφέρθηκε και για τη µέτρηση του QCY8, βρέθηκε ότι δεν υπάρχει φωτοκορυφή στα 661.62keV οπότε η τιµή της επιφάνειας για τον υπολογισµό της απόδοσης φωτοκορυφής είναι αυτή που φαίνεται στα φάσµατα.

Η µάζα του δείγµατος γεωµετρίας 12 είναι 41.90gr µε ακρίβεια 0.029gr, άρα η αβεβαιότητα της µάζας είναι 0.069%.

Με βάση τη σχέση (2.4) βρίσκουµε ότι οι αποδόσεις φωτοκορυφής για τη 'γεωµετρία 12' µε βάση τα παραπάνω φάσµατα είναι 0.0524 ± 2.59% και 0.0520 ± 2.59%, αντίστοιχα. Με βάση τις σχέσεις (2.9), (2.10α και β) και (2.12) γίνεται η στάθµιση των δύο τιµών (Παράρτηµα Α) και βρίσκεται η σταθµισµένη µέση τιµή ίση µε:

 $\text{eff}_{12\text{-Sidenor}}$  (661.62keV) = 0.0522  $\pm$  1.83%

# *2.3.4.3* Φωτόνια ενέργειας *1173.24keV* και *1332.50keV (<sup>60</sup>Co)*

Για τις ενέργειες αυτές χρησιµοποιήθηκε το δείγµα QCY8. Η ειδική ραδιενέργεια και η αντίστοιχη αβεβαιότητα του δείγµατος την ηµεροµηνία διεξαγωγής του πειράµατος υπολογίζονται βάσει των δεδοµένων του πιστοποιητικού του ίση µε 5.643kBq/kg ± 0.23% (1σ) [∆.∆. Ρούνη Π., 2008]. Η µάζα του δείγµατος 'γεωµετρίας 12' είναι 0.03278kg και η αβεβαιότητα που τη συνοδεύει είναι 0.088%.

Για το ποσοστό εκποµπής δεν βρέθηκαν διαφορές µεταξύ των τιµών που αναφέρονται στις βιβλιοθήκες ισοτόπων που χρησιµοποιήθηκαν στην παρούσα ∆.Ε., αλλά και στις τιµές που χρησιµοποιεί ο κώδικας SPUNAL. Η τιµή του ποσοστού για τα φωτόνια ενέργειας 1173.24keV είναι 0.9986, ενώ για τα φωτόνια ενέργειας 1332.50keV είναι 0.9998. ∆εδοµένου ότι δεν παρατηρήθηκε καµία διαφορά στις τιµές, θεωρήθηκε ότι δεν εισέρχεται και καµία αβεβαιότητα για το ποσοστό εκποµπής.

Για τον υπολογισµό της απόδοσης χρησιµοποιήθηκε το φάσµα QCY80412A. Οι επιφάνειες των δύο φωτοκορυφών σε όρους cps και οι αντίστοιχες αβεβαιότητες είναι:

- 4.548 ± 0.79%(1σ) για τα φωτόνια 1173.24keV και
- 4.174  $\pm$  0.79%(1σ) για τα φωτόνια 1332.50 keV.

Η απόδοση του ανιχνευτή XtRa για τη γεωµετρία 12 υπολογίζεται όπως και για τα φωτόνια του <sup>137</sup>Cs σε διάλυµα QCY8 µε βάση τη σχέση (2.1) και είναι:

• eff<sub>12</sub>(1173.24keV) = 
$$
\frac{4.54787}{0.9986 \cdot 0.03278 \cdot 5643} \Rightarrow \boxed{\text{eff}_{12}(1173.24\text{keV}) = 0.0246 \pm 0.826\%)}\n• eff12(1332.50keV) = 
$$
\frac{4.1741}{0.9998 \cdot 0.03278 \cdot 5643} \Rightarrow \boxed{\text{eff}_{12}(1332.50\text{keV}) = 0.0226 \pm 0.826\%}
$$
$$

# *2.3.4.4* Φωτόνια ενέργειας *1460.80keV (<sup>40</sup>*Κ*)*

Τα πειράµατα για τον υπολογισµό της απόδοσης φωτοκορυφής για τα φωτόνια ενέργειας 1460.80keV έγιναν µε βάση φυσικό άλας KCl της εταιρείας MERCK µε κωδικό Art4935 σε καθαρότητα µεγαλύτερη του 99.55% [∆.∆. Ρούνη Π., 2008]. Στο κάλιο του άλατος περιέχεται και το ισότοπο <sup>40</sup>K με ισοτοπική αναλογία 0.0117% [ηλεκτρονική βάση δεδοµένων NuDat 2.5]. Το ισότοπο αυτό είναι γ-ραδιενεργό και εκπέµπει φωτόνια ενέργειας 1460.80keV µε ποσοστό εκποµπής 0.1067. Το ποσοστό αυτό εξακριβώθηκε σε όλες τις χρησιµοποιούµενες στην παρούσα ∆.Ε. βιβλιοθήκες ισοτόπων (Radiation Decay v.3.6, JEFF 3.3.1, Bé Μ.-Μ. et. al.-2004).

Με βάση το πιστοποιητικό του κατασκευαστή του άλατος και την ισοτοπική σύσταση του <sup>40</sup>Κ βρίσκεται η ειδική ραδιενέργεια του δείγµατος που χρησιµοποιείται στα πειράµατα. Για τον υπολογισµό αυτό ακολουθούνται τα παρακάτω βήµατα:

- Το άλας KCl έχει καθαρότητα 99.55% ± 0.01%. ∆οθέντος ότι η µάζα του δείγµατος είναι 39.60gr µε αβεβαιότητα 0.073%, η µάζα του καθαρού KCl εκτιµήθηκε σε είναι 39.42gr ± 0.073%.
- Το ατοµικό βάρος του καλίου είναι 39.0983gr/mole και του χλωρίου 35.453gr/mole [el.wikipedia.org]. Εποµένως η περιεκτικότητα του KCl σε καλίου

είναι 39.0983/(39.983+35.453)=0.5244. Έτσι, υπολογίζεται ότι η µάζα του Κ στο άλας είναι 0.5244·39.42gr = 20.67gr, δηλαδή 0.529mole.

- Ο αριθμός Avogadro είναι 6.02214·10<sup>23</sup> άτομα/mole. Επομένως στη μάζα του άλατος-δείγματος υπάρχουν 3.1844 $\cdot 10^{23}$  άτομα καλίου.
- $\bullet$  Η ισοτοπική σύσταση για το  $^{40}\rm{K}$  είναι 0.0117%. Επομένως στη συνολική μάζα του άλατος υπάρχουν 3.7258·10<sup>23</sup> άτομα <sup>40</sup>Κ, δηλαδή πυρήνες <sup>40</sup>Κ.
- Ο χρόνος ημιζωής του <sup>40</sup>Κ είναι 1.25·10<sup>9</sup>χρόνια, δηλαδή 3.942·10<sup>16</sup>sec. Όταν το πλήθος των πυρήνων ενός ραδιενεργού ισοτόπου είναι γνωστό η ενεργότητα υπολογίζεται µε βάση τη σχέση:

$$
R = \lambda \cdot N = \lim_{T_{1/2}} \cdot N \qquad \qquad \sigma \chi \epsilon \sigma \eta \ (2.13)
$$

όπου R: είναι η ενεργότητα του δείγµατος σε Bq, Ν: ο αριθµός των πυρήνων του ραδιενεργού ισοτόπου και λ: η σταθερά διάσπασης των πυρήνων που είναι ίση µε το πηλίκο  $\frac{\ln \gamma}{\gamma_{1/2}}$ , όπου  $\rm T_{1/2}$  είναι ο χρόνος ημιζωής του ισοτόπου σε sec. Έτσι, με βάση τη σχέση (2.13) υπολογίζεται η ενεργότητα του δείγµατος KCl και βρίσκεται ίση µε 16.543kBq/kg ± 0.07% (1σ).

Πρέπει στο σηµείο αυτό να επισηµανθεί ότι, η τιµή της ειδικής ραδιενέργειας του KCl η οποία είχε εκτιµηθεί στα πλαίσια της ∆.∆. Ρούνη Π. ήταν ίση µε 16.388kBq/kg ± 1% (1σ). Η ραδιενέργεια αυτή είχε υπολογιστεί από τον [Αναγνωστάκης Μ., 1998] όπου χρησιµοποιήθηκε ισοτοπική αναλογία 0.0118% και χρόνος ημιζωής 1.26·10<sup>9</sup> χρόνια. Τα δεδομένα αυτά είχαν ληφθεί από τη βάση δεδοµένων [JEFF 2, 1992]. Στην ίδια εργασία είχε γίνει και γ-φασµατοσκοπική ανάλυση δείγµατος KCl, από το οποίο είχε υπολογιστεί η ειδική ραδιενέργειά του σε 16.023kBq/kg  $\pm$  4.1% (3σ). Όπως εύκολα αποδεικνύεται, οι παραπάνω τρεις τιμές δεν διαφέρουν στατιστικά σηµαντικά. Στη συνέχεια αποφασίσθηκε να χρησιµοποιηθεί η τιµή που υπολογίσθηκε στα πλαίσια της παρούσας ∆.Ε.

Για τον υπολογισµό της απόδοσης φωτοκορυφής του ανιχνευτή XtRa για τη γεωµετρία 12 χρησιµοποιήθηκαν τα φάσµατα KCl0412A και KCl0412B, καθώς και το φάσμα υποστρώματος BG4201. Ο υπολογισμός των καθαρών cps<sub>12</sub> φαίνεται στον παρακάτω πίνακα:

| Φωτόνια ενέργειας 1460.80 keV |                                                                                                    |      |        |      |       |      |  |
|-------------------------------|----------------------------------------------------------------------------------------------------|------|--------|------|-------|------|--|
|                               | Καθαρά   Αβεβαιότητα  <br>Αβεβαιότητα<br>Αβεβαιότητα<br>$CDS_{12}$<br>CDS<br>στο 1σ(%)<br>$cps_{12} (1\sigma, %)$<br>στο 1σ(%)<br>υποστρώματος<br>φάσματος<br>$Cps_{12}$ |      |        |      |       |      |  |
| <b>KCl0412A</b>               | 1.849                                                                                                    | 0.42 | 0.0047 | 6.30 | 1.844 | 0.43 |  |
| <b>KCl0412B</b>               | .846                                                                                                    | 0.24 | 0.0047 | 6.30 | 1.841 | 0.24 |  |

Πίνακας *2.15:* Υπολογισµός καθαρών *cps<sup>12</sup>* για τα φωτόνια ενέργειας *1460.80keV* 

Με βάση τις σχέσεις (2.9), (2.10α και β) και (2.12) υπολογίσθηκε η σταθμισμένη μέση τιμή των cps<sub>12</sub> (Παράρτημα A) και βρέθηκε ίση με cps<sub>12</sub> = 1.84 ± 0.21%.

Τελικά, ο υπολογισµός της απόδοσης φωτοκορυφής του ανιχνευτή για τη γεωµετρία 12 έγινε από την παρακάτω σχέση:

$$
eff_{12}(1460.80 \text{keV}) = \frac{1.8421}{0.1067 \cdot 0.03960 \cdot 16388} = 0.026603
$$

Οι αβεβαιότητες που πρέπει να ληφθούν υπόψη για την παραπάνω τιµή της απόδοσης είναι η αβεβαιότητα της ζύγισης 0.073%, η αβεβαιότητα της ραδιενέργειας 0.07% και η αβεβαιότητα των κρούσεων στη µονάδα του χρόνου 0.21%. Έτσι: unc.eff<sub>12</sub>  $(1460.80 \text{keV}) = \sqrt{\text{unc.}^2/\text{unc.}^2 + \text{unc.}^2/\text{unc.}^2 + \text{unc.}^2} = 0.223\%$ cps 2 στάθµισης  $\chi_{12}(1460.80 \text{keV}) = \sqrt{\text{unc.}^2_{\zeta \text{tyton}\zeta} + \text{unc.}^2_{\text{orb}\mu\text{tor}\zeta} + \text{unc.}^2_{\text{cps}}} = 0.223\%$ .

Εποµένως η απόδοση φωτοκορυφής του ανιχνευτή XtRa σε γεωµετρία 12 για τα φωτόνια ενέργειας 1460.80keV είναι:

 $\text{eff}_{12} (1460.80 \text{keV}) = 0.02660 \pm 0.223\%$ 

# *2.3.5* Συνολικά αποτελέσµατα της παρούσας ∆*.*Ε*.* για τη γεωµετρία ανάλυσης φίλτρων *12*

Στην παράγραφο αυτή συνοψίζονται τα αποτελέσµατα των υπολογισµών που έγιναν στα πλαίσια της ∆.Ε. για τον προσδιορισµό της απόδοσης φωτοκορυφής του ανιχνευτή XtRa για τη γεωµετρία 12, µε βάση τα πειράµατα που είχαν γίνει στα πλαίσια της ∆.∆. Ρούνη Π.. Τα αποτελέσµατα και οι σχετικές αβεβαιότητες παρατίθενται στον πίνακα 2.16 και στο διάγραµµα 2.1.

| Ενέργεια (keV) | Πειραματική απόδοση  | Αβεβαιότητα (1σ, %) |
|----------------|----------------------|---------------------|
| 63.29          | 0.1079               | 4.45                |
| 92.74          | 0.1193               | 5.12                |
| 143.96         | 0.0979               | 5.22                |
| 163.50         | 0.1022               | 9.25                |
| 661.65         | 0.03828              | 1.10                |
|                | 0.05219 <sup>1</sup> | 1.83                |
| 1173.24        | 0.02462              | 0.826               |
| 1332.50        | 0.02257              | 0.826               |
| 1460.80        | 0.026603             | 0.223               |

Πίνακας *2.16:* Οι πειραµατικές αποδόσεις για τη γεωµετρία *12* 

Καταρχήν, πρέπει να επισηµανθεί ότι οι αβεβαιότητες που συνοδεύουν τις πειραµατικές αποδόσεις για τις χαµηλές ενέργειες είναι στις περισσότερες περιπτώσεις της τάξης του 5% και είναι υψηλότερες από ότι για τις υψηλές ενέργειες. Αυτό συµβαίνει γιατί όπως έχει ήδη αναφερθεί για τον υπολογισµό των αποδόσεων στις υψηλές ενέργειες, χρησιµοποιήθηκαν πιστοποιηµένες πηγές.

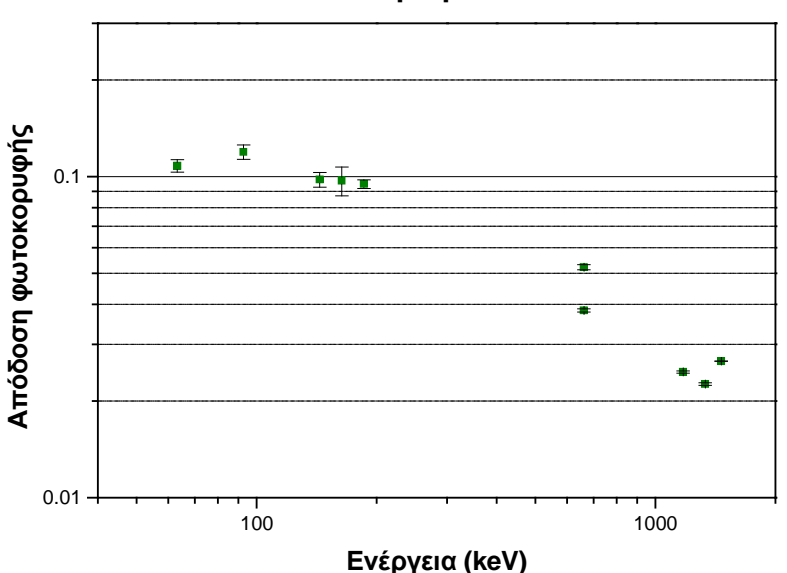

Γεωµετρία **12**

∆ιάγραµµα *2.1:* Οι πειραµατικές αποδόσεις για τη γεωµετρία *12* 

Όσον αφορά στις τιµές της απόδοσης:

 $\overline{a}$ 

• Για τα 661.62keV όπου υπάρχουν δύο πειραµατικές τιµές, παρατηρείται ότι η τιµή της απόδοσης φωτοκορυφής για την περίπτωση του ραδιενεργού διαλύµατος QCY8 είναι µικρότερη κατά περίπου 40% από την αντίστοιχη τιµή της απόδοσης που

<sup>&</sup>lt;sup>1</sup> Η τιμή αυτή της απόδοσης φωτοκορυφής αντιστοιχεί στο πείραμα με τη ραδιενεργό τέφρα (Sidenor)

υπολογίζεται µε βάση τη ραδιενεργό τέφρα Sidenor. Ωστόσο, η τέφρα αυτή δεν είναι πιστοποιηµένη και δεν µπορεί να θεωρηθεί εξασφαλισµένη η οµοιογένειά της, µε αποτέλεσµα τα αποτελέσµατα που προκύπτουν από τη χρήση της να µην είναι αξιόπιστα.

 $\bullet$  Για τις δύο ενέργειες του <sup>60</sup>Co, 1173.24keV και 1332.50keV, εκτιμάται ότι η απόδοση φωτοκορυφής που έχει υπολογισθεί είναι υποεκτιµηµένη, λόγω του φαινοµένου της πραγµατικής σύµπτωσης (true coincidence) για το οποίο δεν έχουν γίνει οι κατάλληλες διορθώσεις στα πειραµατικά δεδοµένα. Σύµφωνα µε το φαινόµενο αυτό, δύο ή περισσότερα φωτόνια που εκπέµπονται διαδοχικά κατά τη διάσπαση του ίδιου πυρήνα, σε χρόνο µικρότερο από το χρόνο απόκρισης της ανιχνευτικής διάταξης, είναι δυνατόν να προσπίπτουν στον ανιχνευτή και να ανιχνεύονται. Συνεπεία του φαινοµένου αυτού είναι τα συγκεκριµένα φωτόνια να οδηγούν στο σχηµατισµό µιας φωτοκορυφής η οποία αντιστοιχεί σε ενέργεια ίση µε το άθροισµα των ενεργειών που αφήνουν στον ανιχνευτή τα δύο φωτόνια. Έτσι, η καθαρή επιφάνεια που καλύπτουν οι φωτοκορυφές στα 1173.24keV και 1332.50keV στα χρησιµοποιηθέντα φάσµατα είναι µειωµένη κατά αυτό το ποσοστό των φωτονίων που συµµετέχουν στο φαινόµενο της πραγµατικής σύµπτωσης. Με τον τρόπο αυτό υποεκτιµάται η απόδοση φωτοκορυφής του ανιχνευτή για τις συγκεκριµένες ενέργειες. Το φαινόµενο αυτό τείνει να είναι εντονότερο για µεγάλους ανιχνευτές και γεωµετρίες που είναι πολύ κοντά στον ανιχνευτή, όπως π.χ. γεωµετρίες φίλτρων. Η µεθοδολογία διόρθωσης της πειραµατικής απόδοσης φωτοκορυφής για το φαινόµενο της πραγµατικής σύµπτωσης δεν είχε ληφθεί υπόψη κατά τη βαθµονόµηση του ανιχνευτή XtRa στη γεωµετρία 12.

• Για τα φωτόνια ενέργειας 1460.80 $\rm keV$  του  $^{40}\rm K$  πρέπει να επισημανθεί ότι δεν είχαν χρησιµοποιηθεί στη βαθµονόµηση του ανιχνευτή XtRa για τη γεωµετρία 12, γιατί όπως γίνεται ξεκάθαρο και στο παραπάνω γράφηµα - το αντίστοιχο σηµείο δεν ταιριάζει με τα γειτονικά σημεία στις ενέργειες 661.6keV του  $^{137}\mathrm{Cs}$  και 1173.32  $\&$ 1332.5keV του <sup>60</sup>Co. Για το λόγο αυτό το σημείο στα 1460keV είχε θεωρηθεί προβληµατικό. Αξίζει να αναφερθεί ότι, αν ληφθεί υπόψη το φαινόµενο της πραγµατικής σύµπτωσης, τα πειραµατικά σηµεία στις ενέργειες 1173.32 και 1332.5keV θα βρεθούν υψηλότερα και ενδεχοµένως θα ταιριάζουν καλύτερα µε το σηµείο στην ενέργεια των 1460.80keV, αλλά και µε το σηµείο εξαιτίας της πηγής Sidenor. Στην περίπτωση αυτή βέβαια το σηµείο που δεν θα ταιριάζει στην καµπύλη είναι το δεύτερο σηµείο στην ενέργεια των 661.65keV που προκύπτει από την πιστοποιηµένη πηγή QCY8. Στην περίπτωση αυτή θα έπρεπε να εξετασθεί το ενδεχόµενο το σηµείο αυτό να

είναι προβληµατικό, εξαιτίας του φαινοµένου της τυχαίας σύµπτωσης (random summing) κατά τη συλλογή του σχετικού φάσµατος.

Στον παρακάτω πίνακα 2.17 φαίνονται συγκεντρωµένες όλες οι αποδόσεις που υπολογίστηκαν στην παρούσα ∆.Ε. µε τις αντίστοιχες αβεβαιότητες για τη γεωµετρία 12, καθώς και εκείνες που είχαν υπολογιστεί στη ∆.∆. Ρούνη Π. και χρησιµοποιούνται στην ισχύουσα µέχρι σήµερα καµπύλη βαθµονόµησης του ανιχνευτή XtRa για τη γεωµετρία 12. Στην τελευταία στήλη του πίνακα παρουσιάζεται και ο λόγος των αποδόσεων όπως υπολογίστηκαν στην παρούσα ∆.Ε. (eff ∆.Ε.) προς τις αντίστοιχες αποδόσεις που εµφανίζονται στη ∆.∆. Ρούνη Π. (eff ∆.∆.).

|          | Παρούσα Δ.Ε. |                          |             | $\Delta \Delta$ . Poúvn $\Pi$ . |                  |                       |  |
|----------|--------------|--------------------------|-------------|---------------------------------|------------------|-----------------------|--|
| Ενέργεια | Πειραματική  | Αβεβαιότητα              | Πειραματική | Αβεβαιότητα                     | Αβεβαιότητα      | eff $\triangle$ .E. / |  |
| (keV)    | απόδοση      | $(l\sigma, \mathcal{U})$ | απόδοση     | $(1.65\sigma, \% )$             | $(l\sigma, \% )$ | $eff \Delta \Delta$ . |  |
| 63.29    | 0.1079       | 4.45                     | 0.1086      | 1.30                            | 0.79             | 0.994                 |  |
| 92.74    | 0.1193       | 5.12                     | 0.1077      | 2.10                            | 1.27             | 1.108                 |  |
| 143.96   | 0.0979       | 5.22                     | 0.0936      | 4.40                            | 2.67             | 1.046                 |  |
| 163.50   | 0.1022       | 9.25                     | 0.09085     | 13.2                            | 8.00             | 1.125                 |  |
| 661.65   | 0.03828      | 1.10                     | 0.03828     | 0.60                            | 0.36             | 1.000                 |  |
|          | 0.05219      | 1.83                     |             |                                 |                  |                       |  |
| 1173.24  | 0.02462      | 0.83                     | 0.02462     | 1.30                            | 0.79             | 1.000                 |  |
| 1332.5   | 0.02257      | 0.83                     | 0.02257     | 1.30                            | 0.79             | 1.000                 |  |
| 1460.8   | 0.026603     | 0.22                     |             |                                 |                  |                       |  |

Πίνακας *2.17:* Οι αποδόσεις φωτοκορυφής που υπολογίστηκαν στην παρούσα ∆*.*Ε*.* σε σύγκριση µε εκείνες από τη ∆*.*∆*.* Ρούνη Π*.* 

Παρατηρείται ότι:

• για τα φωτόνια ενέργειας 63.29keV η απόκλιση των δύο αποδόσεων είναι µικρή, της τάξης του 0.6%.

• για τα φωτόνια ενέργειας 92.74keV, 143.96keV και 163.50keV οι αποδόσεις που υπολογίζονται στη ∆.∆. Ρούνη Π. είναι µικρότερες από ότι εκείνες που υπολογίζονται στην παρούσα ∆.Ε. µε αποκλίσεις που κυµαίνονται από περίπου 4% έως περίπου 14%. Οι διαφορές αυτές προφανώς οφείλονται στη διαφορετική µεθοδολογία υπολογισµού της απόδοσης που χρησιµοποιήθηκε και πιθανόν έχουν σχέση και µε τα ποσοστά εκποµπής φωτονίων τα οποία χρησιµοποιήθηκαν. Υπενθυµίζεται ότι στη ∆.∆. Ρούνη Π. είχε χρησιµοποιηθεί η αναλογία των αποδόσεων για δύο διαφορετικές γεωµετρίες. Οι διαφορές αυτές δεν µελετήθηκαν περαιτέρω στα πλαίσια της ∆.Ε. Πάντως, η µεγάλη διαφορά στις αποδόσεις για την ενέργεια 163.50keV θα πρέπει να συσχετισθεί µε τη

μεγάλη διαφορά που παρουσιάζεται στην εκτιμώμενη τιμή της ραδιενέργειας του <sup>235</sup>U από τις δύο ενέργειες 143.96keV και 163.50keV, η οποία έχει επισηµανθεί σε προηγούµενη παράγραφο

• για τα φωτόνια ενέργειας 661.62keV, 1173.24keV και 1332.5keV δεν υπάρχει καµία απολύτως διαφορά στην τιµή της υπολογιζόµενης απόδοσης φωτοκορυφής δεδοµένου ότι ακολουθήθηκε η ίδια µεθοδολογία. ∆ιαφορές εντοπίζεται µόνο στις αβεβαιότητες.

• για τα φωτόνια ενέργειας 1460.8keV δεν υπάρχει πειραµατικό σηµείο στη ∆.∆. Ρούνη Π., εποµένως δεν µπορεί να γίνει σύγκριση.

• για τα φωτόνια ενέργειας 661.62keV στην παρούσα ∆.Ε. έγιναν δύο υπολογισµοί απόδοσης φωτοκορυφής µε βάση τα δύο πειράµατα που αναλύθηκαν παραπάνω (πηγή ραδιενεργού τέφρας και ραδιενεργού παρασκευάσµατος QCY8). Ωστόσο, στη ∆.∆. Ρούνη Π. για τη βαθµονόµηση απόδοσης του ανιχνευτή XtRa χρησιµοποιήθηκε µόνο το σηµείο που αντιστοιχεί στο ραδιενεργό διάλυµα QCY8 και άρα µόνο για αυτό γίνεται σύγκριση.

• οι αβεβαιότητες που υπολογίζονται στην παρούσα ∆.Ε. είναι για όλες τις ενέργειες φωτονίων µεγαλύτερες από ότι οι αντίστοιχες αβεβαιότητες που υπολογίζονται στη ∆.∆. Ρούνη Π., µε διαφορές που κυµαίνονται από περίπου 1% έως περίπου 4%. Αυτό γίνεται γιατί στην παρούσα ∆.Ε. έγινε προσπάθεια να συνυπολογιστούν παράγοντες που εισάγουν αβεβαιότητες, οι οποίοι είχαν αγνοηθεί στη ∆.∆. Ρούνη Π..

Στο παρακάτω διάγραµµα 2.2 φαίνονται οι παραπάνω αποδόσεις φωτοκορυφής µε τις αντίστοιχες αβεβαιότητες που τις συνοδεύουν:

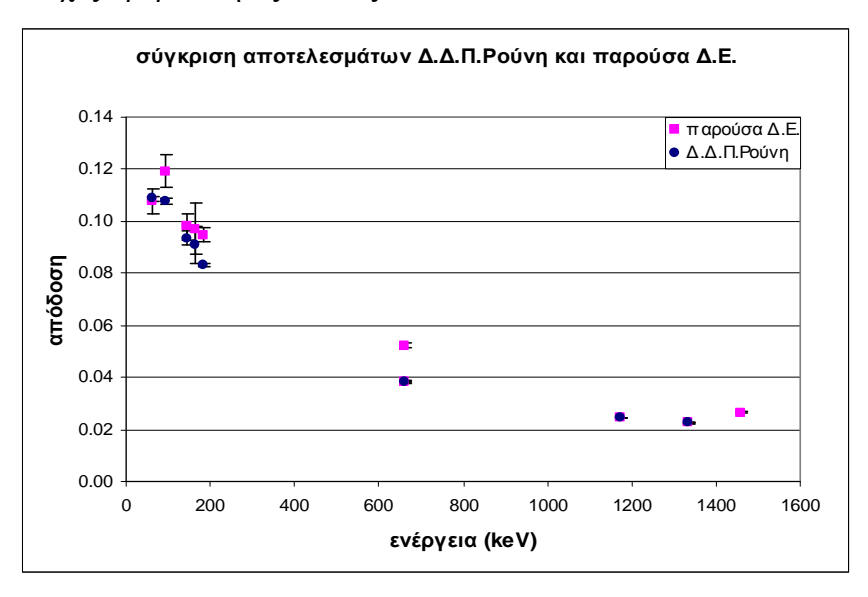

∆ιάγραµµα *2.2:* Σύγκριση αποδόσεων ∆*.*∆*.* Ρούνη Π*.* και παρούσας ∆*.*Ε*.* 

#### *2.4* Συµπεράσµατα από τη µελέτη της υπάρχουσας γεωµετρίας ανάλυσης *'12'*

Μετά από αυτή την ανάλυση του τρόπου υπολογισµού των σηµείων που χρησιµοποιήθηκαν για τον προσδιορισµό της καµπύλης βαθµονόµησης του ανιχνευτή XtRa για τη γεωµετρία 12, γίνεται αντιληπτό ότι η υπάρχουσα βαθµονόµηση έχει τα εξής βασικά µειονεκτήµατα:

• Οι πηγές που χρησιµοποιήθηκαν για τη βαθµονόµηση δεν είναι πιστοποιηµένες και ως συνέπεια τα αποτελέσµατα που υπολογίζονται µε βάση µετρήσεις των πηγών αυτών δεν µπορούν να θεωρηθούν τόσο αξιόπιστα, ώστε µε βάση αυτά να γίνει βαθµονόµηση. Είναι διάφορες πηγές που υπήρχαν στο εργαστήριο την περίοδο που έγινε η βαθµονόµηση. Επίσης, επειδή ακριβώς οι πηγές δεν ήταν πιστοποιηµένες η αβεβαιότητα κατά τον υπολογισµό της ειδικής τους ραδιενέργειας ήταν τουλάχιστον 3- 4%.

• Κατά τον υπολογισµό της αβεβαιότητας της απόδοσης για τα πειραµατικά σηµεία, η οποία έγινε µε χρήση της 'γεωµετρίας αναφοράς 2', δεν έχουν ληφθεί υπόψη όλες οι συνιστώσες της τυχαίας αβεβαιότητες που θα έπρεπε να έχουν συνυπολογισθεί. Σηµαντικότερη τέτοια συνιστώσα είναι η τυχαία αβεβαιότητα της απόδοσης της γεωµετρίας αναφοράς.

• Το φαινόµενο της πραγµατικής σύµπτωσης δεν έχει σε καµία περίπτωση ληφθεί υπόψη, µε αποτέλεσµα για ορισµένες ενέργειες φωτονίων οι αντίστοιχες αποδόσεις να είναι υποεκτιμημένες, όπως για παράδειγμα για τα φωτόνια του <sup>60</sup>Co.

• Άµεση συνέπεια των παραπάνω ήταν να εξαιρεθούν από τη βαθµονόµηση πειραµατικά σηµεία τα οποία εσφαλµένα θεωρήθηκαν προβληµατικά, όπως αυτό που αντιστοιχεί στα φωτόνια του <sup>40</sup>K (1460.80keV).

Όπως προκύπτει από τα παραπάνω υπάρχουν σηµαντικά περιθώρια βελτίωσης της βαθµονόµησης του ανιχνευτή XtRa για τη 'γεωµετρία 12'. Επιπλέον, δεδοµένου ότι η ενεργειακή περιοχή που ενδιαφέρει την παρούσα εργασία, είναι η ενεργειακή περιοχή των υψηλών ενεργειών και πιο συγκεκριµένα η περιοχή περί τα 477keV, θα ήταν επιθυµητή η ύπαρξη επιπλέον πειραµατικών σηµείων, προκειµένου για τον ακριβέστερο προσδιορισµό της καµπύλης βαθµονόµησης.

# Εικόνες κεφαλαίου *2:*

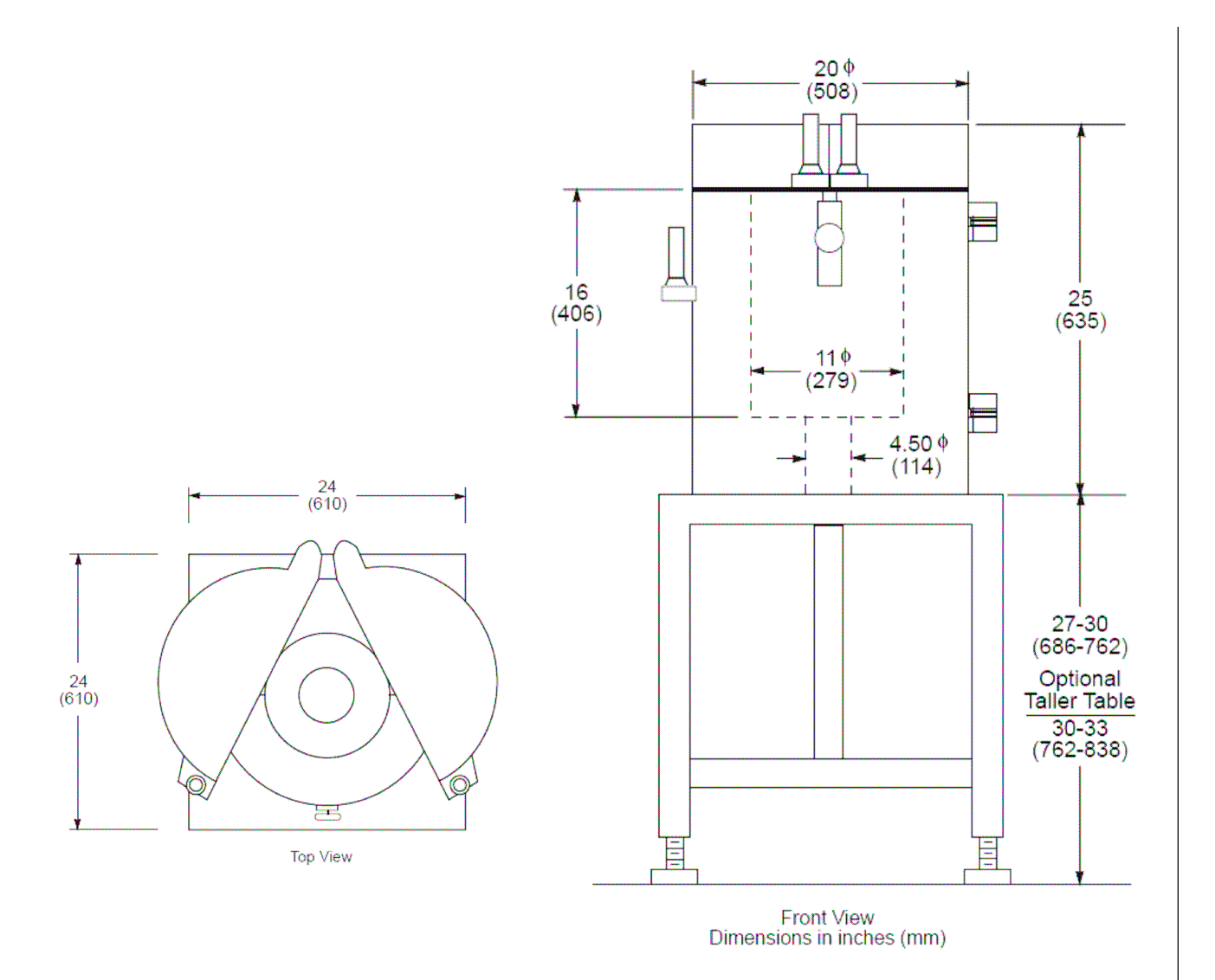

Εικόνα *2.8:* Οι ακριβείς διαστάσεις της θωράκισης του ανιχνευτή *XtRa (*σε ίντσες*)* 

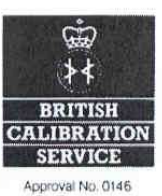

Description

Product code: QCY.44

Reference time:

#### Solution number: R8/8/90

1200 GMT on 1 February 1988

This mixed radionuclide gamma-ray reference standard consists of a solution in 4M HCI of the nine radionuclides listed below.

Measurement and Accuracy

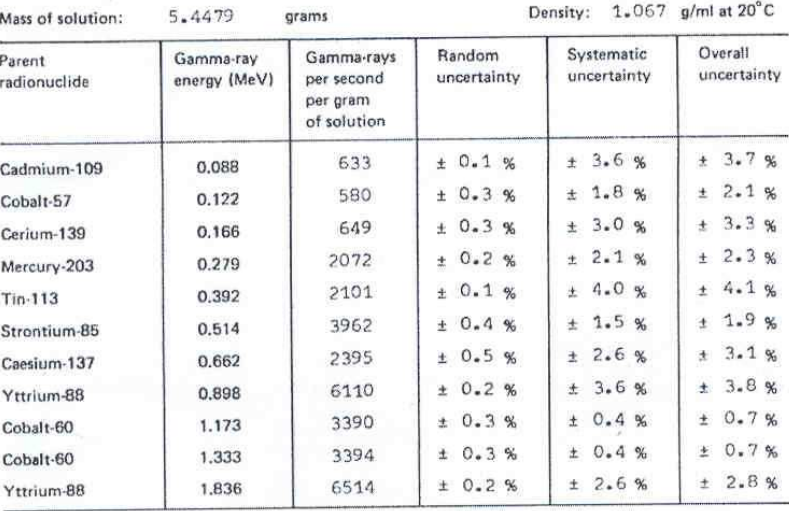

Purity

At the reference time the solution also contained the following impurities:

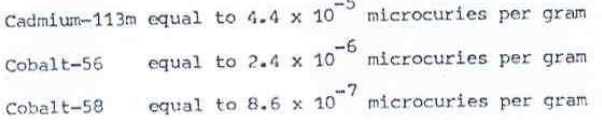

 $\overline{a}$ 

Ramarks

Further details, including composition of the solution, methods of measurement, decay scheme assumptions, decay tables and definitions of uncertainties, are given in the data sheet accompanying this certificate. This product meets the quality assurance requirements of NRC Regulatory Guide 4.15 for achieving explicit NBS traceability as defined in NCRP58 (1985).

Approved Signatory

A.G. Tuck

Page 1 of 1

Amersham

This certificate is issued in accordance with the conditions of approval granted by the British Calibration Service which has verified the<br>measurement capability of the laboratory and its fraceability to United Kingdom nat

Εικόνα *2.9:* Το πιστοποιητικό του ραδιενεργού παρασκευάσµατος *QCY.44* 

# Κεφάλαιο *3:*

Προσδιορισµός της απόδοσης του ανιχνευτή *XtRa* του ΕΠΤ*-*ΕΜΠ µε τη µέθοδο *Monte Carlo* για την ανίχνευση του *7 Be* σε φίλτρα αέρα

## *3.1* Εισαγωγή

Με βάση τα όσα εξετάστηκαν στο προηγούµενο κεφάλαιο, σχετικά µε την πειραµατική βαθµονόµηση απόδοσης του ανιχνευτή XtRa για τη γεωµετρία 12, διαπιστώθηκαν προβλήµατα τα οποία αφορούν κυρίως στην ακρίβεια της χρησιµοποιούµενης µεθόδου. Εκτός της διόρθωσης των προβληµάτων αυτών, η διαδικασία ανάλυσης φίλτρων, γενικά, και µέτρησης των µεταβολών της συγκέντρωσης του <sup>7</sup>Be στην ατμόσφαιρα, ειδικότερα, εκτιμήθηκε ότι μπορεί να βελτιωθεί, λαµβάνοντας υπόψη και το ακόλουθο στοιχείο. Καθώς η διάµετρος του ανιχνευτή XtRa (80mm) είναι µικρότερη από την ακµή του διπλωµένου σε 'γεωµετρία 12' φίλτρου 8x10", ένα µέρος του φίλτρου, συµπεριλαµβανοµένου και του κεντρικού τµήµατος αυτού, βρίσκεται εκτός των ορίων του παραθύρου του ανιχνευτή. Είναι λογικό λοιπόν κανείς να υποθέσει ότι, καλύτερη τοποθέτηση του φίλτρου πάνω στον ανιχνευτή θα µπορούσε να οδηγήσει σε αποδοτικότερη ανίχνευση των φωτονίων που εκπέµπονται από τα ραδιενεργά ισότοπα που αποτίθενται σε αυτό. Η διάρκεια ανάλυσης φίλτρου 'γεωµετρίας 12' στον ανιχνευτή XtRa, µε στόχο τον προσδιορισµό της συγκέντρωσης <sup>7</sup>Be, είναι περίπου 18 ώρες, ενώ μπορεί να χρειαστούν και περισσότερες ώρες στην περίπτωση που η συγκέντρωση του ισοτόπου είναι χαµηλή. Γίνεται αντιληπτό ότι η επίτευξη καλύτερης απόδοσης κατά την ανίχνευση φίλτρων 8x10" θα σηµάνει µικρότερο χρόνο χρησιµοποίησης του ανιχνευτή ή/και καλύτερη στατιστική.

∆ηµιουργήθηκε λοιπόν, η ανάγκη για τη δηµιουργία νέας γεωµετρίας ανάλυσης φίλτρου, η οποία να προβλέπει το δίπλωµα του φίλτρου µε τέτοιο τρόπο ώστε η ακµή του να είναι µικρότερη ή τουλάχιστον ίση µε τη διάµετρο του ανιχνευτή στο παράθυρο µέτρησης. Με τον τρόπο αυτό η απόδοση αναµένεται να είναι υψηλότερη καθώς δεν θα υπάρχει µέρος του φίλτρου το οποίο να είναι εκτός του ανιχνευτή. Επίσης, το δίπλωµα θα πρέπει να είναι τέτοιο, ώστε να ισοκατανέµεται όσο γίνεται το στρώµα από σωµατίδια που µαζεύεται µε τη δειγµατοληψία αέρα, έτσι ώστε η 'πηγή' να είναι πιο οµοιόµορφη.

Για τη βαθµονόµηση της νέας αυτής γεωµετρίας θα πρέπει να αντιµετωπιστούν τα προβλήµατα της χρήσης µη πιστοποιηµένων πηγών, της µη ύπαρξης πολλών πειραματικών σημείων στην ενεργειακή περιοχή ανίχνευσης του <sup>7</sup>Be (477.59keV) και της έντονης παρουσίας του φαινοµένου της πραγµατικής σύµπτωσης, που µπορεί να είναι σηµαντικό κατά την ανάλυση φίλτρων στον ανιχνευτή XtRa. Για την αντιµετώπιση των προβληµάτων αυτών αποφασίσθηκε στα πλαίσια της ∆.Ε. η βαθµονόµηση της νέας γεωµετρίας ανάλυσης φίλτρου στον ανιχνευτή XtRa να γίνει µε χρήση τεχνικών προσοµοίωσης. Η προτεινόµενη λύση περιγράφεται αναλυτικά στο παρόν κεφάλαιο.

Αρχικά, περιγράφεται η νέα γεωµετρία ανιχνευτή-φίλτρου που προτείνεται στα πλαίσια της παρούσας Δ.Ε., με σκοπό την αποδοτικότερη ανίχνευση του  $^7$ Be, καθώς και την εξάλειψη των µειονεκτηµάτων που παρουσιάζει η έως τώρα χρησιµοποιούµενης 'γεωµετρίας 12', όπως αυτά περιγράφηκαν προηγούµενα.

Η βαθµονόµηση απόδοσης της νέας γεωµετρίας πραγµατοποιείται µε τη µέθοδο Monte Carlo και πιο συγκεκριμένα με τον κώδικα PENELOPE, ο οποίος χρησιµοποιείται στο ΕΠΤ-ΕΜΠ. Γενικά, ο προσδιορισµός της απόδοσης ανιχνευτικής διάταξης µε τη συγκεκριµένη µέθοδο χρησιµοποιείται σε περιπτώσεις όπου δεν υπάρχουν πειραµατικά δεδοµένα (και δεν µπορούν να αποκτηθούν) ή σε περιπτώσεις όπου τα υπάρχοντα πειραµατικά δεδοµένα δεν είναι αξιόπιστα.

Βασική παράµετρος για την εφαρµογή της τεχνικής της προσοµοίωσης αποτελούν οι διαστάσεις του ανιχνευτή. Η απόδοση ενός ανιχνευτή εξαρτάται από τις διαστάσεις του (η απόδοση γενικά αυξάνεται όσο αυξάνεται ο ενεργός όγκος του ανιχνευτή). Για το λόγο αυτό, όταν χρησιµοποιείται η προσοµοίωση για την εκτίµηση της απόδοσης, οι διαστάσεις του ανιχνευτή πρέπει να είναι πλήρως καθορισµένες. Οι παράµετροι που πρέπει να προσδιορίζονται για το σκοπό αυτό είναι:

- η διάµετρος του κρυστάλλου του ανιχνευτή
- το πάχος του κρυστάλλου
- οι διαστάσεις της εσωτερικής οπής για τους ανιχνευτές που διαθέτουν οπή

• το εύρος της νεκρής ζώνης (dead layer) που διαµορφώνεται κατά την τροφοδοσία του ανιχνευτή µε την απαραίτητη υψηλή τάση.

Σε ό,τι αφορά στις εξωτερικές διαστάσεις του κρυστάλλου αλλά και της εσωτερικής οπής, µπορεί να γίνει ακριβής µέτρησή τους, ενώ συχνά ο κατασκευαστής του ανιχνευτή παρέχει αυτή την πληροφορία. Αντίθετα, για το εύρος της νεκρής περιοχής, µόνο εκτιµήσεις µπορούν να γίνουν. Συνήθως, οι εκτιµήσεις αυτές γίνονται

µε βάση τα αποτελέσµατα πειραµάτων [Dryak P. & Kovar P., 2006], [Vidmar T. et al., 2007], [Jurado Vargas M. & Guerra A.L., 2006].

Για τις προσοµοιώσεις χρησιµοποιήθηκαν τα γεωµετρικά χαρακτηριστικά του ανιχνευτή που διατίθενται από τον κατασκευαστή. Όσον αφορά στην εκτίµηση των διαστάσεων της νεκρής ζώνης του ανιχνευτή XtRa γίνονται µια σειρά από πειράµατα, τα οποία και παρατίθενται, µε σκοπό να προσδιορισθούν εκείνες οι διαστάσεις της νεκρής ζώνης για τις οποίες λαµβάνονται ικανοποιητικά αποτελέσµατα (σύγκριση µεταξύ πειράµατος και προσοµοίωσης) για την εξεταζόµενη γεωµετρία. Μετά από τον καθορισµό των διαστάσεων της νεκρής ζώνης, και κατ' επέκταση της ενεργού επιφάνειας του ανιχνευτή, η γεωµετρία ανιχνευτή που προκύπτει µπορεί να χρησιµοποιηθεί για την προσοµοίωση ακτινοβολιών διαφορετικής ενέργειας από πηγές διαφορετικής γεωµετρίας για τις οποίες δεν υπάρχουν πειραµατικά δεδοµένα ή δεν έχουν γίνει ακόµα βαθµονοµήσεις. Πρέπει να επισηµανθεί πάντως ότι αυτό ισχύει µόνον εφόσον οι γεωµετρίες αυτές είναι παραπλήσιες µε αυτές που χρησιµοποιήθηκαν για τον προσδιορισµό της γεωµετρίας του ανιχνευτή.

Τελικά, πραγµατοποιείται προσοµοίωση της νέας γεωµετρίας, για την περίπτωση των φωτονίων ενέργειας 477.59keV του <sup>7</sup>Be, καθώς και για την ήδη χρησιµοποιούµενη γεωµετρία 12, τα αποτελέσµατα της οποίας συγκρίνονται µε τα αντίστοιχα πειραματικά δεδομένα που παρουσιάζονται στο 2<sup>°</sup> Κεφάλαιο.

## *3.2* Η νέα γεωµετρία ανάλυσης φίλτρων αέρα

Για τον καθορισµό των διαστάσεων της νέας γεωµετρίας για την ανάλυση φίλτρων αέρα αποτέλεσαν γνώµονα όσα αναφέρονται στην παράγραφο 2.4 του 2ου κεφαλαίου. Αρχικά, είναι επιθυµητό οι διαστάσεις του διπλωµένου φίλτρου να µην είναι µεγαλύτερες από τη διάµετρο του ανιχνευτή, ώστε να επιτυγχάνεται µεγαλύτερη απόδοση ανίχνευσης. Ωστόσο, πρέπει ταυτόχρονα να ληφθεί υπόψη η κατανοµή των σωµατιδίων στο φίλτρο, ώστε κατά την τοποθέτησή του στον ανιχνευτή να είναι όσο το δυνατόν πιο οµοιόµορφη. Έτσι, για τη νέα γεωµετρία η οποία εισάγεται στην ∆.Ε.:

• Οι τελικές διαστάσεις του διπλωµένου φίλτρου είναι 10"/4=6.35cm µήκος, 8"/3=6.77cm πλάτος και 0.65cm ύψος. Με τον τρόπο αυτό δηµιουργείται µία πηγή όγκου, µε διαστάσεις µικρότερες από τη διάµετρο του ανιχνευτή (~80mm).

• Ο τρόπος διπλώµατος είναι τέτοιος, ώστε περιοχές από τα άκρα του φίλτρου να αλληλοεπικαλύπτονται από περιοχές από το µέσο του φίλτρου. Με τον τρόπο αυτό, οι

άκρες του φίλτρου που έχουν µικρότερο πλήθος σωµατιδίων διπλώνονται και έρχονται στο κέντρο του φίλτρου όπου το πλήθος των σωµατιδίων είναι µεγαλύτερο.

Στην παρακάτω εικόνα 3.1 φαίνεται ο τρόπος διπλώµατος του φίλτρου, ενώ στην εικόνα 3.2 φαίνεται ένα διπλωµένο σε νέα γεωµετρία φίλτρο σε σύγκριση µε ένα φίλτρο διπλωµένο στην ήδη υπάρχουσα γεωµετρία 12:

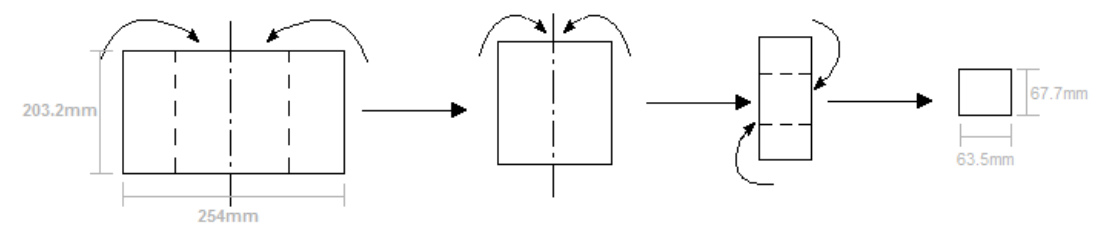

Εικόνα *3.1:* Τρόπος διπλώµατος φίλτρου στη νέα γεωµετρία

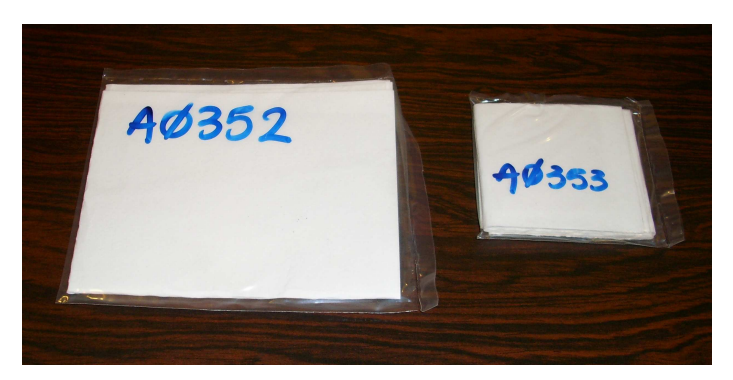

Εικόνα *3.2:* Ένα φίλτρο γεωµετρίας *12 (*αριστερά*)* και ένα νέας γεωµετρίας *(*δεξιά*)* 

Ο υπολογισµός της απόδοσης φωτοκορυφής και κατ' επέκταση η βαθµονόµηση απόδοσης για αυτή τη νέα γεωµετρία, πραγµατοποιείται µε προσοµοίωση Monte Carlo, καθώς δεν υπάρχουν πειραµατικά σηµεία για τη γεωµετρία αυτή. Όπως ήδη αναφέρθηκε, απαραίτητη προϋπόθεση για την προσοµοίωση της γεωµετρίας είναι η γνώση των ακριβών διαστάσεων του ανιχνευτή.

Συνήθως, η επιλογή των διαστάσεων του ανιχνευτή πραγµατοποιείται µέσω µίας επαναληπτικής διαδικασίας, κατά την οποία τα διαθέσιµα πειραµατικά δεδοµένα, για την εξεταζόµενη γεωµετρία, συγκρίνονται µε τα αποτελέσµατα της προσοµοίωσης για την ίδια γεωµετρία. Τα γεωµετρικά χαρακτηριστικά του ανιχνευτή που θα προκύψουν µε τον τρόπο αυτό θα οδηγούν σε ικανοποιητική σύγκλιση πειραµατικών αποτελεσµάτων και προσοµοίωσης. Πρέπει στο σηµείο αυτό να τονισθεί ιδιαίτερα ότι αυτό δεν σηµαίνει ότι τα γεωµετρικά χαρακτηριστικά του ανιχνευτή θα δώσουν απαραιτήτως ικανοποιητικά αποτελέσµατα κατά την προσοµοίωση του ανιχνευτή για διαφορετική γεωµετρία πηγής. Μάλιστα, όσο περισσότερο αλλάξει η γεωµετρία της πηγής, τόσο µεγαλύτερη απόκλιση µπορεί να παρατηρηθεί ανάµεσα στα πειραµατικά αποτελέσµατα και τα αποτελέσµατα της προσοµοίωσης [∆.Ε. Βασιλοπούλου Θ., 2008]. Εν κατακλείδι, πρέπει να γίνει κατανοητό ότι οι διαστάσεις του ανιχνευτή που προκύπτουν δεν είναι οι πραγµατικές διαστάσεις του, αλλά απλώς ένας συνδυασµός διαστάσεων, για τον οποίο τα αποτελέσµατα της προσοµοίωσης και του πειράµατος συγκλίνουν.

∆εδοµένου ότι για τη νέα γεωµετρία που εισάγεται δεν υπήρχαν, τουλάχιστον σε πρώτη φάση, πειραµατικά δεδοµένα, προφανώς δεν υπήρχε δυνατότητα προσδιορισµού των αντίστοιχων γεωµετρικών χαρακτηριστικών του ανιχνευτή. Για το λόγο αυτό αποφασίσθηκε να χρησιµοποιηθεί η µέθοδος της σύγκρισης πειραµατικών αποτελεσµάτων µε αποτελέσµατα προσοµοίωσης, µε άλλες παραπλήσιες γεωµετρίες, οι οποίες να προσεγγίζουν την εξεταζόµενη γεωµετρία φίλτρου αέρα-ανιχνευτή. Οι γεωµετρίες αυτές, µε τις οποίες θα ληφθούν τα απαραίτητα πειραµατικά δεδοµένα, πρέπει να έχουν διαστάσεις µικρότερες από τη διάµετρο του ανιχνευτή και να είναι κατά το δυνατόν πιστοποιηµένες. Με βάση αυτά τα κριτήρια επιλέχθηκαν οι πηγές φίλτρου διαµέτρου 47mm και η γεωµετρία 8 του ΕΠΤ-ΕΜΠ, οι οποίες αναλυτικά παρουσιάζονται στην παράγραφο 3.5. Πριν περιγραφεί η όλη διαδικασία προσοµοίωσης-πειράµατος-σύγκρισης είναι σκόπιµο να γίνει µία εισαγωγή στη µέθοδο προσοµοίωσης Monte-Carlo και το χρησιµοποιούµενο κώδικα.

## *3.3* Προσοµοίωση *Monte-Carlo*

Ο συνήθης τρόπος πειραµατικού προσδιορισµού της απόδοσης µιας γανιχνευτικής διάταξης, στηρίζεται στην εκµετάλλευση των στοιχείων που προκύπτουν από τη γ-φασµατοσκοπική ανάλυση πρότυπου δείγµατος, γνωστής ραδιενέργειας. Τέτοια διαδικασία βαθµονόµησης περιγράφηκε και εφαρµόστηκε για την περίπτωση της γεωµετρίας 12 στον ανιχνευτή XtRa του ΕΠΤ-ΕΜΠ, στο προηγούµενο κεφάλαιο. Στην περίπτωση όµως που δεν υπάρχουν πειραµατικά δεδοµένα γιατί είναι πολύ δύσκολο ή και αδύνατο να γίνουν πειράµατα, ή τα πειραµατικά δεδοµένα δεν είναι αξιόπιστα (για παράδειγµα µη οµοιογενής ή µη πιστοποιηµένη πηγή βαθµονόµησης), υπάρχει η δυνατότητα αντιµετώπισης του προβλήµατος της βαθµονόµησης µε τη βοήθεια κωδίκων προσοµοίωσης.

Η τεχνική Monte-Carlo µπορεί να χρησιµοποιηθεί για τη θεωρητική «επανάληψη» µιας στατιστικής διαδικασίας, όπως είναι η αλληλεπίδραση σωµατιδίων µε την ύλη, και είναι χρήσιµη ιδιαίτερα για σύνθετα προβλήµατα που δεν µπορούν να

περιγραφούν µε υπολογιστικούς κώδικες, οι οποίοι κάνουν χρήση ντετερµινιστικών µεθόδων και αναλυτικών σχέσεων. Η τεχνική είναι ιδανική για την επίλυση πολύπλοκων, τρισδιάστατων προβληµάτων και χρησιµοποιείται ευρέως για την επίλυση σύνθετων φυσικών προβληµάτων σε πολλά πεδία της έρευνας και της τεχνολογίας, όπως για υπολογισµούς θωρακίσεων και ανιχνευτικών συστηµάτων, δοσιµετρικούς υπολογισµούς κλπ [∆.Ε Βασιλοπούλου Θ., 2008]. Σήµερα, οι µέθοδοι Monte-Carlo χρησιμοποιούνται ευρέως για να λύσουν σύνθετα φυσικά και μαθηματικά προβλήµατα [James F., 1980], [Rubinstein R.Y., 1981], [Kalos M.H. and Whitlock P.A., 1986], ιδιαίτερα εκείνα που περιλαµβάνουν πολλαπλές ανεξάρτητες µεταβλητές όπου οι συµβατικές αριθµητικές µέθοδοι θα απαιτούσαν τεράστια ποσά µνήµης και υπολογιστικούς χρόνους.

Η λογική ενός κώδικα Monte Carlo, στην περίπτωση της µελέτης φαινοµένων αλληλεπίδρασης ακτινοβολίας και ύλης, στηρίζεται στην παρακολούθηση ενός σωµατιδίου ή φωτονίου από τη στιγµή που θα εκπεµφθεί από την πηγή µέχρι να αποθέσει πλήρως την ενέργειά του ή βγει εκτός των ορίων του συστήµατος. Η πορεία αυτή του σωµατιδίου, η οποία αναφέρεται και ως ιστορία του σωµατιδίου, αποτελείται από διάφορες µικρότερες πορείες οι οποίες τερµατίζουν όταν το σωµατίδιο αλληλεπιδράσει µε την ύλη, αλλάζοντας κατεύθυνση κίνησης ή χάνοντας µέρος της ενέργειάς του. Η προσοµοίωση της πορείας του σωµατιδίου γίνεται µε βάση τις πιθανότητες το σωµατίδιο να αλληλεπιδράσει µε την ύλη, σύµφωνα µε κάποιο συγκεκριµένο φαινόµενο (φωτοηλεκτρικό, σκεδάσεις, απορρόφηση, δίδυµη γένεση). Τα χαρακτηριστικά του σωµατιδίου ή του φωτονίου επιλέγονται τυχαία µε τη βοήθεια γεννητριών τυχαίων αριθµών, σύµφωνα µε τις προκαθορισµένες κατανοµές πιθανότητας (Probability Distribution Functions). Κάθε φορά που ο κώδικας περατώνει µία ιστορία, επιστρέφει στην αρχή παρακολουθώντας ένα νέο σωµατίδιο ή φωτόνιο. Όσο αυξάνεται το πλήθος των ιστοριών τις οποίες παρακολουθεί ο κώδικας, τόσο αυξάνεται και η ακρίβεια των αποτελεσµάτων του, δηλαδή τα µεγέθη προσεγγίζουν τις αντίστοιχες πραγµατικές τιµές µε ικανοποιητική ακρίβεια.

Η προσοµοίωση, συγκρινόµενη µε το πείραµα, παρακολουθεί την κίνηση των σωµατιδίων ή φωτονίων χωρίς να επηρεάζεται από την ακτινοβολία του περιβάλλοντος ή άλλα φαινόµενα που συµβαίνουν στη φύση και τα οποία οδηγούν στην αλλοίωση του φάσµατος, εισάγοντας συστηµατικά σφάλµατα. Τέτοια περίπτωση είναι το φαινόµενο της πραγµατικής σύµπτωσης που αναφέρθηκε στο προηγούµενο κεφάλαιο. Με την προσοµοίωση µπορούν να εξαχθούν ακριβή αποτελέσµατα σε µικρό χρονικό διάστηµα,

ενώ δεν χρειάζονται ειδικά βαθµονοµηµένες ραδιενεργές πηγές για να τη βαθµονόµηση του ανιχνευτή. Λογική συνέπεια των παραπάνω είναι ότι τα αποτελέσµατα της προσοµοίωσης δεν περιγράφουν πάντα µε ακρίβεια τα όσα συµβαίνουν στην πραγµατικότητα.

#### *3.3.1* Ο κώδικας *PENELOPE*

Ο κώδικας ο οποίος χρησιµοποιείται στο ΕΠΤ-ΕΜΠ για την αντιµετώπιση προβληµάτων αλληλεπίδρασης ακτινοβολίας και ύλης µέσω προσοµοίωσης Monte-Carlo είναι ο κώδικας PENELOPE (PENetration and Energy LOss of Positrons and Electrons) και συγκεκριµένα η έκδοση του 2005. Ο κώδικας είναι γραµµένος σε γλώσσα προγραµµατισµού FORTRAN και αρχικά ήταν σχεδιασµένος να προσοµοιώνει τη διάδοση ποζιτρονίων και ηλεκτρονίων µέσα στην ύλη, µέσα από σύνθετες κατασκευές από ποικίλα υλικά. Η δυνατότητα προσοµοίωσης και φωτονίων προστέθηκε αργότερα και για αυτό δεν περιέγεται στο όνομα του κώδικα.

Ο κώδικας PENELOPE αποτελείται από ένα σύνολο υπορουτίνων, οι οποίες εµπεριέχουν τους µηχανισµούς οι οποίοι διέπουν τα φυσικά φαινόµενα που λαµβάνουν χώρα κατά την αλληλεπίδραση ακτινοβολίας και ύλης. Συγκεκριµένα, υπάρχει η δυνατότητα προσοµοίωσης σηµειακών πηγών β + , β - ή γ-ακτινοβολίας (ενέργειας από 50eV έως 1GeV). Για την πραγµατοποίηση της προσοµοίωσης συγκεκριµένου προβλήµατος, αρχικά απαιτείται η περιγραφή του, η οποία εισάγεται µέσω των αρχείων δεδοµένων εισόδου. Για τον πλήρη έλεγχο της προσοµοίωσης και την επικοινωνία µεταξύ των αρχείων εισόδου και των υπορουτίνων είναι απαραίτητη η σύνταξη κώδικα, ο οποίος είναι γνωστός ως κώδικας χρήστη ή κυρίως πρόγραµµα. Το κυρίως πρόγραµµα παρακολουθεί την εξέλιξη της τροχιάς του κάθε σωµατιδίου, µε άλλα λόγια την εξέλιξη κάθε ιστορίας, καταγράφοντας σε κατάλληλα αρχεία δεδοµένων, αρχεία εξόδου, µεγέθη που ενδιαφέρουν το χρήστη, όπως για παράδειγµα η αποτιθέµενη ενέργεια ή η δόση σε συγκεκριµένες περιοχές. Για τον προσδιορισµό των τιµών των µεγεθών αυτών χρησιµοποιούνται κατάλληλα διαµορφωµένοι εικονικοί ανιχνευτές.

Στις παραγράφους που ακολουθούν δίνονται περισσότερα στοιχεία σχετικά µε τις διάφορες συνιστώσες του κώδικα PENELOPE (κυρίως προγράµµατα, υπορουτίνες, αρχεία εισόδου, εικονικοί ανιχνευτές και αρχεία εξόδου).

## *3.3.1.1* Τα κυρίως προγράµµατα του κώδικα *PENELOPE*

Σε ό,τι αφορά στην έκδοση του κώδικα PENELOPE που είναι εγκατεστηµένη στο ΕΠΤ-ΕΜΠ, για τη διευκόλυνση του χρήστη, υπάρχουν τρία έτοιµα κυρίως προγράµµατα χρήστη (user code) µε τις ονοµασίες PENSLAB, PENCYL και PENMAIN. Το PENSLAB και το PENCYL εφαρμόζονται για συγκεκριμένες γεωµετρίες. Πιο συγκεκριµένα, το πρόγραµµα PENSLAB χρησιµοποιείται για την προσοµοίωση προβληµάτων αλληλεπίδρασης ακτινοβολίας µε επίπεδη πλάκα. Αντίστοιχα, το πρόγραµµα PENCYL χρησιµοποιείται για προβλήµατα µε σύνθετες κυλινδρικές κατασκευές. Τέλος, το πρόγραµµα PENMAIN εφαρµόζεται στην περίπτωση σύνθετων προβληµάτων [∆.Ε. Αθανασίου Ν., 2006].

Στην παρούσα ∆.Ε. χρησιµοποιείται το πρόγραµµα PENMAIN, το οποίο είναι πιο γενικής µορφής σε σχέση µε τα άλλα προγράµµατα του κώδικα και µπορεί να χρησιµοποιηθεί για την προσοµοίωση πολλών πρακτικών προβληµάτων καθώς δεν περιορίζεται σε µία συγκεκριµένη γεωµετρία. Στο πρόγραµµα PENMAIN η γεωµετρία της κατασκευής περιγράφεται σε κατάλληλο, ξεχωριστό αρχείο εισόδου που ονοµάζεται αρχείο γεωµετρίας. Αυτή η διαφορά είναι που επιτρέπει στο PENMAIN να προσοµοιώνει πολύπλοκες κατασκευές και γεωµετρίες, δίνοντάς του πλεονέκτηµα έναντι των άλλων δύο έτοιµων προγραµµάτων. Ο κώδικας χρήστη PENMAIN είναι διαθέσιµος σε source µορφή και µπορεί να αποτελέσει τη βάση για τη δηµιουργία ενός κώδικα πιο κοντά στις ανάγκες του εκάστοτε χρήστη.

#### *3.3.1.2* Οι υπορουτίνες του κώδικα *PENELOPE*

Οι υπορουτίνες του κώδικα PENELOPE είναι γραµµένες σε γλώσσα προγραµµατισµού FORTRAN και είναι αυτές που πραγµατοποιούν την προσοµοίωση του φυσικού φαινοµένου. Προκειµένου να γίνεται η προσοµοίωση οι υπορουτίνες αυτές πρέπει να συνδέονται (link) µε τον κώδικα χρήστη. Κανονικά ο χρήστης δεν θα πρέπει να τροποποιεί τις υπορουτίνες αυτές. Οι υπορουτίνες του κώδικα PENELOPE περιέχονται σε µία σειρά από αρχεία:

• Το αρχείο *pelelope.f*: περιέχει τις υπορουτίνες που σχετίζονται µε τη φυσική της προσοµοίωσης που πραγµατοποιεί ο κώδικας χρήστη, δηλαδή µε τη διάδοση των σωµατιδίων και των φωτονίων στην ύλη.

• Το αρχείο *pengeom.f*: περιέχει τις υπορουτίνες που πραγµατοποιούν την επικοινωνία µεταξύ του κυρίως προγράµµατος και του αρχείου εισόδου γεωµετρίας, περιγραφή του οποίου γίνεται παρακάτω.

• το αρχείο *penvared.f*: περιέχει µία σειρά από υπορουτίνες που µπορούν να κληθούν από τον κώδικα για τη βελτίωση της στατιστικής κατά την προσοµοίωση (variance reduction).

• το αρχείο *timer.f*: περιέχει τις υπορουτίνες που σχετίζονται µε την καταγραφή του χρόνου κατά τη διάρκεια της προσοµοίωσης .

## *3.3.1.3* Τα αρχεία εισόδου δεδοµένων του κώδικα *PENELOPE*

Για την εκτέλεση του κώδικα PENMAIN απαιτούνται τρία είδη αρχείων δεδοµένων εισόδου:

• το αρχείο εισόδου τύπου *.in* που περιγράφει χαρακτηριστικά της προσοµοίωσης θέτοντας ουσιαστικά το προς προσοµοίωση πρόβληµα. Το αρχείο αυτό κατασκευάζεται από το χρήστη και παρέχει στο κυρίως πρόγραµµα (PENMAIN, για τη συγκεκριµένη ∆.Ε.) πληροφορίες σχετικά µε το είδος και την ένταση της ακτινοβολίας, τον τύπο και τα χαρακτηριστικά των χρησιµοποιούµενων εικονικών ανιχνευτών (παράγραφος 3.3.1.4), το πλήθος των ιστοριών που πρόκειται να προσοµοιωθούν ή το χρόνο προσοµοίωσης. Άλλες πληροφορίες που παρέχει στο πρόγραµµα είναι το ενεργειακό εύρος παρακολούθησης των σωµατιδίων ή φωτονίων της προσοµοίωσης καθώς και το κατώτερο όριο ενέργειας µέχρι το οποίο γίνεται λεπτοµερής παρακολούθηση της ιστορίας των σωµατιδίων (cut-off energies). Επίσης, το αρχείο αυτό πληροφορεί τον κώδικα για τα ονόµατα των υπόλοιπων αρχείων δεδοµένων εισόδου.

• το αρχείο εισόδου τύπου *.geo* (αρχείο γεωµετρίας) που περιγράφει τη γεωµετρία του προβλήµατος που επιλύεται µε την προσοµοίωση παρέχοντας τη δυνατότητα περιγραφής πολύπλοκων γεωµετριών. Το αρχείο αυτό κατασκευάζεται πάλι από το χρήστη και παρέχει τη δυνατότητα καλύτερης εποπτείας της γεωµετρίας. Για το σκοπό αυτό, το αρχείο τύπου .geo συνδυάζεται και µε κατάλληλο απεικονιστικό πρόγραµµα (gview2d ή gview3d). Το γεγονός ότι η γεωµετρία αποτελεί ανεξάρτητο αρχείο, παρέχει ευελιξία στην επίλυση προβληµάτων τα οποία διαφοροποιούνται µόνο ως προς τη γεωµετρία (για παράδειγµα προσοµοίωση της ίδιας πηγής ακτινοβολίας σε διαφορετικούς ανιχνευτές).

• το αρχείο εισόδου τύπου *.mat* το οποίο περιέχει φυσικές σταθερές και παραµέτρους (όπως µικροσκοπικές ενεργές διατοµές) των υλικών τα οποία εµπλέκονται στο πρόβληµα. Το αρχείο αυτό κατασκευάζεται από το παρεχόµενο µαζί µε τον κώδικα PENELOPE βοηθητικό πρόγραµµα *material.f* ανεξάρτητα και πριν από την προσοµοίωση.

## *3.3.1.4* Οι χρησιµοποιούµενοι εικονικοί ανιχνευτές

Ένας εικονικός ανιχνευτής είναι µια σειρά εντολών µέσα στο κυρίως πρόγραµµα µε τις οποίες ο χρήστης ορίζει τµήµατα εντός της γεωµετρίας του εξεταζόµενου προβλήµατος, στα οποία παρακολουθούνται και καταγράφονται οι τιµές συγκεκριµένων παραµέτρων της προσοµοίωσης. Ανάλογα µε το είδος των παρακολουθούµενων παραµέτρων, στο πρόγραµµα PENMAIN έχουν ορισθεί και χρησιµοποιούνται οι ακόλουθοι τύποι εικονικών ανιχνευτών:

• Ανιχνευτής αλληλεπίδρασης *(impact detector),* ο οποίος καταγράφει την ενέργεια των σωµατιδίων που εισέρχονται µέσα σε αυτόν. Ως ανιχνευτής αλληλεπίδρασης θεωρείται ένα σώµα ή µια οµάδα σωµάτων, τα οποία έχουν οριστεί από το χρήστη µέσω του αρχείου εισόδου (τύπου .in). Τα σώµατα αυτά αποτελούν τµήµα της κατασκευής και πρέπει να περιλαµβάνονται µέσα στο αρχείο που περιγράφει τη γεωµετρία της κατασκευής (τύπου .geo). Όταν ένα σωµατίδιο ή φωτόνιο εισέλθει µέσα στον ανιχνευτή, τότε καταγράφεται η ενέργεια Ε που είχε τη στιγµή εισόδου του σε αυτόν. Αφού ολοκληρωθεί η διαδικασία της προσοµοίωσης, δηµιουργείται το αρχείο εξόδου που περιέχει το ενεργειακό φάσµα των σωµατιδίων που εισήλθαν του ανιχνευτή.

• Ανιχνευτής αποτιθέµενης ενέργειας *(energy-deposition detector)*, ο οποίος καταγράφει την αποτιθέµενη ενέργεια των σωµατιδίων ή φωτονίων που εισέρχονται σε αυτόν. Ως ανιχνευτής αποτιθέµενης ενέργειας θεωρείται πάλι ένα σώµα ή µια οµάδα σωµάτων, τα οποία έχουν οριστεί από το χρήστη µέσω του αρχείου εισόδου (τύπου .in). Τα σώµατα αυτά αποτελούν τµήµα της κατασκευής και πρέπει να περιλαµβάνονται µέσα στο αρχείο που περιγράφει τη γεωµετρία της κατασκευής (τύπου .geo), όπως και στην περίπτωση του ανιχνευτή αλληλεπίδρασης. Όταν η ακτινοβολία εισέλθει µέσα στον ανιχνευτή, τότε καταγράφεται η ενέργεια που αποτίθεται µέσα σε αυτόν. Όταν ολοκληρωθεί η διαδικασία της προσοµοίωσης, δηµιουργείται ένα επιπλέον αρχείο εξόδου το οποίο περιέχει το ενεργειακό φάσµα των σωµατιδίων που απορροφήθηκε µέσα στον ανιχνευτή.

• Ανιχνευτής δόσης *(dose enclosure),* ο οποίος καταγράφει την κατανοµή της δόσης σε κάποιο τµήµα της κατασκευής. Ως ανιχνευτής δόσης θεωρείται ένα ορθογώνιο παραλληλεπίπεδο πλέγµα, το οποίο έχει καθοριστεί από το χρήστη µέσω του αρχείου εισόδου (τύπου .in). Σε αντίθεση µε τους άλλους δυο ανιχνευτές (αλληλεπίδρασης και ενέργειας) ο ανιχνευτής αυτός δεν αποτελεί τµήµα της κατασκευής και εποµένως δεν περιλαµβάνεται µέσα στο αρχείο τύπου .geo. Στον

ανιχνευτή δόσης καταγράφεται αθροιστικά η δόση λόγω της αλληλεπίδρασης σωµατιδίων ή φωτονίων µε την ύλη εντός των ορίων του ανιχνευτή. Με την ολοκλήρωση της προσοµοίωσης, έχει υπολογιστεί η κατανοµή της δόσης στο εσωτερικό του ανιχνευτή και καταγράφεται στο αντίστοιχο αρχείο εξόδου.

#### *3.3.1.5* Τα αρχεία εξόδου δεδοµένων του κώδικα *PENELOPE*

Τα αρχεία εξόδου περιέχουν τα αποτελέσµατα της προσοµοίωσης. Το περιεχόµενο τους, δηλαδή οι τιµές των παρακολουθούµενων µεγεθών µετά το πέρας ή κατά τη διάρκεια της προσοµοίωσης, καθορίζονται από το χρήστη στο κυρίως πρόγραµµα, σε συνδυασµό και µε τις παραµέτρους που έχουν καθοριστεί στο αρχείο εισόδου τύπου .in. ∆εδοµένου ότι στην παρούσα ∆.Ε. χρησιµοποιείται το πρόγραµµα PENMAIN, παρουσιάζονται μόνο τα αρχεία εξόδου του προγράμματος τα οποία χρησιµοποιήθηκαν στην παρούσα ∆.Ε. Το συνολικό πλήθος των αρχείων εξόδου του κώδικα PENELOPE έχει µελετηθεί σε άλλη ∆.Ε. [∆.Ε. Αθανασίου Ν., 2006].

• Το αρχείο *penmain.dat* περιλαµβάνει τις βασικές παραµέτρους της προσοµοίωσης. Τέτοιες παράµετροι είναι η ηµεροµηνία και η ώρα πραγµατοποίησης της προσοµοίωσης, η περιγραφή της πηγής ακτινοβολίας (τύπος, ενέργεια, θέση), οι παράµετροι των υλικών της κατασκευής και η ονοµασία του αρχείου που περιέχει τα διάφορα χαρακτηριστικά των υλικών (τύπου .mat), το όνοµα του αρχείου που περιέχει τη γεωµετρία της κατασκευής (τύπου .geo), το συνολικό πλήθος των ιστοριών που προσοµοιώθηκαν, η διάρκεια και η ταχύτητα της προσοµοίωσης, ο αριθµός των πρωτογενών σωµατιδίων ή φωτονίων που εξήλθαν της κατασκευής, που οπισθοσκεδάστηκαν και που απορροφήθηκαν, η µέση τιµή της αποτιθέµενης ενέργειας (σε eV) στο κάθε σώµα (body) της κατασκευής, όπως αυτά έχουν οριστεί από το χρήστη στο αρχείο γεωµετρίας, η µέση τιµή της ενέργειας που καταγράφηκε από τον κάθε ανιχνευτή αλληλεπίδρασης, η µέση τιµή της αποτιθέµενης ενέργειας που καταγράφηκε από τον κάθε ανιχνευτή αποτιθέµενης ενέργειας.

• Στο αρχείο εξόδου *pm\_spc\_enddet\_#.dat* περιέχεται το ενεργειακό φάσµα των σωµατιδίων ή φωτονίων που αποθέτουν µέρος ή το σύνολο της ενέργειάς τους εντός των ορίων των χρησιµοποιούµενων εικονικών ανιχνευτών αποτιθέµενης ενέργειας. Για κάθε ανιχνευτή αποτιθέµενης ενέργειας προκύπτει ξεχωριστό αρχείο αποτελεσµάτων.

#### *3.3.2* Υπολογισµός της απόδοσης φωτοκορυφής µε βάση την προσοµοίωση

Στις περιπτώσεις εκείνες που χρησιµοποιείται η προσοµοίωση στη γφασµατοσκοπική ανάλυση, ένα µέγεθος το οποίο συχνά ενδιαφέρει είναι η απόδοση φωτοκορυφής ή απόδοση αιχµής. Στην παράγραφο που ακολουθεί περιγράφεται ο τρόπος µε τον οποίο χρησιµοποιούνται τα αρχεία εξόδου του κώδικα χρήστη PENMAIN για τον υπολογισμό της απόδοσης φωτοκορυφής γ-ανιχνευτικής διάταξης. Για να γίνει ο υπολογισµός της απόδοσης φωτοκορυφής στην περίπτωση χρήσης του κώδικα PENMAIN, χρησιµοποιείται ο εικονικός ανιχνευτής αποτιθέµενης ενέργειας ο οποίος, όπως αναλύθηκε παραπάνω, καταγράφει στο αρχείο εξόδου *pm\_spc\_enddet#.dat*, την πιθανότητα απόθεσης σε αυτόν, από τα εισερχόµενα φωτόνια, ενέργειας εντός συγκεκριµένου ενεργειακού εύρους. Τµήµα ενός τέτοιου αρχείου φαίνεται στην εικόνα 3.6 στο τέλος του κεφαλαίου.

Το αρχείο αποτελείται από τρεις στήλες δεδοµένων. Η πρώτη στήλη αναφέρεται στις ενεργειακές περιοχές, ενεργειακά κανάλια, στις οποίες έχει διαιρεθεί η συνολική ενεργειακή περιοχή προσοµοίωσης (σε eV). Η διαµέριση της συνολικής ενεργειακής περιοχής γίνεται από το χρήστη στο αρχείο εισόδου τύπου .in, µέσω του ορισµού του συνολικού ενεργειακού εύρους προσοµοίωσης και του πλήθους των ενεργειακών καναλιών, βήµα ενέργειας. Η δεύτερη στήλη αναφέρεται στην πιθανότητα ύπαρξης φωτονίου το οποίο να αποθέτει ποσό ενέργειας εντός των ορίων του αντίστοιχου ενεργειακού καναλιού (σε 1/(eV×particle)). Αποτελεί δε το λόγο του πλήθους των φωτονίων που απέθεσαν το ποσό αυτό της ενέργειας προς το γινόµενο του πλήθους των συνολικών ιστοριών/φωτονίων που προσοµοιώθηκαν επί το εύρος της ενεργειακής διαµέρισης (energy bin) σε eV. Τέλος, η τρίτη στήλη αναφέρεται στο µέγιστο πιθανό απόλυτο σφάλµα (3σ) της πιθανότητας της δεύτερης στήλης.

Για τον υπολογισµό της απόδοσης φωτοκορυφής σε συγκεκριµένη ενέργεια Ε, από το αρχείο εξόδου pm\_spc\_enddet\_#.dat της προσοµοίωσης φωτονίων ενέργειας Ε, χρησιµοποιείται η τιµή της πιθανότητας της δεύτερης στήλης του αρχείου, για την ενεργειακή εκείνη διαµέριση (κανάλι) η οποία αντιστοιχεί στα φωτόνια εκείνα που απέθεσαν όλη την ενέργεια τους στην ανιχνευτική διάταξη. ∆εδοµένου ότι η πιθανότητα αυτή είναι ανηγµένη στο εύρος της ενεργειακής διαµέρισης (πλάτος καναλιού, eV) η ζητούµενη απόδοση προκύπτει από τη σχέση (3.1).

( ) πλάτος καναλιού την ενέργεια που περιλαµβάνει για το κανάλι τιµή 2 στήλης για ορισµένη ενέργεια απόδοση φωτοκορυφής ης × = σχέση **(3.1)** 

Η σχέση (3.1) υπολογίζει την πιθανότητα ανά αρχικά εκπεµπόµενο φωτόνιο, η ενέργεια που θα αποτεθεί στον ανιχνευτή να εµπίπτει στην ενεργειακή περιοχή του υπόψη καναλιού. Για πολύ µικρό εύρος καναλιού, αυτό πρακτικά ταυτίζεται µε την πιθανότητα το φωτόνιο να αποθέσει όλη την ενέργειά του.

Η σχετική αβεβαιότητα της τιµής της απόδοσης όπως προκύπτει από την προσοµοίωση, υπολογίζεται πάλι µέσω του αρχείου εξόδου pm\_spc\_enddet\_#.dat χρησιµοποιώντας όµως τα δεδοµένα της τρίτης στήλης. Η σχέση υπολογισµού είναι:

$$
\begin{pmatrix}\n\alpha\beta\varepsilon\beta\alpha\iota\acute{\sigma}\tau\eta\tau\alpha \\
\alpha\pi\acute{\sigma}\delta\omicron\sigma\eta\varsigma\varphi\omega\tau\omicron\kappa\omicron\rho\upsilon\varphi\eta\varsigma \\
\gamma\iota\alpha\tau\eta\nu\kappa\acute{\alpha}\sigma\tau\omicron\tau\epsilon\epsilon\kappa\acute{\epsilon}\rho\gamma\epsilon\iota\alpha \\
(\%,\mathrm{3}\sigma)\n\end{pmatrix} = 100 \times \begin{pmatrix}\n\tau\mu\acute{\eta}\,3\eta\varsigma\sigma\tau\acute{\eta}\lambda\eta\varsigma \\
\gamma\iota\alpha\tau\eta\nu\epsilon\kappa\acute{\alpha}\sigma\tau\omicron\tau\epsilon \\
\tau\iota\mu\acute{\eta}\,2\eta\varsigma\sigma\tau\acute{\eta}\lambda\eta\varsigma \\
\gamma\iota\alpha\tau\eta\nu\epsilon\kappa\acute{\alpha}\sigma\tau\omicron\tau\epsilon \\
\epsilon\nu\acute{\epsilon}\rho\gamma\epsilon\iota\alpha\n\end{pmatrix}\n\qquad \sigma\chi\acute{\epsilon}\sigma\eta\ (3.2)
$$

Έτσι, υπολογίζονται η απόδοση φωτοκορυφής για µία συγκεκριµένη ενέργεια και η σχετική αβεβαιότητα που τη συνοδεύει µε βάση τα αποτελέσµατα της προσοµοίωσης.

Ωστόσο, µία παράµετρος που πρέπει να λαµβάνεται υπόψη κατά τον υπολογισµό της απόδοσης φωτοκορυφής είναι το πλάτος της ενεργειακής διαµέρισης (bin width), που εξαρτάται από το πλήθος των καναλιών στα οποία θα διαιρεθεί το συνολικό ενεργειακό εύρος καταγραφής σωµατιδίων του εικονικού ανιχνευτή. Όπως έχει µελετηθεί σε παλαιότερη ∆.Ε. [∆.Ε. Βασιλοπούλου Θ., 2008] για µεγάλο πλήθος διαµερίσεων, δηλαδή τελικά µικρό πλάτος διαµέρισης, δεν θα πρέπει να λαµβάνεται υπόψη µόνο το περιεχόµενο της γραµµής του αρχείου εξόδου pm\_spc\_enddet\_#.dat, που αντιστοιχεί στην αρχική ενέργεια των σωµατιδίων που προσοµοιώνονται, αλλά και επιπλέον γραµµών/καναλιών, όπως εξηγείται στη συνέχεια. Στον πραγµατικό ανιχνευτή, κάτω από τη φωτοκορυφή καταγράφονται όχι µόνο τα φωτόνια µε την αρχική ενέργεια, αλλά και µικρό πλήθος φωτονίων µε ελαφρά µειωµένη ενέργεια, λόγω προηγούµενης σκέδασης. Για να ληφθούν υπόψη και αυτά τα φωτόνια, το πλήθος των καναλιών που θα πρέπει να συνυπολογιστούν για τον υπολογισµό της απόδοσης φωτοκορυφής, εξαρτάται από το εύρος της φωτοκορυφής του πραγµατικού ανιχνευτή που προσοµοιώνεται, δηλαδή από τη διακριτική ικανότητα του ανιχνευτή. Η σχέση

υπολογισµού του συνολικού πλήθους καναλιών είναι η εξής [∆.Ε. Βασιλοπούλου Θ., 2008]:

$$
n = \frac{1.5 \times FWHM}{\text{bin width}}
$$
  $\sigma \chi \epsilon \sigma \eta$  (3.3)

όπου *n* είναι το συνολικό πλήθος καναλιών που πρέπει να συνυπολογιστούν, *bin width* είναι το πλάτος του καναλιού σε eV και *FWHM* είναι η διακριτική ικανότητα του ανιχνευτή σε eV.

Μετά την περιγραφή των βασικών λειτουργιών ενός κώδικα Monte-Carlo, µε ιδιαίτερη έµφαση κυρίως στα χαρακτηριστικά του κώδικα χρήστη PENMAIN, στις παραγράφους που ακολουθούν παρουσιάζεται η εφαρµογή του συγκεκριµένου κώδικα στην προσοµοίωση της νέας γεωµετρίας φίλτρου αέρα στον ανιχνευτή XtRa.

# *3.4* Προσδιορισµός των γεωµετρικών χαρακτηριστικών του ανιχνευτή *XtRa* για την πραγµατοποίηση προσοµοιώσεων

Όπως αναφέρθηκε στην περιγραφή του κυρίως προγράµµατος του κώδικα PENELOPE, απαραίτητη προϋπόθεση για τη λειτουργία της προσομοίωσης είναι η λεπτοµερής περιγραφή της γεωµετρίας του ανιχνευτή και του προς ανάλυση δείγµατος. Χωρίς το αρχείο αυτό δεν µπορεί να γίνει χρήση της προσοµοίωσης για τη βαθµονόµηση απόδοσης του ανιχνευτή.

Οι διαστάσεις του εκάστοτε ανιχνευτή στο εσωτερικό του συνήθως δίνονται από τον κατασκευαστή. Σε αρκετές περιπτώσεις ωστόσο χρησιµοποιείται η µέθοδος της ραδιογραφίας για τη µέτρησή τους, την εξακρίβωσή τους ή την επίτευξη λεπτοµερέστερης προσέγγισης.

Σηµαντική παράµετρος της περιγραφής της γεωµετρίας ενός ανιχνευτή ηµιαγωγού υλικού, όπως ο ανιχνευτής Γερµανίου XtRa, είναι το εύρος και το σχήµα της νεκρής ζώνης (dead layer) που δηµιουργείται κατά την αντίστροφη πόλωση του κρυστάλλου µε τη δηµιουργία της ζώνης αντιστάθµισης και εξαρτάται από τον τύπο του ανιχνευτή. Η σηµασία της περιοχής αυτής του κρυστάλλου, η ύπαρξη της οποίας είναι αναπόφευκτη, έγκειται στο γεγονός ότι δεν θα παραχθεί σήµα και κατ' επέκταση δεν θα καταγραφεί φωτόνιο το οποίο πραγµατοποίησε αλληλεπίδραση εντός των ορίων της. Για τον προσδιορισµό του πάχους της ζώνης αυτής, δεν είναι δυνατή η άµεση µέτρηση και δίνεται, ακόµα και από τον κατασκευαστή, κατ' εκτίµηση. Για το λόγο αυτό πρέπει να γίνεται έλεγχος και εξακρίβωση [Rodenas J. et al., 2003], [Liu Liye et al., 2006], [Schlager Μ., 2007].

Στον παρακάτω πίνακα φαίνονται οι διαστάσεις που δίνει ο κατασκευαστής για τον ανιχνευτή XtRa σύµφωνα µε το πιστοποιητικό του το οποίο φαίνεται στην εικόνα 3.7 στο τέλος του κεφαλαίου:

| Διάμετρος κρυστάλλου                             | $80 \text{ mm}$   |
|--------------------------------------------------|-------------------|
| Μήκος κρυστάλλου                                 | 78 mm             |
| Διάμετρος εσωτερικής οπής                        | $11 \text{ mm}$   |
| Βάθος εσωτερικής οπής                            | $66.5 \text{ mm}$ |
| Νεκρή ζώνη στην άνω πλευρά<br>(front dead layer) | $0.4 \text{ mm}$  |

Πίνακας *3.1:* διαστάσεις ανιχνευτή που δίνει ο κατασκευαστής

Σε ό,τι αφορά στη διάµετρο και το µήκος του κρυστάλλου του ανιχνευτή αλλά και στις διαστάσεις της εσωτερικής οπής του, για την προσοµοίωση του ανιχνευτή XtRa χρησιµοποιούνται οι τιµές του πίνακα 3.1. Ιδιαίτερη αναφορά ωστόσο πρέπει να γίνει στην επιλογή των παραµέτρων της νεκρής ζώνης.

Είναι εµφανές (πίνακας 3.1) ότι ο κατασκευαστής δίνει µία τιµή για τη νεκρή περιοχή που δηµιουργείται, µόνο για την άνω πλευρά του κρυστάλλου. ∆εδοµένου όµως ότι το πάχος της νεκρής ζώνης δίνεται κατ' εκτίµηση, αρχικά θα πρέπει να γίνει έλεγχος της τιµής αυτής. Παράλληλα, θα πρέπει να ελεγχθεί και η πιθανότητα να δηµιουργείται νεκρή ζώνη και στις άλλες πλευρές του κρυστάλλου [Rodenas J. et al., 2003], το πάχος της οποίας θα πρέπει να εκτιµηθεί και να ληφθεί υπόψη στις προσοµοιώσεις. Το πάχος της νεκρής ζώνης του ανιχνευτή µπορεί να είναι διαφορετικό στις διάφορες περιοχές του ανιχνευτή και εξαρτάται από τα γεωµετρικά χαρακτηριστικά του ανιχνευτή, το είδος και το βάθος της επαφής (P+ contact ή N+ contact) και την εφαρμοζόμενη υψηλή τάση πόλωσης του ανιχνευτή (high voltage).

Το πρόβληµα της έλλειψης πληροφοριών σχετικά µε τα ακριβή γεωµετρικά χαρακτηριστικά ανιχνευτών γερµανίου αναφέρεται σχετικά συχνά στη βιβλιογραφία σε περιπτώσεις που επιχειρείται η προσοµοίωσή τους [Dryak Ρ. & Kovar Ρ., 2006], [Vidmar Τ. et al., 2007], [Jurado Vargas M. & Guerra A.L., 2006]. Βρέθηκε ότι τα στοιχεία σχετικά µε το πάχος του dead layer αλλά και την πλευρά του κρυστάλλου στην οποία βρίσκεται όπως παρέχονται από τον κατασκευαστή είναι ενδεικτικές, και θα πρέπει να γίνεται επαλήθευσή τους ή και αλλαγή τους ώστε να βρεθεί η κατάλληλη γεωµετρία του ανιχνευτή για το εύρος των ενεργειών που ενδιαφέρει την εκάστοτε µελέτη. Ενδεικτικά αναφέρονται περιπτώσεις όπου το πραγµατικό πάχος της νεκρής ζώνης εκτιµάται διπλάσιο από αυτό που δίνει ο κατασκευαστής [Rodenas J. et al., 2003].

Στις επόµενες παραγράφους περιγράφεται η µεθοδολογία εκτίµησης των γεωµετρικών χαρακτηριστικών της νεκρής ζώνης, για τον ανιχνευτή XtRa, που εφαρµόστηκε στα πλαίσια της παρούσας ∆.Ε.

## *3.5* Επιλογή των διαστάσεων του *dead layer*

Για την εύρεση των ακριβών διαστάσεων του dead layer, µετά από έρευνα στη βιβλιογραφία [Rodenas J. et al., 2003], [Liu Liye et al., 2006], [Schlager Μ., 2007], βρέθηκε ότι η συνήθης τακτική περιλαµβάνει τη µελέτη διαφόρων περιπτώσεων γεωµετρίας του κρυστάλλου (τροποποιώντας τη νεκρή ζώνη), µέσω της σύγκρισης δεδοµένων που προκύπτουν από την προσοµοίωσή των περιπτώσεων αυτών µε αντίστοιχες πειραµατικές τιµές. Στο ΕΠΤ-ΕΜΠ εφαρµόζεται η µεθοδολογία αυτή, ενώ τα βήµατά της περιγράφονται ακολούθως:

• Αρχικά, γίνεται µια υπόθεση για τις διαστάσεις της νεκρής ζώνης µε βάση άλλες εργασίες, άλλους ανιχνευτές ή άλλες παρόµοιες γεωµετρίες που έχουν ήδη µελετηθεί.

• Γίνεται προσοµοίωση της περίπτωσης µε βάση αυτή την αρχική υπόθεση και από τα αποτελέσµατά της υπολογίζονται µεγέθη, όπως για παράδειγµα η απόδοση φωτοκορυφής, τα οποία συγκρίνονται µε αντίστοιχες τιµές που έχουν προκύψει από πειράµατα.

• Από τη σύγκριση και ανάλογα µε την απόκλιση πειραµατικών δεδοµένων και δεδοµένων προσοµοίωσης, προκύπτει το αν και κατά πόσο θα πρέπει να τροποποιηθούν οι διαστάσεις της νεκρής ζώνης.

• Έτσι, προκύπτει µία νέα τιµή για τις διαστάσεις του dead layer και η διαδικασία επαναλαµβάνεται µέχρι οι πειραµατικές τιµές και εκείνες της προσοµοίωσης να συγκλίνουν. Στη βιβλιογραφία βρέθηκε ότι αποδεκτές θεωρούνται αποκλίσεις της τάξης του 1-3% [Schlager Μ., 2007], αν και σε ορισµένες περιπτώσεις έχουν γίνει δεκτές και µεγαλύτερες αποκλίσεις, της τάξης του 5% [Liu Liye et al., 2006].

Στην παρούσα ∆.Ε. για την εύρεση των διαστάσεων του dead layer πραγµατοποιήθηκε µια σειρά από προσοµοιώσεις µε τη βοήθεια του κώδικα PENELOPE και σύγκριση των αποτελεσμάτων τους με πειραματικές τιμές, ώστε να εκτιµηθεί µε ακρίβεια το ζητούµενο πάχος. Πρέπει να τονιστεί ότι, ακριβώς επειδή το πάχος του dead layer δεν µπορεί να µετρηθεί, η τιµή του αποτελεί εκτίµηση, τέτοια
ώστε, για το ενεργειακό εύρος ενδιαφέροντος, οι τιµές της απόδοσης από την προσοµοίωση και από τα πειράµατα να έχουν αποκλίσεις που να θεωρούνται αποδεκτές στα πλαίσια της συγκεκριµένης µελέτης. Ως αποδεκτή στην παρούσα ∆.Ε. θεωρείται απόκλιση της τάξης του 2-3%.

Στην παρούσα ∆.Ε. για την εφαρµογή της παραπάνω µεθοδολογίας σύγκρισης χρησιµοποιήθηκαν πρότυπες πηγές και πηγές που διατέθηκαν στο ΕΠΤ-ΕΜΠ στα πλαίσια Ασκήσεων ∆ιασύγκρισης (intercomparisons) που έχουν οργανωθεί από την Ελληνική Επιτροπή Ατοµικής Ενέργειας (ΕΕΑΕ) και το ∆ιεθνή Οργανισµό Ατοµικής Ενέργειας (∆ΟΑΕ). Οι πηγές αυτές µετρήθηκαν στον ανιχνευτή XtRa για τον υπολογισµό των αποδόσεων φωτοκορυφής σε διάφορες ενέργειες. Παράλληλα, έγιναν προσοµοιώσεις για κάθε περίπτωση και υπολογίστηκαν οι αντίστοιχες αποδόσεις φωτοκορυφής µε βάση τα αποτελέσµατα των προσοµοιώσεων. Έγινε σύγκριση των τιµών των αποδόσεων και στην περίπτωση που η προσοµοίωση υπερεκτιµούσε την απόδοση, για την επόµενη επανάληψη επιλεγόταν µεγαλύτερο πάχος για τη νεκρή ζώνη ή επιπλέον περιοχή του ανιχνευτή χαρακτηριζόταν ως dead layer. Αυτό συµβαίνει καθώς όσο µεγαλύτερος είναι ο ενεργός όγκος του κρυστάλλου του ανιχνευτή τόσο µεγαλύτερη είναι η απόδοσή του. Αντίθετη λογική ακολουθήθηκε στις περιπτώσεις υποεκτίµησης της απόδοση από την προσοµοίωση.

∆εδοµένου ότι για τη νέα γεωµετρία φίλτρων αέρα δεν υπήρχαν πειραµατικά δεδοµένα, λόγω έλλειψης προτύπων πηγών στη συγκεκριµένη γεωµετρία, η προσέγγιση έπρεπε να γίνει µε άλλες γεωµετρίες διαστάσεων που να προσεγγίζουν τις αντίστοιχες της νέας γεωµετρίας. Πρέπει στο σηµείο αυτό να τονισθεί ότι οι διαστάσεις του ανιχνευτή που προκύπτουν µε τον τρόπο αυτό δεν είναι απαραίτητα οι πραγµατικές διαστάσεις του ανιχνευτή. Πρόκειται για ένα συνδυασµό διαστάσεων του ανιχνευτή που οδηγεί σε σύµπτωση των πειραµατικών αποτελεσµάτων µε αυτά της προσοµοίωσης για την υπόψη γεωµετρία πηγής. Άλλη γεωµετρία πηγής θα οδηγούσε σε παρόµοιες, αλλά διαφορετικές διαστάσεις ανιχνευτή. Όσο εντονότερη είναι η διαφοροποίηση των εξεταζόµενων γεωµετριών, τόσο µεγαλύτερη είναι και η αντίστοιχη διαφοροποίηση των προαναφερθέντων συνδυασµών [∆.Ε. Βασιλοπούλου Θ., 2008]. Για το λόγο αυτό, οι πηγές µε τις οποίες γίνεται ο έλεγχος των γεωµετρικών διαστάσεων του ανιχνευτή πρέπει να είναι παρόµοιας γεωµετρίας µε την πηγή για την οποία ενδιαφέρει η βαθµονόµηση απόδοσης. Για το λόγο αυτό αποφασίσθηκε να χρησιµοποιηθούν οι δύο γεωµετρίες που αναλύονται παρακάτω:

67

• φίλτρο διαµέτρου 47mm από υλικό fiber glass (υλικό το οποίο προσοµοιώθηκε ως διοξείδιο του πυριτίου SiO2) διαµέτρου 47mm το οποίο χρησιµοποιήθηκε σε Άσκηση ∆ιασύγκρισης (Intercomparison) που διοργανώθηκε από το ∆ιεθνή Οργανισµό Ατοµικής Ενέργειας το 2006 (International Atomic Energy Agency / ΙΑΕΑ-CU-2660- 11).

• κυλινδρικό δοχείο ίδιο µε εκείνο που χρησιµοποιείται για τη γεωµετρία 2 µε τη διαφορά ότι το ραδιενεργό διάλυµα (πηγή) καλύπτει 10mm του συνολικού ύψους του δοχείου. Η γεωµετρία αυτή έχει την κωδική ονοµασία 'γεωµετρία 8'.

Για καλύτερη κατανόηση των µεγεθών που θα χρησιµοποιηθούν στη συνέχεια και θα αναφέρονται στη νεκρή ζώνη του ανιχνευτή XtRa, στο παρακάτω σκαρίφηµα φαίνεται ο κρύσταλλος γερµανίου του ανιχνευτή στον οποίο έχουν τοποθετηθεί οι νεκρές ζώνες.

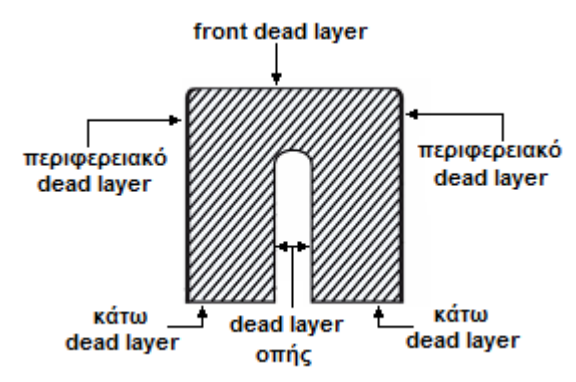

Εικόνα *3.3:* Σκαρίφηµα µε τις θέσεις των τεσσάρων ειδών *dead layer* 

∆εδοµένου ότι dead layer µπορεί να υπάρξει σε όλες τις πλευρές του κρυστάλλου, ανάλογα µε τη θέση στην οποία βρίσκεται στην παρούσα ∆.Ε. χρησιµοποιούνται οι ονοµασίες που φαίνονται στο σκαρίφηµα.

#### *3.5.1* Τροποποίηση του κυρίως προγράµµατος προσοµοίωσης

Το κυρίως πρόγραµµα PENMAIN αναφέρεται στην προσοµοίωση µόνο σηµειακών πηγών. Εποµένως, θα πρέπει να γίνει τροποποίησή του ώστε να µπορούν να µελετηθούν και πηγές - γεωµετρίες όγκου [∆.Ε. Αθανασίου Ν., 2006], όπως η εξεταζόµενη νέα γεωµετρία φίλτρου αέρα. Για την προσοµοίωση σηµειακής πηγής ορίζεται από το χρήστη η θέση της πηγής σε καρτεσιανό σύστηµα συντεταγµένων µέσω του αρχείου εισόδου τύπου .in. Το σηµείο αυτό αποτελεί την αφετηρία όλων των ιστοριών της προσοµοίωσης.

Για την εισαγωγή της γεωµετρίας όγκου, η αφετηρία κάθε ιστορίας επιλέγεται να ορίζεται µε τυχαίο τρόπο εντός όµως των ορίων της προσοµοιούµενης πηγής. Συγκεκριµένα, ο ορισµός γίνεται στο κυρίως πρόγραµµα µε εισαγωγή τριών γεννητριών τυχαίων αριθµών, όσοι δηλαδή και οι άξονες του ορθοκανονικού συστήµατος συντεταγµένων. Οι γεννήτριες επιλέγουν τυχαία έναν αριθµό από το 0 έως το 1. Για τον ορισµό ενός σηµείου εντός του όγκου της πηγής θα πρέπει να πολλαπλασιαστούν µε τη διάσταση της πηγής στον κάθε άξονα. Για την περίπτωση των γεωµετριών που προσοµοιώνονται στην παρούσα ∆.Ε. οι δύο πρώτοι τυχαίοι αριθµοί πολλαπλασιάζονται µε την ακτίνα του φίλτρου ή του κυλινδρικού δοχείου αντίστοιχα (άξονες x και y), ενώ ο τρίτος µε το πάχος της πηγής (άξονας z).

∆εδοµένου ότι υπάρχει πιθανότητα οι αριθµοί των γεννητριών να είναι τέτοιοι ώστε το ζεύγος (x,y) να είναι εκτός των ορίων της πηγής, πριν την εκτέλεση του κώδικα γίνεται κατάλληλος έλεγχος. Αν το ζεύγος (x,y) ικανοποιεί τη συνθήκη ελέγχου, τότε ο κώδικας συνεχίζει κανονικά. ∆ιαφορετικά επιλέγονται δύο νέοι τυχαίοι αριθµοί µέσω των γεννητριών τυχαίων αριθµών και επαναλαµβάνεται η διαδικασία. Τελικά, ορίζεται πλήρως ένα σηµείο το οποίο βρίσκεται µέσα στον όγκο της πηγής και θεωρείται ότι είναι η σηµειακή πηγή που αναγνωρίζει ο κώδικας.

Κάθε φορά που προσοµοιώνεται µια ιστορία ο κώδικας χρησιµοποιεί διαφορετικό σηµείο λόγω των γεννητριών τυχαίων αριθµών. Με τον τρόπο αυτό ουσιαστικά ο όγκος της πηγής χωρίζεται σε πολλές σηµειακές πηγές οι οποίες προσοµοιώνονται. Είναι εµφανές ότι όσες περισσότερες ιστορίες προσοµοιωθούν, τόσο περισσότερες σηµειακές πηγές ορίζονται και άρα τόσο καλύτερα προσεγγίζεται η πηγή όγκου.

Η τροποποίηση του κώδικα PENMAIN για το φίλτρο διαµέτρου 47mm και τη γεωµετρία 8 παρουσιάζονται στο παράρτηµα Β (κώδικας Β.1 και Β.3, αντίστοιχα).

## *3.5.2* Έλεγχος του τρόπου ορισµού των πηγών προσοµοίωσης

Πριν γίνουν οι προσοµοιώσεις για τις βοηθητικές γεωµετρίες µε σκοπό την εύρεση των διαστάσεων της νεκρής ζώνης του ανιχνευτή XtRa, πρέπει να γίνει έλεγχος του τρόπου ορισµού της πηγής από το χρήστη, ώστε να διαπιστωθεί ότι τα σηµεία που αναφέρθηκαν προηγουµένως κατανέµονται οµοιογενώς στον όγκο της πηγής.

Με κατάλληλη τροποποίηση στον κώδικα PENMAIN καταγράφονται σε ένα αρχείο εξόδου όλα τα σηµεία (x,y,z) που επιλέγουν οι γεννήτριες τυχαίων αριθµών του κώδικα (κώδικας Β.2 και Β.4 παραρτήµατος Β για το φίλτρο διαµέτρου 47mm και το κυλινδρικό δοχείο γεωµετρίας 8 αντίστοιχα). Η προβολή των σηµείων αυτών γίνεται σε δύο τοµές (επίπεδο x-y, επίπεδο y-z) ώστε να ελεγχθεί η οµοιογένεια της σχηµατιζόµενης γεωµετρίας. Αν προβληθούν όλα τα σηµεία µαζί, χάνεται η πληροφορία, καθώς προβάλλονται στις δύο διαστάσεις σηµεία που ανήκουν σε όλο τον όγκο της πηγής και το σχήµα που προκύπτει είναι παραπλανητικό. Επιλέγεται για το σκοπό αυτό τυχαία µία τοµή στον άξονα των x πάχους 0.1cm και προβάλλονται τα σηµεία σε επίπεδο y-z, καθώς και µία τοµή στον άξονα των z πάχους 0.1cm µέσα στον όγκο της πηγής και προβάλλονται τα σηµεία σε επίπεδο x-y. Στα διαγράµµατα 3.10÷3.13, στο τέλος του κεφαλαίου, παρουσιάζονται οι απεικονίσεις των παραπάνω τοµών για τις δύο γεωµετρίες.

∆εδοµένου ότι οι τροποποιήσεις του κώδικα PENMAIN είναι παρόµοιες για τις δύο γεωµετρίες έλεγχος της οµοιογένειας γίνεται µόνο για το φίλτρο διαµέτρου 47mm και µόνο για την απεικόνιση σε επίπεδο x-y.

Για να διαπιστώσουµε ότι όντως τα σηµεία στις παραπάνω απεικονίσεις (διαγράµµατα 3.10 και 3.11 στο τέλος του κεφαλαίου) είναι οµοιόµορφα κατανεµηµένα, το µήκος κατά τον άξονα των x χωρίζεται σε έξι διαστήµατα: [- 2.35,-2], [-2, -1], [-1, 0], [0, 1], [1, 2] και [2, 2.35]. Υπολογίζεται το πλήθος των σηµείων τα οποία περιλαµβάνονται στις επιφάνειες που ορίζονται από τα χρησιµοποιούµενα διαστήµατα και ανάγεται στην επιφάνεια αυτή. Η αναγωγή γίνεται για να είναι συγκρίσιµα τα αποτελέσµατα, καθώς οι επιφάνειες που ορίζονται δεν είναι ίσες µεταξύ τους. Στο παρακάτω διάγραµµα παρουσιάζεται το πλήθος των σηµείων ανά µονάδα επιφάνειας µαζί µε την αβεβαιότητά του σε επίπεδο εµπιστοσύνης 3σ.

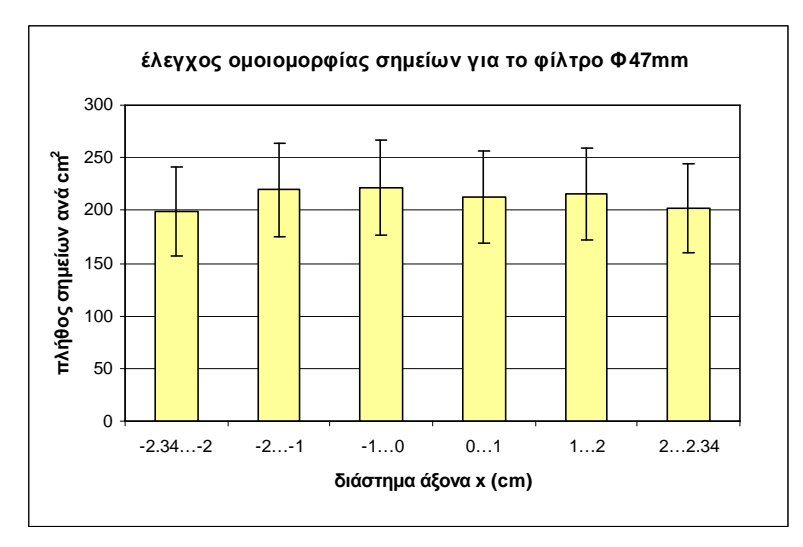

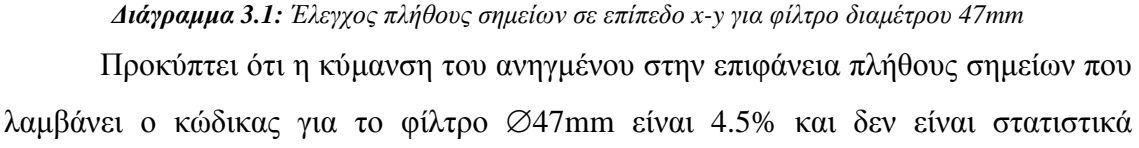

σηµαντική καθώς όλες οι τιµές είναι µέσα στο όρια που θέτουν οι αβεβαιότητες. Εποµένως, η πηγή ορίζεται µε τρόπο οµοιόµορφο και το τροποποιηµένο κυρίως πρόγραµµα µπορεί να χρησιµοποιηθεί για την προσοµοίωση των δύο γεωµετρίων που επιλέχθηκαν για την εύρεση των διαστάσεων του dead layer του ανιχνευτή XtRa. Επισηµαίνεται πάντως ότι η παραπάνω διερεύνηση είναι υποτυπώδης και αποσκοπεί στο να διαπιστώθει αν υπάρχει κάποιο σοβαρό λογικό λάθος στην υλοποίηση του αλγόριθµού δηµιουργίας της πηγής όγκου. Πληρέστερη διερεύνηση θα µπορούσε να γίνει με χρήση άλλων μεθόδων, όπως για παράδειγμα με τεστ-χ $^2$ .

#### *3.5.3* Προσδιορισµός της νεκρής ζώνης µε χρήση του φίλτρου διαµέτρου *47mm*

Η µεθοδολογία της παραγράφου 3.5 αρχικά εφαρµόζεται για το φίλτρο από υλικό glass-fiber (υλικό το οποίο προσομοιώθηκε ως διοξείδιο του πυριτίου  $SiO_2$ ) διαµέτρου 47mm και πολύ µικρού πάχους, το οποίο χρησιµοποιήθηκε σε άσκηση διασύγκρισης (Intercomparison) που διοργανώθηκε από το ∆ιεθνή Οργανισµό Ατοµικής Ενέργειας το 2006 (International Atomic Energy Agency/ΙΑΕΑ-CU-2660- 11).

Στον πίνακα 3.2 που ακολουθεί παρουσιάζονται τα ισότοπα που περιέχονταν στο συγκεκριµένο φίλτρο, καθώς και οι ενεργότητές τους, συνοδευόµενες από τις αντίστοιχες αβεβαιότητες (1σ). Επισηµαίνεται ότι οι τιµές που παρουσιάζονται δεν είναι στρογγυλοποιηµένες, καθώς αποτελούν ενδιάµεσο στάδιο σε υπολογισµούς που θα ακολουθήσουν.

| Ραδιοϊσότοπο                   | Ενεργότητα<br>(Bq/φίλτρο) | Αβεβαιότητα<br>activity (1 $\sigma$ , %) |
|--------------------------------|---------------------------|------------------------------------------|
| $^{241}$ Am                    | 0.158                     | 2.11                                     |
| 57 <sub>Co</sub>               | 3.89                      | 2.86                                     |
| $\overline{60}$ C <sub>O</sub> | 2.66                      | 2.78                                     |
| $^{134}Cs$                     | 3.26                      | 2.27                                     |
| $^{137}Cs$                     | 3.18                      | 2.33                                     |
| $54$ Mn                        | 2.89                      | 2.56                                     |
| $^{65}Z_0$                     | 2.57                      | 2.59                                     |

Πίνακας *3.2:* Πίνακας ενεργότητας από το *Intercomparison 2006* 

Από τα παραπάνω ισότοπα στην παρούσα ∆.Ε. χρησιµοποιούνται και γίνονται προσομοιώσεις για τα <sup>241</sup>Am, <sup>137</sup>Cs και <sup>54</sup>Mn, τα οποία εκπέμπουν φωτόνια ενέργειας 59.54, 661.62 και 834.83keV αντίστοιχα. Πρόκειται για ισότοπα στα οποία δεν εμφανίζεται το φαινόμενο της πραγματικής σύμπτωσης. Το <sup>241</sup>Am χρησιμοποιείται για τον έλεγχο στην περιοχή των χαµηλών ενεργειών, για λόγους πληρότητας, ενώ τα ισότοπα <sup>137</sup>Cs και <sup>54</sup>Mn γιατί είναι σχετικά κοντά στην ενεργειακή περιοχή του ενδιαφέροντος της παρούσας Δ.Ε. (477.59keV,  $^7$ Be).

#### *3.5.3.1* Πειραµατικά δεδοµένα για το φίλτρο διαµέτρου *47mm*

Ο υπολογισµός της απόδοσης φωτοκορυφής για την περίπτωση των πειραµάτων, όπως παρουσιάστηκε στο κεφάλαιο 2, γίνεται σύµφωνα µε τη σχέση:

$$
eff = \frac{\text{area}}{\text{time} \cdot \text{yield} \cdot \text{activity}} \qquad \qquad \sigma \chi \text{for} \quad (2.1)
$$

όπου η επιφάνεια (area) και ο χρόνος (time) λαµβάνονται από το φάσµα, το ποσοστό εκποµπής (yield) από βιβλιοθήκες ισοτόπων και η ενεργότητα (activity) από το πιστοποιητικό.

Η αβεβαιότητα της πειραµατικής απόδοσης οφείλεται στην αβεβαιότητα της επιφάνειας, σε όρους cps, που προκύπτει από το αντίστοιχο κάθε φορά φάσµα και την αβεβαιότητα της ενεργότητας του δείγµατος που προκύπτει από το πιστοποιητικό της πηγής. Η σχέση υπολογισµού της αβεβαιότητας της απόδοσης είναι η εξής:

$$
unc_{eff} = \sqrt{unc_{\text{cps}}^2 + unc_{\text{activity}}^2}
$$
\n
$$
\sigma \chi \epsilon \sigma \eta \text{ (3.4)}
$$

όπου unccps είναι η αβεβαιότητα του ρυθµού καταγραφόµενων παλµών, cps, σε επίπεδο εµπιστοσύνης 1σ, όπως προκύπτει από το εκάστοτε φάσµα και unc.activity η αβεβαιότητα της ενεργότητας του δείγµατος, όπως προκύπτει από το πιστοποιητικό του φίλτρου.

Το φίλτρο βρίσκεται µέσα σε σφραγισµένο πλαστικό φάκελο. Προκειµένου να αναλυθεί τοποθετείται πάνω σε βάση από πλεξιγκλάς πάχους 1mm, η οποία τοποθετείται πάνω στο κάλυµµα του ανιχνευτή. Το υλικό του καλύµµατος του ανιχνευτή δεν δίνεται από τον κατασκευαστή, για το λόγο αυτό υποτέθηκε σε πρώτη φάση ότι είναι από πολυστυρένιο.

Τα φάσµατα τα οποία χρησιµοποιήθηκαν είναι τα IAEAFILA (14/4.74), IAEAFILB (14/4.78), IAEAFILC (14/4.119) και IAEAFILD (14/4.122) Από αυτά τα φάσµατα προκύπτουν µε στάθµιση οι κρούσεις στη µονάδα του χρόνου και οι αντίστοιχες αβεβαιότητες για τα τρία παραπάνω ισότοπα, δεδοµένα τα οποία φαίνονται στον παρακάτω πίνακα 3.3:

72

| Eνέργεια (keV) | cps    | Αβεβαιότητα cps<br>$(l\sigma, \% )$ |
|----------------|--------|-------------------------------------|
| 59.54          | 0.0158 | 3.42                                |
| 661.65         | 0.227  | 2.88                                |
| 834.83         | 0.205  | 2.46                                |

Πίνακας *3.3: Cps* για το φίλτρο διαµέτρου *47mm* 

Σύµφωνα µε τη σχέση (2.1) υπολογίζεται η πειραµατική απόδοση για την περίπτωση του φίλτρου διαµέτρου 47mm. Το ποσοστό εκποµπής του κάθε ισοτόπου είναι ίσο με 0.36 για το <sup>241</sup>Am, 0.851 για το <sup>137</sup>Cs και 0.9998 για το <sup>54</sup>Mn [Radiation Decay v.3.6].

O υπολογισµός της αβεβαιότητας που συνοδεύει την πειραµατική απόδοση φωτοκορυφής γίνεται µε βάση τη σχέση (3.4) και φαίνεται στον παρακάτω πίνακα 3.4. Πρέπει να αναφερθεί ότι οι αβεβαιότητες που προκύπτουν από τον κώδικα SPUNAL και υπάρχουν στα φάσµατα είναι σε 1.65σ, οπότε γίνεται κατάλληλη αναγωγή στο 1σ.

| Ενέργεια<br>(keV) | Αβεβαιότητα<br>$cps(l\sigma, %)$ | Αβεβαιότητα<br>activity<br>$(l\sigma, \% )$ | Αβεβαιότητα πειραματικής<br>$\alpha\pi\acute{o}\delta$ οσης (1σ, %) |
|-------------------|----------------------------------|---------------------------------------------|---------------------------------------------------------------------|
| 59.54             | 3.42                             | 2.11                                        | 1.12                                                                |
| 661.65            | 2.88                             | 2.33                                        | 0.29                                                                |
| 834.83            | 2.46                             | 2.56                                        | 0.25                                                                |

Πίνακας *3.4:* Υπολογισµός αβεβαιότητας πειραµατικής απόδοσης

Έτσι προκύπτουν οι τιµές του πίνακα 3.5 για την απόδοση φωτοκορυφής.

| Ενέργεια<br>(keV) | Πειραματική απόδοση<br>φωτοκορυφής | Αβεβαιότητα πειραματικής<br>$\alpha\pi\acute{o}\delta$ οσης (1σ, %) |
|-------------------|------------------------------------|---------------------------------------------------------------------|
| 59.54             | 0.278                              | 1 1 2                                                               |
| 661.65            | 0.0792                             | 0.29                                                                |
| 834.83            |                                    | 0.25                                                                |

Πίνακας *3.5:* Πειραµατική απόδοση φωτοκορυφής φίλτρου διαµέτρου *47mm* 

## *3.5.1.2* Προσοµοίωση φίλτρου διαµέτρου *47mm* µε *dead layer* σε όλη την περιφέρεια του κρυστάλλου

Επιλέγεται, ως αρχική υπόθεση, ο ανιχνευτής να έχει dead layer σε όλες τις πλευρές του κρυστάλλου (εικόνα 3.3). Αυτό έγινε γιατί σε προηγούµενη ∆.Ε. [∆.Ε. Βασιλοπούλου Θ., 2008], όπου µελετήθηκε ο ανιχνευτής HPGe του ΕΠΤ-ΕΜΠ, είχε βρεθεί ότι νεκρές ζώνες υπήρχαν σε όλη την περιφέρεια του κρυστάλλου. Ο ανιχνευτής XtRa έχει µελετηθεί σε προσοµοίωση Monte Carlo και σε παλαιότερη ∆.Ε. [∆.Ε. Αθανασίου Ν., 2006], εποµένως το αρχείο γεωµετρίας υπήρχε ήδη. Το αρχείο αυτό περιείχε τη θωράκιση του ανιχνευτή, τον ίδιο τον ανιχνευτή και µόνο front dead layer, όπως ακριβώς δίνει ο κατασκευαστής. Έτσι, έπρεπε να γίνει τροποποίησή του ώστε να υπάρχουν δεδοµένα για dead layer περιφερειακά, κάτω και στην οπή, τα πάχη των οποίων φαίνονται στον παρακάτω πίνακα 3.6. Τροποποιώντας το αρχείο της γεωµετρίας (αρχείο ∆.1 παραρτήµατος ∆) εισάγονται τα επιθυµητά dead layers, οι τιµές των οποίων, όπως επελέγησαν για τη συγκεκριµένη περίπτωση, δίνονται στον πίνακα 3.6. Στην εικόνα 3.8 στο τέλος του κεφαλαίου φαίνεται η απεικόνιση του παραπάνω αρχείου γεωµετρίας, δηλαδή η γεωµετρία που δίνεται στον κώδικα για τη συγκεκριµένη περίπτωση ανιχνευτή - φίλτρου.

| Front dead layer                       | $0.4 \mu m$ |
|----------------------------------------|-------------|
| Περιφερειακό dead layer                | $200 \mu m$ |
| Dead layer $\sigma \pi \eta \varsigma$ | $200 \mu m$ |
| $K$ άτω dead layer                     | 200 µm      |

Πίνακας *3.6:* Επιλογές *dead layer* σε όλες τις πλευρές του κρυστάλλου

Πρέπει στο σηµείο αυτό να επισηµανθεί ότι, παρόλο που δεν ήταν διαθέσιµη η πληροφορία για την περιοχή του φίλτρου η οποία καταλαµβάνεται από το ραδιενεργό παρασκεύασµα, έγινε η υπόθεση ότι η ραδιενεργός πηγή καταλαµβάνει όλη τη διατοµή του φίλτρου (∅47mm), το οποίο θεωρήθηκε ως πηγή όγκου. Το φίλτρο βρίσκεται µέσα σε πλαστικό φάκελο ο οποίος µετά από µέτρηση βρέθηκε ότι έχει συνολικό πάχος 0.3mm (0.15mm σε κάθε πλευρά) και προσοµοιώθηκε ως Plexiglas. Το ύψος-πάχος της πηγής όγκου µετρήθηκε ίσο µε 1.69mm. Οι προσοµοιώσεις πραγµατοποιούνται ξεχωριστά για τις ενέργειες των 59.54keV, 661.65keV και 834.83keV αντίστοιχα. Όλα τα αρχεία εισόδου (τύπου .in) για την κάθε ενέργεια που χρησιµοποιήθηκαν από τον κώδικα για την προσοµοίωση της κάθε περίπτωσης φωτονίων παρατίθενται στο παράρτηµα Γ (αρχεία Γ.1, Γ.2 και Γ.3 αντίστοιχα). Στην προσοµοίωση πρέπει να ληφθούν υπόψη η βάση από Plexiglas πάχους 1mm και το κάλυµµα από πολυστυρένιο του ανιχνευτή.

Οι προσοµοιώσεις έγιναν µε ενεργειακή διαµέριση 1000 καναλιών και για τον υπολογισµό της απόδοσης έπρεπε να ληφθεί υπόψη ο απαραίτητος για κάθε ισότοπο αριθµός καναλιών στο αρχείο εξόδου σύµφωνα µε τη σχέση (3.3). Η διακριτική ικανότητα του ανιχνευτή που απαιτείται στη συγκεκριµένη σχέση λαµβάνεται από τη συνάρτηση βαθµονόµησης εύρους ηµίσεως ύψους του ανιχνευτή. Για τον ανιχνευτή XtRa η υπόψη συνάρτηση είναι η:

FWHM = 2.435121 + 8.430696 ⋅ 10<sup>-4</sup> ⋅ (ch) + 3.320905 ⋅ 10<sup>-8</sup> ⋅ (ch)<sup>2</sup> σχέση (3.5) όπου ch: είναι το κανάλι του φάσµατος που αντιστοιχεί στην εξεταζόµενη ενέργεια και προκύπτει από την ενεργειακή βαθµονόµηση του ανιχνευτή. Για τον ανιχνευτή XtRa είναι η εξής:

 $E = -0.37855152 + 4.910633 \cdot 10^{1} \cdot \text{(ch)} - 2.676848320905 \cdot 10^{-8} \cdot \text{(ch)}^2$  σχέση (3.6) όπου Ε: είναι η ενέργεια των φωτονίων σε keV και ch: το ζητούµενο κανάλι.

Τελικά, το πλήθος των καναλιών που συνυπολογίζονται είναι 31 για το <sup>241</sup>Am, 4 για το <sup>137</sup>Cs και 4 για το <sup>54</sup>Mn. Ο υπολογισμός των αποδόσεων φωτοκορυφής για τις ενέργειες αυτές προκύπτει από τη σχέση (3.1), ενώ οι αβεβαιότητες που τις συνοδεύουν από τη σχέση (3.2). Τα αποτελέσµατα παρουσιάζονται στον παρακάτω πίνακα 3.7 µαζί µε τα πειραµατικά αποτελέσµατα, ενώ δίνεται και η ποσοστιαία απόκλιση των αποτελεσµάτων.

Στο σηµείο αυτό αξίζει να σηµειωθεί, ότι ο χρόνος προσοµοίωσης ήταν τόσος ώστε οι αβεβαιότητες της προσοµοίωσης να είναι µικρότερες από τις αντίστοιχες πειραµατικές (της τάξης των 10min σε υπολογιστή Intel(R) 1.60GHz, 1GB RAM). Με τον τρόπο αυτό οι προσοµοιώσεις ήταν σύντοµες χωρίς όµως να είναι εις βάρος της στατιστικής του τελικού αποτελέσµατος.

| Ενέργεια<br>(keV) | Απόδοση<br>προσομοίωσης | Αβεβαιότητα<br>$(l\sigma, \frac{9}{6})$ | Πειραματική<br>απόδοση | Αβεβαιότητα<br>$(l\sigma, \% )$ | Απόκλιση<br>αποδόσεων<br>(%) |
|-------------------|-------------------------|-----------------------------------------|------------------------|---------------------------------|------------------------------|
| 59.54             | 0.2544                  | 0.066                                   | 0.278                  | 1.12                            | $-8.39$                      |
| 661.62            | 0.0807                  | 0.29                                    | 0.0792                 | 0.29                            | 1.90                         |
| 834.83            | 0.0696                  | 0.21                                    | 0.0711                 | 0.25                            | $-2.10$                      |

Πίνακας *3.7:* Σύγκριση αποδόσεων για φίλτρο ∅*47mm* µε *dead layer* σε όλες τις πλευρές

Από τα αποτελέσµατα του πίνακα 3.7 παρατηρείται ότι η απόκλιση των αποδόσεων είναι της τάξης του 2% για τα φωτόνια ενέργειας 661.62keV και 834.83keV, ενώ για τα φωτόνια ενέργειας 59.54keV είναι της τάξης του 8.5%. Στο παρακάτω γράφηµα φαίνονται οι παραπάνω αποδόσεις και οι αντίστοιχες σχετικές αβεβαιότητες για φίλτρο διαµέτρου 47mm µε dead layer σε όλη την περιφέρεια του κρυστάλλου. Επισηµαίνεται ότι το γράφηµα αυτό, όπως και όλα τα γραφήµατα απόδοσης-ενέργειας που θα ακολουθήσουν, δεν είναι σε διπλή λογαριθµική κλίµακα ώστε να είναι συγκρίσιµες οι αποκλίσεις των τιµών σε όλη την ενεργειακή περιοχή.

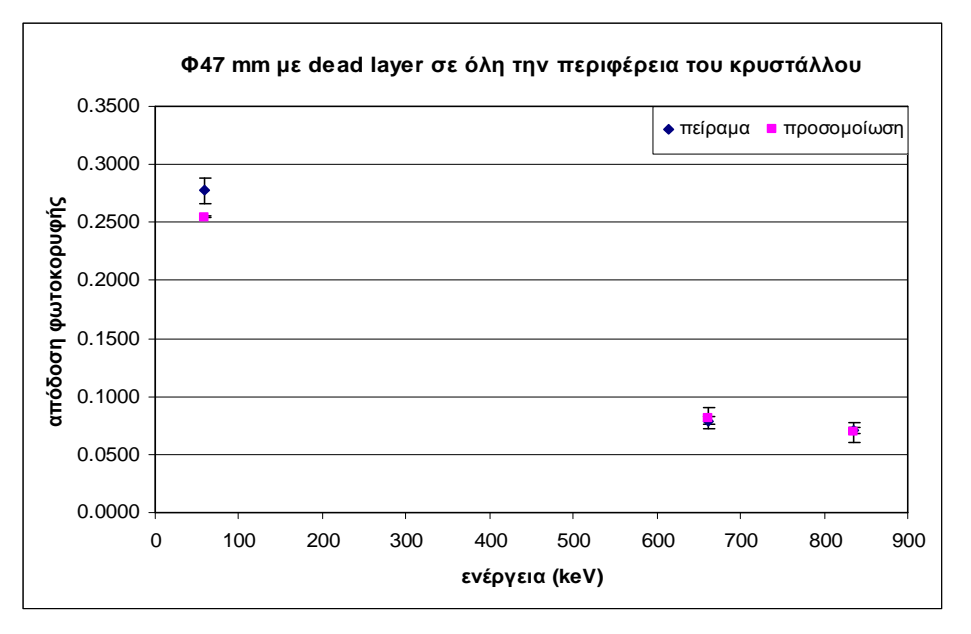

∆ιάγραµµα *3.2:* Συσχέτιση αποδόσεων για φίλτρο διαµέτρου *47mm* µε *dead layer* παντού*.* 

Προκύπτει ότι οι αποδόσεις που υπολογίστηκαν από την προσοµοίωση για τις υψηλές ενέργειες βρίσκονται µέσα στα όρια που στην παρούσα ∆.Ε. θεωρούνται αποδεκτά. Για τα φωτόνια των 661.62keV παρατηρείται ότι η απόδοση που υπολογίζεται από την προσοµοίωση είναι µεγαλύτερη από την αντίστοιχη πειραµατική, ενώ για τα φωτόνια των 834.83keV παρατηρείται το αντίθετο. Στα 59.53keV, ωστόσο, η απόκλιση είναι µεγάλη και στατιστικά σηµαντική, µε την τιµή της απόδοσης από την προσοµοίωση να είναι µικρότερη από την αντίστοιχη πειραµατική. Σηµειώνεται πάντως ότι τα φωτόνια της ενέργειας αυτής είναι πολύ µακριά από την ενέργεια που ενδιαφέρει στα πλαίσια της ∆.Ε.

# *3.5.3.3* Προσοµοίωση φίλτρου διαµέτρου *47mm* µε *dead layer* µόνο µπροστά *(front)* και περιφερειακά

Στην παρακάτω εικόνα 3.4 φαίνονται οι πληροφορίες που δίνει ο κατασκευαστής για τους ανιχνευτές γερµανίου και τις περιοχές των dead layer [www.canberra.com]. Με βάση την παραπάνω εικόνα, επιλέγεται στο δεύτερο µελετούµενο σενάριο στον ανιχνευτή XtRa να υπάρχει dead layer µόνο στην επάνω πλευρά του κρυστάλλου και περιφερειακά.

76

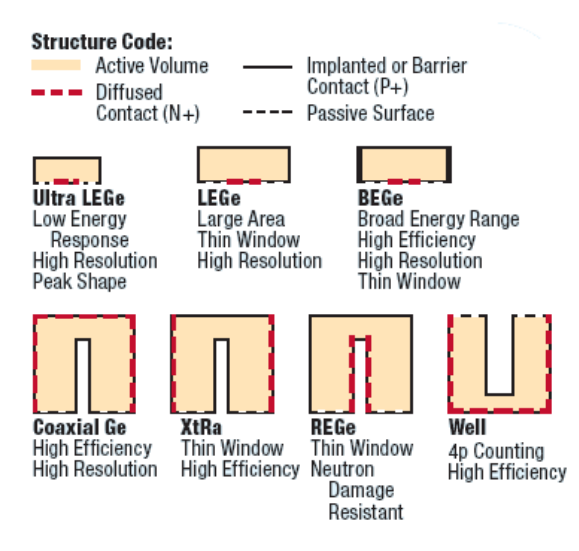

Εικόνα *3.4:* Περιοχές *dead layer* που δίνει ο κατασκευαστής *[www.canberra.com]* 

Για το λόγο αυτό η δεύτερη περίπτωση που εξετάστηκε αναφέρεται σε φίλτρο διαµέτρου 47mm χωρίς dead layer στην κάτω βάση του κρυστάλλου καθώς και στην οπή. Για να γίνει αυτή η προσοµοίωση έγινε κατάλληλη τροποποίηση στο αρχείο γεωµετρίας (αρχείο ∆.2 παραρτήµατος ∆) ώστε να αφαιρεθούν τα δεδοµένα που αναφέρονταν στο dead layer της οπής και της κάτω πλευράς του κρυστάλλου.

Το dead layer στην κάτω βάση του κρυστάλλου και στην οπή επηρεάζει κυρίως τα φωτόνια υψηλών ενεργειών και εποµένως δεν αναµένεται βελτίωση της απόκλισης των αποδόσεων για τα φωτόνια ενέργειας 59.54keV.

Έγιναν προσοµοιώσεις για τα τρία ισότοπα και τις αντίστοιχες ενέργειες των φωτονίων τους, όπως και για την περίπτωση µε νεκρή ζώνη σε όλη την περιφέρεια του κρυστάλλου και τα αποτελέσµατα φαίνονται στον παρακάτω πίνακα 3.8:

| Ενέργεια<br>(keV) | Απόδοση<br>προσομοίωσης | Αβεβαιότητα<br>$(l\sigma, \frac{9}{6})$ | Πειραματική<br>απόδοση | Αβεβαιότητα<br>$(l\sigma, \% )$ | Απόκλιση<br>αποδόσεων<br>$( \% )$ |
|-------------------|-------------------------|-----------------------------------------|------------------------|---------------------------------|-----------------------------------|
| 59.54             | 0.2544                  | 0.066                                   | 0.278                  | 1.12                            | $-8.38$                           |
| 661.65            | 0.08119                 | 0.104                                   | 0.0792                 | 0.294                           | 2.47                              |
| 834.83            | 0.06987                 | 0.107                                   | 0.0711                 | 0.252                           | $-1.67$                           |

Πίνακας *3.8:* Σύγκριση αποδόσεων για φίλτρο ∅*47mm* µε *front* και περιφερειακό *dead layer* 

Στο παρακάτω γράφηµα (διάγραµµα 3.3) φαίνονται οι παραπάνω τιµές για τις αποδόσεις µε τις αντίστοιχες αβεβαιότητες τους.

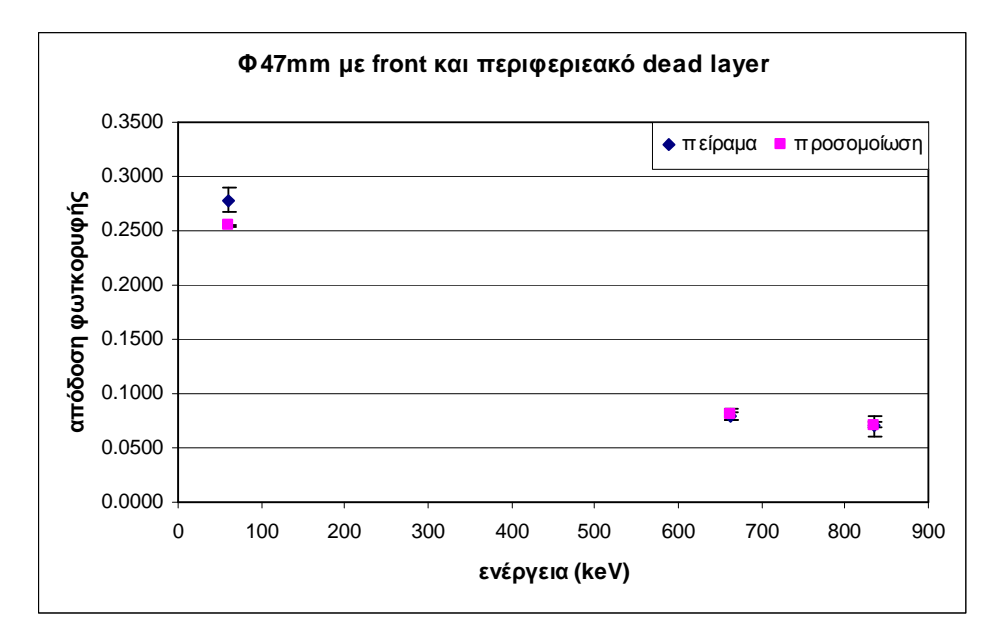

∆ιάγραµµα *3.3:* Συσχέτιση αποδόσεων για φίλτρο διαµέτρου *47mm* µε *front* και *peripheral dead layer* 

Παρατηρείται ότι για τα φωτόνια χαµηλής ενέργειας η ποσοστιαία απόκλιση των αποδόσεων δεν έχει σηµειώσει ιδιαίτερη µείωση κατά απόλυτη τιµή, όπως και αναµενόταν, καθώς δεν µεταβλήθηκε η τιµή του πάχους του front dead layer, από το οποίος κυρίως επηρεάζονται. Αυτό σηµαίνει ότι µικρή αλλαγή στο πάχος του front dead layer έχει µεγάλη επίδραση στην εξασθένιση τους. Ωστόσο, δεν συµβαίνει το ίδιο µε τα dead layer στις άλλες περιοχές του κρυστάλλου τα οποία επηρεάζουν λιγότερο την εξασθένιση φωτονίων χαµηλών ενεργειών [Jurado Vargas M. & Guerra A.L., 2006]. ∆εδοµένου όµως ότι η παρούσα ∆.Ε. πραγµατεύεται τη βαθµονόµηση απόδοσης του ανιχνευτή XtRa για τα φωτόνια του <sup>7</sup>Be που έχουν ενέργεια 477.59keV, η απόκλιση της απόδοσης για τα φωτόνια του <sup>241</sup>Am δεν αποτελεί πρόβληµα καθώς βρίσκεται σε διαφορετική ενεργειακή περιοχή.

Για τα φωτόνια των 661.62keV η απόκλιση αυξήθηκε, µε την απόδοση της προσοµοίωσης να παραµένει µεγαλύτερη από την πειραµατική, ενώ για τα φωτόνια των 834.83keV η απόκλιση µειώθηκε, µε την απόδοση της προσοµοίωσης να είναι µικρότερη από την αντίστοιχη πειραµατική. Οι αποδόσεις που υπολογίζονται µε βάση την προσοµοίωση και µε βάση τα πειραµατικά δεδοµένα παρουσιάζουν αποκλίσεις της τάξης του 2% και µπορεί να θεωρηθεί ότι και αυτή η προσοµοίωση προσεγγίζει ικανοποιητικά τα πειράµατα.

#### *3.5.4* Προσδιορισµός του *dead layer* µε χρήση της γεωµετρίας *8*

Η σύγκριση πειραµατικών αποδόσεων και αποδόσεων µε βάση την προσοµοίωση γίνεται στη συνέχεια για τη γεωµετρία 8. Η συγκεκριµένη γεωµετρία, όπως αναφέρθηκε και παραπάνω, αναφέρεται στο ίδιο κυλινδρικό δοχείο µε τη γεωµετρία 2 που περιγράφηκε στο κεφάλαιο 2 µε τη διαφορά ότι το ραδιενεργό διάλυµα (πηγή) καλύπτει 10mm του συνολικού ύψους του δοχείου. Έγιναν δύο σειρές πειραµάτων µε δύο διαφορετικές πηγές:

• ραδιενεργό διάλυµα QCY12 το οποίο παρασκευάστηκε από το ραδιενεργό διάλυµα QCY.48 και το πιστοποιητικό του φαίνεται στην εικόνα 3.9 στο τέλος του κεφαλαίου. Αποτελεί διάλυµα 4M HCl.

• ραδιενεργό παρασκεύασµα προερχόµενο από Άσκηση ∆ιαβαθµονόµησης την οποία πραγµατοποίησε η Ελληνική Επιτροπή Ατοµικής Ενέργειας (ΕΕΑΕ) το 2006 και το πιστοποιητικό της φαίνεται στην εικόνα 3.10 στο τέλος του κεφαλαίου. Αποτελεί διάλυµα 2Μ HCl. Σηµειώνεται ότι η ενεργότητα των ισοτόπων της συγκεκριµένης πηγής είναι σαφώς µικρότερη από τις αντίστοιχες της προηγούµενης.

Αναφέρεται επίσης ότι για την παρασκευή των χρησιµοποιούµενων πηγών, το αρχικό διάλυµα όπως λαµβάνεται από τον κατασκευαστή της πηγής (διάλυµα 4M) ή τους διοργανωτές της Άσκησης ∆ιαβαθµονόµησης (διάλυµα 2Μ), τοποθετείται στο δοχείο της εξεταζόµενης γεωµετρίας αφού πρώτα αραιωθεί. Όπως θα περιγραφεί και στη συνέχεια, το διάλυµα 2M HCl παραµένει ασθενέστερο του αντίστοιχου διαλύµατος 4Μ, ακόµα και µετά την αραίωση.

#### *3.5.4.1* Πειραµατικά δεδοµένα γεωµετρίας *8*

Όπως γίνεται σε κάθε γ-φασµατοσκοπική ανάλυση, τα δείγµατα γεωµετρίας 8 τοποθετούνται στον ανιχνευτή XtRa και αναλύονται. Από την ανάλυση αυτή συλλέγονται φάσµατα τα οποία περιέχουν τα απαραίτητα δεδοµένα για τον υπολογισµό της απόδοσης φωτοκορυφής του ανιχνευτή για τις εξεταζόµενες ενέργειες.

Ο υπολογισµός της απόδοσης φωτοκορυφής για την περίπτωση της γεωµετρίας 8 γίνεται σύµφωνα µε τη σχέση (2.1), ενώ η αβεβαιότητά της µε βάση τη σχέση (3.4), όπως αναλύεται στην παράγραφο 3.5.3.1.

## *3.5.4.1.1* Πειραµατικά δεδοµένα γεωµετρίας *8* µε χρήση της πηγής *QCY12 (4*Μ *HCl)*

Η ραδιενεργός πηγή QCY12 (4Μ HCl), έχει προκύψει από αραίωση του ραδιενεργού διαλύµατος QCY.48, το πιστοποιητικό του οποίου παρατίθεται στην εικόνα 3.9 στο τέλος του κεφαλαίου. Στον πίνακα 3.9 που ακολουθεί παρουσιάζονται τα χαρακτηριστικά του αραιωµένου διαλύµατος QCY12 (4Μ HCl). Συγκεκριµένα, δίνονται τα περιεχόµενα ισότοπα, η ενέργεια (keV) των φωτονίων που εκπέµπουν, η συγκέντρωσή τους (gammas/sec/gr) στο διάλυµα, όπως αυτή προκύπτει µετά την αραίωση, και η αβεβαιότητά της σε επίπεδο εµπιστοσύνης 1σ. Στον πίνακα 3.9, η συγκέντρωση δεν έχει δοθεί µε το σωστό πλήθος σηµαντικών ψηφίων καθώς στόχος είναι να δοθούν οι τιµές που χρησιµοποιήθηκαν στους υπολογισµούς που πραγµατοποιήθηκαν.

| Ισότοπο                      | Ενέργεια<br>(key) | Συγκέντρωση<br>(gammas/sec/gr) | Αβεβαιότητα<br>συγκέντρωσης<br>$(l\sigma, \% )$ |
|------------------------------|-------------------|--------------------------------|-------------------------------------------------|
| $^{241}$ Am                  | 59.54             | 911.7                          | 1.30                                            |
| 109 <sub>Cd</sub>            | 88.03             | 523.8                          | 3.10                                            |
| 57 <sub>Co</sub>             | 122.1             | 479.3                          | 0.80                                            |
| $139$ Ce                     | 165.9             | 575.5                          | 0.70                                            |
| $\overline{^{203}}$ Hg       | 279.2             | 1496.1                         | 0.70                                            |
| $113$ Sn                     | 391.7             | 1728.8                         | 1.60                                            |
| $85$ Sr                      | 514.0             | 3137.6                         | 1.25                                            |
| $\overline{^{137}}\text{Cs}$ | 661.6             | 1941.4                         | 0.95                                            |
| 88V                          | 898.0             | 5050.0                         | 0.80                                            |
| 60 <sub>Co</sub>             | 1173              | 2755.3                         | 0.80                                            |
| 60 <sub>Co</sub>             | 1333              | 2757.8                         | 0.80                                            |
| 88V                          | 1836              | 5338.5                         | 0.70                                            |

Πίνακας *3.9:* Ισότοπα πιστοποιητικού *QCY12 (4M HCl)* 

Από το πλήθος των ισοτόπων που περιέχει το πρότυπο διάλυµα, στην παρούσα ∆.Ε. για σύγκριση µε τα αποτελέσµατα προσοµοιώσεων χρησιµοποιούνται τα ισότοπα <sup>241</sup>Am, <sup>203</sup>Hg, <sup>113</sup>Sn, <sup>85</sup>Sr και <sup>137</sup>Cs που εκπέμπουν φωτόνια με ενέργειες 59.54keV, 279.2keV, 391.7keV, 514.0keV και 661.62keV, αντίστοιχα. Τα ισότοπα αυτά χρησιµοποιήθηκαν, όπως και στην περίπτωση του φίλτρου διαµέτρου 47mm, αφενός λόγω του ότι είναι µονοενεργειακά και εποµένως δεν εµπλέκονται στο φαινόµενο της πραγµατικής σύµπτωσης, αφετέρου διότι µε τον τρόπο αυτό επιτυγχάνεται η πραγµατοποίηση σύγκρισης σε µεγάλο εύρος ενεργειών. Παράλληλα, η ύπαρξη

φωτονίων περί την ενέργεια ανίχνευσης του  ${\rm ^7Be}$  (477.59keV), επιτρέπει την εστίαση στην ενεργειακή περιοχή ενδιαφέροντος της παρούσας ∆.Ε.

Έγινε ανάλυση του ραδιενεργού διαλύµατος QCY12 στον ανιχνευτή XtRa (19 Ιουνίου 2003) και λήφθηκε το φάσµα Q1248A (11/0.157) από όπου υπολογίζονται οι καταγραφόµενες κρούσεις στη µονάδα του χρόνου και η αντίστοιχη αβεβαιότητα τους. Υπολογίζεται η απόδοση φωτοκορυφής του ανιχνευτή για κάθε ενέργεια και η αβεβαιότητά της µε βάση τις σχέσεις (2.1) και (3.4). Τα αποτελέσµατα φαίνονται στον παρακάτω πίνακα:

| Ενέργεια<br>(keV) | cps   | Αβεβαιότητα<br>$cps(l\sigma, %)$ | Αβεβαιότητα<br>συγκέντρωσης<br>$(l\sigma, \% )$ | Απόδοση<br>φωτοκορυφής | Αβεβαιότητα<br>απόδοσης<br>$(l\sigma, \% )$ |
|-------------------|-------|----------------------------------|-------------------------------------------------|------------------------|---------------------------------------------|
| 59.54             | 148.2 | 0.176                            | 1.30                                            | 0.163                  | 1.31                                        |
| 279.19            | 28.4  | 0.539                            | 0.70                                            | 0.0975                 | 0.884                                       |
| 391.69            | 67.9  | 0.255                            | 1.60                                            | 0.076                  | 1.62                                        |
| 514.00            | 61.8  | 0.279                            | 1.25                                            | 0.0638                 | 1.28                                        |
| 661.65            | 105.7 | 0.188                            | 0.95                                            | 0.0548                 | 0.968                                       |

Πίνακας *3.10:* Πειραµατική απόδοση φωτοκορυφής για το διάλυµα *QCY12 (4M HCl)* 

# *3.5.4.1.2* Πειραµατικά δεδοµένα γεωµετρίας *8* µε χρήση της πηγής της άσκησης διαβαθµονόµησης της ΕΕΑΕ *(2*Μ *HCl)*

Η ραδιενεργός πηγή γεωµετρίας 8 (2Μ HCl) που χρησιµοποιήθηκε, έχει προκύψει από αραίωση της ραδιενεργού πηγής που δόθηκε στο ΕΠΤ-ΕΜΠ στα πλαίσια της άσκησης διαβαθµονόµησης που διοργανώθηκε από την ΕΕΑΕ (1 Ιουλίου 2006). Το πιστοποιητικό της αρχικής πηγής (διαλύµατος) παρατίθεται στην εικόνα 3.10 στο τέλος του κεφαλαίου. Τα στοιχεία της αραιωµένης ραδιενεργού πηγής δίνονται στον πίνακα 3.11. Πιο συγκεκριµένα, δίνονται τα περιεχόµενα ισότοπα του διαλύµατος, η ενέργεια των φωτονίων που εκπέµπουν (keV), η συγκέντρωσή τους (gammas/sec/gr) στο διάλυµα, όπως αυτή έχει προκύψει µετά την αραίωση, και η αβεβαιότητά της σε επίπεδο εµπιστοσύνης 1σ. Πρέπει να σηµειωθεί ότι στον πίνακα αυτόν η συγκέντρωση δεν έχει δοθεί µε το σωστό πλήθος σηµαντικών ψηφίων καθώς στόχος είναι να δοθούν οι τιµές που χρησιµοποιήθηκαν στους υπολογισµούς που πραγµατοποιήθηκαν.

| Ισότοπο                | Ενέργεια<br>(keV) | Συγκέντρωση<br>(gammas/sec/gr) | Αβεβαιότητα<br>συγκέντρωσης<br>$(l\sigma, \frac{9}{6})$ |
|------------------------|-------------------|--------------------------------|---------------------------------------------------------|
| $^{241}$ Am            | 59.54             | 52.95                          | 3.0                                                     |
| 109Cd                  | 88.03             | 74.75                          | 3.0                                                     |
| 57 <sub>Co</sub>       | 122.1             | 65.52                          | 3.1                                                     |
| $139$ Ce               | 165.9             | 77.33                          | 3.0                                                     |
| $203$ Hg               | 279.2             | 242.37                         | 3.0                                                     |
| $\overline{^{113}}$ Sn | 391.7             | 259.35                         | 3.0                                                     |
| $85$ Sr                | 514.0             | 471.13                         | 3.0                                                     |
| $^{137}Cs$             | 661.6             | 288.25                         | 3.0                                                     |
| $88\text{V}$           | 898.0             | 720.76                         | 3.0                                                     |
| $60$ Co                | 1173              | 406.33                         | 3.0                                                     |
| 60 <sub>Co</sub>       | 1333              | 406.85                         | 3.0                                                     |
| $88\text{Y}$           | 1836              | 762.24                         | 3.0                                                     |

Πίνακας *3.11:* Ισότοπα πιστοποιητικού ΕΕΑΕ *(2M HCl)* 

Παρατηρείται ότι οι δύο πηγές που χρησιµοποιούνται για τη λήψη των πειραµατικών δεδοµένων στη γεωµετρία 8, περιλαµβάνουν τα ίδια ισότοπα. ∆ιαφέρουν µόνο οι συγκεντρώσεις τους στο αρχικό διάλυµα, µε την πηγή της Άσκησης ∆ιασύγκρισης (2Μ) να είναι σαφώς ασθενέστερη. Όπως και προηγούµενα, επιλέγονται τα ισότοπα <sup>241</sup>Am, <sup>203</sup>Hg, <sup>113</sup>Sn, <sup>85</sup>Sr και <sup>137</sup>Cs.

Από την ανάλυση του ραδιενεργού διαλύµατος της ΕΕΑΕ (2M HCl), γεωµετρίας 8 στον ανιχνευτή XtRa (11 Οκτωβρίου 2006), συλλέχθηκε το φάσµα QMS421B 14/4.211. Από τo φάσµα αυτό υπολογίζονται οι καταγραφόµενες κρούσεις στη µονάδα του χρόνου και η αντίστοιχη αβεβαιότητα τους. Υπολογίζεται η απόδοση φωτοκορυφής του ανιχνευτή για κάθε ενέργεια και η αβεβαιότητά της µε βάση τις σχέσεις (2.1) και (3.4), αντίστοιχα. Τα αποτελέσµατα φαίνονται στον παρακάτω πίνακα 3.12.

| Ενέργεια<br>(keV) | cps   | Αβεβαιότητα<br>cps (1σ, %) | Αβεβαιότητα<br>συγκέντρωσης<br>$(l\sigma, \% )$ | Απόδοση<br>φωτοκορυφής | Αβεβαιότητα<br>απόδοσης<br>$(l\sigma, \mathcal{U})$ |
|-------------------|-------|----------------------------|-------------------------------------------------|------------------------|-----------------------------------------------------|
| 59.54             | 8.70  | 0.424                      | 1.30                                            | 0.164                  | 3.03                                                |
| 279.19            | 5.49  | 0.509                      | 0.70                                            | 0.103                  | 3.05                                                |
| 391.69            | 11.65 | 0.279                      | 1.60                                            | 0.083                  | 3.01                                                |
| 514.00            | 10.44 | 0.297                      | 1.25                                            | 0.058                  | 3.01                                                |
| 661.65            | 16.69 | 0.206                      | 0.95                                            | 0.066                  | 3.01                                                |

Πίνακας *3.12:* Πειραµατική απόδοση φωτοκορυφής για το διάλυµα της ΕΕΑΕ *(2M HCl)* 

#### *3.5.4.2* Προσοµοιώσεις γεωµετρίας *8*

Το δοχείο µε το ραδιενεργό διάλυµα γεωµετρίας 8 προκειµένου να αναλυθεί τοποθετείται απευθείας πάνω στο κάλυµµα του ανιχνευτή από πολυστυρένιο (χωρίς τη χρήση της βάσης από Plexiglas). Χρησιµοποιείται µόνο ένας δακτύλιος από Plexiglas για κεντράρισµα του δοχείου, ο οποίος όµως είναι περιφερειακός και δεν επηρεάζει τα φωτόνια που εναποθέτουν πλήρως την ενέργεια τους στον ανιχνευτή. Έτσι, δεν χρειάζεται να ληφθεί υπόψη η βάση από Plexiglas στην προσοµοίωση από όπου υπολογίζεται η απόδοση φωτοκορυφής.

Για την προσοµοίωση της γεωµετρίας 8 (πηγή όγκου) έγινε η τροποποίηση του κυρίως προγράµµατος PENMAIN (κώδικας Β.3 παραρτήµατος Β) σύµφωνα µε όσα παρουσιάστηκαν και ελέγχθηκαν παραπάνω (παράγραφος 3.5.1 και 3.5.2). Έγινε επίσης, τροποποίηση του αρχείου γεωµετρίας (τύπου .geo) ώστε να περιλαµβάνει την πηγή γεωµετρίας 8. Το αρχείο γεωµετρίας παραµένει το ίδιο είτε πρόκειται για το διάλυµα QCY12 (4M HCl) είτε για το διάλυµα της ΕΕΑΕ (2Μ HCl) γιατί αυτό που διαφοροποιεί τα δύο διαλύµατα είναι η σύσταση και η πυκνότητα και όχι ο όγκος της πηγής (αρχείο ∆.3 παραρτήµατος ∆). Τρισδιάστατη απεικόνιση του αρχείου γεωµετρίας της γεωµετρίας 8 φαίνεται στην εικόνα 3.11 στο τέλος του κεφαλαίου. Στην εικόνα αυτή υπάρχει µόνο το τµήµα του δοχείου στο οποίο περιέχεται το ραδιενεργό διάλυµα. Το υπόλοιπο τµήµα δεν απεικονίζεται καθώς δεν επηρεάζει καθόλου τα αποτελέσµατα της προσοµοίωσης.

Για την περιγραφή του δοχείου έπρεπε να χρησιµοποιηθεί η εξίσωση κωνικότητας και να βρεθεί η εξίσωση του γεωµετρικού κώνου που παριστάνει το δοχείο. Η εξίσωση κωνικότητας του δοχείου έχει ήδη αναφερθεί το κεφάλαιο 2 και είναι η εξής: R(cm)=0.029z(cm)+3.54 [∆.Ε. Βασιλοπούλου Θ., 2008], όπου R είναι η ακτίνα του δοχείου και σε τρισορθογώνιο σύστημα αξόνων ισούται με  $\mathsf{R}\text{= x}^2 \text{+y}^2$ . Από τη σχέση αυτή, σύμφωνα με τη γενική εξίσωση του κώνου z $^2$ =x $^2$ +y $^2$ , βρίσκεται η εξίσωση του κώνου που στο αρχείο γεωµετρίας (τύπου .geo) προσοµοιώνει το ελαφρώς κωνικό δοχείο της γεωµετρίας 8. Η εξίσωση αυτή του γεωµετρικού κώνου είναι η εξής:

> $x^{2} + y^{2} - 8.41 \cdot 10^{-4} \cdot z^{2} - 0.20532 \cdot z - 12.5316 = 0$ σχέση **(3.7)**

Κατά τη διάρκεια της µελέτης της γεωµετρίας 8 παρατηρήθηκε ότι στη ∆.Ε. Βασιλοπούλου Θ. (2008) είχε ληφθεί διαφορετική εξίσωση για την κωνικότητα του δοχείου. ∆ιαπιστώθηκε ότι κατά τη διαδικασία εύρεσης της κατάλληλης εξίσωσης που περιγράφει τον κώνο στη ∆.Ε. Βασιλοπούλου Θ. (2008) είχε εισαχθεί λανθασµένα ο συντελεστής του z στη σχέση (3.7). Η εξίσωση του κώνου που είχε χρησιµοποιηθεί ήταν η εξής:

$$
x^{2} + y^{2} - 8.41 \cdot 10^{-4} \cdot z^{2} - 0.10226 \cdot z - 12.5316 = 0
$$
  $\sigma \chi \epsilon \sigma \eta$  (3.8)

Για να εξακριβωθεί εάν η χρήση των σχέσεων (3.7) και (3.8) οδηγεί σε στατιστικά διαφορετικά αποτελέσµατα, ως προς τον υπολογισµό της απόδοσης φωτοκορυφής, πραγµατοποιήθηκαν δύο προσοµοιώσεις για τα φωτόνια των 661.62keV του <sup>137</sup>Cs, µε χρήση των δύο αυτών εξισώσεων. Τα αποτελέσµατα φαίνονται στον παρακάτω πίνακα:

|                  | Απόδοση<br>προσομοίωσης | Αβεβαιότητα<br>$(l\sigma, \% )$ | Πειραματική<br>απόδοση | Αβεβαιότητα<br>$(l\sigma, \% )$ | Απόκλιση<br>αποδόσεων<br>(%) |
|------------------|-------------------------|---------------------------------|------------------------|---------------------------------|------------------------------|
| Δ.Ε.Βασιλοπούλου | 0.0571                  | 0.672                           | 0.0548                 | 0.968                           | 0.0614                       |
| Παρούσα ΔΕ.      | 0.0570                  | 0.672                           | 0.0548                 | 0.968                           |                              |

Πίνακας *3.13:* Σύγκριση αποδόσεων µε προσοµοίωση Βασιλοπούλου

Παρατηρούµε ότι η απόκλιση των αποδόσεων είναι της τάξης του 0.06% και εποµένως µπορεί να αµεληθεί. Προκύπτει λοιπόν ότι παρά τη µικρή διαφοροποίηση στην εξίσωση κωνικότητας του δοχείου της πηγής, παρατηρούνται µικρές διαφοροποιήσεις στις τιµές της υπολογιζόµενης από την προσοµοίωση απόδοσης. Το αποτέλεσµα είναι αναµενόµενο δεδοµένης της µικρής κωνικότητας του δοχείου αλλά και του µικρού πάχους της γεωµετρίας 8.

## *3.5.4.2.1* Προσοµοίωση διαλύµατος *QCY12 (4*Μ *HCl)* σε γεωµετρία *8*

Η πυκνότητα του διαλύµατος QCY12 (4Μ HCl) είναι 1.04gr/ml, όπως προέκυψε από τη διαδικασία της αραίωσης του πρότυπου διαλύµατος QCY.48 [∆.∆. Καράγγελος ∆., 2008]. Πραγµατοποιήθηκαν προσοµοιώσεις για όλες τις ενέργειες στις οποίες εκπέµπουν τα ισότοπα που αναφέρθηκαν παραπάνω και για τα οποία υπολογίστηκε η πειραματική απόδοση φωτοκορυφής (<sup>241</sup>Am, <sup>203</sup>Hg, <sup>113</sup>Sn, <sup>85</sup>Sr και  $137$ Cs που εκπέμπουν φωτόνια με ενέργειες 59.54keV, 279.2keV, 391.7keV, 514.0keV και 661.62keV, αντίστοιχα). Τα αρχεία εισόδου για όλες τις ενέργειες που χρησιµοποιήθηκαν παρουσιάζονται στο παράρτηµα Γ (αρχεία Γ.4 έως Γ.8).

Ακόµα, τροποποιήθηκε το αρχείο υλικών (αρχείο τύπο .mat) που χρησιµοποιήθηκε για την προσοµοίωση του φίλτρου διαµέτρου 47mm, ώστε αντί για διοξείδιο του πυριτίου, που ήταν το υλικό του φίλτρου, να περιέχει υδατικό διάλυµα HCl σε νερό με αναλογία μάζας που αντιστοιχεί σε 4M HCl.

Οι αποδόσεις φωτοκορυφής από τα αποτελέσµατα της προσοµοίωσης υπολογίζονται µε βάση τα όσα αναφέρονται στην παράγραφο 3.2.2 και µε βάση τη σχέση (3.1). Χρησιµοποιήθηκε ενεργειακή διαµέριση 1000 καναλιών και συνυπολογίστηκε το απαραίτητο για τον υπολογισµό της απόδοσης φωτοκορυφής πλήθος καναλιών σύµφωνα µε τη σχέση (3.3).

Οι αποδόσεις φωτοκορυφής συνοδευόµενες από τις σχετικές αβεβαιότητές τους (1σ) όπως προκύπτουν από την προσοµοίωση δίνονται στον παρακάτω πίνακα 3.14. Για λόγους σύγκρισης δίνονται και οι αντίστοιχες πειραµατικές τιµές, ενώ στην τελευταία στήλη δίνεται και η ποσοστιαία απόκλιση των δύο τιµών.

| Ενέργεια<br>(keV) | Πλήθος         | Απόδοση<br>  καναλιών   προσομοίωσης | στο 1σ $(%$ | απόδοση | $ A\beta\epsilon\beta$ αιότητα Πειραματική   Αβεβαιότητα<br>στο 1σ $(%$ | Απόκλιση<br>αποδόσεων<br>(%) |
|-------------------|----------------|--------------------------------------|-------------|---------|-------------------------------------------------------------------------|------------------------------|
| 59.54             | 31             | 0.1754                               | 0.0871      | 0.163   | 1.31                                                                    | 7.77                         |
| 279.19            | 8              | 0.1019                               | 0.320       | 0.0975  | 0.884                                                                   | 4.54                         |
| 391.69            | 6              | 0.0803                               | 0.345       | 0.076   | 1.62                                                                    | 5.54                         |
| 514.00            | 5              | 0.0677                               | 0.704       | 0.0638  | 1.28                                                                    | 6.01                         |
| 661.65            | $\overline{4}$ | 0.0571                               | 0.615       | 0.0548  | 0.968                                                                   | 4.05                         |

Πίνακας *3.14:* Σύγκριση αποδόσεων για γεωµετρία *8* και διάλυµα *4*Μ *HCl* 

Οι παραπάνω αποδόσεις µε τις αντίστοιχες αβεβαιότητές τους φαίνονται και στο παρακάτω γράφηµα:

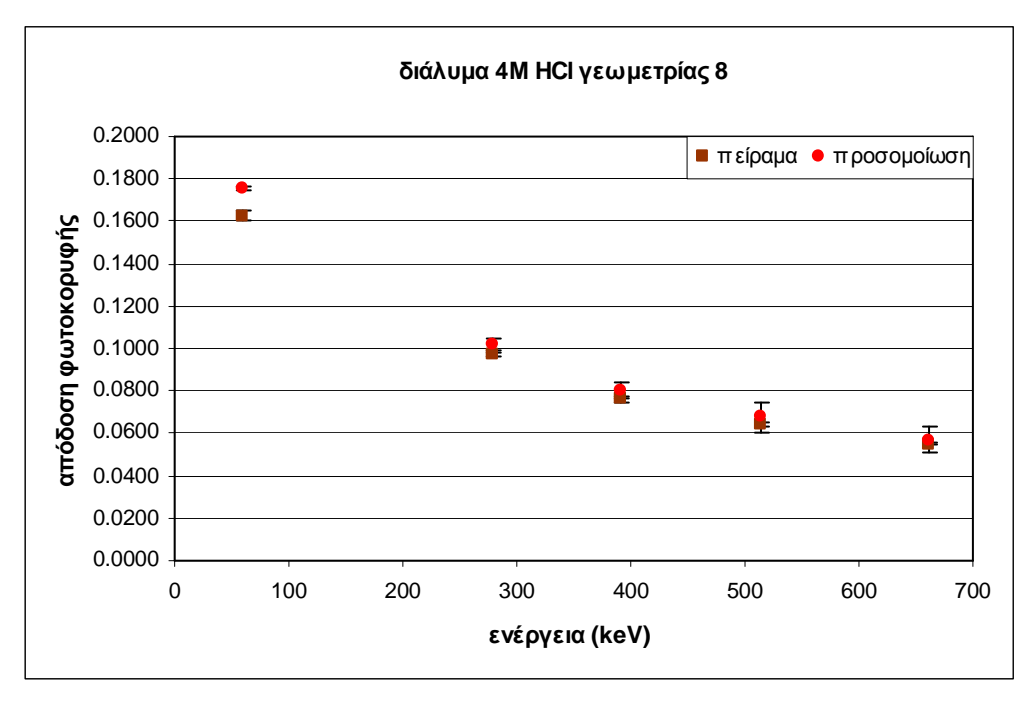

∆ιάγραµµα *3.4:* Συσχέτιση αποδόσεων για γεωµετρία *8* και διάλυµα *4*Μ Η*Cl* 

Προκύπτει ότι για όλες τις ενέργειες φωτονίων, η απόδοση που υπολογίζεται από την προσοµοίωση είναι µεγαλύτερη από την αντίστοιχη πειραµατική. Για τα φωτόνια υψηλών ενεργειών η ποσοστιαία απόκλιση των αποδόσεων κυµαίνεται από 4.5% έως 6% και είναι εκτός των ορίων που στην παρούσα ∆.Ε. θεωρούνται αποδεκτά.

Οι σχετικά µεγάλες αποκλίσεις που παρατηρούνται στα αποτελέσµατα του πίνακα 3.14 δηµιούργησαν διάφορους προβληµατισµούς. Μία ερµηνεία θα µπορούσε να είναι το φαινόµενο της τυχαίας σύµπτωσης (random summing) κατά την ηµεροµηνία διεξαγωγής του πειράµατος (19 Ιουνίου 2003). Σύµφωνα µε το φαινόµενο αυτό δύο ή περισσότερα φωτόνια από διαφορετικούς πυρήνες αλληλεπιδρούν µε τον ανιχνευτή ταυτόχρονα (µε χρονική διαφορά µικρότερη από το χρόνο απόκρισης της ανιχνευτικής διάταξης) µε αποτέλεσµα να ανιχνεύονται σαν ένα φωτόνιο µε ενέργεια ίση µε το άθροισµα των επιµέρους φωτονίων. Το φαινόµενο αυτό είναι εντονότερο σε ραδιενεργά διαλύµατα µεγάλης ενεργότητας όπου το πλήθος των εκπεµπόµενων φωτονίων είναι µεγάλο και εποµένως είναι µεγάλη και η πιθανότητα ταυτόχρονης αλληλεπίδρασης. Το διάλυµα 4M HCl, όπως φάνηκε και από τον πίνακα 3.9, είναι αρκετά µεγάλης ενεργότητας, µε αποτέλεσµα, κατά τον πειραµατικό προσδιορισµό της απόδοσης ενός ανιχνευτή όπως ο XtRa, η παρουσία του φαινοµένου της τυχαίας άθροισης να αναµένεται έντονη.

Για τον έλεγχο της παραπάνω υπόθεσης πραγµατοποιήθηκε νέα γφασµατοσκοπική ανάλυση του διαλύµατος QCY12 (φάσµα QCYTEST8). ∆εδοµένου ότι είχε περάσει αρκετό χρονικό διάστηµα (µεγαλύτερο από 5 χρόνους ηµιζωής των περισσότερων ισοτόπων) από την ηµεροµηνία παρασκευής του διαλύµατος, έγινε μέτρηση μόνο για τα φωτόνια του <sup>137</sup>Cs (Τ<sub>1/2</sub>=30.17χρόνια [Radiation Decay v.3.6]). Από τη µέτρηση αυτή υπολογίστηκε εκ νέου η απόδοσης φωτοκορυφής του ανιχνευτή για τη συγκεκριµένη ενέργεια και η νέα τιµή φαίνεται στον παρακάτω πίνακα 3.15. Στον πίνακα αυτό φαίνεται επίσης η τιµή της απόδοσης φωτοκορυφής που προέκυψε από το πείραµα στις 19 Ιουνίου 2003 (πίνακας 3.10), η τιµή που προέκυψε από την προσοµοίωση καθώς και οι αβεβαιότητες που τις συνοδεύουν (1σ).

| 661.62keV    | Απόδοση<br>φωτοκορυφής | Αβεβαιότητα<br>$(l\sigma, \frac{9}{6})$ |  |
|--------------|------------------------|-----------------------------------------|--|
| ανάλυση 2009 | 0.0583                 | 1.27                                    |  |
| ανάλυση 2003 | 0.0548                 | 0.968                                   |  |
| προσομοίωση  | 0.0571                 | 0.615                                   |  |

Πίνακας *3.15:* Έλεγχος υπόθεσης *random summing (*διάλυµα *QCY12-4M HCl)* 

Η απόδοση φωτοκορυφής που εκτιµήθηκε από την προσοµοίωση διαφέρει από τη νέα πειραµατική απόδοσης (2009) κατά 2.07%, µε την τιµή της πειραµατικής απόδοσης να είναι µεγαλύτερη, αντίθετα µε την περίπτωση σύγκρισης της προσοµοίωσης µε την παλαιά ανάλυση (2003). Η τιµή της απόδοσης της νέας ανάλυσης του διαλύµατος είναι µεγαλύτερη κατά 5.88% από την αντίστοιχη παλαιότερη, γεγονός που ενισχύει την αρχική υπόθεση σχετικά µε το φαινόµενο της τυχαίας άθροισης. Αυτός είναι και ο λόγος για τον οποίο χρησιµοποιήθηκε και το διάλυµα, µικρότερης ενεργότητας, της άσκησης διασύγκρισης της ΕΕΑΕ (2Μ HCl).

### *3.5.4.2.2* Προσοµοίωση διαλύµατος ΕΕΑΕ *(2*Μ *HCl)* σε γεωµετρία *8*

Η πυκνότητα του διαλύµατος της ΕΕΑΕ (2Μ HCl), όπως προέκυψε από τη διαδικασία της αραίωσης του πρότυπου διαλύµατος της ΕΕΑΕ, είναι 1.033gr/ml. Σε αυτή την περίπτωση η γεωµετρία του δοχείου και της πηγής παραµένει σταθερή, αλλά αλλάζει η πυκνότητα του διαλύµατος και η σύστασή του.

Πραγµατοποιήθηκαν προσοµοιώσεις για όλα τα ισότοπα που αναφέρθηκαν παραπάνω και για τα οποία υπολογίστηκε η πειραµατική απόδοση φωτοκορυφής σύµφωνα µε τη µεθοδολογία της παραγράφου 3.4.4.2.1 Τα αρχεία εισόδου για όλες τις ενέργειες που χρησιµοποιήθηκαν παρουσιάζονται στο παράρτηµα Γ (αρχεία Γ.9 έως Γ.13). Η διαφορά τους µε εκείνα του διαλύµατος QCY12 (4M HCl) είναι η ονοµασία του αρχείου υλικών.

Οι αποδόσεις φωτοκορυφής συνοδευόµενες από τις σχετικές αβεβαιότητές τους (1σ) όπως προκύπτουν από την προσοµοίωση δίνονται στον παρακάτω πίνακα 3.16. Για λόγους σύγκρισης στον πίνακα αυτό δίνονται και οι αντίστοιχες πειραµατικές τιµές, ενώ στην τελευταία στήλη του πίνακα δίνεται και η ποσοστιαία απόκλιση τιµών προσοµοίωσης και πειραµατικών τιµών της απόδοσης.

| Ενέργεια<br>(keV) | Απόδοση<br>προσομοίωσης | Αβεβαιότητα<br>στο 1σ $(%$ | Πειραματική<br>απόδοση | Αβεβαιότητα<br>στο 1σ $(%$ | Απόκλιση<br>αποδόσεων<br>(%) |
|-------------------|-------------------------|----------------------------|------------------------|----------------------------|------------------------------|
| 59.54             | 0.1788                  | 0.0947                     | 0.164                  | 3.03                       | 8.77                         |
| 279.19            | 0.1026                  | 0.179                      | 0.103                  | 3.05                       | $-0.811$                     |
| 391.69            | 0.08095                 | 0.0669                     | 0.083                  | 3.01                       | $-2.51$                      |
| 514.0             | 0.0672                  | 0.315                      | 0.058                  | 3.01                       | 1.92                         |
| 661.65            | 0.0572                  | 0.823                      | 0.066                  | 3.01                       | $-1.91$                      |

Πίνακας *3.16:* Σύγκριση αποδόσεων για γεωµετρία *8* και διάλυµατης ΕΕΑΕ *( 2*Μ *HCl)* 

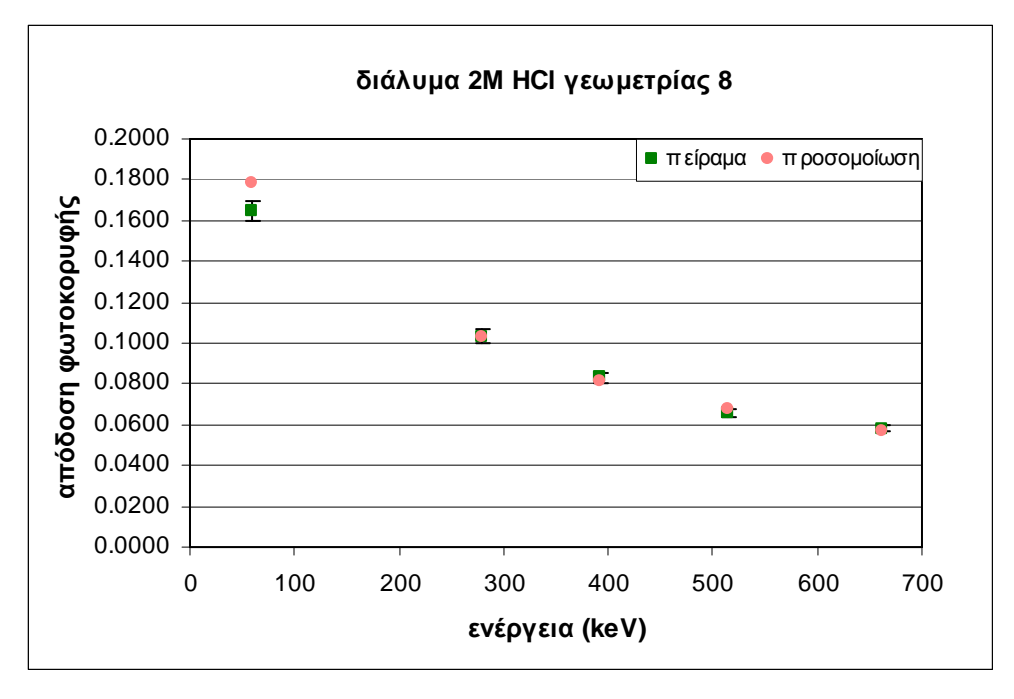

Ακολουθεί το γράφηµα των αποδόσεων για το διάλυµα της ΕΕΑΕ (2Μ HCl):

∆ιάγραµµα *3.5:* Συσχέτιση αποδόσεων για γεωµετρία *8* και διάλυµα *2*Μ Η*Cl* 

Οι ποσοστιαίες αποκλίσεις των αποδόσεων είναι µικρές, της τάξης του 2-2.5%, και είναι µέσα στα όρια που στην παρούσα ∆.Ε. θεωρούνται αποδεκτά, εκτός από την περίπτωση των φωτονίων του <sup>241</sup>Am στα 59.54keV όπου παρουσιάζεται απόκλιση της τάξης του 9%. Υπενθυµίζεται ωστόσο ότι τα φωτόνια της συγκεκριµένης ενέργειας δεν επηρεάζουν την περιοχή ενδιαφέροντος της παρούσας ∆.Ε.

Η µεγάλη απόκλιση προσοµοίωσης-πειράµατος, της τάξης του 9%, που παρατηρείται για τα φωτόνια ενέργειας 59.54keV του <sup>241</sup>Am μπορεί να οφείλεται σε πολλούς παράγοντες. Στην περιοχή χαµηλών ενεργειών και στη διαδικασία υπολογισµού της απόδοσης ανιχνευτικής διάταξης έντονη επίδραση στα τελικά αποτελέσµατα έχουν οι ιδιότητες του υλικού µε το οποίο αλληλεπιδρούν τα φωτόνια, αλλά και το πάχος του front dead layer. Το πάχος του front dead layer που έχει χρησιµοποιηθεί είναι µικρό (0.4µm), εποµένως µπορεί να θεωρηθεί πως η προαναφερθείσα απόκλιση δεν οφείλεται σε αυτό. Ο ακριβέστερος προσδιορισµός του υλικού του καλύµµατος του ανιχνευτή θα µπορούσε ωστόσο να διαφοροποιήσει την τιµή της απόδοσης της προσοµοίωσης για τα 59.54keV και να οδηγήσει στη σύγκλιση των συγκρινόµενων µεγεθών. Για το λόγο αυτό επιλέγεται να γίνουν προσοµοιώσεις και για διαφορετικό υλικό καλύµµατος.

#### *3.5.5* ∆ιερεύνηση του πολυπροπυλενίου ως υλικό του καλύµµατος του ανιχνευτή

Ο κατασκευαστής του ανιχνευτή δεν δίνει πληροφορίες για το υλικό του καλύµµατος του ανιχνευτή. Στις µέχρι τώρα προσοµοιώσεις έγινε η παραδοχή ότι το κάλυµµα αυτό είναι από πολυστυρένιο. Η επιλογή αυτή ωστόσο είναι αυθαίρετη. ∆εδοµένου ότι το υλικό αυτό παίζει σηµαντικό ρόλο για τα φωτόνια χαµηλής ενέργειας, έγιναν προσοµοιώσεις µε χρήση πολυπροπυλενίου ως υλικού του καλύµµατος. Η επιλογή αυτή του υλικού έγινε µετά από σχετική ερώτηση στην εταιρία κατασκευής του ανιχνευτή.

Η επίδραση του υλικού του καλύµµατος στην απόδοση φωτοκορυφής του ανιχνευτή όπως υπολογίζεται από την προσοµοίωση, µελετήθηκε για φωτόνια ενέργειας 59.54keV. Πραγµατοποιήθηκε προσοµοίωση για γεωµετρία φίλτρου ∅47mm, καθώς σε αυτή τη γεωµετρία τα φωτόνια χαµηλής ενέργειας είναι πιο εύκολο να ανιχνευθούν αφού το φαινόµενο της αυταπορρόφησής τους είναι λιγότερο έντονο σε σχέση µε τη γεωµετρία 8 που έχει µεγαλύτερο όγκο.

Τα αποτελέσµατα από την προσοµοίωση και η σύγκρισή τους µε τα αντίστοιχα πειραµατικά δεδοµένα φαίνονται στον παρακάτω πίνακα 3.17:

| Ενέργεια<br>(keV) | Απόδοση<br>προσομοίωσης | Αβεβαιότητα<br>$(1\sigma, \, \%)$ | Πειραματική<br>απόδοση | Αβεβαιότητα<br>$(l\sigma, \mathcal{U})$ | Απόκλιση<br>αποδόσεων<br>$\frac{\gamma}{\gamma_0}$ |
|-------------------|-------------------------|-----------------------------------|------------------------|-----------------------------------------|----------------------------------------------------|
| 59.54             | 0.2572                  | 0.0711                            | 0.278                  |                                         | $-7.39$                                            |

Πίνακας *3.17:* Σύγκριση αποδόσεων για φίλτρο ∅*47mm* µε κάλυµµα από πολυπροπυλένιο

Παρατηρείται ότι η απόκλιση της απόδοσης της προσοµοίωσης από την πειραµατική, παρόλο που παραµένει στατιστικά σηµαντική και εκτός των αποδεκτών στην παρούσα ∆.Ε. ορίων, µειώθηκε. Προσοµοιώσεις για τα άλλα φωτόνια (Ε>200keV) του φίλτρου διαµέτρου 47mm αλλά και των υπολοίπων γεωµετριών δεν έγιναν γιατί δεν αναµένεται διαφοροποίηση των αποτελεσµάτων.

#### *3.5.6* Συσχέτιση όλων των αποτελεσµάτων και τελικές διαστάσεις *dead layer*

Όλα τα παραπάνω αποτελέσµατα (πειραµατικά και µέσω προσοµοίωσης) για τις αποδόσεις φαίνονται συγκεντρωτικά στο παρακάτω γράφηµα. Στο συγκεκριµένο διάγραµµα δίνονται οι τιµές της απόδοσης όπως υπολογίστηκαν για τις διάφορες ενέργειες για όλες τις εξεταζόµενες πηγές - γεωµετρίες µέσω πειράµατος και προσοµοίωσης.

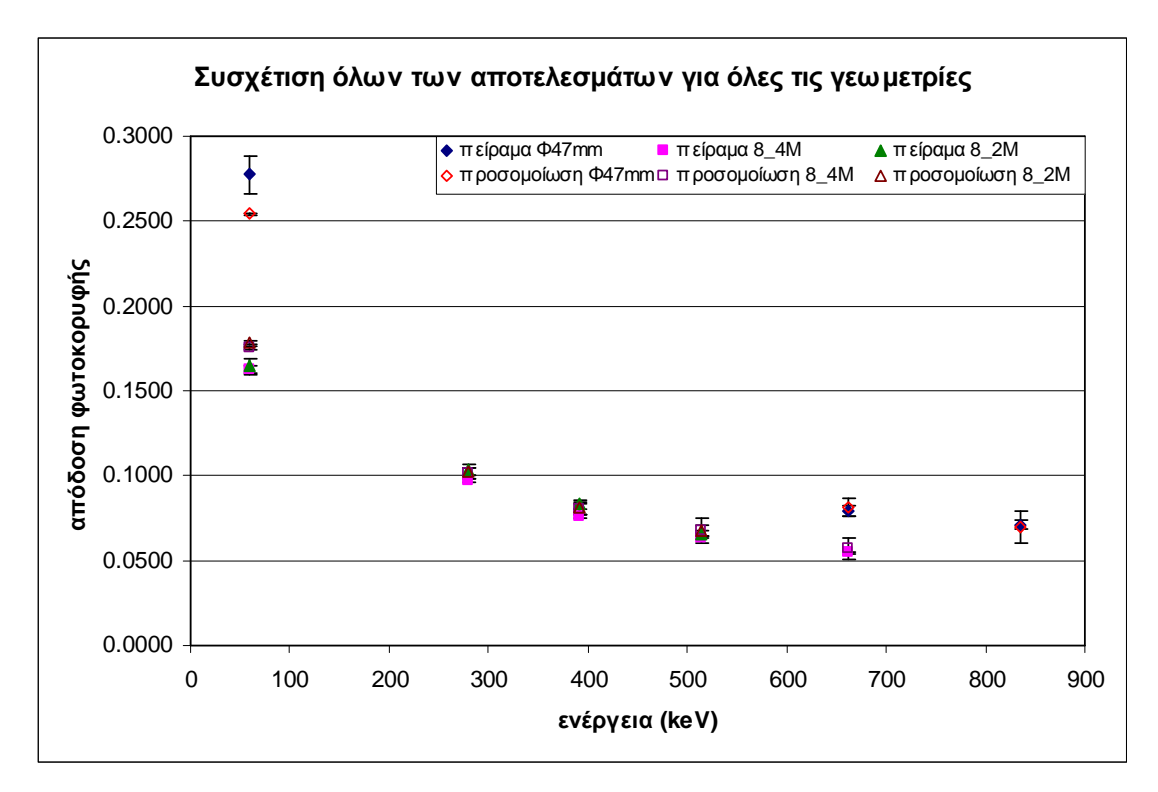

∆ιάγραµµα *3.6:* Συσχέτιση όλων των αποδόσεων για όλες τις γεωµετρίες

Παρατηρείται ότι για τις συγκρίσεις και των τριών περιπτώσεων που αναλύθηκαν παραπάνω (φίλτρο Ø47mm, διάλυµα QCY12 (4M HCl) γεωµετρίας 8 και διάλυµα της ΕΕΑΕ (2M HCl) γεωµετρίας 8), οι τιµές που προκύπτουν από τα πειραµατικά δεδοµένα και εκείνες που προκύπτουν από την προσοµοίωση παρουσιάζουν αποκλίσεις της τάξης του 2%. Εξαίρεση αποτελούν τα φωτόνια ενέργειας 59.54keV, όπου η απόκλιση είναι της τάξης του 8%.

Kεντρικό σημείο της Δ.Ε. είναι το ισότοπο <sup>7</sup>Be που εκπέμπει φωτόνια ενέργειας 477.59keV. Εποµένως, βασικό κριτήριο επιλογής για τη σύγκριση των τιµών των δύο αποδόσεων φωτοκορυφής είναι η περιοχή γύρω από τη συγκεκριµένη ενέργεια. Παρατηρείται ότι στην περιοχή από 400÷500keV οι αποκλίσεις των δύο αποδόσεων είναι της τάξης του 2-2.5% για όλες τις περιπτώσεις που εξετάστηκαν (φίλτρο Ø47mm και διαλύµατα γεωµετρίας 8). Όπως έχει ήδη αναφερθεί απόκλιση τέτοιας τάξης θεωρείται αποδεκτή. Συµπερασµατικά, προκύπτει ότι οι διαστάσεις που έχουν επιλεγεί για το dead layer θεωρείται ότι είναι ικανοποιητικές για να χρησιµοποιηθούν για την προσοµοίωση γεωµετρίας ανάλυσης φίλτρου αέρα, όπως είναι η 'γεωµετρία 12' και η νέα γεωµετρία που εισάγεται στην ∆.Ε. Πρέπει όµως να επισηµανθεί για µία ακόµα φορά ότι η γεωµετρία του ανιχνευτή η οποία επιλέγεται ως βέλτιστη δεν είναι η µοναδική, καθώς είναι πιθανό να υπάρχουν περισσότεροι του ενός συνδυασµοί διαστάσεων που να οδηγούν µέσω της προσοµοίωσης σε τιµές εξίσου κοντά στις πειραµατικές.

Στον παρακάτω πίνακα φαίνονται συγκεντρωµένες οι διαστάσεις του ανιχνευτή στις οποίες καταλήγει η µελέτη που παρουσιάστηκε στις προηγούµενες παραγράφους και οι οποίες θα χρησιµοποιηθούν στη συνέχεια.

| Διάμετρος κρυστάλλου      | 80 mm       |  |
|---------------------------|-------------|--|
| Μήκος κρυστάλλου          | 78 mm       |  |
| Διάμετρος εσωτερικής οπής | 11 mm       |  |
| Βάθος εσωτερικής οπής     | 66.5 mm     |  |
| Front dead layer          | $0.4 \mu m$ |  |
| Peripheral dead layer     | $200 \mu m$ |  |

Πίνακας *3.18:* Τελικές διαστάσεις ανιχνευτή

Υπενθυµίζεται και τονίζεται ότι οι προσοµοιώσεις και οι συγκρίσεις που περιγράφηκαν παραπάνω πραγµατοποιήθηκαν µε γνώµονα τη νέα γεωµετρία η οποία µελετάται στην παρούσα ∆.Ε. και έχει διαστάσεις κοντινές µε όλες τις περιπτώσεις που µελετήθηκαν (φίλτρα Ø47mm, γεωµετρία 8). Εάν επρόκειτο για άλλη γεωµετρία, µεγαλύτερων ή µικρότερων διαστάσεων, οι γεωµετρίες που θα αναλύονταν µε σκοπό την εύρεση των διαστάσεων του dead layer θα ήταν διαφορετικές ώστε να ήταν κοντινές στην προς εξέταση γεωµετρία.

#### *3.6* Προσοµοιώσεις γεωµετρίας *12*

Όπως αναλύθηκε εκτενώς στο κεφάλαιο 2, τα φίλτρα που χρησιµοποιούνται για τη δειγµατοληψία ατµοσφαιρικού αέρα στο ΕΠΤ-ΕΜΠ και τη µέτρηση <sup>7</sup>Be διπλώνονται σε γεωµετρία 12 και αναλύονται στον ανιχνευτή. Με γνωστές πλέον τις διαστάσεις του dead layer έγιναν προσοµοιώσεις αρχικά για τη γεωµετρία 12 για να ελεγχθούν οι αποκλίσεις από τις αντίστοιχες πειραµατικές τιµές της απόδοσης φωτοκορυφής. Για το σκοπό αυτό έγινε η υπόθεση ότι τα γεωµετρικά χαρακτηριστικά του ανιχνευτή όπως προσδιορίστηκαν προηγουµένως µπορούν να εφαρµοστούν και στην περίπτωση της γεωµετρίας 12.

#### *3.6.1* Τροποποίηση κυρίως προγράµµατος για τη γεωµετρία *12*

Ο κώδικας PENMAIN προσοµοιώνει µόνο σηµειακές πηγές και απαιτείται τροποποίηση για την εισαγωγή πηγής όγκου. Για την περίπτωση της γεωµετρίας 12 η απαιτούµενη τροποποίηση είναι διαφορετική από εκείνες που αναφέρθηκαν στην παράγραφο 3.5.1, καθώς η γεωµετρία 12 είναι ορθογώνιο παραλληλόγραµµο και όχι κύλινδρος.

Η τροποποίηση ακολουθεί την ίδια λογική µε τις προηγούµενες και εποµένως εισάγονται στον κώδικα τρεις γεννήτριες τυχαίων αριθµών καθεµία από τις οποίες αντιστοιχεί σε έναν από τους τρεις άξονες συντεταγµένων του χώρου. Από τους τρεις τυχαίους αριθµούς ο πρώτος πολλαπλασιάζεται µε το µήκος, ο δεύτερος µε το πλάτος και ο τρίτος µε το ύψος. Έτσι, δηµιουργείται ένα σηµείο µέσα στον όγκο της πηγής γεωµετρίας 12 το οποίο αποτελεί τη σηµειακή πηγή που αναγνωρίζει και προσοµοιώνει ο κώδικας. Πρέπει να τονιστεί ότι για τη γεωµετρία 12 δεν χρειάζεται να γίνει έλεγχος της θέσης του σηµείου, καθώς δεν υπάρχει συνδυασµός που να δίνει σηµείο εκτός των ορίων της πηγής. Η τροποποίηση του κώδικα PENMAIN για τη γεωµετρία 12 παρουσιάζεται στο παράρτηµα Β (κώδικας Β.5).

#### *3.6.2* Έλεγχος οµοιοµορφίας για τη γεωµετρία *12*

Όπως και για τις περιπτώσεις που εξετάστηκαν για την εύρεση των διαστάσεων του dead layer, πρέπει να γίνει έλεγχος του τρόπου ορισµού της πηγής. Ο έλεγχος επαναλαµβάνεται για τη γεωµετρία 12 καθώς ο τρόπος ορισµού της είναι διαφορετικός από τις άλλες δύο γεωµετρίες (φίλτρο Ø47mm και γεωµετρία 8). Οι γεωµετρίες που χρησιµοποιήθηκαν για την εύρεση των διαστάσεων του dead layer είναι και οι δύο κυλινδρικές (η κωνικότητα της γεωµετρίας 8 είναι πολύ µικρή). Αντίθετα, η γεωµετρία 12 αναφέρεται σε ορθογώνιο παραλληλόγραµµο.

Με κατάλληλη τροποποίηση στον κώδικα PENMAIN καταγράφονται σε ένα αρχείο εξόδου όλα τα σηµεία (x,y,z) που επιλέγουν οι γεννήτριες τυχαίων αριθµών του κώδικα, όπως έγινε και για τις άλλες γεωµετρίες. Το αρχείο, όµως, που προκύπτει για τη γεωµετρία 12 µετά από το 'τρέξιµο' του κώδικα είναι πάρα πολύ µεγάλο (~3GB) και δεν µπορεί να χρησιµοποιηθεί για τον έλεγχο. Για το λόγο αυτό επαναλαµβάνεται η διαδικασία για σηµεία τα οποία ανήκουν µόνο στο πρώτο τεταρτηµόριο ώστε να χρησιµοποιηθούν και να καταγραφούν λιγότερα σηµεία (κώδικας Β.6 παραρτήµατος Β). Επίσης, επιλέγεται η διαδικασία αυτή για τη γεωµετρία 12 να γίνει µόνο για τα φωτόνια ενέργειας 63.29keV, ενέργεια που είναι µικρή ώστε να µην απαιτείται µεγάλη διάρκεια αναµονής των απαραίτητων αποτελεσµάτων. Αν όντως υπάρχει οµοιοµορφία στα σηµεία που χρησιµοποιούνται για τη συγκεκριµένη ενέργεια, θα υπάρχει και για τις υπόλοιπες καθώς η τροποποίηση του κώδικα παραµένει ίδια και η µόνη αλλαγή είναι η ενέργεια των φωτονίων που προσοµοιώνονται, στο αρχείο εισόδου (τύπου .in). Η απεικόνιση των σηµείων γίνεται όπως και στις άλλες γεωµετρίες. Τα διαγράµµατα που προκύπτουν είναι τα 3.14 και 3.15 στο τέλος του κεφαλαίου.

Για τα δύο διαγράµµατα που απεικονίζουν τα σηµεία που επιλέγονται ως σηµειακές πηγές στον όγκο της πηγής γεωµετρίες 12 πρέπει να ελεγχθεί η οµοιόµορφη κατανοµή τους. Επιλέγεται να γίνει έλεγχος της οµοιοµορφίας στο διάγραµµα απεικόνισης σε επίπεδο x-y (διάγραµµα 3.14 στο τέλος του κεφαλαίου). Για να γίνει ο έλεγχος, το µήκος κατά τον άξονα των x χωρίζεται σε διαστήµατα πάχους 1cm και υπολογίζεται το πλήθος των σηµείων που καταγράφονται σε κάθε διάστηµα. Προκύπτει το παρακάτω διάγραµµα µε αβεβαιότητες σε επίπεδο εµπιστοσύνης 3σ.

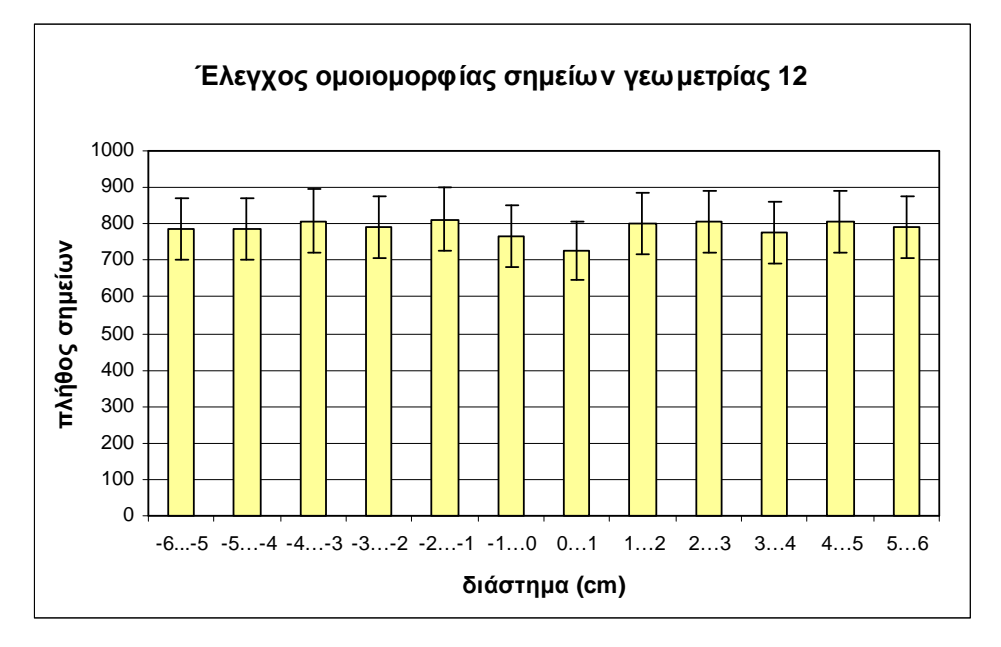

∆ιάγραµµα *3.7:* Πλήθος καταγεγραµµένων σε επίπεδο *x-y* σηµείων για τη γεωµετρία *12* 

Παρατηρείται ότι η κύµανση του πλήθους των τιµών είναι της τάξης του 7% και όλες οι τιµές του πλήθους είναι µέσα στο όρια που θέτουν οι αβεβαιότητες. Επιβεβαιώνεται έτσι η οµοιοµορφία ορισµού της πηγής γεωµετρίας 12.

### *3.6.3* Αποτελέσµατα προσοµοιώσεων για τη γεωµετρία *12*

Με τη βοήθεια του κώδικα PENELOPE πραγµατοποιήθηκαν προσοµοιώσεις για όλες τις ενέργειες που χρησιµοποιήθηκαν στο κεφάλαιο 2 για την πειραµατική βαθµονόµηση απόδοσης της συγκεκριµένης γεωµετρίας, καθώς και για τα φωτόνια ενέργειας 477.59 $\text{keV}$  του  $^7$ Βe που ενδιαφέρουν την παρούσα Δ.Ε. Τα αρχεία εισόδου και το αρχείο γεωµετρίας που χρησιµοποιήθηκαν για τις παραπάνω προσοµοιώσεις παρουσιάζονται στα παραρτήµατα Γ (αρχεία Γ.14 ÷ Γ.22) και ∆ (αρχείο ∆.4) αντίστοιχα. Τρισδιάστατη απεικόνιση του παραπάνω αρχείου γεωµετρίας φαίνεται στην εικόνα 3.13 στο τέλος του Κεφαλαίου.

Οι τιµές της απόδοσης φωτοκορυφής υπολογίστηκαν µε βάση τη σχέση (3.1) και οι αντίστοιχες αβεβαιότητες µε βάση τη σχέση (3.2). Επιλέχθηκε ενεργειακή διαµέριση 1000 καναλιών και για τον υπολογισµό της απόδοσης συνυπολογίστηκε ο κατάλληλος αριθµός καναλιών σύµφωνα µε τη σχέση (3.3). Τα αποτελέσµατα των υπολογισµών φαίνονται στον παρακάτω πίνακα 3.19 όπου γίνεται και η σύγκριση των αποδόσεων από την προσοµοίωση µε τις αντίστοιχες πειραµατικές, όπως αυτές προέκυψαν στο κεφάλαιο 2. Στην τελευταία στήλη υπολογίζεται η ποσοστιαία απόκλιση της απόδοσης της προσοµοίωσης από την αντίστοιχη πειραµατική. Για την περίπτωση του <sup>7</sup>Be πρέπει να σηµειωθεί ότι η τιµή της πειραµατικής απόδοσης προκύπτει από την καµπύλη βαθµονόµησης και ως αβεβαιότητα θεωρείται το RMS της καµπύλης αυτής.

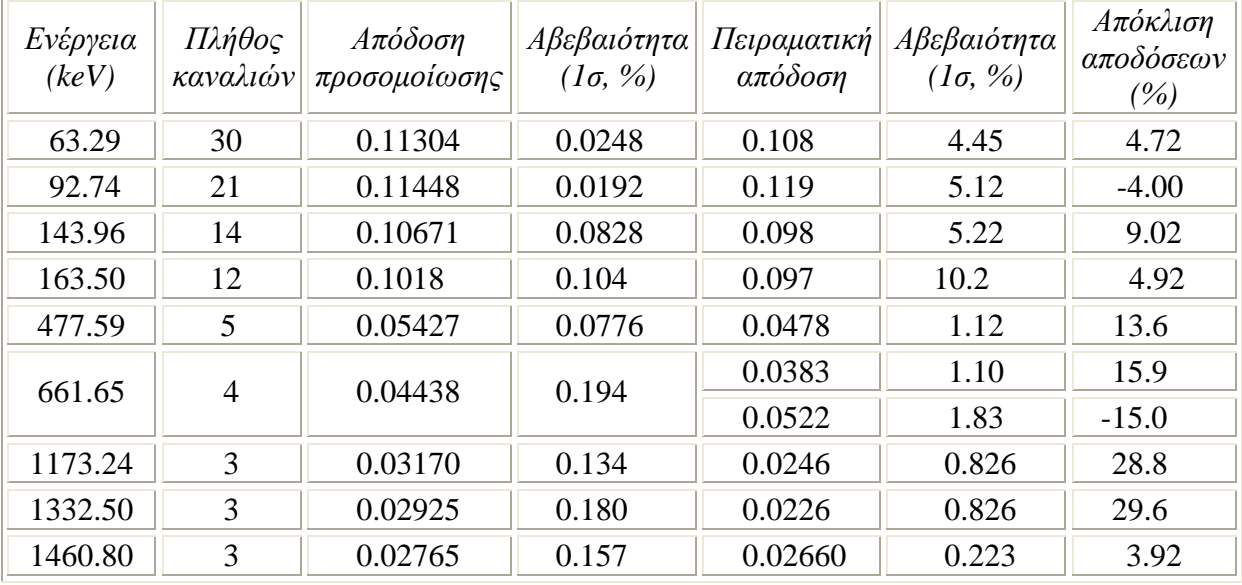

Πίνακας *3.19:* Σύγκριση των αποτελεσµάτων της προσοµοίωσης για τη γεωµετρία *12* µε τα αντίστοιχα πειραµατικά δεδοµένα

Οι παραπάνω αποδόσεις συνοδευόµενες από τις αντίστοιχες αβεβαιότητες σε επίπεδο εµπιστοσύνης 1σ φαίνονται και στο διάγραµµα 3.8. Όπως έχει προαναφερθεί, τα διαγράµµατα απόδοσης συναρτήσει της ενέργειας των φωτονίων δεν παρουσιάζονται σε διπλή λογαριθµική κλίµακα ώστε να είναι συγκρίσιµες οι αποκλίσεις των τιµών σε όλη την ενεργειακή περιοχή.

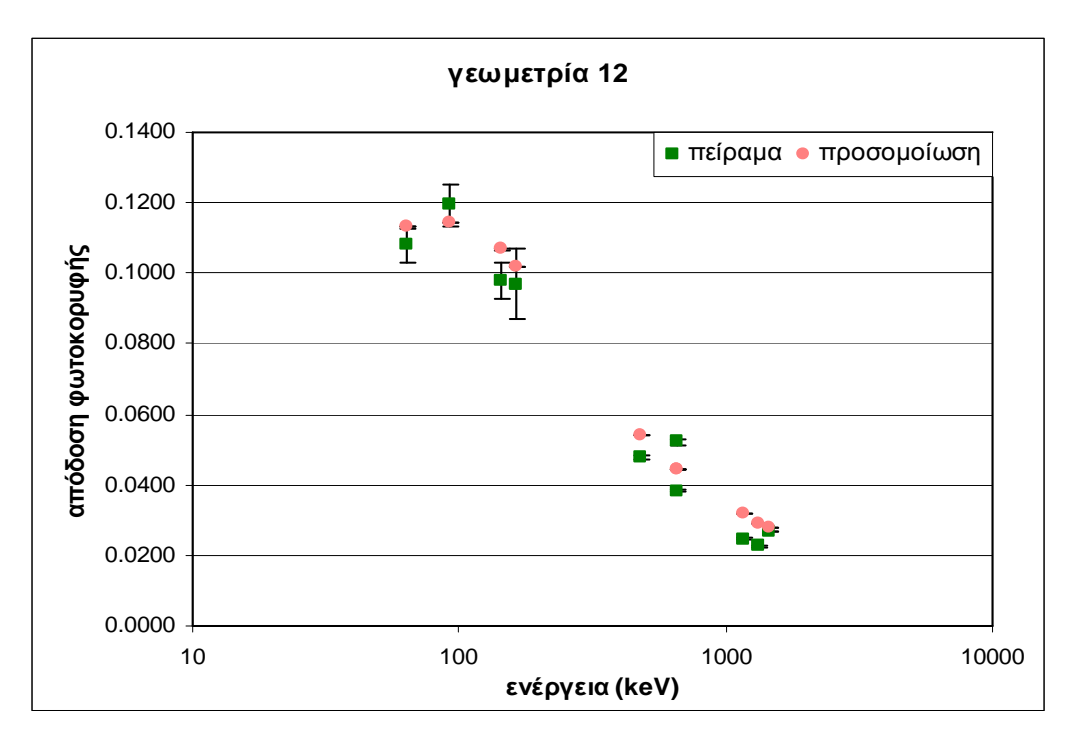

∆ιάγραµµα *3.8:* Συσχέτιση όλων των αποτελεσµάτων για τη γεωµετρία *12* 

Από τον πίνακα 3.19 και το διάγραµµα 3.8 προκύπτουν οι παρακάτω παρατηρήσεις:

• Για όλες τις ενέργειες, με εξαίρεση τα φωτόνια των ισοτόπων  $^{137}\mathrm{Cs}$  και  $^{60}\mathrm{Co},$  η αβεβαιότητα που συνοδεύει την πειραµατική τιµή είναι τόσο µεγάλη ώστε, ακόµα και για µεγάλες αποκλίσεις στις τιµές της απόδοσης, ο στατιστικός έλεγχος οδηγεί σε στατιστικά µη σηµαντικές διαφορές. Με εξαίρεση τα φωτόνια των ισοτόπων <sup>137</sup>Cs (661.65keV) και <sup>60</sup>Co (1173.24keV και 1332.50keV) και των φωτονίων ενέργειας 163.50keV, οι αποκλίσεις των υπολογιζόµενων αποδόσεων φωτοκορυφής είναι αρκετά µικρές, της τάξης του 3-5%. Όπως έχει ήδη αναφερθεί στην παράγραφο 3.4 τέτοιας τάξης απόκλιση θεωρείται αποδεκτή, όπως έχει βρεθεί και στη βιβλιογραφία [Liu Liye et al., 2006].

• Από τις ποσοστιαίες αποκλίσεις προκύπτει ότι η προσοµοίωση σε άλλες περιπτώσεις υπερεκτιµά την απόδοση φωτοκορυφής ενώ σε άλλες την υποεκτιµά σε σχέση µε την αντίστοιχη πειραµατική τιµή. Η παρατήρηση αυτή οδηγεί στο συµπέρασµα ότι δεν φαίνεται να εισάγεται συστηµατικό σφάλµα λόγω του τρόπου υπολογισµού της απόδοσης µέσω της προσοµοίωσης. Εξαίρεση στην παρατήρηση αυτή αποτελούν τα φωτόνια του <sup>60</sup>Co, για τα οποία παρατηρούνται πολύ μεγάλες αποκλίσεις, πιθανότατα εξαιτίας του φαινοµένου της πραγµατικής σύµπτωσης. Ο κώδικας προσοµοιώνει τα δύο αυτά φωτόνια ξεχωριστά, εποµένως το φαινόµενο της πραγµατικής σύµπτωσης αναιρείται.

• Για τα φωτόνια ενέργειας 661.62keV όπου υπάρχουν δύο πειραµατικές τιµές, παρατηρείται ότι η τιµή που προκύπτει από την προσοµοίωση προσεγγίζει τη µέση τιµή τους.

• Για τα φωτόνια ενέργειας 1460.80keV του  $^{40}\text{K}$  παρατηρούμε ότι τα δύο σημεία παρουσιάζουν απόκλιση της τάξης του 4%. Το γεγονός αυτό δείχνει ότι στην προκειµένη περίπτωση η προσοµοίωση προσεγγίζει µε αρκετά ικανοποιητικό τρόπο τα πειραµατικά δεδοµένα. Για το λόγο αυτό θεωρείται λανθασµένη η απόρριψη του συγκεκριµένου σηµείου κατά τη βαθµονόµηση απόδοσης της γεωµετρίας 12.

Η παραπάνω σύγκριση των τιµών της απόδοσης φωτοκορυφής για τη γεωµετρία 12 οδηγεί στο συµπέρασµα ότι η προσοµοίωση προσεγγίζει επαρκώς τα πειραµατικά σηµεία, µε αποδεκτές αποκλίσεις της τάξης του 4%, µε εξαίρεση συγκεκριµένα σηµεία, για λόγους που έχουν ήδη σχολιασθεί. Συνάγεται λοιπόν ότι ο συνδυασµός των γεωµετρικών χαρακτηριστικών του ανιχνευτή που επιλέχθηκε µε βάση τη νέα γεωµετρία, µπορεί να εφαρµοστεί ικανοποιητικά και για την περίπτωση της γεωµετρίας 12.

## *3.7* Προσοµοιώσεις νέας γεωµετρίας ανάλυσης φίλτρου αέρα

Με δεδοµένες τις διαστάσεις του ανιχνευτή XtRa οι οποίες υιοθετήθηκαν για τον προσδιορισµό της απόδοσης για τη νέα γεωµετρία, στις επόµενες παραγράφους ακολουθεί η βαθµονόµηση απόδοσης του ανιχνευτή για τη γεωµετρία αυτή. Καθώς στην παρούσα ∆.Ε. ενδιαφέρει η ανίχνευση του <sup>7</sup>Be από τα φωτόνια ενέργειας 477.59keV που εκπέµπει (ποσοστό εκποµπής 0.1042 [Radiation Decay v.3.6]), προσοµοιώσεις της νέας γεωµετρίας γίνονται µόνο για αυτή την ενέργεια φωτονίων. ∆ηλαδή για τη νέα γεωµετρία η απόδοση των συγκεκριµένων φωτονίων δεν θα προκύπτει από καµπύλη βαθµονόµησης, αλλά θα λαµβάνεται άµεσα από το αποτέλεσµα της προσοµοίωσης. Εξυπακούεται ότι είναι δυνατή η προσοµοίωση και για άλλες ενέργειες και η χάραξη τελικά κατάλληλης καµπύλης απόδοσης για τη νέα γεωµετρία.

Για να είναι δυνατή η προσοµοίωση της συγκεκριµένης νέας γεωµετρίας για τα φωτόνια του <sup>7</sup>Βe, θα πρέπει να είναι πλήρως καθορισμένες οι διαστάσεις της. Αν και το µήκος και πλάτος του φίλτρου προσδιορίζονται εύκολα µέσω των ονοµαστικών του διαστάσεων, δεν συµβαίνει το ίδιο και µε το ύψος του λόγω της συµπιεστότητας του φίλτρου. Εποµένως, θα πρέπει να καθοριστεί και αυτή η παράµετρος για να είναι όσο το δυνατό ακριβέστερη η προσοµοίωση.

Για την εύρεση του ακριβούς πάχους του διπλωµένου φίλτρου έγιναν µετρήσεις του σε διάφορα σηµεία στο φίλτρο, αλλά και σε περισσότερα του ενός φίλτρα. Τα αποτελέσµατα των µετρήσεων φαίνονται στον παρακάτω πίνακα 3.20:

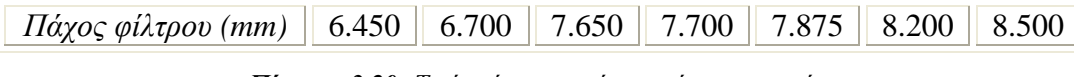

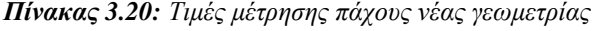

Παρατηρείται µεγάλη κύµανση στις τιµές του πάχους του φίλτρου µε αποκλίσεις που φτάνουν την τάξη του 30%. Για να βρεθεί η επίδραση της κύµανσης αυτής στην απόδοση φωτοκορυφής που υπολογίζεται από την προσοµοίωση έγιναν προσοµοιώσεις για όλες τις τιµές του πάχους που µετρήθηκαν και υπολογίστηκε για κάθε προσοµοίωση η αντίστοιχη απόδοση. Οι προσοµοιώσεις αυτές περιγράφονται στην επόµενη παράγραφο.

## *3.7.1* Επίδραση του πάχους του φίλτρου στον προσδιορισµό της απόδοσης µέσω προσοµοίωσης

Για την πραγµατοποίηση των προσοµοιώσεων αρχικά απαιτείται η τροποποίηση του κυρίως προγράµµατος PENMAIN σύµφωνα µε όσα έχουν περιγραφεί προηγούµενα (παράγραφος 3.6.1). Το τµήµα του κώδικα που περιλαµβάνει την τροποποίηση αυτή παρουσιάζεται στο παράρτηµα Β (κώδικας Β.7). ∆εδοµένου ότι ο τρόπος ορισµού της πηγής είναι όµοιος µε εκείνον για τη γεωµετρία 12, δεν γίνεται έλεγχος της οµοιοµορφίας των σηµείων. Ο έλεγχος αυτός έγινε για τη γεωµετρία 12 στην παράγραφο 3.6.2.

Όπως αναφέρθηκε παραπάνω, έγιναν προσοµοιώσεις για κάθε τιµή του πάχους του φίλτρου που µετρήθηκε. Το αρχείο εισόδου για τις προσοµοιώσεις αυτές παραµένει το ίδιο καθώς έγιναν όλες για τα φωτόνια του <sup>7</sup>Be (477.59keV) και παρουσιάζεται στο παράρτηµα Γ (αρχείο Γ.23). Το αρχείο γεωµετρίας αλλάζει σε κάθε προσοµοίωση καθώς αλλάζει το πάχος του φίλτρου. Ωστόσο στο παράρτηµα ∆ (αρχείο ∆.5) παρουσιάζεται ενδεικτικά ένα αρχείο γεωµετρίας για πάχος φίλτρου 6.45mm. Η απεικόνιση αυτού του αρχείου γεωµετρίας φαίνεται στην εικόνα 3.14 στο τέλος του κεφαλαίου. Οι προσοµοιώσεις έγιναν µε ενεργειακή διαµέριση 1000 καναλιών και σύµφωνα µε τη σχέση (3.3) για τον υπολογισµό της απόδοσης φωτοκορυφής συνυπολογίστηκαν 5 κανάλια.

Οι τιµές για την απόδοση που προέκυψαν από τις προσοµοιώσεις µε βάση τα παραπάνω αρχεία φαίνονται στον παρακάτω πίνακα 3.21 στον οποίο για κάθε τιµή του

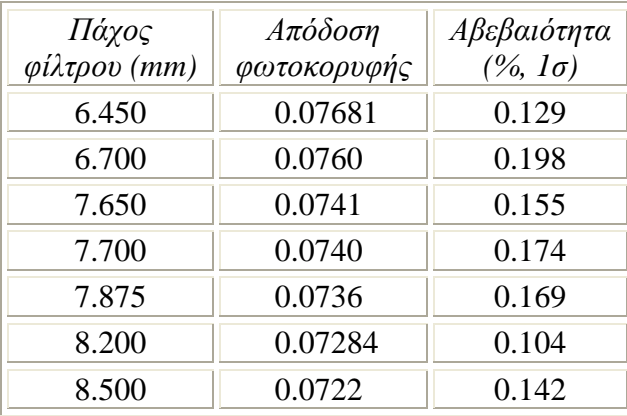

πάχους που πραγµατοποιήθηκε προσοµοίωση, παρέχεται η τιµή της απόδοσης φωτοκορυφής που προέκυψε συνοδευόµενη από την αβεβαιότητά της (1σ).

Πίνακας *3.21:* Τιµές απόδοσης προσοµοίωσης για νέα γεωµετρία

Παρατηρείται έντονη εξάρτηση της απόδοσης που υπολογίζεται από την προσοµοίωση από το πάχος του φίλτρου, καθώς για διαφορά στο πάχος της τάξης των 2mm παρατηρείται απόκλιση στην απόδοση της τάξης του 6%, µε την τιµή της να µειώνεται όσο αυξάνεται το πάχος. Αυτό είναι αναµενόµενο καθώς όσο µεγαλώνει το πάχος της πηγής, τόσο αυξάνεται η στερεά γωνία της πηγής ως προς τον ανιχνευτή άρα τόσο µικραίνει η απόδοση. Οι τιµές της απόδοσης φαίνονται και σε µορφή διαγράµµατος παρακάτω:

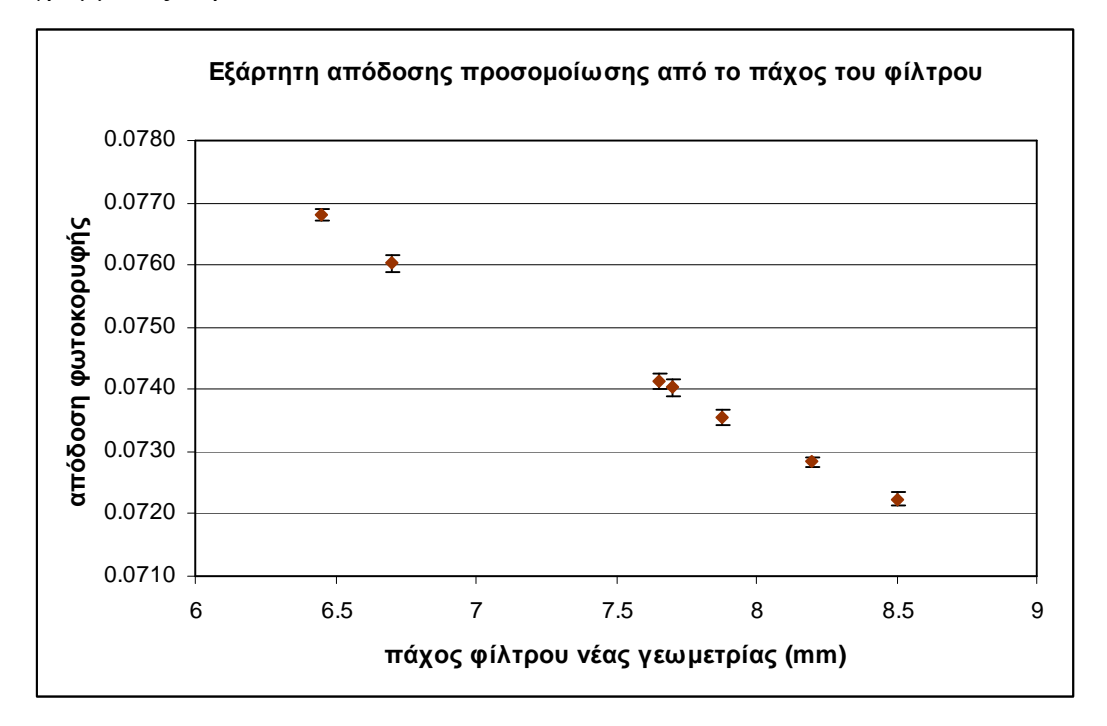

∆ιάγραµµα *3.9:* Εξάρτηση απόδοσης φωτοκορυφής µε βάση την προσοµοίωση της νέας γεωµετρίας από το πάχος του φίλτρου

Έτσι δηµιουργείται η ανάγκη εύρεσης ενός τρόπου τυποποίησης του πάχους του φίλτρου, ώστε να υπάρχει µία συγκεκριµένη τιµή πάχους που να χρησιµοποιείται στην προσοµοίωση και να µην εισάγεται συστηµατικό σφάλµα λόγω του πάχους αυτού. Πρέπει στο σηµείο αυτό να επισηµανθεί ότι ένα διπλωµένο φίλτρο δεν παρουσιάζει το ίδιο πάχος σε όλα τα σηµεία του, κάτι που εύκολα διαπιστώνεται ότι ισχύει και για τη 'γεωµετρία 12' και εισάγει µία ακόµα αβεβαιότητα κατά την ανάλυση του φίλτρου στη 'γεωµετρία 12'.

#### *3.7.2* Κατασκευή θήκης από *Plexiglas –* Τελική µορφή νέας γεωµετρίας

Με σκοπό την ύπαρξη µίας σταθερής τιµής για το πάχος του διπλωµένου φίλτρου και κατ' επέκταση και της απόδοσης του ανιχνευτή, κατασκευάστηκε µία θήκη από Plexiglas στην οποία θα εισάγεται το προς ανάλυση φίλτρο. Προφανώς, η θήκη αυτή θα επιτρέπει την µεγαλύτερη επαναληψιµότητα κατά την τοποθέτηση του φίλτρου για ανάλυση.

Πρόκειται για µια κυλινδρική κατασκευή η οποία στο εσωτερικό της έχει µια υποδοχή ορθογωνικής διατοµής. Αποτελείται από µία βάση πάχους 1mm στο κάτω µέρος της, έναν κυλινδρικό δακτύλιο µε την ορθογωνική υποδοχή πάχους 6.5mm και ένα κάλυµµα στο πάνω µέρος πάχους 5mm που περιορίζει το πάχος του φίλτρου. Στην εικόνα 3.15 παρουσιάζονται τα επιµέρους τµήµατα της κατασκευής, ενώ στην εικόνα 3.16 δίνεται το σκαρίφηµα της συνολικής κατασκευής η οποία προέκυψε µε κόλληση των επιµέρους τµηµάτων. Στην ορθογωνική υποδοχή της κατασκευής τοποθετείται το φίλτρο διπλωµένο στη νέα γεωµετρία. Οι διαστάσεις της θήκης επιλέχθηκαν 6.4x6.8x0.65cm, ώστε να χωράει ελαφρώς συµπιεσµένο το φίλτρο διαστάσεων 6.35x6.77cm. Η διάµετρος του κυλινδρικού δακτυλίου είναι ίση µε τη διάµετρο του καλύµµατος του ανιχνευτή (109mm) ώστε να γίνεται εύκολα το κεντράρισµα της θήκης κατά την τοποθέτησή της στον ανιχνευτή. Πρέπει να επισηµανθεί ότι η κάτω επιφάνεια της θήκης πάχους 1mm κατασκευάσθηκε από υλικό πολυαιθυλένιο-PET καθώς δεν βρέθηκε στο εµπόριο Plexiglas σε αυτό το πάχος. Η τελική µάζα της θήκης µετρήθηκε ίση µε 106.13gr ± 0.009% (1σ).

Για την υπόψη γεωµετρία φίλτρου τοποθετηµένη πάνω στον ανιχνευτή XtRa έγινε προσοµοίωση για ενέργεια φωτονίων 477.59keV. Καθώς τα φίλτρα είναι τύπου ινών γυαλιού (glass-fiber), η υποδοχή της θήκης του φίλτρου θεωρήθηκε ότι είναι πλήρης από SiO<sub>2</sub>. Ως αρχείο εισόδου (τύπου.in) χρησιμοποιήθηκε το αρχείο Γ.23 (παράρτηµα Γ). Στο αρχείο ∆.6 παραρτήµατος ∆ παρατίθεται το σχετικό αρχείο

99

γεωµετρίας, απεικόνιση του οποίου φαίνεται στην εικόνα 3.17 στο τέλος του κεφαλαίου. Η τιµή της απόδοσης φωτοκορυφής µε βάση τα αποτελέσµατα της προσοµοίωσης αυτής υπολογίσθηκε σε:

## $\text{eff}_{\text{simul}}(477.59 \text{keV}) = 0.07531 \pm 0.057\%$

Μετά τη µελέτη και της περίπτωσης χρήσης της θήκης από Plexiglas, το νέο ζεύγος ενέργειας-απόδοσης φωτοκορυφής µπορεί να χρησιµοποιηθεί πλέον για τη γφασµατοσκοπική ανάλυση δειγµάτων µε σκοπό τον προσδιορισµό της συγκέντρωσης του ισοτόπου <sup>7</sup>Be.

Στα πλαίσια της παρούσης ∆.Ε. γίνεται βαθµονόµηση απόδοσης µε τη βοήθεια προσοµοίωσης µόνο για τα φωτόνια ενέργειας 477.59keV του <sup>7</sup>Be. Για άλλες ενέργειες θα πρέπει να γίνει επέκταση της µεθόδου που αναπτύχθηκε στα πλαίσια της παρούσας ∆.Ε.

# *3.7.3* Πειραµατική επαλήθευση των αποτελεσµάτων της προσοµοίωσης της νέας γεωµετρίας

Εκτός από τη θήκη που κατασκευάστηκε για τη σταθεροποίηση του πάχους του φίλτρου και τη χρήση στη γ-φασµατοσκοπική ανάλυση των φίλτρων αέρα, κατασκευάστηκε και δεύτερη ίδια θήκη, η οποία χρησιµοποιήθηκε για τη δηµιουργία πρότυπης πηγής µε χρήση άλατος KCl, µε σκοπό την επαλήθευση των αποτελεσµάτων της προσομοίωσης για την ενέργεια των φωτονίων του  $^{40}\rm K$ .

Η πρότυπη πηγή KCl παρασκευάσθηκε από φυσικό άλας KCl της εταιρείας MERCK με κωδικό Art4935 σε καθαρότητα μεγαλύτερη του 99.55%  $\pm$  0.01%. Η καθαρή ποσότητα άλατος που χρησιµοποιήθηκε για την κατασκευή της πρότυπης πηγής µετρήθηκε ίση µε 36.42gr ± 0.009% (1σ) και καταλαµβάνει όλο τον όγκο της ορθογωνικής υποδοχής συνολικού όγκου 28.288 cm<sup>3</sup>. Επομένως η πυκνότητα του άλατος είναι 1.287gr/cm<sup>3</sup>. Με βάση τη μεθοδολογία που παρουσιάστηκε στην παράγραφο 2.3.4.4 υπολογίζεται η ενεργότητα του άλατος, ίση µε 16.418kBq/kg ± 0.01%.

Στην παρακάτω εικόνα 3.5 φαίνεται φωτογραφία της πρότυπης πηγής KCl:

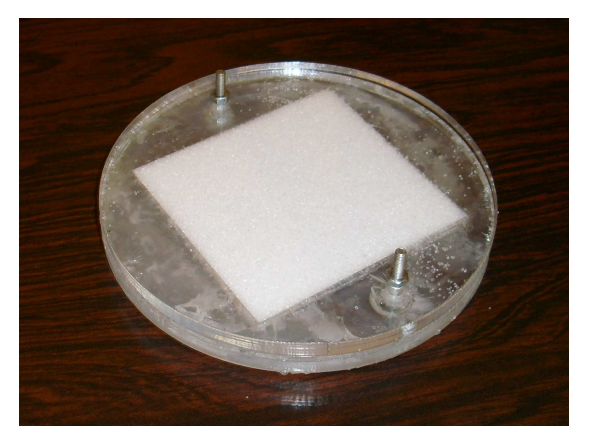

Εικόνα *3.5:* Πρότυπη πηγή *KCl (*θήκη από *Plexiglas)* 

Με την πρότυπη πηγή KCl έγινε πείραµα και πραγµατοποιήθηκε και κατάλληλη προσοµοίωση.

Κατά το πείραµα µε την πρότυπη πηγή KCl συλλέχθηκε το φάσµα KCLCAPc. Από το φάσµα αυτό λαµβάνονται οι τιµές της επιφάνειας σχηµατιζόµενης φωτοκορυφής, σε µονάδες cps, καθώς και η αντίστοιχη αβεβαιότητα. Οι τιµές αυτές φαίνονται στον παρακάτω πίνακα 3.22:

| $\phi$ άσμα    | cps | Αβεβαιότητα cps<br>$\frac{1}{2}$ (%, $1\sigma$ ) |  |
|----------------|-----|--------------------------------------------------|--|
| <b>KCLCAPc</b> |     |                                                  |  |

Πίνακας *3.22: Cps* για την πρότυπη πηγή *KCl* µε θήκη από *Plexiglas* 

Από τις κρούσεις στη µονάδα του χρόνου που φαίνονται στον παραπάνω πίνακα 3.22 αφαιρούνται οι κρούσεις στη µονάδα του χρόνου του υποστρώµατος µε χρήση του φάσµατος υποστρώµατος του ανιχνευτή XtRa BG4201. Ο υπολογισµός φαίνεται στον παρακάτω πίνακα:

| cps  | Αβεβαιότητα<br>cps<br>$\frac{1}{2}$ (%, $1\sigma$ ) | CDS<br>υποστρώματος | Αβεβαιότητα<br>υποστρώματος<br>(%, $1\sigma$ ) | Καθαρά<br>cps | Αβεβαιότητα<br>καθαρών cps<br>$(% 1\sigma)$ |
|------|-----------------------------------------------------|---------------------|------------------------------------------------|---------------|---------------------------------------------|
| 2.30 | 0.727                                               | 0.0047              | 6.30                                           | 2.30          | 0.729                                       |

Πίνακας *3.23:* Υπολογισµός καθαρών *cps* για την πρότυπη πηγή *KCl* µε θήκη από *Plexiglas* 

Η απόδοση φωτοκορυφής και η αβεβαιότητα που τη συνοδεύει υπολογίζονται από τις σχέσεις (2.1) και (3.4). Το αποτέλεσµα του υπολογισµού είναι:

eff<sub>exper.</sub>(KCl) = 
$$
0.0359 \pm 0.73\%
$$

Παράλληλα µε το παραπάνω πείραµα πραγµατοποιήθηκε και προσοµοίωση για τα φωτόνια του  $^{40}\rm{K}$  ενέργειας 1460.80keV. Το αρχείο εισόδου τύπου .in παρουσιάζεται στο παράρτηµα Γ (αρχείο Γ.24), ενώ το αρχείο γεωµετρίας παραµένει το ίδιο µε την περίπτωση προσομοίωσης των φωτονίων του  $^7$ Be (αρχείο Δ.6 παραρτήματος Δ, εικόνα 3.17 στο τέλος του κεφαλαίου). Η ενεργειακή διαµέριση ήταν πάλι 1000 κανάλια και σύµφωνα µε τη σχέση (3.3) υπολογίζεται το απαραίτητο πλήθος καναλιών ίσο µε 3. Η τιµή της απόδοσης φωτοκορυφής µε βάση τα αποτελέσµατα της προσοµοίωσης και η αβεβαιότητά της σε επίπεδο εµπιστοσύνης 1σ είναι:

## $\text{eff}_{\text{simul}}(\text{KCl}) = 0.03842 \pm 0.14\%$

Όπως προκύπτει, οι δύο τιµές, προσοµοίωσης και πειράµατος, παρουσιάζουν απόκλιση ίση µε 6.5%, στατιστικά σηµαντική, µε την απόδοση φωτοκορυφής που υπολογίζεται από την προσοµοίωση να είναι µεγαλύτερη. Η απόκλιση αυτή είναι εκτός των ορίων που στην παρούσα ∆.Ε. θεωρούνται αποδεκτά. Ωστόσο, αναφέρεται σε διαφορετική ενεργειακή περιοχή την ενεργειακή περιοχή ενδιαφέροντος της παρούσας  $Δ.E.$  (περί τα 477.59keV,  $^7$ Be).

## *3.8* Αβεβαιότητα νέας βαθµονόµησης

Με βάση τη µελέτη της νέας γεωµετρίας βρέθηκε το νέο ζεύγος ενέργειαςαπόδοσης φωτοκορυφής για την περίπτωση γ-φασµατοσκοπικής ανάλυσης δειγµάτων με σκοπό τον προσδιορισμό της συγκέντρωσης του ισοτόπου <sup>7</sup>Be:

 ${477.59keV, 0.07531 \pm 0.057\% (1\sigma)}$ 

Η αβεβαιότητα που συνοδεύει την παραπάνω τιµή της απόδοσης είναι µόνο η αβεβαιότητα λόγω της προσοµοίωσης. Πρόκειται για την αβεβαιότητα που παρέχεται από τον κώδικα στο αρχείο εξόδου pm\_spc\_enddet#.dat, όπως περιγράφηκε στην παράγραφο 3.3.1.5 (εικόνα 3.6 στο τέλος του κεφαλαίου). Στην πραγµατικότητα, η συνολική αβεβαιότητα της απόδοσης είναι υψηλότερη και θα πρέπει να περιλαµβάνει επιπλέον και τη συστηµατική αβεβαιότητα η οποία εισάγεται µέσω των δεδοµένων που χρησιµοποιεί ο κώδικας PENELOPE, όπως οι τιµές των πυρηνικών δεδοµένων και οι ενεργές διατοµές, και φυσικά την αβεβαιότητα που εισάγεται από τα γεωµετρικά χαρακτηριστικά πηγών και ανιχνευτών, τα οποία δεν είναι πάντα γνωστά µε ακρίβεια. Για τα δεδοµένα αυτά δεν παρέχονται αβεβαιότητες και εποµένως η συστηµατική αβεβαιότητα δεν µπορεί να υπολογισθεί. Σε πρώτη προσέγγιση, ως µία εκτίµηση της συστηµατικής αβεβαιότητας της απόδοσης λόγω της προσοµοίωσης, θα µπορούσε να θεωρηθεί η µέγιστη απόκλιση των πειραµατικών τιµών από τις αντίστοιχες τιµές της
προσοµοίωσης που έχουν διαπιστωθεί προηγουµένως για τις "παραπλήσιες" γεωµετρίες. Η απόκλιση αυτή εκτιµάται σε ~2.5% (παράγραφοι 3.5.3.3 και 3.5.4.2.2). Εναλλακτικά, θα µπορούσε να θεωρηθεί η απόκλιση της πειραµατικής τιµής από την τιμή τη<u>ς προσομοίωσης για τη νέα γεωμετρία, για τα φωτόνια του <sup>40</sup>K,</u> που είναι περί το 6.5% (παράγραφος 3.7.3). Μία άλλη µέθοδος [Vargas M.J., et al, 2002] για να εκτιµηθεί η αβεβαιότητα λόγω των γεωµετρικών χαρακτηριστικών είναι να σχεδιασθούν και να πραγµατοποιηθούν µία σειρά από προσοµοιώσεις, µε τροποποίηση κάθε φορά των διαφόρων γεωµετρικών χαρακτηριστικών µέσα στα όρια των τιµών τους. Εκτιµώντας κάθε φορά την απόδοση φωτοκορυφής του ανιχνευτή µπορεί να βρεθεί η περιοχή τιµών µέσα στην οποία θα κυµαίνεται. Η περιοχή αυτή της κύµανσης θα δίνει µία πληροφορία σχετικά µε τη συστηµατική αβεβαιότητα που εισάγεται λόγω της αβεβαιότητας στα γεωµετρικά χαρακτηριστικά ανιχνευτών και πηγών. Μία τέτοια διερεύνηση θα µπορούσε να πραγµατοποιηθεί στο µέλλον.

#### *3.9* Σύγκριση της απόδοσης της νέας γεωµετρίας µε την απόδοση της γεωµετρίας *12*

Για την υπάρχουσα γεωµετρία 12 η απόδοση φωτοκορυφής για τα φωτόνια ενέργειας 477.59keV λαµβάνεται από τη συνάρτηση βαθµονόµησης απόδοσης του ανιχνευτή XtRa και είναι:

eff<sub>12,exp.</sub> (477.59keV) = 
$$
0.0477 \pm 1.118\%
$$
 (1 $\sigma$ )

όπου ως αβεβαιότητα θεωρείται η µέση τετραγωνική απόκλιση της αναδροµής (RMS).

Με χρήση κώδικα Monte Carlo για τη νέα γεωµετρία φίλτρων αέρα προέκυψε, όπως αναφέρθηκε και παραπάνω, υψηλότερη απόδοση φωτοκορυφής για τα φωτόνια του <sup>7</sup>Be ενέργειας 477.59keV:

#### eff<sub>véα,simul</sub>.(477.59keV) = 0.07531 ± 0.057% (1σ)

Από τη σύγκριση των δύο τιµών παρατηρείται µία βελτίωση της απόδοσης για την ανίχνευση των φωτονίων ενέργειας 477.59keV της τάξης του 40%. Με τον τρόπο αυτό επιβεβαιώνεται ότι η νέα γεωµετρία οδηγεί σε µεγαλύτερη απόδοση κατά την ανίχνευση των φωτονίων του <sup>7</sup>Be. Η μεγαλύτερη αυτή απόδοση παρέχει τη δυνατότητα µέτρησης της συγκέντρωσης του συγκεκριµένου ισοτόπου σε δείγµατα µικρής ενεργότητας, καθώς και την επίτευξη ικανοποιητικής στατιστικής για συντοµότερους χρόνους φασµατοσκοπικής ανάλυσης.

Είναι σηµαντικό να τονισθεί ότι, µε τη νέα βαθµονόµηση, πέραν της υψηλότερη απόδοσης, η διαδικασία διπλώµατος και συσκευασίας του φίλτρου που υιοθετήθηκε επιτρέπει πολύ µεγαλύτερη επαναληψιµότητα κατά τη φασµατοσκοπική ανάλυση των φίλτρων µε προφανείς επιπτώσεις στην αβεβαιότητα των αποτελεσµάτων της, κάτι που επιτρέπει την παρακολούθηση της κύμανσης της συγκέντρωσης του <sup>7</sup>Be στον αέρα με µεγαλύτερη ευκολία και ασφάλεια.

Προφανώς το θέµα της συστηµατικής αβεβαιότητας η οποία εισάγεται κατά τη βαθµονόµηση µέσω προσοµοίωσης δεν θεωρείται ότι έχει κλείσει, όµως η µεγαλύτερη απόδοση που επιτυγχάνεται κατά τις αναλύσεις των φίλτρων αέρα, καθώς και η καλύτερη επαναληψιµότητα κατά την τοποθέτηση του φίλτρου στον ανιχνευτή, θα µπορέσει να οδηγήσει σε µείωση της τυχαίας αβεβαιότητας κατά τον υπολογισµό της ραδιενέργειας του <sup>7</sup>Βe και θα διευκολύνει την παρακολούθηση της κύμανσής του στην ατµόσφαιρα.

### Εικόνες κεφαλαίου *3:*

 $\#$  Results from PENMAIN. Output from energy-deposition detector # 1| # WARNING: May be strongly biased if interaction forcing is used!  $\#$  1st column: deposited energy (eV).  $\#$  2nd column: probability density (1/(eV\*particle)). # 3rd column: statistical uncertainty (3 sigma). 1.240000E+03 2.056558E-07 2.305602E-08 1.720000E+03 2.478784E-07 2.531213E-08 1.240000E+03 2.056558E-07 2.305602E-08<br>1.720000E+03 2.478784E-07 2.531213E-08<br>2.200000E+03 2.447189E-07 2.515032E-08<br>2.680000E+03 2.487401E-07 2.535609E-08 2.680000E+03 2.487401E-07 2.535609E-08 3.160000E+03 2.306447E-07 … … … 2.620000E+04 2.510379E-07 2.547292E-08 2.668000E+04<br>2.716000E+04 2.668000E+04 2.625271E-07 2.604923E-08<br>2.716000E+04 2.510379E-07 2.547292E-08<br>2.764000E+04 2.570697E-07 2.577709E-08 2.570697E-07

Εικόνα *3.6:* Τµήµα του αρχείου εξόδου *pm\_spc\_enddet\_1.dat* 

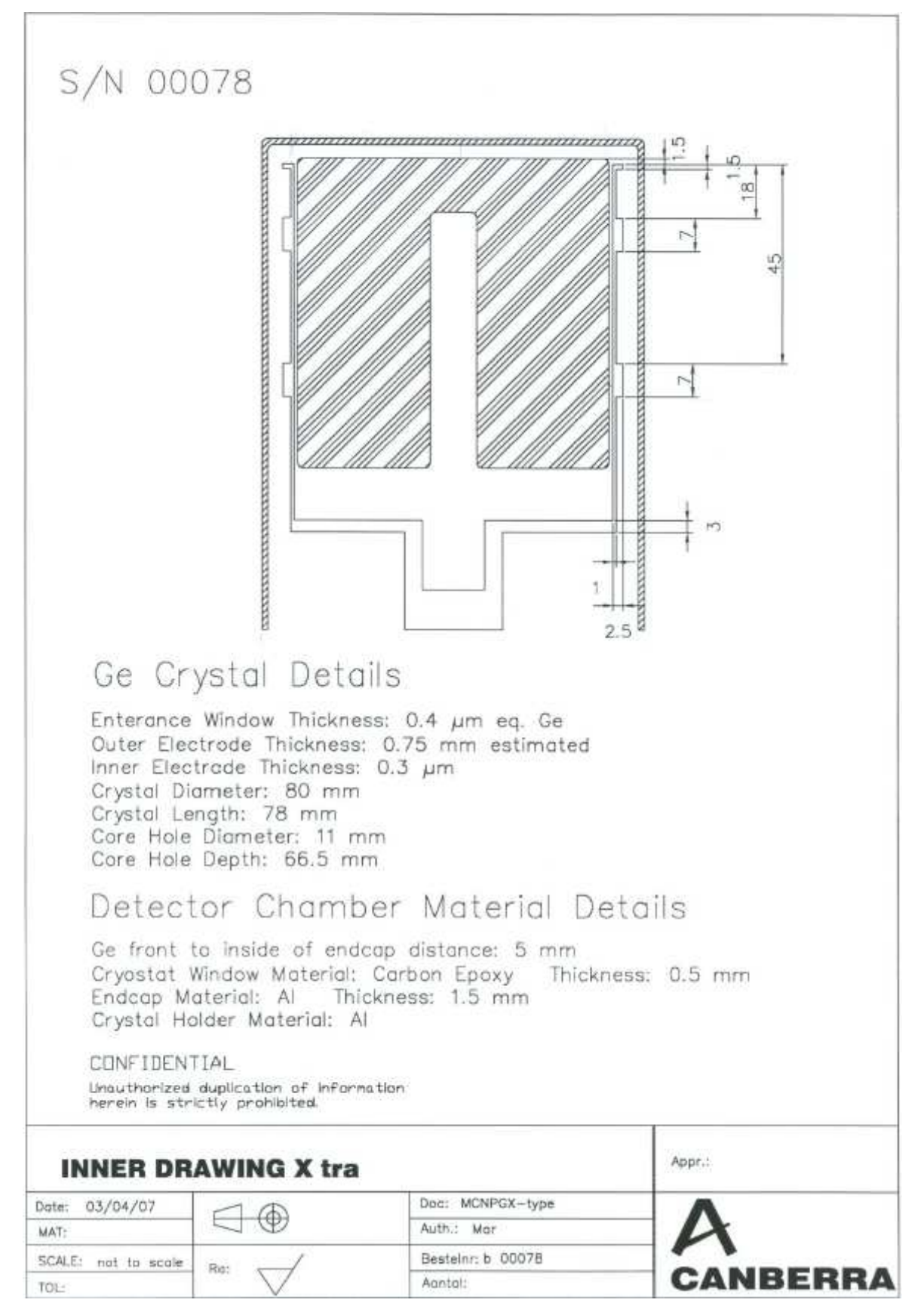

Εικόνα *3.7:* Το πιστοποιητικό του κατασκευαστή του ανιχνευτή *XtRa* 

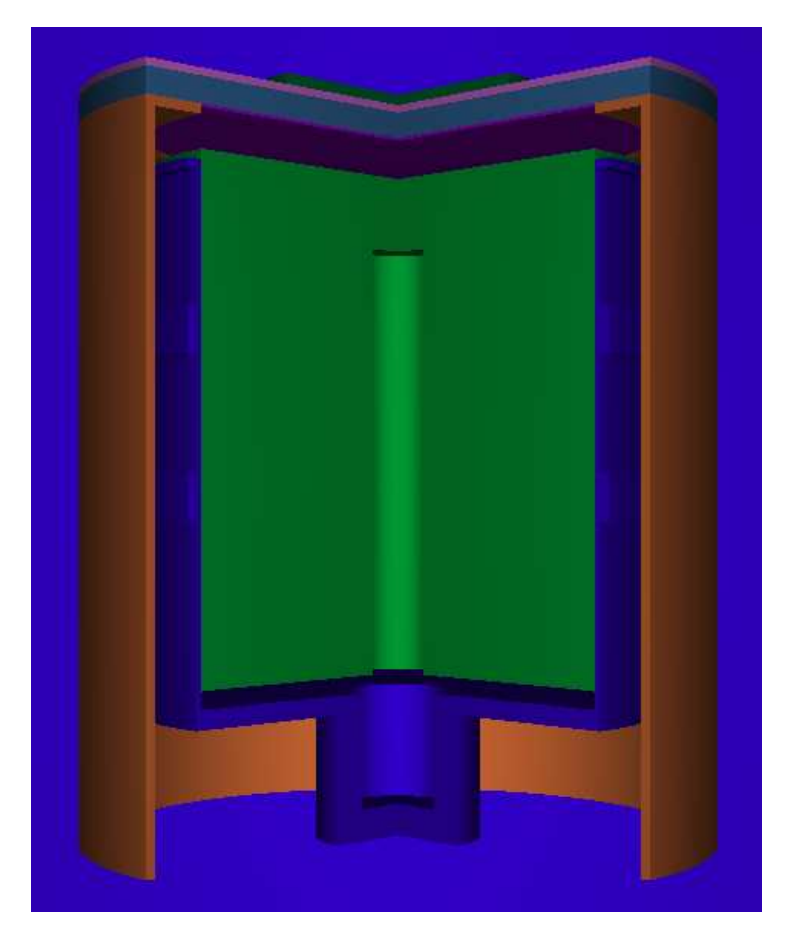

Εικόνα *3.8:* Ο ανιχνευτής *XtRa* µε το φίλτρο διαµέτρου *47mm* σε τρισδιάστατη απεικόνιση

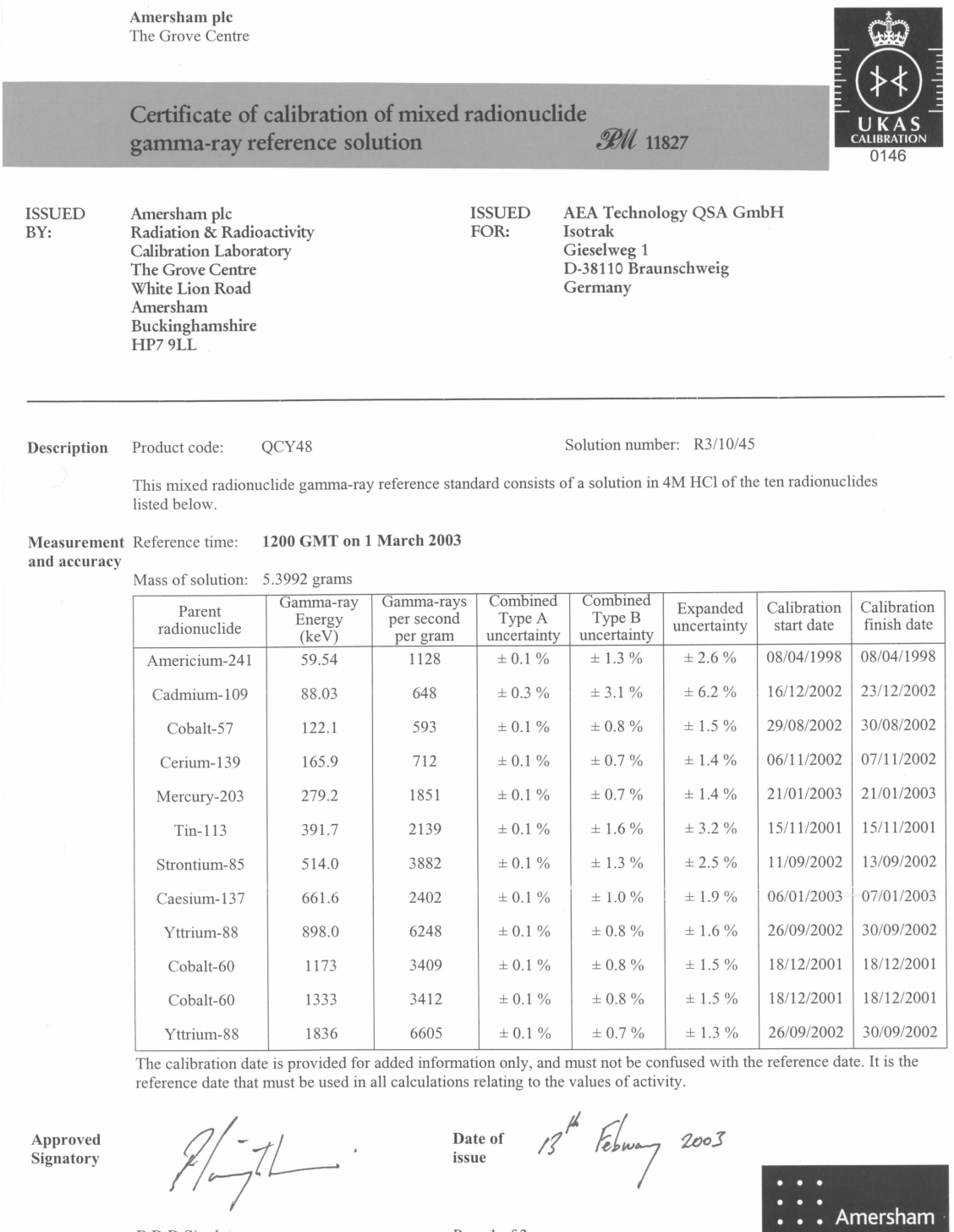

**B** D D Singleton Page 1 of 2 pages This certificate is issued in accordance with the laboratory accreditation requirements of the United Kingdom<br>Accreditation Service. It provides traceability of measurement to recognised national standards, and to units of

Εικόνα *3.9:* Πιστοποιητικό *QCY.48 (QCY12) (4MHCl)* 

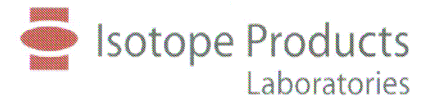

24937 Avenue Tibbitts Valencia, California 91355

An Eckert & Ziegler Company

Tel 661-309-1010 Fax 661-257-8303

## **CERTIFICATE OF CALIBRATION MULTINUCLIDE STANDARD SOLUTION**

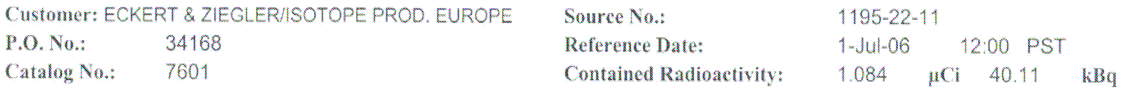

#### **Physical Description:**

- A. Mass of solution: 10.25743 grams in 10 mL flame-sealed ampoule
- B. Chemical form: Multinuclide in 2M HCI
- C. Carrier content: See attached sheet
- D. Density:
- 1.033 g/mL @ 20°C

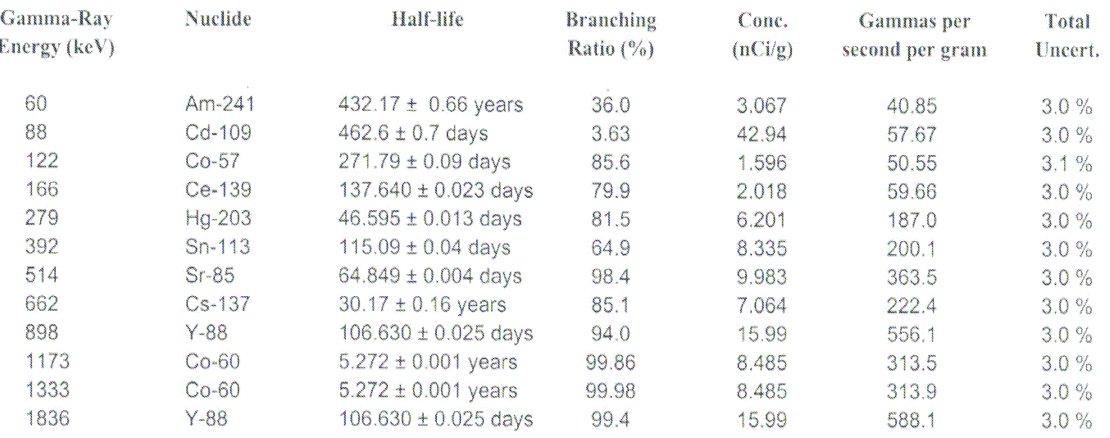

#### Method of Calibration:

This source was prepared from weighed aliquots of solutions whose concentrations in µCi/g were determined by gamma spectrometry.

Notes:

- See reverse side for leak test(s) performed on this source.
- IPL participates in a NIST measurement assurance program to establish and maintain implicit traceability for a number of nuclides, based on the blind assay (and later NIST certification) of Standard Reference Materials (as in NRC Regulatory Guide 4.15).
- Nuclear data was taken from IAEA-TECDOC-619, 1991.
- Overall uncertainty is calculated at the 99% confidence level.
- This source has a working life of 1 year.

 $\frac{\sqrt{6-{\rm Tu}\,\eta\,-{\rm o}\,\!6}}{\text{Date}}$ Quality Control **IPL Ref. No.:** 1195-22  $-$  ISO 9001 CERTIFIED  $-$ **Medical Imaging Laboratory** Industrial Gauging Laboratory 24937 Avenue Tibbitts Valencia, California 91355 1800 North Keystone Street Burbank, California 91504

Εικόνα *3.10:* Πιστοποιητικό διαλύµατος ΕΕΑΕ *(2*Μ Η*Cl)* 

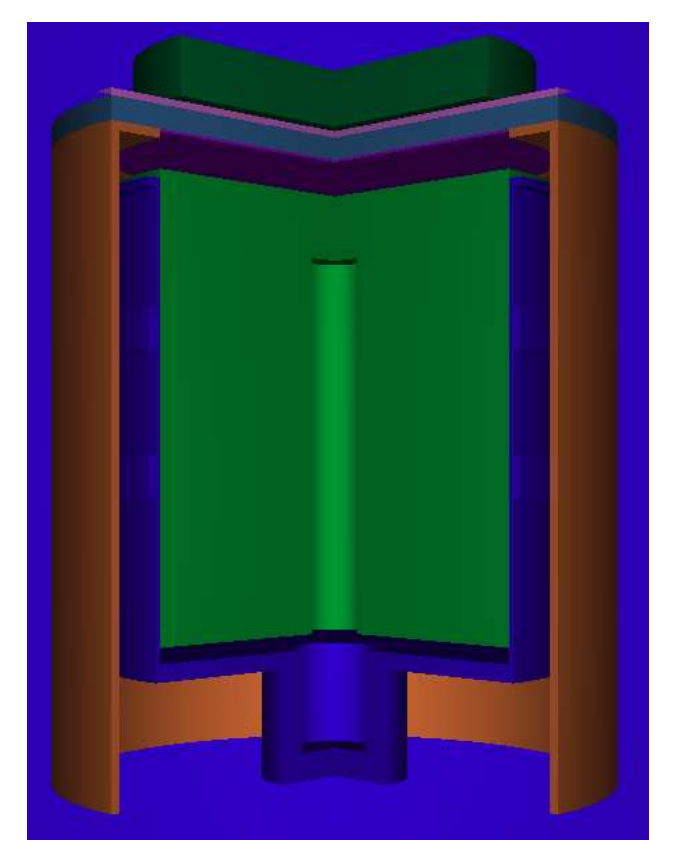

Εικόνα *3.11:* Ο ανιχνευτής *XtRa* µε το δοχείο γεωµετρίας *8* σε τρισδιάστατη απεικόνιση

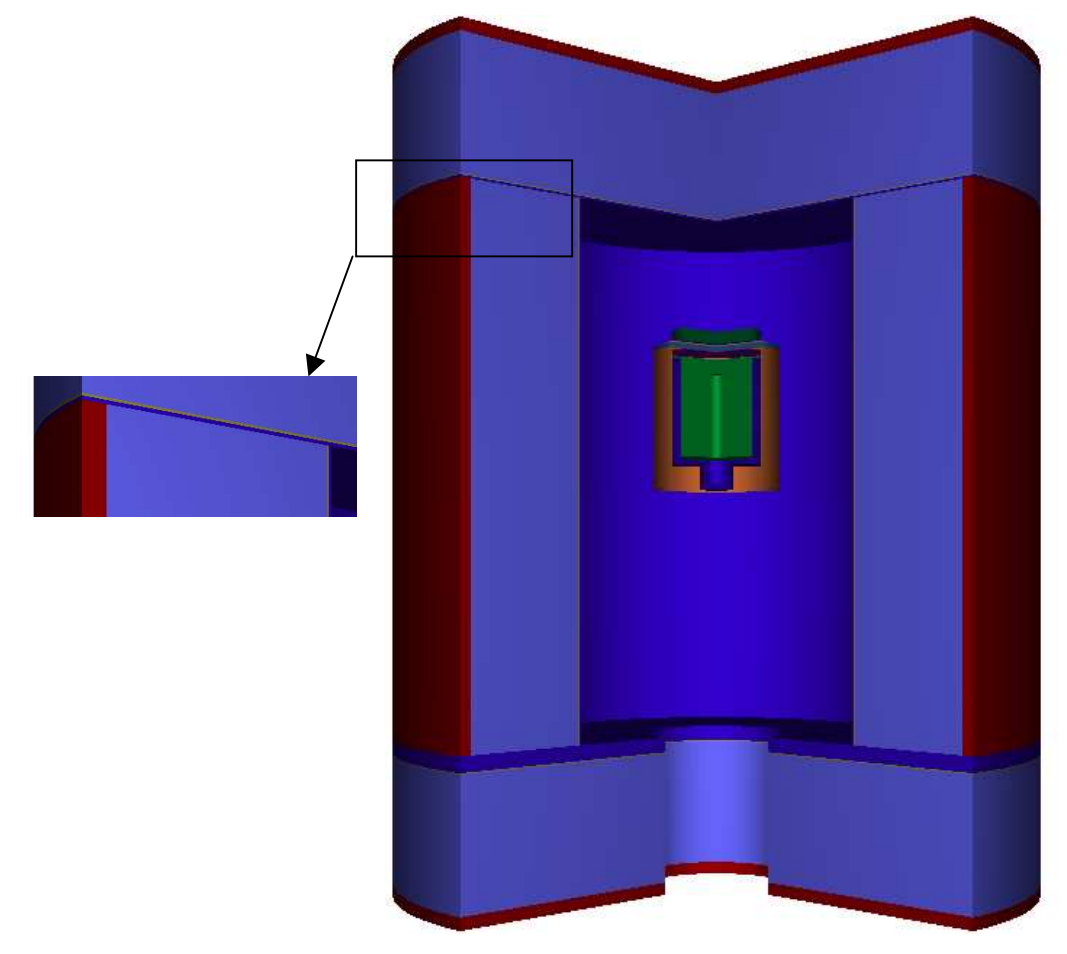

Εικόνα *3.12:* Ο ανιχνευτής *XtRa* µε το δοχείο γεωµετρίας *8* και τη θωράκιση σε τρισδιάστατη απεικόνιση

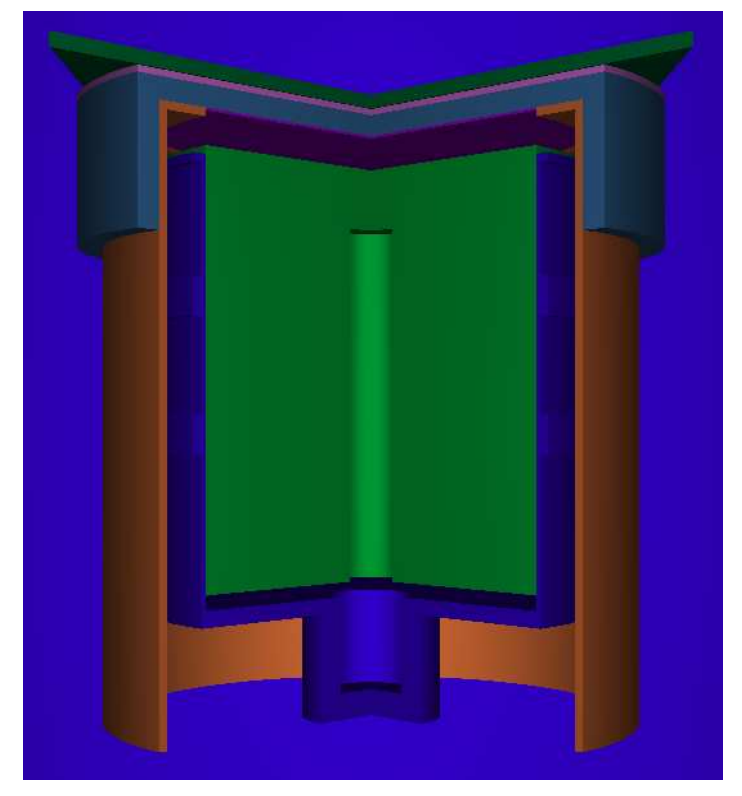

Εικόνα *3.13:* Ο ανιχνευτής *XtRa* µε το φίλτρο διπλωµένο σε γεωµετρία *12* σε τρισδιάστατη απεικόνιση

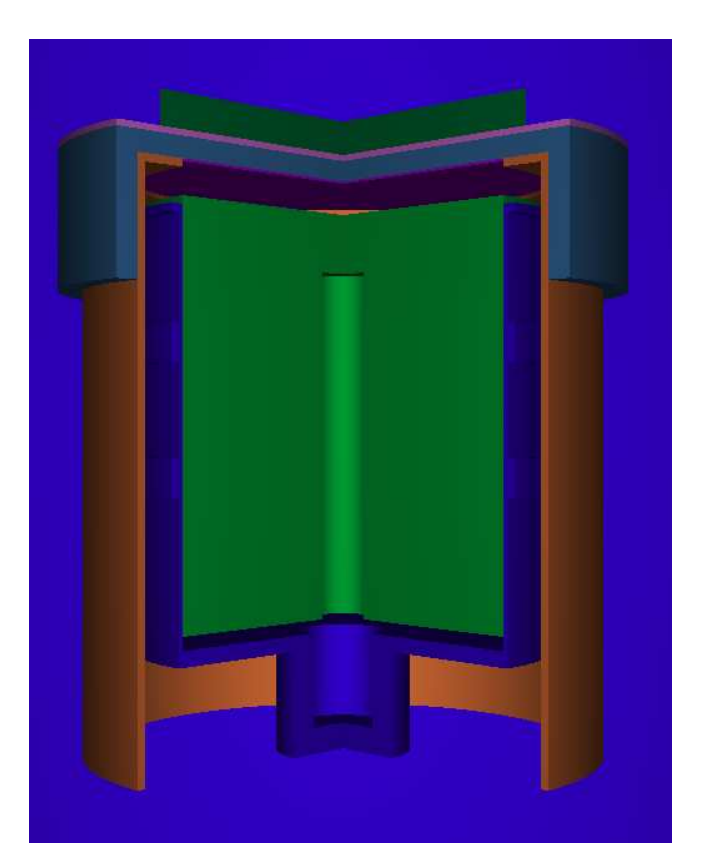

Εικόνα *3.14:* Ο ανιχνευτής *XtRa* µε το φίλτρο διπλωµένο στη νέα γεωµετρία σε τρισδιάστατη απεικόνιση

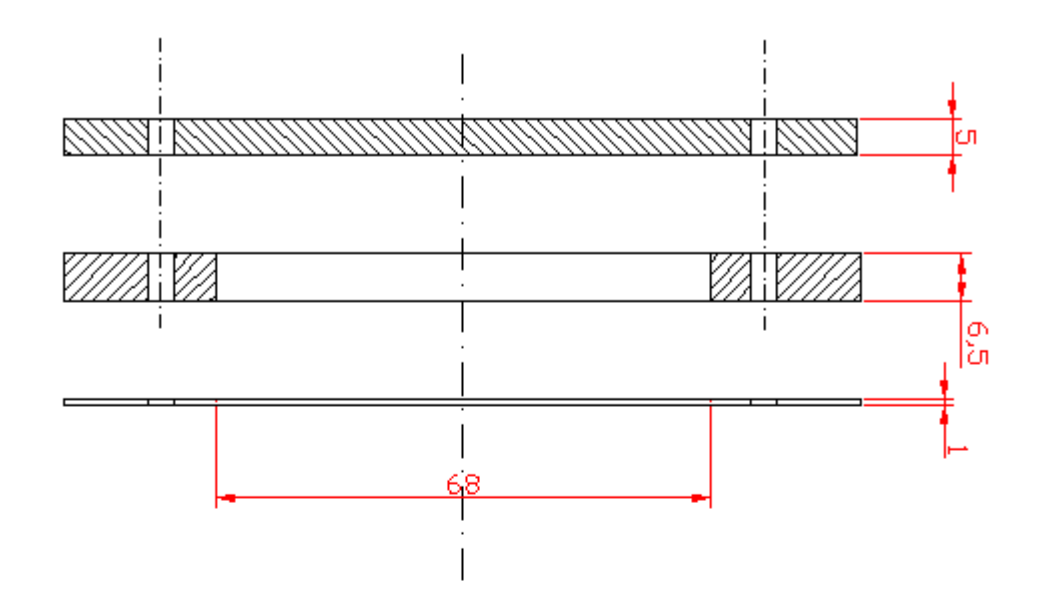

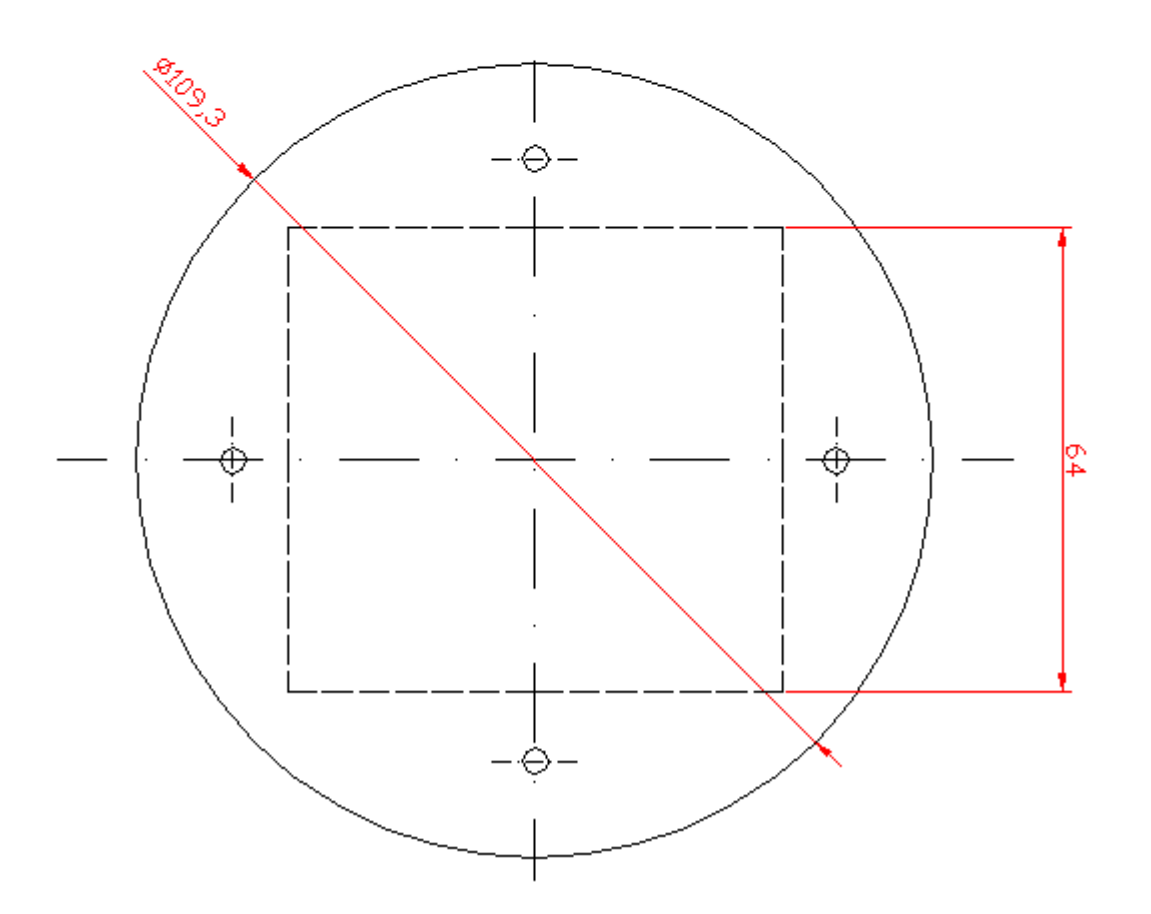

Εικόνα *3.15:* Σχέδιο θήκης από *Plexiglas* στα τρία κατασκευαστικά τµήµατα

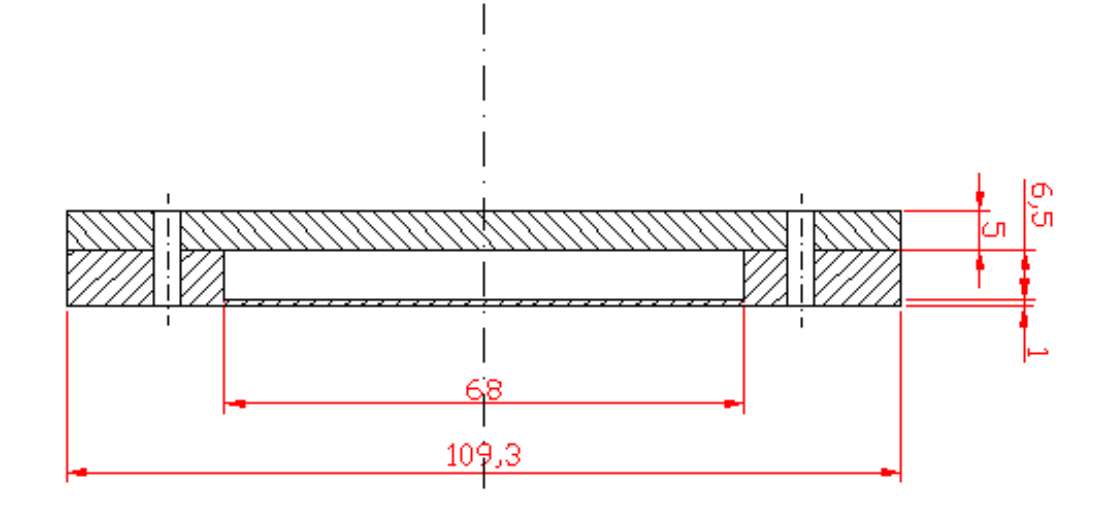

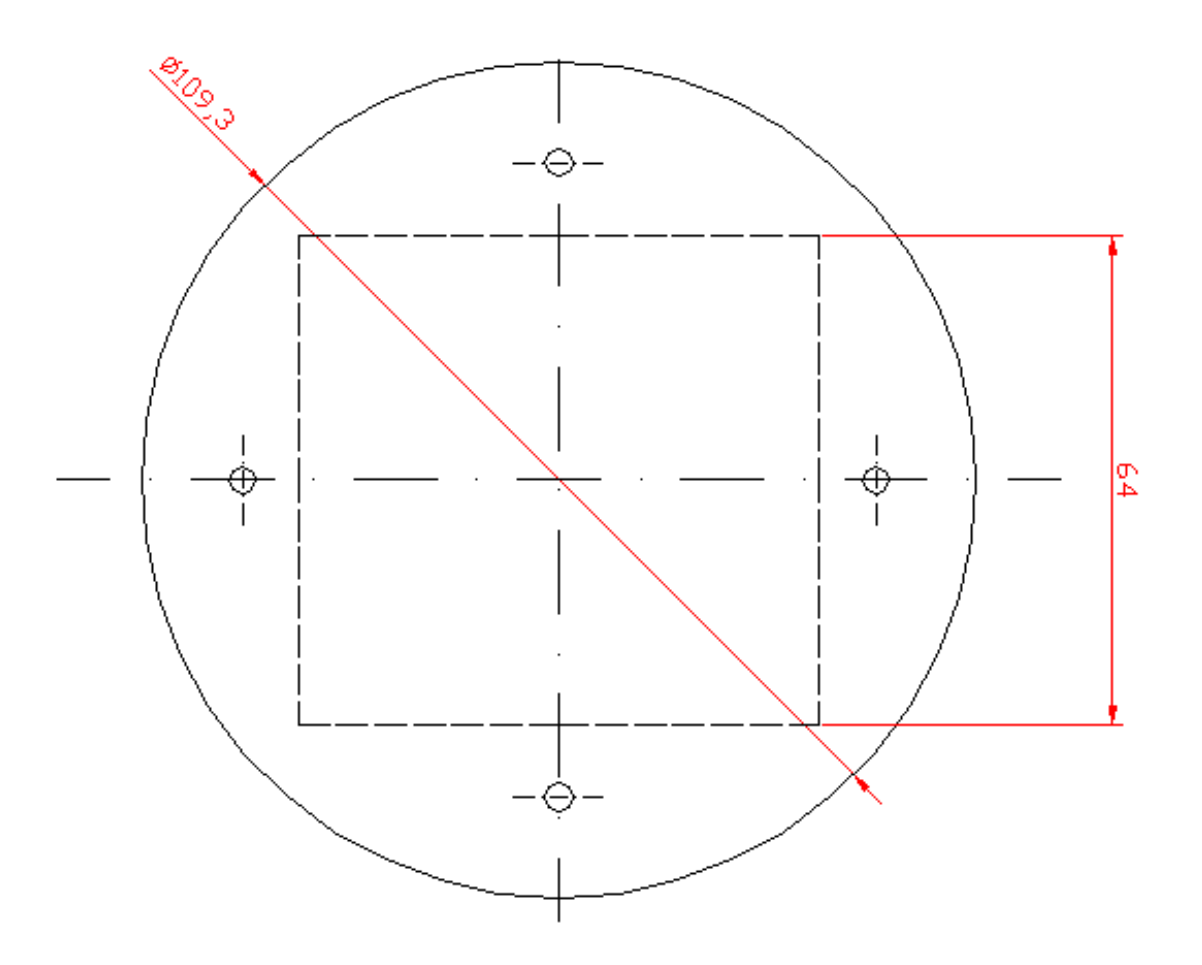

Εικόνα *3.16:* Σχέδιο θήκης από *Plexiglas* 

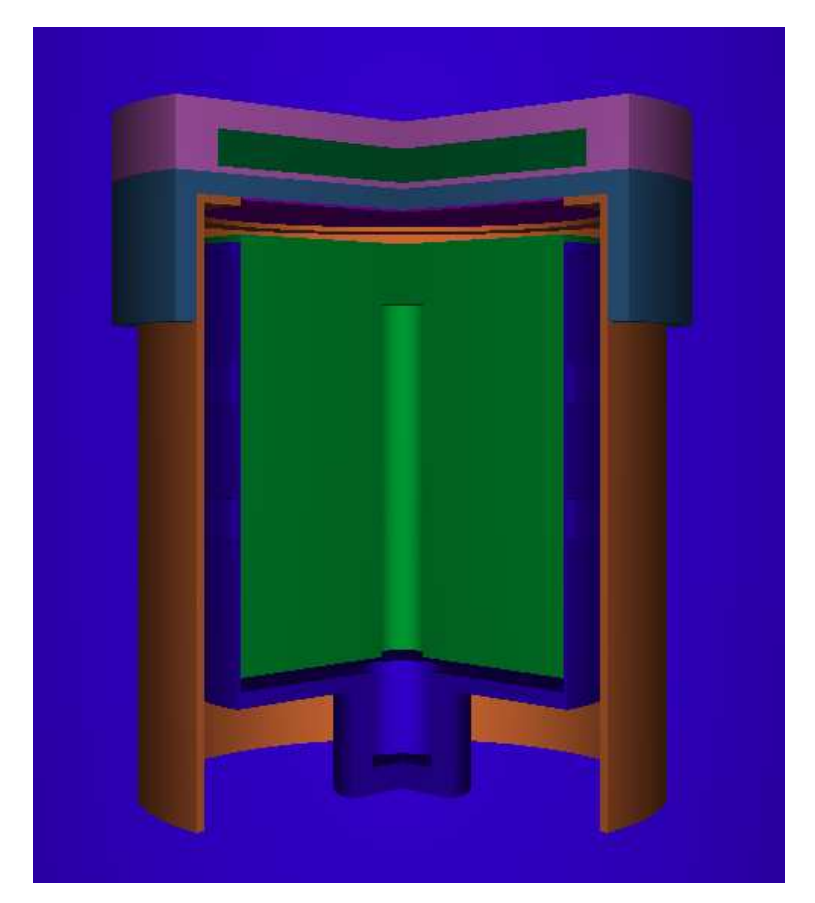

Εικόνα *3.17:* Ο ανιχνευτής *XtRa* µε το φίλτρο διπλωµένο στη τελική νέα γεωµετρία µε θήκη από *Plexiglas*  σε τρισδιάστατη απεικόνιση

## ∆ιαγράµµατα κεφαλαίου *3:*

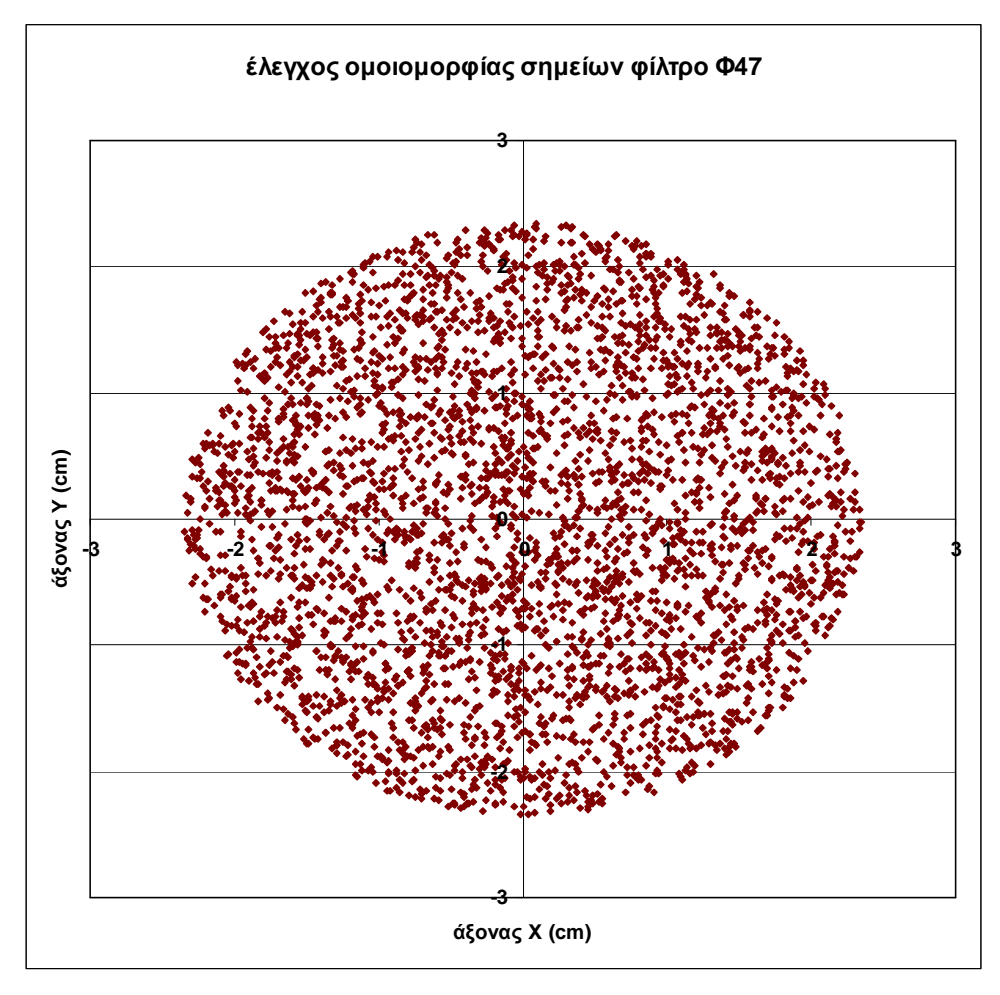

∆ιάγραµµα *3.10:* Έλεγχος οµοιοµορφίας σηµείων για φίλτρο διαµέτρου *47mm* στο επίπεδο *x-y* 

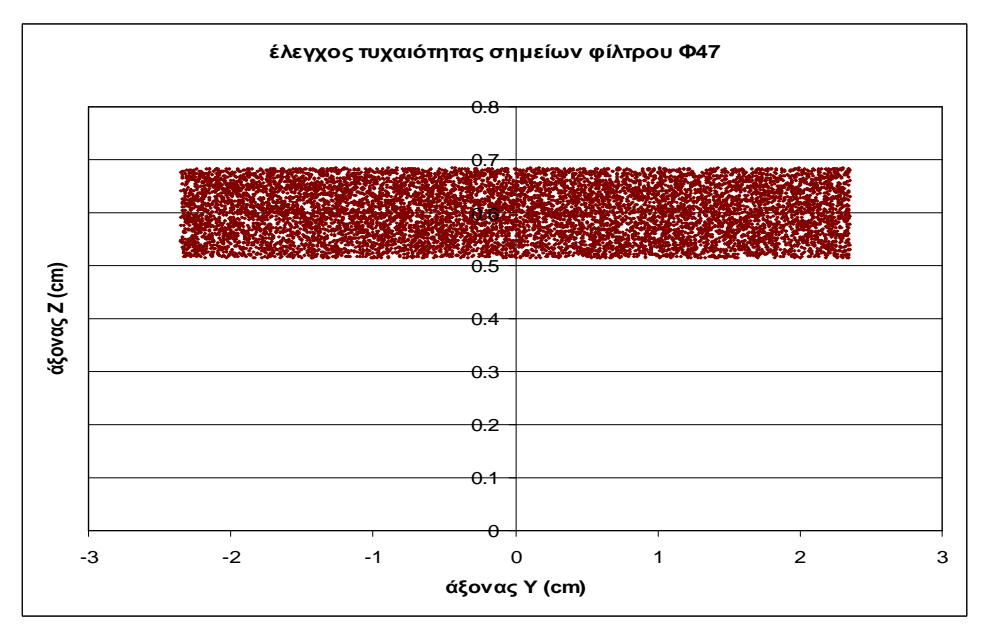

∆ιάγραµµα *3.11:* Έλεγχος οµοιοµορφίας σηµείων για φίλτρο διαµέτρου *47mm* στο επίπεδο *y-z* 

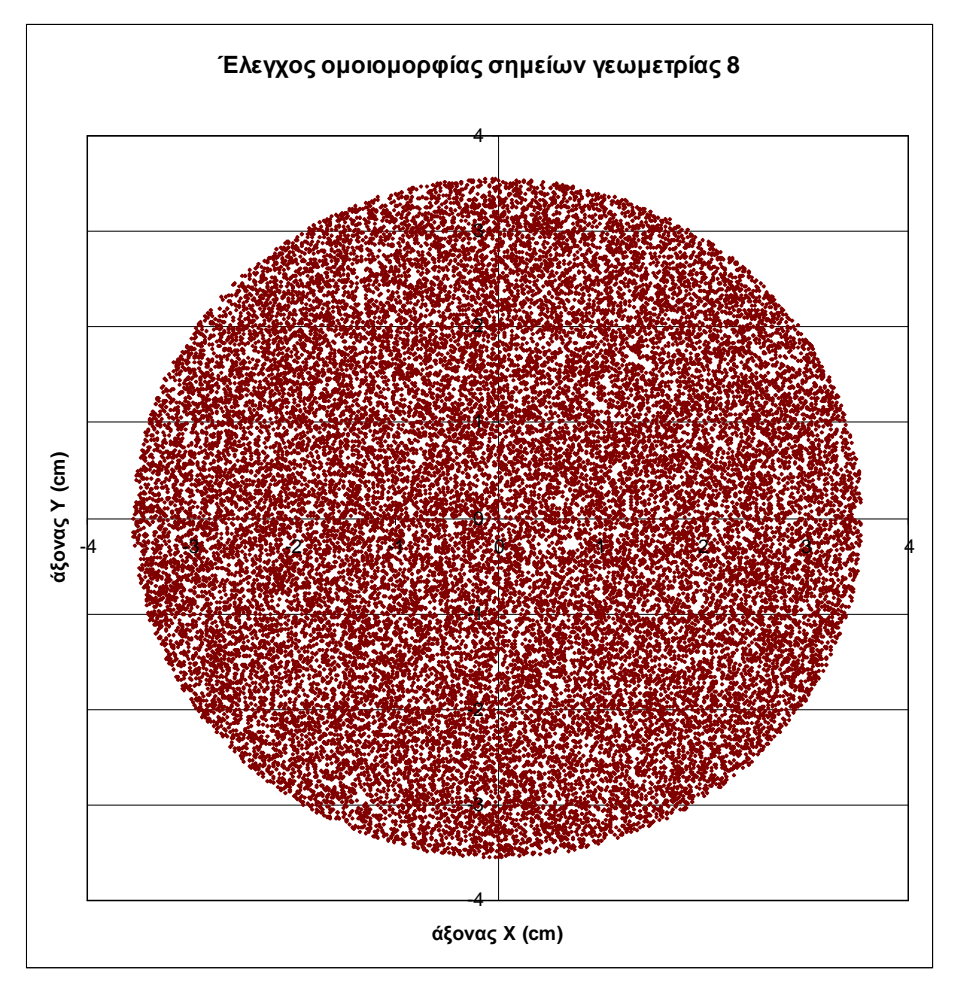

∆ιάγραµµα *3.12:* Έλεγχος οµοιοµορφίας σηµείων για διάλυµα γεωµετρίας *8* στο επίπεδο *x-y* 

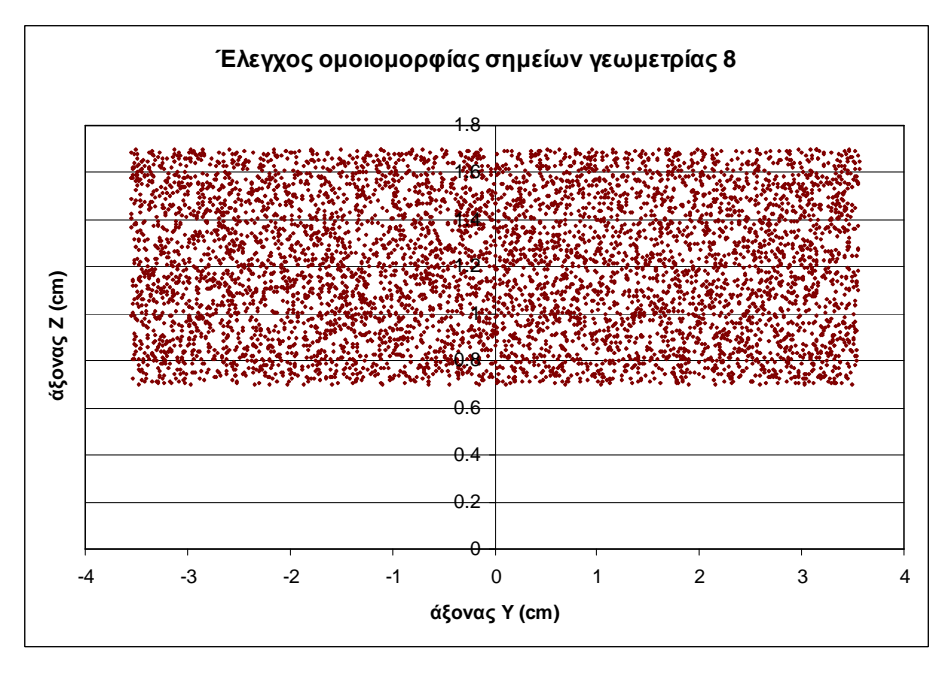

∆ιάγραµµα *3.13:* Έλεγχος οµοιοµορφίας σηµείων για διάλυµα γεωµετρίας *8* στο επίπεδο *y-z* 

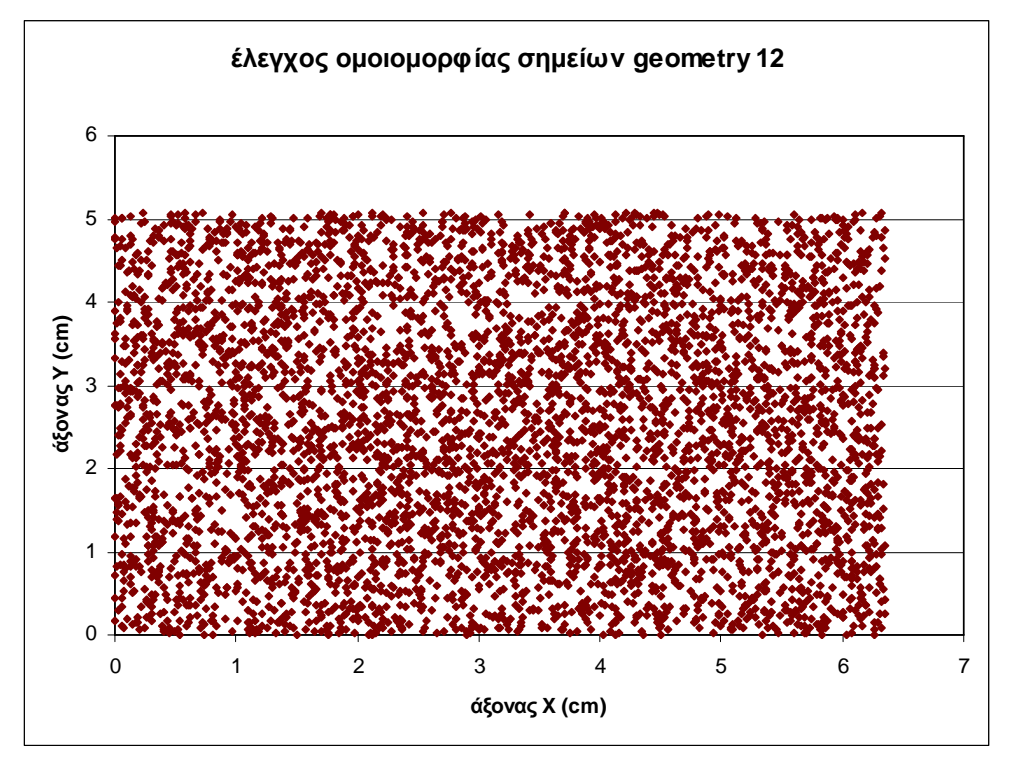

∆ιάγραµµα *3.14:* Έλεγχος οµοιοµορφίας σηµείων για φίλτρο γεωµετρίας *12* στο επίπεδο *x-y* 

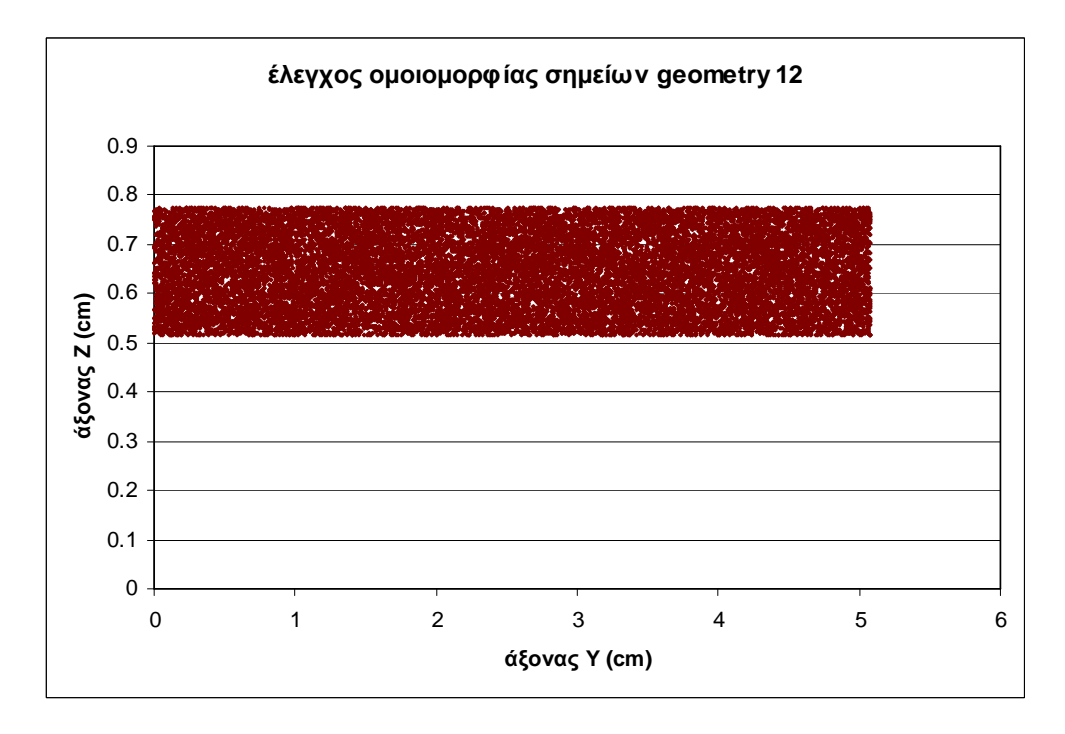

∆ιάγραµµα *3.15:* Έλεγχος οµοιοµορφίας σηµείων για φίλτρο γεωµετρίας *12* στο επίπεδο *y-z* 

### Κεφάλαιο *4:*

# Σύγκριση της νέας γεωµετρίας ανάλυσης φίλτρων αέρα µε την ισχύουσα γεωµετρία *12*

#### *4.1* Εισαγωγή

Μετά από τη µελέτη - βαθµονόµηση της νέας γεωµετρίας φίλτρου - ανιχνευτή µε χρήση του κώδικα PENELOPE, είναι πλέον δυνατή η χρησιµοποίησή της κατά τη γφασµατοσκοπική ανάλυση φίλτρων αέρα και η παρακολούθηση της µεταβολής της συγκέντρωσης του <sup>7</sup>Βe στην ατμόσφαιρα. Στο παρόν κεφάλαιο αρχικά παρουσιάζεται η τροποποιηµένη διαδικασία λήψης και γ-φασµατοσκοπικής ανάλυσης φίλτρων αέρα, µε βάση τη νέα γεωµετρία. Σε σχέση µε το ισχύον πρωτόκολλο (παράγραφος 2.3), η προτεινόµενη διαδικασία διαφέρει µόνο στον τρόπο διπλώµατος του φίλτρου διαστάσεων 8x10". Όπως αποδείχθηκε στο κεφάλαιο 3, µε τον τρόπο αυτό η απόδοση ανίχνευσης για τα φωτόνια ενέργειας 477.59keV είναι αισθητά υψηλότερη. Με την υψηλότερη απόδοση επιτυγχάνεται µείωση του απαιτούµενου χρόνου ανάλυσης του φίλτρου ή / και καλύτερη στατιστική (µικρότερη αβεβαιότητα) στον προσδιορισµό της συγκέντρωσης του <sup>7</sup>Be. Το γεγονός αυτό επιτρέπει την αποδοτικότερη παρακολούθηση των µεταβολών της συγκέντρωσης του συγκεκριµένου ισοτόπου σε µικρή κλίµακα χρόνου, µεταβολές οι οποίες κυρίως ενδιαφέρουν το ΕΠΤ-ΕΜΠ.

Στη συνέχεια του κεφαλαίου περιγράφονται οι δειγµατοληψίες αέρα που πραγµατοποιήθηκαν στα πλαίσια της παρούσας ∆.Ε. Τα φίλτρα που λήφθηκαν, αναλύθηκαν και στις δύο γεωµετρίες (γεωµετρία 12 και νέα). Τα αποτελέσµατα των δύο αναλύσεων συγκρίνονται και προκύπτουν συµπεράσµατα σχετικά µε τη βελτίωση που επιτυγχάνεται µε τη νέα γεωµετρία ανάλυσης.

Τέλος, δεδοµένου του ενδιαφέροντος µελέτης της µεταβολής της συγκέντρωσης του ισοτόπου σε µικρή κλίµακα χρόνου, γίνεται εφαρµογή της γ-φασµατοσκοπικής ανάλυσης µε τη νέα γεωµετρία για την περίπτωση δειγµατοληψίας διαδοχικών φίλτρων αέρα σε διάστηµα χρόνου 24 ωρών. Μελετάται έτσι η ηµερήσια µεταβολή της συγκέντρωσης του <sup>7</sup>Be και εξετάζονται τα πλεονεκτήµατα και τα µειονεκτήµατα της προτεινόµενης νέας γεωµετρίας για τέτοιου είδους µετρήσεις.

#### *4.2* Νέα διαδικασία δειγµατοληψίας και γ*-*φασµατοσκοπικής ανάλυσης φίλτρων αέρα

Η προτεινόµενη διαδικασία λήψης φίλτρων οδηγεί στην ελαφρά τροποποίηση του υπάρχοντος πρωτοκόλλου δειγµατοληψίας και ανάλυσης, σε ό,τι αφορά στο σκέλος της γ-φασµατοσκοπικής ανάλυσης. Ακολούθως, περιγράφονται τα σηµαντικότερα βήµατα της προτεινόµενης διαδικασίας:

• Για τη δειγµατοληψία χρησιµοποιείται η αντλία αέρα τύπου DH-50810E της εταιρείας F&J Specialty Products Inc. που είναι εγκατεστηµένη στην ταράτσα του κτηρίου του ΕΠΤ-ΕΜΠ και η οποία περιγράφηκε στο κεφαλαίο 2 (παράγραφος 2.3.1). Στην αντλία αυτή τοποθετούνται τα φίλτρα από ίνες γυαλιού (glass-fiber) τυποποιηµένων διαστάσεων 8x10" τύπου FR810M της εταιρείας F&J Specialty Products Inc. και γίνεται δειγµατοληψία αέρα για 4 ώρες, όπως προβλέπεται και από το υπάρχον πρωτόκολλο.

• Μετά το πέρας των 4 ωρών, το φίλτρο αποµακρύνεται από την αντλία και διπλώνεται στα µέσα των πλευρών του (γεωµετρία 12). Για τη γεωµετρία αυτή υπάρχει διαθέσιµη πειραµατική καµπύλη βαθµονόµησης απόδοσης.

• Το φίλτρο (γεωµετρίας 12) εισάγεται σε πλαστικό φάκελο και τοποθετείται στον ανιχνευτή XtRa για γ-φασµατοσκοπική ανάλυση. Σκοπός είναι η µέτρηση της συγκέντρωσης των θυγατρικών ισοτόπων του <sup>222</sup>Rn, όπως αναλύθηκε στο κεφάλαιο 2 (παράγραφος 2.3). Η ανάλυση αυτή διαρκεί 2 ώρες, διάστηµα κατά το οποίο ολοκληρώνεται η ραδιενεργός διάσπαση των βραχύβιων θυγατρικών ισοτόπων του <sup>222</sup>Rn, τα οποία έχουν συλλεχθεί στο φάσμα. Η ανάλυση του φίλτρου στη 'γεωμετρία 12' γίνεται για οικονοµία χρόνου. Καθώς τα θυγατρικά του ραδονίου είναι βραχύβια κρίθηκε σκόπιµο να µην καταναλώνεται χρόνος αµέσως µετά τη δειγµατοληψία για προσεκτικό δίπλωµα και σφράγισµα του φίλτρου στο δοχείο της νέας γεωµετρίας. Άλλωστε, η συγκέντρωση των θυγατρικών του ραδονίου, η οποία είναι της τάξης των λίγων  $\mathop{\mathrm{Bq/m}}\nolimits^3$ , επιτρέπει άνετα τον ακριβή προσδιορισμό τους στο χρονικό διάστημα των δύο ωρών που διαρκεί η ανάλυση. Επιπλέον, υπενθυµίζεται ότι στα πλαίσια της ∆.Ε. δεν προσδιορίσθηκε η συνάρτηση βαθµονόµησης απόδοσης για τη νέα γεωµετρία, αλλά µόνο η απόδοση για την ενέργεια των 477.59keV.

• Μετά το πέρας της ανάλυσης αυτής και τον πρακτικό µηδενισµό της συγκέντρωσης των θυγατρικών ισοτόπων του <sup>222</sup>Rn, το φίλτρο απομακρύνεται από τον ανιχνευτή και διπλώνεται στη νέα γεωµετρία, όπως αναλύθηκε στην παράγραφο 3.7.2. Στο σηµείο αυτό ακριβώς διαφοροποιείται η προτεινόµενη διαδικασία λήψης και ανάλυσης φίλτρων αέρα από το υπάρχον πρωτόκολλο.

• Το διπλωµένο στη νέα γεωµετρία φίλτρο εισάγεται σε πλαστικό φάκελο, σφραγίζεται αεροστεγώς, τοποθετείται στη θήκη από Plexiglas (παράγραφος 3.7.2) και στη συνέχεια στον ανιχνευτή XtRa για γ-φασµατοσκοπική ανάλυση. Σκοπός της ανάλυσης αυτής είναι ο προσδιορισµός της συγκέντρωσης του <sup>7</sup>Be µε τυχαία αβεβαιότητα επιφάνειας φωτοκορυφής η οποία να µην ξεπερνά το 10% (1σ). Το γεγονός ότι τα θυγατρικά του ραδονίου έχουν διασπασθεί πλήρως συµβάλλει στη µείωση του συνεχούς υποστρώµατος του φάσµατος και τη βελτίωση του κατωτέρου ορίου ανίχνευσης στην ενεργειακή περιοχή ανίχνευσης του <sup>7</sup>Be, επιτρέποντας την αποδοτικότερη ανίχνευσή του.

Κατά τις γ-φασµατοσκοπικές αναλύσεις φίλτρων αέρα µε τη νέα γεωµετρία παρατηρήθηκε ότι για την επίτευξη στατιστικής της τάξης του 10% απαιτείται αισθητά µικρότερος χρόνος ανάλυσης (6-8ώρες) σε σχέση µε ό,τι προβλέπει το υπάρχον πρωτόκολλο (12-18 ώρες) για συγκέντρωση του <sup>7</sup>Βe περί τα 10mBq/m<sup>3</sup>. Βέβαια, ο απαιτούµενος χρόνος ανάλυσης εξαρτάται από τη συγκέντρωση του <sup>7</sup>Be στο εξεταζόµενο φίλτρο.

#### *4.3* Σύγκριση της υπολογιζόµενης συγκέντρωσης *<sup>7</sup>Be* µε τις δύο γεωµετρίες

Στα κεφάλαια που προηγήθηκαν καταδείχθηκαν οι διαφορές των µεθόδων πειραµατικής και µέσω προσοµοίωσης - υπολογισµού της απόδοσης φωτοκορυφής, για την περίπτωση της ανάλυσης φίλτρων αέρα. Στις παραγράφους που ακολουθούν ελέγχεται η επίδραση των διαφορών αυτών στους τελικούς υπολογισµούς της συγκέντρωσης του <sup>7</sup>Βe στην ατμόσφαιρα. Για το σκοπό αυτό μελετάται η απόκλιση των υπολογιζόμενων συγκεντρώσεων <sup>7</sup>Be μεταξύ των αναλύσεων που έγιναν με τις δύο γεωµετρίες.

Για την πραγµατοποίηση της σύγκρισης διενεργήθηκε σειρά δειγµατοληψιών και αναλύσεων φίλτρων αέρα. Συγκεκριµένα, στα πλαίσια της παρούσας ∆.Ε. λήφθηκαν δείγµατα (φίλτρα αέρα) τα οποία στη συνέχεια αναλύθηκαν και µε τις δύο γεωµετρίες ('γεωµετρία 12' και νέα γεωµετρία) και υπολογίστηκε η συγκέντρωση του <sup>7</sup>Be σε αυτά. Για τον υπολογισμό των συγκεντρώσεων έγινε χρήση της σχέσης (2.2) η οποία τροποποιήθηκε κατάλληλα ώστε η τελική συγκέντρωση του <sup>7</sup>Be να εκφράζεται σε Bq/m<sup>3</sup>.

$$
activity[Bq/m3] = \frac{area}{time \cdot yield \cdot eff \cdot volume} \qquad \sigma \chi \epsilon \sigma \eta \tag{4.1}
$$

όπου

area : η επιφάνεια της σχηματιζόμενης στο εκάστοτε φάσμα φωτοκορυφής που αντιστοιχεί σε ενέργεια φωτονίων ίση µε 477.59keV,

time : η διάρκεια γ-φασµατοσκοπικής ανάλυσης του φίλτρου,

yield  $\;$  : το ποσοστό εκπομπής του  $^7$ Be για τα φωτόνια ενέργειας 477.59 $\rm{keV}$ ,

volume: ο όγκος του αέρα που έχει διέλθει µέσα από το εκάστοτε φίλτρο και

eff  $\;\;$  : η απόδοση φωτοκορυφής του ανιχνευτή XtRa για τα φωτόνια του  $^7$ Be.

Καθώς κάθε φίλτρο αναλύθηκε περισσότερες από µία φορές στον ίδιο ανιχνευτή χρειάσθηκε να γίνουν οι κατάλληλες διορθώσεις λόγω της ραδιενεργού διάσπασης του <sup>7</sup>Be.

Τα µεγέθη επιφάνεια (area) και χρόνος (time) λαµβάνονται, όπως σε κάθε περίπτωση πειραµατικού υπολογισµού συγκέντρωσης ισοτόπου σε δείγµα, από το εκάστοτε φάσμα. Το ποσοστό εκπομπής για τα φωτόνια ενέργειας 477.59 $\mathrm{keV}$  του  $^{7}\mathrm{Be}$ βρέθηκε στις βιβλιοθήκες ισοτόπων ίσο µε 0.1042 [Radiation Decay v.3.6], 0.1044 [Μ.-Μ. Bé, et. al., 2004] και 0.1044 [JEFF 3.1.1]. Στη βιβλιοθήκη ισοτόπων που χρησιµοποιεί ο κώδικας SPUNAL για τα συγκεκριµένα φωτόνια βρέθηκε η τιµή 0.1034. Όπως έγινε και κατά τον επαναπροσδιορισµό των αβεβαιοτήτων της γεωμετρίας 12 στο κεφάλαιο 2, για το ποσοστό εκπομπής του <sup>7</sup>Be χρησιμοποιείται η τιµή του SPUNAL και εισάγεται επιπλέον αβεβαιότητα λόγω των διαφορετικών τιµών που βρέθηκαν στη βιβλιογραφία. Έτσι, <u>για το ποσοστό εκπομπής του <sup>7</sup>Be για τα</u> φωτόνια ενέργειας 477.59keV χρησιµοποιήθηκε η τιµή 0.1034 ± 0.46%.

Η συγκέντρωση του ισοτόπου στα φίλτρα υπολογίστηκε µε τρεις διαφορετικούς τρόπους. Η διαφορά της µεθόδου υπολογισµού έγκειται στο γεγονός ότι τα φίλτρα αναλύθηκαν σε δύο διαφορετικές γεωµετρίες ανάλυσης και στις διαφορετικές τιµές της απόδοσης φωτοκορυφής που χρησιµοποιήθηκαν κάθε φορά. Οι τρεις υπολογισµοί που έγιναν περιγράφονται ακολούθως:

• Ο πρώτος υπολογισµός λαµβάνει ως δεδοµένα τις κρούσεις ανά µονάδα χρόνου (cps) από τα φάσµατα φίλτρων γεωµετρίας 12 και την απόδοση που προκύπτει από την ισχύουσα καµπύλη βαθµονόµησης του ανιχνευτή XtRa για τη συγκεκριµένη γεωµετρία και ενέργεια. Η µέθοδος αυτή χρησιµοποιείται µέχρι τώρα για τον υπολογισµό των συγκεντρώσεων των ισοτόπων που υπάρχουν στα φίλτρα αέρα που συλλέγονται. Η χρησιµοποιούµενη απόδοση στην περίπτωση αυτή είναι 0.0477 ± 1.118% (1σ), όπως αναφέρθηκε στο κεφάλαιο 3 (παράγραφο 3.9).

• Ο δεύτερος υπολογισµός λαµβάνει ως δεδοµένα το ρυθµό καταγραφόµενων γεγονότων από τα φάσµατα των φίλτρων της νέας γεωµετρίας και ως απόδοση φωτοκορυφής την τιµή που προκύπτει από την προσοµοίωση για τη νέα γεωµετρία. Η τιµή αυτή της απόδοσης είναι 0.07531 ± 0.057% (1σ), όπως παρουσιάστηκε στο κεφάλαιο 3 (παράγραφο 3.7.2).

• Ο τρίτος τρόπος υπολογισμού της συγκέντρωσης του <sup>7</sup>Be στο φίλτρο λαμβάνει ως δεδοµένα τις ίδιες κρούσεις ανά µονάδα χρόνου µε τον πρώτο (για τη γεωµετρία 12), αλλά ως απόδοση φωτοκορυφής χρησιµοποιείται η τιµή που προκύπτει από την προσοµοίωση για τη γεωµετρία 12 για ενέργεια φωτονίων ίση µε 477.59keV. Η τιµή αυτή της απόδοσης είναι  $0.05427 \pm 0.078\%$  (1σ), όπως παρουσιάστηκε στο κεφάλαιο 3 (παράγραφος 3.6.3).

Με σκοπό την εφαρµογή της µεθοδολογίας που περιγράφηκε για τη σύγκριση των δύο γεωµετριών φίλτρων αέρα έγιναν δειγµατοληψίες και αναλύσεις φίλτρων, όπως περιγράφεται στις επόµενες παραγράφους.

## *4.3.1* ∆ειγµατοληψίες φίλτρων µε σκοπό τη σύγκριση της συγκέντρωσης του *<sup>7</sup>Be*  στις δύο γεωµετρίες

Τα φίλτρα που χρησιµοποιήθηκαν ως πειραµατικά δεδοµένα για τη σύγκριση των δύο γεωµετρίων είναι φίλτρα τα οποία µετά τη δειγµατοληψία, αρχικά διπλώθηκαν και αναλύθηκαν σε γεωµετρία 12 και στη συνέχεια διπλώθηκαν στη νέα γεωµετρία και αναλύθηκαν ξανά. Στον παρακάτω πίνακα 4.1 δίνονται τα στοιχεία των δειγµατοληψιών. Στην πρώτη στήλη καταγράφεται η ονοµασία του φίλτρου. Στη δεύτερη στήλη καταγράφεται η ηµεροµηνία της δειγµατοληψίας, ενώ στις επόµενες δύο καταγράφεται η ώρα έναρξης και η διάρκεια της δειγµατοληψίας. Στην πέµπτη στήλη δίνεται ο συνολικός όγκος αέρα που πέρασε από το εκάστοτε φίλτρο, ενώ στις επόµενες τρεις στήλες παρουσιάζονται οι µέγιστες και οι ελάχιστες τιµές της θερµοκρασίας, της πίεσης και της σχετικής υγρασίας του ατµοσφαιρικού αέρα κατά της διάρκεια της δειγµατοληψίας. Τα δεδοµένα για τη θερµοκρασία και την πίεση παρέχονται από την ίδια την αντλία, όπως αναφέρθηκε και στην παράγραφο περιγραφής της αντλίας στο κεφάλαιο 2 (παράγραφος 2.3). Όσον αφορά τη σχετική υγρασία, λαµβάνεται από το διαδικτυακό τόπο www.meteo.ntua.gr.

| Φ <i>ίλτρο</i> | Ημερομηνία | $\Omega \rho \alpha$ | Διάρκεια | $O\gamma\kappa o\varsigma$     | Θερμοκρασία                                        | Πίεση αέρα                              | Σχετική            |
|----------------|------------|----------------------|----------|--------------------------------|----------------------------------------------------|-----------------------------------------|--------------------|
|                |            | έναρξης              | (min)    | $\alpha$ έρα (m <sup>3</sup> ) | $\alpha \varepsilon \rho \alpha$ ( <sup>o</sup> C) | (mmHg)                                  | <i>υγρασία</i> (%) |
| A0316          | 09/10/2008 | 08:40                | 241      | 327.56                         | $18.7 \div 24.9$                                   | $732.4 \div 736.9$                      | $53.5 \div 41.2$   |
| A0317          | 16/10/2008 | 08:25                | 343      | 467.03                         | $15.2 \div 24.9$                                   | $ 731.4 \div 736.2    65.4 \div 50.2  $ |                    |
| A0318          | 20/10/2008 | 08:50                | 240      | 328.24                         | $17.2 \div 26.1$                                   | $ 732.8 \div 737.5 $ $ 71.0 \div 52.1 $ |                    |
| A0319          | 03/11/2008 | 08:20                | 240      | 324.74                         | $19.2 \div 27.3$                                   | $730.8 \div 735.3$                      | $ 57.0 \div 41.4 $ |
| A0320          | 10/11/2008 | 09:00                | 242      | 339.78                         | $14.8 \div 18.1$                                   | $ 735.7 \div 740.5 $ 74.6 $\div$ 99.4   |                    |
| A0321          | 18/11/2008 | 08:40                | 240      | 336.28                         | $13.4 \div 17.5$                                   | $ 726.5 \div 731.3 $ 84.0 $\div 56.9$   |                    |
| A0353          | 26/05/2009 | 10:42                | 182      | 254.19                         | $26.4 \div 30.4$                                   | $[727.1 \div 739.1]$                    | $37.1 \div 30.0$   |
| A0354          | 17/06/2009 | 10:42                | 240      | 312.22                         | $32.5 \div 37.4$                                   | $ 728.4 \div 732.2  25.6 \div 22.9 $    |                    |
| A0355          | 22/06/2009 | 09:52                | 244      | 327.56                         | $27.9 \div 32.8$                                   | $722.3 \div 726.5$                      | $---2$             |

Πίνακας *4.1:* Στοιχεία δειγµατοληψίας φίλτρων που αναλύθηκαν και στις δύο γεωµετρίες φίλτρου αέρα

Σηµειώνεται ότι στο ΕΠΤ-ΕΜΠ γίνονται συστηµατικές δειγµατοληψίες αέρα τα τελευταία δύο χρόνια. Ωστόσο, στον πίνακα 4.1 αναφέρονται µόνον εκείνες οι δειγµατοληψίες για τις οποίες πραγµατοποιήθηκε διπλή ανάλυση του φίλτρου (στη 'γεωµετρία 12' και στη νέα γεωµετρία).

## *4.3.2* Αναλύσεις φίλτρων µε σκοπό τη σύγκριση της συγκέντρωσης του *<sup>7</sup>Be* στις δύο γεωµετρίες

Στο ΕΠΤ-ΕΜΠ η ονοµασία των φασµάτων που προκύπτουν από την ανάλυση φίλτρων αέρα ακολουθεί συγκεκριµένο αλγόριθµο. Τα φάσµατα ονοµάζονται Axxxxn, όπου το Α σηµατοδοτεί τα φίλτρα αέρα, xxxx είναι ο αύξων αριθµός του φίλτρου και n ο αύξων αριθµός του φάσµατος του υπόψη φίλτρου. Ως παράδειγµα αναφέρεται το φάσµα Α0320a. Πρόκειται για το φάσµα της πρώτης ανάλυσης του τριακοσιοστού εικοστού φίλτρου αέρα που λήφθηκε από το ΕΠΤ-ΕΜΠ. Συνήθως, η πρώτη ανάλυση κάθε φίλτρου αναφέρεται στη δίωρη µέτρηση προσδιορισµού της συγκέντρωσης των θυγατρικών ισοτόπου του <sup>222</sup>Rn, ενώ οι υπόλοιπες αναλύσεις - εφόσον υπάρχουν - στις αναλύσεις προσδιορισμού της συγκέντρωσης του  $^7$ Be. Στην παρούσα Δ.Ε. τα φάσματα που φέρουν το χαρακτήρα b στο τέλος του ονόµατός τους έχουν αναλυθεί σε γεωµετρία 12, ενώ τα φάσµατα που έχουν ληφθεί από την ανάλυση του φίλτρου στη νέα γεωµετρία αναφέρονται µε το χαρακτήρα c.

 2 Για την περίπτωση του φίλτρου Α0355 πρέπει να ειπωθεί ότι η εγκατάσταση µέτρησης της υγρασίας στο ΕΜΠ (www.meteo.ntua.gr) είχε τεθεί εκτός λειτουργίας, λόγω προβλήµατος, κατά το χρονικό διάστηµα 18 ÷ 24/06/2009, εποµένως δεν υπήρχε τιµή για τη σχετική υγρασία κατά την ηµεροµηνία δειγµατοληψίας αέρα µε το συγκεκριµένο φίλτρο.

Από την ανάλυση των φίλτρων του πίνακα 4.1 προκύπτουν τα φάσµατα που παρουσιάζονται στον παρακάτω πίνακα 4.2. Πιο συγκεκριµένα, για κάθε γεωµετρία, δίνεται η ηµεροµηνία ανάλυσης του φίλτρου και ο κωδικός SPUNAL του φάσµατος.

|                | Φάσματα γεωμετρίας 12<br>$(\tau \acute{\nu} \pi \omicron v \, A x x x x b)$ |          | Φάσματα νέας γεωμετρίας<br>$(\tau \nu \pi \sigma \nu \, Axxxxc)$ |          |  |
|----------------|-----------------------------------------------------------------------------|----------|------------------------------------------------------------------|----------|--|
| Φ <i>ίλτρο</i> | Ημερομηνία<br>ανάλυσης                                                      | $Φ$ άσμα | Ημερομηνία<br>ανάλυσης                                           | $Φ$ άσμα |  |
| A0316          | 09/10/2008                                                                  | 14/6.17  | 12/10/2008                                                       | 14/6.18  |  |
| A0317          | 16/10/2008                                                                  | 14/6.20  | 17/12/2008                                                       | 14/6.21  |  |
| A0318          | 20/12/2008                                                                  | 14/6.23  | 22/12/2008                                                       | 14/6.24  |  |
| A0319          | 03/11/2008                                                                  | 14/6.26  | 05/11/2008                                                       | 14/6.27  |  |
| A0320          | 10/11/2008                                                                  | 14/6.31  | 11/11/2008                                                       | 14/6.32  |  |
| A0321          | 18/11/2008                                                                  | 14/6.34  | 21/11/2008                                                       | 14/6.35  |  |
| A0353          | 26/05/2009                                                                  | 14/6.152 | 27/05/2009                                                       | 14/6.153 |  |
| A0354          | 17/06/2009                                                                  | 14/6.157 | 18/06/2009                                                       | 14/6.158 |  |
| A0355          | 22/06/2009                                                                  | 14/6.161 | 23/06/2009                                                       | 14/6.162 |  |

Πίνακας *4.2:* Ληφθέντα φάσµατα από την ανάλυση των χρησιµοποιούµενων στη σύγκριση φίλτρων αέρα

Από τα φάσµατα που φαίνονται στον πίνακα 4.2 λαµβάνονται τα απαραίτητα δεδοµένα για τον υπολογισµό της συγκέντρωσης του <sup>7</sup>Be στο κάθε φίλτρο, µε βάση τη σχέση (4.1). Στον παρακάτω πίνακα 4.3 φαίνονται τα δεδοµένα αυτά. Πιο συγκεκριµένα, δίνεται, για κάθε φίλτρο, ο χρόνος ανάλυσης και η επιφάνεια, σε όρους cps, της σχηµατιζόµενης φωτοκορυφής που αντιστοιχεί σε ενέργεια 477.59keV, συνοδευόµενη από την αβεβαιότητά της (1σ).

|        |              | Φάσματα γεωμετρίας 12<br>$(\tau \acute{\nu} \pi \omicron v \, A x x x x b)$ |                        | Φάσματα νέας γεωμετρίας<br>$(\tau \nu \pi \sigma \nu \, Axxxxc)$ |        |                                   |  |
|--------|--------------|-----------------------------------------------------------------------------|------------------------|------------------------------------------------------------------|--------|-----------------------------------|--|
| Φίλτρο | $time$ (sec) | cps                                                                         | Αβεβαιότητα<br>(%, Iσ) | $time$ (sec)                                                     | cps    | Αβεβαιότητα<br>$(\%$ , $1\sigma)$ |  |
| A0316  | 247947       | 0.0080                                                                      | 6.97                   | 87365                                                            | 0.0109 | 8.36                              |  |
| A0317  | 55075        | 0.017                                                                       | 8.71                   | 28396                                                            | 0.025  | 7.70                              |  |
| A0318  | 144172       | 0.0097                                                                      | 7.94                   | 67505                                                            | 0.014  | 7.94                              |  |
| A0319  | 141913       | 0.0141                                                                      | 5.82                   | 167929                                                           | 0.0189 | 3.76                              |  |
| A0320  | 68727        | 0.016                                                                       | 7.52                   | 75549                                                            | 0.022  | 5.03                              |  |
| A0321  | 226791       | 0.0020                                                                      | 28.4                   | 264853                                                           | 0.0028 | 18.4                              |  |
| A0353  | 64229        | 0.016                                                                       | 7.52                   | 61517                                                            | 0.020  | 5.94                              |  |
| A0354  | 52429        | 0.019                                                                       | 7.33                   | 20171                                                            | 0.029  | 7.33                              |  |
| A0355  | 58562        | 0.0080                                                                      | 6.97                   | 20223                                                            | 0.0109 | 8.36                              |  |

Πίνακας *4.3: Cps* των φασµάτων για τα χρησιµοποιούµενα στη σύγκριση φίλτρα αέρα

Από τα δεδοµένα του πίνακα 4.3 επαληθεύεται η αρχική υπόθεση ότι η νέα γεωμετρία, παρέχοντας υψηλότερη απόδοση φωτοκορυφής για τα φωτόνια του  ${\rm ^7Be},$ οδηγεί σε αποτελέσµατα καλύτερης στατιστικής. Για παράδειγµα, για την περίπτωση του φίλτρου Α0318 παρατηρείται ότι, ενώ η αβεβαιότητα της επιφάνειας της σχηµατιζόµενης φωτοκορυφής είναι ίδια (7.94%) και για τις δύο αναλύσεις, ο χρόνος ανάλυσης του φίλτρου σε γεωµετρία 12 είναι υπερδιπλάσιος από τον αντίστοιχο σε νέα γεωµετρία (144172sec έναντι 67505sec). Το ίδιο παρατηρείται και για το φίλτρο Α0354, όπου η αβεβαιότητα των cps παραµένει ίδια (7.33%) και ο χρόνος ανάλυσης του φίλτρου νέας γεωµετρίας είναι υποπολλαπλάσιος του αντίστοιχου για 'γεωµετρία 12' (20171sec έναντι 52429sec). Παράλληλα, παρατηρείται ότι για φίλτρα µε συγκρίσιµους χρόνους ανάλυσης στις δύο γεωµετρίες, η αβεβαιότητα των cps για την περίπτωση της νέας γεωµετρίας είναι µικρότερη από την αντίστοιχη για γεωµετρία 12. Τέτοιο φίλτρο είναι το Α0353, για το οποίο, παρόλο που οι χρόνοι ανάλυσης στις δύο γεωµετρίες είναι συγκρίσιµοι (61517sec έναντι 64229sec), η αβεβαιότητα της επιφάνειας της εξεταζόμενης φωτοκορυφής είναι σαφώς μικρότερη για την περίπτωση ανάλυσης µε χρήση της νέας γεωµετρίας (7.52% έναντι 5.94%).

Τονίζεται άλλη µια φορά ότι η διαπίστωση αυτή είναι ιδιαίτερα σηµαντική καθώς επιτρέπει την παρακολούθηση της μεταβολής της συγκέντρωσης του <sup>7</sup>Be σε µικρή κλίµακα χρόνου και την εξαγωγή εκµεταλλεύσιµων αποτελεσµάτων στις περιπτώσεις κατά τις οποίες η µεταβολή αυτή δεν είναι έντονη.

#### *4.3.3* Αποτελέσµατα σύγκρισης της συγκέντρωσης του *<sup>7</sup>Be* στις δύο γεωµετρίες

Μετά από τις αναλύσεις των φίλτρων µπορούν να υπολογιστούν οι αντίστοιχες συγκεντρώσεις του <sup>7</sup>Be, σύµφωνα µε τις τρεις µεθοδολογίες υπολογισµού που περιγράφηκαν στην παράγραφο 4.3. Από τους υπολογισµούς αυτούς προέκυψαν τα αποτελέσµατα που φαίνονται στον παρακάτω πίνακα 4.4. Στον πίνακα αυτό για κάθε φίλτρο δίνεται η τιµή της συγκέντρωσης του ισοτόπου:

- για τη γεωµετρία 12, µε βάση την ισχύουσα πειραµατική βαθµονόµηση απόδοσης στον ανιχνευτή XtRa (Rexp.12),
- για τη νέα γεωμετρία με τη βαθμονόμηση μέσω προσομοίωσης ( $R_{simul, new}$ ) και
- για τη γεωμετρία 12 με βάση τη βαθμονόμηση μέσω προσομοίωσης ( $R_{sim1,12}$ ).

Όλες οι τιμές της συγκέντρωσης είναι εκφρασμένες σε mBq/m<sup>3</sup> και συνοδεύονται από τις σχετικές αβεβαιότητες τους σε επίπεδο εµπιστοσύνης 1σ. Για τον υπολογισµό των αβεβαιοτήτων έχουν ληφθεί υπόψη η αβεβαιότητα της επιφάνειας της

σχηµατιζόµενης φωτοκορυφής, της απόδοσης φωτοκορυφής και η αβεβαιότητα λόγω του ποσοστού εκποµπής. Επισηµαίνεται ότι οι τιµές του πίνακα 4.4 δεν παρουσιάζονται µε το σωστό πλήθος σηµαντικών ψηφίων καθώς σκοπός είναι η µεταξύ τους σύγκριση και όχι οι τιµές καθαυτές.

| Φίλτρο | $R_{exp.12}$<br>[mBq/m <sup>3</sup> ] | $Unc. R_{exp.12}$<br>$(%, 1\sigma)$ | $R_{simul,new}$<br>$[mBq/m^3]$ | $Unc.R_{simul,new}$<br>$(%, 1\sigma)$ | $R_{simul.12}$<br>[mBq/m <sup>3</sup> ] | $Unc.R_{simull2}$<br>$(%, 1\sigma)$ |
|--------|---------------------------------------|-------------------------------------|--------------------------------|---------------------------------------|-----------------------------------------|-------------------------------------|
| A0316  | 4.93                                  | 7.07                                | 4.29                           | 8.38                                  | 4.34                                    | 6.99                                |
| A0317  | 7.40                                  | 8.79                                | 6.99                           | 7.71                                  | 6.51                                    | 8.72                                |
| A0318  | 6.00                                  | 8.03                                | 5.32                           | 7.95                                  | 5.28                                    | 7.95                                |
| A0319  | 8.82                                  | 5.94                                | 7.48                           | 3.79                                  | 7.76                                    | 5.84                                |
| A0320  | 9.40                                  | 7.61                                | 8.50                           | 5.05                                  | 8.27                                    | 7.53                                |
| A0321  | 1.18                                  | 28.4                                | 1.05                           | 18.4                                  | 1.04                                    | 28.4                                |
| A0353  | 12.9                                  | 7.61                                | 10.3                           | 5.96                                  | 11.3                                    | 7.53                                |
| A0354  | 12.0                                  | 7.43                                | 11.7                           | 7.35                                  | 10.6                                    | 7.35                                |
| A0355  | 10.2                                  | 7.85                                | 8.66                           | 9.95                                  | 8.97                                    | 7.77                                |

Πίνακας *4.4:* Σύγκριση συγκέντρωσης *<sup>7</sup>Be* σε φίλτρα γεωµετρίας *12* και νέας

Οι τιμές της συγκέντρωσης του <sup>7</sup>Be του πίνακα 4.4 με τις αντίστοιχες αβεβαιότητες φαίνονται και στο διάγραµµα 4.1:

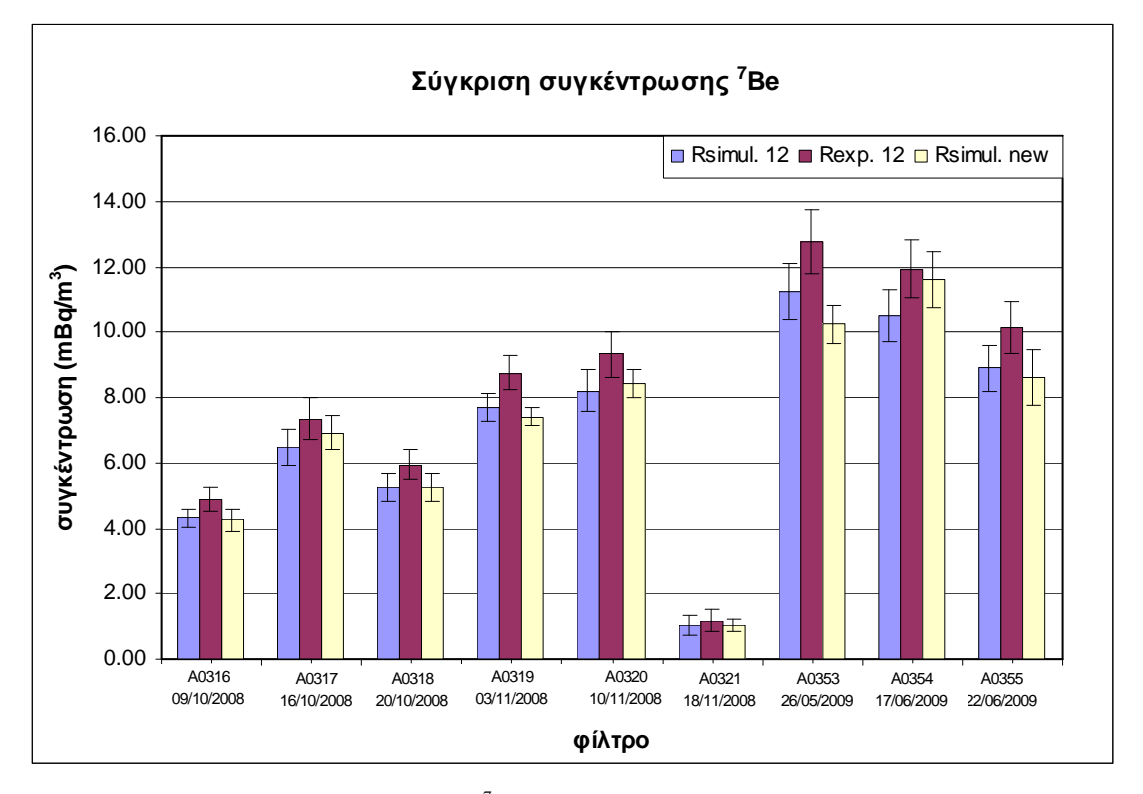

∆ιάγραµµα *4.1:* Συγκέντρωση *<sup>7</sup>Be* σε φίλτρα αέρα υπολογισµένη µε τρεις τρόπους

Από την παρατήρηση των τιµών του πίνακα 4.4 και του διαγράµµατος 4.1, διαπιστώνεται κύµανση της συγκέντρωσης του <sup>7</sup>Be, στοιχείο το οποίο είναι αναµενόµενο, δεδοµένης της µεγάλης χρονικής περιόδου που καλύπτουν µετρήσεις. Η ελάχιστη τιµή της συγκέντρωσης µετρήθηκε στο φίλτρο A0321 για το οποίο συλλέχθηκε σε ηµέρα που υπήρχε βροχόπτωση, µε αποτέλεσµα η συγκέντρωση του  $^{7}$ Be στον ατμοσφαιρικό αέρα να είναι μειωμένη (μηχανισμός υγρής απόθεσης washout). Αντίθετα, οι μέγιστες συγκεντρώσεις σημειώνονται σε περιόδους µετεωρολογικά σταθερές (χωρίς βροχοπτώσεις) όπως είναι οι καλοκαιρινοί µήνες. Τα συµπεράσµατα αυτά, είναι σε συµφωνία και µε τα συµπεράσµατα παλαιότερης εργασίας η οποία εκπονήθηκε στο ΕΠΤ-ΕΜΠ [∆.Ε. Παπανδρέου Σ., 2009].

Όπως παρατηρείται από τα αποτελέσµατα του πίνακα 4.4 και του διαγράµµατος 4.1 οι τιμές της συγκέντρωσης του <sup>7</sup>Βe όταν χρησιμοποιείται η ισχύουσα 'γεωμετρία 12' και η ισχύουσα πειραµατική καµπύλη βαθµονόµησης είναι αρκετά υψηλότερες των τιµών που εκτιµώνται µε χρήση της νέας γεωµετρίας ανάλυσης και βαθµονόµησης. Αντίθετα, δεν φαίνεται να υπάρχει συστηµατική διαφορά µεταξύ των αποτελεσµάτων που προκύπτουν µε χρήση αποδόσεων οι οποίες έχουν προκύψει από τις προσοµοιώσεις. Η σύγκριση των τιµών των αποδόσεων όπως προκύπτουν από τις διαφορετικές µεθόδους που εφαρµόστηκαν πραγµατοποιείται ακολούθως µέσω της χρήσης κατάλληλων στατιστικών δεικτών, οι οποίοι εξάλλου θα οδηγήσουν στην εξαγωγή ασφαλέστερων συµπερασµάτων.

Η σύγκριση των τιμών των συγκεντρώσεων του  $^7$ Be του πίνακα 4.4 και του διαγράµµατος 4.1 γίνεται µε δύο τρόπους και παρουσιάζεται στον παρακάτω πίνακα 4.5. Χρησιμοποιούνται οι λόγοι των συγκρινόμενων συγκεντρώσεων, ενώ παράλληλα πραγµατοποιείται και ο στατιστικός έλεγχος U-test, προκειµένου να διαπιστωθεί αν οι συγκρινόµενες τιµές διαφέρουν στατιστικά σηµαντικά. Αναφέρεται ότι σε κάθε περίπτωση η σύγκριση γίνεται ως προς τη συγκέντρωση που υπολογίζεται µε χρήση της νέας γεωµετρίας. Για κάθε φίλτρο που λήφθηκε (πρώτη στήλη του πίνακα 4.5) παρέχονται οι λόγοι των υπολογιζόµενων συγκεντρώσεων που προκύπτουν για τη γεωµετρία 12 προς τις συγκεντρώσεις που προκύπτουν µε τη νέα γεωµετρία (δεύτερη και τέταρτη στήλη). Η τρίτη και πέµπτη στήλη του πίνακα περιέχουν τις τιµές της µεταβλητής ελέγχου U, για την πραγµατοποίηση του στατιστικού ελέγχου U-test.

Με το στατιστικό έλεγχο U-test, ελέγχεται το κατά πόσο δύο τιµές διαφέρουν στατιστικά σηµαντικά, όταν είναι γνωστές οι τιµές τους και οι αβεβαιότητές που τις συνοδεύουν. Ο στατιστικός έλεγχος στηρίζεται στη σύγκριση της µεταβλητής ελέγχου

U µε δεδοµένη τιµή η οποία προκύπτει από την υπόθεση ότι η συγκεκριµένη µεταβλητή ακολουθεί κανονική κατανοµή (µ=0, σ=1) και το επίπεδο εµπιστοσύνης που επιλέγεται, 95% για την παρούσα ∆Ε.

Η τιµή της παραµέτρου U παρέχεται από τη σχέση (4.2):

$$
U = \frac{\left|R_1 - R_2\right|}{\sqrt{\sigma_1^2 + \sigma_2^2}}
$$
\n
$$
\sigma \chi \epsilon \sigma \eta \quad (4.2)
$$

όπου:

- $\rm R_1$ :  $\,$ η συγκέντρωση του  $^7\rm B$ e που υπολογίζεται με βάση την απόδοση φωτοκορυφής από την προσοµοίωση της νέας γεωµετρίας,
- R2: η συγκέντρωση που υπολογίζεται µε χρήση της γεωµετρίας 12 (µε βάση την πειραµατική βαθµονόµηση απόδοσης της γεωµετρίας 12 ή την αντίστοιχη προσοµοίωση),
- σ1: είναι η τυπική απόκλιση της συγκέντρωσης µε βάση την προσοµοίωση της νέας γεωµετρίας και
- σ2: είναι η τυπική απόκλιση της συγκέντρωσης µε χρήση της γεωµετρίας 12 (κατ' αντιστοιχία µε τη συγκέντρωση).

Προκειµένου οι συγκρινόµενες τιµές να µη διαφέρουν στατιστικά σηµαντικά, θα πρέπει η τιµή της µεταβλητής U να είναι µικρότερη από την τιµή 1.96 (επίπεδο εµπιστοσύνης 95%). Παράλληλα, προκειµένου οι δύο τιµές να διαφέρουν στατιστικά σηµαντικά, θα πρέπει η τιµή της µεταβλητής U να είναι µεγαλύτερη από 2.576 επίπεδο εµπιστοσύνης 99%).

|                | Σύγκριση συγκεντρώσεων με<br>βάση τα αποτελέσματα της<br>προσομοίωσης ( $R_{simul.12}$ , $R_{new}$ ) |       | Σύγκριση συγκεντρώσεων με βάση την<br>υπάρχουσα πειραματική βαθμονόμηση<br>και τη νέα $(R_{exp.12}, R_{new})$ |              |  |
|----------------|----------------------------------------------------------------------------------------------------|-------|----------------------------------------------------------------------------------------------------|--------------|--|
| Φ <i>ίλτρο</i> | Λόγος<br>Παράμετρος U<br>$R_{simul.12}/R_{new}$                                                      |       | Λόγος<br>$R_{exp.12}/R_{new}$                                                                                 | Παράμετρος U |  |
| A0316          | 1.013                                                                                                | 0.116 | 1.151                                                                                                    | 1.295        |  |
| A0317          | 0.931                                                                                                | 0.612 | 1.059                                                                                                    | 0.488        |  |
| A0318          | 0.992                                                                                                | 0.075 | 1.127                                                                                                    | 1.057        |  |
| A0319          | 1.037                                                                                                | 0.520 | 1.179                                                                                                    | 2.249        |  |
| A0320          | 0.973                                                                                                | 0.301 | 1.106                                                                                                    | 1.084        |  |
| A0321          | 0.986                                                                                                | 0.043 | 1.121                                                                                                    | 0.327        |  |
| A0353          | 1.096                                                                                                | 0.947 | 1.247                                                                                                    | 2.201        |  |
| A0354          | 0.902                                                                                                | 0.986 | 1.026                                                                                                    | 0.246        |  |
| A0355          | 1.036                                                                                                | 0.281 | 1.178                                                                                                    | 1.309        |  |

Πίνακας *4.5:* Λόγοι υπολογιζόµενων συγκεντρώσεων *<sup>7</sup>Be* και τιµές παραµέτρου *U*

Από τις τιµές των λόγων του παραπάνω πίνακα προκύπτει ότι, γενικά, οι συγκεντρώσεις που υπολογίζονται µε βάση τις δύο προσοµοιώσεις (γεωµετρία 12 και νέα γεωµετρία) σε κάθε περίπτωση δεν διαφέρουν στατιστικά σηµαντικά. Η σύγκριση των συγκεντρώσεων που υπολογίζονται µε βάση την ισχύουσα βαθµονόµησης γεωµετρίας 12 και τη νέα γεωµετρία δείχνει ότι παρουσιάζουν µεγαλύτερες αποκλίσεις (υψηλότερες τιµές για το U) αν και σε καµία περίπτωση δεν µπορεί να τεκµηριωθεί η στατιστικά σηµαντική διαφορά (U>2.576). Χαρακτηριστική είναι η περίπτωση του δείγµατος Α0353. Για το δείγµα αυτό, η σύγκριση των τιµών των συγκεντρώσεων όπως προκύπτουν από την ισχύουσα γεωµετρία και τη νέα γεωµετρία εµφανίζουν απόκλιση της τάξης του 24%, ωστόσο, ο στατιστικός έλεγχος αποδεικνύει ότι οι δυο συγκεντρώσεις δεν µπορεί να θεωρηθεί ότι διαφέρουν στατιστικά σηµαντικά (U=2.201<2.576). Στην περίπτωση αυτή δεν µπορεί να προκύψει συµπέρασµα.

Ένα άλλο συµπέρασµα που µπορεί να προκύψει είναι ότι οι συγκεντρώσεις που υπολογίζονται µε βάση την ισχύουσα πειραµατική απόδοση για τη γεωµετρία 12 είναι πάντα υψηλότερες σε σχέση µε τις άλλες δύο τιµές. Σε σχέση µε τη συγκέντρωση που υπολογίζεται µε βάση την προσοµοίωση της γεωµετρίας 12 παρατηρούνται αποκλίσεις της τάξης του 13%, ενώ αποκλίσεις που κυµαίνονται από 6% έως 25% παρατηρούνται σε σχέση µε τις συγκεντρώσεις µε βάση τη νέα γεωµετρία. Η παρατήρηση αυτή αποτελεί ένδειξη ότι η πειραµατική καµπύλη βαθµονόµησης του ανιχνευτή XtRa για τη 'γεωµετρία 12', συγκριτικά µε τις τιµές της απόδοσης από τις άλλες µεθόδους, υποεκτιµά την απόδοση της ανιχνευτικής διάταξης για την ενέργεια των φωτονίων του  $^7$ Be. Η διαφορά αυτή αποδίδεται στη χρήση των φωτονίων του  $\mathrm{^{60}Co}$  (1173.3keV και 1332.5keV) κατά την εύρεση της πειραµατικής καµπύλης. Όπως εξηγήθηκε και στο κεφάλαιο 2, τα φωτόνια αυτά συµµετέχουν στο φαινόµενο της πραγµατικής σύµπτωσης που οδηγεί στο σχηµατισµό µικρότερων φωτοκορυφών (summing out effect). Έτσι, η πειραματική καμπύλη βαθμονόμησης απόδοσης του ανιχνευτή XtRa για τη 'γεωµετρία 12' έχει µεγαλύτερη κλίση και οδηγεί σε συστηµατικά µικρότερες τιµές απόδοσης φωτοκορυφής του ανιχνευτή. Πρέπει στο σηµείο αυτό να επισηµανθεί ότι, οι ελαφρώς υψηλές τιμές της συγκέντρωσης του  $^7$ Be στον αέρα, σε σχέση με τις τιµές της βιβλιογραφίας, οι οποίες είχαν διαπιστωθεί τόσον στα πλαίσια της παρούσας ∆.Ε., όσο και στα πλαίσια παλαιότερων ∆.Ε. [∆.Ε. Παπανδρέου Σ., 2009], είχαν προβληµατίσει και ήταν ένας από τους λόγους που οδήγησαν στην προσπάθεια νέας βαθµονόµησης για την ανάλυση των φίλτρων αέρα. Ως παράδειγµα δίνεται η τιµή

12.9mBq/m<sup>3</sup> για το φίλτρο A0353, η οποία είναι υψηλή, συγκρινόμενη με την τιμή ~11mBq/m $^3$  που είναι η μέγιστη τιμή συγκέντρωσης του  $^7$ Be η οποία ευρέθη σε εκτενέστατη βιβλιογραφική ανασκόπηση που έγινε στα πλαίσια της [∆.Ε. Παπανδρέου Σ., 2009].

Εν κατακλείδι, η µέθοδος που χρησιµοποιείται µέχρι στιγµής για τον υπολογισµό της συγκέντρωσης του <sup>7</sup>Be σε φίλτρα αέρα 'γεωµετρίας 12' οδηγεί σε συστηματικά σφάλματα και υπερεκτιμημένες τιμές ενεργότητας του ισοτόπου <sup>7</sup>Be, αλλά και αυξηµένα τυχαία σφάλµατα, που φαίνεται ότι βελτιώνονται µε τη νέα γεωµετρία.

#### *4.4* Εφαρµογή της νέας γεωµετρίας σε κύκλο φίλτρων αέρα

Μετά από τη µελέτη και τον έλεγχο των αποτελεσµάτων που λαµβάνονται µε τη νέα γεωµετρία φίλτρων αέρα, έγινε χρήση της σε ηµερήσιο κύκλο δειγµατοληψιών φίλτρων αέρα που πραγµατοποιήθηκε την περίοδο εκπόνησης της παρούσας ∆.Ε. και συγκεκριµένα στις 2 Ιουλίου 2009. Με τον όρο 'ηµερήσιος κύκλος φίλτρων' εννοείται η διαδικασία διαδοχικής δειγµατοληψίας φίλτρων αέρα, κάθε 4 ώρες, κατά τη διάρκεια µίας ηµέρας. Η διαδικασία αυτή αποσκοπεί στη µελέτη της ηµερήσιας κύµανσης του <sup>7</sup>Be στον ατμοσφαιρικό αέρα. Με τη νέα αυξημένη απόδοση ανίχνευσης των φωτονίων ενέργειας 477.59keV δίνεται η δυνατότητα αποδοτικότερης ανίχνευσης της ηµερήσιας κύμανσης της συγκέντρωσης του <sup>7</sup>Be. Κύκλοι φίλτρων πραγματοποιούνται στο ΕΠΤ-ΕΜΠ σε τακτά χρονικά διαστήµατα τα τελευταία δύο χρόνια.

Στον ηµερήσιο κύκλο φίλτρων που πραγµατοποιήθηκε στις 2 Ιουλίου 2009 ακολουθήθηκε η νέα προτεινόµενη διαδικασία λήψης φίλτρων αέρα και γφασµατοσκοπικής ανάλυσης (παράγραφος 4.2). Η συνολική διάρκεια της δειγµατοληψίας ήταν 28 ώρες και πραγµατοποιήθηκε κατά το χρονικό διάστηµα 02/07/2009 08:10 έως 03/07/2009 12:31. Ο καιρός καθ' όλη τη διάρκεια του χρονικού διαστήµατος αυτού ήταν αίθριος.

Λήφθηκαν 7 διαδοχικά φίλτρα τα οποία φαίνονται στον παρακάτω πίνακα 4.6. Στον πίνακα αυτόν φαίνονται επίσης η ηµεροµηνία λήψης του φίλτρου καθώς και η ώρα έναρξης και διάρκεια δειγµατοληψίας µε το εκάστοτε φίλτρο. Κάθε δειγµατοληψία είχε διάρκεια 4 ώρες, όπως ορίζεται από το αντίστοιχο πρωτόκολλο. Παράλληλα, παρουσιάζονται και οι τιµές της θερµοκρασίας, πίεσης και σχετικής υγρασίας του ατµοσφαιρικού αέρα κατά τη διάρκεια της δειγµατοληψίας. Στον πίνακα

4.6 δίνονται η ελάχιστη και η µέγιστη τιµή για τα χαρακτηριστικά αυτά του αέρα. Οι τιµές για τη θερµοκρασία και την πίεση λαµβάνονται από τις ενδείξεις της αντλίας, ενώ η σχετική υγρασία από το διαδικτυακό τόπο www.meteo.ntua.gr.

| Φ <i>ίλτρο</i> | Ημερομηνία | $\Omega \rho \alpha$<br>έναρξης | Διάρκεια<br>(min) | $O\gamma\kappa o\varsigma$<br>$\alpha \epsilon \rho \alpha$ (m <sup>3</sup> ) | $\Theta$ ερμοκρασία<br>$\alpha \varepsilon \rho \alpha$ ( <sup>o</sup> C) | Πίεση αέρα<br>(mmHg) | Σχετική<br>υγρασία (%) |
|----------------|------------|---------------------------------|-------------------|-------------------------------------------------------------------------------|---------------------------------------------------------------------------|----------------------|------------------------|
| A0357          | 02/07/2009 | 08:10                           | 241               | 317.32                                                                        | $25.1 \div 31.4$                                                          | $ 726.9 \div 730.6 $ | $52.9 \div 67.5$       |
| A0358          | 02/07/2009 | 12:15                           | 240               | 317.72                                                                        | $27.1 \div 32.3$                                                          | $ 727.0 \div 731.2 $ | $52.5 \div 55.8$       |
| A0359          | 02/07/2009 | 16:25                           | 240               | 315.34                                                                        | $27.4 \div 31.8$                                                          | $ 725.1 \div 736.6 $ | $54.9 \div 67.9$       |
| A0360          | 02/07/2009 | 20:25                           | 240               | 315.60                                                                        | $24.4 \div 27.9$                                                          | $724.3 \div 735.6$   | $64.5 \div 69.7$       |
| A0361          | 03/07/2009 | 00:25                           | 240               | 323.48                                                                        | $23.1 \div 24.9$                                                          | $ 725.0 \div 729.9 $ | $67.0 \div 76.1$       |
| A0362          | 03/07/2009 | 04:25                           | 240               | 321.60                                                                        | $22.5 \div 29.2$                                                          | $ 723.8 \div 727.8 $ | $59.0 \div 76.4$       |
| A0363          | 03/07/2009 | 08:30                           | 241               | 313.35                                                                        | $26.9 \div 32.3$                                                          | $ 722.8 \div 734.7 $ | $45.2 \div 60.2$       |

Πίνακας *4.6:* Φίλτρα που λήφθηκαν κατά τη διάρκεια του κύκλου φίλτρων στις *02/07/2009* 

Στο τέλος κάθε δειγµατοληψίας το εκάστοτε φίλτρο αποµακρύνεται από την αντλία αέρα και αντικαθίσταται από το επόµενο. Το χρησιµοποιηµένο φίλτρο διπλώνεται σε γεωµετρία 12, τοποθετείται σε πλαστικό φάκελο και αναλύεται στον ανιχνευτή XtRa για 2 ώρες, µε σκοπό τη µέτρηση της συγκέντρωσης των θυγατρικών ισοτόπων του <sup>222</sup>Rn κατά τη διάρκεια της ραδιενεργού απομείωσής τους, σύμφωνα με την προτεινόµενη διαδικασία δειγµατοληψίας και ανάλυσης φίλτρων αέρα (παράγραφος 4.2). Μετά το πέρας των 2 ωρών το φίλτρο αποµακρύνεται από τον ανιχνευτή. Η διαδικασία αυτή ακολουθείται για κάθε ένα από τα φίλτρα του κύκλου (πίνακας 4.6).

Η γ-φασµατοσκοπική ανάλυση των φίλτρων του πίνακα 4.6 για προσδιορισµό του <sup>7</sup>Be πραγµατοποιείται µετά το πέρας των 28 ωρών του κύκλου. Τα φίλτρα διπλώνονται στη νέα γεωµετρία, τοποθετούνται στη θήκη από Plexiglas (παράγραφος 3.7.2) και αναλύονται διαδοχικά στον ανιχνευτή XtRa. Η συνθήκη περάτωσης της ανάλυσης αυτής είναι η µείωση της αβεβαιότητας του µεγέθους επιφάνεια (area) σε λιγότερο από 10% (1σ).

Από την ανάλυση των φίλτρων του πίνακα 4.6 προκύπτουν τα αντίστοιχα φάσµατα σύµφωνα µε τον αλγόριθµο ονοµατολογίας που περιγράφηκε στην παράγραφο 4.3.2. Η ονοµασία των φασµάτων αυτών προκύπτει µε την προσθήκη του γράµµατος b στο τέλος του αριθµού του φίλτρου καθώς πρόκειται για το δεύτερο φάσµα που συλλέγεται για κάθε φίλτρο. Από τα φάσµατα λαµβάνονται οι τιµές του ρυθµού καταγραφόµενων γεγονότων (cps) και υπολογίζεται η συγκέντρωση του <sup>7</sup>Be σε

κάθε φίλτρο. Στον παρακάτω πίνακα δίνονται τα δεδοµένα της επιφάνειας, σε µονάδες cps, της σχηματιζόμενης στα 477.59keV φωτοκορυφής και η συγκέντρωση του <sup>7</sup>Be σε κάθε φίλτρο σύµφωνα µε τη σχέση (4.1). Επιπλέον, δίνονται οι αβεβαιότητες σε επίπεδο εµπιστοσύνης 1σ που συνοδεύουν τα δεδοµένα αυτά. Για τον προσδιορισµό της αβεβαιότητας της συγκέντρωσης συνυπολογίζονται η αβεβαιότητα της επιφάνειας (area), όπως προκύπτει από το εκάστοτε φάσµα, η αβεβαιότητα της απόδοσης φωτοκορυφής για τον ανιχνευτή XtRa και τη νέα γεωµετρία (0.17%, 1σ) και η αβεβαιότητα του ποσοστού εκποµπής (0.46%, 1σ). Κατά τον υπολογισµό της συγκέντρωσης έχουν γίνει και οι κατάλληλες διορθώσεις λόγω της αποµείωσης (decay) του <sup>7</sup>Be κατά τη διάρκεια της δειγµατοληψίας, της ανάλυσης αλλά και του ενδιάµεσου χρόνου.

| Φ <sub>α</sub> σμα | Κωδικός<br><b>SPUNAL</b><br>φάσματος | cps<br>φάσματος | Αβεβαιότητα<br>$(I\sigma, \mathcal{U})$ | Συγκέντρωση<br>$\sigma^7$ Be [mBq/m <sup>3</sup> ] | Αβεβαιότητα<br>(10, %) |
|--------------------|--------------------------------------|-----------------|-----------------------------------------|----------------------------------------------------|------------------------|
| A0357b             | 14/6.173                             | 0.0147          | 3.94                                    | 6.14                                               | 3.97                   |
| A0358b             | 14/6.176                             | 0.011           | 9.70                                    | 4.62                                               | 9.71                   |
| A0359b             | 14/6.177                             | 0.012           | 8.67                                    | 5.19                                               | 8.68                   |
| A0360b             | 14/6.178                             | 0.0141          | 3.94                                    | 6.51                                               | 3.97                   |
| A0361b             | 14/6.179                             | 0.0106          | 8.85                                    | 4.84                                               | 8.86                   |
| A0362b             | 14/6.181                             | 0.0111          | 8.73                                    | 5.16                                               | 8.74                   |
| A0363 $b$          | 14/6.183                             | 0.0138          | 6.79                                    | 6.67                                               | 6.81                   |

Πίνακας *4.7: Cps* και συγκέντρωση *<sup>7</sup>Be* στα φίλτρα που λήφθηκαν κατά τη διάρκεια του ηµερήσιου κύκλου φίλτρων στις *02/07/2009* 

Στο παρακάτω διάγραμμα 4.2 φαίνονται οι συγκεντρώσεις του  $^7$ Be του παραπάνω πίνακα 4.7, όπως υπολογίζονται για κάθε φίλτρο που λήφθηκε κατά τη διάρκεια του κύκλου. Για κάθε φίλτρο στο διάγραµµα δίνονται η ηµεροµηνία και ώρα έναρξης της δειγµατοληψίας καθώς και οι µέσες τιµές των χαρακτηριστικών του ατµοσφαιρικού αέρα κατά τη διάρκεια της δειγµατοληψίας (θερµοκρασία, πίεση και σχετική υγρασία).

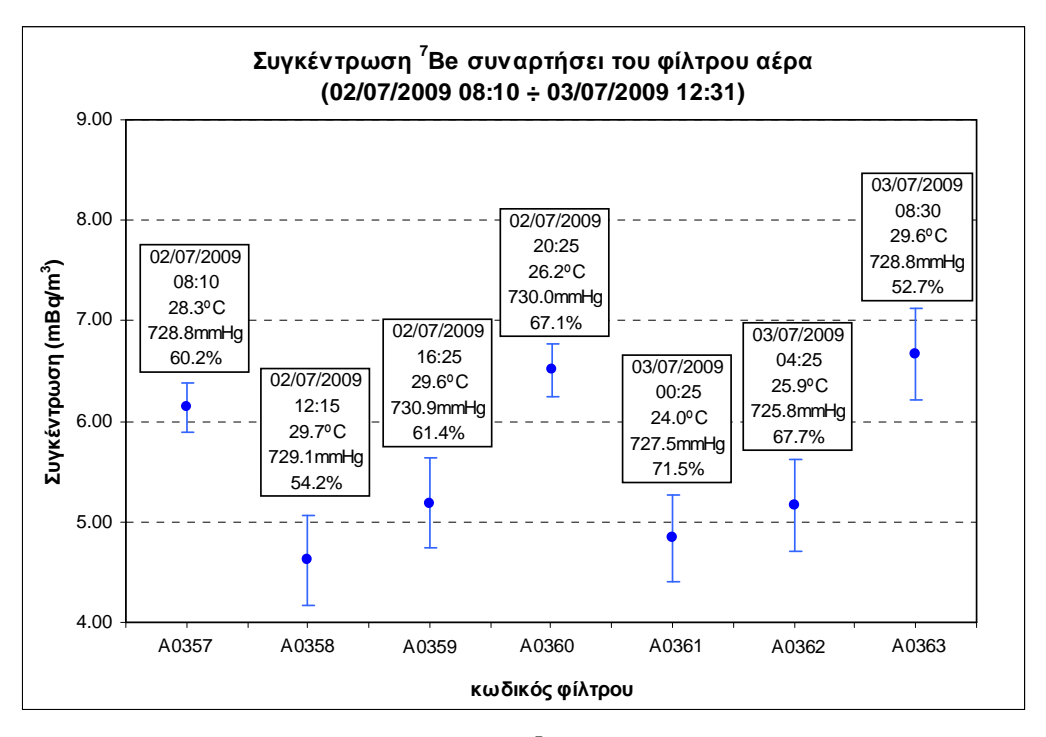

∆ιάγραµµα *4.2:* Συγκέντρωση του *<sup>7</sup>Be* συναρτήσει του φίλτρου αέρα

Από τις παραπάνω τιμές της συγκέντρωσης του  $^7$ Be είναι πολύ εύκολο να διαπιστωθεί µε ένα U-test ότι υπάρχει στατιστικά σηµαντική διαφορά τουλάχιστον μεταξύ των ακραίων τιμών 6.67  $\pm$  6.81%(1σ) και 4.62  $\pm$  9.71%(1σ) με U = 3.2 > 2.576, κάτι το οποίο σηµαίνει ότι στην περίπτωση αυτή διαπιστώνεται κύµανση της συγκέντρωσης του <sup>7</sup>Be στην ατμόσφαιρα κατά τη διάρκεια της ημέρας.

Σηµαντικό στοιχείο που προκύπτει από το διάγραµµα 4.2 είναι ότι, µε την προτεινόµενη νέα γεωµετρία, υπάρχει πράγµατι η δυνατότητα παρακολούθησης των ηµερήσιων µεταβολών της συγκέντρωσης του <sup>7</sup>Be στην ατµόσφαιρα δεδοµένου ότι προέκυψαν στατιστικά διαφορετικές συγκεντρώσεις στα διαφορετικά δείγµατα και µάλιστα µε µειωµένους χρόνους φασµατοσκοπικής ανάλυσης. Επιπλέον, η ηµερήσια μεταβολή της συγκέντρωσης του <sup>7</sup>Be όπως παρουσιάζεται στο διάγραμμα 4.2 παρουσιάζει οµοιότητες τόσο µε αντίστοιχες δειγµατοληψίες που πραγµατοποιήθηκαν παλαιότερα στο ΕΠΤ-ΕΜΠ [∆.Ε. Παπανδρέου Σ., 2009] όσο και σε αντίστοιχες µετρήσεις που παρουσιάζονται στη βιβλιογραφία [Ioannidou A. et al, EAC 2008]. Το κοινό στοιχείο των εργασιών αυτών είναι ότι αναφέρονται σε µετρήσεις κατά τη διάρκεια µιας τυπικής καλοκαιρινής ηµέρας.

Στα διαγράµµατα 4.3 έως 4.5 που ακολουθούν δίνεται η συγκέντρωση του ισοτόπου, συναρτήσει της θερµοκρασίας, της πίεσης και της σχετικής υγρασίας του ατµοσφαιρικού αέρα. Για την απεικόνιση της συγκέντρωσης συναρτήσει των

µετεωρολογικών χαρακτηριστικών χρησιµοποιούνται οι µέσες τιµές των τιµών του πίνακα 4.6.

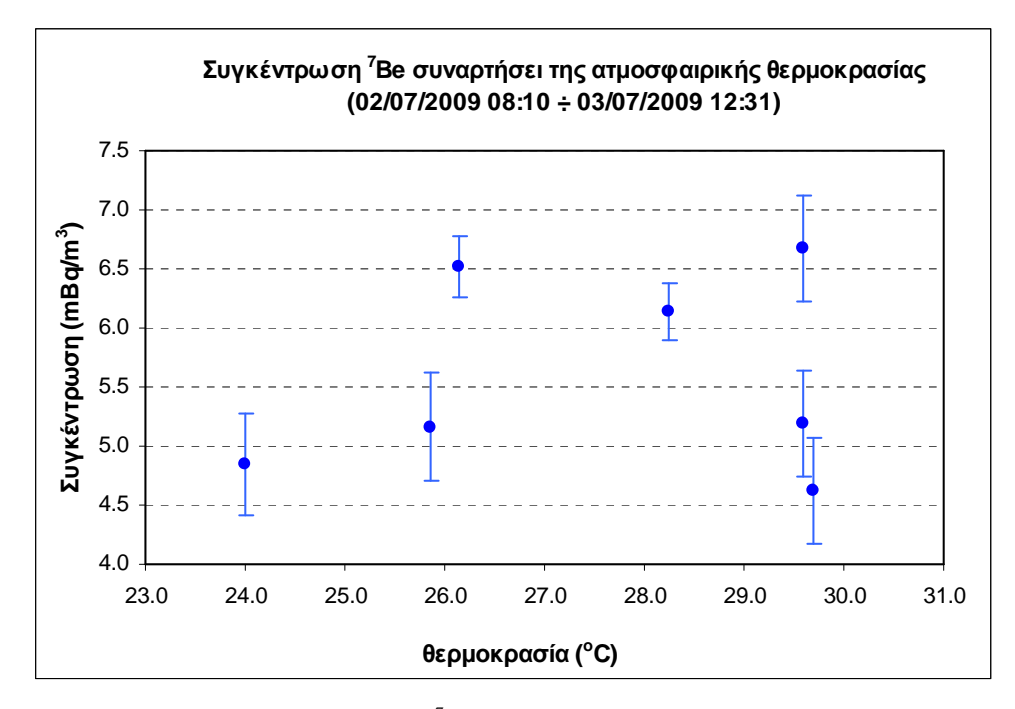

∆ιάγραµµα *4.3:* Συγκέντρωση του *<sup>7</sup>Be* συναρτήσει της ατµοσφαιρικής θερµοκρασίας

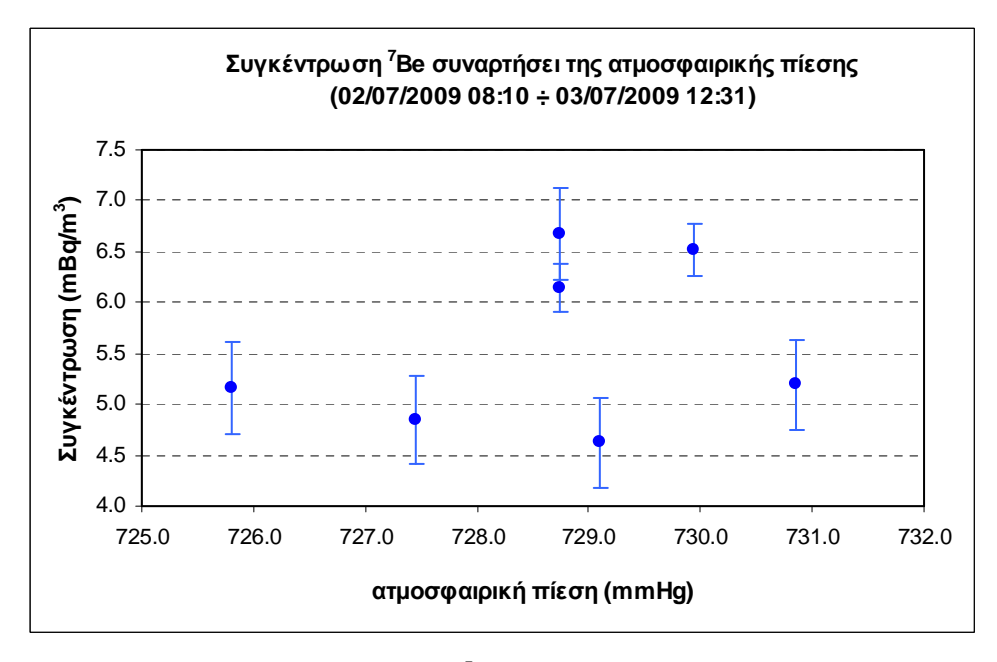

∆ιάγραµµα *4.4:* Συγκέντρωση του *<sup>7</sup>Be* συναρτήσει της ατµοσφαιρικής πίεσης

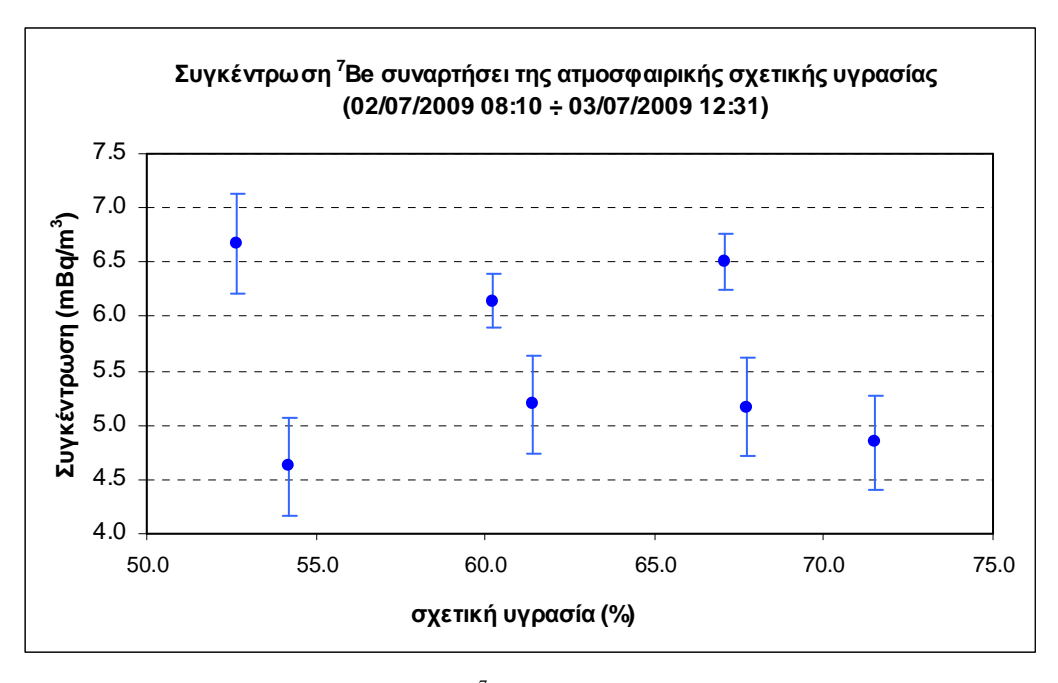

∆ιάγραµµα *4.5:* Συγκέντρωση του *<sup>7</sup>Be* συναρτήσει της ατµοσφαιρικής σχετικής υγρασίας

Από τα παραπάνω διαγράμματα της συγκέντρωσης του <sup>7</sup>Be συναρτήσει της θερµοκρασίας, της πίεσης και της σχετικής υγρασίας, µε χρήση κατάλληλου στατιστικού τεστ (H0: ρ=0, Η1: ρ≠0) προκύπτει ότι δεν τεκµηριώνεται στατιστικά η ύπαρξη συσχέτισης µεταξύ της συγκέντρωσης του ισοτόπου και των χαρακτηριστικών του ατµοσφαιρικού αέρα, κάτι που άλλωστε φαίνεται και στα διαγράµµατα. Συγκεκριµένα οι τιµές της παραµέτρου t ήταν:

- για τη συσχέτιση συγκέντρωσης <sup>7</sup>Be με τη θερμοκρασία του αέρα: t = 0.358.
- για τη συσχέτιση συγκέντρωσης <sup>7</sup>Be με την ατμοσφαιρική πίεση: t = 0.608.
- για τη συσχέτιση συγκέντρωσης <sup>7</sup>Be με την υγρασία του αέρα: t = 0.528.

Η µη διαπίστωση της συσχέτισης θα µπορούσε ενδεχοµένως να αποδοθεί στο µικρό πλήθος µετρήσεων σε συνδυασµό µε τη στατιστική των µετρήσεων. Τα διαγράµµατα αναφέρονται σε µία µόνο ηµέρα µε αποτέλεσµα να µην µπορεί να εξαχθεί γενικευµένο συµπέρασµα για τον τρόπο που συνδέονται τα εξεταζόµενα µεγέθη. Στη βιβλιογραφία αναφέρονται συσχετίσεις μεταξύ της συγκέντρωσης του <sup>7</sup>Be και των µεγεθών που εξετάσθηκαν παραπάνω [Meresova J., 2008], [Ioannidou A. et al., 2005], [Yu K.N & Lee L.Y.L., 2002]. Ωστόσο, ο τρόπος δειγµατοληψίας και µέτρησης διαφέρει από τον χρησιµοποιούµενο στην παρούσα ∆.Ε. Πιο συγκεκριµένα, η συνήθης πρακτική που ακολουθείται στη βιβλιογραφία προβλέπει δειγµατοληψίες πολλών ωρών ή και ηµερών, ενώ οι συσχετίσεις που υπολογίζονται αφορούν στις µέσες εβδοµαδιαίες ή και µηνιαίες τιµές των εξεταζόµενων µεγεθών.

Τέλος, παρόλο που τα θυγατρικά ισότοπα του <sup>222</sup>Rn δεν αποτελούν αντικείµενο της παρούσας ∆.Ε. στο παρακάτω διάγραµµα, για λόγους πληρότητας, παρουσιάζονται οι συγκεντρώσεις των θυγατρικών ισοτόπων <sup>214</sup>Pb και <sup>214</sup>Bi για κάθε φίλτρο του ημερήσιου κύκλου φίλτρων συναρτήσει της συγκέντρωση του  ${\rm ^7Be}.$ 

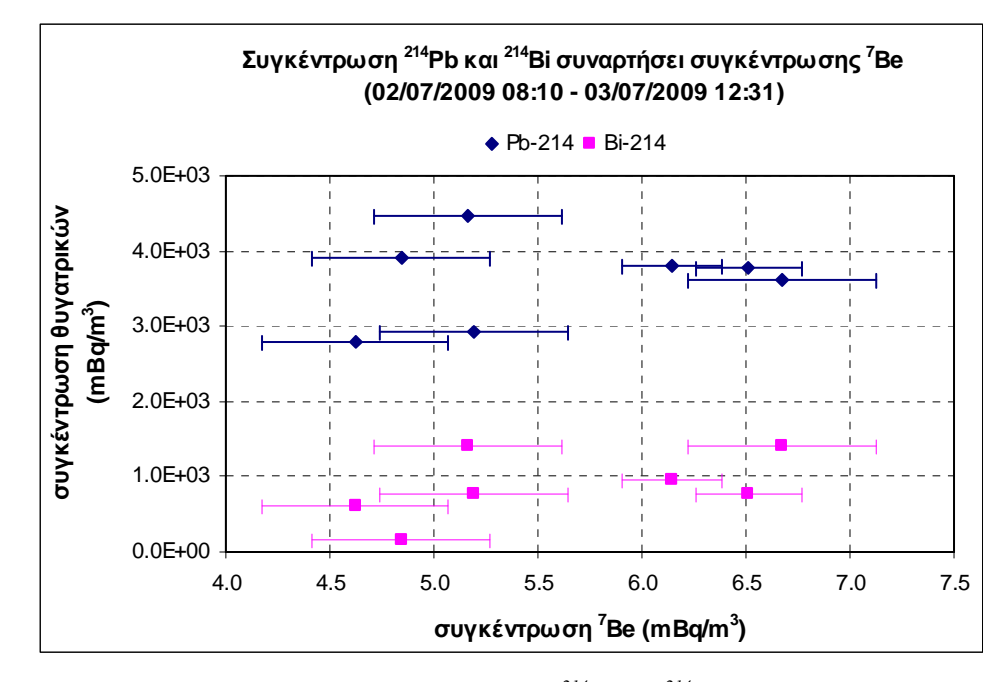

∆ιάγραµµα *4.6:* Συγκέντρωση θυγατρικών ισοτόπων *<sup>214</sup>Pb* και *<sup>214</sup>Bi* συναρτήσει της συγκέντρωση του *<sup>7</sup>Be* 

Από το παραπάνω διάγραμμα των συγκεντρώσεων των θυγατρικών <sup>214</sup>Pb και <sup>214</sup>Bi του ραδονίου, με κατάλληλο στατιστικό τεστ (H<sub>0</sub>: ρ=0, H<sub>1</sub>: ρ≠0), προκύπτει ότι σε ηµερήσιο επίπεδο δεν τεκµηριώνεται στατιστικά συσχέτιση µεταξύ των µεγεθών αυτών και της συγκέντρωσης του <sup>7</sup>Be. Συγκεκριμένα οι τιμές της παραμέτρου t ήταν:

- για τη συσγέτιση συγκέντρωσης <sup>7</sup>Be με τη συγκέντρωση <sup>214</sup>Pb: t = 0.602.
- για τη συσχέτιση συγκέντρωσης <sup>7</sup>Be με τη συγκέντρωση <sup>214</sup>Bi: t = 1.307.

#### *4.5* Συµπεράσµατα

Με τη χρήση της νέας γεωµετρίας φίλτρων αέρα, δίνεται η δυνατότητα αποδοτικότερης ανίχνευσης των φωτονίων ενέργειας 477.59keV του <sup>7</sup>Be, μέσω της αυξηµένης απόδοσης ανίχνευσής τους από τον ανιχνευτή XtRa. Η νέα γεωµετρία επιτρέπει επιπλέον καλύτερη επαναληψιµότητα στην τοποθέτηση των φίλτρων στον ανιχνευτή. Ως αποτέλεσµα των παραπάνω, για τον ίδιο χρόνο ανάλυσης των φίλτρων, επιτυγχάνεται μικρότερη τυχαία αβεβαιότητα στη συγκέντρωση του <sup>7</sup>Be στον αέρα, η

οποία δίνει µεγαλύτερες δυνατότητες για τη µελέτη των παραµέτρων που επιδρούν στην κύµανση της συγκέντρωσης του στην ατµόσφαιρα.

Όσον αφορά στη συστηµατική αβεβαιότητα των µετρήσεων του <sup>7</sup>Be µε χρήση της νέας γεωµετρίας, καταρχήν πρέπει να επισηµανθεί ότι κανείς δεν µπορεί να ισχυρισθεί ότι έχουν ληφθεί υπόψη όλες οι συνιστώσες της. Ωστόσο, τα αποτελέσµατα συγκέντρωσης του <sup>7</sup>Βe τα οποία προκύπτουν από τις δειγματοληψίες με χρήση της νέας γεωµετρίας είναι πλησιέστερα στις αναµενόµενες από τη βιβλιογραφία τιµές, από ότι είναι τα αποτελέσµατα που προκύπτουν µε την ισχύουσα βαθµονόµηση της γεωµετρίας 12. Η παρατήρηση αυτή υποδεικνύει ότι το συστηµατικό σφάλµα της βαθµονόµησης της νέας γεωµετρίας είναι χαµηλότερο. Άλλωστε, για την ισχύουσα βαθµονόµηση της γεωµετρίας 12 έχει καταδειχθεί ότι παρουσιάζει πρόβληµα λόγω της συστηµατικής αβεβαιότητας στη βαθµονόµηση, κυρίως από το φαινόµενο της πραγµατικής σύµπτωσης των φωτονίων του <sup>60</sup>Co, η οποία δεν λαµβάνεται µέχρι σήµερα υπόψη κατά τους υπολογισµούς της συνολικής αβεβαιότητας για τις αναλύσεις αυτές.

### Κεφάλαιο *5:*

# Προσδιορισµός της συγκέντρωσης του *7 Be* στο νερό της βροχής

#### *5.1* Εισαγωγή

Στο παρόν κεφάλαιο αρχικά περιγράφεται αρχικά η διαδικασία της υγρής απόθεσης του <sup>7</sup>Βe στη γη και παρουσιάζονται οι λόγοι που καθιστούν την παρακολούθηση της συγκέντρωσής του στο νερό της βροχής σηµαντική. Εξηγείται γιατί γίνονται αναλύσεις βρόχινου νερού για το συγκεκριµένο ισότοπο και περιγράφεται η διαδικασία δειγµατοληψίας και ανάλυσης βρόχινου νερού στο ΕΠΤ-ΕΜΠ.

Στη συνέχεια, παρουσιάζεται η µεθοδολογία ανάλυσης δειγµάτων νερού που χρησιµοποιείται στο ΕΠΤ-ΕΜΠ και η βαθµονόµηση απόδοσης του ανιχνευτή XtRa για την ανάλυση δειγµάτων βρόχινου νερού που έγινε στα πλαίσια της παρούσας ∆.Ε. Η βαθµονόµηση αυτή έγινε µε χρήση του κώδικα PENELOPE. Τέλος, περιγράφεται ως εφαρµογή η ανάλυση δειγµάτων νερού τα οποία συλλέχθηκαν σε ένα περιστατικό βροχόπτωσης κατά τη διάρκεια εκπόνησης της εργασίας (04/07/2009).

### *5.2* Μέτρηση του *<sup>7</sup>Be* σε νερό της βροχής

Εκτός από τη μέτρηση του <sup>7</sup>Be στον ατμοσφαιρικό αέρα, η μέτρηση της συγκέντρωσής του γίνεται και στη βροχή και το χιόνι γιατί, όπως αναφέρθηκε και στο κεφάλαιο 2, το συγκεκριµένο ισότοπο αποτίθεται στη γη είτε άµεσα, µέσω της βαρύτητας (ξηρή απόθεση - dry deposition) είτε έµµεσα µέσω των υγρών κατακρηµνίσεων (υγρή απόθεση - wet deposition). Υπάρχουν δύο µηχανισµοί υγρής απόθεσης του <sup>7</sup>Be στη γη. Ο ένας αναφέρεται στην περίπτωση όπου το ισότοπο υπάρχει ήδη στις σταγόνες της βροχής (µηχανισµός υγρής απόθεση rainout). Ο δεύτερος περιγράφει την περίπτωση οι πυρήνες <sup>7</sup>Be να υπάρχουν στον ατμοσφαιρικό αέρα και να παρασύρονται από τις σταγόνες της βροχής (µηχανισµός υγρής απόθεσης washout). Η απόθεση των πυρήνων του ισοτόπου στη γη συνήθως γίνεται και με τους δύο τρόπους. Ειδικά για τη χιονόπτωση, επειδή η νιφάδες του χιονιού έχουν µεγαλύτερη ικανότητα σάρωσης της ατµόσφαιρας κατά την πτώση τους, το φαινόµενο του washout είναι εντονότερο από ότι στη βροχή.
Κοινή συνιστώσα των δύο µηχανισµών υγρής απόθεσης του <sup>7</sup>Be είναι η αύξηση της συγκέντρωσης του ισοτόπου στο νερό της βροχής. Παρατηρείται µάλιστα ότι στις πρώτες στιγµές της βροχής η συγκέντρωση αυτή είναι αυξηµένη, ενώ στη συνέχεια τείνει να µειωθεί. Η παρατήρηση αυτή είναι αναµενόµενη, καθώς το γεγονός ότι οι σταγόνες της βροχής παρασύρουν τους πυρήνες του ισοτόπου έχει ως αποτέλεσµα µε την πάροδο του χρόνου να µειώνεται το πλήθος των πυρήνων που παραµένουν διαθέσιµοι στον ατµοσφαιρικό αέρα για να λάβουν µέρος στους µηχανισµούς υγρής απόθεσης. Επομένως, η ποσότητα του <sup>7</sup>Be στο ατμοσφαιρικό αεροζόλ μειώνεται με το χρόνο βροχόπτωσης και άρα και η συγκέντρωσή του στις σταγόνες της βροχής. Πολύ ενδιαφέρουσα είναι η σχετική εργασία των [Yoichi Ishikawa et al., 1995], στην οποία διαπιστώνεται ότι η μέγιστη τιμή της ραδιενέργειας <sup>7</sup>Be σε χιονόνερο παρουσιάζεται κατά το πρώτο τετράωρο της χιονόπτωσης (~4Bq/lt). Στη συνέχεια, η ραδιενέργεια µειώθηκε περί το 1-2Bq/lt.

Οι λόγοι για τους οποίους µελετάται η συγκέντρωση του <sup>7</sup>Be στις υγρές κατακρηµνίσεις είναι οι ίδιοι µε τους λόγους για τους οποίους µελετάται και στις ξηρές κατακρηµνίσεις. Όπως ειπώθηκε και στο κεφάλαιο 2, το συγκεκριµένο ισότοπο θεωρείται ένας σηµαντικός ιχνηλάτης (tracer) για τη µελέτη της κίνησης των αερίων µαζών και τον προσδιορισµό µοντέλων παγκόσµιας ατµοσφαιρικής κυκλοφορίας. Η γνώση της συγκέντρωσης του ισοτόπου στο βρόχινο νερό είναι πολύ σηµαντική παράµετρος, όταν πρόκειται να µελετηθεί η διάβρωση του εδάφους σε περιόδους έντονης βροχόπτωσης [Sepulveda A. et al., 2008] και η συσχέτιση της απόθεση του ισοτόπου µε τη βροχόπτωση [Rodenas C. et al., 1997]. Επίσης είναι απαραίτητη στην περίπτωση που µελετάται η προέλευση των αέριων µαζών που προκάλεσαν το επεισόδιο κατακρήµνισης, καθώς και ο χρόνος παραµονής τους πάνω από θαλάσσιες ή χερσαίες περιοχές [Likuku A.S., 2006].

#### *5.3* ∆ειγµατοληψία και ανάλυση βρόχινου νερού στο ΕΠΤ*-*ΕΜΠ

∆ειγµατοληψία νερού γίνεται στο ΕΠΤ-ΕΜΠ για πολλά χρόνια. Τα τελευταία χρόνια µάλιστα γίνεται προσπάθεια η δειγµατοληψία αυτή να γίνεται µε πιο συστηµατικό τρόπο. Τα φαινόµενα χιονόπτωσης για την περιοχή της Αθήνας, όπου βρίσκεται το ΕΠΤ-ΕΜΠ, είναι πιο σπάνια σε σχέση µε τα φαινόµενα βροχόπτωσης. Για το λόγο αυτό στην παρούσα παράγραφο περιγράφεται η διαδικασία δειγµατοληψίας και ανάλυσης βρόχινου νερού µόνο. Για την περίπτωση ανάλυσης χιονιού η διαδικασία δεν είναι πολύ διαφορετική και θα περιλαµβάνει επιπλέον το λιώσιµο του χιονιού και την ανάλυσή του σαν βρόχινο νερό.

Για τη µελέτη του νερού της βροχής στο ΕΠΤ-ΕΜΠ είναι τοποθετηµένα στην ταράτσα του κτηρίου Κ του εργαστηρίου, ειδικά δοχεία συλλογής καθώς και ένας αυτοσχέδιος µετρητής ύψους βροχής. Με τα δοχεία συλλέγεται το βρόχινο νερό και µέσω του µετρητή είναι δυνατή η εκτίµηση του ύψους βροχής σε mm.

Τα βήµατα που ακολουθούνται µε σκοπό τον υπολογισµό της συγκέντρωσης του <sup>7</sup>Be στο βρόχινο νερό είναι τα εξής:

- συλλογή βρόχινου νερού
- φιλτράρισμα του βρόχινου νερού, μέσα από κατάλληλα φίλτρα, με σκοπό την κατακράτηση των σωµατιδίων που υπάρχουν στο νερό
- $\bullet$  γ-φασματοσκοπική ανάλυση φίλτρων και προσδιορισμός του  $^7$ Be στα φίλτρα
- γ-φασµατοσκοπική ανάλυση του φιλτραρισµένου νερού µε σκοπό την ανίχνευση του <sup>7</sup>Be στο νερό

Αναλυτικότερα, σε περίπτωση βροχόπτωσης, το βρόχινο νερό συλλέγεται στα δοχεία που είναι τοποθετηµένα στην ταράτσα του κτιρίου Κ. Πρόκειται για πέντε δοχεία διαστάσεων 55x30x20cm και συνολικής επιφάνειας ~1m<sup>2</sup>. Τα δοχεία αυτά πρέπει να έχουν προηγουµένως ξεπλυθεί µε νερό της βρύσης και νιτρικό οξύ (ΗΝΟ3) 1%. Μετά το πέρας της βροχής το νερό αποµακρύνεται συσκευάζεται σε ειδικά πλαστικά δοχεία χωρητικότητας ενός λίτρου και σφραγίζεται µέχρι την ανάλυσή του, η οποία εξυπακούεται θα πρέπει να γίνει σε σύντοµο χρονικό διάστηµα.

Η διαδικασία ανάλυσης βρόχινου νερού είναι πιο πολύπλοκη από εκείνη που ακολουθείται για τον ατµοσφαιρικό αέρα. Το νερό που συλλέγεται, αρχικά, αναγκάζεται να περάσει µέσα από συγκεκριµένου είδους φίλτρα. Στο ΕΠΤ-ΕΜΠ χρησιµοποιούνται κυκλικά χάρτινα φίλτρα της εταιρείας Whatman µε διάµετρο 90mm και πάχος 0.2mm (Catalogue Number: 1442 090). Τα φίλτρα αυτά τοποθετούνται για φιλτράρισµα σε δοχεία µε κατάλληλη διαµόρφωση της εταιρείας Schott Duran® (Catalogue Number: 21 341 44), όπου και σταθεροποιούνται (εικόνα 5.1). Το βρόχινο νερό εισάγεται πάνω από το φίλτρο και έχει την τάση, λόγω της βαρύτητας να περάσει µέσα από το φίλτρο. Με χρήση ανεξάρτητου κυκλώµατος νερού το οποίο είναι συνδεδεµένο µε βρύση και εξαιτίας του φαινοµένου Bernoulli, δηµιουργείται κάτω από το φίλτρο υποπίεση, που διευκολύνεται τη διέλευση του νερού της βροχής µέσα από το φίλτρο. Κατά τη διέλευση του νερού από το φίλτρο, κατακρατείται το µεγαλύτερο µέρος των σωµατιδίων που περιέχονται στο βρόχινο νερό και εποµένως και οι πυρήνες

 $^7$ Be. Ανάλογα με την ποσότητα του νερού και το σωματιδιακό φορτίο που φέρει, το φίλτρο µπορεί να στοµώσει και να σταµατήσει η ροή του νερού. Αυτό συµβαίνει γιατί η δυνατότητα διέλευσης υγρού µέσω του φίλτρου µειώνεται µε την πάροδο του χρόνου λόγω της αύξησης της συγκέντρωσης σωµατιδίων-σκόνης στην επιφάνειά του. Οι πόροι του φίλτρου εποµένως φράσσονται και το νερό δεν µπορεί να διέλθει από το φίλτρο. Στην περίπτωση αυτή θα πρέπει να χρησιµοποιηθούν περισσότερα του ενός φίλτρα. Σύµφωνα µε τις αναλύσεις που έχουν ήδη πραγµατοποιηθεί στο ΕΠΤ-ΕΜΠ, απαιτείται περίπου ένα φίλτρο για κάθε δύο λίτρα βρόχινου νερού. Στην εικόνα 5.1 φαίνεται η παραπάνω διάταξη καθώς και το τοποθετηµένο στην ειδική διαµόρφωση χάρτινο φίλτρο:

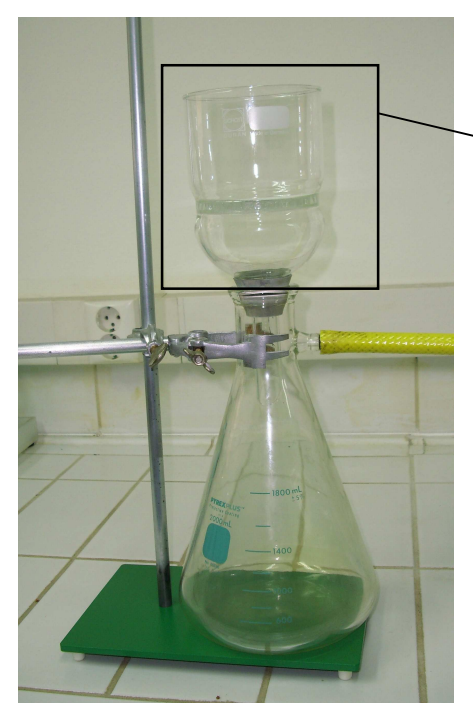

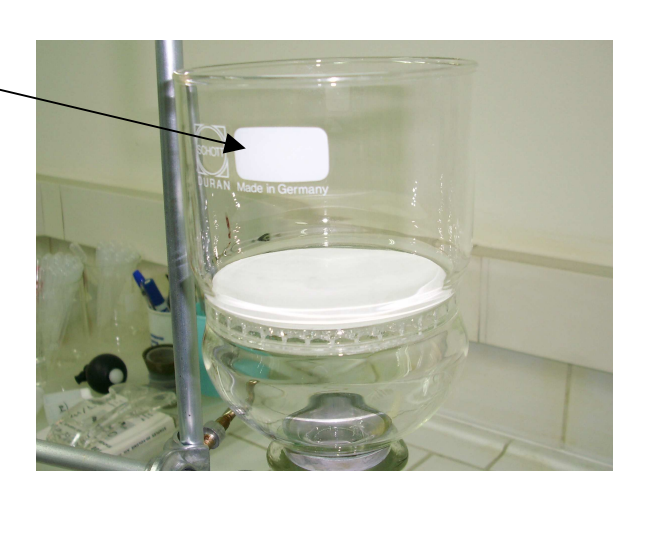

Εικόνα *5.1:* Η διάταξη φιλτραρίσµατος νερού στο ΕΠΤ*-*ΕΜΠ

Μετά την κατακράτηση των σωµατιδίων του νερού από τα φίλτρα, τα τελευταία αφήνονται να στεγνώσουν στον αέρα για µία ηµέρα. Αφού στεγνώσουν, συσκευάζονται µε χρήση µεµβράνης (κοινή µεµβράνη τροφίµων). Στην εικόνα 5.2 φαίνεται ένα χρησιµοποιηµένο και συσκευασµένο φίλτρο:

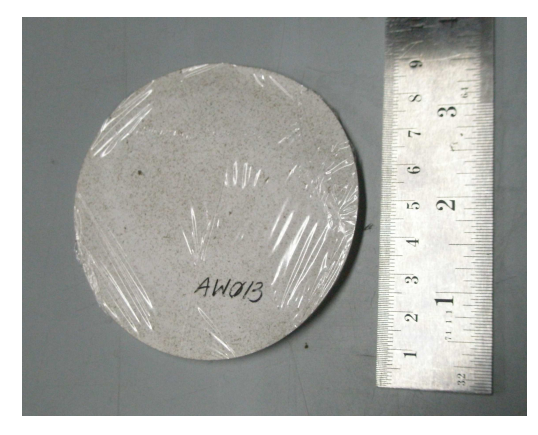

Εικόνα *5.2:* Χρησιµοποιηµένο και συσκευασµένο φίλτρο βρόχινου νερού

Το επόµενο βήµα της µελέτης βρόχινου νερού είναι η γ-φασµατοσκοπική ανάλυση των φίλτρων. Τα συσκευασµένα φίλτρα τοποθετούνται πάνω στον ανιχνευτή XtRa και συλλέγεται το αντίστοιχο φάσμα. Από τη φωτοκορυφή του <sup>7</sup>Be στα 477.59keV, και µέσω κατάλληλης βαθµονόµησης απόδοσης η οποία θα πρέπει να έχει προηγηθεί, υπολογίζεται η συγκέντρωση του <sup>7</sup>Be στα φίλτρα (σε Bq). Εφόσον είναι γνωστή η ποσότητα του νερού που έχει διέλθει µέσα από τα φίλτρα (σε λίτρα), είναι εύκολο στη συνέχεια να προσδιορισθεί η ραδιενέργεια του <sup>7</sup>Be στο βρόχινο νερό (σε Bq/λίτρο), σύµφωνα µε τη σχέση (2.2), όπως και στην περίπτωση των φίλτρων αέρα. Ο παραπάνω υπολογισµός στηρίζεται στην παραδοχή ότι όλο το <sup>7</sup>Be έχει κατακρατηθεί στα φίλτρα. Μία παραδοχή που θα πρέπει να ελεγχθεί στη συνέχεια µε την ανάλυση και το νερού που έχει διέλθει από τα φίλτρα.

Μετά την κατακράτηση των σωµατιδίων στα φίλτρα, το νερό τοποθετείται σε ειδικό υδατόλουτρο αποσταγμένου νερού ώστε να υποστεί ελαφρά εξάτμιση (στους  $\sim80^{\circ}$ C). Η διάρκεια της εξάτμισης ποικίλει, ανάλογα με τον όγκο του νερού. Σκοπός της εξάτµισης είναι η µείωση του όγκου του νερού ώστε να µπορεί να τοποθετηθεί σε τυποποιηµένα δοχεία γεωµετρίας 2 και όγκου ~280ml για να αναλυθεί. Με την ήπια εξάτμιση του νερού αναμένεται αύξηση της συγκέντρωσης του <sup>7</sup>Be που ενδεχομένως παραµένει στο νερό, ανάλογη µε τη µείωση του όγκου του νερού. Επίσης, δεδοµένου ότι οι συγκεντρώσεις στο βρόχινο νερό είναι πολύ µικρές (πολύ λίγα Βq/lt) η διαδικασία αυτή είναι απαραίτητη ώστε η ραδιενέργεια του δείγµατος που προκύπτει να είναι ανιγνεύσιμη και μάλιστα με καλή στατιστική. Ο υπολογισμός της συγκέντρωσης του <sup>7</sup>Be γίνεται πάλι σύµφωνα µε τη σχέση (2.2), δεδοµένου ότι πρόκειται για γ-φασµατοσκοπική ανάλυση. Στην εικόνα 5.3 φαίνεται το χρησιµοποιούµενο στο ΕΠΤ-ΕΜΠ υδατόλουτρο.

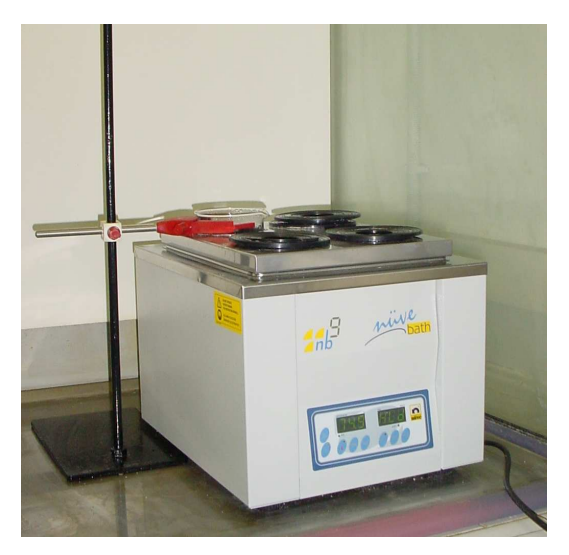

Εικόνα *5.3:* Υδατόλουτρο του ΕΠΤ*-*ΕΜΠ µε αποσταγµένο νερό

#### *5.4* Βαθµονόµηση απόδοσης φίλτρων βρόχινου νερού µε χρήση κώδικα *Monte Carlo*

Για την ανάλυση του βρόχινου νερού χρησιµοποιούνται και τα δύο προϊόντα της επεξεργασίας του (χάρτινα φίλτρα και δοχεία τυποποιηµένης γεωµετρίας 2). Για τη γεωµετρία 2 υπάρχει η σχετική καµπύλη βαθµονόµηση απόδοσης για τον ανιχνευτή XtRa η οποία έχει γίνει µε χρήση πρότυπων πηγών βαθµονόµησης. Για τα χάρτινα φίλτρα, ωστόσο, δεν υπάρχει βαθµονόµηση. Στα πλαίσια της παρούσας ∆.Ε. επιλέχθηκε η βαθµονόµηση απόδοσης των φίλτρων αυτών για την ενέργεια των 477.59 του <sup>7</sup>Be να γίνει με χρήση του κώδικα PENELOPE.

Οι διαστάσεις των χάρτινων φίλτρων που χρησιµοποιούνται για την ανάλυση βρόχινου νερού (διάµετρος 90mm, πάχος 0.2mm) είναι παραπλήσιες µε εκείνες της νέας γεωµετρίας φίλτρων αέρα (65x68x6.5mm). Για το λόγο αυτό θεωρήθηκε ότι οι διαστάσεις του ανιχνευτή XtRa (ακριβείς διαστάσεις dead layer) στις οποίες κατέληξε η διερεύνηση του κεφαλαίου 3 µπορούν να χρησιµοποιηθούν και για την περίπτωση των προσοµοιώσεων για γεωµετρία φίλτρων νερού.

Για την προσοµοίωση των φίλτρων νερού πρέπει, όπως σε κάθε προσοµοίωση που παρουσιάστηκε στην παρούσα ∆.Ε., να γίνει τροποποίηση του κυρίως προγράµµατος PENMAIN ώστε να λαµβάνει πηγή όγκου. Η τροποποίηση αυτή είναι όµοια µε εκείνη για το φίλτρο διαµέτρου 47mm που χρησιµοποιήθηκε για την εύρεση των διαστάσεων του dead layer του ανιχνευτή XtRa και παρουσιάζεται στο παράρτηµα Β (κώδικας Β.9). Όπως και στις άλλες περιπτώσεις προσοµοίωσης πρέπει να γίνει έλεγχος του τρόπου ορισµού, από το χρήστη, της πηγής όγκου (κώδικας Β.10). ∆εδοµένου ότι η τροποποίηση του κυρίως προγράµµατος είναι όµοια µε εκείνη του φίλτρου Ø47mm, στο σηµείο αυτό δεν παρουσιάζεται ο έλεγχος.

Το αρχείο εισόδου και το αρχείο γεωµετρίας για τη συγκεκριµένη προσοµοίωση παρουσιάζονται στα παραρτήµατα Γ και ∆, αντίστοιχα (αρχείο Γ.25 και ∆.7 αντίστοιχα). Τρισδιάστατη απεικόνιση του παραπάνω αρχείου γεωµετρίας παρουσιάζεται στην εικόνα 5.5 στο τέλος του κεφαλαίου. Στο αρχείο γεωµετρίας περιγράφεται ένα µόνο φίλτρο βρόχινου νερού. Ωστόσο, το πάχος των φίλτρων αυτών είναι πολύ µικρό (0.2mm) και δεν διαφοροποιούνται τα αποτελέσµατα της προσοµοίωσης σε περίπτωση ανάλυσης περισσότερων του ενός φίλτρων.

Από τα αποτελέσµατα της παραπάνω προσοµοίωσης, σύµφωνα και µε τη µεθοδολογία υπολογισµού της απόδοσης, όπως περιγράφεται στην παράγραφο 3.3.2, προκύπτει η τιµή της απόδοσης φωτοκορυφής για ανίχνευση των φωτονίων ενέργειας 477.59keV σε χάρτινα φίλτρα διαµέτρου 90mm από τον ανιχνευτή XtRa, ίση µε:

### $\text{eff}_{\text{water filter}}(477.59 \text{keV}) = 0.08168 \pm 0.106\%$  (1 $\sigma$ )

Η τιµή της απόδοσης φωτοκορυφής του ανιχνευτή XtRa για τα χάρτινα φίλτρα µπορεί να χρησιµοποιηθεί σε γ-φασµατοσκοπική ανάλυση για τον υπολογισµό της ραδιενέργειας του  ${\rm ^7Be}$  πάνω στο φίλτρο, σύμφωνα με τη σχέση (2.2) και κατά συνέπεια στο νερό της βροχής. Μια εφαρµογή του υπολογισµού αυτού παρουσιάζεται στην επόµενη παράγραφο.

### *5.5* Προσδιορισµός ραδιενέργειας του *<sup>7</sup>Be* σε νερό βροχής

Κατά τη διάρκεια εκπόνησης της παρούσας ∆.Ε. πραγµατοποιήθηκε δειγµατοληψία νερού βροχής κατά τη βροχόπτωση της 04/07/2009. Η βροχόπτωση αυτή στην Πολυτεχνειούπολη Ζωγράφου είχε διάρκεια ~50min (12:40-13:30) και ήταν µεγάλης έντασης, µε συνολικό ύψος βροχής ~11mm. Η δειγµατοληψία έγινε σε δύο διαφορετικά σηµεία. Το ένα δείγµα ελήφθη στο κτήριο Κ, µε τη µεθοδολογία που έχει περιγραφεί προηγουµένως και το άλλο από την περιοχή του Περιστερίου, χωρίς όµως να ακολουθηθεί τυποποιηµένη διαδικασία. Τα δύο δείγµατα τοποθετήθηκαν σε διαφορετικά πλαστικά δοχεία και ζυγίστηκαν. Οι καθαρές µάζες νερού ήταν 0.602kg ± 0.33% και 1.658kg ± 0.12% αντίστοιχα.

Ακολουθώντας τη διαδικασία της παραγράφου 5.3, τα δείγµατα τοποθετήθηκαν στα δοχεία µε την κατάλληλη διαµόρφωση για την κατακράτηση των σωµατιδίων µε χρήση χάρτινων φίλτρων. Χρησιµοποιήθηκε ένα φίλτρο για κάθε δείγµα. Τα φίλτρα έλαβαν την ονοµασία AW12 και AW13, αντίστοιχα.

Στη συνέχεια, το βρόχινο νερό εξατµίστηκε στο υδατόλουτρο. Από την εξάτµιση προέκυψαν τα δείγµατα τυποποιηµένης γεωµετρίας 2 WRC011 από το δείγµα

144

βρόχινου νερού από το Περιστέρι και WRC012 από το δείγµα βρόχινου νερού από το ΕΠΤ-ΕΜΠ. Τα δείγµατα γεωµετρίας 2 ζυγίστηκαν στον ίδιο ζυγό µε τα δείγµατα βρόχινου νερού και βρέθηκε ότι η καθαρή µάζα τους είναι 0.2829kg ± 0.71% και 0.2822kg  $\pm$  0.71%, αντίστοιχα. Όλα τα παραπάνω δεδομένα από την επεξεργασία των δειγµάτων βρόχινου νερού φαίνονται συγκεντρωµένα στον παρακάτω πίνακα 5.1. Για κάθε θέση δειγµατοληψίας δίνεται η µάζα του δείγµατος που συλλέχθηκε, η καθαρή µάζα του βρόχινου νερού, το φίλτρο που προέκυψε, καθώς και η ονοµασία και καθαρή µάζα των δοχείων γεωµετρίας 2 που προέκυψαν από την εξάτµιση του βρόχινου νερού.

| Τόπος<br>δειγματοληψίας | Μάζα<br>δείγματος<br>(kg) | Μάζα<br>νερού<br>(kg) | Φίλτρο | Δείγμα<br>γεωμετρίας 2 | Καθαρή μάζα<br>δείγματος<br>γεωμετρίας 2 (kg) |
|-------------------------|---------------------------|-----------------------|--------|------------------------|-----------------------------------------------|
| Περιστέρι               | 1.790                     | .658                  | AW12   | WRC011                 | 0.283                                         |
| EIT-EMIT                | 0.666                     | 0.602                 | AW13   | WRC012                 | 0.282                                         |

Πίνακας *5.1:* ∆εδοµένα επεξεργασία βρόχινου νερού από τη βροχόπτωση στις *04/07/2009* 

Σύµφωνα µε τη µέθοδο δειγµατοληψίας και ανάλυσης βρόχινου νερού που παρουσιάστηκε παραπάνω, τα φίλτρα και τα δοχεία γεωµετρίας 2 πρέπει να αναλυθούν µε την τεχνική της γ-φασµατοσκοπίας. Η ανάλυση αυτή περιγράφεται στις παρακάτω παραγράφους. Επισηµαίνεται ότι η ηµεροµηνία δειγµατοληψίας βροχής (04/07/2009) είναι µία µέρα µετά µε ηµέρα ολοκλήρωσης του ηµερήσιου κύκλου φίλτρων που παρουσιάσθηκε στο 4° κεφάλαιο. Η μέση τιμή της ραδιενέργειας του <sup>7</sup>Be στον ατμοσφαιρικό αέρα την 02/07/2009 στην περιοχή Ζωγράφου ήταν 6.7mBq/m $^3$   $\pm$ 6.81%.

#### *5.5.1* γ*-*φασµατοσκοπική ανάλυση των φίλτρων νερού

Τα δύο φίλτρα που προέκυψαν από την κατακράτηση των σωµατιδίων των δύο δειγµάτων νερού τοποθετήθηκαν διαδοχικά στον ανιχνευτή XtRa για γφασµατοσκοπική ανάλυση. Από την ανάλυση αυτή προέκυψαν τα φάσµατα AW12a και AW13a. Στον πίνακα 5.2 φαίνονται τα φίλτρα, τα φάσµατα που προέκυψαν από την ανάλυση των φίλτρων καθώς και οι κωδικοί SPUNAL των φασµάτων αυτών.

| $\Phi$ ίλτρο | Ημερομηνία<br>ανάλυσης | $\Phi$ άσμα | Κωδικός<br><b>SPUNAL</b> |
|--------------|------------------------|-------------|--------------------------|
| AW12         | 16/07/2009             | AW12a       | 14/6.183                 |
| AW13         | 23/07/2009             | AW13a       | 14/6.188                 |

Πίνακας *5.2:* Φάσµατα και κωδικοί *SPUNAL* ανάλυσης φίλτρων βρόχινου νερού

 Σύµφωνα µε τη σχέση (2.2) και µε χρήση της απόδοσης φωτοκορυφής που υπολογίστηκε από την προσοµοίωση (παράγραφος 5.4.1) υπολογίστηκε η ραδιενέργεια του <sup>7</sup>Be σε κάθε φίλτρο. Στον παρακάτω πίνακα 5.3 παρουσιάζονται οι επιφάνειες σχηµατιζόµενης φωτοκορυφής στα 477.59keV, σε µονάδες cps, που λαµβάνονται από τα παραπάνω φάσµατα, συνοδευόµενες από την αβεβαιότητα τους (1σ), καθώς και η υπολογιζόμενη ειδική ραδιενέργεια του <sup>7</sup>Be (σε Bq/kg νερού) με τη συνολική αβεβαιότητά της σε επίπεδο εµπιστοσύνης 1σ. Στην αβεβαιότητα αυτή συνυπολογίζονται η αβεβαιότητα των cps, όπως προκύπτει από το αντίστοιχο φάσµα, η αβεβαιότητα της καθαρής µάζας νερού του κάθε δείγµατος, η αβεβαιότητα της απόδοσης φωτοκορυφής (0.106%), όπως προκύπτει από την προσοµοίωση και η αβεβαιότητα του ποσοστού εκπομπής του <sup>7</sup>Be για φωτόνια ενέργειας 477.59keV (0.46%, όπως αναφέρεται στην παράγραφο 4.3). Στις υπολογιζόµενες τιµές συγκέντρωσης έχει γίνει και διόρθωση decay καθώς τα φίλτρα αναλύθηκα 10 ηµέρες μετά τη βροχόπτωση (χρόνος υποδιπλασιασμού του <sup>7</sup>Be =53.44days [Radiation Decay v.3.6]).

| Φ <sub>ασμα</sub> | Τόπος<br>δειγματοληψίας | cps    | (% 10) | Αβεβαιότητα  Συγκέντρωση 'Be  Αβεβαιότητα<br>$(Bq/kg$ νερού) | $(\%$ , $1\sigma)$ |
|-------------------|-------------------------|--------|--------|--------------------------------------------------------------|--------------------|
| AW12a             | Περιστέρι               | 0.0015 | 28.1   | 0.13                                                         | 28.1               |
| AW13a             | EIT-EMD                 | 0.0005 | 67.3   | 1.14                                                         | 67.3               |

Πίνακας *5.3:* Υπολογισµός της ραδιενέργειας του *<sup>7</sup>Be* στα φίλτρα βρόχινου νερού

Από τις τιµές του παραπάνω πίνακα 5.3 καταρχήν παρατηρείται ότι οι τιµές της συγκέντρωσης, όπως υπολογίζονται από τα δύο δείγµατα, δεν παρουσιάζουν µεγάλη απόκλιση (της τάξης του 6%) και αποδεικνύεται ότι δεν διαφέρουν στατιστικά σηµαντικά. Οι µεγάλες τιµές αβεβαιότητας που φαίνονται στον παραπάνω πίνακα είναι απόρροια της πολύ μικρής συγκέντρωσης του <sup>7</sup>Be στο βρόχινο νερό.

Πρέπει να αναφερθεί ότι η τιµή ~0.13Bq/kg της ραδιενέργειας του <sup>7</sup>Be στη βροχή που προσδιορίσθηκε είναι χαµηλή, συγκρινόµενη µε αντίστοιχες τιµές που βρέθηκαν στη βιβλιογραφία και οι οποίες κυµαίνονται από 0.7 ± 0.3 έως 3.2 ± 0.7 Bq/lt [Juri Ayub J. et al., 2009]. Ωστόσο, πρέπει να επισηµανθεί ότι την ηµέρα που συλλέχθηκαν τα υπόψη δείγµατα βροχής είχαν προηγηθεί σηµαντικές βροχοπτώσεις σε άλλες περιοχές του λεκανοπεδίου Αττικής µε αποτέλεσµα να είναι γενικά µειωµένη η ποσότητα του <sup>7</sup>Be στην ατμόσφαιρα. Επιπλέον, πρέπει να επισημανθεί ότι η ποσότητα νερού που συλλέχθηκε αντιστοιχεί σε αρκετά µεγάλο ύψος βροχής (~11mm).

∆εδοµένου ότι, όπως αναφέρεται και στη βιβλιογραφία, το µεγαλύτερο ποσοστό του <sup>7</sup>Be καταπίπτει με τα πρώτα χιλιοστά βροχής, ενώ στα επόμενα χιλιοστά η ποσότητα του <sup>7</sup>Be που ανιχνεύεται είναι αισθητά µειωµένη, είναι ενδεχόµενο η χαµηλή τιµή της ραδιενέργειας του <sup>7</sup>Be που ανιχνεύθηκε στο νερό να οφείλεται στη μεγάλη ''αραίωσή'' του στο νερό που συλλέχθηκε. Πάντως, το θέµα θεωρείται ότι παραµένει ανοικτό και θα πρέπει να ακολουθήσει διερεύνηση του θέµατος µε την ανάλυση και του νερού το οποίο είχε περάσει από τα φίλτρα. Στα πλαίσια της ∆.Ε. δεν κατέστη δυνατόν λόγω χρονικών περιορισµών να αναλυθούν τα δείγµατα νερού. Πάντως, έγινε διερεύνηση της δυνατότητας ανίχνευσης του <sup>7</sup>Be σε δείγμα γεωμετρίας 2, στις διατάξεις του ΕΠΤ-ΕΜΠ.

## *5.5.2* ∆υνατότητες ανίχνευσης του *<sup>7</sup>Be* µε γ*-*φασµατοσκοπική ανάλυση νερού σε τυποποιηµένη γεωµετρία *2*

Από παλαιότερες αναλύσεις δειγµάτων νερού βροχής που είχαν γίνει, χωρίς επεξεργασία του νερού της βροχής (µέσω εξάτµισης) είχε παρατηρηθεί ότι δεν μπορούσε, με τις χρησιμοποιούμενες διατάξεις και γεωμετρίες, να ανιχνευθεί <sup>7</sup>Be σε δοχεία βρόχινου νερού γεωµετρίας 2. Αντίθετα, σε δείγµατα νερού βροχής που είχαν υποστεί μεγάλη επεξεργασία συγκέντρωσης είχε ανιχνευθεί <sup>7</sup>Be. Η παρατήρηση αυτή είναι λογική καθώς οι συνολικοί πυρήνες <sup>7</sup>Be που αναμένεται να υπάρχουν στο βρόχινο νερό είναι λίγοι. Μάλιστα, στην περίπτωση που το νερό έχει προηγουµένως φιλτραριστεί, το πλήθος των πυρήνων που παραµένει στο βρόχινο νερό είναι ακόµα µικρότερο. Στα πλαίσια της παρούσας ∆.Ε. αποφασίσθηκε να εκτιµηθεί το κατώτερο όριο ανίχνευσης των φωτονίων ενέργειας 477.59 $\rm keV$  του  $^7\rm Be$  στον ανιχνευτή XtRa για γεωµετρία ανάλυσης '2'.

Ως κατώτερο όριο ανίχνευσης, **LD**, ορίζεται εκείνο το όριο επιφάνειας (area) της σχηµατιζόµενης φωτοκορυφής που, σε συγκεκριµένο επίπεδο εµπιστοσύνης, ανιχνεύεται µετά βεβαιότητας. Εναλλακτικά, αν πρόκειται να µετρηθεί ένα δείγµατα (a priori εκτίµηση), το κατώτερο όριο ανίχνευσης αποτελεί την ελάχιστη επιφάνεια που πρέπει να έχει µία φωτοκορυφή ώστε να ανιχνευτεί µε βεβαιότητα, σε ένα συγκεκριµένο επίπεδο εµπιστοσύνης. Για καλύτερη κατανόηση των µεγεθών που απαιτούνται για τον υπολογισμό του L<sub>D</sub> παρατίθεται το ακόλουθο σχήμα, όπου για μία φωτοκορυφή φαίνονται τα *n* κανάλια στα οποία κατανέµεται, τα *m* κανάλια αριστερά και δεξιά της φωτοκορυφής για εκτίµηση του υποστρώµατος, καθώς και το συνεχές υπόστρωµα Β που αντιστοιχεί στην υπόψη φωτοκορυφή.

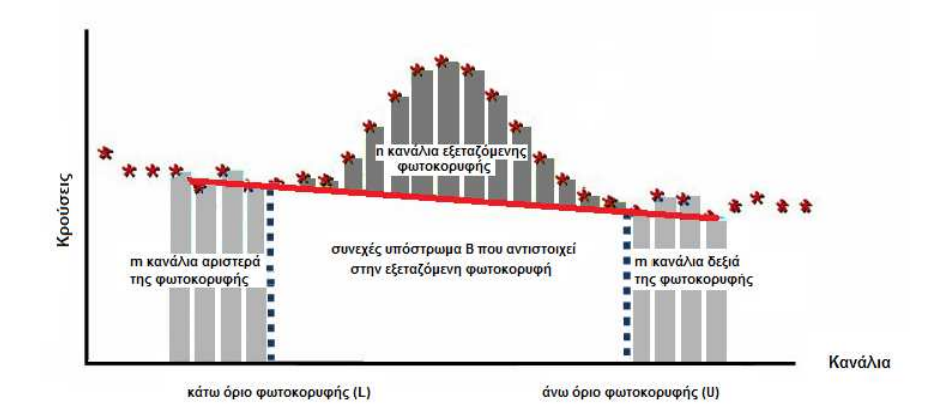

Εικόνα *5.4:* Σκαρίφηµα φωτοκορυφής σε άξονες κανάλια*-*κρούσεις

Aπό τη στατιστική αποδεικνύεται ότι η τιμή του L<sub>D</sub> σε επίπεδο εμπιστοσύνης 95% και σε όρους επιφάνειας µπορεί να υπολογιστεί από τη σχέση [Gilmore G. & Hemingway J., 1995]:

$$
L_{\rm p} = 2.71 + 3.29 \left[ B \cdot \left( 1 + \frac{n}{2m} \right) \right]^{1/2}
$$
 **σχέση (5.1)**

όπου

- B: το συνεγές υπόστρωμα που αντιστοιγεί στην εξεταζόμενη φωτοκορυφή (εικόνα 5.4). Υπολογίζεται µε τη µέθοδο του τραπεζίου µε χρήση *m* καναλιών αριστερά και δεξιά από τα n κανάλια στα οποία κατανέµεται η φωτοκορυφή.
- m: το πλήθος των καναλιών αριστερά και δεξιά της φωτοκορυφής τα οποία χρησιµοποιούνται και για τον προσδιορισµό του συνεχούς υποστρώµατος Β (εικόνα 5.4).
- n: το πλήθος των καναλιών στα οποία κατανέµεται η εξεταζόµενη φωτοκορυφή, δηλαδή των καναλιών που χρησιµοποιούνται για τον υπολογισµό του µεγέθους area (εικόνα 5.4).

Όπως φαίνεται από τη σχέση (5.1), για τον υπολογισµό του κατώτερου ορίου ανίχνευσης απαιτείται ο υπολογισμός του υποστρώματος. Ο υπολογισμός του L<sub>D</sub> αυτός έγινε µε χρήση του φάσµατος WT075b (14/6.112) από την ανάλυση δείγµατος νερού βροχής γεωµετρίας 2, το οποίο είχε συλλεχθεί σε δειγµατοληψία που είχε γίνει στο παρελθόν (03/04/2009) και κατά την οποία δεν είχε ανιχνευθεί <sup>7</sup>Be.

 Όπως προκύπτει από την ενεργειακή βαθµονόµηση του ανιχνευτή XtRa (σχέση (2.7)), το κεντροειδές της φωτοκορυφής που σχηµατίζεται στα 477.59keV είναι στο κανάλι 972. Με βάση την αρχή ότι µία φωτοκορυφή κατανέµεται σε κανάλια  $\pm 1.5$ FWHM από το κεντροειδές, η φωτοκορυφή στα 477.59keV εκτείνεται σε 10 κανάλια (από το κανάλι L=967 έως το κανάλι U=977). Από το παραπάνω φάσµα υπολογίστηκε η συνολική επιφάνεια της σχηµατιζόµενης φωτοκορυφής (integral) στα 477.59keV είναι ίση µε 2948 κρούσεις (πριν την αφαίρεση συνεχούς υποστρώµατος).

Το υπόστρωµα σε µονάδες κρούσεων δίνεται από τη σχέση (5.2):

$$
B = n \cdot \left(\frac{C_{L-1} + C_{U+1}}{2}\right) \qquad \qquad \sigma \chi \epsilon \sigma \eta \tag{5.2}
$$

όπου

- $C_{L-1}$ : είναι το περιεχόμενο του πρώτου καναλιού πριν τη φωτοκορυφή (σε όρους κρούσεων) και
- $C_{U+1}$ : είναι το περιεχόμενο του πρώτου καναλιού μετά τη φωτοκορυφή (σε όρους κρούσεων).

Από το ίδιο φάσµα βρίσκονται τα απαραίτητα περιεχόµενα καναλιών και υπολογίζεται το υπόστρωµα σε ενέργεια 477.59keV ίσο µε *2785* κρούσεις. Εποµένως µπορεί να υπολογιστεί το κατώτερο όριο ανίχνευσης µε βάση τη σχέση (5.1) ίσο µε L<sub>D</sub>=286 κρούσεις.

Το µέγεθος που χρησιµοποιείται συνήθως για την ανιχνευτική ικανότητα µίας διάταξης είναι το κατώτερο όριο ανίχνευσης ραδιενέργειας, MDA, το οποίο υπολογίζεται µέσω της σχέσης (2.2) τροποποιηµένης ώστε να ως επιφάνεια να λαμβάνεται το L<sub>D</sub>:

$$
MDA[^{Bq}/_{kg \text{vepo0}}] = \frac{L_D}{\text{time} \cdot \text{yield} \cdot \text{eff} \cdot \text{mass}} \qquad \qquad \sigma \chi \text{for } (5.3)
$$

Ο απαιτούµενος χρόνος και η µάζα του δείγµατος λαµβάνονται από το φάσµα WT075b, ίσος με 402165sec και 284.8gr αντίστοιχα, το ποσοστό εκπομπής έχει ήδη βρεθεί, ίσο µε 0.1034 ± 0.46% και η απόδοση φωτοκορυφής βρίσκεται από την καµπύλη βαθµονόµησης του ανιχνευτή XtRa για τη γεωµετρία 2, ίση µε 0.0286 ± 2.85% . Έτσι, µπορεί να εφαρµοσθεί η σχέση (5.3) και υπολογίζεται το κατώτερο όριο ανίχνευσης ραδιενέργειας ίσο µε MDA = 0.84 Bq/kg νερού.

Από αναλύσεις δειγµάτων βρόχινου νερού που έχουν γίνει στο παρελθόν στον ανιχνευτή XtRa του ΕΠΤ-ΕΜΠ σε γεωµετρία 2, έχει διαπιστωθεί ότι η οποία κύµανση του υποστρώµατος στην περιοχή περί τα 477.59keV, που θα µπορούσε σε ορισµένες περιπτώσεις να εκληφθεί ως φωτοκορυφή, έχει πάντα επιφάνεια µικρότερη από το κατώτερο όριο ανίχνευσης της ανιχνευτικής διάταξης και κατά συνέπεια καλώς δεν θεωρείται από το λογισµικό SPUNAL ως φωτοκορυφή.

#### *5.6* Συµπεράσµατα από την ανάλυση βρόχινου νερού στο ΕΠΤ*-*ΕΜΠ

Από την προσπάθεια ανάλυσης δειγµάτων νερού βροχής, µε στόχο τον ποσοτικό προσδιορισμό του  $^7$ Be που έγινε στα πλαίσια της παρούσας Δ.Ε. προέκυψαν τα παρακάτω ενδιαφέροντα συµπεράσµατα:

- i. Η ανάλυση των φίλτρων, μέσα από τα οποία έχει φιλτραριστεί το νερό της βροχής, οδηγεί σε μάλλον χαμηλές τιμές της ραδιενέργειας του  ${\rm ^7Be}$  (~0.13 ${\rm Bg/kg)}$ και µέτρια στατιστική και γεννάει υποψίες για προβλήµατα στη µεθοδολογία ανάλυσης.
- ii. Η εκτίμηση του κατώτερου επίπεδου ανίχνευσης του <sup>7</sup>Be στο νερό της βροχής (~0.84Bg/kg), µέσω της φασµατοσκοπικής ανάλυσής του σε γεωµετρία 2, έδειξε ότι στην περίπτωση αυτή είναι δυνατόν να υπάργει αξιόλογη ποσότητα <sup>7</sup>Be στο νερό, η οποία δεν θα µπορεί να ανιχνευθεί. Συνεπώς, δεν µπορεί να αποκλεισθεί ότι μία ποσότητα <sup>7</sup>Be, η οποία μπορεί να είναι σημαντική ως ποσοστό, μπορεί να διέρχεται από το φίλτρο και να παραµένει στο νερό και τελικά να µην ανιχνεύεται.
- iii. Η καλύτερη λύση τελικά για την ανάλυση του νερού φαίνεται ότι είναι το φιλτράρισµα του νερού και η εν συνεχεία εξάτµισή του, που οδηγεί σε αύξηση της συγκέντρωσης του <sup>7</sup>Be σε αυτό, σε επίπεδα που θα μπορούσαν τελικά να ανιχνευθούν. Εξυπακούεται ότι, όσο µεγαλύτερη ποσότητα νερού είναι διαθέσιµη, τόσο µεγαλύτερη θα είναι και η αντίστοιχη συγκέντρωση. Πάντως στο σηµείο αυτό απαιτείται συστηµατική διερεύνηση.

# Εικόνες κεφαλαίου *5:*

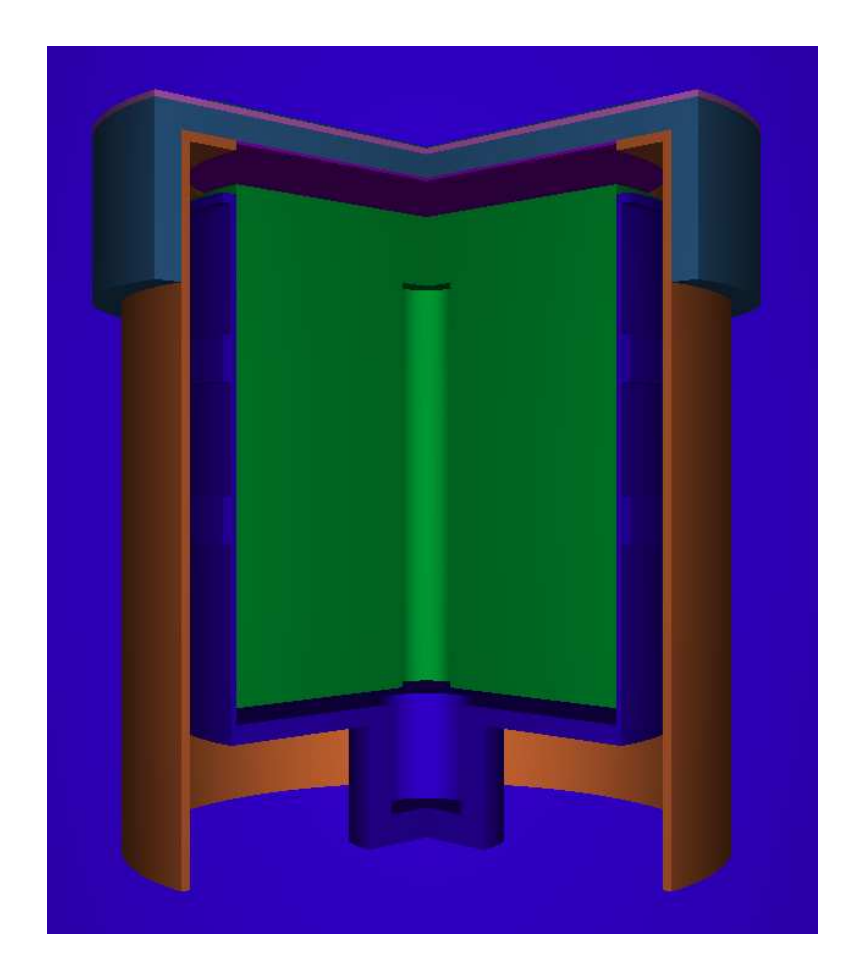

Εικόνα *5.5:* Τρισδιάστατη απεικόνιση φίλτρων βρόχινου νερού τοποθετηµένων στον ανιχνευτή *XtRa* 

# Κεφάλαιο *6:* Συµπεράσµατα και µελλοντικά βήµατα

Στο παρόν κεφάλαιο γίνεται µια σύνοψη της ∆ιπλωµατικής Εργασίας, µε επίκεντρο τα βασικά συµπεράσµατα που προκύπτουν από αυτή. Σχολιάζεται η µεθοδολογία που ακολουθήθηκε και τα επιµέρους συµπεράσµατα που προέκυψαν από αυτή, µε γνώµονα την εκπλήρωση ή µη των αρχικών στόχων. Τέλος, διατυπώνονται σκέψεις και προτάσεις για µελλοντικές εργασίες.

Βασικός στόχος της παρούσας ∆.Ε. ήταν η βελτίωση των τεχνικών γφασµατοσκοπικής ανάλυσης, των φίλτρων που συλλέγονται κατά τις δειγµατοληψίες αέρα στο ΕΠΤ-ΕΜΠ, με στόχο τον προσδιορισμό του <sup>7</sup>Βe στα ατμοσφαιρικά αερολύµατα. Η µοναδική γεωµετρία ανάλυσης φίλτρων αέρα 8x10" η οποία µέχρι την εκπόνηση της ∆.Ε. ήταν σε χρήση στο ΕΠΤ-ΕΜΠ, ήταν γνωστή ως 'γεωµετρία 12'. Στα πλαίσια της παρούσας ∆.Ε. έγινε ενδελεχής διερεύνηση της διαδικασίας που είχε ακολουθηθεί στο παρελθόν για τη βαθµονόµηση απόδοσης για τη 'γεωµετρία 12' µε σκοπό τον εντοπισµό των αδυναµιών που ενδεχοµένως είχε η βαθµονόµηση αυτή. Οι σηµαντικότερες αδυναµίες οι οποίες διαπιστώθηκαν ήταν:

- i. Στην ισχύουσα βαθμονόμηση της 'γεωμετρίας 12' είχαν χρησιμοποιηθεί τα φωτόνια του ισοτόπου <sup>60</sup>Co για τα οποία είναι πολύ έντονο το φαινόµενο της πραγµατικής σύµπτωσης, χωρίς να γίνει καµία σχετική διόρθωση. Ως αποτέλεσµα η καµπύλη βαθµονόµησης απόδοσης, τουλάχιστον στην περιοχή υψηλών ενεργειών, παρουσιάζει µεγαλύτερη κλίση από την πραγµατική, µε συνέπεια την υπερεκτίµηση της ραδιενέργειας των ισοτόπων που εκπέµπουν στην ενεργειακή αυτή περιοχή.
- ii. Στην ισχύουσα βαθµονόµηση της 'γεωµετρίας 12' δεν είχαν ληφθεί υπόψη όλες οι συνιστώσες της αβεβαιότητας που θα έπρεπε. Για παράδειγµα, ενώ είχε ακολουθηθεί η προσέγγιση του υπολογισµού της απόδοσης, µέσω της συσχέτισής της µε την απόδοση σε µία γεωµετρία αναφοράς ('γεωµετρία 2') δεν είχε ληφθεί υπόψη η αβεβαιότητα της απόδοσης στη γεωµετρία αναφοράς.

Με σκοπό τη βελτίωση της ποιότητα των µετρήσεων του <sup>7</sup>Be στον αέρα, εισήχθη µία νέα γεωµετρία φασµατοσκοπικής ανάλυσης των φίλτρων, προκειµένου να

βελτιωθεί η απόδοση ανίχνευσης των φωτονίων που εκπέµπει το <sup>7</sup>Be καθώς και η επαναληψιµότητα των µετρήσεων. Για τη βελτίωση της επαναληψιµότητας, σύµφωνα µε τη νέα γεωµετρία, τα φίλτρα τοποθετούνται σε τυποποιηµένη θήκη, η οποία εξασφαλίζει σταθερό πάχος πηγής και θέση ως προς τον ανιχνευτή. Η νέα γεωµετρία φίλτρου προβλέπει το δίπλωµα του φίλτρου µε τέτοιο τρόπο ώστε η ακµή του είναι µικρότερη από τη διάµετρο του ανιχνευτή στο παράθυρο µέτρησης. Με τον τρόπο αυτό η απόδοση είναι υψηλότερη, καθώς δεν υπάρχει µέρος του φίλτρου το οποίο να είναι εκτός του ανιχνευτή. Επίσης, το δίπλωµα είναι τέτοιο, ώστε ισοκατανέµεται το στρώµα από σωµατίδια που µαζεύεται µε τη δειγµατοληψία αέρα και η 'πηγή' είναι πιο οµοιόµορφη.

Λόγω έλλειψης πειραµατικών σηµείων για τη νέα γεωµετρία αυτή, επιλέχθηκε να χρησιµοποιηθεί για τη βαθµονόµηση η τεχνική της προσοµοίωσης Monte-Carlo και συγκεκριµένα ο κώδικας προσοµοίωσης PENELOPE. Για την πραγµατοποίηση της βαθµονόµησης αυτής ήταν απαραίτητος ο λεπτοµερής προσδιορισµός των διαστάσεων και των χαρακτηριστικών (dead layer) του ανιχνευτή XtRa του ΕΠΤ-ΕΜΠ, που χρησιµοποιείται κατά τις αναλύσεις. Για το σκοπό αυτό έγιναν µία σειρά από προσοµοιώσεις, µε διάφορες επιλογές για το dead layer του ανιχνευτή, και µέσω της σύγκρισης των αποτελεσµάτων της προσοµοίωσης µε αντίστοιχα πειραµατικά αποτελέσµατα, επιλέχθηκαν τα χαρακτηριστικά του ανιχνευτή που ελαχιστοποιούν τις διαφορές µεταξύ αποτελεσµάτων προσοµοίωσης και πειράµατος. Ως αποδεκτό όριο διαφορών στα πλαίσια της ∆.Ε. τέθηκε το 2-3%. Πρέπει να τονιστεί ότι ο συνδυασµός αυτός δεν αντιπροσωπεύει τις ακριβείς διαστάσεις του ανιχνευτή, αλλά εκείνες για τις οποίες συγκλίνουν τα πειραµατικά δεδοµένα, µε εκείνα της προσοµοίωσης, για τη συγκεκριµένη γεωµετρία προσοµοίωσης και για άλλες παρόµοιες γεωµετρίες. Εάν η γεωµετρία της πηγής είναι πολύ διαφορετική, τότε θα υπάρχει άλλος συνδυασµός χαρακτηριστικών που θα ικανοποιεί τη συνθήκη σύγκλισης.

Μετά την επιλογή των χαρακτηριστικών του ανιχνευτή ακολούθησε η βαθµονόµηση απόδοσης για τη νέα γεωµετρία ανάλυσης φίλτρου και για την ενέργεια των 477.59keV που εκπέμπει το <sup>7</sup>Be. Επιπλέον, με χρήση προσομοίωσης έγινε και βαθµονόµηση απόδοσης της 'γεωµετρίας 12'.

Ακολούθησαν συγκρίσεις των βαθµονοµήσεων µε τις τρεις µεθόδους, οι οποίες έδειξαν ότι η απόδοση ανίχνευσης των φωτονίων του <sup>7</sup>Be από τον ανιχνευτή XtRa για τη νέα γεωµετρία είναι µεγαλύτερη από την αντίστοιχη για τη γεωµετρία 12, κατά ~40%. Με την υψηλότερη απόδοση επιτυγχάνεται µείωση του απαιτούµενου χρόνου

153

ανάλυσης του φίλτρου ή/και καλύτερη στατιστική (µικρότερη αβεβαιότητα) στον προσδιορισμό της συγκέντρωσης του <sup>7</sup>Be. Το γεγονός αυτό επιτρέπει τη μέτρηση της συγκέντρωσης του συγκεκριµένου ισοτόπου σε δείγµατα µικρής ενεργότητας, καθώς και την αποδοτικότερη παρακολούθηση των µεταβολών της συγκέντρωσης του ισοτόπου σε µικρή κλίµακα χρόνου, µεταβολές οι οποίες κυρίως ενδιαφέρουν το ΕΠΤ-ΕΜΠ. Παράλληλα µε την επίτευξη υψηλότερης απόδοσης, λόγω της κατασκευής θήκης από Plexiglas, η διαδικασία διπλώµατος και συσκευασίας του φίλτρου που υιοθετήθηκε επιτρέπει πολύ µεγαλύτερη επαναληψιµότητα κατά τη φασµατοσκοπική ανάλυση των φίλτρων, µε προφανείς επιπτώσεις στην αβεβαιότητα των αποτελεσµάτων της.

Όσον αφορά στη συστηµατική αβεβαιότητα η οποία συνοδεύει την απόδοση που εκτιµάται κατά την προσοµοίωση, αυτή είναι δύσκολο να υπολογισθεί. Ωστόσο, έγιναν ορισµένες σκέψεις οι οποίες οδήγησαν σε εκτίµηση του επιπέδου της συστηµατικής αυτής αβεβαιότητας. Επισηµαίνεται πάντως ότι για την παρακολούθηση μεταβολών της συγκέντρωσης του <sup>7</sup>Be στην ατμόσφαιρα, εφόσον χρησιμοποιείται τυποποιηµένο πρωτόκολλο δειγµατοληψίας-ανάλυσης, πρωτεύοντα ρόλο παίζει η τυχαία αβεβαιότητα κατά την ανάλυση, η οποία έχει ελαττωθεί εξαιτίας της νέας βαθµονόµησης.

Στο 4<sup>ο</sup> κεφάλαιο της ∆.Ε. πραγµατοποιήθηκε ως εφαρµογή η ανάλυση µίας σειράς από φίλτρα αέρα τα οποία συλλέχθηκαν µε το τυποποιηµένο πρωτόκολλο δειγµατοληψίας-ανάλυσης για προσδιορισµό του <sup>7</sup>Be στον αέρα. Τα φίλτρα αναλύθηκαν και µε χρήση των τριών βαθµονοµήσεων, συγκεκριµένα:

- i. γεωµετρία 12 για ανάλυση φίλτρων (ισχύουσα πειραµατική βαθµονόµηση)
- ii. γεωµετρία 12 (βαθµονόµηση µέσω προσοµοίωσης)
- iii. νέα γεωµετρία ανάλυσης φίλτρων (βαθµονόµηση µέσω προσοµοίωσης)

Όπως αποδείχθηκε οι τιμές της ραδιενέργειας του <sup>7</sup>Be στον αέρα δεν διαφέρουν στατιστικά σηµαντικά, κυρίως λόγω του σχετικά µεγάλου τυχαίου σφάλµατος των µετρήσεων. Ειδικότερα, για τις τιµές που προέκυψαν από την ισχύουσα βαθµονόµηση 'γεωµετρίας 12', διαπιστώνεται ότι σε κάθε περίπτωση ήταν υψηλότερες των τιµών που προκύπτουν από τις άλλες βαθµονοµήσεις και µάλιστα υψηλές, σε σχέση µε τις αντίστοιχες τιµές της βιβλιογραφίας. Αυτό είναι συµβατό µε την παρατήρηση που έχει γίνει προηγουµένως, σχετικά µε την υπερεκτίµηση της ραδιενέργειας η οποία γίνεται όταν χρησιµοποιείται η ισχύουσα βαθµονόµηση της 'γεωµετρίας 12'. Αυτό αποτελεί

154

και µία ένδειξη ότι η συστηµατική αβεβαιότητα των µετρήσεων του <sup>7</sup>Be µε χρήση της νέας γεωµετρίας και της νέας απόδοσης, παρόλο που δεν έχει προσδιορισθεί µε ικανοποιητική ακρίβεια, είναι χαµηλότερη από τη συστηµατική αβεβαιότητα που εισάγεται κατά τις αναλύσεις µε την ισχύουσα βαθµονόµηση της γεωµετρίας 12.

Στην παρούσα Δ.Ε. έγιναν και μετρήσεις του <sup>7</sup>Βe στα πλαίσια ενός ημερήσιου κύκλου δειγµατοληψιών. Οι µετρήσεις έγιναν µε τη νέα γεωµετρία και βαθµονόµηση, µε στόχο τη διερεύνηση της δυνατότητας παρακολούθησης σχετικά µικρής διακύμανσης της ραδιενέργειας του <sup>7</sup>Be. Από τις μετρήσεις αυτές διαπιστώθηκε ότι υπάρχει διακύµανση µέσα στα πλαίσια µίας ηµέρας και είναι δυνατή η παρακολούθηση της διακύµανσης αυτής.

Στα πλαίσια των ερευνητικών δραστηριοτήτων του ΕΠΤ-ΕΜΠ πραγµατοποιούνται δειγµατοληψίες νερού βροχής και γ-φασµατοσκοπικές αναλύσεις του, με στόχο τον προσδιορισμό του <sup>7</sup>Be. Για το λόγο αυτό το νερό φιλτράρεται μέσα από κατάλληλα φίλτρα τα οποία εν συνεχεία αναλύονται, ενώ αναλύεται επίσης και το νερό µετά από το φιλτράρισµα. Στα πλαίσια της ∆.Ε. βαθµονοµήθηκε η γεωµετρία ανάλυσης των φίλτρων νερού µε χρήση της τεχνικής προσοµοίωσης Monte-Carlo. Κατά την ανάλυση δείγµατος νερού βροχής που ακολούθησε, διαπιστώθηκε ότι η συγκέντρωση του <sup>7</sup>Be που προσδιορίσθηκε στο νερό ήταν πολύ χαμηλή, σε σχέση με αντίστοιχες τιµές της βιβλιογραφίας. Ακολούθησαν διάφοροι προβληµατισµοί και, από υπολογισµούς που έγιναν, προέκυψε ότι θα µπορούσε να έχει παραµείνει στο νερό που απομένει μετά από το φιλτράρισμα αρκετά υψηλή ποσότητα <sup>7</sup>Be, χωρίς όμως να υπερβαίνει το κατώτερο επίπεδο ανίχνευσής του στο νερό, ώστε να ανιχνεύεται. Για το λόγο αυτό κρίθηκε ότι για τον προσδιορισμό του <sup>7</sup>Be στο νερό της βροχής, η διαδικασία διέλευσης του νερού µέσα από το φίλτρο δεν είναι επαρκής, αλλά θα πρέπει να συνοδεύεται από ανάλυση και του νερού. Στην περίπτωση αυτή µάλιστα θα πρέπει να το νερό να έχει υποστεί επεξεργασία, ώστε να έχει µειωθεί ο όγκος του νερού (για παράδειγμα με εξάτμιση) με αντίστοιχη αύξηση της ειδικής ραδιενέργειας του <sup>7</sup>Be, έτσι ώστε να είναι δυνατή η ανίχνευσή του.

Ανακεφαλαιώνοντας, η παρούσα ∆.Ε. οδήγησε σε βελτίωση της ποιότητας των μετρήσεων του  ${\rm ^7Be}$  στα ατμοσφαιρικά αερολύματα που γίνονται στο ΕΠΤ-ΕΜΠ και έβαλε τις βάσεις για την ανίχνευση του <sup>7</sup>Βe και στο βρόχινο νερό. Η εργασία αυτή θα µπορούσε να συνεχισθεί στο µέλλον µε:

- i. τον περαιτέρω έλεγχο της ακρίβειας της βαθµονόµησης της νέας γεωµετρίας ανάλυσης φίλτρου, µε χρήση προτύπων πηγών.
- ii. την ανάπτυξη µεθοδολογίας για το λεπτοµερή προσδιορισµό της συστηµατικής αβεβαιότητας της απόδοσης για τη νέα γεωµετρία.
- iii. την επέκταση της βαθµονόµησης απόδοσης για τη νέα γεωµετρία ανάλυσης, προκειµένου να προσδιορισθεί η συνάρτηση βαθµονόµησης απόδοσης για την ενεργειακή περιοχή 0-2000MeV. Αυτό θα µπορούσε να γίνει µε χρήση τεχνικών προσοµοίωσης σε συνδυασµό µε πρότυπες πηγές και πειραµατική βαθµονόµηση.
- iv. τη διερεύνηση της δυνατότητας προσδιορισµού και των βραχύβιων θυγατρικών του <sup>222</sup>Rn στο ατµοσφαιρικό αεροζόλ µε χρήση της νέας γεωµετρίας ανάλυσης.
- ν. τη βελτίωση της τεχνικής ανίχνευσης του <sup>7</sup>Be στο νερό, που απομένει μετά από το φιλτράρισµα του βρόχινου νερού. Στο σηµείο αυτό θα πρέπει να δοθεί έµφαση στην επεξεργασία του νερού.

Στόχος όλων των παραπάνω βελτιώσεων θα είναι η πραγµατοποίηση συστηµατικών µετρήσεων ακριβείας του <sup>7</sup>Be στο ατµοσφαιρικό αεροζόλ και στο νερό της βροχής, που θα αποσκοπεί στη διερεύνηση των φυσικών µηχανισµών που διέπουν την κινητική του στην ατµόσφαιρα.

# Παράρτηµα Α*:* Στάθµιση *cps* και *R*

Πριν παρουσιαστούν οι υπολογισµοί που έγιναν στην παράγραφο 2.3.4 πρέπει να αναφερθεί ότι στο παρόν παράρτηµα διατηρούνται τα δεκαδικά ψηφία των τιµών για να αποφευχθεί η εισαγωγή σφαλµάτων λόγω στρογγυλοποίησης στο ενδιάµεσο αυτό στάδιο.

#### Φωτόνια ενέργειας *63.29keV:*

Γεωµετρία 2:

Με βάση τα φάσµατα που αναφέρθηκαν στην παράγραφο 2.3.4.1.1 βρίσκουµε τις καθαρές κρούσεις στη µονάδα του χρόνου (counts per seconds-cps) για τη συγκεκριµένη ενέργεια φωτονίων και για τη γεωµετρία 2 όπως φαίνεται στον παρακάτω πίνακα:

|      | Φωτόνια ενέργειας 63.29keV                                                                                                    |        |         |      |       |       |  |  |  |  |  |
|------|----------------------------------------------------------------------------------------------------|--------|---------|------|-------|-------|--|--|--|--|--|
|      | Καθαρά<br>Αβεβαιότητα<br>Αβεβαιότητα<br>Αβεβαιότητα<br>CDS<br>CDS<br>στο 1σ(%)<br>στο 1σ(%)<br>στο 1σ(%)<br>υποστρώματος<br>φάσματος<br>CDS |        |         |      |       |       |  |  |  |  |  |
| LEGe | 6.4952                                                                                                    | 0.0129 | 6.4823  | 0.30 | 2.303 | 0.304 |  |  |  |  |  |
| XtRa | 12.511                                                                                                    | 0.0073 | 12.5038 | 1.94 | 7.212 | 1.94  |  |  |  |  |  |

Πίνακας Α*.1: Cps* για τα φωτόνια ενέργειας *63.29keV* 

Με βάση της καµπύλες βαθµονόµησης για τον κάθε ανιχνευτή υπολογίζονται οι αποδόσεις των ανιχνευτών στη συγκεκριµένη ενέργεια, οι οποίες είναι ίσες µε: eff(LEGe)=0.0294  $\pm$  2.97% και eff(XtRa)=0.056  $\pm$  3.39%.

Με τη βοήθεια του προγράµµατος calceff βρίσκουµε τους συντελεστές αυταπορρόφησης για τη συγκεκριµένη ενέργεια για τους δύο ανιχνευτές και βρίσκουµε ότι για τον LEGe είναι 1.122 και για τον XtRa 1.126.

Το ποσοστό εκπομπής του <sup>234</sup>Th για φωτόνια 63.29keV υπολογίστηκε ίσο με  $0.039 \pm 1.56\%$ .

Η στάθµιση των τελικών τιµών της ραδιενέργειας, διορθωµένες ως προς το φαινόµενο της αυταπορρόφησης, φαίνεται στον παρακάτω πίνακα:

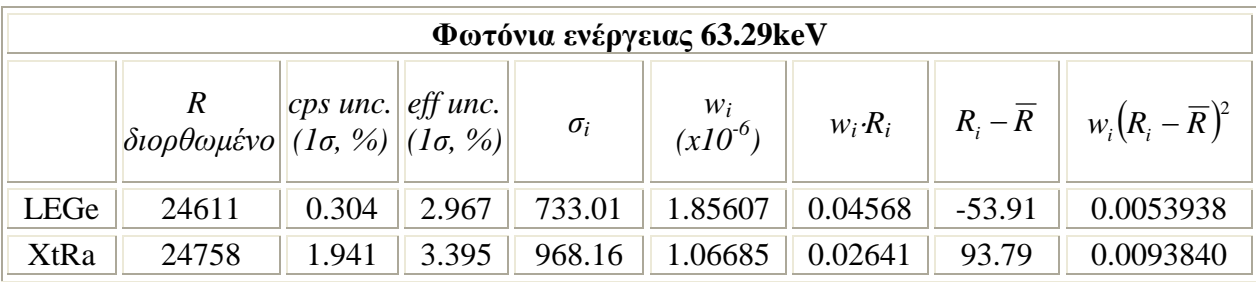

Πίνακας Α*.2:* Στάθµιση ραδιενέργειας για τα φωτόνια ενέργειας *63.29keV*

Η σταθµισµένη µέση τιµή της ραδιενέργειας που υπολογίζεται µε βάση τη σχέση (2.7) είναι:  $\overline{R} = 24664 \frac{\text{Bq}}{\text{kg}}$ .

Για τον υπολογισµό της αβεβαιότητας που συνοδεύει την σταθµισµένη µέση τιµή της ραδιενέργειας υπολογίζονται πρώτα οι δύο µεταβλητότητες µε βάση τις σχέσεις (2.8α και β): internal variance = 342123 και external variance = 5056 .

Στη συνέχεια υπολογίζονται οι αντίστοιχες τυπικές αποκλίσεις σ:

- internal uncertainty =  $584.91 \Rightarrow 2.37\%$
- external uncertainty =  $71.10 \Rightarrow 0.29\%$ .

Σύµφωνα µε τα όσα αναφέρθηκαν για τη στάθµιση διαφορετικών µετρήσεων σαν αβεβαιότητα της τιµής προς στάθµιση επιλέγεται το 2.37%.

Γεωµετρία 12:

Με βάση τα φάσµατα που αναφέρθηκαν στην παράγραφο 2.3.4.1.1 βρίσκουµε την καθαρή επιφάνεια φωτοκορυφής, σε µονάδες cps για τη συγκεκριµένη ενέργεια φωτονίων και για τη γεωµετρία 12 όπως φαίνεται στον παρακάτω πίνακα:

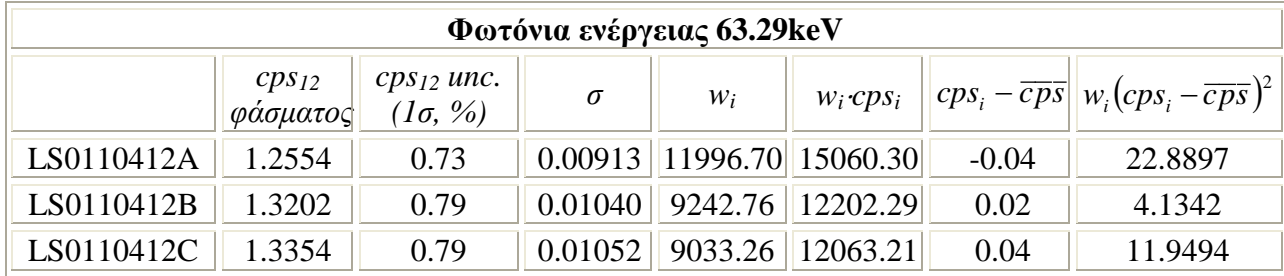

Πίνακας Α*.3:* Στάθµιση *cps<sup>12</sup>* για τα φωτόνια ενέργειας *63.29keV* 

Η σταθµισµένη µέση τιµή των cps, εδώ η στάθµιση έχει γίνει µόνο ως προς την αβεβαιότητα του μεγέθους cps, με βάση τη σχέση (2.7) είναι: cps<sub>12</sub> = 1.30.

Οι µεταβλητότητες και οι τυπικές αποκλίσεις είναι:

internal variance = 3.30⋅10<sup>-5</sup> → int ernal uncertainty = 0.00575  $\Rightarrow$  2.76% και

external variance =  $0.00129 \rightarrow$  external uncertainty =  $0.0359 \Rightarrow 2.76\%$ .

Επομένως η αβεβαιότητα των cps12 είναι 2.76%.

#### Φωτόνια ενέργειας *92.74keV:*

Γεωµετρία 2:

Με βάση τα φάσµατα που αναφέρθηκαν στην παράγραφο 2.3.4.1.2 βρίσκουµε τις καθαρές κρούσεις στη µονάδα του χρόνου (counts per seconds-cps) για τη συγκεκριµένη ενέργεια φωτονίων και για τη γεωµετρία 2 όπως φαίνεται στον παρακάτω πίνακα:

|      | Φωτόνια ενέργειας 92.74keV |             |              |             |            |             |  |  |  |  |  |
|------|----------------------------|-------------|--------------|-------------|------------|-------------|--|--|--|--|--|
|      | $cps_2$                    | Αβεβαιότητα | CDS          | Αβεβαιότητα | Καθαρά     | Αβεβαιότητα |  |  |  |  |  |
|      | φάσματος                   | στο 1σ(%)   | υποστρώματος | στο 1σ $(%$ | <i>CDS</i> | στο 1σ(%)   |  |  |  |  |  |
| LEGe | 8 3 1 1 1 7                | 4.67        | 0.0192       | 3.27        | 8.2920     | 4.68        |  |  |  |  |  |
| XtRa | 16.05943                   | 1.45        | 0.0158       | 3.64        | 16.0437    | 1.46        |  |  |  |  |  |

Πίνακας Α*.4: Cps* γεωµετρίας *2* για τα φωτόνια ενέργειας *92.74keV* 

Οι αποδόσεις των ανιχνευτών στη συγκεκριµένη ενέργεια είναι ίσες µε eff(LEGe)=0.03069 ± 2.97% και eff(XtRa)=0.0579 ± 3.40%.

Με τη βοήθεια του προγράµµατος calceff βρίσκουµε τους συντελεστές αυταπορρόφησης για τη συγκεκριµένη ενέργεια για τους δύο ανιχνευτές και βρίσκουµε ότι για τον LEGe είναι 1.104 και για τον XtRa 1.107.

Το ποσοστό εκπομπής του <sup>234</sup>Th για φωτόνια 92.74keV υπολογίστηκε ίσο με  $0.0531 \pm 2.71\%$ .

Η στάθµιση των τελικών τιµών της ραδιενέργειας, διορθωµένες ως προς το φαινόµενο της αυταπορρόφησης, φαίνεται στον παρακάτω πίνακα:

|      | Φωτόνια ενέργειας 92.74keV               |                                   |       |            |                      |                 |           |                                                             |  |  |
|------|------------------------------------------|-----------------------------------|-------|------------|----------------------|-----------------|-----------|-------------------------------------------------------------|--|--|
|      | διορθωμένο $(1\sigma, %)$ $(1\sigma, %)$ | $\vert cps$ unc. $\vert$ eff unc. |       | $\sigma_i$ | $W_i$<br>$(10^{-6})$ | $w_i \cdot R_i$ |           | $R_i - \overline{R}$ $\parallel w_i (R_i - \overline{R})^2$ |  |  |
| LEGe | 22470                                    | 4.677                             | 2.967 | 1244.61    | 0.6456               | 0.01451         | $-345.46$ | 0.077044                                                    |  |  |
| XtRa | 22976                                    | .456                              | 3.395 | 848.73     | 1.3882               | 0.03190         | 160.65    | 0.035826                                                    |  |  |

Πίνακας Α*.5:* Στάθµιση ραδιενέργειας για τα φωτόνια ενέργειας *92.74keV* 

Η σταθµισµένη µέση τιµή της ραδιενέργειας µε βάση τη σχέση (2.7) είναι ίση με:  $\overline{R} = 22815 \frac{\text{Bq}}{\text{kg}}$ 

Οι µεταβλητότητες και οι τυπικές αποκλίσεις της παραπάνω σταθµισµένης τιμής είναι: internal variance = 491693.95 → internal uncertainty = 701.21  $\Rightarrow$  3.07% και external variance = 55497.60  $\rightarrow$  external uncertainty = 235.58  $\Rightarrow$  1.03%. Eπομένως, η αβεβαιότητα της σταθµισµένης µέσης ραδιενέργειας είναι 3.07%(1σ).

Γεωµετρία 12:

Με βάση τα φάσµατα που αναφέρθηκαν στην παράγραφο 2.3.4.1.2 γίνεται η στάθµιση των κρούσεων στη µονάδα του χρόνου (cps) για τη συγκεκριµένη ενέργεια φωτονίων και για τη γεωµετρία 12 η οποία φαίνεται στον παρακάτω πίνακα:

| Φωτόνια ενέργειας 92.74keV |                                      |                                                   |            |                   |               |         |                                                                                        |  |  |
|----------------------------|--------------------------------------|---------------------------------------------------|------------|-------------------|---------------|---------|----------------------------------------------------------------------------------------|--|--|
|                            | $cps_{12}$<br>ι φάσματος $\parallel$ | <i>cps</i> <sub>12</sub> unc.<br>(1 $\sigma$ , %) | $\sigma_i$ | $W_i$             | $W_i$ $CDS_i$ |         | $\left \overline{cps_i-\overline{cps}}\right \left w_i(cps_i-\overline{cps})^2\right $ |  |  |
| LS0110412A                 | 1.81                                 | 1.27                                              | 0.02300    | 1889.78           | 3415.63       | 0.00    | 0.010851                                                                               |  |  |
| LS0110412B                 | 1.79                                 | 1.09                                              |            | $0.01952$ 2625.81 | 4697.24       | $-0.02$ | 0.624523                                                                               |  |  |
| LS0110412C                 | 1.82                                 | 1.03                                              | 0.01873    | 2849.27           | 5180.56       | 0.01    | 0.503274                                                                               |  |  |

Πίνακας Α*.6:* Στάθµιση των *cps<sup>12</sup>* για τα φωτόνια ενέργειας *92.74keV* 

Η σταθμισμένη μέση τιμή των cps με βάση τη σχέση (2.7) είναι: cps<sub>12</sub> = 1.81

Οι µεταβλητότητες και οι τυπικές αποκλίσεις της σταθµισµένης µέσης τιµής είναι internal variance = 0.000136 → internal uncertainty = 0.0117  $\Rightarrow$  0.65% και external variance =  $0.000163 \rightarrow$  external uncertainty =  $0.0128 \Rightarrow 0.71\%$ .

Επομένως, η αβεβαιότητα των cps12 είναι 0.71%.

#### Φωτόνια ενέργειας *143.76keV:*

Γεωµετρία 2:

Με βάση τα φάσµατα που αναφέρθηκαν στην παράγραφο 2.3.4.1.3 βρίσκουµε τις καθαρές κρούσεις στη µονάδα του χρόνου (counts per seconds-cps) για τη συγκεκριµένη ενέργεια φωτονίων και για τη γεωµετρία 2 όπως φαίνεται στον παρακάτω πίνακα:

| Φωτόνια ενέργειας 143.76keV |          |             |              |             |            |           |  |  |  |  |
|-----------------------------|----------|-------------|--------------|-------------|------------|-----------|--|--|--|--|
|                             | CDS      | Αβεβαιότητα | Καθαρά       | Αβεβαιότητα |            |           |  |  |  |  |
|                             | φάσματος | στο 1σ(%)   | υποστρώματος | στο 1σ(%)   | <i>CDS</i> | στο 1σ(%) |  |  |  |  |
| LEGe                        | .0926    | 1.15        | 0.0017       | 22.0        | 1.0910     | 1.15      |  |  |  |  |
| XtRa                        | 2.2403   | 3.09        | 0.0016       | 34.9        | 2.2388     | 3.09      |  |  |  |  |

Πίνακας Α*.7: Cps* γεωµετρίας *2* για τα φωτόνια ενέργειας *143.76keV* 

Οι αποδόσεις των ανιχνευτών στη συγκεκριµένη ενέργεια είναι ίσες µε eff(LEGe)=0.02554 ± 2.97% και eff(XtRa)=0.0543 ± 3.40%.

Με τη βοήθεια του προγράµµατος calceff βρίσκουµε τους συντελεστές αυταπορρόφησης για τη συγκεκριµένη ενέργεια για τους δύο ανιχνευτές και βρίσκουµε ότι για τον LEGe είναι 1.109 και για τον XtRa 1.112.

Το ποσοστό εκπομπής του <sup>235</sup>U για φωτόνια 143.76keV υπολογίστηκε ίσο με  $0.108 \pm 2.37\%$ .

Η στάθµιση των τελικών τιµών της ραδιενέργειας, διορθωµένες ως προς το φαινόµενο της αυταπορρόφησης, φαίνεται στον παρακάτω πίνακα:

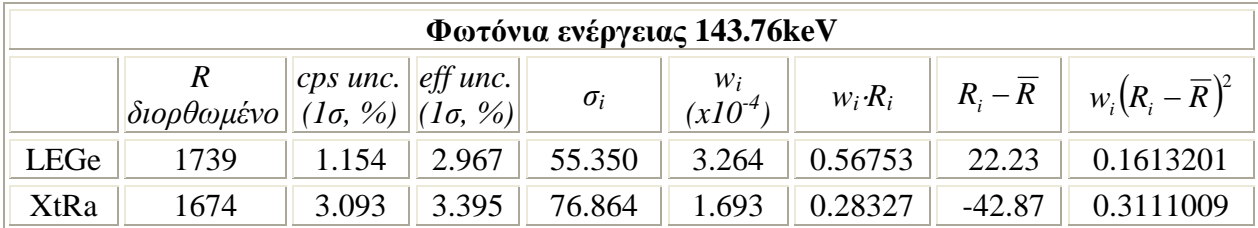

Πίνακας Α*.8:* Στάθµιση ραδιενέργειας για τα φωτόνια ενέργειας *143.76keV* 

Η σταθµισµένη µέση τιµή της ραδιενέργειας µε βάση τη σχέση (2.7) είναι ίση με:  $\overline{R} = 1716 \frac{\text{Bq}}{\text{kg}}$ 

Οι µεταβλητότητες και οι τυπικές αποκλίσεις της σταθµισµένης τιµής είναι: internal variance = 2017.46  $\rightarrow$  internal uncertainty = 44.92  $\Rightarrow$  2.62% και external variance = 953.09  $\rightarrow$  external uncertainty = 30.87  $\Rightarrow$  1.80% . Επομένως, η τιμή της αβεβαιότητας της τιµής προς στάθµιση είναι 2.62%(1σ).

#### Φωτόνια ενέργειας *163.35keV:*

Γεωµετρία 2:

Με βάση τα φάσµατα που αναφέρθηκαν στην παράγραφο 2.3.4.1.4 βρίσκουµε τις καθαρές κρούσεις στη µονάδα του χρόνου (counts per seconds-cps) για τη συγκεκριµένη ενέργεια φωτονίων και για τη γεωµετρία 2 όπως φαίνεται στον παρακάτω πίνακα:

|                                                                                | Φωτόνια ενέργειας 163.35keV |           |              |           |                  |           |  |  |  |  |  |
|--------------------------------------------------------------------------------|-----------------------------|-----------|--------------|-----------|------------------|-----------|--|--|--|--|--|
| Αβεβαιότητα<br>Καθαρά<br>Αβεβαιότητα<br>Αβεβαιότητα<br>CDS <sub>2</sub><br>CDS |                             |           |              |           |                  |           |  |  |  |  |  |
|                                                                                | φάσματος                    | στο 1σ(%) | υποστρώματος | στο 1σ(%) | CDS <sub>2</sub> | στο 1σ(%) |  |  |  |  |  |
| LEGe                                                                           | 0.3177                      | 3.58      | 0.0011       | 33.2      | 0.3166           | 3.59      |  |  |  |  |  |
| XtRa                                                                           | 0.6826                      | 9.64      | 0.0008       | 69.5      | 0.6818           | 9.65      |  |  |  |  |  |

Πίνακας Α*.9: Cps* γεωµετρίας *2* για τα φωτόνια ενέργειας *163.35keV* 

Οι αποδόσεις των ανιχνευτών στη συγκεκριµένη ενέργεια είναι ίσες µε eff(LEGe)=0.02313±2.97% και eff(XtRa)=0.0523±3.40%.

Το ποσοστό εκπομπής για τα φωτόνια ενέργειας 163.35keV του <sup>235</sup>U υπολογίστηκε ίσο µε 0.047±2.37%.

Από το πρόγραµµα calceff βρίσκουµε ότι οι συντελεστές αυταπορρόφησης για τη συγκεκριµένη ενέργεια είναι για τον LEGe 1.115 και για τον XtRa 1.127.

Η στάθµιση των τελικών τιµών της ραδιενέργειας, διορθωµένες ως προς το φαινόµενο της αυταπορρόφησης, φαίνεται στον παρακάτω πίνακα:

|             | Φωτόνια ενέργειας 163.35keV                                                                                 |                                                             |       |            |                       |                 |          |                                                         |  |  |
|-------------|----------------------------------------------------------------------------------------------------|-------------------------------------------------------------|-------|------------|-----------------------|-----------------|----------|---------------------------------------------------------|--|--|
|             | $\frac{1}{\delta}$ ιδιορθωμένο $\left\  \vec{(I\sigma, \frac{9}{6})} \right\  \vec{(I\sigma, \frac{9}{6})}$ | $\vert \vert cps$ unc. $\vert \vert eff$ unc. $\vert \vert$ |       | $\sigma_i$ | $W_i$<br>$(x10^{-4})$ | $w_i \cdot R_i$ |          | $R_i - \overline{R}$ $\Big  w_i (R_i - \overline{R})^2$ |  |  |
| LEGe        | 1209                                                                                                    | 3.589                                                       | 2.967 | 56.313     | 3.1534                | 0.38133         | 13.14    | 0.054458                                                |  |  |
| <b>XtRa</b> | 1140                                                                                                    | 9.648                                                       | 3.395 | 116.572    | 0.7359                | 0.08388         | $-56.31$ | 0.233364                                                |  |  |

Πίνακας Α*.10:* Στάθµιση ραδιενέργειας για τα φωτόνια ενέργειας *163.35keV* 

Η σταθµισµένη µέση τιµή της ραδιενέργειας µε βάση τη σχέση (2.7) είναι:

### $\overline{R} = 1196 \frac{\text{Bq}}{\text{kg}}$

Οι µεταβλητότητες και οι τυπικές αποκλίσεις της σταθµισµένης τιµής είναι: internal variance = 2571.15  $\rightarrow$  internal uncertainty = 50.71  $\rightarrow$  4.24% και external variance = 740.03  $\rightarrow$  external uncertainty = 27.20  $\Rightarrow$  2.27%. Επομένως, η αβεβαιότητα της τιµής προς στάθµιση είναι 4.24%(1σ).

#### Φωτόνια ενέργειας *185.72keV:*

Γεωµετρία 2:

Με βάση τα φάσµατα που αναφέρθηκαν στην παράγραφο 2.3.4.1.5 βρίσκουµε τις καθαρές κρούσεις στη µονάδα του χρόνου (counts per seconds-cps) για τη συγκεκριµένη ενέργεια φωτονίων και για τη γεωµετρία 2 όπως φαίνεται στον παρακάτω πίνακα:

|      | Φωτόνια ενέργειας 185.72 keV |             |              |             |                  |             |  |  |  |  |
|------|------------------------------|-------------|--------------|-------------|------------------|-------------|--|--|--|--|
|      | CDS <sub>2</sub>             | Αβεβαιότητα | CDS          | Αβεβαιότητα | Καθαρά           | Αβεβαιότητα |  |  |  |  |
|      | φάσματος                     | στο 1σ(%)   | υποστρώματος | στο 1σ(%)   | CDS <sub>2</sub> | στο 1σ(%)   |  |  |  |  |
| LEGe | 5.8697                       | 0.24        | 0.0071       | 4.97        | 5.8626           | 0.24        |  |  |  |  |
| XtRa | 14.4450                      | 0.55        | 0.0111       | 5.03        | 14.4339          | 0.55        |  |  |  |  |

Πίνακας Α*.11: Cps* γεωµετρίας *2* για τα φωτόνια ενέργειας *185.72keV* 

Οι αποδόσεις των ανιχνευτών στη συγκεκριµένη ενέργεια είναι ίσες µε eff(LEGe)=0.02049 ± 2.97% και eff(XtRa)=0.0500 ± 3.40%.

Το ποσοστό εκπομπής του <sup>235</sup>U για φωτόνια 185.72keV βρέθηκε υπολογίστηκε ίσο µε 0.54 ±1.57%.

Με τη βοήθεια του προγράµµατος calceff βρίσκουµε τους συντελεστές αυταπορρόφησης για τη συγκεκριµένη ενέργεια για τους δύο ανιχνευτές και βρίσκουµε ότι για τον LEGe 1.123 είναι και για τον XtRa 1.127.

Η στάθµιση των τελικών τιµών της ραδιενέργειας, διορθωµένες ως προς το φαινόµενο της αυταπορρόφησης, φαίνεται στον παρακάτω πίνακα:

|      | Φωτόνια ενέργειας 185.72 keV |                                                                                                    |       |            |                       |                 |                      |                           |  |  |
|------|------------------------------|----------------------------------------------------------------------------------------------------|-------|------------|-----------------------|-----------------|----------------------|---------------------------|--|--|
|      | $\delta$ ιορθωμένο           | $\left  cps \text{ unc.} \right $ eff unc.<br>$   (1\sigma, \frac{\%}{\%})    (1\sigma, \frac{\%}{\%})  $ |       | $\sigma_i$ | $W_i$<br>$(x10^{-4})$ | $w_i \cdot R_i$ | $R_i - \overline{R}$ | $w_i(R_i-\overline{R})^2$ |  |  |
| LEGe | 2300                         | 0.243                                                                                                    | 2.967 | 68.466     | 2.1333                | 0.49063         | $-8.47$              | 0.0152978                 |  |  |
| XtRa | 2320                         | 0.546                                                                                                    | 3.395 | 79.771     | 1.5715                | 0.36456         |                      | 0.0207667                 |  |  |

Πίνακας Α*.12:* Στάθµιση ραδιενέργειας για τα φωτόνια ενέργειας *185.72keV* 

Η σταθµισµένη µέση τιµή της ραδιενέργειας µε βάση τη σχέση (2.7) είναι:

$$
\overline{R} = 2308 \, \frac{\text{Bq}}{\text{kg}}
$$

Οι µεταβλητότητες και οι τυπικές αποκλίσεις της παραπάνω σταθµισµένης τιμής είναι: internal variance = 2688 → internal uncertainty = 51.95  $\Rightarrow$  2.25% και external variance =  $97.35 \rightarrow$  external uncertainty =  $9.87 \Rightarrow 0.43\%$ . Άρα, η αβεβαιότητα της τιµής προς στάθµιση είναι 2.25%(1σ).

#### Φωτόνια ενέργειας *661.62keV:*

Γεωµετρία 2:

Με βάση τα φάσµατα που αναφέρθηκαν στην παράγραφο 2.3.4.2.2 για τη ραδιενεργή τέφρα βρίσκουµε τις καθαρές κρούσεις στη µονάδα του χρόνου και στη µονάδα µάζας για τη συγκεκριµένη ενέργεια φωτονίων και για τη γεωµετρία 2 όπως φαίνεται στον παρακάτω πίνακα:

| Φωτόνια ενέργειας 661.62keV |                              |                            |                     |                                  |                                        |                                  |  |  |
|-----------------------------|------------------------------|----------------------------|---------------------|----------------------------------|----------------------------------------|----------------------------------|--|--|
| <b>HPGe</b>                 | CDS <sub>2</sub><br>φάσματος | Αβεβαιότητα<br>στο 1σ $(%$ | cps<br>υποστρώματος | Αβεβαιότητα<br>στο 1σ $(%$       | Καθαρά<br>$\mathit{cps}_2\mathit{/kg}$ | Αβεβαιότητα<br>στο 1σ $(%$       |  |  |
| <b>MS082B</b>               | 933                          | 0.12                       | 0.002486            | 13.00                            | 2313                                   | 0.05                             |  |  |
| <b>MS083B</b>               | 998                          | 0.06                       | 0.002486            | 13.00                            | 2484                                   | 0.02                             |  |  |
|                             |                              |                            |                     |                                  |                                        |                                  |  |  |
| GeLi                        | $cps_2$<br>φάσματος          | Αβεβαιότητα<br>στο 1σ(%)   | cps<br>υποστρώματος | Αβεβαιότητα<br>στο $1\sigma$ (%) | Καθαρά<br>$\mathit{cps}_2\mathit{/kg}$ | Αβεβαιότητα<br>στο $1\sigma$ (%) |  |  |
| <b>MS082B</b>               | 564                          | 0.12                       | 0.0065              | 6.36                             | 1399                                   | 0.05                             |  |  |
| <b>MS083B</b>               | 595                          | 0.12                       | 0.0065              | 6.36                             | 1480                                   | 0.05                             |  |  |

Πίνακας Α*.13:* Υπολογισµός καθαρών *cps<sup>2</sup>* για τα φωτόνια ενέργειας *661.62keV* 

Η στάθµιση των παραπάνω κρούσεων φαίνεται στον παρακάτω πίνακα:

| Φωτόνια ενέργειας 661.62keV |            |                                 |                                         |            |         |               |           |                                                                                             |
|-----------------------------|------------|---------------------------------|-----------------------------------------|------------|---------|---------------|-----------|---------------------------------------------------------------------------------------------|
| <b>HPGe</b>                 | $cps_2/kg$ | $CDS2$ unc.<br>$(l\sigma, \% )$ | mass unc.<br>$(l\sigma, \% )$           | $\sigma_i$ | $W_i$   | $W_i$ $Cps_i$ |           | $ cps_i-\overline{cps}   w_i(cps_i-\overline{cps})^2 $                                      |
| <b>MS082B</b>               | 2313       | 0.05                            | 0.01                                    | 1.14295    | 0.76550 | 1770.85       | $-131.16$ | 13168.46                                                                                    |
| <b>MS083B</b>               | 2484       | 0.02                            | 0.01                                    | 0.63084    | 2.5129  | 6243.00       | 39.96     | 4011.57                                                                                     |
|                             |            |                                 |                                         |            |         |               |           |                                                                                             |
| GeLi                        | $cps_2/kg$ | $cps2$ unc.<br>$(l\sigma, \% )$ | mass unc.<br>$(l\sigma, \mathcal{V}_0)$ | $\sigma_i$ | $W_i$   | $W_i$ $Cps_i$ |           | $\left \overline{cps_i - \overline{cps}}\right  \left w_i(cps_i - \overline{cps})^2\right $ |
| <b>MS082C</b>               | 1399       | 0.05                            | 0.01                                    | 0.69137    | 2.0921  | 2927.48       | $-38.49$  | 3099.609                                                                                    |
| <b>MS083C</b>               | 1480       | 0.05                            | 0.01                                    | 0.72197    | 1.9185  | 2838.94       | 41.97     | 3380.081                                                                                    |

Πίνακας Α*.14:* Στάθµιση καθαρών *cps<sup>2</sup>* για τα φωτόνια ενέργειας *661.62keV* 

Η σταθµισµένη µέση τιµή των cps µε βάση τη σχέση (2.7) είναι:

- $cps(HPGe)_{2}=2444$
- cps $(GeLi)<sub>2</sub>=1438$

Οι µεταβλητότητες και οι τυπικές αποκλίσεις είναι:

• για τον HPGe:

internal variance = 0.3050309 → internal uncertainty = 0.55230  $\Rightarrow$  0.02% και

external variance =  $5240.44 \rightarrow$  external uncertainty =  $72.391 \Rightarrow 2.96\%$ .

• για τον GeLi:

```
internal variance = 0.249341 → internal uncertainty = 0.49934 ⇒ 0.03% και
external variance = 1615.65 \rightarrow external uncertainty = 40.1952 \Rightarrow 2.80\%.
```
Επομένως, η αβεβαιότητα των cps2 είναι:

- unc.cps(HPGe)<sub>2</sub>=2.96% (1 $\sigma$ )
- unc.cps(GeLi)<sub>2</sub>=2.80% (1 $\sigma$ )

Το φαινόµενο της αυταπορρόφησης παίζει σηµαντικό ρόλο και εφαρµόζεται διόρθωση της ραδιενέργειας του δείγµατος µόνο για τα φωτόνια που η ενέργεια τους είναι µικρότερη από 200keV. Εποµένως η υπολογιζόµενη ραδιενέργεια για τα φωτόνια ενέργειας 661.62keV δεν χρειάζεται διόρθωση για αυταπορρόφηση.

Η στάθµιση των τελικών τιµών της ραδιενέργειας φαίνεται στον παρακάτω πίνακα:

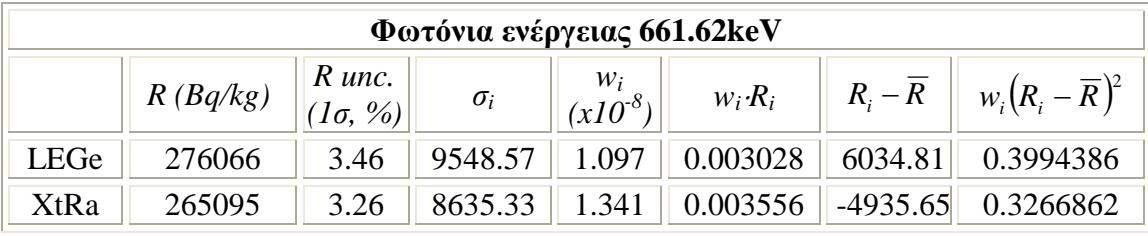

Πίνακας Α*.15:* Στάθµιση ραδιενέργειας για τα φωτόνια ενέργειας *661.62keV*  Η σταθµισµένη µέση τιµή της ραδιενέργειας µε βάση τη σχέση (2.7) είναι:

 $\overline{\text{R}}$  = 270031<sup>Bq</sup>/<sub>kg</sub>

Οι µεταβλητότητες και οι τυπικές αποκλίσεις της σταθµισµένης τιµής είναι: internal variance = 41020084  $\rightarrow$  internal uncertainty = 6405  $\Rightarrow$  2.37%  $\lt$  kau external variance = 29785700  $\rightarrow$  internal uncertainty = 5458  $\Rightarrow$  2.02%. Άρα, η αβεβαιότητα της τιµής προς στάθµιση είναι 2.37%(1σ).

Γεωµετρία 12:

Από τα φάσµατα που αναφέρονται στην παράγραφο 2.3.4.2.2 βρίσκονται τα cps για τη συγκεκριµένη ενέργεια και τη γεωµετρία 12 και υπολογίζεται η αντίστοιχη απόδοση φωτοκορυφής. Η στάθµιση των δύο τιµών φαίνεται στον παρακάτω πίνακα:

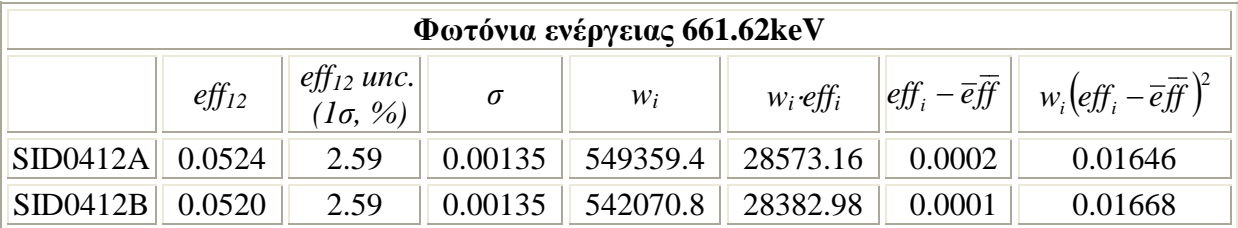

Πίνακας Α*.16:* Στάθµιση απόδοσης για *Sidenor,* γεωµετία*12* και φωτόνια ενέργειας *661.62keV* 

Η σταθµισµένη µέση τιµή της απόδοσης µε βάση τη σχέση (2.7) είναι:  $\overline{eff}_{12} = 0.05219$ 

Οι µεταβλητότητες και οι τυπικές αποκλίσεις της παραπάνω σταθµισµένης τιμής είναι: internal variance = 9.16 · 10<sup>-7</sup> → internal uncertainty = 0.000957 ⇒ 1.83% και external variance = 3.04⋅10<sup>-8</sup> → external uncertainty = 0.000174  $\Rightarrow$  0.33%

#### Φωτόνια ενέργειας *1460.80keV:*

Γεωµετρία 12:

Με βάση τα φάσµατα που αναφέρθηκαν στην παράγραφο 2.3.4.4 υπολογίζονται οι καθαρές κρούσεις στη µονάδα του χρόνου (counts per seconds-cps) για τη συγκεκριµένη ενέργεια φωτονίων και για τη γεωµετρία 12 όπως φαίνεται στον παρακάτω πίνακα:

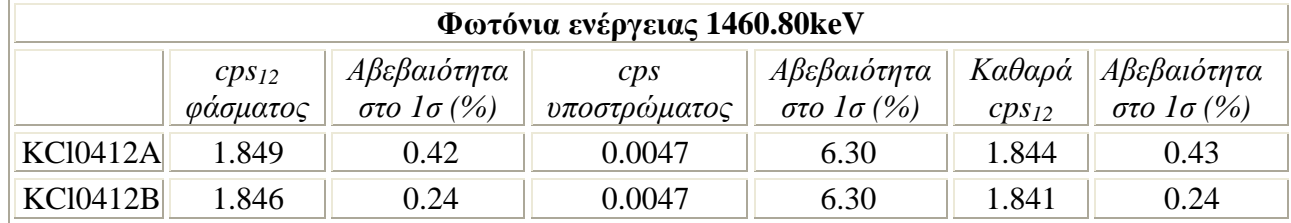

Πίνακας Α*.17:* Υπολογισµός καθαρών *cps<sup>12</sup>* για τα φωτόνια ενέργειας *1460.80keV* 

Η στάθμιση των cps<sub>12</sub> φαίνεται στον παρακάτω πίνακα:

| Φωτόνια ενέργειας 1460.80keV |            |                                      |            |          |               |           |                                                                                       |  |
|------------------------------|------------|--------------------------------------|------------|----------|---------------|-----------|---------------------------------------------------------------------------------------|--|
|                              | $cps_{12}$ | cps unc.<br>$(l\sigma, \frac{9}{6})$ | $\sigma_i$ | $W_i$    | $W_i$ $CDS_i$ |           | $\left  cps_i - \overline{cps} \right  \left  w_i (cps_i - \overline{cps})^2 \right $ |  |
| <b>KCl0412A</b>              | 1.84       | 0.43                                 | 0.007824   | 16337.24 | 30131.35      | 0.0022    | 0.078867                                                                              |  |
| <b>KCl0412B</b>              | 1.84       | 0.24                                 | 0.004464   | 50191.17 | 92423.21      | $-0.0007$ | 0.025671                                                                              |  |

Πίνακας Α*.18:* Στάθµιση *cps<sup>12</sup>* για τα φωτόνια ενέργειας *1460.80keV* 

Η σταθμισμένη μέση τιμή των cps<sub>12</sub> με βάση τη σχέση (2.7) είναι: cps<sub>12</sub> = 1.84

Οι µεταβλητότητες και οι τυπικές αποκλίσεις της παραπάνω σταθµισµένης τιμής είναι: internal variance = 1.503⋅10<sup>-5</sup> → internal uncertainty = 0.0039 ⇒ 0.21% και external variance = 1.571⋅10<sup>-6</sup> → external uncertainty = 0.0013 ⇒ 0.07%  $\Delta \rho \alpha$ , η αβεβαιότητα της τιµής προς στάθµιση είναι 0.21%(1σ).

### Παράρτηµα Β*:*

Τροποποιήσεις κωδίκων *(*τύπου *.f)*

Κώδικας Β*.1:* Τροποποίηση κώδικα *PENMAIN* για πηγή όγκου για το φίλτρο ∅*47mm* 

C ---- Initial position ... RR2=2.35D0\*2.35D0 4444 X=RAND(1.0D0)\*2.35D0 Y=RAND(2.0D0)\*2.35D0 RRT=X\*\*2.0D0+Y\*\*2.0D0 IF(RRT.GT.RR2)GOTO 4444 Z=RAND(3.0D0)\*0.199D0+0.515D0 BX=RAND(4.0D0) BY=RAND(5.0D0) IF(BX.GT.0.5D0)X=-X IF(BY.GT.0.5D0)Y=-Y

Κώδικας Β*.2:* Τροποποίηση του κώδικα *PENMAIN* για έλεγχο οµοιοµορφίας σηµείων

για το φίλτρο διαµέτρου *47mm* 

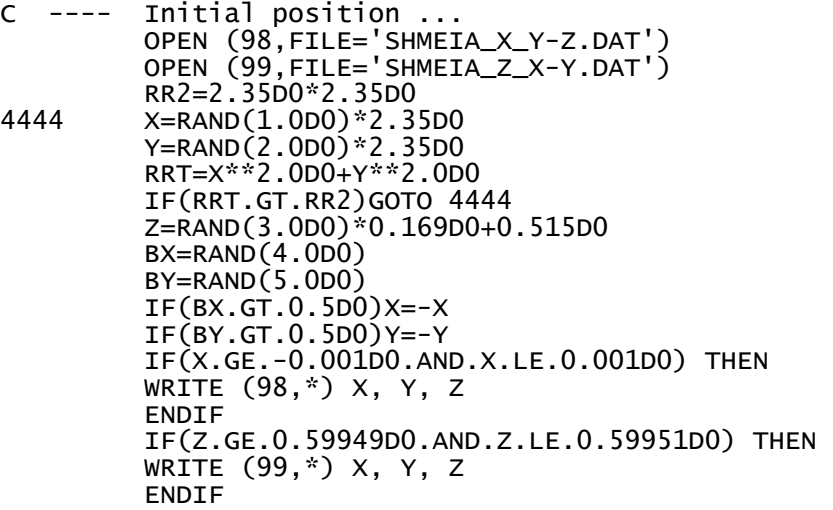

Κώδικας Β*.3:* Τροποποίηση κώδικα *PENMAIN* για πηγή όγκου για τη γεωµετρία *8* 

```
C ---- Initial position ...<br>C **** Modification of rando
C **** Modification of random sampling in a geometry 8 volume source 
C **** with varying radius {3.54-3.74cm}, 1.0cm height, positioned 
C **** 0.7cm over the detector window<br>4444 zz=RAND(1.DO)
        ZZ=RAND(1.D0)
         ZH=ZZ*1.D0 
        Z=ZH+0.7D0 R=ZH*0.029D0+3.54D0 
 X=RAND(2.0D0)*R 
 Y=RAND(3.0D0)*R 
         RRT=X**2.0D0+Y**2.0D0 
         RR2=R*R 
         IF(RRT.GT.RR2)GOTO 4444 
         BX=RAND(4.0D0) 
 BY=RAND(5.0D0) 
 IF(BX.GT.0.5D0)X=-X 
        IF(BY.GT.0.5D0)Y=-Y
```
Κώδικας Β*.4:* Τροποποίηση κώδικα *PENMAIN* για τον έλεγχο οµοιοµορφίας σηµείων

για τη γεωµετρία *8* 

```
C ---- Initial position ... 
 OPEN (98,FILE='SHMEIA_X_Y-Z.DAT') 
 OPEN (99,FILE='SHMEIA_Z_X-Y.DAT') 
C **** Modification of random sampling in a geometry 8 volume source 
C **** with varying radius{3.54-3.74cm},1.0cm height, positioned 
C **** 0.7cm over the detector window 
4444 ZZ=RAND(1.D0) 
       ZH=ZZ*1.D0 
       Z=ZH+0.7D0 
       R=ZH*0.029D0+3.54D0 
       X=RAND(2.0D0)*R 
      Y=RAND(3.0D0)*R RRT=X**2.0D0+Y**2.0D0 
       RR2=R*R 
       IF(RRT.GT.RR2)GOTO 4444 
       BX=RAND(4.0D0) 
       BY=RAND(5.0D0) 
      IF(BX.GT.0.5D0)X=-X IF(BY.GT.0.5D0)Y=-Y 
       IF(X.GE.-0.001D0.AND.X.LE.0.001D0) THEN 
       WRITE (98,*) X, Y, Z 
       ENDIF 
       IF(Z.GE.1.099D0.AND.Z.LE.1.101D0) THEN 
       WRITE (99,*) X, Y, Z 
       ENDIF
```
Κώδικας Β*.5:* Τροποποίηση κώδικα *PENMAIN* για γεωµετρία *12* 

```
C ---- Initial position ...<br>C **** Cube with dimensions:
C **** Cube with dimensions: length=12.7cm, width=10.16cm,<br>C **** height=0.26cm.at 0.015cm from the Plexiglas cu
     **** height=0.26cm,at 0.015cm from the Plexiglas cup of 0.1cm
height<br>C<sup>***</sup>
C \rightarrow \frac{7}{2} \frac{7}{2} \frac{8}{2} \frac{1}{2} (0.015+0.1+0.4=0.53cm from the detector window)<br>4444 \frac{7}{2} \frac{1}{2} \frac{1}{2} \frac{1}{2} \frac{1}{2} \frac{1}{2} \frac{1}{2} \frac{1}{2} \frac{1}{2} \frac{1}{2} \frac{1}{2} \frac{1}{2} \frac{14444 X=RAND(1.0D0)*6.35D0 
 Y=RAND(2.0D0)*5.08D0 
 ZZ=RAND(3.D0)*0.26D0 
 Z=ZZ+0.4+0.1+0.015 
               BX=RAND(4.0D0) 
               BY=RAND(5.0D0) 
 IF(BX.GT.0.5D0)X=-X 
 IF(BY.GT.0.5D0)Y=-Y
```
Κώδικας Β*.6:* Τροποποίηση κώδικα *PENMAIN* για τον έλεγχο οµοιοµορφίας σηµείων

για τη γεωµετρία *12* 

C ---- Initial position ... OPEN (98,FILE='SHMEIA\_X\_Y-Z.DAT') OPEN (99,FILE='SHMEIA\_Z\_X-Y.DAT') C \*\*\*\* Cube with dimensions: length=12.7cm,width=10.16cm,height=0.26cm, C \*\*\*\* at 0.015cm from the Plexiglas cup with 0.1cm height C \*\*\*\* (0.015+0.1+0.4=0.53cm from the detector window) 4444 X=RAND(1.0D0)\*6.35D0 Y=RAND(2.0D0)\*5.08D0 ZZ=RAND(3.D0)\*0.26D0  $Z=ZZ+0.4+0.1+0.015$  BX=RAND(4.0D0) BY=RAND(5.0D0) IF(BX.GT.0.5D0)X=-X IF(X.GE.-0.001D0.AND.X.LE.0.001D0) THEN WRITE (98,\*) X, Y, Z ENDIF IF(Z.GE.0.62999D0.AND.Z.LE.0.63001D0) THEN WRITE (99,\*) X, Y, Z

Κώδικας Β*.7:* Τροποποίηση κώδικα *PENMAIN* για τη νέα γεωµετρία

```
C ---- Initial position ...<br>CCube with dimensions:
length=7.05cm,width=6.63cm,height=0.76cm, 
C **** at 0.03cm from the Plexiglas cup with 0.1cm height 
C **** (0.03+0.1+0.4=0.53cm from the detector window) 
4444 X=RAND(1.0D0)*3.515D0 
 Y=RAND(2.0D0)*3.525D0 
 ZZ=RAND(3.D0)*0.76D0 
        Z=ZZ+0.\overline{4}+0.\overline{1}+0.03 BX=RAND(4.0D0) 
        BY = RAND(5.0D0) IF(BX.GT.0.5D0)X=-X 
        IF(BY.GT.0.5D0)Y=-Y
```
Κώδικας Β*.8:* Τροποποίηση κώδικα *PENMAIN* για έλεγχο οµοιοµορφίας σηµείων για τη

νέα γεωµετρία

```
C ---- Initial position ... 
           OPEN (98,FILE='SHMEIA_X_Y-Z.DAT') 
           OPEN (99,FILE='SHMEIA_Z_X-Y.DAT') 
C **** Cube with dimensions: 
length=7.05cm,width=6.63cm,height=0.76cm, 
C **** at 0.03cm from the Plexiglas cup with 0.1cm height 
C **** (0.03+0.1+0.4=0.53cm from the detector window) 
4444 X=RAND(1.0D0)*3.515D0 
           Y=RAND(2.0D0)*3.525D0 
           ZZ=RAND(3.D0)*0.76D0 
          Z=ZZ+0.4+0.1+0.03 
          BX=RAND(4.0D0) 
          BY=RAND(5.0D0) 
           IF(BX.GT.0.5D0)X=-X 
           IF(BY.GT.0.5D0)Y=-Y 
          IF(X.GE.-0.001D0.AND.X.LE.0.001D0) THEN 
          WRITE (98,*) X, Y, Z 
          ENDIF 
          IF(Z.GE.0.9099D0.AND.Z.LE.0.9101D0) THEN 
          WRITE (99,*) X, Y, Z 
          ENDIF
```
Κώδικας Β*.9:* Τροποποίηση κώδικα *PENMAIN* για φίλτρα νερού

```
C ---- Initial position ... 
C **** Water filter Φ90mm, height=0.2mm(200µm) on the Plexiglas cup 
C **** (αµελείται η µεµβράνη) of 0.1cm height 
C **** (0.1+0.4=0.5cm from the detector window) 
 RR2=4.5D0*4.5D0 
4444 X=RAND(1.0D0)*4.5D0 
 Y=RAND(2.0D0)*4.5D0 
 RRT=X**2.0D0+Y**2.0D0 
 IF(RRT.GT.RR2)GOTO 4444 
 BX=RAND(4.0D0) 
 BY=RAND(5.0D0) 
 IF(BX.GT.0.5D0)X=-X 
 IF(BY.GT.0.5D0)Y=-Y 
 ZZ=RAND(3.D0)*0.02D0 
 Z=ZZ+0.4+0.1
```
Κώδικας Β*.10:* Τροποποίηση κώδικα *PENMAIN* για έλεγχο οµοιοµορφίας σηµείων για

τα φίλτρα νερού

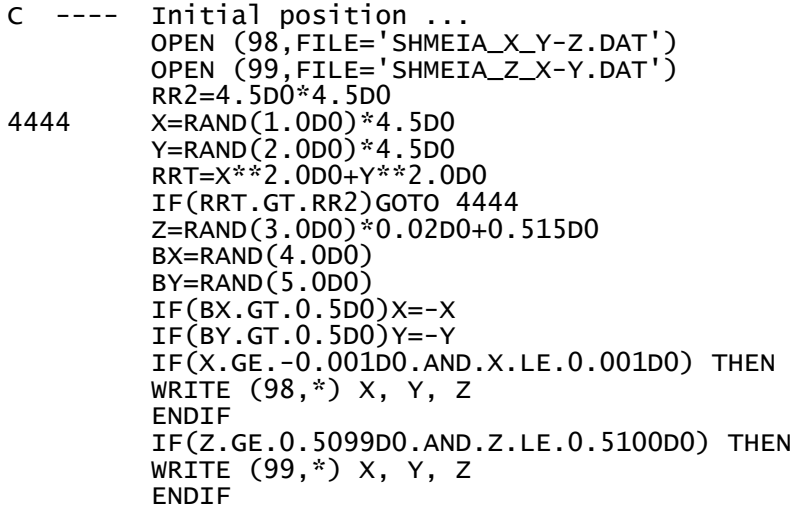

# Παράρτηµα Γ*:* Αρχεία εισόδου *(*τύπου *,in)*

Φίλτρο διαµέτρου *47mm:*

Αρχείο Γ*.1:* Αρχείο εισόδου για τα φωτόνια ενέργειας *59.54keV* 

TITLE XtRa Φ47 simulation. >>>>>>>> Source definition. SKPAR 2 [Primary particles: 1=electron, 2=photon, 3=positron] SENERG 59.54e3 [Initial energy (monoenergetic sources only)] SPOSIT 0 0 0<br>SDIREC 0 0 [Beam axis direction angles, in deg]<br>SAPERT 180 [Beam axis direction angles, in deg] SDIREC 0 0 [Beam axis direction angles, in deg] SAPERT  $180$  [Beam aperture, in deg] >>>>>>>> Material data and simulation parameters. NMAT 10 [Number of different materials, .le.10] SIMPAR 1 1.0e5 1.0e3 1.0e5 0.1 0.1 1e4 1e3 [M,EABS,C1,C2,WCC,WCR] SIMPAR 2 1.0e5 1.0e3 1.0e5 0.1 0.1 1e4 1e3 [M,EABS,C1,C2,WCC,WCR] SIMPAR 3 1.0e5 1.0e3 1.0e5 0.1 0.1 1e4 1e3 [M,EABS,C1,C2,WCC,WCR] SIMPAR 4 1.0e5 1.0e3 1.0e5 0.1 0.1 1e4 1e3 [M,EABS,C1,C2,WCC,WCR] SIMPAR 5 1.0e5 1.0e3 1.0e5 0.1 0.1 1e4 1e3 [M,EABS,C1,C2,WCC,WCR] SIMPAR 6 1.0e5 1.0e3 1.0e5 0.1 0.1 1e4 1e3 [M,EABS,C1,C2,WCC,WCR] SIMPAR 7 1.0e5 1.0e3 1.0e5 0.1 0.1 1e4 1e3 [M,EABS,C1,C2,WCC,WCR] SIMPAR 8 1.0e5 1.0e3 1.0e5 0.1 0.1 1e4 1e3 [M,EABS,C1,C2,WCC,WCR] SIMPAR 9 1.0e5 1.0e3 1.0e5 0.1 0.1 1e4 1e3 [M,EABS,C1,C2,WCC,WCR] SIMPAR 10 1.0e5 1.0e3 1.0e5 0.1 0.1 1e4 1e3 [M,EABS,C1,C2,WCC,WCR] The following material data file must be copied from directory ..\mains\pencyl\ to the working directory.<br>PFNAME xtra\_volume.mat [Material defini [Material definition file, 20 chars] >>>>>>>> Geometry definition file.<br>Geometr xtra47.geo [Geometr [Geometry definition file, 20 chars] >>>>>>>>> Emerging particles. Energy and angular distributions.<br>NBE 1e3 6.0e4 100 [E-interval and no. of energy bins] NBE 1e3 6.0e4 100 [E-interval and no. of energy bins] NBTH 45 [No. of bins for the polar angle THETA] NBPH 18 [No. of bins for the azimuthal angle PHI] >>>>>>>>>> Energy deposition detectors (up to 5).<br>ENDDET 1e3 6.0e4 1000 [Energy window and numb ENDDET 1e3 6.0e4 1000 [Energy window and number of channels]<br>EDBODY 14 [Active body: one line for each body] EDBODY 14 [Active body; one line for each body] EDBODY 15 [Active body; one line for each body] >>>>>>>> Job properties<br>RESUME dump1.dat RESUME dump1.dat [Resume from this dump file, 20 chars]<br>DUMPTO dump1.dat [Generate this dump file, 20 chars] DUMPTO dump1.dat [Generate this dump file, 20 chars] 60 **b EXECUTE:**  $\begin{bmatrix} 0 & 0 \\ 0 & 0 \end{bmatrix}$  [Dumping period, in sec] NSIMSH 5.0e9 [Desired number of simulated showers]  $[$ Allotted simulation time, in sec $]$ 

TITLE XtRa Φ47 simulation. >>>>>>>> Source definition.<br>Primary particles [Primary particles] SKPAR 2 [Primary particles: 1=electron, 2=photon, 3=positron] SENERG 6.6162e5 [Initial energy (monoenergetic sources only)] SENERG 6.6162e5 [Initial energy (monoenergetic sources only)]<br>SPOSIT 0 0 0 [Coordinates of the source]<br>SDIREC 0 0 [Beam axis direction angles, in deg]<br>SAPERT 180 [Beam aperture, in deg] SDIREC 0 0 [Beam axis direction angles, in deg] SAPERT  $180$  [Beam aperture, in deg] >>>>>>>> Material data and simulation parameters. [Number of different materials, .le.10]<br>0.1 1e4 1e3 [M,EABS,C1,C2,WCC,WCR] SIMPAR 1 1.0e5 1.0e3 1.0e5 0.1 0.1 1e4 1e3 [M, EABS, C1, C2, WCC, WCR]<br>SIMPAR 2 1.0e5 1.0e3 1.0e5 0.1 0.1 1e4 1e3 [M, EABS, C1, C2, WCC, WCR] SIMPAR 2 1.0e5 1.0e3 1.0e5 0.1 0.1 1e4 1e3 [M, EABS, C1, C2, WCC, WCR]<br>SIMPAR 3 1.0e5 1.0e3 1.0e5 0.1 0.1 1e4 1e3 [M, EABS, C1, C2, WCC, WCR] SIMPAR 3 1.0e5 1.0e3 1.0e5 0.1 0.1 1e4 1e3 [M,EABS,C1,C2,WCC,WCR] SIMPAR 4 1.0e5 1.0e3 1.0e5 0.1 0.1 1e4 1e3 [M,EABS,C1,C2,WCC,WCR] SIMPAR 5 1.0e5 1.0e3 1.0e5 0.1 0.1 1e4 1e3 [M,EABS,C1,C2,WCC,WCR] SIMPAR 6 1.0e5 1.0e3 1.0e5 0.1 0.1 1e4 1e3 [M,EABS,C1,C2,WCC,WCR] SIMPAR 7 1.0e5 1.0e3 1.0e5 0.1 0.1 1e4 1e3 [M,EABS,C1,C2,WCC,WCR] SIMPAR 8 1.0e5 1.0e3 1.0e5 0.1 0.1 1e4 1e3 [M,EABS,C1,C2,WCC,WCR] SIMPAR 9 1.0e5 1.0e3 1.0e5 0.1 0.1 1e4 1e3 [M,EABS,C1,C2,WCC,WCR] SIMPAR 10 1.0e5 1.0e3 1.0e5 0.1 0.1 1e4 1e3 [M,EABS,C1,C2,WCC,WCR] The following material data file must be copied from directory ..\mains\pencyl\ to the working directory.<br>PFNAME xtra\_volume.mat [Material defin-[Material definition file, 20 chars] >>>>>>>> Geometry definition file.<br>Geometr xtra47.geo [Geometr [Geometry definition file, 20 chars] >>>>>>>> Emerging particles. Energy and angular distributions. NBE 1e3 6.7e5 100 [E-interval and no. of energy bins] NBTH 45 [No. of bins for the polar angle THETA]  $N$ BPH 18  $N$   $N$   $N$   $o$  of bins for the azimuthal angle PHI >>>>>>>> Energy deposition detectors (up to 5).<br>ENDDET 1e3 6.7e5 1000 Fnergy window and numb ENDDET 1e3 6.7e5 1000<br>
Energy window and number of channels]<br>
[Active body; one line for each body] EDBODY 14 [Active body; one line for each body] EDBODY 15 [Active body; one line for each body] >>>>>>>> Job properties RESUME dump1.dat [Resume from this dump file, 20 chars] DUMPTO dump1.dat [Generate this dump file, 20 chars] DUMPP 60 **DUMPP** 60 **and 1** [Dumping period, in sec] NSIMSH 5.0e9 [Desired number of simulated showers]  $[$ Allotted simulation time, in sec $]$
TITLE XtRa Φ47 simulation. >>>>>>>> Source definition.<br>Expansion of the series of the series of the series of the series of the series of the series of the series o SKPAR 2 [Primary particles: 1=electron, 2=photon, 3=positron] SENERG 834.83e3 [Initial energy (monoenergetic sources only)<br>[Coordinates of the source] SPOSIT 0 0 0 SPOSIT 0 0 0 0 condinates of the source] SDIREC 0 0 [Beam axis direction angles, in deg] SAPERT 180 [Beam aperture, in deg] >>>>>>>> Material data and simulation parameters. NMAT 10 [Number of different materials, .le.10] SIMPAR 1 1.0e5 1.0e3 1.0e5 0.1 0.1 1e4 1e3 [M,EABS,C1,C2,WCC,WCR] SIMPAR 2 1.0e5 1.0e3 1.0e5 0.1 0.1 1e4 1e3 [M,EABS,C1,C2,WCC,WCR] SIMPAR 3 1.0e5 1.0e3 1.0e5 0.1 0.1 1e4 1e3 [M,EABS,C1,C2,WCC,WCR] SIMPAR 4 1.0e5 1.0e3 1.0e5 0.1 0.1 1e4 1e3 [M,EABS,C1,C2,WCC,WCR] SIMPAR 3 1.0e5 1.0e3 1.0e5 0.1 0.1 1e4 1e3 [M,EABS,C1,C2,WCC,WCR]<br>SIMPAR 4 1.0e5 1.0e3 1.0e5 0.1 0.1 1e4 1e3 [M,EABS,C1,C2,WCC,WCR]<br>SIMPAR 5 1.0e5 1.0e3 1.0e5 0.1 0.1 1e4 1e3 [M,EABS,C1,C2,WCC,WCR]<br>SIMPAR 6 1.0e5 1.0e3 1.0 SIMPAR 6 1.0e5 1.0e3 1.0e5 0.1 0.1 1e4 1e3 [M,EABS,C1,C2,WCC,WCR] SIMPAR 7 1.0e5 1.0e3 1.0e5 0.1 0.1 1e4 1e3 [M,EABS,C1,C2,WCC,WCR] SIMPAR 8 1.0e5 1.0e3 1.0e5 0.1 0.1 1e4 1e3 [M,EABS,C1,C2,WCC,WCR] SIMPAR 9 1.0e5 1.0e3 1.0e5 0.1 0.1 1e4 1e3 [M,EABS,C1,C2,WCC,WCR] SIMPAR 10 1.0e5 1.0e3 1.0e5 0.1 0.1 1e4 1e3 [M,EABS,C1,C2,WCC,WCR] The following material data file must be copied from directory ..\mains\pencyl\ to the working directory.<br>PFNAME xtra\_volume.mat [Material defin-[Material definition file, 20 chars] >>>>>>>> Geometry definition file.<br>GEOMFN xtra47.geo [Geometr [Geometry definition file, 20 chars] >>>>>>>> Emerging particles. Energy and angular distributions. NBE 1e3 8.35e5 100<br>NBTH 45 MBTH 45 MO. of bins for the polar angle THETA NBTH 45 [No. of bins for the polar angle THETA]<br>NBPH 18 [No. of bins for the azimuthal angle PHT]  $\overline{N}$  of bins for the azimuthal angle PHI $\overline{N}$ >>>>>>>>> Energy deposition detectors (up to 5).<br>ENDDET 1e3 8.35e5 1000 [Energy window and numb ENDDET 1e3 8.35e5 1000 [Energy window and number of channels]<br>EDBODY 14 [Active body; one line for each body]<br>EDBODY 15 [Active body; one line for each body] EDBODY 14 [Active body; one line for each body] EDBODY 15 [Active body; one line for each body] >>>>>>>> Job properties<br>RESUME dump1.dat [Resume from this dump file, 20 chars] DUMPTO dump1.dat [Generate this dump file, 20 chars]<br>[Dumping period, in sec DUMPP 600 [Dumping period, in sec] NSIMSH 5.0e9 [Desired number of simulated showers]  $[$ Allotted simulation time, in sec $\overline{]}$ 

Αρχείο Γ*.4:* Αρχείο εισόδου για τα φωτόνια ενέργειας *59.54keV* 

TITLE XtRa geom8 simulation. >>>>>>>> Source definition.<br>Ferimary particles SKPAR 2 [Primary particles: 1=electron, 2=photon, 3=positron]<br>SENERG 59.54e3 [Initial energy (monoenergetic sources only)] SENERG 59.54e3 [Initial energy (monoenergetic sources only)]<br>[Coordinates of the source] [SPOSIT 0 0 SPOSIT 0 0 0<br>SDIREC 0 0 [Beam axis direction angles, in deg]<br>SAPERT 180 [Beam axis direction angles, in deg] SDIREC 0 0 [Beam axis direction angles, in deg] SAPERT  $180$  [Beam aperture, in deg] >>>>>>>>>>> Material data and simulation parameters.<br>NMAT 10 [Number of different mater] NMAT 10 [Number of different materials, .le.10] SIMPAR 1 1.0e5 1.0e3 1.0e5 0.1 0.1 1e4 1e3 [M,EABS,C1,C2,WCC,WCR] SIMPAR 2 1.0e5 1.0e3 1.0e5 0.1 0.1 1e4 1e3 [M,EABS,C1,C2,WCC,WCR] SIMPAR 3 1.0e5 1.0e3 1.0e5 0.1 0.1 1e4 1e3 [M,EABS,C1,C2,WCC,WCR] SIMPAR 4 1.0e5 1.0e3 1.0e5 0.1 0.1 1e4 1e3 [M,EABS,C1,C2,WCC,WCR] SIMPAR 5 1.0e5 1.0e3 1.0e5 0.1 0.1 1e4 1e3 [M,EABS,C1,C2,WCC,WCR] SIMPAR 6 1.0e5 1.0e3 1.0e5 0.1 0.1 1e4 1e3 [M,EABS,C1,C2,WCC,WCR] SIMPAR 7 1.0e5 1.0e3 1.0e5 0.1 0.1 1e4 1e3 [M,EABS,C1,C2,WCC,WCR] SIMPAR 8 1.0e5 1.0e3 1.0e5 0.1 0.1 1e4 1e3 [M,EABS,C1,C2,WCC,WCR] SIMPAR 9 1.0e5 1.0e3 1.0e5 0.1 0.1 1e4 1e3 [M,EABS,C1,C2,WCC,WCR] SIMPAR 10 1.0e5 1.0e3 1.0e5 0.1 0.1 1e4 1e3 [M,EABS,C1,C2,WCC,WCR] The following material data file must be copied from directory ..\mains\pencyl\ to the working directory.<br>PFNAME geom8\_4M.mat [Material defini [Material definition file, 20 chars] >>>>>>>> Geometry definition file.<br>Geometr xtra8.geo [Geometr [Geometry definition file, 20 chars] >>>>>>>>> Emerging particles. Energy and angular distributions.<br>NBE 1e3 6.0e4 100 [E-interval and no. of energy bins] [E-interval and no. of energy bins] NBTH 45 [No. of bins for the polar angle THETA] NBPH 18 [No. of bins for the azimuthal angle PHI] >>>>>>>> Energy deposition detectors (up to 5).<br>ENDDET 1e3 6.0e4 1000 Fenergy window and numb ENDDET 1e3 6.0e4 1000<br>
EDBODY 14 [Active body; one line for each body]<br>
EDBODY 15 [Active body: one line for each body] EDBODY 14 [Active body; one line for each body] EDBODY 15 [Active body; one line for each body] >>>>>>>> Job properties<br>RESUME dump1.dat RESUME dump1.dat [Resume from this dump file, 20 chars] DUMPTO dump1.dat [Generate this dump file, 20 chars] DUMPP 60 [Dumping period, in sec] NSIMSH 5.0e9 [Desired number of simulated showers] TIME 2.0e5 [Allotted simulation time, in sec]

TITLE XtRa geom8 simulation. >>>>>>>> Source definition.<br>Expansion of the series of the series of the series of the series of the series of the series of the series o SKPAR 2 [Primary particles: 1=electron, 2=photon, 3=positron] SENERG 2.7919e5 [Initial energy (monoenergetic sources only)<br>[Coordinates of the source] SPOSIT 0 0 0 SPOSIT 0 0 0 0 condinates of the source] SDIREC 0 0 [Beam axis direction angles, in deg] SAPERT 180 [Beam aperture, in deg] >>>>>>>> Material data and simulation parameters. NMAT 10 [Number of different materials, .le.10] SIMPAR 1 1.0e5 1.0e3 1.0e5 0.1 0.1 1e4 1e3 [M,EABS,C1,C2,WCC,WCR] SIMPAR 2 1.0e5 1.0e3 1.0e5 0.1 0.1 1e4 1e3 [M,EABS,C1,C2,WCC,WCR] SIMPAR 3 1.0e5 1.0e3 1.0e5 0.1 0.1 1e4 1e3 [M,EABS,C1,C2,WCC,WCR] SIMPAR 4 1.0e5 1.0e3 1.0e5 0.1 0.1 1e4 1e3 [M,EABS,C1,C2,WCC,WCR] SIMPAR 3 1.0e5 1.0e3 1.0e5 0.1 0.1 1e4 1e3 [M,EABS,C1,C2,WCC,WCR]<br>SIMPAR 4 1.0e5 1.0e3 1.0e5 0.1 0.1 1e4 1e3 [M,EABS,C1,C2,WCC,WCR]<br>SIMPAR 5 1.0e5 1.0e3 1.0e5 0.1 0.1 1e4 1e3 [M,EABS,C1,C2,WCC,WCR]<br>SIMPAR 6 1.0e5 1.0e3 1.0 SIMPAR 6 1.0e5 1.0e3 1.0e5 0.1 0.1 1e4 1e3 [M,EABS,C1,C2,WCC,WCR] SIMPAR 7 1.0e5 1.0e3 1.0e5 0.1 0.1 1e4 1e3 [M,EABS,C1,C2,WCC,WCR] SIMPAR 8 1.0e5 1.0e3 1.0e5 0.1 0.1 1e4 1e3 [M,EABS,C1,C2,WCC,WCR] SIMPAR 9 1.0e5 1.0e3 1.0e5 0.1 0.1 1e4 1e3 [M,EABS,C1,C2,WCC,WCR] SIMPAR 10 1.0e5 1.0e3 1.0e5 0.1 0.1 1e4 1e3 [M,EABS,C1,C2,WCC,WCR] The following material data file must be copied from directory ..\mains\pencyl\ to the working directory.<br>PFNAME geom8\_4M.mat [Material defin-[Material definition file, 20 chars] >>>>>>>> Geometry definition file.<br>GEOMFN xtra8.geo [Geometr [Geometry definition file, 20 chars] >>>>>>>> Emerging particles. Energy and angular distributions. NBE 1e3 2.8e5 100<br>NBTH 45 100 100 [E-interval and no. of energy bins]<br>NBTH 45 NBTH 45 [No. of bins for the polar angle THETA]<br>NBPH 18 [No. of bins for the azimuthal angle PHT]  $\overline{N}$  of bins for the azimuthal angle PHI $\overline{N}$ >>>>>>>>>> Energy deposition detectors (up to 5).<br>ENDDET 1e3 2.8e5 1000 [Energy window and numb ENDDET 1e3 2.8e5 1000 [Energy window and number of channels]<br>EDBODY 14 [Active body; one line for each body]<br>EDBODY 15 [Active body; one line for each body] EDBODY 14 [Active body; one line for each body] EDBODY 15 [Active body; one line for each body] >>>>>>>> Job properties<br>RESUME dump1.dat [Resume from this dump file, 20 chars] DUMPTO dump1.dat [Generate this dump file, 20 chars] DUMPP 60 [Dumping period, in sec] NSIMSH 5.0e9 [Desired number of simulated showers]  $[$ Allotted simulation time, in sec $\overline{]}$ 

TITLE XtRa geom8 simulation. >>>>>>>> Source definition. SKPAR 2 [Primary particles: 1=electron, 2=photon, 3=positron] SENERG 3.9169e5 [Initial energy (monoenergetic sources only)] SPOSIT 0 0 0<br>SDIREC 0 0 [Beam axis direction angles, in deg]<br>SAPERT 180 [Beam axis direction angles, in deg] SDIREC 0 0 [Beam axis direction angles, in deg] SAPERT 180 [Beam aperture, in deg] >>>>>>>> Material data and simulation parameters. [Number of different materials, .le.10]<br>0.1 1e4 1e3 [M,EABS,C1,C2,WCC,WCR] SIMPAR 1 1.0e5 1.0e3 1.0e5 0.1 0.1 1e4 1e3 [M,EABS,C1,C2,WCC,WCR]<br>SIMPAR 3 1.0e5 1.0e3 1.0e5 0.1 0.1 1e4 1e3 [M,EABS,C1,C2,WCC,WCR]<br>SIMPAR 4 1.0e5 1.0e3 1.0e5 0.1 0.1 1e4 1e3 [M,EABS,C1,C2,WCC,WCR]<br>SIMPAR 4 1.0e5 1.0e3 1.0 SIMPAR 2 1.0e5 1.0e3 1.0e5 0.1 0.1 1e4 1e3 [M,EABS,C1,C2,WCC,WCR] SIMPAR 3 1.0e5 1.0e3 1.0e5 0.1 0.1 1e4 1e3 [M,EABS,C1,C2,WCC,WCR] SIMPAR 4 1.0e5 1.0e3 1.0e5 0.1 0.1 1e4 1e3 [M,EABS,C1,C2,WCC,WCR] SIMPAR 5 1.0e5 1.0e3 1.0e5 0.1 0.1 1e4 1e3 [M,EABS,C1,C2,WCC,WCR] SIMPAR 6 1.0e5 1.0e3 1.0e5 0.1 0.1 1e4 1e3 [M,EABS,C1,C2,WCC,WCR] SIMPAR 7 1.0e5 1.0e3 1.0e5 0.1 0.1 1e4 1e3 [M,EABS,C1,C2,WCC,WCR] SIMPAR 8 1.0e5 1.0e3 1.0e5 0.1 0.1 1e4 1e3 [M,EABS,C1,C2,WCC,WCR] SIMPAR 9 1.0e5 1.0e3 1.0e5 0.1 0.1 1e4 1e3 [M,EABS,C1,C2,WCC,WCR] SIMPAR 10 1.0e5 1.0e3 1.0e5 0.1 0.1 1e4 1e3 [M,EABS,C1,C2,WCC,WCR] The following material data file must be copied from directory ..\mains\pencyl\ to the working directory. PFNAME geom8\_4M.mat [Material definition file, 20 chars] >>>>>>>> Geometry definition file. GEOMFN xtra8.geo [Geometry definition file, 20 chars] >>>>>>>>> Emerging particles. Energy and angular distributions.<br>NBE 1e3 4.0e5 100 [E-interval and no. of energy bins] NBE 1e3 4.0e5 100 [E-interval and no. of energy bins] NBTH 45 [No. of bins for the polar angle THETA] NBPH 18 [No. of bins for the azimuthal angle PHI] >>>>>>>> Energy deposition detectors (up to 5).<br>ENDDET 1e3 4.0e5 1000 [Energy window and numb<br>EDBODY 14 [Active body; one line<br>EDBODY 15 [Active body; one line ENDDET 1e3 4.0e5 1000 [Energy window and number of channels] EDBODY 14 [Active body; one line for each body] EDBODY 15 [Active body; one line for each body] >>>>>>>> Job properties<br>RESUME dump1.dat RESUME dump1.dat [Resume from this dump file, 20 chars] DUMPTO dump1.dat [Generate this dump file, 20 chars] DUMPP 60 **DUMPP** 60 **1999 DUMPP** 60 NSIMSH 5.0e9 [Desired number of simulated showers] TIME 2.0e5 [Allotted simulation time, in sec]

TITLE XtRa geom8 simulation. >>>>>>>> Source definition. SKPAR 2 [Primary particles: 1=electron, 2=photon, 3=positron] SENERG 5.14e5 [Initial energy (monoenergetic sources only)] SPOSIT 0 0 0<br>SDIREC 0 0 [Beam axis direction angles, in deg]<br>SAPERT 180 [Beam axis direction angles, in deg] SDIREC 0 0 [Beam axis direction angles, in deg] SAPERT  $180$  [Beam aperture, in deg] >>>>>>>> Material data and simulation parameters. [Number of different materials, .le.10]<br>0.1 1e4 1e3 [M,EABS,C1,C2,WCC,WCR] SIMPAR 1 1.0e5 1.0e3 1.0e5 0.1 0.1 1e4 1e3 [M,EABS,C1,C2,WCC,WCR]<br>SIMPAR 3 1.0e5 1.0e3 1.0e5 0.1 0.1 1e4 1e3 [M,EABS,C1,C2,WCC,WCR]<br>SIMPAR 4 1.0e5 1.0e3 1.0e5 0.1 0.1 1e4 1e3 [M,EABS,C1,C2,WCC,WCR]<br>SIMPAR 4 1.0e5 1.0e3 1.0 SIMPAR 2 1.0e5 1.0e3 1.0e5 0.1 0.1 1e4 1e3 [M,EABS,C1,C2,WCC,WCR] SIMPAR 3 1.0e5 1.0e3 1.0e5 0.1 0.1 1e4 1e3 [M,EABS,C1,C2,WCC,WCR] SIMPAR 4 1.0e5 1.0e3 1.0e5 0.1 0.1 1e4 1e3 [M,EABS,C1,C2,WCC,WCR] SIMPAR 5 1.0e5 1.0e3 1.0e5 0.1 0.1 1e4 1e3 [M,EABS,C1,C2,WCC,WCR] SIMPAR 6 1.0e5 1.0e3 1.0e5 0.1 0.1 1e4 1e3 [M,EABS,C1,C2,WCC,WCR] SIMPAR 7 1.0e5 1.0e3 1.0e5 0.1 0.1 1e4 1e3 [M,EABS,C1,C2,WCC,WCR] SIMPAR 8 1.0e5 1.0e3 1.0e5 0.1 0.1 1e4 1e3 [M,EABS,C1,C2,WCC,WCR] SIMPAR 9 1.0e5 1.0e3 1.0e5 0.1 0.1 1e4 1e3 [M,EABS,C1,C2,WCC,WCR] SIMPAR 10 1.0e5 1.0e3 1.0e5 0.1 0.1 1e4 1e3 [M,EABS,C1,C2,WCC,WCR] The following material data file must be copied from directory ..\mains\pencyl\ to the working directory. PFNAME geom8\_4M.mat [Material definition file, 20 chars] >>>>>>>> Geometry definition file. GEOMFN xtra8.geo [Geometry definition file, 20 chars] >>>>>>>>> Emerging particles. Energy and angular distributions.<br>NBE 1e3 5.2e5 100 [E-interval and no. of energy bins] NBE 1e3 5.2e5 100 [E-interval and no. of energy bins] NBTH 45 [No. of bins for the polar angle THETA] NBPH 18 [No. of bins for the azimuthal angle PHI] >>>>>>>> Energy deposition detectors (up to 5).<br>ENDDET 1e3 5.2e5 1000 [Energy window and numb<br>EDBODY 14 [Active body; one line<br>EDBODY 15 [Active body; one line ENDDET 1e3 5.2e5 1000 [Energy window and number of channels] EDBODY 14 [Active body; one line for each body] EDBODY 15 [Active body; one line for each body] >>>>>>>> Job properties<br>RESUME dump1.dat RESUME dump1.dat [Resume from this dump file, 20 chars] DUMPTO dump1.dat [Generate this dump file, 20 chars] DUMPP 60 **DUMPP** 60 **1999 DUMPP** 60 NSIMSH 5.0e9 [Desired number of simulated showers] TIME 2.0e5 [Allotted simulation time, in sec]

TITLE XtRa geom8 simulation. >>>>>>>> Source definition. SKPAR 2 [Primary particles: 1=electron, 2=photon, 3=positron] SENERG 6.6165e5 [Initial energy (monoenergetic sources only)] SPOSIT 0 0 0<br>SDIREC 0 0 [Beam axis direction angles, in deg]<br>SAPERT 180 [Beam axis direction angles, in deg] SDIREC 0 0 [Beam axis direction angles, in deg] SAPERT  $180$  [Beam aperture, in deg] >>>>>>>> Material data and simulation parameters. [Number of different materials, .le.10]<br>0.1 1e4 1e3 [M,EABS,C1,C2,WCC,WCR] SIMPAR 1 1.0e5 1.0e3 1.0e5 0.1 0.1 1e4 1e3 [M,EABS,C1,C2,WCC,WCR]<br>SIMPAR 3 1.0e5 1.0e3 1.0e5 0.1 0.1 1e4 1e3 [M,EABS,C1,C2,WCC,WCR]<br>SIMPAR 4 1.0e5 1.0e3 1.0e5 0.1 0.1 1e4 1e3 [M,EABS,C1,C2,WCC,WCR]<br>SIMPAR 4 1.0e5 1.0e3 1.0 SIMPAR 2 1.0e5 1.0e3 1.0e5 0.1 0.1 1e4 1e3 [M,EABS,C1,C2,WCC,WCR] SIMPAR 3 1.0e5 1.0e3 1.0e5 0.1 0.1 1e4 1e3 [M,EABS,C1,C2,WCC,WCR] SIMPAR 4 1.0e5 1.0e3 1.0e5 0.1 0.1 1e4 1e3 [M,EABS,C1,C2,WCC,WCR] SIMPAR 5 1.0e5 1.0e3 1.0e5 0.1 0.1 1e4 1e3 [M,EABS,C1,C2,WCC,WCR] SIMPAR 6 1.0e5 1.0e3 1.0e5 0.1 0.1 1e4 1e3 [M,EABS,C1,C2,WCC,WCR] SIMPAR 7 1.0e5 1.0e3 1.0e5 0.1 0.1 1e4 1e3 [M,EABS,C1,C2,WCC,WCR] SIMPAR 8 1.0e5 1.0e3 1.0e5 0.1 0.1 1e4 1e3 [M,EABS,C1,C2,WCC,WCR] SIMPAR 9 1.0e5 1.0e3 1.0e5 0.1 0.1 1e4 1e3 [M,EABS,C1,C2,WCC,WCR] SIMPAR 10 1.0e5 1.0e3 1.0e5 0.1 0.1 1e4 1e3 [M,EABS,C1,C2,WCC,WCR] The following material data file must be copied from directory ..\mains\pencyl\ to the working directory. PFNAME geom8\_4M.mat [Material definition file, 20 chars] >>>>>>>> Geometry definition file. GEOMFN xtra8.geo [Geometry definition file, 20 chars] >>>>>>>> Emerging particles. Energy and angular distributions. NBE 1e3 6.7e5 100 [E-interval and no. of energy bins] NBTH 45 [No. of bins for the polar angle THETA] NBPH 18 [No. of bins for the azimuthal angle PHI] >>>>>>>> Energy deposition detectors (up to 5).<br>ENDDET 1e3 6.7e5 1000 [Energy window and numb<br>EDBODY 14 [Active body; one line<br>EDBODY 15 [Active body; one line ENDDET 1e3 6.7e5 1000 [Energy window and number of channels] EDBODY 14 [Active body; one line for each body] EDBODY 15 [Active body; one line for each body] >>>>>>>> Job properties<br>RESUME dump1.dat RESUME dump1.dat [Resume from this dump file, 20 chars] DUMPTO dump1.dat [Generate this dump file, 20 chars] DUMPP 60 **DUMPP** 60 **1999 DUMPP** 60 NSIMSH 5.0e9 [Desired number of simulated showers] TIME 2.0e5 [Allotted simulation time, in sec]

## *2*ΜΗ*Cl:*

Αρχείο Γ*.9:* Αρχείο εισόδου για τα φωτόνια ενέργειας *59.54keV* 

TITLE XtRa geom8 simulation. >>>>>>>> Source definition.<br>Ferimary particles [Primary particles] SKPAR 2 [Primary particles: 1=electron, 2=photon, 3=positron]<br>SENERG 59.54e3 [Initial energy (monoenergetic sources only)] SENERG 59.54e3 [Initial energy (monoenergetic sources only)]<br>SPOSIT 0 0 0 SPOSIT 0 0 0<br>SDIREC 0 0 [Beam axis direction angles, in deg] SDIREC 0 0 [Beam axis direction angles, in deg] SAPERT  $180$  [Beam aperture, in deg] >>>>>>>> Material data and simulation parameters. NMAT 10 [Number of different materials, .le.10]<br>SIMPAR 1 1.0e5 1.0e3 1.0e5 0.1 0.1 1e4 1e3 [M,EABS,C1,C2,WCC,WCR] SIMPAR 1 1.0e5 1.0e3 1.0e5 0.1 0.1 1e4 1e3 [M,EABS,C1,C2,WCC,WCR] SIMPAR 2 1.0e5 1.0e3 1.0e5 0.1 0.1 1e4 1e3 [M,EABS,C1,C2,WCC,WCR] SIMPAR 3 1.0e5 1.0e3 1.0e5 0.1 0.1 1e4 1e3 [M,EABS,C1,C2,WCC,WCR] SIMPAR 4 1.0e5 1.0e3 1.0e5 0.1 0.1 1e4 1e3 [M,EABS,C1,C2,WCC,WCR] SIMPAR 5 1.0e5 1.0e3 1.0e5 0.1 0.1 1e4 1e3 [M,EABS,C1,C2,WCC,WCR] SIMPAR 6 1.0e5 1.0e3 1.0e5 0.1 0.1 1e4 1e3 [M,EABS,C1,C2,WCC,WCR] SIMPAR 7 1.0e5 1.0e3 1.0e5 0.1 0.1 1e4 1e3 [M,EABS,C1,C2,WCC,WCR] SIMPAR 8 1.0e5 1.0e3 1.0e5 0.1 0.1 1e4 1e3 [M,EABS,C1,C2,WCC,WCR] SIMPAR 9 1.0e5 1.0e3 1.0e5 0.1 0.1 1e4 1e3 [M,EABS,C1,C2,WCC,WCR] SIMPAR 10 1.0e5 1.0e3 1.0e5 0.1 0.1 1e4 1e3 [M,EABS,C1,C2,WCC,WCR] The following material data file must be copied from directory ..\mains\pencyl\ to the working directory.<br>PFNAME geom8 2M.mat [Material defin [Material definition file, 20 chars] >>>>>>>> Geometry definition file.<br>Geometr xtra8.geo [Geometr [Geometry definition file, 20 chars] >>>>>>>> Emerging particles. Energy and angular distributions. NBE 1e3 6.0e4 100 [E-interval and no. of energy bins]<br>NBTH 45 [No. of bins for the polar angle THETA] NBTH 45 [No. of bins for the polar angle THETA] NBPH 18 [No. of bins for the azimuthal angle PHI] >>>>>>>>>> Energy deposition detectors (up to 5).<br>ENDDET 1e3 6.0e4 1000 [Energy window and numb<br>EDBODY 14 [Active body; one line ENDDET 1e3 6.0e4 1000 [Energy window and number of channels] EDBODY 14 [Active body; one line for each body] EDBODY 15 [Active body; one line for each body] >>>>>>> Job properties<br>RESUME dump1.dat RESUME dump1.dat [Resume from this dump file, 20 chars] DUMPTO dump1.dat [Generate this dump file, 20 chars] DUMPP 60 [Dumping period, in sec] NSIMSH 5.0e9 [Desired number of simulated showers]  $I$ Allotted simulation time, in sec $\overline{I}$ 

TITLE XtRa geom8 simulation. >>>>>>>> Source definition.<br>Expansion of the series of the series of the series of the series of the series of the series of the series o SKPAR 2 [Primary particles: 1=electron, 2=photon, 3=positron] SENERG 2.7919e5 [Initial energy (monoenergetic sources only)<br>[Coordinates of the source] SPOSIT 0 0 0 SPOSIT 0 0 0 0 condinates of the source] SDIREC 0 0 [Beam axis direction angles, in deg] SAPERT 180 [Beam aperture, in deg] >>>>>>>> Material data and simulation parameters. and simulation parameters.<br>[Number of different materials, .le.10]<br>0.1 1e4 1e3 [M,EABS,C1,C2,WCC,WCR] SIMPAR 1 1.0e5 1.0e3 1.0e5 0.1 0.1 1e4 1e3 [M,EABS,C1,C2,WCC,WCR]<br>SIMPAR 2 1.0e5 1.0e3 1.0e5 0.1 0.1 1e4 1e3 [M,EABS,C1,C2,WCC,WCR] SIMPAR 2 1.0e5 1.0e3 1.0e5 0.1 0.1 1e4 1e3 [M,EABS,C1,C2,WCC,WCR] SIMPAR 3 1.0e5 1.0e3 1.0e5 0.1 0.1 1e4 1e3 [M,EABS,C1,C2,WCC,WCR] SIMPAR 4 1.0e5 1.0e3 1.0e5 0.1 0.1 1e4 1e3 [M,EABS,C1,C2,WCC,WCR] SIMPAR 3 1.0e5 1.0e3 1.0e5 0.1 0.1 1e4 1e3 [M,EABS,C1,C2,WCC,WCR]<br>SIMPAR 4 1.0e5 1.0e3 1.0e5 0.1 0.1 1e4 1e3 [M,EABS,C1,C2,WCC,WCR]<br>SIMPAR 5 1.0e5 1.0e3 1.0e5 0.1 0.1 1e4 1e3 [M,EABS,C1,C2,WCC,WCR]<br>SIMPAR 6 1.0e5 1.0e3 1.0 SIMPAR 6 1.0e5 1.0e3 1.0e5 0.1 0.1 1e4 1e3 [M,EABS,C1,C2,WCC,WCR] SIMPAR 7 1.0e5 1.0e3 1.0e5 0.1 0.1 1e4 1e3 [M,EABS,C1,C2,WCC,WCR] SIMPAR 8 1.0e5 1.0e3 1.0e5 0.1 0.1 1e4 1e3 [M,EABS,C1,C2,WCC,WCR] SIMPAR 9 1.0e5 1.0e3 1.0e5 0.1 0.1 1e4 1e3 [M,EABS,C1,C2,WCC,WCR] SIMPAR 10 1.0e5 1.0e3 1.0e5 0.1 0.1 1e4 1e3 [M,EABS,C1,C2,WCC,WCR] The following material data file must be copied from directory ..\mains\pencyl\ to the working directory.<br>PFNAME geom8\_2M.mat [Material defin-[Material definition file, 20 chars] >>>>>>>> Geometry definition file.<br>GEOMFN xtra8.geo [Geometr [Geometry definition file, 20 chars] >>>>>>>> Emerging particles. Energy and angular distributions. NBE 1e3 2.8e5 100<br>NBTH 45 100 100 [E-interval and no. of energy bins]<br>NBTH 45 NBTH 45 [No. of bins for the polar angle THETA]<br>NBPH 18 [No. of bins for the azimuthal angle PHT]  $\overline{N}$  of bins for the azimuthal angle PHI $\overline{N}$ >>>>>>>>>> Energy deposition detectors (up to 5).<br>ENDDET 1e3 2.8e5 1000 [Energy window and numb ENDDET 1e3 2.8e5 1000 [Energy window and number of channels]<br>EDBODY 14 [Active body; one line for each body]<br>EDBODY 15 [Active body; one line for each body] EDBODY 14 [Active body; one line for each body] EDBODY 15 [Active body; one line for each body] >>>>>>>> Job properties<br>RESUME dump1.dat [Resume from this dump file, 20 chars] DUMPTO dump1.dat [Generate this dump file, 20 chars] DUMPP 60 [Dumping period, in sec] NSIMSH 5.0e9 [Desired number of simulated showers]<br>TIME 2.0e5 [Allotted simulation time. in secl  $[$ Allotted simulation time, in sec $\overline{]}$ 

TITLE XtRa geom8 simulation. >>>>>>>> Source definition. SKPAR 2 [Primary particles: 1=electron, 2=photon, 3=positron] SENERG 3.9169e5 [Initial energy (monoenergetic sources only)] SPOSIT 0 0 0<br>SDIREC 0 0 [Beam axis direction angles, in deg]<br>SAPERT 180 [Beam axis direction angles, in deg] SDIREC 0 0 [Beam axis direction angles, in deg] SAPERT 180 [Beam aperture, in deg] >>>>>>>> Material data and simulation parameters. [Number of different materials, .le.10]<br>0.1 1e4 1e3 [M,EABS,C1,C2,WCC,WCR] SIMPAR 1 1.0e5 1.0e3 1.0e5 0.1 0.1 1e4 1e3 [M,EABS,C1,C2,WCC,WCR]<br>SIMPAR 3 1.0e5 1.0e3 1.0e5 0.1 0.1 1e4 1e3 [M,EABS,C1,C2,WCC,WCR]<br>SIMPAR 4 1.0e5 1.0e3 1.0e5 0.1 0.1 1e4 1e3 [M,EABS,C1,C2,WCC,WCR]<br>SIMPAR 4 1.0e5 1.0e3 1.0 SIMPAR 2 1.0e5 1.0e3 1.0e5 0.1 0.1 1e4 1e3 [M,EABS,C1,C2,WCC,WCR] SIMPAR 3 1.0e5 1.0e3 1.0e5 0.1 0.1 1e4 1e3 [M,EABS,C1,C2,WCC,WCR] SIMPAR 4 1.0e5 1.0e3 1.0e5 0.1 0.1 1e4 1e3 [M,EABS,C1,C2,WCC,WCR] SIMPAR 5 1.0e5 1.0e3 1.0e5 0.1 0.1 1e4 1e3 [M,EABS,C1,C2,WCC,WCR] SIMPAR 6 1.0e5 1.0e3 1.0e5 0.1 0.1 1e4 1e3 [M,EABS,C1,C2,WCC,WCR] SIMPAR 7 1.0e5 1.0e3 1.0e5 0.1 0.1 1e4 1e3 [M,EABS,C1,C2,WCC,WCR] SIMPAR 8 1.0e5 1.0e3 1.0e5 0.1 0.1 1e4 1e3 [M,EABS,C1,C2,WCC,WCR] SIMPAR 9 1.0e5 1.0e3 1.0e5 0.1 0.1 1e4 1e3 [M,EABS,C1,C2,WCC,WCR] SIMPAR 10 1.0e5 1.0e3 1.0e5 0.1 0.1 1e4 1e3 [M,EABS,C1,C2,WCC,WCR] The following material data file must be copied from directory ..\mains\pencyl\ to the working directory. PFNAME geom8\_2M.mat [Material definition file, 20 chars] >>>>>>>> Geometry definition file. GEOMFN xtra8.geo [Geometry definition file, 20 chars] >>>>>>>> Emerging particles. Energy and angular distributions. NBE 1e3 4.0e5 100 [E-interval and no. of energy bins] NBTH 45 [No. of bins for the polar angle THETA] NBPH 18 [No. of bins for the azimuthal angle PHI] >>>>>>>> Energy deposition detectors (up to 5).<br>ENDDET 1e3 4.0e5 1000 [Energy window and numb<br>EDBODY 14 [Active body; one line<br>EDBODY 15 [Active body; one line ENDDET 1e3 4.0e5 1000 [Energy window and number of channels] EDBODY 14 [Active body; one line for each body] EDBODY 15 [Active body; one line for each body] >>>>>>>> Job properties<br>RESUME dump1.dat RESUME dump1.dat [Resume from this dump file, 20 chars] DUMPTO dump1.dat [Generate this dump file, 20 chars] DUMPP 60 **DUMPP** 60 **1999 DUMPP** 60 NSIMSH 5.0e9 [Desired number of simulated showers] TIME 2.0e5 [Allotted simulation time, in sec]

TITLE XtRa geom8 simulation. >>>>>>>> Source definition. SKPAR 2 [Primary particles: 1=electron, 2=photon, 3=positron] SENERG 5.14e5 [Initial energy (monoenergetic sources only)] SPOSIT 0 0 0<br>SDIREC 0 0 [Beam axis direction angles, in deg]<br>SAPERT 180 [Beam axis direction angles, in deg] SDIREC 0 0 [Beam axis direction angles, in deg] SAPERT 180 [Beam aperture, in deg] >>>>>>>> Material data and simulation parameters. [Number of different materials, .le.10]<br>0.1 1e4 1e3 [M,EABS,C1,C2,WCC,WCR] SIMPAR 1 1.0e5 1.0e3 1.0e5 0.1 0.1 1e4 1e3 [M,EABS,C1,C2,WCC,WCR]<br>SIMPAR 3 1.0e5 1.0e3 1.0e5 0.1 0.1 1e4 1e3 [M,EABS,C1,C2,WCC,WCR]<br>SIMPAR 4 1.0e5 1.0e3 1.0e5 0.1 0.1 1e4 1e3 [M,EABS,C1,C2,WCC,WCR]<br>SIMPAR 4 1.0e5 1.0e3 1.0 SIMPAR 2 1.0e5 1.0e3 1.0e5 0.1 0.1 1e4 1e3 [M,EABS,C1,C2,WCC,WCR] SIMPAR 3 1.0e5 1.0e3 1.0e5 0.1 0.1 1e4 1e3 [M,EABS,C1,C2,WCC,WCR] SIMPAR 4 1.0e5 1.0e3 1.0e5 0.1 0.1 1e4 1e3 [M,EABS,C1,C2,WCC,WCR] SIMPAR 5 1.0e5 1.0e3 1.0e5 0.1 0.1 1e4 1e3 [M,EABS,C1,C2,WCC,WCR] SIMPAR 6 1.0e5 1.0e3 1.0e5 0.1 0.1 1e4 1e3 [M,EABS,C1,C2,WCC,WCR] SIMPAR 7 1.0e5 1.0e3 1.0e5 0.1 0.1 1e4 1e3 [M,EABS,C1,C2,WCC,WCR] SIMPAR 8 1.0e5 1.0e3 1.0e5 0.1 0.1 1e4 1e3 [M,EABS,C1,C2,WCC,WCR] SIMPAR 9 1.0e5 1.0e3 1.0e5 0.1 0.1 1e4 1e3 [M,EABS,C1,C2,WCC,WCR] SIMPAR 10 1.0e5 1.0e3 1.0e5 0.1 0.1 1e4 1e3 [M,EABS,C1,C2,WCC,WCR] The following material data file must be copied from directory ..\mains\pencyl\ to the working directory. PFNAME geom8\_2M.mat [Material definition file, 20 chars] >>>>>>>> Geometry definition file. GEOMFN xtra8.geo [Geometry definition file, 20 chars] >>>>>>>>> Emerging particles. Energy and angular distributions.<br>NBE 1e3 5.2e5 100 [E-interval and no. of energy bins] NBE 1e3 5.2e5 100 [E-interval and no. of energy bins] NBTH 45 [No. of bins for the polar angle THETA] NBPH 18 [No. of bins for the azimuthal angle PHI] >>>>>>>> Energy deposition detectors (up to 5).<br>ENDDET 1e3 5.2e5 1000 [Energy window and numb<br>EDBODY 14 [Active body; one line<br>EDBODY 15 [Active body; one line ENDDET 1e3 5.2e5 1000 [Energy window and number of channels] EDBODY 14 [Active body; one line for each body] EDBODY 15 [Active body; one line for each body] >>>>>>>> Job properties<br>RESUME dump1.dat RESUME dump1.dat [Resume from this dump file, 20 chars] DUMPTO dump1.dat [Generate this dump file, 20 chars] DUMPP 60 **DUMPP** 60 **1999 DUMPP** 60 NSIMSH 5.0e9 [Desired number of simulated showers] TIME 2.0e5 [Allotted simulation time, in sec]

TITLE XtRa geom8 simulation. >>>>>>>> Source definition. SKPAR 2 [Primary particles: 1=electron, 2=photon, 3=positron] SENERG 6.6165e5 [Initial energy (monoenergetic sources only)] SPOSIT 0 0 0<br>SDIREC 0 0 [Beam axis direction angles, in deg]<br>SAPERT 180 [Beam axis direction angles, in deg] SDIREC 0 0 [Beam axis direction angles, in deg] SAPERT  $180$  [Beam aperture, in deg] >>>>>>>> Material data and simulation parameters. [Number of different materials, .le.10]<br>0.1 1e4 1e3 [M,EABS,C1,C2,WCC,WCR] SIMPAR 1 1.0e5 1.0e3 1.0e5 0.1 0.1 1e4 1e3 [M,EABS,C1,C2,WCC,WCR]<br>SIMPAR 3 1.0e5 1.0e3 1.0e5 0.1 0.1 1e4 1e3 [M,EABS,C1,C2,WCC,WCR]<br>SIMPAR 4 1.0e5 1.0e3 1.0e5 0.1 0.1 1e4 1e3 [M,EABS,C1,C2,WCC,WCR]<br>SIMPAR 4 1.0e5 1.0e3 1.0 SIMPAR 2 1.0e5 1.0e3 1.0e5 0.1 0.1 1e4 1e3 [M,EABS,C1,C2,WCC,WCR] SIMPAR 3 1.0e5 1.0e3 1.0e5 0.1 0.1 1e4 1e3 [M,EABS,C1,C2,WCC,WCR] SIMPAR 4 1.0e5 1.0e3 1.0e5 0.1 0.1 1e4 1e3 [M,EABS,C1,C2,WCC,WCR] SIMPAR 5 1.0e5 1.0e3 1.0e5 0.1 0.1 1e4 1e3 [M,EABS,C1,C2,WCC,WCR] SIMPAR 6 1.0e5 1.0e3 1.0e5 0.1 0.1 1e4 1e3 [M,EABS,C1,C2,WCC,WCR] SIMPAR 7 1.0e5 1.0e3 1.0e5 0.1 0.1 1e4 1e3 [M,EABS,C1,C2,WCC,WCR] SIMPAR 8 1.0e5 1.0e3 1.0e5 0.1 0.1 1e4 1e3 [M,EABS,C1,C2,WCC,WCR] SIMPAR 9 1.0e5 1.0e3 1.0e5 0.1 0.1 1e4 1e3 [M,EABS,C1,C2,WCC,WCR] SIMPAR 10 1.0e5 1.0e3 1.0e5 0.1 0.1 1e4 1e3 [M,EABS,C1,C2,WCC,WCR] The following material data file must be copied from directory ..\mains\pencyl\ to the working directory. PFNAME geom8\_2M.mat [Material definition file, 20 chars] >>>>>>>> Geometry definition file. GEOMFN xtra8.geo [Geometry definition file, 20 chars] >>>>>>>> Emerging particles. Energy and angular distributions. NBE 1e3 6.7e5 100 [E-interval and no. of energy bins] NBTH 45 [No. of bins for the polar angle THETA] NBPH 18 [No. of bins for the azimuthal angle PHI] >>>>>>>> Energy deposition detectors (up to 5).<br>ENDDET 1e3 6.7e5 1000 [Energy window and numb<br>EDBODY 14 [Active body; one line<br>EDBODY 15 [Active body; one line ENDDET 1e3 6.7e5 1000 [Energy window and number of channels] EDBODY 14 [Active body; one line for each body] EDBODY 15 [Active body; one line for each body] >>>>>>>> Job properties<br>RESUME dump1.dat RESUME dump1.dat [Resume from this dump file, 20 chars] DUMPTO dump1.dat [Generate this dump file, 20 chars] DUMPP 60 **DUMPP** 60 **1999 DUMPP** 60 NSIMSH 5.0e9 [Desired number of simulated showers] TIME 2.0e5 [Allotted simulation time, in sec]

Αρχείο Γ*.14:* Αρχείο εισόδου για τα φωτόνια ενέργειας *63.29keV* 

TITLE XtRa geom12 simulation. >>>>>>>>> Source definition.<br>Ferimary particles (Primary) SKPAR 2 [Primary particles: 1=electron, 2=photon, 3=positron] SENERG 63.29e3 [Initial energy (monoenergetic sources only)]<br>SPOSIT 0 0 0 SPOSIT 0 0 0<br>SDIREC 0 0 [Beam axis direction angles, in deg]<br>SAPERT 180 [Beam axis direction angles, in deg] SDIREC 0 0 [Beam axis direction angles, in deg] SAPERT  $180$  [Beam aperture, in deg] >>>>>>>> Material data and simulation parameters. NMAT 10 [Number of different materials, .le.10] SIMPAR 1 1.0e5 1.0e3 1.0e5 0.1 0.1 1e4 1e3 [M,EABS,C1,C2,WCC,WCR] SIMPAR 2 1.0e5 1.0e3 1.0e5 0.1 0.1 1e4 1e3 [M,EABS,C1,C2,WCC,WCR] SIMPAR 3 1.0e5 1.0e3 1.0e5 0.1 0.1 1e4 1e3 [M,EABS,C1,C2,WCC,WCR] SIMPAR 4 1.0e5 1.0e3 1.0e5 0.1 0.1 1e4 1e3 [M,EABS,C1,C2,WCC,WCR] SIMPAR 5 1.0e5 1.0e3 1.0e5 0.1 0.1 1e4 1e3 [M,EABS,C1,C2,WCC,WCR] SIMPAR 6 1.0e5 1.0e3 1.0e5 0.1 0.1 1e4 1e3 [M,EABS,C1,C2,WCC,WCR] SIMPAR 7 1.0e5 1.0e3 1.0e5 0.1 0.1 1e4 1e3 [M,EABS,C1,C2,WCC,WCR] SIMPAR 8 1.0e5 1.0e3 1.0e5 0.1 0.1 1e4 1e3 [M,EABS,C1,C2,WCC,WCR] SIMPAR 9 1.0e5 1.0e3 1.0e5 0.1 0.1 1e4 1e3 [M,EABS,C1,C2,WCC,WCR] SIMPAR 10 1.0e5 1.0e3 1.0e5 0.1 0.1 1e4 1e3 [M,EABS,C1,C2,WCC,WCR] The following material data file must be copied from directory ..\mains\pencyl\ to the working directory.<br>PFNAME geom12.mat [Material defin [Material definition file, 20 chars] >>>>>>>> Geometry definition file.<br>Geometr xtra12.geo [Geometr [Geometry definition file, 20 chars] >>>>>>>>> Emerging particles. Energy and angular distributions.<br>NBE 1e3 6.4e4 100 [E-interval and no. of energy bins] NBE 1e3 6.4e4 100 [E-interval and no. of energy bins] NBTH 45 [No. of bins for the polar angle THETA] NBPH 18 [No. of bins for the azimuthal angle PHI] >>>>>>>> Energy deposition detectors (up to 5).<br>ENDDET 1e3 6.4e4 1000 [Energy window and numb ENDDET 1e3 6.4e4 1000<br>
EDBODY 14 [Energy window and number of channels]<br>
[Active body: one line for each body] EDBODY 14 [Active body; one line for each body]  $[$ Active body; one line for each body $]$  >>>>>>>> Job properties RESUME dump1.dat [Resume from this dump file, 20 chars]<br>DUMPTO dump1.dat [Generate this dump file, 20 chars] DUMPTO dump1.dat [Generate this dump file, 20 chars] [Dumping period, in sec] NSIMSH 5.0e9 [Desired number of simulated showers]  $[$ Allotted simulation time, in sec $\overline{]}$ 

TITLE XtRa geom12 simulation. >>>>>>>> Source definition. SKPAR 2 [Primary particles: 1=electron, 2=photon, 3=positron] SENERG 92.74e3 [Initial energy (monoenergetic sources only)] SPOSIT 0 0 0<br>SDIREC 0 0 [Beam axis direction angles, in deg]<br>SAPERT 180 [Beam axis direction angles, in deg] SDIREC 0 0 [Beam axis direction angles, in deg] SAPERT  $180$  [Beam aperture, in deg] >>>>>>>> Material data and simulation parameters. [Number of different materials, .le.10]<br>0.1 1e4 1e3 [M,EABS,C1,C2,WCC,WCR] SIMPAR 1 1.0e5 1.0e3 1.0e5 0.1 0.1 1e4 1e3 [M,EABS,C1,C2,WCC,WCR]<br>SIMPAR 3 1.0e5 1.0e3 1.0e5 0.1 0.1 1e4 1e3 [M,EABS,C1,C2,WCC,WCR]<br>SIMPAR 4 1.0e5 1.0e3 1.0e5 0.1 0.1 1e4 1e3 [M,EABS,C1,C2,WCC,WCR]<br>SIMPAR 4 1.0e5 1.0e3 1.0 SIMPAR 2 1.0e5 1.0e3 1.0e5 0.1 0.1 1e4 1e3 [M,EABS,C1,C2,WCC,WCR] SIMPAR 3 1.0e5 1.0e3 1.0e5 0.1 0.1 1e4 1e3 [M,EABS,C1,C2,WCC,WCR] SIMPAR 4 1.0e5 1.0e3 1.0e5 0.1 0.1 1e4 1e3 [M,EABS,C1,C2,WCC,WCR] SIMPAR 5 1.0e5 1.0e3 1.0e5 0.1 0.1 1e4 1e3 [M,EABS,C1,C2,WCC,WCR] SIMPAR 6 1.0e5 1.0e3 1.0e5 0.1 0.1 1e4 1e3 [M,EABS,C1,C2,WCC,WCR] SIMPAR 7 1.0e5 1.0e3 1.0e5 0.1 0.1 1e4 1e3 [M,EABS,C1,C2,WCC,WCR] SIMPAR 8 1.0e5 1.0e3 1.0e5 0.1 0.1 1e4 1e3 [M,EABS,C1,C2,WCC,WCR] SIMPAR 9 1.0e5 1.0e3 1.0e5 0.1 0.1 1e4 1e3 [M,EABS,C1,C2,WCC,WCR] SIMPAR 10 1.0e5 1.0e3 1.0e5 0.1 0.1 1e4 1e3 [M,EABS,C1,C2,WCC,WCR] The following material data file must be copied from directory ..\mains\pencyl\ to the working directory. PFNAME geom12.mat [Material definition file, 20 chars] >>>>>>>> Geometry definition file. GEOMFN xtra12.geo [Geometry definition file, 20 chars] >>>>>>>> Emerging particles. Energy and angular distributions. NBE 1e3 9.3e4 100 [E-interval and no. of energy bins] NBTH 45 [No. of bins for the polar angle THETA] NBPH 18 [No. of bins for the azimuthal angle PHI] >>>>>>>> Energy deposition detectors (up to 5).<br>ENDDET 1e3 9.3e4 1000 [Energy window and numb<br>EDBODY 14 [Active body; one line<br>EDBODY 15 [Active body; one line ENDDET 1e3 9.3e4 1000 [Energy window and number of channels] EDBODY 14 [Active body; one line for each body] EDBODY 15 [Active body; one line for each body] >>>>>>>> Job properties<br>RESUME dump1.dat RESUME dump1.dat [Resume from this dump file, 20 chars] DUMPTO dump1.dat [Generate this dump file, 20 chars] DUMPP 1800 **DUMPR** 1800 NSIMSH 5.0e9 [Desired number of simulated showers] TIME 2.0e5 [Allotted simulation time, in sec]

TITLE XtRa geom12 simulation. >>>>>>>> Source definition. SKPAR 2 [Primary particles: 1=electron, 2=photon, 3=positron] SENERG 1.4396e5 [Initial energy (monoenergetic sources only)] SENERG 1.4396e5 [Initial energy (monoenergetic sources only)]<br>SPOSIT 0 0 0<br>SDIREC 0 0 [Coordinates of the source]<br>SAPERT 180 [Beam axis direction angles, in deg]<br>SAPERT 180 [Beam aperture, in deg] SDIREC 0 0 [Beam axis direction angles, in deg] SAPERT  $180$  [Beam aperture, in deg] >>>>>>>> Material data and simulation parameters. [Number of different materials, .le.10]<br>0.1 1e4 1e3 [M,EABS,C1,C2,WCC,WCR] SIMPAR 1 1.0e5 1.0e3 1.0e5 0.1 0.1 1e4 1e3 [M,EABS,C1,C2,WCC,WCR]<br>SIMPAR 3 1.0e5 1.0e3 1.0e5 0.1 0.1 1e4 1e3 [M,EABS,C1,C2,WCC,WCR]<br>SIMPAR 4 1.0e5 1.0e3 1.0e5 0.1 0.1 1e4 1e3 [M,EABS,C1,C2,WCC,WCR]<br>SIMPAR 4 1.0e5 1.0e3 1.0 SIMPAR 2 1.0e5 1.0e3 1.0e5 0.1 0.1 1e4 1e3 [M,EABS,C1,C2,WCC,WCR] SIMPAR 3 1.0e5 1.0e3 1.0e5 0.1 0.1 1e4 1e3 [M,EABS,C1,C2,WCC,WCR] SIMPAR 4 1.0e5 1.0e3 1.0e5 0.1 0.1 1e4 1e3 [M,EABS,C1,C2,WCC,WCR] SIMPAR 5 1.0e5 1.0e3 1.0e5 0.1 0.1 1e4 1e3 [M,EABS,C1,C2,WCC,WCR] SIMPAR 6 1.0e5 1.0e3 1.0e5 0.1 0.1 1e4 1e3 [M,EABS,C1,C2,WCC,WCR] SIMPAR 7 1.0e5 1.0e3 1.0e5 0.1 0.1 1e4 1e3 [M,EABS,C1,C2,WCC,WCR] SIMPAR 8 1.0e5 1.0e3 1.0e5 0.1 0.1 1e4 1e3 [M,EABS,C1,C2,WCC,WCR] SIMPAR 9 1.0e5 1.0e3 1.0e5 0.1 0.1 1e4 1e3 [M,EABS,C1,C2,WCC,WCR] SIMPAR 10 1.0e5 1.0e3 1.0e5 0.1 0.1 1e4 1e3 [M,EABS,C1,C2,WCC,WCR] The following material data file must be copied from directory ..\mains\pencyl\ to the working directory. PFNAME geom12.mat [Material definition file, 20 chars] >>>>>>>> Geometry definition file. GEOMFN xtra12.geo [Geometry definition file, 20 chars] >>>>>>>>> Emerging particles. Energy and angular distributions.<br>NBE 1e3 1.44e5 100 [E-interval and no. of energy bins] NBE 1e3 1.44e5 100 [E-interval and no. of energy bins] NBTH 45 [No. of bins for the polar angle THETA] NBPH 18 [No. of bins for the azimuthal angle PHI] >>>>>>>> Energy deposition detectors (up to 5).<br>ENDDET 1e3 1.44e5 1000 [Energy window and numb<br>EDBODY 14 [Active body; one line<br>EDBODY 15 [Active body; one line ENDDET 1e3 1.44e5 1000 [Energy window and number of channels] EDBODY 14 [Active body; one line for each body] EDBODY 15 [Active body; one line for each body] >>>>>>>> Job properties<br>RESUME dump1.dat RESUME dump1.dat [Resume from this dump file, 20 chars] DUMPTO dump1.dat [Generate this dump file, 20 chars] DUMPP 300 **DUMPR** 300 NSIMSH 5.0e9 [Desired number of simulated showers] TIME 2.0e5 [Allotted simulation time, in sec]

TITLE XtRa geom12 simulation. >>>>>>>> Source definition. SKPAR 2 [Primary particles: 1=electron, 2=photon, 3=positron] SENERG 1.635e5 [Initial energy (monoenergetic sources only)] SPOSIT 0 0 0<br>SDIREC 0 0 [Beam axis direction angles, in deg]<br>SAPERT 180 [Beam axis direction angles, in deg] SDIREC 0 0 [Beam axis direction angles, in deg] SAPERT  $180$  [Beam aperture, in deg] >>>>>>>> Material data and simulation parameters. [Number of different materials, .le.10]<br>0.1 1e4 1e3 [M,EABS,C1,C2,WCC,WCR] SIMPAR 1 1.0e5 1.0e3 1.0e5 0.1 0.1 1e4 1e3 [M,EABS,C1,C2,WCC,WCR]<br>SIMPAR 3 1.0e5 1.0e3 1.0e5 0.1 0.1 1e4 1e3 [M,EABS,C1,C2,WCC,WCR]<br>SIMPAR 4 1.0e5 1.0e3 1.0e5 0.1 0.1 1e4 1e3 [M,EABS,C1,C2,WCC,WCR]<br>SIMPAR 4 1.0e5 1.0e3 1.0 SIMPAR 2 1.0e5 1.0e3 1.0e5 0.1 0.1 1e4 1e3 [M,EABS,C1,C2,WCC,WCR] SIMPAR 3 1.0e5 1.0e3 1.0e5 0.1 0.1 1e4 1e3 [M,EABS,C1,C2,WCC,WCR] SIMPAR 4 1.0e5 1.0e3 1.0e5 0.1 0.1 1e4 1e3 [M,EABS,C1,C2,WCC,WCR] SIMPAR 5 1.0e5 1.0e3 1.0e5 0.1 0.1 1e4 1e3 [M,EABS,C1,C2,WCC,WCR] SIMPAR 6 1.0e5 1.0e3 1.0e5 0.1 0.1 1e4 1e3 [M,EABS,C1,C2,WCC,WCR] SIMPAR 7 1.0e5 1.0e3 1.0e5 0.1 0.1 1e4 1e3 [M,EABS,C1,C2,WCC,WCR] SIMPAR 8 1.0e5 1.0e3 1.0e5 0.1 0.1 1e4 1e3 [M,EABS,C1,C2,WCC,WCR] SIMPAR 9 1.0e5 1.0e3 1.0e5 0.1 0.1 1e4 1e3 [M,EABS,C1,C2,WCC,WCR] SIMPAR 10 1.0e5 1.0e3 1.0e5 0.1 0.1 1e4 1e3 [M,EABS,C1,C2,WCC,WCR] The following material data file must be copied from directory ..\mains\pencyl\ to the working directory. PFNAME geom12.mat [Material definition file, 20 chars] >>>>>>>> Geometry definition file. GEOMFN xtra12.geo [Geometry definition file, 20 chars] >>>>>>>> Emerging particles. Energy and angular distributions. NBE 1e3 1.64e5 100 [E-interval and no. of energy bins] NBTH 45 [No. of bins for the polar angle THETA] NBPH 18 [No. of bins for the azimuthal angle PHI] >>>>>>>> Energy deposition detectors (up to 5).<br>ENDDET 1e3 1.64e5 1000 [Energy window and numb<br>EDBODY 14 [Active body; one line<br>EDBODY 15 [Active body; one line ENDDET 1e3 1.64e5 1000 [Energy window and number of channels] EDBODY 14 [Active body; one line for each body] EDBODY 15 [Active body; one line for each body] >>>>>>>> Job properties<br>RESUME dump1.dat RESUME dump1.dat [Resume from this dump file, 20 chars] DUMPTO dump1.dat [Generate this dump file, 20 chars] DUMPP 1800 **DUMPR** 1800 NSIMSH 5.0e9 [Desired number of simulated showers] TIME 2.0e5 [Allotted simulation time, in sec]

TITLE XtRa geom12 simulation. >>>>>>>> Source definition. SKPAR 2 [Primary particles: 1=electron, 2=photon, 3=positron] SENERG 4.7759e5 [Initial energy (monoenergetic sources only)] SENERG 4.7759e5 [Initial energy (monoenergetic sources only)]<br>SPOSIT 0 0 0<br>SDIREC 0 0 [Coordinates of the source]<br>SAPERT 180 [Beam axis direction angles, in deg]<br>SAPERT 180 [Beam aperture, in deg] SDIREC 0 0 [Beam axis direction angles, in deg] SAPERT  $180$  [Beam aperture, in deg] >>>>>>>> Material data and simulation parameters. [Number of different materials, .le.10]<br>0.1 1e4 1e3 [M,EABS,C1,C2,WCC,WCR] SIMPAR 1 1.0e5 1.0e3 1.0e5 0.1 0.1 1e4 1e3 [M,EABS,C1,C2,WCC,WCR]<br>SIMPAR 3 1.0e5 1.0e3 1.0e5 0.1 0.1 1e4 1e3 [M,EABS,C1,C2,WCC,WCR]<br>SIMPAR 4 1.0e5 1.0e3 1.0e5 0.1 0.1 1e4 1e3 [M,EABS,C1,C2,WCC,WCR]<br>SIMPAR 4 1.0e5 1.0e3 1.0 SIMPAR 2 1.0e5 1.0e3 1.0e5 0.1 0.1 1e4 1e3 [M,EABS,C1,C2,WCC,WCR] SIMPAR 3 1.0e5 1.0e3 1.0e5 0.1 0.1 1e4 1e3 [M,EABS,C1,C2,WCC,WCR] SIMPAR 4 1.0e5 1.0e3 1.0e5 0.1 0.1 1e4 1e3 [M,EABS,C1,C2,WCC,WCR] SIMPAR 5 1.0e5 1.0e3 1.0e5 0.1 0.1 1e4 1e3 [M,EABS,C1,C2,WCC,WCR] SIMPAR 6 1.0e5 1.0e3 1.0e5 0.1 0.1 1e4 1e3 [M,EABS,C1,C2,WCC,WCR] SIMPAR 7 1.0e5 1.0e3 1.0e5 0.1 0.1 1e4 1e3 [M,EABS,C1,C2,WCC,WCR] SIMPAR 8 1.0e5 1.0e3 1.0e5 0.1 0.1 1e4 1e3 [M,EABS,C1,C2,WCC,WCR] SIMPAR 9 1.0e5 1.0e3 1.0e5 0.1 0.1 1e4 1e3 [M,EABS,C1,C2,WCC,WCR] SIMPAR 10 1.0e5 1.0e3 1.0e5 0.1 0.1 1e4 1e3 [M,EABS,C1,C2,WCC,WCR] The following material data file must be copied from directory ..\mains\pencyl\ to the working directory. PFNAME geom12.mat [Material definition file, 20 chars] >>>>>>>> Geometry definition file. GEOMFN xtra12.geo [Geometry definition file, 20 chars] >>>>>>>> Emerging particles. Energy and angular distributions. NBE 1e3 4.8e5 100 [E-interval and no. of energy bins] NBTH 45 [No. of bins for the polar angle THETA] NBPH 18 [No. of bins for the azimuthal angle PHI] >>>>>>>> Energy deposition detectors (up to 5).<br>ENDDET 1e3 4.8e5 1000 [Energy window and numb<br>EDBODY 14 [Active body; one line<br>EDBODY 15 [Active body; one line ENDDET 1e3 4.8e5 1000 [Energy window and number of channels] EDBODY 14 [Active body; one line for each body] EDBODY 15 [Active body; one line for each body] >>>>>>>> Job properties<br>RESUME dump1.dat RESUME dump1.dat [Resume from this dump file, 20 chars] DUMPTO dump1.dat [Generate this dump file, 20 chars] DUMPP 1800 **DUMPR** 1800 NSIMSH 5.0e9 [Desired number of simulated showers] TIME 2.0e5 [Allotted simulation time, in sec]

TITLE XtRa geom12 simulation. >>>>>>>> Source definition. SKPAR 2 [Primary particles: 1=electron, 2=photon, 3=positron] SENERG 6.6162e5 [Initial energy (monoenergetic sources only)] SPOSIT 0 0 0<br>SDIREC 0 0 [Beam axis direction angles, in deg]<br>SAPERT 180 [Beam axis direction angles, in deg] SDIREC 0 0 [Beam axis direction angles, in deg] SAPERT  $180$  [Beam aperture, in deg] >>>>>>>> Material data and simulation parameters. [Number of different materials, .le.10]<br>0.1 1e4 1e3 [M,EABS,C1,C2,WCC,WCR] SIMPAR 1 1.0e5 1.0e3 1.0e5 0.1 0.1 1e4 1e3 [M,EABS,C1,C2,WCC,WCR]<br>SIMPAR 3 1.0e5 1.0e3 1.0e5 0.1 0.1 1e4 1e3 [M,EABS,C1,C2,WCC,WCR]<br>SIMPAR 4 1.0e5 1.0e3 1.0e5 0.1 0.1 1e4 1e3 [M,EABS,C1,C2,WCC,WCR]<br>SIMPAR 4 1.0e5 1.0e3 1.0 SIMPAR 2 1.0e5 1.0e3 1.0e5 0.1 0.1 1e4 1e3 [M,EABS,C1,C2,WCC,WCR] SIMPAR 3 1.0e5 1.0e3 1.0e5 0.1 0.1 1e4 1e3 [M,EABS,C1,C2,WCC,WCR] SIMPAR 4 1.0e5 1.0e3 1.0e5 0.1 0.1 1e4 1e3 [M,EABS,C1,C2,WCC,WCR] SIMPAR 5 1.0e5 1.0e3 1.0e5 0.1 0.1 1e4 1e3 [M,EABS,C1,C2,WCC,WCR] SIMPAR 6 1.0e5 1.0e3 1.0e5 0.1 0.1 1e4 1e3 [M,EABS,C1,C2,WCC,WCR] SIMPAR 7 1.0e5 1.0e3 1.0e5 0.1 0.1 1e4 1e3 [M,EABS,C1,C2,WCC,WCR] SIMPAR 8 1.0e5 1.0e3 1.0e5 0.1 0.1 1e4 1e3 [M,EABS,C1,C2,WCC,WCR] SIMPAR 9 1.0e5 1.0e3 1.0e5 0.1 0.1 1e4 1e3 [M,EABS,C1,C2,WCC,WCR] SIMPAR 10 1.0e5 1.0e3 1.0e5 0.1 0.1 1e4 1e3 [M,EABS,C1,C2,WCC,WCR] The following material data file must be copied from directory ..\mains\pencyl\ to the working directory. PFNAME geom12.mat [Material definition file, 20 chars] >>>>>>>> Geometry definition file. GEOMFN xtra12.geo [Geometry definition file, 20 chars] >>>>>>>> Emerging particles. Energy and angular distributions. NBE 1e3 6.7e5 100 [E-interval and no. of energy bins] NBTH 45 [No. of bins for the polar angle THETA] NBPH 18 [No. of bins for the azimuthal angle PHI] >>>>>>>> Energy deposition detectors (up to 5).<br>ENDDET 1e3 6.7e5 1000 [Energy window and numb<br>EDBODY 14 [Active body; one line<br>EDBODY 15 [Active body; one line ENDDET 1e3 6.7e5 1000 [Energy window and number of channels] EDBODY 14 [Active body; one line for each body] EDBODY 15 [Active body; one line for each body] >>>>>>>> Job properties<br>RESUME dump1.dat RESUME dump1.dat [Resume from this dump file, 20 chars] DUMPTO dump1.dat [Generate this dump file, 20 chars] DUMPP 60 **DUMPP** 60 **1999 DUMPP** 60 NSIMSH 5.0e9 [Desired number of simulated showers] TIME 2.0e5 [Allotted simulation time, in sec]

TITLE XtRa geom12 simulation. >>>>>>>> Source definition. SKPAR 2 [Primary particles: 1=electron, 2=photon, 3=positron] SENERG 1.17324e6 [Initial energy (monoenergetic sources only)] SPOSIT 0 0 0<br>SDIREC 0 0 [Beam axis direction angles, in deg]<br>SAPERT 180 [Beam axis direction angles, in deg] SDIREC 0 0 [Beam axis direction angles, in deg] SAPERT  $180$  [Beam aperture, in deg] >>>>>>>>>>> Material data and simulation parameters.<br>NMAT 10 [Number of different mater] [Number of different materials, .le.10]<br>0.1 le4 le3 [M,EABS,C1,C2,WCC,WCR]<br>0.1 le4 le3 [M,EABS,C1,C2,WCC,WCR]<br>0.1 le4 le3 [M,EABS,C1,C2,WCC,WCR] SIMPAR 1 1.0e5 1.0e3 1.0e5 0.1 0.1 1e4 1e3 [M,EABS,C1,C2,WCC,WCR] SIMPAR 2 1.0e5 1.0e3 1.0e5 0.1 0.1 1e4 1e3 [M,EABS,C1,C2,WCC,WCR] SIMPAR 3 1.0e5 1.0e3 1.0e5 0.1 0.1 1e4 1e3 [M,EABS,C1,C2,WCC,WCR] SIMPAR 4 1.0e5 1.0e3 1.0e5 0.1 0.1 1e4 1e3 [M,EABS,C1,C2,WCC,WCR] SIMPAR 5 1.0e5 1.0e3 1.0e5 0.1 0.1 1e4 1e3 [M,EABS,C1,C2,WCC,WCR] SIMPAR 6 1.0e5 1.0e3 1.0e5 0.1 0.1 1e4 1e3 [M,EABS,C1,C2,WCC,WCR] SIMPAR 7 1.0e5 1.0e3 1.0e5 0.1 0.1 1e4 1e3 [M,EABS,C1,C2,WCC,WCR] SIMPAR 8 1.0e5 1.0e3 1.0e5 0.1 0.1 1e4 1e3 [M,EABS,C1,C2,WCC,WCR] SIMPAR 9 1.0e5 1.0e3 1.0e5 0.1 0.1 1e4 1e3 [M,EABS,C1,C2,WCC,WCR] SIMPAR 10 1.0e5 1.0e3 1.0e5 0.1 0.1 1e4 1e3 [M, EABS, C1, C2, WCC, WCR] The following material data file must be copied from directory ..\mains\pencyl\ to the working directory.<br>PFNAME geom12.mat [Material defin [Material definition file, 20 chars] >>>>>>>> Geometry definition file.<br>Geometr xtra12.geo [Geometr [Geometry definition file, 20 chars] >>>>>>>>> Emerging particles. Energy and angular distributions.<br>NBE 1e3 1.18e6 100 [E-interval and no. of energy bins] NBE 1e3 1.18e6 100 [E-interval and no. of energy bins] NBTH 45 [No. of bins for the polar angle THETA] NBPH 18 [No. of bins for the azimuthal angle PHI] >>>>>>>> Energy deposition detectors (up to 5).<br>ENDDET 1e3 1.18e6 1000 [Energy window and numb ENDDET 1e3 1.18e6 1000 [Energy window and number of channels] EDBODY 14 [Active body; one line for each body] EDBODY 15 [Active body; one line for each body] >>>>>>>> Job properties<br>RESUME dump1.dat RESUME dump1.dat [Resume from this dump file, 20 chars]<br>DUMPTO dump1.dat [Generate this dump file, 20 chars] DUMPTO dump1.dat [Generate this dump file, 20 chars] [Dumping period, in sec] NSIMSH 5.0e9 [Desired number of simulated showers]  $[$ Allotted simulation time, in sec $]$ 

TITLE XtRa geom12 simulation. >>>>>>>> Source definition. SKPAR 2 [Primary particles: 1=electron, 2=photon, 3=positron] SENERG 1.3325e6 [Initial energy (monoenergetic sources only)] SPOSIT 0 0 0<br>SDIREC 0 0 [Beam axis direction angles, in deg]<br>SAPERT 180 [Beam axis direction angles, in deg] SDIREC 0 0 [Beam axis direction angles, in deg] SAPERT 180 [Beam aperture, in deg] >>>>>>>> Material data and simulation parameters. [Number of different materials, .le.10]<br>0.1 1e4 1e3 [M,EABS,C1,C2,WCC,WCR] SIMPAR 1 1.0e5 1.0e3 1.0e5 0.1 0.1 1e4 1e3 [M,EABS,C1,C2,WCC,WCR]<br>SIMPAR 3 1.0e5 1.0e3 1.0e5 0.1 0.1 1e4 1e3 [M,EABS,C1,C2,WCC,WCR]<br>SIMPAR 4 1.0e5 1.0e3 1.0e5 0.1 0.1 1e4 1e3 [M,EABS,C1,C2,WCC,WCR]<br>SIMPAR 4 1.0e5 1.0e3 1.0 SIMPAR 2 1.0e5 1.0e3 1.0e5 0.1 0.1 1e4 1e3 [M,EABS,C1,C2,WCC,WCR] SIMPAR 3 1.0e5 1.0e3 1.0e5 0.1 0.1 1e4 1e3 [M,EABS,C1,C2,WCC,WCR] SIMPAR 4 1.0e5 1.0e3 1.0e5 0.1 0.1 1e4 1e3 [M,EABS,C1,C2,WCC,WCR] SIMPAR 5 1.0e5 1.0e3 1.0e5 0.1 0.1 1e4 1e3 [M,EABS,C1,C2,WCC,WCR] SIMPAR 6 1.0e5 1.0e3 1.0e5 0.1 0.1 1e4 1e3 [M,EABS,C1,C2,WCC,WCR] SIMPAR 7 1.0e5 1.0e3 1.0e5 0.1 0.1 1e4 1e3 [M,EABS,C1,C2,WCC,WCR] SIMPAR 8 1.0e5 1.0e3 1.0e5 0.1 0.1 1e4 1e3 [M,EABS,C1,C2,WCC,WCR] SIMPAR 9 1.0e5 1.0e3 1.0e5 0.1 0.1 1e4 1e3 [M,EABS,C1,C2,WCC,WCR] SIMPAR 10 1.0e5 1.0e3 1.0e5 0.1 0.1 1e4 1e3 [M,EABS,C1,C2,WCC,WCR] The following material data file must be copied from directory ..\mains\pencyl\ to the working directory. PFNAME geom12.mat [Material definition file, 20 chars] >>>>>>>> Geometry definition file. GEOMFN xtra12.geo [Geometry definition file, 20 chars] >>>>>>>> Emerging particles. Energy and angular distributions. NBE 1e3 1.4e6 100 [E-interval and no. of energy bins] NBTH 45 [No. of bins for the polar angle THETA] NBPH 18 [No. of bins for the azimuthal angle PHI] >>>>>>>> Energy deposition detectors (up to 5).<br>ENDDET 1e3 1.4e6 1000 [Energy window and numb<br>EDBODY 14 [Active body; one line<br>EDBODY 15 [Active body; one line ENDDET 1e3 1.4e6 1000 [Energy window and number of channels] EDBODY 14 [Active body; one line for each body] EDBODY 15 [Active body; one line for each body] >>>>>>>> Job properties<br>RESUME dump1.dat RESUME dump1.dat [Resume from this dump file, 20 chars] DUMPTO dump1.dat [Generate this dump file, 20 chars] DUMPP 1800 **DUMPR** 1800 NSIMSH 5.0e9 [Desired number of simulated showers] TIME 2.0e5 [Allotted simulation time, in sec]

TITLE XtRa geom12 simulation. >>>>>>>> Source definition. SKPAR 2 [Primary particles: 1=electron, 2=photon, 3=positron] SENERG 1.4608e6 [Initial energy (monoenergetic sources only)] SENERG 1.4608e6 [Initial energy (monoenergetic sources only)]<br>SPOSIT 0 0 0 [Coordinates of the source]<br>SDIREC 0 0 [Beam axis direction angles, in deg]<br>SAPERT 180 [Beam aperture, in deg] SDIREC 0 0 [Beam axis direction angles, in deg] SAPERT 180 [Beam aperture, in deg] >>>>>>>> Material data and simulation parameters. [Number of different materials, .le.10]<br>0.1 1e4 1e3 [M,EABS,C1,C2,WCC,WCR] SIMPAR 1 1.0e5 1.0e3 1.0e5 0.1 0.1 1e4 1e3 [M,EABS,C1,C2,WCC,WCR]<br>SIMPAR 3 1.0e5 1.0e3 1.0e5 0.1 0.1 1e4 1e3 [M,EABS,C1,C2,WCC,WCR]<br>SIMPAR 4 1.0e5 1.0e3 1.0e5 0.1 0.1 1e4 1e3 [M,EABS,C1,C2,WCC,WCR]<br>SIMPAR 4 1.0e5 1.0e3 1.0 SIMPAR 2 1.0e5 1.0e3 1.0e5 0.1 0.1 1e4 1e3 [M,EABS,C1,C2,WCC,WCR] SIMPAR 3 1.0e5 1.0e3 1.0e5 0.1 0.1 1e4 1e3 [M,EABS,C1,C2,WCC,WCR] SIMPAR 4 1.0e5 1.0e3 1.0e5 0.1 0.1 1e4 1e3 [M,EABS,C1,C2,WCC,WCR] SIMPAR 5 1.0e5 1.0e3 1.0e5 0.1 0.1 1e4 1e3 [M,EABS,C1,C2,WCC,WCR] SIMPAR 6 1.0e5 1.0e3 1.0e5 0.1 0.1 1e4 1e3 [M,EABS,C1,C2,WCC,WCR] SIMPAR 7 1.0e5 1.0e3 1.0e5 0.1 0.1 1e4 1e3 [M,EABS,C1,C2,WCC,WCR] SIMPAR 8 1.0e5 1.0e3 1.0e5 0.1 0.1 1e4 1e3 [M,EABS,C1,C2,WCC,WCR] SIMPAR 9 1.0e5 1.0e3 1.0e5 0.1 0.1 1e4 1e3 [M,EABS,C1,C2,WCC,WCR] SIMPAR 10 1.0e5 1.0e3 1.0e5 0.1 0.1 1e4 1e3 [M,EABS,C1,C2,WCC,WCR] The following material data file must be copied from directory ..\mains\pencyl\ to the working directory. PFNAME geom12.mat [Material definition file, 20 chars] >>>>>>>> Geometry definition file. GEOMFN xtra12.geo [Geometry definition file, 20 chars] >>>>>>>>>>> Emerging particles. Energy and angular distributions.<br>NBE 1e3 1.4610e6 100 [E-interval and no. of energy bins] NBE 1e3 1.4610e6 100 [E-interval and no. of energy bins] NBTH 45 [No. of bins for the polar angle THETA] NBPH 18 [No. of bins for the azimuthal angle PHI] >>>>>>>> Energy deposition detectors (up to 5). ENDDET 1e3 1.4610e6 1000 [Energy window and number of channels] EDBODY 14 [Active body; one line for each body] EDBODY 15 [Active body; one line for each body] >>>>>>>> Job properties<br>RESUME dump1.dat RESUME dump1.dat [Resume from this dump file, 20 chars] DUMPTO dump1.dat [Generate this dump file, 20 chars] DUMPP 1800 **DUMPR** 1800 NSIMSH 5.0e9 [Desired number of simulated showers] TIME 2.0e5 [Allotted simulation time, in sec]

Αρχείο Γ*.23:* Αρχείο εισόδου για τα φωτόνια ενέργειας *477.59keV* 

TITLE XtRa new geom simulation. >>>>>>>> Source definition.<br>2 IDrimacul SKPAR 2 [Primary particles: 1=electron, 2=photon, 3=positron]<br>SENERG 4.7759e5 [Initial energy (monoenergetic sources only)] SENERG 4.7759e5 [Initial energy (monoenergetic sources only)]<br>SPOSIT 0 0 0 SPOSIT 0 0 0 0 condinates of the source] SDIREC 0 0 [Beam axis direction angles, in deg] SAPERT  $180$  [Beam aperture, in deg] >>>>>>>>>>> Material data and simulation parameters.<br>NMAT 10 [Number of different mater] [Number of different materials, .le.10]<br>0.1 1e4 1e3 [M,EABS,C1,C2,WCC,WCR] SIMPAR 1 1.0e5 1.0e3 1.0e5 0.1 0.1 1e4 1e3 [M,EABS,C1,C2,WCC,WCR] SIMPAR 2 1.0e5 1.0e3 1.0e5 0.1 0.1 1e4 1e3 [M,EABS,C1,C2,WCC,WCR] SIMPAR 3 1.0e5 1.0e3 1.0e5 0.1 0.1 1e4 1e3 [M,EABS,C1,C2,WCC,WCR] SIMPAR 4 1.0e5 1.0e3 1.0e5 0.1 0.1 1e4 1e3 [M,EABS,C1,C2,WCC,WCR] SIMPAR 5 1.0e5 1.0e3 1.0e5 0.1 0.1 1e4 1e3 [M,EABS,C1,C2,WCC,WCR] SIMPAR 6 1.0e5 1.0e3 1.0e5 0.1 0.1 1e4 1e3 [M,EABS,C1,C2,WCC,WCR] SIMPAR 7 1.0e5 1.0e3 1.0e5 0.1 0.1 1e4 1e3 [M,EABS,C1,C2,WCC,WCR] SIMPAR 8 1.0e5 1.0e3 1.0e5 0.1 0.1 1e4 1e3 [M,EABS,C1,C2,WCC,WCR] SIMPAR 9 1.0e5 1.0e3 1.0e5 0.1 0.1 1e4 1e3 [M,EABS,C1,C2,WCC,WCR] SIMPAR 10 1.0e5 1.0e3 1.0e5 0.1 0.1 1e4 1e3 [M,EABS,C1,C2,WCC,WCR] The following material data file must be copied from directory ..\mains\pencyl\ to the working directory. PFNAME geom13.mat [Material definition file, 20 chars] >>>>>>>> Geometry definition file.<br>GEOMFN xtra13\_6.45mm.geo [Geometr [Geometry definition file, 20 chars] >>>>>>>>> Emerging particles. Energy and angular distributions.<br>NBE 1e3 4.8e5 100 [E-interval and no. of energy bins] NBE 1e3 4.8e5 100 [E-interval and no. of energy bins]<br>NBTH 45 [No. of bins for the polar angle THETA] NBTH 45 [No. of bins for the polar angle THETA] NBPH 18 [No. of bins for the azimuthal angle PHI] >>>>>>>> Energy deposition detectors (up to 5).<br>ENDDET 1e3 4.8e5 1000 [Energy window and numb<br>EDBODY 14 [Active body; one line ENDDET 1e3 4.8e5 1000 [Energy window and number of channels] EDBODY 14 [Active body; one line for each body] EDBODY 15 [Active body; one line for each body] >>>>>>> Job properties<br>RESUME dump1.dat RESUME dump1.dat [Resume from this dump file, 20 chars] DUMPTO dump1.dat [Generate this dump file, 20 chars] DUMPP 1800 [Dumping period, in sec] NSIMSH 5.0e9 [Desired number of simulated showers]  $[$ Allotted simulation time, in sec $]$ 

TITLE XtRa new geom simulation. >>>>>>>> Source definition.<br>Frimary particles [Primary] SKPAR 2 [Primary particles: 1=electron, 2=photon, 3=positron] SENERG 1.4608e6 [Initial energy (monoenergetic sources only)] SENERG 1.4608e6 [Initial energy (monoenergetic sources only)]<br>SPOSIT 0 0 0 [Coordinates of the source]<br>SDIREC 0 0 [Beam axis direction angles, in deg]<br>SAPERT 180 [Beam aperture, in deg] SDIREC 0 0 [Beam axis direction angles, in deg] SAPERT  $180$  [Beam aperture, in deg] >>>>>>>> Material data and simulation parameters. [Number of different materials, .le.10]<br>0.1 1e4 1e3 [M,EABS,C1,C2,WCC,WCR] SIMPAR 1 1.0e5 1.0e3 1.0e5 0.1 0.1 1e4 1e3 [M, EABS, C1, C2, WCC, WCR]<br>SIMPAR 2 1.0e5 1.0e3 1.0e5 0.1 0.1 1e4 1e3 [M, EABS, C1, C2, WCC, WCR] SIMPAR 2 1.0e5 1.0e3 1.0e5 0.1 0.1 1e4 1e3 [M, EABS, C1, C2, WCC, WCR]<br>SIMPAR 3 1.0e5 1.0e3 1.0e5 0.1 0.1 1e4 1e3 [M, EABS, C1, C2, WCC, WCR] SIMPAR 3 1.0e5 1.0e3 1.0e5 0.1 0.1 1e4 1e3 [M,EABS,C1,C2,WCC,WCR] SIMPAR 4 1.0e5 1.0e3 1.0e5 0.1 0.1 1e4 1e3 [M,EABS,C1,C2,WCC,WCR] SIMPAR 5 1.0e5 1.0e3 1.0e5 0.1 0.1 1e4 1e3 [M,EABS,C1,C2,WCC,WCR] SIMPAR 6 1.0e5 1.0e3 1.0e5 0.1 0.1 1e4 1e3 [M,EABS,C1,C2,WCC,WCR] SIMPAR 7 1.0e5 1.0e3 1.0e5 0.1 0.1 1e4 1e3 [M,EABS,C1,C2,WCC,WCR] SIMPAR 8 1.0e5 1.0e3 1.0e5 0.1 0.1 1e4 1e3 [M,EABS,C1,C2,WCC,WCR] SIMPAR 9 1.0e5 1.0e3 1.0e5 0.1 0.1 1e4 1e3 [M,EABS,C1,C2,WCC,WCR] SIMPAR 10 1.0e5 1.0e3 1.0e5 0.1 0.1 1e4 1e3 [M,EABS,C1,C2,WCC,WCR] The following material data file must be copied from directory ..\mains\pencyl\ to the working directory.<br>PFNAME geom13\_KCl.mat [Material defin-[Material definition file, 20 chars] >>>>>>>> Geometry definition file.<br>GEOMFN xtra13\_6.5mm.geo [Geometr [Geometry definition file, 20 chars] >>>>>>>> Emerging particles. Energy and angular distributions. NBE 1e3 1.47e6 100 [E-interval and no. of energy bins] NBTH 45 [No. of bins for the polar angle THETA]  $N$ BPH 18  $N$   $N$   $N$   $o$  of bins for the azimuthal angle PHI >>>>>>>> Energy deposition detectors (up to 5).<br>ENDDET 1e3 1.47e6 1000 [Energy window and numb ENDDET 1e3 1.47e6 1000<br>Energy window and number of channels]<br>[Active body; one line for each body] EDBODY 14 [Active body; one line for each body] EDBODY 15 [Active body; one line for each body] >>>>>>>> Job properties RESUME dump1.dat [Resume from this dump file, 20 chars] DUMPTO dump1.dat [Generate this dump file, 20 chars] DUMPP 1800 **DUMPR** 1800 NSIMSH 5.0e9 [Desired number of simulated showers]  $[$ Allotted simulation time, in sec $]$ 

Αρχείο Γ*.25:* Αρχείο εισόδου για τα φωτόνια ενέργειας *477.59keV* 

TITLE XtRa water filters simulation. >>>>>>>> Source definition.<br>2 IDrimacul SKPAR 2 [Primary particles: 1=electron, 2=photon, 3=positron]<br>SENERG 4.7759e5 [Initial energy (monoenergetic sources only)] SENERG 4.7759e5 [Initial energy (monoenergetic sources only)]<br>SPOSIT 0 0 0 SPOSIT 0 0 0 0 condinates of the source] SDIREC 0 0 [Beam axis direction angles, in deg] SAPERT  $180$  [Beam aperture, in deg] >>>>>>>>>>> Material data and simulation parameters.<br>NMAT 10 [Number of different mater] [Number of different materials, .le.10]<br>0.1 1e4 1e3 [M,EABS,C1,C2,WCC,WCR] SIMPAR 1 1.0e5 1.0e3 1.0e5 0.1 0.1 1e4 1e3 [M,EABS,C1,C2,WCC,WCR] SIMPAR 2 1.0e5 1.0e3 1.0e5 0.1 0.1 1e4 1e3 [M,EABS,C1,C2,WCC,WCR] SIMPAR 3 1.0e5 1.0e3 1.0e5 0.1 0.1 1e4 1e3 [M,EABS,C1,C2,WCC,WCR] SIMPAR 4 1.0e5 1.0e3 1.0e5 0.1 0.1 1e4 1e3 [M,EABS,C1,C2,WCC,WCR] SIMPAR 5 1.0e5 1.0e3 1.0e5 0.1 0.1 1e4 1e3 [M,EABS,C1,C2,WCC,WCR] SIMPAR 6 1.0e5 1.0e3 1.0e5 0.1 0.1 1e4 1e3 [M,EABS,C1,C2,WCC,WCR] SIMPAR 7 1.0e5 1.0e3 1.0e5 0.1 0.1 1e4 1e3 [M,EABS,C1,C2,WCC,WCR] SIMPAR 8 1.0e5 1.0e3 1.0e5 0.1 0.1 1e4 1e3 [M,EABS,C1,C2,WCC,WCR] SIMPAR 9 1.0e5 1.0e3 1.0e5 0.1 0.1 1e4 1e3 [M,EABS,C1,C2,WCC,WCR] SIMPAR 10 1.0e5 1.0e3 1.0e5 0.1 0.1 1e4 1e3 [M,EABS,C1,C2,WCC,WCR] The following material data file must be copied from directory ..\mains\pencyl\ to the working directory.<br>PFNAME water filter.mat [Material defini [Material definition file. 20 chars] >>>>>>>> Geometry definition file.<br>GEOMFN xtra\_water\_filter.geo [Geometr [Geometry definition file, 20 chars] >>>>>>>>> Emerging particles. Energy and angular distributions.<br>NBE 1e3 4.8e5 100 [E-interval and no. of energy bins] NBE 1e3 4.8e5 100 [E-interval and no. of energy bins]<br>NBTH 45 [No. of bins for the polar angle THETA] NBTH 45 [No. of bins for the polar angle THETA] NBPH 18 [No. of bins for the azimuthal angle PHI] >>>>>>>> Energy deposition detectors (up to 5).<br>ENDDET 1e3 4.8e5 1000 [Energy window and numb<br>EDBODY 14 [Active body; one line ENDDET 1e3 4.8e5 1000 [Energy window and number of channels] EDBODY 14 [Active body; one line for each body] EDBODY 15 [Active body; one line for each body] >>>>>>> Job properties<br>RESUME dump1.dat RESUME dump1.dat [Resume from this dump file, 20 chars] DUMPTO dump1.dat [Generate this dump file, 20 chars] DUMPP 1800 [Dumping period, in sec] NSIMSH 5.0e9 [Desired number of simulated showers]  $[$ Allotted simulation time, in sec $]$ 

## Παράρτηµα ∆*:*

## Αρχεία γεωµετρίας *(*τύπου *.geo)*

Αρχείο ∆*.1:* Τροποποίηση στο αρχείο γεωµετρίας για το φίλτρο διαµέτρου *47mm* µε *dead* 

*layer* σε όλες τις πλευρές

XXXXXXXXXXXXXXXXXXXXXXXXXXXXXXXXXXXXXXXXXXXXXXXXXXXXXXXXXXXXXXXX XtRa Geometry Data from Canberra 0000000000000000000000000000000000000000000000000000000000000000 PLANE Z1= $0.0$ <br>0, 1, 0) INDICES= $\hat{0}$ ,  $\hat{0}$ , 0000000000000000000000000000000000000000000000000000000000000000 SURFACE ( 2) PLANE Z2=-0.05 INDICES=( 0, 0, 0, 1, 1) Z-SCALE=( 0.050000000000000E+00, 0) 0000000000000000000000000000000000000000000000000000000000000000 SURFACE ( 3) CYLINDER R1=4.00 INDICES=( 1, 1, 0, 0,-1) X-SCALE=( 4.000000000000000E-00, 0) Y-SCALE=( 4.000000000000000E-00, 0) 0000000000000000000000000000000000000000000000000000000000000000 SURFACE ( 4) PLANE Z3=-0.15 INDICES=( 0, 0, 0, 1, 1) Z-SCALE=( 0.150000000000000E+00, 0) 0000000000000000000000000000000000000000000000000000000000000000 SURFACE ( 5) CYLINDER R2=5.00 INDICES=( 1, 1, 0, 0,-1) X-SCALE=( 5.000000000000000E-00, 0) Y-SCALE=( 5.000000000000000E-00, 0) 0000000000000000000000000000000000000000000000000000000000000000 SURFACE ( 6) PLANE Z4=-11 INDICES=( 0, 0, 0, 1, 1) Z-SCALE=( 0.110000000000000E+02, 0) 0000000000000000000000000000000000000000000000000000000000000000 SURFACE ( 7) CYLINDER R3=4.85 INDICES=( 1, 1, 0, 0,-1) X-SCALE=( 4.850000000000000E-00, 0) Y-SCALE=( 4.850000000000000E-00, 0) 0000000000000000000000000000000000000000000000000000000000000000 SURFACE ( 8) PLANE Z5=-0.8 INDICES=( 0, 0, 0, 1, 1) Z-SCALE=( 0.800000000000000E+00, 0) 0000000000000000000000000000000000000000000000000000000000000000 SURFACE ( 9) PLANE Z6=-0.95 INDICES=( 0, 0, 0, 1, 1) Z-SCALE=( 0.950000000000000E+00, 0) 0000000000000000000000000000000000000000000000000000000000000000 10) CYLINDER R4=4.25 INDICES=( 1, 1, 0, 0,-1) X-SCALE=( 4.250000000000000E-00, 0) Y-SCALE=( 4.250000000000000E-00, 0) 0000000000000000000000000000000000000000000000000000000000000000 SURFACE ( 11) PLANE Z7=-2.90 INDICES=( 0, 0, 0, 1, 1) Z-SCALE=( 2.900000000000000E+00, 0) 0000000000000000000000000000000000000000000000000000000000000000 SURFACE ( 12) CYLINDER R5=4.10 INDICES=( 1, 1, 0, 0,-1)

X-SCALE=( 4.100000000000000E-00, 0) Y-SCALE=( 4.100000000000000E-00, 0) 0000000000000000000000000000000000000000000000000000000000000000 SURFACE ( 13) PLANE Z8=-3.60 INDICES=( 0, 0, 0, 1, 1) Z-SCALE=( 3.600000000000000E+00, 0) 0000000000000000000000000000000000000000000000000000000000000000 SURFACE ( 14) PLANE Z9=-5.3 INDICES=( 0, 0, 0, 1, 1) Z-SCALE=( 5.300000000000000E+00, 0) 0000000000000000000000000000000000000000000000000000000000000000 PLANE Z10=-6.00 INDICES=( 0, 0, 0, 1, 1) Z-SCALE=( 6.000000000000000E+00, 0) 0000000000000000000000000000000000000000000000000000000000000000 PLANE Z11=-9.00 INDICES=( 0, 0, 0, 1, 1) Z-SCALE=( 9.000000000000000E+00, 0) 0000000000000000000000000000000000000000000000000000000000000000 SURFACE ( 17) PLANE Z12=-8.7 INDICES=( 0, 0, 0, 1, 1) Z-SCALE=( 8.700000000000000E+00, 0) 0000000000000000000000000000000000000000000000000000000000000000 SURFACE ( 18) CYLINDER R6=0.8 INDICES=( 1, 1, 0, 0,-1) X-SCALE=( 0.800000000000000E-00, 0) Y-SCALE=( 0.800000000000000E-00, 0) 0000000000000000000000000000000000000000000000000000000000000000 SURFACE ( 19) PLANE Z13=-10.5 INDICES=( 0, 0, 0, 1, 1) Z-SCALE=( 1.050000000000000E+01, 0) 0000000000000000000000000000000000000000000000000000000000000000 SURFACE ( 20) CYLINDER R7=1.3 INDICES=( 1, 1, 0, 0,-1) X-SCALE=( 1.300000000000000E-00, 0) Y-SCALE=( 1.300000000000000E-00, 0) 0000000000000000000000000000000000000000000000000000000000000000 SURFACE ( 21) PLANE Z14=-0.65 INDICES=( 0, 0, 0, 1, 1) Z-SCALE=( 0.650000000000000E+00, 0) 0000000000000000000000000000000000000000000000000000000000000000 PLANE Z15=-0.65004 INDICES=( 0, 0, 0, 1, 1) Z-SCALE=( 0.650040000000000E+00, 0) 0000000000000000000000000000000000000000000000000000000000000000 PLANE Z16=-8.45 INDICES=( 0, 0, 0, 1, 1) Z-SCALE=( 8.450000000000000E+00, 0) 0000000000000000000000000000000000000000000000000000000000000000 PLANE  $Z17=-1.8$ INDICES=( 0, 0, 0, 1, 1) Z-SCALE=( 1.800000000000000E+00, 0) 0000000000000000000000000000000000000000000000000000000000000000 SURFACE ( 25) CYLINDER R8=0.55 INDICES=( 1, 1, 0, 0,-1) X-SCALE=( 0.550000000000000E-00, 0) Y-SCALE=( 0.550000000000000E-00, 0) 0000000000000000000000000000000000000000000000000000000000000000 SURFACE  $(26)$ <br>INDICES= $(0, 0, 0, 1)$ INDICES=( 0, 0, 0, 1,-1) Z-SCALE=( 21.50000000000000E+00, 0) 0000000000000000000000000000000000000000000000000000000000000000

SURFACE ( 27) PLANE Z19=20.55 SURFACE (27) FLANE 2<br>INDICES=(0, 0, 0, 1,-1) Z-SCALE=( 20.55000000000000E+00, 0) 0000000000000000000000000000000000000000000000000000000000000000 SURFACE ( 28) PLANE Z20=10.55 INDICES=( 0, 0, 0, 1,-1) Z-SCALE=( 10.55000000000000E+00, 0) 0000000000000000000000000000000000000000000000000000000000000000 SURFACE ( 29) PLANE Z21=10.45 INDICES=( 0, 0, 0, 1,-1) Z-SCALE=( 10.45000000000000E+00, 0) 0000000000000000000000000000000000000000000000000000000000000000 SURFACE ( 30) PLANE Z22=10.29 INDICES=( 0, 0, 0, 1,-1) Z-SCALE=( 10.29000000000000E+00, 0) 0000000000000000000000000000000000000000000000000000000000000000 SURFACE ( 31) CYLINDER R9=25.4 INDICES=( 1, 1, 0, 0,-1) X-SCALE=( 0.254000000000000E+02, 0) Y-SCALE=( 0.254000000000000E+02, 0) 0000000000000000000000000000000000000000000000000000000000000000 SURFACE ( 32) CYLINDER R10=24.45 INDICES=( 1, 1, 0, 0,-1) X-SCALE=( 0.244500000000000E+02, 0) Y-SCALE=( 0.244500000000000E+02, 0) 0000000000000000000000000000000000000000000000000000000000000000 SURFACE ( 33) CYLINDER R11=14.45 INDICES=( 1, 1, 0, 0,-1) X-SCALE=( 0.144500000000000E+02, 0) Y-SCALE=( 0.144500000000000E+02, 0) 0000000000000000000000000000000000000000000000000000000000000000 SURFACE ( 34) CYLINDER R12=14.35 INDICES=( 1, 1, 0, 0,-1) X-SCALE=( 0.143500000000000E+02, 0) Y-SCALE=( 0.143500000000000E+02, 0) 0000000000000000000000000000000000000000000000000000000000000000 SURFACE ( 35) CYLINDER R13=14.19 INDICES=( 1, 1, 0, 0,-1) X-SCALE=( 0.141900000000000E+02, 0) Y-SCALE=( 0.141900000000000E+02, 0) 0000000000000000000000000000000000000000000000000000000000000000 SURFACE ( 36) PLANE Z23=-30.31 INDICES=( 0, 0, 0, 1, 1)  $Z-SCALE=( 30.31000000000000E+00, 0)$ 0000000000000000000000000000000000000000000000000000000000000000 SURFACE ( 37) PLANE Z24=-31.47 INDICES=( 0, 0, 0, 1, 1) Z-SCALE=( 31.47000000000000E+00, 0) 0000000000000000000000000000000000000000000000000000000000000000 SURFACE ( 38) PLANE Z25=-31.57 INDICES=( 0, 0, 0, 1, 1) Z-SCALE=( 31.57000000000000E+00, 0) 0000000000000000000000000000000000000000000000000000000000000000 SURFACE ( 39) PLANE Z26=-41.57 INDICES=( 0, 0, 0, 1, 1) Z-SCALE=( 41.57000000000000E+00, 0) 0000000000000000000000000000000000000000000000000000000000000000 PLANE Z27=-42.52 INDICES=( 0, 0, 0, 1, 1) Z-SCALE=( 42.52000000000000E+00, 0) 0000000000000000000000000000000000000000000000000000000000000000 CYLINDER R14=5.7

INDICES=( 1, 1, 0, 0,-1) X-SCALE=( 5.700000000000000E+00, 0) Y-SCALE=( 5.700000000000000E+00, 0) 0000000000000000000000000000000000000000000000000000000000000000 PLANE Z28=0.7 INDICES=( 0, 0, 0, 1,-1) Z-SCALE=( 0.700000000000000E+00, 0) 0000000000000000000000000000000000000000000000000000000000000000 SURFACE (43) PLANE Z29=1.7 INDICES=( 0, 0, 0, 1,-1) Z-SCALE=( 1.700000000000000E+00, 0) 0000000000000000000000000000000000000000000000000000000000000000 SURFACE ( 44) CYLINDER R15=3.65 INDICES=( 1, 1, 0, 0,-1) X-SCALE=( 3.650000000000000E+00, 0) Y-SCALE=( 3.650000000000000E+00, 0) 0000000000000000000000000000000000000000000000000000000000000000 SURFACE ( 45) PLANE Z29=0.4 ( INDICES=( 0, 0, 0, 1,-1) Z-SCALE=( 0.400000000000000E+00, 0) 0000000000000000000000000000000000000000000000000000000000000000 SURFACE ( 46) PLANE Z29=0.5 ( INDICES=( 0, 0, 0, 1,-1) Z-SCALE=( 0.500000000000000E+00, 0) 0000000000000000000000000000000000000000000000000000000000000000 SURFACE ( 47) CYLINDER R16=3.98 INDICES=( 1, 1, 0, 0,-1) X-SCALE=( 3.980000000000000E+00, 0) Y-SCALE=( 3.980000000000000E+00, 0) SCALE=( 3.980000000000000E+00, 0) SCALE=( 0) 0000000000000000000000000000000000000000000000000000000000000000 SURFACE ( 48) CYLINDER R17=0.57 INDICES=( 1, 1, 0, 0,-1) X-SCALE=( 0.570000000000000E+00, 0) SCALE=( 0)0) Y-SCALE=( 0.570000000000000E+00, 0) SCALE=( 0)0) 0000000000000000000000000000000000000000000000000000000000000000 SURFACE ( 49) PLANE Z29=-8.43 INDICES=( 0, 0, 0, 1, 1) 1) Z-SCALE=( 8.430000000000000E+00, 0) 0000000000000000000000000000000000000000000000000000000000000000 SURFACE ( 50) PLANE Z30=0.515 INDICES=( 0, 0, 0, 1,-1) Z-SCALE=( 0.515000000000000E+00, 0) SCALE=( 0)0) 0000000000000000000000000000000000000000000000000000000000000000 SURFACE ( 51) PLANE Z31=0.684 INDICES=( 0, 0, 0, 1,-1) Z-SCALE=( 0.684000000000000E+00, 0) 0000000000000000000000000000000000000000000000000000000000000000 SURFACE ( 52) CYLINDER R18=2.35 INDICES=( 1, 1, 0, 0,-1) X-SCALE=( 2.350000000000000E+00, 0) SCALE=( 0)0) Y-SCALE=( 2.350000000000000E+00, 0) SCALE=( 2.350000000000000E+00, 0) SCALE=( 0) 0000000000000000000000000000000000000000000000000000000000000000 1) Cryostat Window<br>1) MATERIAL(<br>SURFACE ( SURFACE  $(1)$ , SIDE POINTER=(-1)<br>SURFACE  $(2)$ . SIDE POINTER=(+1) SURFACE ( 2), SIDE POINTER=(+1) SURFACE ( 3), SIDE POINTER=(-1) 0000000000000000000000000000000000000000000000000000000000000000 BODY ( 2) Upper Aluminum MATERIAL(<br>SURFACE ( SURFACE ( 1), SIDE POINTER=(-1)<br>SURFACE ( 4), SIDE POINTER=(+1) 4), SIDE POINTER= $\lambda$ +1)

```
SURFACE (3), SIDE POINTER=(+1)<br>SURFACE (5), SIDE POINTER=(-1)
SURFACE ( 5), SIDE POINTER=(-1)0000000000000000000000000000000000000000000000000000000000000000 
BODY ( 3) Side Aluminum 
MATERIAL(<br>SURFACE (
SURFACE ( 4), SIDE POINTER=(-1)<br>SURFACE ( 6), SIDE POINTER=(+1)
SURFACE \hat{(-6)}, SIDE POINTER=\hat{(+1)}<br>SURFACE (-5), SIDE POINTER=(-1)5), SIDE POINTER=(-1)<br>7). SIDE POINTER=(+1)
SURFACE ( 7), SIDE POINTER=(1)0000000000000000000000000000000000000000000000000000000000000000 
BODY (4) Side Cu 1/9<br>MATERIAL(3)
MATERIAL(3)<br>SURFACE (8),
SURFACE ( 8), SIDE POINTER=(-1)<br>SURFACE ( 9), SIDE POINTER=(+1)
SURFACE ( 9), SIDE POINTER=(+1)<br>SURFACE ( 10), SIDE POINTER=(-1)\begin{array}{c} 10), \end{array} SIDE POINTER=(-1)<br>3), SIDE POINTER=(+1)
SURFACE (3), SIDE POINTER=(+1)0000000000000000000000000000000000000000000000000000000000000000 
BODY ( 5) Side Cu 2/9 
MATERIAL(3)<br>SURFACE (9)
SURFACE ( 9), SIDE POINTER=(-1)<br>SURFACE ( 11), SIDE POINTER=(+1)
SURFACE (11), SIDE POINTER=(+1)<br>SURFACE (3), SIDE POINTER=(+1)SURFACE ( 3), SIDE POINTER=(+1)<br>SURFACE ( 12), SIDE POINTER=(-1)SIDE POINTER=(-1)0000000000000000000000000000000000000000000000000000000000000000 
BODY ( 6) Side Cu 3/9 
MATERIAL(3)<br>SURFACE (13),
SURFACE ( 13), SIDE POINTER=(+1)<br>SURFACE ( 11), SIDE POINTER=(-1)
SURFACE ( 11), SIDE POINTER=(-1)<br>SURFACE ( 3), SIDE POINTER=(+1)
SURFACE ( 3), SIDE POINTER=(+1)<br>SURFACE ( 10), SIDE POINTER=(-1)
                       SIDE POINTER=(-1)0000000000000000000000000000000000000000000000000000000000000000 
                  7) Side Cu 4/9<br>3)
MATERIAL(<br>SURFACE (<br>SURFACE (
                13), SIDE POINTER=(-1)<br>14), SIDE POINTER=(+1)SURFACE ( 14), SIDE POINTER=(+1)<br>SURFACE ( 3), SIDE POINTER=(+1)3), SIDE POINTER=(+1)<br>12), SIDE POINTER=(-1)SURFACE ( 12), SIDE POINTER=(-1) 
0000000000000000000000000000000000000000000000000000000000000000 
BODY ( 8) Side Cu 5/9 
MATERIAL(<br>SURFACE (
SURFACE ( 14), SIDE POINTER=(-1)<br>SURFACE ( 15), SIDE POINTER=(+1)<br>SURFACE ( 3), SIDE POINTER=(+1)
SURFACE ( 15), SIDE POINTER=(+1) 
SURFACE ( 3), SIDE POINTER=(+1) 
SURFACE ( 10), SIDE POINTER=(-1) 
0000000000000000000000000000000000000000000000000000000000000000 
BODY ( 9) Side Cu 6/9 
MATERIAL(<br>SURFACE (
MATERIAL( 3)<br>SURFACE ( 15), SIDE POINTER=(-1)<br>SURFACE ( 16), SIDE POINTER=(+1)
SURFACE ( 16), SIDE POINTER=(+1)<br>SURFACE ( 3), SIDE POINTER=(+1)<br>SURFACE ( 12), SIDE POINTER=(-1)SURFACE \zeta 3\zeta, SIDE POINTER=(+1)<br>SURFACE \zeta 12), SIDE POINTER=(-1)
                       SIDE POINTER=(-1)0000000000000000000000000000000000000000000000000000000000000000 
                         Side Cu 7/9MATERIAL(<br>SURFACE (
SURFACE ( 17), SIDE POINTER=(-1) 
SURFACE ( 16), SIDE POINTER=(+1) 
SURFACE (3), SIDE POINTER=(-1)<br>SURFACE (18), SIDE POINTER=(+1)
                       SIDE POINTER=( +1)0000000000000000000000000000000000000000000000000000000000000000 
                  1) Side Cu 8/9<br>3)
MATERIAL(<br>SURFACE (
                16, SIDE POINTER=(-1)
```

```
SURFACE (19), SIDE POINTER=(+1)<br>SURFACE (18), SIDE POINTER=(+1)SURFACE ( 18), SIDE POINTER=(+1) 
SURFACE ( 20), SIDE POINTER=(-1) 
0000000000000000000000000000000000000000000000000000000000000000 
BODY (12) Side Cu 9/9<br>MATERIAL(3)
MATERIAL(<br>SURFACE (
SURFACE ( 19), SIDE POINTER=(-1)<br>SURFACE ( 6), SIDE POINTER=(+1)
               6), SIDE POINTER=(+1)<br>20). SIDE POINTER=(-1)SURFACE ( 20), SIDE POINTER=(-1)0000000000000000000000000000000000000000000000000000000000000000 
BODY ( 13) Ge Dead Layer 
MATERIAL( 4)<br>SURFACE ( 21),
                     SIDE POINTER=(-1)SURFACE (22), SIDE POINTER=(+1)<br>SURFACE (3), SIDE POINTER=(-1)
                     SIDE POINTER=(-1)0000000000000000000000000000000000000000000000000000000000000000 
                l4) Ge Crystal Upper<br>4)
MATERIAL(
4)<br>
SURFACE (22),
               22), SIDE POINTER=(-1)<br>24), SIDE POINTER=(+1)SURFACE ( 24), SIDE POINTER=(+1)<br>SURFACE ( 47), SIDE POINTER=(-1)
SURFACE ( 47), SIDE POINTER=(-1) 
0000000000000000000000000000000000000000000000000000000000000000 
BODY ( 15) Ge Crystal Well 
MATERIAL(<br>SURFACE (
SURFACE ( 24), SIDE POINTER=(-1)<br>SURFACE ( 49), SIDE POINTER=(+1)
SURFACE ( 49), SIDE POINTER=(+1)<br>SURFACE ( 48), SIDE POINTER=(+1)
               ( +1)<br>47), SIDE POINTER=(-1)SURFACE ( 47), SIDE POINTER=(-1) 
0000000000000000000000000000000000000000000000000000000000000000 
BODY ( 16) Shield Upper 1/4 
MATERIAL(5)<br>SURFACE (26),
SURFACE ( 26), SIDE POINTER=(-1)<br>SURFACE ( 27), SIDE POINTER=(+1)
SURFACE (27), SIDE POINTER=(+1)<br>SURFACE (31), SIDE POINTER=(-1)
                     SIDE POINTER=(-1)0000000000000000000000000000000000000000000000000000000000000000 
                l7)    Shield Upper 2/4<br>6)
MATERIAL( 6)<br>SURFACE ( 27)
               27), SIDE POINTER=(-1)<br>28), SIDE POINTER=(+1)
SURFACE \hat{(} 28\hat{)}, SIDE POINTER=(+1)<br>SURFACE ( 31), SIDE POINTER=(-1)SURFACE ( 31), SIDE POINTER=(-1) 
0000000000000000000000000000000000000000000000000000000000000000 
BODY ( 18) Shield Upper 3/4 
BODY<br>MATERIAL(<br>SURFACE (
SURFACE ( 28), SIDE POINTER=(-1)<br>SURFACE ( 29), SIDE POINTER=(+1)<br>SURFACE ( 31), SIDE POINTER=(-1)
SURFACE ( 29), SIDE POINTER=(+1) 
SURFACE ( 31), SIDE POINTER=(-1) 
0000000000000000000000000000000000000000000000000000000000000000 
BODY ( 19) Shield Upper 4/4 
MATERIAL(3)<br>SURFACE (29),
SURFACE \hat{(-29)}, SIDE POINTER=(-1)<br>SURFACE (-30). SIDE POINTER=(+1)30, SIDE POINTER=(+1)SURFACE ( 31), SIDE POINTER=(-1) 
0000000000000000000000000000000000000000000000000000000000000000 
BODY ( 20) Shield Side 1/4 
MATERIAL(<br>SURFACE (
SURFACE (30), SIDE POINTER=(-1)<br>SURFACE (36), SIDE POINTER=(+1)SURFACE ( 36), SIDE POINTER=(+1)<br>SURFACE ( 31), SIDE POINTER=(-1)
                     SIDE POINTER=(-1)SURFACE ( 32), SIDE POINTER=(+1) 
0000000000000000000000000000000000000000000000000000000000000000 
BODY (21) Shield Side 2/4<br>MATERIAL( 6)
MATERIAL<sup>(</sup>
```

```
SURFACE ( 30), SIDE POINTER=(-1)<br>SURFACE ( 36), SIDE POINTER=(+1)
SURFACE (36), SIDE POINTER=(+1)<br>SURFACE (32), SIDE POINTER=(-1)SURFACE ( 32), SIDE POINTER=(-1) 
SURFACE ( 33), SIDE POINTER=(+1) 
0000000000000000000000000000000000000000000000000000000000000000 
BODY ( 22) Shield Side 3/4 
MATERIAL( 7)<br>SURFACE ( 30),
SURFACE ( 30), SIDE POINTER=(-1)<br>SURFACE ( 36), SIDE POINTER=(+1)
               36, SIDE POINTER=(+1)<br>33), SIDE POINTER=(-1)
SURFACE ( 33), SIDE POINTER=(-1) 
                      SIDE POINTER=(+1)0000000000000000000000000000000000000000000000000000000000000000 
                 \begin{bmatrix} 3 \\ 3 \end{bmatrix} Shield Side 4/4
MATERIAL(3)<br>SURFACE (30),
SURFACE ( 30), SIDE POINTER=(-1)<br>SURFACE ( 36), SIDE POINTER=(+1)
SURFACE (36), SIDE POINTER=(+1)<br>SURFACE (34), SIDE POINTER=(-1)34), SIDE POINTER=(-1)<br>35), SIDE POINTER=(+1)SURFACE (35), SIDE POINTER=(1)0000000000000000000000000000000000000000000000000000000000000000 
BODY ( 24) Shield Down 1/4 
MATERIAL(<br>SURFACE (
SURFACE ( 36), SIDE POINTER=(-1)<br>SURFACE ( 37), SIDE POINTER=(+1)
               37), SIDE POINTER=(+1)<br>41). SIDE POINTER=(+1)SURFACE ( 41), SIDE POINTER=(+1)<br>SURFACE ( 31), SIDE POINTER=(-1)
                      SIDE POINTER=(-1)0000000000000000000000000000000000000000000000000000000000000000 
BODY ( 25) Shield Down 2/4 
MATERIAL(<br>SURFACE (
SURFACE ( 37), SIDE POINTER=(-1)<br>SURFACE ( 38), SIDE POINTER=(+1)
               38), SIDE POINTER=(+1)<br>41), SIDE POINTER=(+1)SURFACE ( 41), SIDE POINTER=(+1)<br>SURFACE ( 31). SIDE POINTER=(-1)
                       SIDE POINTER=(-1)0000000000000000000000000000000000000000000000000000000000000000 
                        Shield Down 3/4
MATERIAL( 6)<br>SURFACE ( 38),
SURFACE ( 38), SIDE POINTER=(-1)<br>SURFACE ( 39), SIDE POINTER=(+1)
               39), SIDE POINTER=(+1)<br>41), SIDE POINTER=(+1)SURFACE ( 41), SIDE POINTER=(+1) 
SURFACE ( 31), SIDE POINTER=(-1) 
0000000000000000000000000000000000000000000000000000000000000000 
BODY ( 27) Shield Down 4/4 
MATERIAL(<br>SURFACE (
MATERIAL( 5)<br>SURFACE ( 39), SIDE POINTER=(-1)<br>SURFACE ( 40), SIDE POINTER=(+1)
SURFACE ( 40), SIDE POINTER=(+1)<br>SURFACE ( 41), SIDE POINTER=(+1)
SURFACE ( 41), SIDE POINTER=(+1) 
SURFACE ( 31), SIDE POINTER=(-1) 
0000000000000000000000000000000000000000000000000000000000000000 
BODY ( 28) Polystyrene Cap 
MATERIAL(8)<br>SURFACE (45)
SURFACE (45), SIDE POINTER=(-1)<br>SURFACE (1). SIDE POINTER=(+1)
SURFACE ( 1), SIDE POINTER=(+1)<br>SURFACE ( 5), SIDE POINTER=(-1)SIDE POINTER=(-1)0000000000000000000000000000000000000000000000000000000000000000 
                 ?9) Plexiglas<br>9)
MATERIAL(<br>SURFACE (
SURFACE ( 45), SIDE POINTER=(+1)<br>SURFACE ( 50), SIDE POINTER=(-1)
SURFACE ( 50), SIDE POINTER=(-1)<br>SURFACE ( 5). SIDE POINTER=(-1)
                       SIDE POINTER=(-1)0000000000000000000000000000000000000000000000000000000000000000 
                 8O) Ge Dead Layer peripheral<br>4)
MATERIAL(<br>SURFACE (
                23), SIDE POINTER=(+1)
```
SURFACE (<br>SURFACE (<br>SURFACE ( SURFACE ( 22), SIDE POINTER=(-1) SURFACE  $(3)$ , SIDE POINTER=(-1) SURFACE ( 47), SIDE POINTER=(+1) ( 0000000000000000000000000000000000000000000000000000000000000000 31) Ge Dead Layer hole<br>4) BODY (<br>
MATERIAL(<br>
SURFACE ( SURFACE (24), SIDE POINTER=(-1)<br>SURFACE (23), SIDE POINTER=(+1)<br>SURFACE (25), SIDE POINTER=(+1)<br>SURFACE (48), SIDE POINTER=(-1) SURFACE ( 23), SIDE POINTER=(+1) ( SURFACE ( 25), SIDE POINTER=(+1) (  $48$ ), SIDE POINTER= $(-1)$ 0000000000000000000000000000000000000000000000000000000000000000 BODY (32) Ge Dead Layer down<br>MATERIAL(4) BODY (<br>MATERIAL(<br>SURFACE (<br>SURFACE (  $49$ ), SIDE POINTER=(-1) SURFACE  $($  23), SIDE POINTER= $(+1)$ <br>SURFACE  $($  48), SIDE POINTER= $(+1)$ <br>SURFACE  $($  47), SIDE POINTER= $(-1)$  $\overline{48}$ ), SIDE POINTER= $\overline{+1}$ SURFACE ( 47), SIDE POINTER=(-1) 0000000000000000000000000000000000000000000000000000000000000000 BODY (33) source volume<br>MATERIAL(10) MATERIAL(<br>SURFACE (<br>SURFACE (  $50$ ), SIDE POINTER= $(+1)$ SI), SIDE POINTER=(-1)<br>52), SIDE POINTER=(-1) SURFACE ( 52), SIDE POINTER=(-1) 0000000000000000000000000000000000000000000000000000000000000000 MODULE ( 90) Whole XtRa MATERIAL(
0)<br>
BODY
(
1) BODY (1)<br>BODY (2)<br>BODY (3)<br>BODY (4)<br>BODY (4)<br>BODY (8)<br>BODY (10)<br>BODY (11)<br>DODY (11)<br>BODY (13)<br>BODY (15)<br>BODY (15)<br>BODY (15)<br>BODY (15)<br>BODY (15)<br>BODY (15)<br>BODY (15)<br>BODY (15)<br>BODY (15)<br>BODY (15)<br>BODY (15)<br>BODY (15)<br>BODY (20 **BODY** BODY ( 3)<br>BODY ( 4) BODY (4)<br>BODY (5) BODY (5)<br>BODY (6) BODY (6)<br>BODY (7) BODY ( 7)<br>BODY ( 8) BODY (8)<br>BODY (9) BODY (9)<br>BODY (10) **BODY** BODY ( 11)<br>BODY ( 12) BODY (12)<br>BODY (13) BODY (13)<br>BODY (14) BODY (14)<br>BODY (15) BODY (15)<br>BODY (16)<br>BODY (17) **BODY** BODY (17)<br>BODY (18) BODY (18)<br>BODY (19) **BODY** BODY (20)<br>BODY (21) BODY ( 21) BODY ( 22) BODY<br>RODY  $\frac{24}{25}$ BODY<br>RODY  $\binom{26}{27}$ BODY (27)<br>BODY (28) BODY (28)<br>BODY (29) BODY (29)<br>BODY (30) BODY ( 30)<br>BODY ( 31) BODY (31)<br>BODY (32) BODY (32)<br>BODY (33) **BODY** 0000000000000000000000000000000000000000000000000000000000000000 END 0000000000000000000000000000000000000000000000000000000

Αρχείο ∆*.2:* Αρχείο γεωµετρίας φίλτρου διαµέτρου *47mm* µε *front* και περιφερειακό *dead* 

*layer* 

XXXXXXXXXXXXXXXXXXXXXXXXXXXXXXXXXXXXXXXXXXXXXXXXXXXXXXXXXXXXXXXX XtRa Geometry Data from Canberra 0000000000000000000000000000000000000000000000000000000000000000 1) PLANE  $Z1=0.0$ <br>0, 0, 1, 0) INDICES= $\hat{O}$  0. 0000000000000000000000000000000000000000000000000000000000000000 SURFACE ( 2) PLANE Z2=-0.05 INDICES=( 0, 0, 0, 1, 1) Z-SCALE=( 0.050000000000000E+00, 0) 0000000000000000000000000000000000000000000000000000000000000000 SURFACE ( 3) CYLINDER R1=4.00 INDICES=( 1, 1, 0, 0,-1) X-SCALE=( 4.000000000000000E-00, 0) Y-SCALE=( 4.000000000000000E-00, 0) 0000000000000000000000000000000000000000000000000000000000000000 SURFACE ( 4) PLANE Z3=-0.15 INDICES=( 0, 0, 0, 1, 1) Z-SCALE=( 0.150000000000000E+00, 0) 0000000000000000000000000000000000000000000000000000000000000000 5) CYLINDER R2=5.00 INDICES=( 1, 1, 0, 0,-1) X-SCALE=( 5.000000000000000E-00, 0) Y-SCALE=( 5.000000000000000E-00, 0) 0000000000000000000000000000000000000000000000000000000000000000 SURFACE ( 6) PLANE Z4=-11 INDICES=( 0, 0, 0, 1, 1) Z-SCALE=( 0.110000000000000E+02, 0) 0000000000000000000000000000000000000000000000000000000000000000 SURFACE ( 7) CYLINDER R3=4.85 INDICES=( 1, 1, 0, 0,-1) X-SCALE=( 4.850000000000000E-00, 0) Y-SCALE=( 4.850000000000000E-00, 0) 0000000000000000000000000000000000000000000000000000000000000000 SURFACE ( 8) PLANE Z5=-0.8 INDICES=( 0, 0, 0, 1, 1) Z-SCALE=( 0.800000000000000E+00, 0) 0000000000000000000000000000000000000000000000000000000000000000 SURFACE ( 9) PLANE Z6=-0.95 INDICES=( 0, 0, 0, 1, 1) Z-SCALE=( 0.950000000000000E+00, 0) 0000000000000000000000000000000000000000000000000000000000000000 SURFACE ( 10) CYLINDER R4=4.25 INDICES=( 1, 1, 0, 0,-1) X-SCALE=( 4.250000000000000E-00, 0) Y-SCALE=( 4.250000000000000E-00, 0) 0000000000000000000000000000000000000000000000000000000000000000 PLANE  $Z7=-2.90$ INDICES=( 0, 0, 0, 1, 1) Z-SCALE=( 2.900000000000000E+00, 0) 0000000000000000000000000000000000000000000000000000000000000000 12) CYLINDER R5=4.10 INDICES=( 1, 1, 0, 0,-1) X-SCALE=( 4.100000000000000E-00, 0) Y-SCALE=( 4.100000000000000E-00, 0) 0000000000000000000000000000000000000000000000000000000000000000 PLANE Z8=-3.60 INDICES=( 0, 0, 0, 1, 1) Z-SCALE=( 3.600000000000000E+00, 0) 0000000000000000000000000000000000000000000000000000000000000000 SURFACE ( 14)

INDICES=( 0, 0, 0, 1, 1) Z-SCALE=( 5.300000000000000E+00, 0) 0000000000000000000000000000000000000000000000000000000000000000 SURFACE ( 15) PLANE Z10=-6.00 INDICES=( 0, 0, 0, 1, 1) Z-SCALE=( 6.000000000000000E+00, 0) 0000000000000000000000000000000000000000000000000000000000000000 PLANE Z11=-9.00 INDICES=( 0, 0, 0, 1, 1) Z-SCALE=( 9.000000000000000E+00, 0) 0000000000000000000000000000000000000000000000000000000000000000 SURFACE ( 17) PLANE Z12=-8.7 INDICES=( 0, 0, 0, 1, 1) Z-SCALE=( 8.700000000000000E+00, 0) 0000000000000000000000000000000000000000000000000000000000000000 SURFACE ( 18) CYLINDER R6=0.8 INDICES=( 1, 1, 0, 0,-1) X-SCALE=( 0.800000000000000E-00, 0) Y-SCALE=( 0.800000000000000E-00, 0) 0000000000000000000000000000000000000000000000000000000000000000 SURFACE ( 19) PLANE Z13=-10.5 INDICES=( 0, 0, 0, 1, 1) Z-SCALE=( 1.050000000000000E+01, 0) 0000000000000000000000000000000000000000000000000000000000000000 SURFACE ( 20) CYLINDER R7=1.3 INDICES=( 1, 1, 0, 0,-1) X-SCALE=( 1.300000000000000E-00, 0) Y-SCALE=( 1.300000000000000E-00, 0) 0000000000000000000000000000000000000000000000000000000000000000 SURFACE ( 21) PLANE Z14=-0.65 INDICES=( 0, 0, 0, 1, 1) Z-SCALE=( 0.650000000000000E+00, 0) 0000000000000000000000000000000000000000000000000000000000000000 SURFACE ( 22) PLANE Z15=-0.65004 INDICES=( 0, 0, 0, 1, 1) Z-SCALE=( 0.650020000000000E+00, 0) 0000000000000000000000000000000000000000000000000000000000000000 SURFACE ( 23) PLANE Z16=-8.45 INDICES=( 0, 0, 0, 1, 1) Z-SCALE=( 8.450000000000000E+00, 0) 0000000000000000000000000000000000000000000000000000000000000000 SURFACE ( 24) PLANE Z17=-1.8 INDICES=( 0, 0, 0, 1, 1) Z-SCALE=( 1.800000000000000E+00, 0) 0000000000000000000000000000000000000000000000000000000000000000 SURFACE (25) CYLINDER R8=0.55 INDICES=( 1, 1, 0, 0,-1) X-SCALE=( 0.550000000000000E-00, 0) Y-SCALE=( 0.550000000000000E-00, 0) 0000000000000000000000000000000000000000000000000000000000000000 PLANE Z18=21.5 INDICES=( 0, 0, 0, 1,-1) Z-SCALE=( 21.50000000000000E+00, 0) 0000000000000000000000000000000000000000000000000000000000000000 PLANE Z19=20.55 INDICES=( 0, 0, 0, 1,-1) Z-SCALE=( 20.55000000000000E+00, 0) 0000000000000000000000000000000000000000000000000000000000000000 PLANE Z20=10.55 INDICES=( 0, 0, 0, 1,-1) Z-SCALE=( 10.55000000000000E+00, 0) 0000000000000000000000000000000000000000000000000000000000000000

SURFACE ( SURFACE ( 29) PLANE Z21=10.45 INDICES=( 0, 0, 0, 1,-1) Z-SCALE=( 10.45000000000000E+00, 0) 0000000000000000000000000000000000000000000000000000000000000000 SURFACE ( 30) PLANE Z22=10.29 INDICES=( 0, 0, 0, 1,-1)  $Z-SCALE=(10.290000000000000E+00, 0)$ 0000000000000000000000000000000000000000000000000000000000000000 SURFACE ( 31) CYLINDER R9=25.4 INDICES=( 1, 1, 0, 0,-1) X-SCALE=( 0.254000000000000E+02, 0) Y-SCALE=( 0.254000000000000E+02, 0) 0000000000000000000000000000000000000000000000000000000000000000 SURFACE ( 32) CYLINDER R10=24.45 INDICES=( 1, 1, 0, 0,-1) X-SCALE=( 0.244500000000000E+02, 0) Y-SCALE=( 0.244500000000000E+02, 0) 0000000000000000000000000000000000000000000000000000000000000000 SURFACE ( 33) CYLINDER R11=14.45 INDICES=( 1, 1, 0, 0,-1) X-SCALE=( 0.144500000000000E+02, 0) Y-SCALE=( 0.144500000000000E+02, 0) 0000000000000000000000000000000000000000000000000000000000000000 SURFACE ( 34) CYLINDER R12=14.35 INDICES=( 1, 1, 0, 0,-1) X-SCALE=( 0.143500000000000E+02, 0) Y-SCALE=( 0.143500000000000E+02, 0) 0000000000000000000000000000000000000000000000000000000000000000 SURFACE ( 35) CYLINDER R13=14.19 INDICES=( 1, 1, 0, 0,-1) X-SCALE=( 0.141900000000000E+02, 0) Y-SCALE=( 0.141900000000000E+02, 0) 0000000000000000000000000000000000000000000000000000000000000000 SURFACE ( 36) PLANE Z23=-30.31 INDICES=( 0, 0, 0, 1, 1) Z-SCALE=( 30.31000000000000E+00, 0) 0000000000000000000000000000000000000000000000000000000000000000 SURFACE ( 37) PLANE Z24=-31.47 INDICES=( 0, 0, 0, 1, 1) Z-SCALE=( 31.47000000000000E+00, 0) 0000000000000000000000000000000000000000000000000000000000000000 SURFACE ( 38) PLANE Z25=-31.57 INDICES=( 0, 0, 0, 1, 1)  $Z-SCALE=(31.570000000000000E+00, 0)$ 0000000000000000000000000000000000000000000000000000000000000000 SURFACE ( 39) PLANE Z26=-41.57 INDICES=( 0, 0, 0, 1, 1) Z-SCALE=( 41.57000000000000E+00, 0) 0000000000000000000000000000000000000000000000000000000000000000 SURFACE ( 40) PLANE Z27=-42.52 INDICES=( 0, 0, 0, 1, 1) Z-SCALE=( 42.52000000000000E+00, 0) 0000000000000000000000000000000000000000000000000000000000000000 SURFACE ( 41) CYLINDER R14=5.7 INDICES=( 1, 1, 0, 0,-1) X-SCALE=( 5.700000000000000E+00, 0) Y-SCALE=( 5.700000000000000E+00, 0) 0000000000000000000000000000000000000000000000000000000000000000 SURFACE ( 42) PLANE Z28=0.7 INDICES=( 0, 0, 0, 1,-1) Z-SCALE=( 0.700000000000000E+00, 0) 0000000000000000000000000000000000000000000000000000000000000000

SURFACE ( SURFACE ( 43) PLANE Z29=1.7 INDICES=( 0, 0, 0, 1,-1) Z-SCALE=( 1.700000000000000E+00, 0) 0000000000000000000000000000000000000000000000000000000000000000 CYLINDER R15=3.65<br>0, 0,-1) SURFACE  $(44)$ <br>INDICES= $(1, 1,$ X-SCALE=( 3.650000000000000E+00, 0) Y-SCALE=( 3.650000000000000E+00, 0) 0000000000000000000000000000000000000000000000000000000000000000 45) PLANE Z29=0.4 INDICES=( 0, 0, 0, 1,-1) Z-SCALE=( 0.400000000000000E+00, 0) 0000000000000000000000000000000000000000000000000000000000000000 SURFACE ( 46) PLANE Z29=0.5 INDICES=( 0, 0, 0, 1,-1) Z-SCALE=( 0.500000000000000E+00, 0) 0000000000000000000000000000000000000000000000000000000000000000 SURFACE ( 47) CYLINDER R16=3.98 INDICES=( 1, 1, 0, 0,-1) X-SCALE=( 3.980000000000000E+00, 0) SCALE=( 0)0) Y-SCALE=( 3.980000000000000E+00, SCALE=( 3.980000000000000E+00, SCALE=( 3.980000000000000E+00, 0) 0000000000000000000000000000000000000000000000000000000000000000 SURFACE ( 50) PLANE Z30=0.515 INDICES=( 0, 0, 0, 1,-1) Z-SCALE=( 0.515000000000000E+00, 0) 0000000000000000000000000000000000000000000000000000000000000000 PLANE Z31=0.684 INDICES=( 0, 0, 0, 1,-1) Z-SCALE=( 0.684000000000000E+00, 0) 0000000000000000000000000000000000000000000000000000000000000000 SURFACE ( 52) CYLINDER R18=2.35 INDICES=( 1, 1, 0, 0,-1) X-SCALE=( 2.350000000000000E+00, 0) Y-SCALE=( 2.350000000000000E+00, 0) 0000000000000000000000000000000000000000000000000000000000000000 1) Cryostat Window<br>1) MATERIAL( 1)<br>SURFACE ( 1), SURFACE ( 1), SIDE POINTER=(-1)<br>SURFACE ( 2), SIDE POINTER=(+1)<br>SURFACE ( 3), SIDE POINTER=(-1)  $\text{SWFACE}$   $\begin{cases} 2 \end{cases}$ , SIDE POINTER=(+1)<br>SURFACE ( 3), SIDE POINTER=(-1) SIDE POINTER= $(-1)$ 0000000000000000000000000000000000000000000000000000000000000000 BODY ( 2) Upper Aluminum BODY<br>MATERIAL(<br>SURFACE ( SURFACE ( 1), SIDE POINTER=(-1)<br>SURFACE ( 4), SIDE POINTER=(+1)<br>SURFACE ( 3), SIDE POINTER=(+1) SURFACE ( 4), SIDE POINTER=(+1) SURFACE ( 3), SIDE POINTER=(+1) SURFACE ( 5), SIDE POINTER=(-1) 0000000000000000000000000000000000000000000000000000000000000000 3) Side Aluminum<br>2) MATERIAL(<br>SURFACE ( SURFACE  $(4)$ , SIDE POINTER= $(-1)$ <br>SURFACE  $(6)$ , SIDE POINTER= $(+1)$ SURFACE  $\acute{(-6)}$ , SIDE POINTER= $(+1)$ <br>SURFACE  $(-5)$ , SIDE POINTER= $(-1)$ SURFACE  $\begin{pmatrix} 5 \end{pmatrix}$ , SIDE POINTER=(-1)<br>SURFACE ( 7). SIDE POINTER=(+1) SIDE POINTER= $(1)$ 0000000000000000000000000000000000000000000000000000000000000000  $\begin{array}{cc} 4) & \text{side cu } 1/9 \\ 3) & \end{array}$ MATERIAL(<br>SURFACE (  $8$ ), SIDE POINTER= $(-1)$ SURFACE ( 9), SIDE POINTER=(+1)<br>SURFACE ( 10), SIDE POINTER=(-1)  $10$ ), SIDE POINTER= $(-1)$  $SURFACE$  (  $3$ ), SIDE POINTER= $(+1)$ 0000000000000000000000000000000000000000000000000000000000000000

```
BODY (5) Side Cu 2/9<br>MATERIAL(3)
MATERIAL(<br>SURFACE (
SURFACE ( 9), SIDE POINTER=(-1)<br>SURFACE ( 11), SIDE POINTER=(+1)
SURFACE (11), SIDE POINTER=(+1)<br>SURFACE (3), SIDE POINTER=(+1)SURFACE ( 3), SIDE POINTER=(+1)<br>SURFACE ( 12), SIDE POINTER=(-1)
                    SIDE POINTER=(-1)0000000000000000000000000000000000000000000000000000000000000000 
                6) Side Cu 3/9<br>3)
MATERIAL(<br>SURFACE (
SURFACE ( 13), SIDE POINTER=(+1)<br>SURFACE ( 11), SIDE POINTER=(-1)
SURFACE ( 11), SIDE POINTER=(-1) 
SURFACE ( 3), SIDE POINTER=(+1) 
SURFACE ( 10), SIDE POINTER=(-1) 
0000000000000000000000000000000000000000000000000000000000000000 
                7) Side Cu 4/9<br>3)
MATERIAL(<br>SURFACE (
SURFACE ( 13), SIDE POINTER=(-1)<br>SURFACE ( 14), SIDE POINTER=(+1)
              14), SIDE POINTER=(+1)SURFACE ( 3), SIDE POINTER=(+1) 
SURFACE ( 12), SIDE POINTER=(-1) 
0000000000000000000000000000000000000000000000000000000000000000 
BODY ( 8) Side Cu 5/9 
MATERIAL(<br>SURFACE (
SURFACE (14), SIDE POINTER=(-1)<br>SURFACE (15), SIDE POINTER=(+1)SURFACE ( 15), SIDE POINTER=(+1)<br>SURFACE ( 3), SIDE POINTER=(+1)
SURFACE ( 3), SIDE POINTER=(+1) 
SURFACE ( 10), SIDE POINTER=(-1) 
0000000000000000000000000000000000000000000000000000000000000000 
BODY ( 9) Side Cu 6/9 
MATERIAL(3)<br>SURFACE (15),
SURFACE ( 15), SIDE POINTER=(-1)<br>SURFACE ( 16), SIDE POINTER=(+1)
SURFACE (16), SIDE POINTER=(+1)<br>SURFACE (3), SIDE POINTER=(+1)SURFACE ( 3), SIDE POINTER=(+1) 
SURFACE ( 12), SIDE POINTER=(-1) 
0000000000000000000000000000000000000000000000000000000000000000 
              \begin{bmatrix} 10 \\ 3 \end{bmatrix}, Side Cu 7/9<br>17), SIDE POINTER
MATERIAL(<br>SURFACE (
SURFACE ( 17), SIDE POINTER=(-1)<br>SURFACE ( 16), SIDE POINTER=(+1)
SURFACE ( 16), SIDE POINTER=(+1)<br>SURFACE ( 3), SIDE POINTER=(-1)SIDE POINTER=(-1)SURFACE ( 18), SIDE POINTER=(+1) 
0000000000000000000000000000000000000000000000000000000000000000 
BODY (11) Side Cu 8/9<br>MATERIAL(3)
MATERIAL(3)<br>SURFACE (16),<br>SURFACE (19),
SURFACE ( 16), SIDE POINTER=(-1) 
SURFACE ( 19), SIDE POINTER=(+1) 
SURFACE ( 18), SIDE POINTER=(+1) 
SURFACE ( 20), SIDE POINTER=(-1) 
0000000000000000000000000000000000000000000000000000000000000000 
                      Side Cu 9/9
MATERIAL(<br>SURFACE (
SURFACE ( 19), SIDE POINTER=(-1)<br>SURFACE ( 6), SIDE POINTER=(+1)SURFACE (6), SIDE POINTER=(+1)<br>SURFACE (20), SIDE POINTER=(-1)SIDE POINTER=(-1)0000000000000000000000000000000000000000000000000000000000000000 
BODY ( 13) Ge Dead Layer 
MATERIAL(<br>SURFACE (
              21), SIDE POINTER=(-1)SURFACE (22), SIDE POINTER=(+1)<br>SURFACE (3), SIDE POINTER=(-1)STDE POINTER=(-1)0000000000000000000000000000000000000000000000000000000000000000 
                      Ge Crystal Upper
```
```
MATERIAL( 4)<br>SURFACE ( 22),
SURFACE (22), SIDE POINTER=(-1)<br>SURFACE (24), SIDE POINTER=(+1)<br>(24), SIDE POINTER=(-1)SURFACE ( 24), SIDE POINTER=(+1) 
SURFACE ( 47), SIDE POINTER=(-1) 
0000000000000000000000000000000000000000000000000000000000000000 
BODY ( 15) Ge Crystal Well 
MATERIAL( 4)<br>SURFACE ( 24),
SURFACE ( 24), SIDE POINTER=(-1)<br>SURFACE ( 49), SIDE POINTER=(+1)
SURFACE ( 49), SIDE POINTER=(+1)<br>SURFACE ( 48), SIDE POINTER=(+1)
                \begin{bmatrix} 48 \end{bmatrix}, SIDE POINTER=(+1)SURFACE ( 47), SIDE POINTER=(-1) 
0000000000000000000000000000000000000000000000000000000000000000 
BODY ( 16) Shield Upper 1/4 
MATERIAL(5)<br>SURFACE (26),
                26), SIDE POINTER=(-1)<br>27), SIDE POINTER=(+1)SURFACE ( 27), SIDE POINTER=(+1)<br>SURFACE ( 31), SIDE POINTER=(-1)
                       SIDE POINTER=(-1)0000000000000000000000000000000000000000000000000000000000000000 
BODY ( 17) Shield Upper 2/4 
MATERIAL( 6)<br>SURFACE ( 27),
SURFACE ( 27), SIDE POINTER=(-1)<br>SURFACE ( 28), SIDE POINTER=(+1)
SURFACE ( 28), SIDE POINTER=(+1) 
SURFACE ( 31), SIDE POINTER=(-1) 
0000000000000000000000000000000000000000000000000000000000000000 
                 L8) Shield Upper 3/4<br>7)
MATERIAL( 7)<br>SURFACE ( 28),
SURFACE (28), SIDE POINTER=(-1)<br>SURFACE (29), SIDE POINTER=(+1)
                29), SIDE POINTER=( +1)SURFACE ( 31), SIDE POINTER=(-1) 
0000000000000000000000000000000000000000000000000000000000000000 
BODY ( 19) Shield Upper 4/4 
MATERIAL(<br>SURFACE (
SURFACE (29), SIDE POINTER=(-1)<br>SURFACE (30), SIDE POINTER=(+1)SURFACE ( 30), SIDE POINTER=(+1) 
SURFACE ( 31), SIDE POINTER=(-1) 
0000000000000000000000000000000000000000000000000000000000000000 
BODY ( 20) Shield Side 1/4 
MATERIAL(5)<br>SURFACE (30),
SURFACE ( 30), SIDE POINTER=(-1)<br>SURFACE ( 36), SIDE POINTER=(+1)
SURFACE ( 36), SIDE POINTER=(+1)<br>SURFACE ( 31), SIDE POINTER=(-1)
                31), SIDE POINTER=(-1)SURFACE ( 32), SIDE POINTER=(+1) 
0000000000000000000000000000000000000000000000000000000000000000 
BODY (21) Shield Side 2/4<br>MATERIAL(6)<br>SURFACE (30), SIDE POINTER=(-1
MATERIAL(<br>SURFACE (
SURFACE ( 30), SIDE POINTER=(-1)<br>SURFACE ( 36), SIDE POINTER=(+1)<br>SURFACE ( 32), SIDE POINTER=(-1)<br>SURFACE ( 33), SIDE POINTER=(+1)
                       SIDE POINTER=(+1)SURFACE ( 32), SIDE POINTER=(-1)<br>SURFACE ( 33), SIDE POINTER=(+1)
                       SIDE POINTER=( +1)0000000000000000000000000000000000000000000000000000000000000000 
                 2) Shield Side 3/4<br>יר
MATERIAL( 7)<br>SURFACE ( 30),
SURFACE (30), SIDE POINTER=(-1)<br>SURFACE (36), SIDE POINTER=(+1)SURFACE (36), SIDE POINTER=(+1)<br>SURFACE (33), SIDE POINTER=(-1)SURFACE ( 33), SIDE POINTER=(-1)<br>SURFACE ( 34), SIDE POINTER=(+1)
                       SIDE POINTER=(+1)0000000000000000000000000000000000000000000000000000000000000000 
                 \begin{bmatrix} 23 \\ 3 \end{bmatrix} Shield Side 4/4
MATERIAL(<br>SURFACE (
                30), SIDE POINTER=(-1)<br>36), SIDE POINTER=(+1)
SURFACE ( 36), SIDE POINTER=(+1)<br>SURFACE ( 34), SIDE POINTER=(-1)
                34), SIDE POINTER=(-1)
```

```
SURFACE (
               35), SIDE POINTER=(+1)0000000000000000000000000000000000000000000000000000000000000000 
                (4) Shield Down 1/4<br>3)
MATERIAL(<br>SURFACE (
SURFACE ( 36), SIDE POINTER=(-1)<br>SURFACE ( 37), SIDE POINTER=(+1)SURFACE (37), SIDE POINTER=(+1)<br>SURFACE (41), SIDE POINTER=(+1)SURFACE (41), SIDE POINTER=(+1)<br>SURFACE (31), SIDE POINTER=(-1)SIDE POINTER=(-1)0000000000000000000000000000000000000000000000000000000000000000 
BODY (25) Shield Down 2/4<br>MATERIAL(7)
MATERIAL( 7)<br>SURFACE ( 37),
SURFACE ( 37), SIDE POINTER=(-1)<br>SURFACE ( 38), SIDE POINTER=(+1)
SURFACE ( 38), SIDE POINTER=(+1)<br>SURFACE ( 41), SIDE POINTER=(+1)SURFACE ( 41), SIDE POINTER=(+1)<br>SURFACE ( 31), SIDE POINTER=(-1)
                      SIDE POINTER=(-1)0000000000000000000000000000000000000000000000000000000000000000 
                       Shield Down 3/4MATERIAL(6)<br>SURFACE (38)
               38), SIDE POINTER=(-1)<br>39), SIDE POINTER=(+1)SURFACE (39), SIDE POINTER=(+1)<br>SURFACE (41), SIDE POINTER=(+1)SURFACE ( 41), SIDE POINTER=(+1)<br>SURFACE ( 31), SIDE POINTER=(-1)
SURFACE ( 31), SIDE POINTER=(-1) 
0000000000000000000000000000000000000000000000000000000000000000 
BODY ( 27) Shield Down 4/4 
MATERIAL(<br>SURFACE (
SURFACE ( 39), SIDE POINTER=(-1)<br>SURFACE ( 40), SIDE POINTER=(+1)SURFACE ( 40), SIDE POINTER=(+1)<br>SURFACE ( 41), SIDE POINTER=(+1)
               41), SIDE POINTER=(+1)SURFACE ( 31), SIDE POINTER=(-1) 
0000000000000000000000000000000000000000000000000000000000000000 
BODY ( 28) Polystyrene Cap 
MATERIAL<sup>(</sup>
SURFACE (45), SIDE POINTER=(-1)<br>SURFACE (1), SIDE POINTER=(+1)
SURFACE ( 1), SIDE POINTER=(+1) 
SURFACE ( 5), SIDE POINTER=(-1) 
0000000000000000000000000000000000000000000000000000000000000000 
BODY ( 29) Plexiglas 
MATERIAL(9)<br>SURFACE (45),
SURFACE ( 45), SIDE POINTER=(+1)<br>SURFACE ( 50), SIDE POINTER=(-1)
                      SIDE POINTER=(-1)
SURFACE ( 5), SIDE POINTER=(-1) 
0000000000000000000000000000000000000000000000000000000000000000 
BODY (30) Ge Dead Layer peripheral<br>MATERIAL(4)
MAIER<sub>-</sub><br>SURFACE (
SURFACE ( 23), SIDE POINTER=(+1) ( 
SURFACE ( 22), SIDE POINTER=(-1)
SURFACE ( 3), SIDE POINTER=(-1)
SURFACE ( 47), SIDE POINTER=(+1)
0000000000000000000000000000000000000000000000000000000000000000 
               33) source volume<br>10)
MATERIAL(<br>SURFACE (
SURFACE ( 50), SIDE POINTER=(+1)<br>SURFACE ( 51), SIDE POINTER=(-1)
SURFACE (51), SIDE POINTER=(-1)<br>SURFACE (52), SIDE POINTER=(-1)
                      SIDE POINTER=(-1)0000000000000000000000000000000000000000000000000000000000000000 
                0) whole XtRa<br>0)
MATERIAL( 0)<br>BODY ( 1)
BODY (1)<br>BODY (2)BODY (2)<br>BODY (3)<br>BODY (4)<br>BODY (5)
BODY \begin{pmatrix} 3 \\ 4 \end{pmatrix}BODY (4)<br>BODY (5)
BODY
```
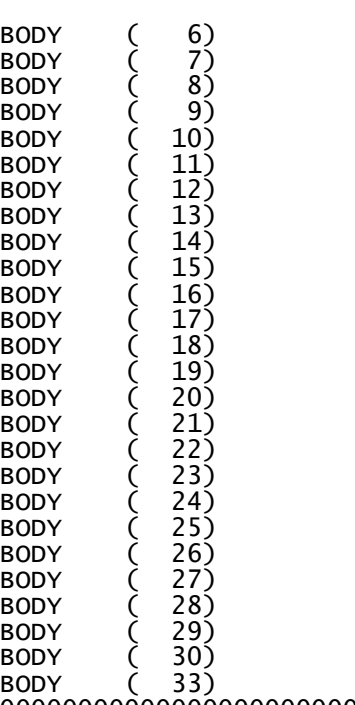

0000000000000000000000000000000000000000000000000000000000000000 END 0000000000000000000000000000000000000000000000000000000

Αρχείο ∆*.3:* Αρχείο γεωµετρίας για τη γεωµετρία *8* 

XXXXXXXXXXXXXXXXXXXXXXXXXXXXXXXXXXXXXXXXXXXXXXXXXXXXXXXXXXXXXXXX XtRa Geometry Data from Canberra 0000000000000000000000000000000000000000000000000000000000000000 SURFACE ( 1) PLANE Z1=0.0<br>INDICES=( 0, 0, 0, 1, 0)  $INDICES = (0, 0, 0,$ 0000000000000000000000000000000000000000000000000000000000000000 2) PLANE Z2=-0.05 INDICES=( 0, 0, 0, 1, 1) Z-SCALE=( 0.050000000000000E+00, 0) 0000000000000000000000000000000000000000000000000000000000000000 SURFACE ( 3) CYLINDER R1=4.00 INDICES=( 1, 1, 0, 0,-1) X-SCALE=( 4.000000000000000E-00, 0) Y-SCALE=( 4.000000000000000E-00, 0) 0000000000000000000000000000000000000000000000000000000000000000 SURFACE ( 4) PLANE Z3=-0.15 INDICES=( 0, 0, 0, 1, 1) Z-SCALE=( 0.150000000000000E+00, 0) 0000000000000000000000000000000000000000000000000000000000000000 CYLINDER R2=5.00 INDICES=( 1, 1, 0, 0,-1) X-SCALE=( 5.000000000000000E-00, 0) Y-SCALE=( 5.000000000000000E-00, 0) 0000000000000000000000000000000000000000000000000000000000000000 PLANE  $Z4=-11$ INDICES=( 0, 0, 0, 1, 1) Z-SCALE=( 0.110000000000000E+02, 0) 0000000000000000000000000000000000000000000000000000000000000000 SURFACE ( 7) CYLINDER R3=4.85 INDICES=( 1, 1, 0, 0,-1) X-SCALE=( 4.850000000000000E-00, 0) Y-SCALE=( 4.850000000000000E-00, 0) 0000000000000000000000000000000000000000000000000000000000000000 PLANE  $Z5=-0.8$ INDICES=( 0, 0, 0, 1, 1) Z-SCALE=( 0.800000000000000E+00, 0) 0000000000000000000000000000000000000000000000000000000000000000 SURFACE ( 9) PLANE Z6=-0.95 INDICES=( 0, 0, 0, 1, 1) Z-SCALE=( 0.950000000000000E+00, 0) 0000000000000000000000000000000000000000000000000000000000000000 SURFACE ( 10) CYLINDER R4=4.25 INDICES=( 1, 1, 0, 0,-1) X-SCALE=( 4.250000000000000E-00, 0) Y-SCALE=( 4.250000000000000E-00, 0) 0000000000000000000000000000000000000000000000000000000000000000 PLANE Z7=-2.90 INDICES=( 0, 0, 0, 1, 1) Z-SCALE=( 2.900000000000000E+00, 0) 0000000000000000000000000000000000000000000000000000000000000000 SURFACE ( 12) CYLINDER R5=4.10 INDICES=( 1, 1, 0, 0,-1) X-SCALE=( 4.100000000000000E-00, 0) Y-SCALE=( 4.100000000000000E-00, 0) 0000000000000000000000000000000000000000000000000000000000000000 13) PLANE Z8=-3.60 INDICES=( 0, 0, 0, 1, 1) Z-SCALE=( 3.600000000000000E+00, 0) 0000000000000000000000000000000000000000000000000000000000000000 SURFACE ( 14) PLANE Z9=-5.3 INDICES=( 0, 0, 0, 1, 1)  $Z-SCALE=(5.30000000000000000E+00, 0)$ 

0000000000000000000000000000000000000000000000000000000000000000 SURFACE ( 15) PLANE Z10=-6.00 INDICES=( 0, 0, 0, 1, 1) Z-SCALE=( 6.000000000000000E+00, 0) 0000000000000000000000000000000000000000000000000000000000000000 SURFACE ( 16) PLANE Z11=-9.00 INDICES=( 0, 0, 0, 1, 1) Z-SCALE=( 9.000000000000000E+00, 0) 0000000000000000000000000000000000000000000000000000000000000000 SURFACE ( 17) PLANE Z12=-8.7 INDICES=( 0, 0, 0, 1, 1) Z-SCALE=( 8.700000000000000E+00, 0) 0000000000000000000000000000000000000000000000000000000000000000 SURFACE ( 18) CYLINDER R6=0.8 INDICES=( 1, 1, 0, 0,-1) X-SCALE=( 0.800000000000000E-00, 0) Y-SCALE=( 0.800000000000000E-00, 0) 0000000000000000000000000000000000000000000000000000000000000000 SURFACE ( 19) PLANE Z13=-10.5 INDICES=( 0, 0, 0, 1, 1) Z-SCALE=( 1.050000000000000E+01, 0) 0000000000000000000000000000000000000000000000000000000000000000 SURFACE ( 20) CYLINDER R7=1.3 INDICES=( 1, 1, 0, 0,-1) X-SCALE=( 1.300000000000000E-00, 0) Y-SCALE=( 1.300000000000000E-00, 0) 0000000000000000000000000000000000000000000000000000000000000000 SURFACE (21) PLANE Z14=-0.65 INDICES=( 0, 0, 0, 1, 1) Z-SCALE=( 0.650000000000000E+00, 0) 0000000000000000000000000000000000000000000000000000000000000000 22) PLANE Z15=-0.65004 INDICES=( 0, 0, 0, 1, 1) Z-SCALE=( 0.650020000000000E+00, 0) 0000000000000000000000000000000000000000000000000000000000000000 SURFACE ( 23) PLANE Z16=-8.45 INDICES=( 0, 0, 0, 1, 1) Z-SCALE=( 8.450000000000000E+00, 0) 0000000000000000000000000000000000000000000000000000000000000000 SURFACE ( 24) PLANE Z17=-1.8 INDICES=( 0, 0, 0, 1, 1) Z-SCALE=( 1.800000000000000E+00, 0) 0000000000000000000000000000000000000000000000000000000000000000 SURFACE ( 25) CYLINDER R8=0.55 INDICES=( 1, 1, 0, 0,-1) X-SCALE=( 0.550000000000000E-00, 0) Y-SCALE=( 0.550000000000000E-00, 0) 0000000000000000000000000000000000000000000000000000000000000000 SURFACE ( 26) PLANE Z18=21.5 INDICES=( 0, 0, 0, 1,-1) Z-SCALE=( 21.50000000000000E+00, 0) 0000000000000000000000000000000000000000000000000000000000000000 SURFACE ( 27) PLANE Z19=20.55<br>INDICES=( 0, 0, 0, 1,-1) INDICES=( 0, 0, 0, 1,-1) Z-SCALE=( 20.55000000000000E+00, 0) 0000000000000000000000000000000000000000000000000000000000000000 SURFACE ( 28) PLANE Z20=10.55 INDICES=( 0, 0, 0, 1,-1) Z-SCALE=( 10.55000000000000E+00, 0) 0000000000000000000000000000000000000000000000000000000000000000 29) PLANE Z21=10.45 INDICES= $(0, 0, 0, 1, -1)$ 

Z-SCALE=( 10.45000000000000E+00, 0) 0000000000000000000000000000000000000000000000000000000000000000 SURFACE ( 30) PLANE Z22=10.29 INDICES=( 0, 0, 0, 1,-1) Z-SCALE=( 10.29000000000000E+00, 0) 0000000000000000000000000000000000000000000000000000000000000000 CYLINDER  $R9=25.4$ INDICES=( 1, 1, 0, 0,-1) X-SCALE=( 0.254000000000000E+02, 0) Y-SCALE=( 0.254000000000000E+02, 0) 0000000000000000000000000000000000000000000000000000000000000000 SURFACE ( 32) CYLINDER R10=24.45 INDICES=( 1, 1, 0, 0,-1) X-SCALE=( 0.244500000000000E+02, 0) Y-SCALE=( 0.244500000000000E+02, 0) 0000000000000000000000000000000000000000000000000000000000000000 SURFACE ( 33) CYLINDER R11=14.45 INDICES=( 1, 1, 0, 0,-1) X-SCALE=( 0.144500000000000E+02, 0) Y-SCALE=( 0.144500000000000E+02, 0) 0000000000000000000000000000000000000000000000000000000000000000 SURFACE ( 34) CYLINDER R12=14.35 INDICES=( 1, 1, 0, 0,-1) X-SCALE=( 0.143500000000000E+02, 0) Y-SCALE=( 0.143500000000000E+02, 0) 0000000000000000000000000000000000000000000000000000000000000000 CYLINDER R13=14.19 INDICES=( 1, 1, 0, 0,-1) X-SCALE=( 0.141900000000000E+02, 0) Y-SCALE=( 0.141900000000000E+02, 0) 0000000000000000000000000000000000000000000000000000000000000000 PLANE Z23=-30.31 INDICES=( 0, 0, 0, 1, 1) Z-SCALE=( 30.31000000000000E+00, 0) 0000000000000000000000000000000000000000000000000000000000000000 SURFACE ( 37) PLANE Z24=-31.47 INDICES=( 0, 0, 0, 1, 1) Z-SCALE=( 31.47000000000000E+00, 0) 0000000000000000000000000000000000000000000000000000000000000000 SURFACE ( 38) PLANE Z25=-31.57 INDICES=( 0, 0, 0, 1, 1) Z-SCALE=( 31.57000000000000E+00, 0) 0000000000000000000000000000000000000000000000000000000000000000 SURFACE ( 39) PLANE Z26=-41.57 INDICES=( 0, 0, 0, 1, 1) Z-SCALE=( 41.57000000000000E+00, 0) 0000000000000000000000000000000000000000000000000000000000000000 SURFACE ( 40) PLANE Z27=-42.52 INDICES=( 0, 0, 0, 1, 1) Z-SCALE=( 42.52000000000000E+00, 0) 0000000000000000000000000000000000000000000000000000000000000000 CYLINDER R14=5.7 INDICES=( 1, 1, 0, 0,-1) X-SCALE=( 5.700000000000000E+00, 0) Y-SCALE=( 5.700000000000000E+00, 0) 0000000000000000000000000000000000000000000000000000000000000000 SURFACE ( 42) PLANE Z28=0.7 INDICES=( 0, 0, 0, 1,-1) Z-SCALE=( 0.600000000000000E+00, 0) 0000000000000000000000000000000000000000000000000000000000000000 SURFACE ( 43) PLANE Z29=1.7  $INDICES = (0, 0, 0, 1, -1)$ 

Z-SCALE=( 1.600000000000000E+00, 0) 0000000000000000000000000000000000000000000000000000000000000000 SURFACE ( 44) CYLINDER R15=3.65 INDICES=( 1, 1, 0, 0,-1) X-SCALE=( 3.650000000000000E+00, 0) Y-SCALE=( 3.650000000000000E+00, 0) 0000000000000000000000000000000000000000000000000000000000000000 SURFACE ( 45) PLANE Z29=0.4<br>INDICES=( 0, 0, 0, 1,-1) INDICES=( 0, 0, 0, 1,-1)  $Z-SCALE=(0.4000000000000000E+00,$ 0000000000000000000000000000000000000000000000000000000000000000 46) PLANE Z29=0.5 INDICES=( 0, 0, 0, 1,-1) Z-SCALE=( 0.500000000000000E+00, 0) 0000000000000000000000000000000000000000000000000000000000000000 SURFACE ( 47) CYLINDER R16=3.98 INDICES=( 1, 1, 0, 0,-1) X-SCALE=( 3.980000000000000E+00, 0) Y-SCALE=( 3.980000000000000E+00, 0) 0000000000000000000000000000000000000000000000000000000000000000 SURFACE ( 48) CYLINDER R17=0.57 INDICES=( 1, 1, 0, 0,-1) X-SCALE=( 0.570000000000000E+00, 0) Y-SCALE=( 0.570000000000000E+00, 0) 0000000000000000000000000000000000000000000000000000000000000000 SURFACE ( 50) PLANE Z30=0.515 INDICES=( 0, 0, 0, 1,-1) Z-SCALE=( 0.515000000000000E+00, 0) 0000000000000000000000000000000000000000000000000000000000000000 51) PLANE Z31=0.684 INDICES=( 0, 0, 0, 1,-1) Z-SCALE=( 0.684000000000000E+00, 0) 0000000000000000000000000000000000000000000000000000000000000000 SURFACE ( 52) CONE INDICES=( 0, 0, 0, 0, 0) 0) AXX=( 1.000000000000000E+00, 0) AXX=( 1.000000000000000E+00, 0) AXY=( 0.000000000000000E+00, 0) AXY=( 0.000000000000000E+00, 0) AXZ=( 0.000000000000000E+00, 0) AXZ=( 0.000000000000000E+00, 0) AYY=( 1.000000000000000E+00, 0) AYY=( 1.000000000000000E+00, 0) AYZ=( 0.000000000000000E+00, 0) AYZ=( 0.000000000000000E+00, 0) AZZ=(-0.000841000000000E+00, 0) AX=( 0.000000000000000E+00, 0) AX=( 0.000000000000000E+00, 0) AY=( 0.000000000000000E+00, 0) AY=( 0.000000000000000E+00, 0)  $AZ=(-0.2053200000000000E+00, 0)$ A0=(-1.253160000000000E+01, 0) 0000000000000000000000000000000000000000000000000000000000000000 BODY (1) Cryostat Window<br>MATFRTAL(1) MATERIAL( 1)<br>SURFACE ( 1), SURFACE  $($  1), SIDE POINTER=(-1)<br>SURFACE  $($  2), SIDE POINTER=(+1) SURFACE (2), SIDE POINTER=(+1)<br>SURFACE (3), SIDE POINTER=(-1) SIDE POINTER= $(-1)$ 0000000000000000000000000000000000000000000000000000000000000000 2) Upper Aluminum<br>2) MATERIAL(<br>SURFACE ( SURFACE ( 1), SIDE POINTER=(-1)<br>SURFACE ( 4), SIDE POINTER=(+1) SURFACE  $\begin{pmatrix} 4 \end{pmatrix}$ , SIDE POINTER=(+1)<br>SURFACE ( 3), SIDE POINTER=(+1) SURFACE ( 3), SIDE POINTER=(+1)<br>SURFACE ( 5), SIDE POINTER=(-1) SIDE POINTER= $(-1)$ 0000000000000000000000000000000000000000000000000000000000000000 3) Side Aluminum<br>2) MATERIAL(<br>SURFACE (  $4$ ), SIDE POINTER= $(-1)$ 

```
SURFACE (
SURFACE ( 6), SIDE POINTER=(+1)<br>SURFACE ( 5), SIDE POINTER=(-1)
SURFACE \begin{pmatrix} 5 \end{pmatrix}, SIDE POINTER=(-1)<br>SURFACE ( 7). SIDE POINTER=(+1)
                      SIDE POINTER=(-1)0000000000000000000000000000000000000000000000000000000000000000 
BODY (4) Side Cu 1/9<br>MATERTAL(3)
MATERIAL(<br>SURFACE (
SURFACE ( 8), SIDE POINTER=(-1)<br>SURFACE ( 9), SIDE POINTER=(+1)
SURFACE ( 9), SIDE POINTER=(+1)<br>SURFACE ( 10), SIDE POINTER=(-1)
               10), SIDE POINTER=(-1)SURFACE ( 3), SIDE POINTER=(+1) 
0000000000000000000000000000000000000000000000000000000000000000 
BODY ( 5) Side Cu 2/9 
MATERIAL(<br>SURFACE (
SURFACE ( 9), SIDE POINTER=(-1)<br>SURFACE ( 11), SIDE POINTER=(+1)
SURFACE ( 11), SIDE POINTER=(+1)<br>SURFACE ( 3), SIDE POINTER=(+1)SURFACE ( 3), SIDE POINTER=(+1)<br>SURFACE ( 12), SIDE POINTER=(-1)
                      SIDE POINTER=(-1)0000000000000000000000000000000000000000000000000000000000000000 
BODY ( 6) Side Cu 3/9 
MATERIAL(3)<br>SURFACE (13),
SURFACE ( 13), SIDE POINTER=(+1)<br>SURFACE ( 11), SIDE POINTER=(-1)
SURFACE ( 11), SIDE POINTER=(-1)<br>SURFACE ( 3), SIDE POINTER=(+1)SURFACE ( 3), SIDE POINTER=(+1)<br>SURFACE ( 10). SIDE POINTER=(-1)
                      SIDE POINTER=(-1)0000000000000000000000000000000000000000000000000000000000000000 
                 7) Side Cu 4/9<br>3)
MATERIAL(<br>SURFACE (
SURFACE ( 13), SIDE POINTER=(-1)<br>SURFACE ( 14), SIDE POINTER=(+1)
SURFACE ( 14), SIDE POINTER=(+1)<br>SURFACE ( 3), SIDE POINTER=(+1)
SURFACE ( 3), SIDE POINTER=(+1) 
SURFACE ( 12), SIDE POINTER=(-1) 
0000000000000000000000000000000000000000000000000000000000000000 
BODY ( 8) Side Cu 5/9 
MATERIAL(3)<br>SURFACE (14),
SURFACE ( 14), SIDE POINTER=(-1)<br>SURFACE ( 15), SIDE POINTER=(+1)
SURFACE ( 15), SIDE POINTER=(+1)<br>SURFACE ( 3), SIDE POINTER=(+1)
               3), SIDE POINTER=(+1)<br>10), SIDE POINTER=(-1)SURFACE ( 10), SIDE POINTER=(-1) 
0000000000000000000000000000000000000000000000000000000000000000 
BODY ( 9) Side Cu 6/9 
MATERIAL(<br>SURFACE (<br>SURFACE (
SURFACE ( 15), SIDE POINTER=(-1) 
SURFACE ( 16), SIDE POINTER=(+1) 
SURFACE ( 3), SIDE POINTER=(+1) 
SURFACE ( 12), SIDE POINTER=(-1) 
0000000000000000000000000000000000000000000000000000000000000000 
BODY (10) Side Cu 7/9<br>MATERIAL(3)<br>SURFACE (17), SIDE POINTER
MATERIAL(<br>SURFACE (
SURFACE ( 17), SIDE POINTER=(-1)<br>SURFACE ( 16), SIDE POINTER=(+1)
SURFACE (16), SIDE POINTER=(+1)<br>SURFACE (3), SIDE POINTER=(-1)
                 3), SIDE POINTER=(-1)SURFACE ( 18), SIDE POINTER=(+1) 
0000000000000000000000000000000000000000000000000000000000000000 
BODY ( 11) Side Cu 8/9 
MATERIAL(<br>SURFACE (
SURFACE ( 16), SIDE POINTER=(-1)<br>SURFACE ( 19), SIDE POINTER=(+1)
SURFACE ( 19), SIDE POINTER=(+1)<br>SURFACE ( 18), SIDE POINTER=(+1)
                      SIDE POINTER=(+1)SURFACE ( 20), SIDE POINTER=(-1) 
0000000000000000000000000000000000000000000000000000000000000000 
BODY ( 12) Side Cu 9/9 
MATERIAL<sup>(</sup>
```

```
SURFACE (
SURFACE ( 19), SIDE POINTER=(-1)<br>SURFACE ( 6), SIDE POINTER=(+1)<br>SURFACE ( 20), SIDE POINTER=(-1)
                      SIDE POINTER=(+1)SURFACE ( 20), SIDE POINTER=(-1) 
0000000000000000000000000000000000000000000000000000000000000000 
BODY ( 13) Ge Dead Layer 
MATERIAL(<br>SURFACE (
SURFACE (21), SIDE POINTER=(-1)<br>SURFACE (22), SIDE POINTER=(+1)(22), SIDE POINTER=(+1)<br>3), SIDE POINTER=(-1)
SURFACE ( 3), SIDE POINTER=(-1)0000000000000000000000000000000000000000000000000000000000000000 
BODY ( 14) Ge Crystal Upper 
MATERIAL( 4)<br>SURFACE ( 22),
                      SIDE POINTER=(-1)SURFACE ( 24), SIDE POINTER=(+1)<br>SURFACE ( 47), SIDE POINTER=(-1)
                      SIDE POINTER=(-1)0000000000000000000000000000000000000000000000000000000000000000 
                l5) Ge Crystal Well<br>4)
MATERIAL( 4)<br>SURFACE ( 24),
               24), SIDE POINTER=(-1)<br>49). SIDE POINTER=(+1)SURFACE (49), SIDE POINTER=(+1)<br>SURFACE (48), SIDE POINTER=(+1)( +1)<br>47), SIDE POINTER=(-1)<br>47), SIDE POINTER=(-1)SURFACE ( 47), SIDE POINTER=(-1) 
0000000000000000000000000000000000000000000000000000000000000000 
BODY ( 16) Shield Upper 1/4 
MATERIAL(<br>SURFACE (
SURFACE (26), SIDE POINTER=(-1)<br>SURFACE (27), SIDE POINTER=(+1)27), SIDE POINTER=(+1)<br>31), SIDE POINTER=(-1)
SURFACE (31), SIDE POINTER=(-1)0000000000000000000000000000000000000000000000000000000000000000 
                       Shield Upper 2/4MATERIAL( 6)<br>SURFACE ( 27),
SURFACE (27), SIDE POINTER=(-1)<br>SURFACE (28), SIDE POINTER=(+1)
SURFACE (28), SIDE POINTER=(+1)<br>SURFACE (31), SIDE POINTER=(-1)
                      SIDE POINTER=(-1)0000000000000000000000000000000000000000000000000000000000000000 
                8) Shield Upper 3/4<br>7)
MATERIAL( 7)<br>SURFACE ( 28),
               28), SIDE POINTER=(-1)<br>29), SIDE POINTER=(+1)
SURFACE (29), SIDE POINTER=(+1)<br>SURFACE (31), SIDE POINTER=(-1)SIDE POINTER=(-1)0000000000000000000000000000000000000000000000000000000000000000 
BODY ( 19) Shield Upper 4/4 
BODY<br>MATERIAL(<br>SURFACE (
SURFACE ( 29), SIDE POINTER=(-1)<br>SURFACE ( 30), SIDE POINTER=(+1)
SURFACE ( 30), SIDE POINTER=(+1) 
SURFACE ( 31), SIDE POINTER=(-1) 
0000000000000000000000000000000000000000000000000000000000000000 
BODY ( 20) Shield Side 1/4 
MATERIAL(5)<br>SURFACE (30),
SURFACE ( 30), SIDE POINTER=(-1)<br>SURFACE ( 36), SIDE POINTER=(+1)
SURFACE (36), SIDE POINTER=(+1)<br>SURFACE (31), SIDE POINTER=(-1)SURFACE \hat{(-31)}, SIDE POINTER=(-1)<br>SURFACE (-32), SIDE POINTER=(+1)SIDE POINTER=(+1)0000000000000000000000000000000000000000000000000000000000000000 
                !1)   Shield Side 2/4<br>6)
MATERIAL(6)<br>SURFACE (30),
SURFACE ( 30), SIDE POINTER=(-1)<br>SURFACE ( 36), SIDE POINTER=(+1)
                      SIDE POINTER=(+1)SURFACE ( 32), SIDE POINTER=(-1)<br>SURFACE ( 33), SIDE POINTER=(+1)
                      SIDE POINTER=(1)0000000000000000000000000000000000000000000000000000000000000000 
           (22) Shield Side 3/4
```
MATERIAL( 7)<br>SURFACE ( 30), SURFACE  $(30)$ , SIDE POINTER= $(-1)$ <br>SURFACE  $(36)$ , SIDE POINTER= $(+1)$ SURFACE ( 36), SIDE POINTER=(+1)<br>SURFACE ( 33), SIDE POINTER=(-1) SURFACE ( 33), SIDE POINTER=(-1) SURFACE ( 34), SIDE POINTER=(+1) 0000000000000000000000000000000000000000000000000000000000000000  $B(3)$  Shield Side 4/4<br>3) MATERIAL(<br>SURFACE (  $30$ ), SIDE POINTER= $(-1)$ SURFACE ( 36), SIDE POINTER=(+1)<br>SURFACE ( 34), SIDE POINTER=(-1)  $34)$ , SIDE POINTER= $(-1)$ <br> $35)$ , SIDE POINTER= $(+1)$ SURFACE  $(35)$ , SIDE POINTER= $(1)$ 0000000000000000000000000000000000000000000000000000000000000000 BODY ( 24) Shield Down 1/4 MATERIAL(3)<br>SURFACE (36), SURFACE ( 36), SIDE POINTER=(-1)<br>SURFACE ( 37), SIDE POINTER=(+1) SURFACE  $(37)$ , SIDE POINTER= $(1)$ <br>SURFACE  $(41)$ , SIDE POINTER= $(1)$  $41$ ), SIDE POINTER= $(+1)$ <br> $31$ ), SIDE POINTER= $(-1)$ SURFACE ( 31), SIDE POINTER=(-1) 0000000000000000000000000000000000000000000000000000000000000000 BODY ( 25) Shield Down 2/4 MATERIAL( 7)<br>SURFACE ( 37), SURFACE ( 37), SIDE POINTER=(-1)<br>SURFACE ( 38), SIDE POINTER=(+1) SURFACE  $($  38), SIDE POINTER= $($ +1)<br>SURFACE  $($  41), SIDE POINTER= $($ +1) SURFACE ( 41), SIDE POINTER=(+1)<br>SURFACE ( 31). SIDE POINTER=(-1) SIDE POINTER= $(-1)$ 0000000000000000000000000000000000000000000000000000000000000000 BODY ( 26) Shield Down 3/4 MATERIAL(6)<br>SURFACE (38)  $38$ ), SIDE POINTER=(-1)<br> $39$ ), SIDE POINTER=(+1) SURFACE  $(39)$ , SIDE POINTER= $(+1)$ <br>SURFACE  $(41)$ , SIDE POINTER= $(+1)$ 41), SIDE POINTER= $(+1)$ <br>31). SIDE POINTER= $(-1)$ SURFACE ( 31), SIDE POINTER=(-1) 0000000000000000000000000000000000000000000000000000000000000000 BODY ( 27) Shield Down 4/4 MATERIAL(<br>SURFACE ( SURFACE ( 39), SIDE POINTER=(-1)<br>SURFACE ( 40), SIDE POINTER=(+1) 40), SIDE POINTER= $(+1)$ <br>41), SIDE POINTER= $(+1)$ SURFACE ( 41), SIDE POINTER=(+1)<br>SURFACE ( 31), SIDE POINTER=(-1) SIDE POINTER= $(-1)$ 0000000000000000000000000000000000000000000000000000000000000000 BODY ( 28) Polystyrene Cap MATERIAL(<br>SURFACE ( SURFACE ( 45), SIDE POINTER=(-1)<br>SURFACE ( 1), SIDE POINTER=(+1)<br>SURFACE ( 5), SIDE POINTER=(-1) SURFACE ( 1), SIDE POINTER=(+1) SURFACE ( 5), SIDE POINTER=(-1) 0000000000000000000000000000000000000000000000000000000000000000 BODY ( 29) Plexiglas MATERIAL(9)<br>SURFACE (45), SURFACE ( 45), SIDE POINTER=(+1)<br>SURFACE ( 50), SIDE POINTER=(-1)  $50$ , SIDE POINTER= $(-1)$ SURFACE ( 5), SIDE POINTER=(-1) 0000000000000000000000000000000000000000000000000000000000000000 BODY ( 30) Ge Dead Layer peripheral MATERIAL(<br>SURFACE ( SURFACE ( 23), SIDE POINTER=(+1) SURFACE ( 22), SIDE POINTER=(-1) SURFACE ( 3), SIDE POINTER=(-1)<br>SURFACE ( 47). SIDE POINTER=(+1) SURFACE  $(47)$ , SIDE POINTER= $(+1)$ 0000000000000000000000000000000000000000000000000000000000000000 BODY ( 33) volume source<br>MATERIAL( 10) MATERIAL<sup>(</sup>

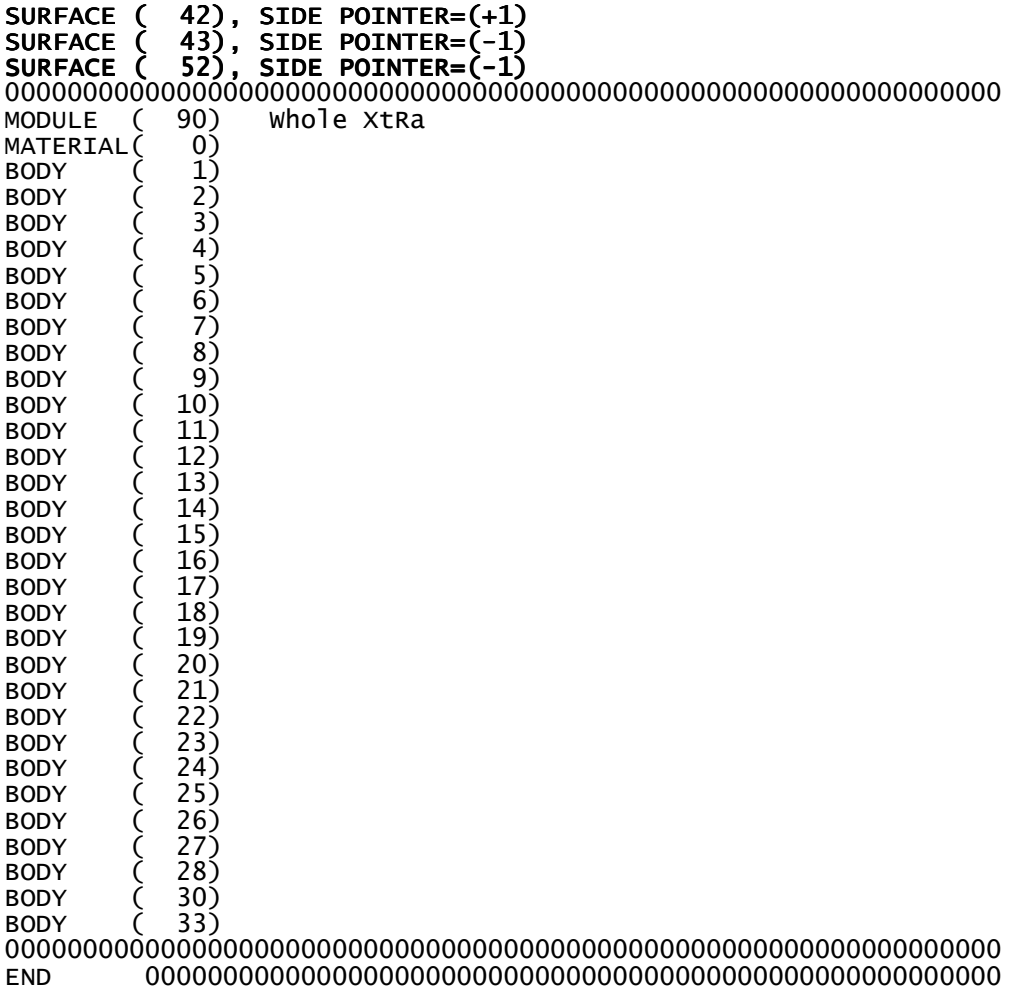

XXXXXXXXXXXXXXXXXXXXXXXXXXXXXXXXXXXXXXXXXXXXXXXXXXXXXXXXXXXXXXXX XtRa Geometry Data from Canberra 0000000000000000000000000000000000000000000000000000000000000000 1) PLANE Z1=0.0<br>0, 0, 0, 1, 0)  $INDICES = (0, 0, 0,$ 0000000000000000000000000000000000000000000000000000000000000000 2) PLANE Z2=-0.05 INDICES=( 0, 0, 0, 1, 1) Z-SCALE=( 0.050000000000000E+00, 0) 0000000000000000000000000000000000000000000000000000000000000000 SURFACE ( 3) CYLINDER R1=4.00 INDICES=( 1, 1, 0, 0,-1) X-SCALE=( 4.000000000000000E-00, 0) Y-SCALE=( 4.000000000000000E-00, 0) 0000000000000000000000000000000000000000000000000000000000000000 SURFACE ( 4) PLANE Z3=-0.15 INDICES=( 0, 0, 0, 1, 1) Z-SCALE=( 0.150000000000000E+00, 0) 0000000000000000000000000000000000000000000000000000000000000000 CYLINDER R2=5.00 INDICES=( 1, 1, 0, 0,-1) X-SCALE=( 5.000000000000000E-00, 0) Y-SCALE=( 5.000000000000000E-00, 0) 0000000000000000000000000000000000000000000000000000000000000000  $6$ ) PLANE  $Z4=-11$ INDICES=( 0, 0, 0, 1, 1) Z-SCALE=( 0.110000000000000E+02, 0) 0000000000000000000000000000000000000000000000000000000000000000 SURFACE ( 7) CYLINDER R3=4.85 INDICES=( 1, 1, 0, 0,-1) X-SCALE=( 4.850000000000000E-00, 0) Y-SCALE=( 4.850000000000000E-00, 0) 0000000000000000000000000000000000000000000000000000000000000000 PLANE  $Z5=-0.8$ INDICES=( 0, 0, 0, 1, 1) Z-SCALE=( 0.800000000000000E+00, 0) 0000000000000000000000000000000000000000000000000000000000000000 SURFACE ( 9) PLANE Z6=-0.95 INDICES=( 0, 0, 0, 1, 1) Z-SCALE=( 0.950000000000000E+00, 0) 0000000000000000000000000000000000000000000000000000000000000000 SURFACE ( 10) CYLINDER R4=4.25 INDICES=( 1, 1, 0, 0,-1) X-SCALE=( 4.250000000000000E-00, 0) Y-SCALE=( 4.250000000000000E-00, 0) 0000000000000000000000000000000000000000000000000000000000000000 PLANE Z7=-2.90 INDICES=( 0, 0, 0, 1, 1) Z-SCALE=( 2.900000000000000E+00, 0) 0000000000000000000000000000000000000000000000000000000000000000 SURFACE ( 12) CYLINDER R5=4.10 INDICES=( 1, 1, 0, 0,-1) X-SCALE=( 4.100000000000000E-00, 0) Y-SCALE=( 4.100000000000000E-00, 0) 0000000000000000000000000000000000000000000000000000000000000000 13) PLANE Z8=-3.60 INDICES=( 0, 0, 0, 1, 1) Z-SCALE=( 3.600000000000000E+00, 0) 0000000000000000000000000000000000000000000000000000000000000000 SURFACE ( 14) PLANE Z9=-5.3 INDICES=( 0, 0, 0, 1, 1)  $Z-SCALE=(5.30000000000000000E+00, 0)$ 

0000000000000000000000000000000000000000000000000000000000000000 SURFACE ( 15) PLANE Z10=-6.00 INDICES=( 0, 0, 0, 1, 1) Z-SCALE=( 6.000000000000000E+00, 0) 0000000000000000000000000000000000000000000000000000000000000000 SURFACE ( 16) PLANE Z11=-9.00 INDICES=( 0, 0, 0, 1, 1) Z-SCALE=( 9.000000000000000E+00, 0) 0000000000000000000000000000000000000000000000000000000000000000 SURFACE ( 17) PLANE Z12=-8.7 INDICES=( 0, 0, 0, 1, 1) Z-SCALE=( 8.700000000000000E+00, 0) 0000000000000000000000000000000000000000000000000000000000000000 SURFACE ( 18) CYLINDER R6=0.8 INDICES=( 1, 1, 0, 0,-1) X-SCALE=( 0.800000000000000E-00, 0) Y-SCALE=( 0.800000000000000E-00, 0) 0000000000000000000000000000000000000000000000000000000000000000 SURFACE ( 19) PLANE Z13=-10.5 INDICES=( 0, 0, 0, 1, 1) Z-SCALE=( 1.050000000000000E+01, 0) 0000000000000000000000000000000000000000000000000000000000000000 SURFACE ( 20) CYLINDER R7=1.3 INDICES=( 1, 1, 0, 0,-1) X-SCALE=( 1.300000000000000E-00, 0) Y-SCALE=( 1.300000000000000E-00, 0) 0000000000000000000000000000000000000000000000000000000000000000 SURFACE ( 21) PLANE Z14=-0.65 INDICES=( 0, 0, 0, 1, 1) Z-SCALE=( 0.650000000000000E+00, 0) 0000000000000000000000000000000000000000000000000000000000000000 PLANE Z15=-0.65004 INDICES=( 0, 0, 0, 1, 1) Z-SCALE=( 0.650020000000000E+00, 0) 0000000000000000000000000000000000000000000000000000000000000000 SURFACE ( 23) PLANE Z16=-8.45 INDICES=( 0, 0, 0, 1, 1) Z-SCALE=( 8.450000000000000E+00, 0) 0000000000000000000000000000000000000000000000000000000000000000 SURFACE ( 24) PLANE Z17=-1.8 INDICES=( 0, 0, 0, 1, 1) Z-SCALE=( 1.800000000000000E+00, 0) 0000000000000000000000000000000000000000000000000000000000000000 SURFACE ( 25) CYLINDER R8=0.55 INDICES=( 1, 1, 0, 0,-1) X-SCALE=( 0.550000000000000E-00, 0) Y-SCALE=( 0.550000000000000E-00, 0) 0000000000000000000000000000000000000000000000000000000000000000 SURFACE ( 26) PLANE Z18=21.5 INDICES=( 0, 0, 0, 1,-1) Z-SCALE=( 21.50000000000000E+00, 0) 0000000000000000000000000000000000000000000000000000000000000000 SURFACE ( 27) PLANE Z19=20.55<br>INDICES=( 0, 0, 0, 1,-1) INDICES=( 0, 0, 0, 1,-1) Z-SCALE=( 20.55000000000000E+00, 0) 0000000000000000000000000000000000000000000000000000000000000000 SURFACE ( 28) PLANE Z20=10.55 INDICES=( 0, 0, 0, 1,-1) Z-SCALE=( 10.55000000000000E+00, 0) 0000000000000000000000000000000000000000000000000000000000000000 29) PLANE Z21=10.45  $INDICES = (0, 0, 0, 1, -1)$ 

Z-SCALE=( 10.45000000000000E+00, 0) 0000000000000000000000000000000000000000000000000000000000000000 SURFACE ( 30) PLANE Z22=10.29 INDICES=( 0, 0, 0, 1,-1) Z-SCALE=( 10.29000000000000E+00, 0) 0000000000000000000000000000000000000000000000000000000000000000 CYLINDER  $R9=25.4$ INDICES=( 1, 1, 0, 0,-1) X-SCALE=( 0.254000000000000E+02, 0) Y-SCALE=( 0.254000000000000E+02, 0) 0000000000000000000000000000000000000000000000000000000000000000 SURFACE ( 32) CYLINDER R10=24.45 INDICES=( 1, 1, 0, 0,-1) X-SCALE=( 0.244500000000000E+02, 0) Y-SCALE=( 0.244500000000000E+02, 0) 0000000000000000000000000000000000000000000000000000000000000000 CYLINDER R11=14.45 INDICES=( 1, 1, 0, 0,-1) X-SCALE=( 0.144500000000000E+02, 0) Y-SCALE=( 0.144500000000000E+02, 0) 0000000000000000000000000000000000000000000000000000000000000000 SURFACE ( 34) CYLINDER R12=14.35 INDICES=( 1, 1, 0, 0,-1) X-SCALE=( 0.143500000000000E+02, 0) Y-SCALE=( 0.143500000000000E+02, 0) 0000000000000000000000000000000000000000000000000000000000000000 CYLINDER R13=14.19 INDICES=( 1, 1, 0, 0,-1) X-SCALE=( 0.141900000000000E+02, 0) Y-SCALE=( 0.141900000000000E+02, 0) 0000000000000000000000000000000000000000000000000000000000000000 PLANE Z23=-30.31 INDICES=( 0, 0, 0, 1, 1) Z-SCALE=( 30.31000000000000E+00, 0) 0000000000000000000000000000000000000000000000000000000000000000 SURFACE ( 37) PLANE Z24=-31.47 INDICES=( 0, 0, 0, 1, 1) Z-SCALE=( 31.47000000000000E+00, 0) 0000000000000000000000000000000000000000000000000000000000000000 PLANE Z25=-31.57 INDICES=( 0, 0, 0, 1, 1) Z-SCALE=( 31.57000000000000E+00, 0) 0000000000000000000000000000000000000000000000000000000000000000 SURFACE ( 39) PLANE Z26=-41.57 INDICES=( 0, 0, 0, 1, 1) Z-SCALE=( 41.57000000000000E+00, 0) 0000000000000000000000000000000000000000000000000000000000000000 SURFACE ( 40) PLANE Z27=-42.52 INDICES=( 0, 0, 0, 1, 1) Z-SCALE=( 42.52000000000000E+00, 0) 0000000000000000000000000000000000000000000000000000000000000000 CYLINDER R14=5.7 INDICES=( 1, 1, 0, 0,-1) X-SCALE=( 5.700000000000000E+00, 0) Y-SCALE=( 5.700000000000000E+00, 0) 0000000000000000000000000000000000000000000000000000000000000000 SURFACE ( 42) PLANE Z28=0.7 INDICES=( 0, 0, 0, 1,-1)  $Z-SCALE=(0,6000000000000000E+00, 0)$ 0000000000000000000000000000000000000000000000000000000000000000 SURFACE ( 43) PLANE Z29=1.7  $INDICES=( 0, 0, 0, 1, -1)$ 

Z-SCALE=( 1.600000000000000E+00, 0) 0000000000000000000000000000000000000000000000000000000000000000 SURFACE ( 44) CYLINDER R15=3.65 INDICES=( 1, 1, 0, 0,-1) X-SCALE=( 3.650000000000000E+00, 0) Y-SCALE=( 3.650000000000000E+00, 0) 0000000000000000000000000000000000000000000000000000000000000000 SURFACE ( 45) PLANE Z29=0.4 INDICES=( 0, 0, 0, 1,-1) Z-SCALE=( 0.400000000000000E+00, 0) 0000000000000000000000000000000000000000000000000000000000000000 SURFACE ( 46) PLANE Z29=0.5 INDICES=( 0, 0, 0, 1,-1) Z-SCALE=( 0.500000000000000E+00, 0) 0000000000000000000000000000000000000000000000000000000000000000 SURFACE ( 47) CYLINDER R16=3.98 INDICES=( 1, 1, 0, 0,-1) X-SCALE=( 3.980000000000000E+00, 0) Y-SCALE=( 3.980000000000000E+00, 0) 0000000000000000000000000000000000000000000000000000000000000000 SURFACE ( 48) CYLINDER R17=0.57 INDICES=( 1, 1, 0, 0,-1) X-SCALE=( 0.570000000000000E+00, 0) Y-SCALE=( 0.570000000000000E+00, 0) 0000000000000000000000000000000000000000000000000000000000000000 SURFACE ( 49) PLANE Z29=-8.43 INDICES=( 0, 0, 0, 1, 1) Z-SCALE=( 8.430000000000000E+00, 0) 0000000000000000000000000000000000000000000000000000000000000000 SURFACE ( 50) PLANE Z30=0.515 INDICES=( 0, 0, 0, 1,-1) Z-SCALE=( 0.515000000000000E+00, 0) 0000000000000000000000000000000000000000000000000000000000000000 SURFACE ( 51) PLANE Z31=0.684 INDICES=( 0, 0, 0, 1,-1) Z-SCALE=( 0.684000000000000E+00, 0) 0000000000000000000000000000000000000000000000000000000000000000 SURFACE ( 52) PLANE Y1=5.08 (4''/2=10.16/2) ( PLANE (4''/2=10.16/2)LANE (4''/2=10.16/2) INDICES=( 0, 0, 0, 0, 0) 0) AXX=( 0.000000000000000E+00, 0) AXY=( 0.000000000000000E+00, 0) AXY=( 0.000000000000000E+00, 0) AXZ=( 0.000000000000000E+00, 0) AXZ=( 0.000000000000000E+00, 0) AYY=( 0.000000000000000E+00, 0) AYY=( 0.000000000000000E+00, 0) AYZ=( 0.000000000000000E+00, 0) AYZ=( 0.000000000000000E+00, 0) AZZ=( 0.000000000000000E+00, 0) AZZ=( 0.000000000000000E+00, 0) 0000000000E+00, 0) AX=( 0.000000000000000E+00, 0) AX=( 0.000000000000000E+00, 0) AY=( 1.000000000000000E+00, 0) AY=( 1.000000000000000E+00, 0) AZ=( 0.000000000000000E+00, 0) AZ=( 0.000000000000000E+00, 0) A0=(-5.080000000000000E+00, 0) 0000000000000000000000000000000000000000000000000000000000000000 SURFACE ( 53) PLANE Y2=-5.08 INDICES=( 0, 0, 0, 0, 0) 0) AXX=( 0.000000000000000E+00, 0) AXY=( 0.000000000000000E+00, 0) AXY=( 0.000000000000000E+00, 0) AXZ=( 0.000000000000000E+00, 0) AXZ=( 0.000000000000000E+00, 0) AYY=( 0.000000000000000E+00, 0) AYY=( 0.000000000000000E+00, 0) AYZ=( 0.000000000000000E+00, 0) AYZ=( 0.000000000000000E+00, 0) AZZ=( 0.000000000000000E+00, 0) AZZ=( 0.000000000000000E+00, 0) AX=( 0.000000000000000E+00, 0) AX=( 0.000000000000000E+00, 0) AY=( 1.000000000000000E+00, 0) AY=( 1.000000000000000E+00, 0) AZ=( 0.000000000000000E+00, 0) AZ=( 0.000000000000000E+00, 0) A0=( 5.080000000000000E+00, 0) A0=( 5.080000000000000E+00, 0)

0000000000000000000000000000000000000000000000000000000000000000 SURFACE ( 54) PLANE X1=6.35 (5''/2=12.7/2) INDICES=( 0, 0, 0, 0, 0) 0) AXX=( 0.000000000000000E+00, 0) AXY=( 0.000000000000000E+00, 0) AXY=( 0.000000000000000E+00, 0) AXZ=( 0.000000000000000E+00, 0) AXZ=( 0.000000000000000E+00, 0) AYY=( 0.000000000000000E+00, 0) AYY=( 0.000000000000000E+00, 0) AYZ=( 0.000000000000000E+00, 0) AYZ=( 0.000000000000000E+00, 0) AZZ=( 0.000000000000000E+00, 0) AZZ=( 0.000000000000000E+00, 0) 00000000E+00, 0)  $\begin{array}{lll} \text{AYZ}=\hat{\zeta} & \hat{\mathbf{0}} \cdot \hat{\mathbf{0}} \hat{\mathbf{0}} \hat{\mathbf$  AY=( 0.000000000000000E+00, 0) AY=( 0.000000000000000E+00, 0) AZ=( 0.000000000000000E+00, 0) AZ=( 0.000000000000000E+00, 0)  $A0=$  $(-6.35000000000000000E+00, 0)$ 0000000000000000000000000000000000000000000000000000000000000000 SURFACE  $(55)$  PLANE  $X2=-6.35$ <br>INDICES= $(0, 0, 0, 0, 0)$  $ICES=( 0, 0, 0, 0, 0)$ <br>AXX=( 0.000000000000000E+00, AXX=( 0.000000000000000E+00, 0) AXY=( 0.000000000000000E+00, 0) AXY=( 0.000000000000000E+00, 0) AXZ=( 0.000000000000000E+00, 0) AXZ=( 0.000000000000000E+00, 0) AYY=( 0.000000000000000E+00, 0) AYY=( 0.000000000000000E+00, 0) AYZ=( 0.000000000000000E+00, 0) AYZ=( 0.000000000000000E+00, 0) AZZ=( 0.000000000000000E+00, 0) AZZ=( 0.000000000000000E+00, 0) AX=(  $1.00000000000000000000000$  , 0) AY=( 0.000000000000000E+00, 0) AY=( 0.000000000000000E+00, 0) AZ=( 0.000000000000000E+00, 0) AZ=( 0.000000000000000E+00, 0) A0=( 6.350000000000000E+00, 0) A0=( 6.350000000000000E+00, 0) 0000000000000000000000000000000000000000000000000000000000000000 PLANE Z33=0.53 INDICES=( 0, 0, 0, 1,-1) Z-SCALE=( 0.530000000000000E+00, 0) 0000000000000000000000000000000000000000000000000000000000000000 57) PLANE Z34=0.79 INDICES=( 0, 0, 0, 1,-1) Z-SCALE=( 0.790000000000000E+00, 0) 0000000000000000000000000000000000000000000000000000000000000000 1) Cryostat Window<br>1) MATERIAL $($  1)<br>SURFACE  $($  1), SURFACE ( 1), SIDE POINTER=(-1)<br>SURFACE ( 2), SIDE POINTER=(+1)<br>SURFACE ( 3), SIDE POINTER=(-1)  $SURFACE$   $\begin{pmatrix} 2 \end{pmatrix}$ , SIDE POINTER=(+1)<br>SURFACE ( 3), SIDE POINTER=(-1) SIDE POINTER= $(-1)$ 0000000000000000000000000000000000000000000000000000000000000000 BODY ( 2) Upper Aluminum BODY<br>MATERIAL(<br>SURFACE ( SURFACE ( 1), SIDE POINTER=(-1)<br>SURFACE ( 4), SIDE POINTER=(+1)<br>SURFACE ( 3), SIDE POINTER=(+1) SURFACE ( 4), SIDE POINTER=(+1) SURFACE ( 3), SIDE POINTER=(+1) SURFACE ( 5), SIDE POINTER=(-1) 0000000000000000000000000000000000000000000000000000000000000000 3) Side Aluminum<br>2) MATERIAL(<br>SURFACE ( SURFACE  $(4)$ , SIDE POINTER= $(-1)$ <br>SURFACE  $(6)$ , SIDE POINTER= $(+1)$ SURFACE  $($  6), SIDE POINTER=(+1)<br>SURFACE  $($  5), SIDE POINTER=(-1) SURFACE  $($  5), SIDE POINTER= $(-1)$ <br>SURFACE  $($  7), SIDE POINTER= $(+1)$ SIDE POINTER= $(-1)$ 0000000000000000000000000000000000000000000000000000000000000000 BODY (4) Side Cu 1/9<br>MATERIAL(3) MATERIAL(<br>SURFACE (  $8$ ), SIDE POINTER= $(-1)$ SURFACE ( 9), SIDE POINTER=(+1)<br>SURFACE ( 10), SIDE POINTER=(-1)  $10)$ , SIDE POINTER= $(-1)$  $SURFACE$  (  $3$ ), SIDE POINTER= $(+1)$ 0000000000000000000000000000000000000000000000000000000000000000

```
BODY (5) Side Cu 2/9<br>MATERIAL(3)
MATERIAL(<br>SURFACE (
SURFACE ( 9), SIDE POINTER=(-1)<br>SURFACE ( 11), SIDE POINTER=(+1)
SURFACE ( 11), SIDE POINTER=(+1)<br>SURFACE ( 3), SIDE POINTER=(+1)
SURFACE ( 3), SIDE POINTER=(+1)<br>SURFACE ( 12), SIDE POINTER=(-1)SIDE POINTER=(-1)0000000000000000000000000000000000000000000000000000000000000000 
                6) Side Cu 3/9<br>3)
MATERIAL(<br>SURFACE (
SURFACE ( 13), SIDE POINTER=(+1)<br>SURFACE ( 11), SIDE POINTER=(-1)
SURFACE ( 11), SIDE POINTER=(-1) 
SURFACE ( 3), SIDE POINTER=(+1) 
SURFACE ( 10), SIDE POINTER=(-1) 
0000000000000000000000000000000000000000000000000000000000000000 
                7) Side Cu 4/9<br>3)
MATERIAL(<br>SURFACE (
SURFACE ( 13), SIDE POINTER=(-1)<br>SURFACE ( 14), SIDE POINTER=(+1)
              14), SIDE POINTER=(+1)SURFACE ( 3), SIDE POINTER=(+1) 
SURFACE ( 12), SIDE POINTER=(-1) 
0000000000000000000000000000000000000000000000000000000000000000 
BODY ( 8) Side Cu 5/9 
MATERIAL(<br>SURFACE (
SURFACE (14), SIDE POINTER=(-1)<br>SURFACE (15), SIDE POINTER=(+1)SURFACE ( 15), SIDE POINTER=(+1)<br>SURFACE ( 3), SIDE POINTER=(+1)
SURFACE ( 3), SIDE POINTER=(+1) 
SURFACE ( 10), SIDE POINTER=(-1) 
0000000000000000000000000000000000000000000000000000000000000000 
BODY ( 9) Side Cu 6/9 
MATERIAL(3)<br>SURFACE (15),
SURFACE ( 15), SIDE POINTER=(-1)<br>SURFACE ( 16), SIDE POINTER=(+1)
SURFACE (16), SIDE POINTER=(+1)<br>SURFACE (3), SIDE POINTER=(+1)SURFACE ( 3), SIDE POINTER=(+1) 
SURFACE ( 12), SIDE POINTER=(-1) 
0000000000000000000000000000000000000000000000000000000000000000 
              \begin{bmatrix} 10 \\ 3 \end{bmatrix}, Side Cu 7/9<br>17), SIDE POINTER
MATERIAL(<br>SURFACE (
SURFACE ( 17), SIDE POINTER=(-1)<br>SURFACE ( 16), SIDE POINTER=(+1)
SURFACE ( 16), SIDE POINTER=(+1)<br>SURFACE ( 3), SIDE POINTER=(-1)SIDE POINTER=(-1)SURFACE ( 18), SIDE POINTER=(+1) 
0000000000000000000000000000000000000000000000000000000000000000 
BODY (11) Side Cu 8/9<br>MATERIAL(3)
MATERIAL(3)<br>SURFACE (16),<br>SURFACE (19),
SURFACE ( 16), SIDE POINTER=(-1) 
SURFACE ( 19), SIDE POINTER=(+1) 
SURFACE ( 18), SIDE POINTER=(+1) 
SURFACE ( 20), SIDE POINTER=(-1) 
0000000000000000000000000000000000000000000000000000000000000000 
BODY (12) Side Cu 9/9<br>MATERIAL(3)
MATERIAL(<br>SURFACE (
SURFACE ( 19), SIDE POINTER=(-1)<br>SURFACE ( 6), SIDE POINTER=(+1)SURFACE (6), SIDE POINTER=(+1)<br>SURFACE (20), SIDE POINTER=(-1)SIDE POINTER=(-1)0000000000000000000000000000000000000000000000000000000000000000 
BODY ( 13) Ge Dead Layer 
MATERIAL(<br>SURFACE (
               21), SIDE POINTER=(-1)SURFACE (22), SIDE POINTER=(+1)<br>SURFACE (3), SIDE POINTER=(-1)STDE POINTER=(-1)0000000000000000000000000000000000000000000000000000000000000000 
                      Ge Crystal Upper
```

```
MATERIAL( 4)<br>SURFACE ( 22),
SURFACE (22), SIDE POINTER=(-1)<br>SURFACE (24), SIDE POINTER=(+1)<br>--- -2SURFACE ( 24), SIDE POINTER=(+1) 
SURFACE ( 47), SIDE POINTER=(-1) 
0000000000000000000000000000000000000000000000000000000000000000 
BODY ( 15) Ge Crystal Well 
MATERIAL( 4)<br>SURFACE ( 24),
SURFACE ( 24), SIDE POINTER=(-1)<br>SURFACE ( 49), SIDE POINTER=(+1)
                      SIDE POINTER=(+1)SURFACE (48), SIDE POINTER=(+1)SURFACE ( 47), SIDE POINTER=(-1) 
0000000000000000000000000000000000000000000000000000000000000000 
BODY ( 16) Shield Upper 1/4 
MATERIAL(5)<br>SURFACE (26),
               26), SIDE POINTER=(-1)<br>27), SIDE POINTER=(+1)SURFACE (27), SIDE POINTER=(+1)<br>SURFACE (31), SIDE POINTER=(-1)
                      SIDE POINTER=(-1)0000000000000000000000000000000000000000000000000000000000000000 
BODY ( 17) Shield Upper 2/4 
MATERIAL( 6)<br>SURFACE ( 27),
SURFACE ( 27), SIDE POINTER=(-1)<br>SURFACE ( 28), SIDE POINTER=(+1)
SURFACE ( 28), SIDE POINTER=(+1) 
SURFACE ( 31), SIDE POINTER=(-1) 
0000000000000000000000000000000000000000000000000000000000000000 
BODY ( 18) Shield Upper 3/4 
MATERIAL( 7)<br>SURFACE ( 28),
SURFACE (28), SIDE POINTER=(-1)<br>SURFACE (29), SIDE POINTER=(+1)
               29), SIDE POINTER=( +1)SURFACE ( 31), SIDE POINTER=(-1) 
0000000000000000000000000000000000000000000000000000000000000000 
BODY ( 19) Shield Upper 4/4 
MATERIAL(<br>SURFACE (
SURFACE (29), SIDE POINTER=(-1)<br>SURFACE (30), SIDE POINTER=(+1)SURFACE ( 30), SIDE POINTER=(+1) 
SURFACE ( 31), SIDE POINTER=(-1) 
0000000000000000000000000000000000000000000000000000000000000000 
BODY (20) Shield Side 1/4<br>MATERIAL(5)
MATERIAL(5)<br>SURFACE (30),
SURFACE ( 30), SIDE POINTER=(-1)<br>SURFACE ( 36), SIDE POINTER=(+1)
SURFACE ( 36), SIDE POINTER=(+1)<br>SURFACE ( 31), SIDE POINTER=(-1)
               31), SIDE POINTER=(-1)SURFACE ( 32), SIDE POINTER=(+1) 
0000000000000000000000000000000000000000000000000000000000000000 
BODY (21) Shield Side 2/4<br>MATERIAL(6)<br>SURFACE (30), SIDE POINTER=(-1
MATERIAL(<br>SURFACE (
SURFACE ( 30), SIDE POINTER=(-1)<br>SURFACE ( 36), SIDE POINTER=(+1)<br>SURFACE ( 32), SIDE POINTER=(-1)<br>SURFACE ( 33), SIDE POINTER=(+1)
                      SIDE POINTER=(+1)SURFACE ( 32), SIDE POINTER=(-1)<br>SURFACE ( 33), SIDE POINTER=(+1)
                      SIDE POINTER=( +1)0000000000000000000000000000000000000000000000000000000000000000 
                2) Shield Side 3/4<br>יר
MATERIAL( 7)<br>SURFACE ( 30),
SURFACE (30), SIDE POINTER=(-1)<br>SURFACE (36), SIDE POINTER=(+1)SURFACE (36), SIDE POINTER=(+1)<br>SURFACE (33), SIDE POINTER=(-1)SURFACE ( 33), SIDE POINTER=(-1)<br>SURFACE ( 34), SIDE POINTER=(+1)
                      SIDE POINTER=(+1)0000000000000000000000000000000000000000000000000000000000000000 
                 \begin{bmatrix} 23 \\ 3 \end{bmatrix} Shield Side 4/4
MATERIAL(<br>SURFACE (
               30), SIDE POINTER=(-1)<br>36), SIDE POINTER=(+1)
SURFACE ( 36), SIDE POINTER=(+1)<br>SURFACE ( 34), SIDE POINTER=(-1)
               34), SIDE POINTER=(-1)
```

```
SURFACE (
               35), SIDE POINTER=(+1)0000000000000000000000000000000000000000000000000000000000000000 
                 \begin{bmatrix} 4 \end{bmatrix} Shield Down 1/4<br>3)
MATERIAL(3)<br>SURFACE (36),
SURFACE ( 36), SIDE POINTER=(-1)<br>SURFACE ( 37), SIDE POINTER=(+1)
SURFACE (37), SIDE POINTER=(+1)<br>SURFACE (41), SIDE POINTER=(+1)SURFACE (41), SIDE POINTER=(+1)<br>SURFACE (31), SIDE POINTER=(-1)SIDE POINTER=(-1)0000000000000000000000000000000000000000000000000000000000000000 
BODY (25) Shield Down 2/4<br>MATERIAL(7)
MATERIAL( 7)<br>SURFACE ( 37),
SURFACE ( 37), SIDE POINTER=(-1)<br>SURFACE ( 38), SIDE POINTER=(+1)
SURFACE ( 38), SIDE POINTER=(+1)<br>SURFACE ( 41), SIDE POINTER=(+1)
SURFACE ( 41), SIDE POINTER=(+1)<br>SURFACE ( 31), SIDE POINTER=(-1)
                      SIDE POINTER=(-1)0000000000000000000000000000000000000000000000000000000000000000 
                       Shield Down 3/4MATERIAL( 6)<br>SURFACE ( 38),
               38), SIDE POINTER=(-1)<br>39). SIDE POINTER=(+1)
SURFACE (39), SIDE POINTER=(+1)<br>SURFACE (41), SIDE POINTER=(+1)SURFACE ( 41), SIDE POINTER=(+1)<br>SURFACE ( 31), SIDE POINTER=(-1)
                      SIDE POINTER=(-1)0000000000000000000000000000000000000000000000000000000000000000 
BODY ( 27) Shield Down 4/4 
MATERIAL(<br>SURFACE (
SURFACE ( 39), SIDE POINTER=(-1)<br>SURFACE ( 40), SIDE POINTER=(+1)SURFACE ( 40), SIDE POINTER=(+1)<br>SURFACE ( 41), SIDE POINTER=(+1)
               41), SIDE POINTER=(+1)SURFACE ( 31), SIDE POINTER=(-1) 
0000000000000000000000000000000000000000000000000000000000000000 
BODY ( 28) Polystyrene Cap 
MATERIAL(<br>SURFACE (
SURFACE (45), SIDE POINTER=(-1)<br>SURFACE (1), SIDE POINTER=(+1)
                1), SIDE POINTER=(+1)<br>5). SIDE POINTER=(-1)SURFACE ( 5), SIDE POINTER=(-1)0000000000000000000000000000000000000000000000000000000000000000 
BODY ( 29) Plexiglas 
MATERIAL(9)<br>SURFACE (45),
SURFACE ( 45), SIDE POINTER=(+1)<br>SURFACE ( 50), SIDE POINTER=(-1)
                      SIDE POINTER=(-1)
SURFACE ( 5), SIDE POINTER=(-1) 
0000000000000000000000000000000000000000000000000000000000000000 
BODY ( 30) Ge Dead Layer peripheral 
MATERIAL(4)<br>SURFACE (23),<br>SURFACE (22),
SURFACE ( 23), SIDE POINTER=(+1) 
SURFACE ( 22), SIDE POINTER=(-1) 
SURFACE \begin{pmatrix} 3 \end{pmatrix}, SIDE POINTER=(-1)<br>SURFACE ( 47), SIDE POINTER=(+1)
SURFACE (47), SIDE POINTER=(1)0000000000000000000000000000000000000000000000000000000000000000 
               33) volume source<br>10)
BODY (33)<br>
MATERIAL(10)<br>
SURFACE (56),<br>
SURFACE (57),<br>
SURFACE (52),<br>
SURFACE (53),
SURFACE ( 56), SIDE POINTER=(+1) ( 
SURFACE ( 57), SIDE POINTER=(-1)
SURFACE ( 52), SIDE POINTER=(-1)
SURFACE (53), SIDE POINTER=(+1)SURFACE ( 54), SIDE POINTER=(-1)
SURFACE ( 55), SIDE POINTER=(+1)
0000000000000000000000000000000000000000000000000000000000000000 
MODULE (90) Whole XtRa<br>MATERIAL(0)
MATERIAL(
BODY ( 1)<br>BODY ( 2)
BODY
```
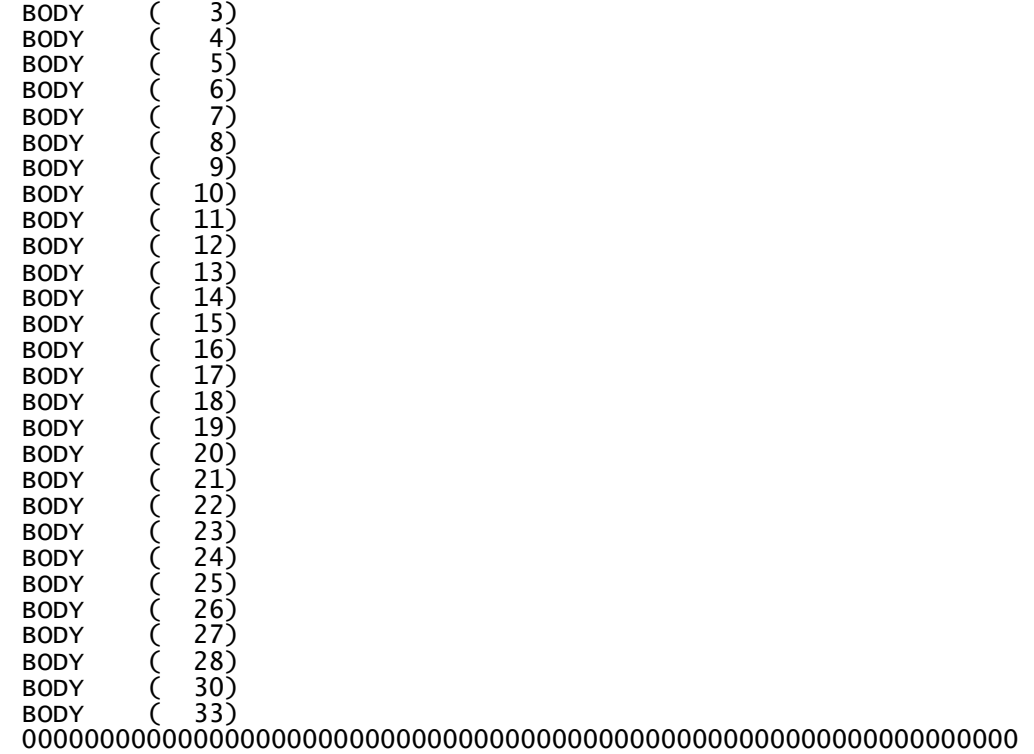

END 0000000000000000000000000000000000000000000000000000000

Αρχείο ∆*.5:* Αρχείο γεωµετρίας για τη νέα γεωµετρία για πάχος φίλτρου *6.45mm* 

XXXXXXXXXXXXXXXXXXXXXXXXXXXXXXXXXXXXXXXXXXXXXXXXXXXXXXXXXXXXXXXX XtRa Geometry Data from Canberra 0000000000000000000000000000000000000000000000000000000000000000 1) PLANE Z1=0.0<br>), 0, 0, 1, 0)  $INDICES = (0, 0, 0,$ 0000000000000000000000000000000000000000000000000000000000000000 2) PLANE Z2=-0.05 INDICES=( 0, 0, 0, 1, 1) Z-SCALE=( 0.050000000000000E+00, 0) 0000000000000000000000000000000000000000000000000000000000000000 SURFACE ( 3) CYLINDER R1=4.00 INDICES=( 1, 1, 0, 0,-1) X-SCALE=( 4.000000000000000E-00, 0) Y-SCALE=( 4.000000000000000E-00, 0) 0000000000000000000000000000000000000000000000000000000000000000 SURFACE ( 4) PLANE Z3=-0.15 INDICES=( 0, 0, 0, 1, 1) Z-SCALE=( 0.150000000000000E+00, 0) 0000000000000000000000000000000000000000000000000000000000000000 CYLINDER R2=5.00 INDICES=( 1, 1, 0, 0,-1) X-SCALE=( 5.000000000000000E-00, 0) Y-SCALE=( 5.000000000000000E-00, 0) 0000000000000000000000000000000000000000000000000000000000000000  $6$ ) PLANE  $Z4=-11$ INDICES=( 0, 0, 0, 1, 1) Z-SCALE=( 0.110000000000000E+02, 0) 0000000000000000000000000000000000000000000000000000000000000000 SURFACE ( 7) CYLINDER R3=4.85 INDICES=( 1, 1, 0, 0,-1) X-SCALE=( 4.850000000000000E-00, 0) Y-SCALE=( 4.850000000000000E-00, 0) 0000000000000000000000000000000000000000000000000000000000000000 PLANE  $Z5=-0.8$ INDICES=( 0, 0, 0, 1, 1) Z-SCALE=( 0.800000000000000E+00, 0) 0000000000000000000000000000000000000000000000000000000000000000 SURFACE ( 9) PLANE Z6=-0.95 INDICES=( 0, 0, 0, 1, 1) Z-SCALE=( 0.950000000000000E+00, 0) 0000000000000000000000000000000000000000000000000000000000000000 SURFACE ( 10) CYLINDER R4=4.25 INDICES=( 1, 1, 0, 0,-1) X-SCALE=( 4.250000000000000E-00, 0) Y-SCALE=( 4.250000000000000E-00, 0) 0000000000000000000000000000000000000000000000000000000000000000 PLANE Z7=-2.90 INDICES=( 0, 0, 0, 1, 1) Z-SCALE=( 2.900000000000000E+00, 0) 0000000000000000000000000000000000000000000000000000000000000000 SURFACE ( 12) CYLINDER R5=4.10 INDICES=( 1, 1, 0, 0,-1) X-SCALE=( 4.100000000000000E-00, 0) Y-SCALE=( 4.100000000000000E-00, 0) 0000000000000000000000000000000000000000000000000000000000000000 SURFACE ( 13) PLANE Z8=-3.60 INDICES=( 0, 0, 0, 1, 1) Z-SCALE=( 3.600000000000000E+00, 0) 0000000000000000000000000000000000000000000000000000000000000000 SURFACE ( 14) PLANE Z9=-5.3 INDICES=( 0, 0, 0, 1, 1)  $Z-SCALE=(5.30000000000000000E+00, 0)$ 

0000000000000000000000000000000000000000000000000000000000000000 SURFACE ( 15) PLANE Z10=-6.00 INDICES=( 0, 0, 0, 1, 1) Z-SCALE=( 6.000000000000000E+00, 0) 0000000000000000000000000000000000000000000000000000000000000000 SURFACE ( 16) PLANE Z11=-9.00 INDICES=( 0, 0, 0, 1, 1) Z-SCALE=( 9.000000000000000E+00, 0) 0000000000000000000000000000000000000000000000000000000000000000 SURFACE ( 17) PLANE Z12=-8.7 INDICES=( 0, 0, 0, 1, 1) Z-SCALE=( 8.700000000000000E+00, 0) 0000000000000000000000000000000000000000000000000000000000000000 SURFACE ( 18) CYLINDER R6=0.8 INDICES=( 1, 1, 0, 0,-1) X-SCALE=( 0.800000000000000E-00, 0) Y-SCALE=( 0.800000000000000E-00, 0) 0000000000000000000000000000000000000000000000000000000000000000 SURFACE ( 19) PLANE Z13=-10.5 INDICES=( 0, 0, 0, 1, 1) Z-SCALE=( 1.050000000000000E+01, 0) 0000000000000000000000000000000000000000000000000000000000000000 SURFACE ( 20) CYLINDER R7=1.3 INDICES=( 1, 1, 0, 0,-1) X-SCALE=( 1.300000000000000E-00, 0) Y-SCALE=( 1.300000000000000E-00, 0) 0000000000000000000000000000000000000000000000000000000000000000 SURFACE ( 21) PLANE Z14=-0.65 INDICES=( 0, 0, 0, 1, 1) Z-SCALE=( 0.650000000000000E+00, 0) 0000000000000000000000000000000000000000000000000000000000000000 22) PLANE Z15=-0.65004 INDICES=( 0, 0, 0, 1, 1) Z-SCALE=( 0.650020000000000E+00, 0) 0000000000000000000000000000000000000000000000000000000000000000 SURFACE ( 23) PLANE Z16=-8.45 INDICES=( 0, 0, 0, 1, 1) Z-SCALE=( 8.450000000000000E+00, 0) 0000000000000000000000000000000000000000000000000000000000000000 SURFACE ( 24) PLANE Z17=-1.8 INDICES=( 0, 0, 0, 1, 1) Z-SCALE=( 1.800000000000000E+00, 0) 0000000000000000000000000000000000000000000000000000000000000000 SURFACE ( 25) CYLINDER R8=0.55 INDICES=( 1, 1, 0, 0,-1) X-SCALE=( 0.550000000000000E-00, 0) Y-SCALE=( 0.550000000000000E-00, 0) 0000000000000000000000000000000000000000000000000000000000000000 SURFACE ( 26) PLANE Z18=21.5 INDICES=( 0, 0, 0, 1,-1) Z-SCALE=( 21.50000000000000E+00, 0) 0000000000000000000000000000000000000000000000000000000000000000 SURFACE ( 27) PLANE Z19=20.55<br>INDICES=( 0, 0, 0, 1,-1) INDICES=( 0, 0, 0, 1,-1) Z-SCALE=( 20.55000000000000E+00, 0) 0000000000000000000000000000000000000000000000000000000000000000 SURFACE ( 28) PLANE Z20=10.55 INDICES=( 0, 0, 0, 1,-1) Z-SCALE=( 10.55000000000000E+00, 0) 0000000000000000000000000000000000000000000000000000000000000000 29) PLANE Z21=10.45  $INDICES = (0, 0, 0, 1, -1)$ 

Z-SCALE=( 10.45000000000000E+00, 0) 0000000000000000000000000000000000000000000000000000000000000000 SURFACE ( 30) PLANE Z22=10.29 INDICES=( 0, 0, 0, 1,-1) Z-SCALE=( 10.29000000000000E+00, 0) 0000000000000000000000000000000000000000000000000000000000000000  $CYLINDER$   $R9=25.4$ INDICES=( 1, 1, 0, 0,-1) X-SCALE=( 0.254000000000000E+02, 0) Y-SCALE=( 0.254000000000000E+02, 0) 0000000000000000000000000000000000000000000000000000000000000000 SURFACE ( 32) CYLINDER R10=24.45 INDICES=( 1, 1, 0, 0,-1) X-SCALE=( 0.244500000000000E+02, 0) Y-SCALE=( 0.244500000000000E+02, 0) 0000000000000000000000000000000000000000000000000000000000000000 CYLINDER R11=14.45 INDICES=( 1, 1, 0, 0,-1) X-SCALE=( 0.144500000000000E+02, 0) Y-SCALE=( 0.144500000000000E+02, 0) 0000000000000000000000000000000000000000000000000000000000000000 SURFACE ( 34) CYLINDER R12=14.35 INDICES=( 1, 1, 0, 0,-1) X-SCALE=( 0.143500000000000E+02, 0) Y-SCALE=( 0.143500000000000E+02, 0) 0000000000000000000000000000000000000000000000000000000000000000 CYLINDER R13=14.19 INDICES=( 1, 1, 0, 0,-1) X-SCALE=( 0.141900000000000E+02, 0) Y-SCALE=( 0.141900000000000E+02, 0) 0000000000000000000000000000000000000000000000000000000000000000 PLANE Z23=-30.31 INDICES=( 0, 0, 0, 1, 1) Z-SCALE=( 30.31000000000000E+00, 0) 0000000000000000000000000000000000000000000000000000000000000000 SURFACE ( 37) PLANE Z24=-31.47 INDICES=( 0, 0, 0, 1, 1) Z-SCALE=( 31.47000000000000E+00, 0) 0000000000000000000000000000000000000000000000000000000000000000 SURFACE ( 38) PLANE Z25=-31.57 INDICES=( 0, 0, 0, 1, 1) Z-SCALE=( 31.57000000000000E+00, 0) 0000000000000000000000000000000000000000000000000000000000000000 SURFACE ( 39) PLANE Z26=-41.57 INDICES=( 0, 0, 0, 1, 1) Z-SCALE=( 41.57000000000000E+00, 0) 0000000000000000000000000000000000000000000000000000000000000000 SURFACE ( 40) PLANE Z27=-42.52 INDICES=( 0, 0, 0, 1, 1) Z-SCALE=( 42.52000000000000E+00, 0) 0000000000000000000000000000000000000000000000000000000000000000 CYLINDER R14=5.7 INDICES=( 1, 1, 0, 0,-1) X-SCALE=( 5.700000000000000E+00, 0) Y-SCALE=( 5.700000000000000E+00, 0) 0000000000000000000000000000000000000000000000000000000000000000 SURFACE ( 42) PLANE Z28=0.7 INDICES=( 0, 0, 0, 1,-1)  $Z-SCALE=(0,6000000000000000E+00, 0)$ 0000000000000000000000000000000000000000000000000000000000000000 SURFACE ( 43) PLANE Z29=1.7  $INDICES=( 0, 0, 0, 1, -1)$ 

Z-SCALE=( 1.600000000000000E+00, 0) 0000000000000000000000000000000000000000000000000000000000000000 SURFACE ( 44) CYLINDER R15=3.65 INDICES=( 1, 1, 0, 0,-1) X-SCALE=( 3.650000000000000E+00, 0) Y-SCALE=( 3.650000000000000E+00, 0) 0000000000000000000000000000000000000000000000000000000000000000 SURFACE ( 45) PLANE Z29=0.4 INDICES=( 0, 0, 0, 1,-1) Z-SCALE=( 0.400000000000000E+00, 0) 0000000000000000000000000000000000000000000000000000000000000000 SURFACE ( 46) PLANE Z29=0.5 INDICES=( 0, 0, 0, 1,-1) Z-SCALE=( 0.500000000000000E+00, 0) 0000000000000000000000000000000000000000000000000000000000000000 SURFACE ( 47) CYLINDER R16=3.98 INDICES=( 1, 1, 0, 0,-1) X-SCALE=( 3.980000000000000E+00, 0) Y-SCALE=( 3.980000000000000E+00, 0) 0000000000000000000000000000000000000000000000000000000000000000 SURFACE ( 48) CYLINDER R17=0.57 INDICES=( 1, 1, 0, 0,-1) X-SCALE=( 0.570000000000000E+00, 0) Y-SCALE=( 0.570000000000000E+00, 0) 0000000000000000000000000000000000000000000000000000000000000000 SURFACE ( 49) PLANE Z29=-8.43 INDICES=( 0, 0, 0, 1, 1) Z-SCALE=( 8.430000000000000E+00, 0) 0000000000000000000000000000000000000000000000000000000000000000 PLANE Z30=0.515 INDICES=( 0, 0, 0, 1,-1) Z-SCALE=( 0.515000000000000E+00, 0) 0000000000000000000000000000000000000000000000000000000000000000 SURFACE ( 51) PLANE Z31=0.684 INDICES=( 0, 0, 0, 1,-1) Z-SCALE=( 0.684000000000000E+00, 0) 0000000000000000000000000000000000000000000000000000000000000000 SURFACE ( 52) PLANE Y1=3.38667 ((8''/3)/2=10.16/3)<br>INDICES=( 0. 0. 0. 0. 0) INDICES=( 0, 0, 0, 0, 0) 0) AXX=( 0.000000000000000E+00, 0) AXY=( 0.000000000000000E+00, 0) AXY=( 0.000000000000000E+00, 0) AXZ=( 0.000000000000000E+00, 0) AXZ=( 0.000000000000000E+00, 0) 0) AYY=( 0.000000000000000E+00, 0) AYY=( 0.000000000000000E+00, 0) AYZ=( 0.000000000000000E+00, 0) AYZ=( 0.000000000000000E+00, 0) AZZ=( 0.000000000000000E+00, 0) AZZ=( 0.000000000000000E+00, 0) 0) AX=( 0.000000000000000E+00, 0) AX=( 0.000000000000000E+00, 0) AY=( 1.000000000000000E+00, 0) AY=( 1.000000000000000E+00, 0) AZ=( 0.000000000000000E+00, 0) A0=(-3.386666667000000E+00, 0) 0000000000000000000000000000000000000000000000000000000000000000 SURFACE ( 53) PLANE Y2=-3.38667 INDICES=( 0, 0, 0, 0, 0) 0) AXX=( 0.000000000000000E+00, 0) AXY=( 0.000000000000000E+00, 0) AXY=( 0.000000000000000E+00, 0) AXZ=( 0.000000000000000E+00, 0) AXZ=( 0.000000000000000E+00, 0) AYY=( 0.000000000000000E+00, 0) AYY=( 0.000000000000000E+00, 0) AYZ=( 0.000000000000000E+00, 0) AYZ=( 0.000000000000000E+00, 0) AZZ=( 0.000000000000000E+00, 0) AX=( 0.000000000000000E+00, 0) AX=( 0.000000000000000E+00, 0) AY=( 1.000000000000000E+00, 0) AY=( 1.000000000000000E+00, 0) AZ=( 0.000000000000000E+00, 0) AZ=( 0.000000000000000E+00, 0)  $AO=\begin{pmatrix} 3.386666667000000E+00, & 0 \end{pmatrix}$ 

0000000000000000000000000000000000000000000000000000000000000000 PLANE X1=3.175 ((10''/4)/2=12.7/4) INDICES=( 0, 0, 0, 0, 0) 0) AXX=( 0.000000000000000E+00, 0) AXY=( 0.000000000000000E+00, 0) AXY=( 0.000000000000000E+00, 0) AXZ=( 0.000000000000000E+00, 0) AXZ=( 0.000000000000000E+00, 0) AYY=( 0.000000000000000E+00, 0) AYY=( 0.000000000000000E+00, 0) AYZ=( 0.000000000000000E+00, 0) AYZ=( 0.000000000000000E+00, 0) AZZ=( 0.000000000000000E+00, 0) AZZ=( 0.000000000000000E+00, 0) 0)  $\begin{array}{lll} \text{AYZ}=\hat{\zeta} & \hat{\mathbf{0}} \cdot \hat{\mathbf{0}} \hat{\mathbf{0}} \hat{\mathbf$  AY=( 0.000000000000000E+00, 0) AY=( 0.000000000000000E+00, 0) AZ=( 0.000000000000000E+00, 0) AZ=( 0.000000000000000E+00, 0) A0=(-3.175000000000000E+00, 0) 0000000000000000000000000000000000000000000000000000000000000000 SURFACE  $(55)$  PLANE X2=-3.175<br>INDICES= $(0, 0, 0, 0, 0)$ INDICES=( 0, 0, 0, 0, 0) 0) AXX=( 0.000000000000000E+00, 0) AXY=( 0.000000000000000E+00, 0) AXY=( 0.000000000000000E+00, 0) AXZ=( 0.000000000000000E+00, 0) AXZ=( 0.000000000000000E+00, 0) AYY=( 0.000000000000000E+00, 0) AYY=( 0.000000000000000E+00, 0) AYZ=( 0.000000000000000E+00, 0) AYZ=( 0.000000000000000E+00, 0) AZZ=( 0.000000000000000E+00, 0) AX=( 1.000000000000000E+00, 0) AX=( 1.000000000000000E+00, 0) AY=( 0.000000000000000E+00, 0) AY=( 0.000000000000000E+00, 0)  $AZ = (0.00000000000000000E + 00, 0)$  A0=( 3.175000000000000E+00, 0) A0=( 3.175000000000000E+00, 0) 0000000000000000000000000000000000000000000000000000000000000000 SURFACE ( 56) PLANE Z33=0.53 INDICES=( 0, 0, 0, 1,-1) Z-SCALE=( 0.530000000000000E+00, 0) SCALE=( 0)0) 0000000000000000000000000000000000000000000000000000000000000000 SURFACE ( 57) PLANE Z34=1.16 INDICES=( 0, 0, 0, 1,-1) Z-SCALE=(  $1.1600000000000000$ E+00, 0) 0000000000000000000000000000000000000000000000000000000000000000 1) Cryostat Window<br>1) MATERIAL $($  1)<br>SURFACE  $($  1), SURFACE ( 1), SIDE POINTER=(-1)<br>SURFACE ( 2), SIDE POINTER=(+1)<br>SURFACE ( 3), SIDE POINTER=(-1)  $SURFACE$   $\begin{pmatrix} 2 \end{pmatrix}$ , SIDE POINTER=(+1)<br>SURFACE ( 3), SIDE POINTER=(-1) SIDE POINTER= $(-1)$ 0000000000000000000000000000000000000000000000000000000000000000 BODY ( 2) Upper Aluminum BODY<br>MATERIAL(<br>SURFACE ( SURFACE ( 1), SIDE POINTER=(-1)<br>SURFACE ( 4), SIDE POINTER=(+1)<br>SURFACE ( 3), SIDE POINTER=(+1) SURFACE ( 4), SIDE POINTER=(+1) SURFACE ( 3), SIDE POINTER=(+1) SURFACE ( 5), SIDE POINTER=(-1) 0000000000000000000000000000000000000000000000000000000000000000 3) Side Aluminum<br>2) MATERIAL(<br>SURFACE ( SURFACE  $(4)$ , SIDE POINTER= $(-1)$ <br>SURFACE  $(6)$ , SIDE POINTER= $(+1)$ SURFACE  $($  6), SIDE POINTER=(+1)<br>SURFACE  $($  5), SIDE POINTER=(-1) SURFACE  $($  5), SIDE POINTER= $(-1)$ <br>SURFACE  $($  7), SIDE POINTER= $(+1)$ SIDE POINTER= $( +1)$ 0000000000000000000000000000000000000000000000000000000000000000 BODY (4) Side Cu 1/9<br>MATERIAL(3) MATERIAL(<br>SURFACE (  $8$ ), SIDE POINTER= $(-1)$ SURFACE  $($  9), SIDE POINTER= $(+1)$ <br>SURFACE  $($  10), SIDE POINTER= $(-1)$  $10$ ), SIDE POINTER= $(-1)$  $SURFACE$  (  $3$ ), SIDE POINTER=(+1) 0000000000000000000000000000000000000000000000000000000000000000

```
BODY (5) Side Cu 2/9<br>MATERIAL(3)
MATERIAL(<br>SURFACE
SURFACE ( 9), SIDE POINTER=(-1)<br>SURFACE ( 11), SIDE POINTER=(+1)
SURFACE ( 11), SIDE POINTER=(+1)<br>SURFACE ( 3), SIDE POINTER=(+1)
SURFACE ( 3), SIDE POINTER=(+1)<br>SURFACE ( 12), SIDE POINTER=(-1)SIDE POINTER=(-1)0000000000000000000000000000000000000000000000000000000000000000 
                6) Side Cu 3/9<br>3)
MATERIAL(<br>SURFACE (
SURFACE ( 13), SIDE POINTER=(+1)<br>SURFACE ( 11), SIDE POINTER=(-1)
SURFACE ( 11), SIDE POINTER=(-1) 
SURFACE ( 3), SIDE POINTER=(+1) 
SURFACE ( 10), SIDE POINTER=(-1) 
0000000000000000000000000000000000000000000000000000000000000000 
                7) Side Cu 4/9<br>3)
MATERIAL(<br>SURFACE (
SURFACE ( 13), SIDE POINTER=(-1)<br>SURFACE ( 14), SIDE POINTER=(+1)
              14), SIDE POINTER=(+1)SURFACE ( 3), SIDE POINTER=(+1) 
SURFACE ( 12), SIDE POINTER=(-1) 
0000000000000000000000000000000000000000000000000000000000000000 
BODY ( 8) Side Cu 5/9 
MATERIAL(<br>SURFACE (
SURFACE (14), SIDE POINTER=(-1)<br>SURFACE (15), SIDE POINTER=(+1)SURFACE ( 15), SIDE POINTER=(+1)<br>SURFACE ( 3), SIDE POINTER=(+1)
SURFACE ( 3), SIDE POINTER=(+1) 
SURFACE ( 10), SIDE POINTER=(-1) 
0000000000000000000000000000000000000000000000000000000000000000 
BODY ( 9) Side Cu 6/9 
MATERIAL(3)<br>SURFACE (15),
SURFACE ( 15), SIDE POINTER=(-1)<br>SURFACE ( 16), SIDE POINTER=(+1)
SURFACE (16), SIDE POINTER=(+1)<br>SURFACE (3), SIDE POINTER=(+1)SURFACE ( 3), SIDE POINTER=(+1) 
SURFACE ( 12), SIDE POINTER=(-1) 
0000000000000000000000000000000000000000000000000000000000000000 
              \begin{bmatrix} 10 \\ 3 \end{bmatrix}, Side Cu 7/9<br>17), SIDE POINTER
MATERIAL(<br>SURFACE (
SURFACE ( 17), SIDE POINTER=(-1)<br>SURFACE ( 16), SIDE POINTER=(+1)
SURFACE ( 16), SIDE POINTER=(+1)<br>SURFACE ( 3), SIDE POINTER=(-1)SIDE POINTER=(-1)SURFACE ( 18), SIDE POINTER=(+1) 
0000000000000000000000000000000000000000000000000000000000000000 
BODY (11) Side Cu 8/9<br>MATERIAL(3)
MATERIAL(3)<br>SURFACE (16),<br>SURFACE (19),
SURFACE ( 16), SIDE POINTER=(-1) 
SURFACE ( 19), SIDE POINTER=(+1) 
SURFACE ( 18), SIDE POINTER=(+1) 
SURFACE ( 20), SIDE POINTER=(-1) 
0000000000000000000000000000000000000000000000000000000000000000 
BODY (12) Side Cu 9/9<br>MATERIAL(3)
MATERIAL(<br>SURFACE (
SURFACE ( 19), SIDE POINTER=(-1)<br>SURFACE ( 6), SIDE POINTER=(+1)SURFACE (6), SIDE POINTER=(+1)<br>SURFACE (20), SIDE POINTER=(-1)SIDE POINTER=(-1)0000000000000000000000000000000000000000000000000000000000000000 
BODY ( 13) Ge Dead Layer 
MATERIAL(<br>SURFACE (
               21), SIDE POINTER=(-1)SURFACE (22), SIDE POINTER=(+1)<br>SURFACE (3), SIDE POINTER=(-1)STDE POINTER=(-1)0000000000000000000000000000000000000000000000000000000000000000 
                      Ge Crystal Upper
```

```
MATERIAL( 4)<br>SURFACE ( 22),
SURFACE (22), SIDE POINTER=(-1)<br>SURFACE (24), SIDE POINTER=(+1)<br>--- -2SURFACE ( 24), SIDE POINTER=(+1) 
SURFACE ( 47), SIDE POINTER=(-1) 
0000000000000000000000000000000000000000000000000000000000000000 
BODY ( 15) Ge Crystal Well 
MATERIAL( 4)<br>SURFACE ( 24),
SURFACE ( 24), SIDE POINTER=(-1)<br>SURFACE ( 23), SIDE POINTER=(+1)
                (23), SIDE POINTER=(+1)<br>25), SIDE POINTER=(+1)SURFACE ( 25), SIDE POINTER=(+1)<br>SURFACE ( 47), SIDE POINTER=(-1)
SURFACE ( 47), SIDE POINTER=(-1) 
0000000000000000000000000000000000000000000000000000000000000000 
BODY ( 16) Shield Upper 1/4 
MATERIAL(5)<br>SURFACE (26),
                26), SIDE POINTER=(-1)<br>27), SIDE POINTER=(+1)SURFACE (27), SIDE POINTER=(+1)<br>SURFACE (31), SIDE POINTER=(-1)
                       SIDE POINTER=(-1)0000000000000000000000000000000000000000000000000000000000000000 
BODY ( 17) Shield Upper 2/4 
MATERIAL( 6)<br>SURFACE ( 27),
SURFACE ( 27), SIDE POINTER=(-1)<br>SURFACE ( 28), SIDE POINTER=(+1)
SURFACE ( 28), SIDE POINTER=(+1) 
SURFACE ( 31), SIDE POINTER=(-1) 
0000000000000000000000000000000000000000000000000000000000000000 
                 L8) Shield Upper 3/4<br>7)
MATERIAL( 7)<br>SURFACE ( 28),
SURFACE (28), SIDE POINTER=(-1)<br>SURFACE (29), SIDE POINTER=(+1)
                29), SIDE POINTER=( +1)SURFACE ( 31), SIDE POINTER=(-1) 
0000000000000000000000000000000000000000000000000000000000000000 
BODY ( 19) Shield Upper 4/4 
MATERIAL(<br>SURFACE (
SURFACE (29), SIDE POINTER=(-1)<br>SURFACE (30), SIDE POINTER=(+1)SURFACE ( 30), SIDE POINTER=(+1) 
SURFACE ( 31), SIDE POINTER=(-1) 
0000000000000000000000000000000000000000000000000000000000000000 
BODY (20) Shield Side 1/4<br>MATERIAL(5)
MATERIAL(5)<br>SURFACE (30),
SURFACE ( 30), SIDE POINTER=(-1)<br>SURFACE ( 36), SIDE POINTER=(+1)
SURFACE ( 36), SIDE POINTER=(+1)<br>SURFACE ( 31), SIDE POINTER=(-1)
                31), SIDE POINTER=(-1)SURFACE ( 32), SIDE POINTER=(+1) 
0000000000000000000000000000000000000000000000000000000000000000 
BODY (21) Shield Side 2/4<br>MATERIAL(6)<br>SURFACE (30), SIDE POINTER=(-1
MATERIAL(<br>SURFACE (
SURFACE ( 30), SIDE POINTER=(-1)<br>SURFACE ( 36), SIDE POINTER=(+1)<br>SURFACE ( 32), SIDE POINTER=(-1)<br>SURFACE ( 33), SIDE POINTER=(+1)
                       SIDE POINTER=(+1)SURFACE ( 32), SIDE POINTER=(-1)<br>SURFACE ( 33), SIDE POINTER=(+1)
                       SIDE POINTER=( +1)0000000000000000000000000000000000000000000000000000000000000000 
                 2) Shield Side 3/4<br>יר
MATERIAL( 7)<br>SURFACE ( 30),
SURFACE (30), SIDE POINTER=(-1)<br>SURFACE (36), SIDE POINTER=(+1)SURFACE (36), SIDE POINTER=(+1)<br>SURFACE (33), SIDE POINTER=(-1)SURFACE ( 33), SIDE POINTER=(-1)<br>SURFACE ( 34), SIDE POINTER=(+1)
                       SIDE POINTER=(+1)0000000000000000000000000000000000000000000000000000000000000000 
                 \begin{bmatrix} 3 \end{bmatrix} Shield Side 4/4
MATERIAL(<br>SURFACE (
                30), SIDE POINTER=(-1)<br>36), SIDE POINTER=(+1)
SURFACE ( 36), SIDE POINTER=(+1)<br>SURFACE ( 34), SIDE POINTER=(-1)
                34), SIDE POINTER=(-1)
```

```
SURFACE (
               35), SIDE POINTER=(+1)0000000000000000000000000000000000000000000000000000000000000000 
                 (4) Shield Down 1/4<br>3)
MATERIAL(<br>SURFACE (
SURFACE (36), SIDE POINTER=(-1)<br>SURFACE (37), SIDE POINTER=(+1)SURFACE (37), SIDE POINTER=(+1)<br>SURFACE (41), SIDE POINTER=(+1)SURFACE (41), SIDE POINTER=(+1)<br>SURFACE (31), SIDE POINTER=(-1)SIDE POINTER=(-1)0000000000000000000000000000000000000000000000000000000000000000 
BODY (25) Shield Down 2/4<br>MATERIAL(7)
MATERIAL( 7)<br>SURFACE ( 37),
SURFACE ( 37), SIDE POINTER=(-1)<br>SURFACE ( 38), SIDE POINTER=(+1)
SURFACE ( 38), SIDE POINTER=(+1)<br>SURFACE ( 41), SIDE POINTER=(+1)
SURFACE ( 41), SIDE POINTER=(+1)<br>SURFACE ( 31), SIDE POINTER=(-1)
                      SIDE POINTER=(-1)0000000000000000000000000000000000000000000000000000000000000000 
                       Shield Down 3/4MATERIAL( 6)<br>SURFACE ( 38),
               38), SIDE POINTER=(-1)<br>39), SIDE POINTER=(+1)
SURFACE (39), SIDE POINTER=(+1)<br>SURFACE (41), SIDE POINTER=(+1)SURFACE (41), SIDE POINTER=(+1)<br>SURFACE (31). SIDE POINTER=(-1)
SURFACE ( 31), SIDE POINTER=(-1) 
0000000000000000000000000000000000000000000000000000000000000000 
BODY ( 27) Shield Down 4/4 
MATERIAL(<br>SURFACE (
SURFACE ( 39), SIDE POINTER=(-1)<br>SURFACE ( 40), SIDE POINTER=(+1)40, SIDE POINTER=(+1)SURFACE ( 41), SIDE POINTER=(+1) 
SURFACE ( 31), SIDE POINTER=(-1) 
0000000000000000000000000000000000000000000000000000000000000000 
BODY ( 28) Polystyrene Cap 
MATERIAL(<br>SURFACE (
SURFACE (45), SIDE POINTER=(-1)<br>SURFACE (1), SIDE POINTER=(+1)
                \begin{array}{c} \text{(1)}, \text{(SIDE POLNTER= (+1))}, \text{(2)}\ \text{(3)}. \text{(SIDE POLNTER= (-1))}. \end{array}SURFACE ( 5), SIDE POINTER=(-1)0000000000000000000000000000000000000000000000000000000000000000 
BODY (29) Polystyrene Well<br>MATERIAL(8)
MATERIAL( 8)<br>SURFACE ( 58),
SURFACE ( 58), SIDE POINTER=(-1)<br>SURFACE ( 45), SIDE POINTER=(-1)
SURFACE ( 45), SIDE POINTER=(-1)<br>SURFACE ( 59), SIDE POINTER=(+1)
               59), SIDE POINTER=(+1)SURFACE ( 5), SIDE POINTER=(+1) 
0000000000000000000000000000000000000000000000000000000000000000 
BODY ( 30) Plexiglas 
MATERIAL(9)<br>SURFACE (45),
               45), SIDE POINTER=(+1)<br>50), SIDE POINTER=(-1)SURFACE ( 50), SIDE POINTER=(-1) 
SURFACE ( 5), SIDE POINTER=(-1) 
0000000000000000000000000000000000000000000000000000000000000000 
                 31) Ge Dead Layer peripheral<br>4)
MATERIAL(1995),<br>SURFACE (23),
SURFACE (23), SIDE POINTER=(+1)<br>SURFACE (22), SIDE POINTER=(-1)SURFACE (22), SIDE POINTER=(-1)<br>SURFACE (3) SIDE POINTER=(-1)SURFACE ( 3), SIDE POINTER=(-1)<br>SURFACE ( 47), SIDE POINTER=(+1)
                      SIDE POINTER=(+1)0000000000000000000000000000000000000000000000000000000000000000 
                        volume source
NATERIAL(10)<br>
SURFACE (50),<br>
SURFACE (57),<br>
SURFACE (52),
SURFACE ( 50), SIDE POINTER=(+1)
SURFACE ( 57), SIDE POINTER=(-1)
SURFACE ( 52), SIDE POINTER=(-1)
SURFACE ( 53), SIDE POINTER=(1)
```
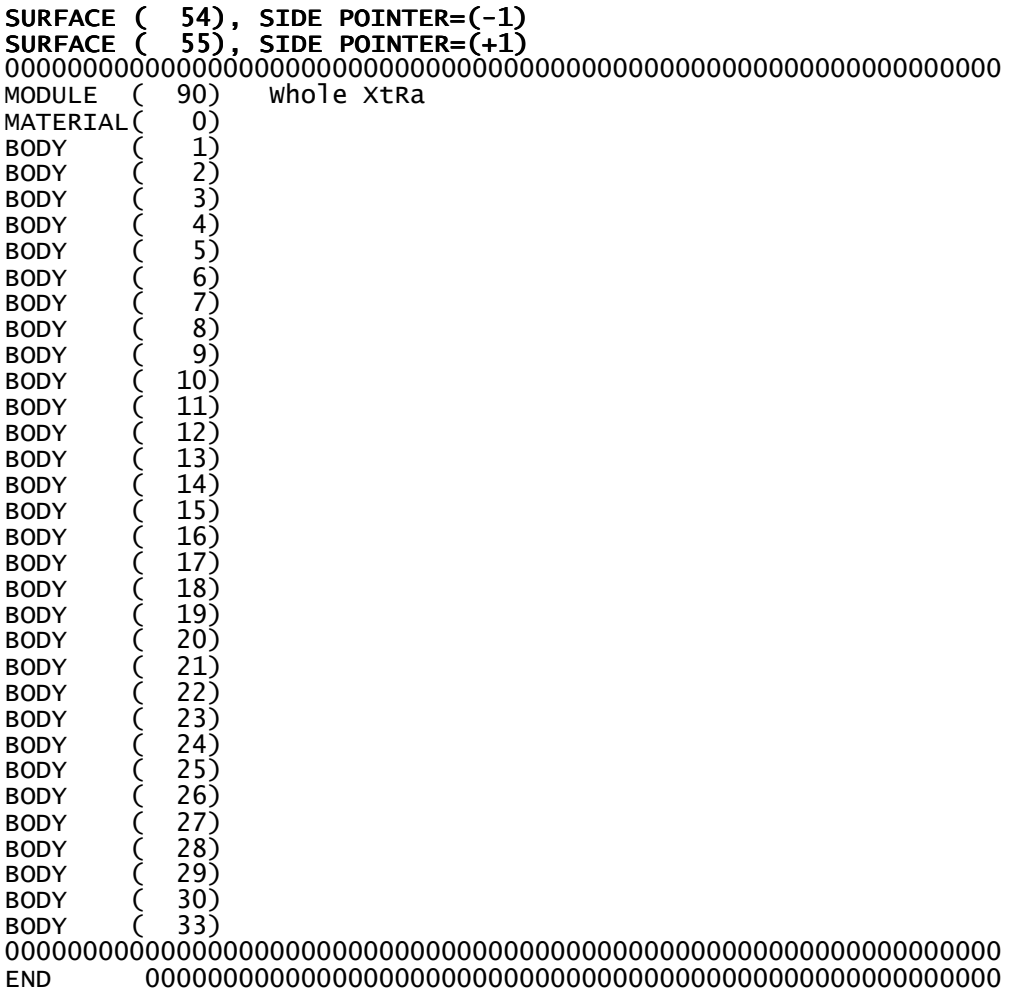

Αρχείο ∆*.6:* Αρχείο γεωµετρίας για τη νέα γεωµετρία µε θήκη από *Plexiglas* 

XXXXXXXXXXXXXXXXXXXXXXXXXXXXXXXXXXXXXXXXXXXXXXXXXXXXXXXXXXXXXXXX XtRa Geometry Data from Canberra 0000000000000000000000000000000000000000000000000000000000000000 SURFACE ( 1) PLANE Z1=0.0 INDICES=( 0, 0, 0, 1, 0) 0000000000000000000000000000000000000000000000000000000000000000 PLANE  $Z2=-0.05$ INDICES=( 0, 0, 0, 1, 1) Z-SCALE=( 0.050000000000000E+00, 0) 0000000000000000000000000000000000000000000000000000000000000000 SURFACE ( 3) CYLINDER R1=4.00 INDICES=( 1, 1, 0, 0,-1) X-SCALE=( 4.000000000000000E-00, 0) Y-SCALE=( 4.000000000000000E-00, 0) 0000000000000000000000000000000000000000000000000000000000000000 SURFACE ( 4) PLANE Z3=-0.15 INDICES=( 0, 0, 0, 1, 1) Z-SCALE=( 0.150000000000000E+00, 0) 0000000000000000000000000000000000000000000000000000000000000000 SURFACE ( 5) CYLINDER R2=5.00 INDICES=( 1, 1, 0, 0,-1) X-SCALE=( 5.000000000000000E-00, 0) Y-SCALE=( 5.000000000000000E-00, 0) 0000000000000000000000000000000000000000000000000000000000000000 PLANE Z4=-11 INDICES=( 0, 0, 0, 1, 1) Z-SCALE=( 0.110000000000000E+02, 0) 0000000000000000000000000000000000000000000000000000000000000000 SURFACE ( 7) CYLINDER R3=4.85 INDICES=( 1, 1, 0, 0,-1) X-SCALE=( 4.850000000000000E-00, 0) Y-SCALE=( 4.850000000000000E-00, 0) 0000000000000000000000000000000000000000000000000000000000000000 SURFACE ( 8) PLANE Z5=-0.8 INDICES=( 0, 0, 0, 1, 1) Z-SCALE=( 0.800000000000000E+00, 0) 0000000000000000000000000000000000000000000000000000000000000000 9) PLANE Z6=-0.95 INDICES=( 0, 0, 0, 1, 1) Z-SCALE=( 0.950000000000000E+00, 0) 0000000000000000000000000000000000000000000000000000000000000000 SURFACE ( 10) CYLINDER R4=4.25 INDICES=( 1, 1, 0, 0,-1) X-SCALE=( 4.250000000000000E-00, 0) Y-SCALE=( 4.250000000000000E-00, 0) 0000000000000000000000000000000000000000000000000000000000000000 SURFACE ( 11) PLANE Z7=-2.90 INDICES=( 0, 0, 0, 1, 1) Z-SCALE=( 2.900000000000000E+00, 0) 0000000000000000000000000000000000000000000000000000000000000000 SURFACE ( 12) CYLINDER R5=4.10 INDICES=( 1, 1, 0, 0,-1) X-SCALE=( 4.100000000000000E-00, 0) Y-SCALE=( 4.100000000000000E-00, 0) 0000000000000000000000000000000000000000000000000000000000000000 SURFACE ( 13) PLANE Z8=-3.60 INDICES=( 0, 0, 0, 1, 1) Z-SCALE=( 3.600000000000000E+00, 0) 0000000000000000000000000000000000000000000000000000000000000000  $PLANE Z9=-5.3$ INDICES=( 0, 0, 0, 1, 1) Z-SCALE=( 5.300000000000000E+00, 0)

0000000000000000000000000000000000000000000000000000000000000000 SURFACE ( 15) PLANE Z10=-6.00 INDICES=( 0, 0, 0, 1, 1) Z-SCALE=( 6.000000000000000E+00, 0) 0000000000000000000000000000000000000000000000000000000000000000 SURFACE ( 16) PLANE Z11=-9.00 INDICES=( 0, 0, 0, 1, 1) Z-SCALE=( 9.000000000000000E+00, 0) 0000000000000000000000000000000000000000000000000000000000000000 SURFACE ( 17) PLANE Z12=-8.7 INDICES=( 0, 0, 0, 1, 1) Z-SCALE=( 8.700000000000000E+00, 0) 0000000000000000000000000000000000000000000000000000000000000000 SURFACE ( 18) CYLINDER R6=0.8 INDICES=( 1, 1, 0, 0,-1) X-SCALE=( 0.800000000000000E-00, 0) Y-SCALE=( 0.800000000000000E-00, 0) 0000000000000000000000000000000000000000000000000000000000000000 SURFACE ( 19) PLANE Z13=-10.5 INDICES=( 0, 0, 0, 1, 1) Z-SCALE=( 1.050000000000000E+01, 0) 0000000000000000000000000000000000000000000000000000000000000000 SURFACE ( 20) CYLINDER R7=1.3 INDICES=( 1, 1, 0, 0,-1) X-SCALE=( 1.300000000000000E-00, 0) Y-SCALE=( 1.300000000000000E-00, 0) 0000000000000000000000000000000000000000000000000000000000000000 SURFACE ( 21) PLANE Z14=-0.65 INDICES=( 0, 0, 0, 1, 1) Z-SCALE=( 0.650000000000000E+00, 0) 0000000000000000000000000000000000000000000000000000000000000000 PLANE Z15=-0.65004 INDICES=( 0, 0, 0, 1, 1) Z-SCALE=( 0.650020000000000E+00, 0) 0000000000000000000000000000000000000000000000000000000000000000 SURFACE ( 23) PLANE Z16=-8.45 INDICES=( 0, 0, 0, 1, 1) Z-SCALE=( 8.450000000000000E+00, 0) 0000000000000000000000000000000000000000000000000000000000000000 SURFACE ( 24) PLANE Z17=-1.8 INDICES=( 0, 0, 0, 1, 1) Z-SCALE=( 1.800000000000000E+00, 0) 0000000000000000000000000000000000000000000000000000000000000000 SURFACE ( 25) CYLINDER R8=0.55 INDICES=( 1, 1, 0, 0,-1) X-SCALE=( 0.550000000000000E-00, 0) Y-SCALE=( 0.550000000000000E-00, 0) 0000000000000000000000000000000000000000000000000000000000000000 SURFACE ( 26) PLANE Z18=21.5 INDICES=( 0, 0, 0, 1,-1) Z-SCALE=( 21.50000000000000E+00, 0) 0000000000000000000000000000000000000000000000000000000000000000 SURFACE ( 27) PLANE Z19=20.55<br>INDICES=( 0, 0, 0, 1,-1) INDICES=( 0, 0, 0, 1,-1) Z-SCALE=( 20.55000000000000E+00, 0) 0000000000000000000000000000000000000000000000000000000000000000 SURFACE ( 28) PLANE Z20=10.55 INDICES=( 0, 0, 0, 1,-1) Z-SCALE=( 10.55000000000000E+00, 0) 0000000000000000000000000000000000000000000000000000000000000000 29) PLANE Z21=10.45  $INDICES = (0, 0, 0, 1, -1)$ 

Z-SCALE=( 10.45000000000000E+00, 0) 0000000000000000000000000000000000000000000000000000000000000000 SURFACE ( 30) PLANE Z22=10.29 INDICES=( 0, 0, 0, 1,-1) Z-SCALE=( 10.29000000000000E+00, 0) 0000000000000000000000000000000000000000000000000000000000000000 CYLINDER  $R9=25.4$ INDICES=( 1, 1, 0, 0,-1) X-SCALE=( 0.254000000000000E+02, 0) Y-SCALE=( 0.254000000000000E+02, 0) 0000000000000000000000000000000000000000000000000000000000000000 SURFACE ( 32) CYLINDER R10=24.45 INDICES=( 1, 1, 0, 0,-1) X-SCALE=( 0.244500000000000E+02, 0) Y-SCALE=( 0.244500000000000E+02, 0) 0000000000000000000000000000000000000000000000000000000000000000 CYLINDER R11=14.45 INDICES=( 1, 1, 0, 0,-1) X-SCALE=( 0.144500000000000E+02, 0) Y-SCALE=( 0.144500000000000E+02, 0) 0000000000000000000000000000000000000000000000000000000000000000 SURFACE ( 34) CYLINDER R12=14.35 INDICES=( 1, 1, 0, 0,-1) X-SCALE=( 0.143500000000000E+02, 0) Y-SCALE=( 0.143500000000000E+02, 0) 0000000000000000000000000000000000000000000000000000000000000000 CYLINDER R13=14.19 INDICES=( 1, 1, 0, 0,-1) X-SCALE=( 0.141900000000000E+02, 0) Y-SCALE=( 0.141900000000000E+02, 0) 0000000000000000000000000000000000000000000000000000000000000000 PLANE Z23=-30.31 INDICES=( 0, 0, 0, 1, 1) Z-SCALE=( 30.31000000000000E+00, 0) 0000000000000000000000000000000000000000000000000000000000000000 SURFACE ( 37) PLANE Z24=-31.47 INDICES=( 0, 0, 0, 1, 1) Z-SCALE=( 31.47000000000000E+00, 0) 0000000000000000000000000000000000000000000000000000000000000000 SURFACE ( 38) PLANE Z25=-31.57 INDICES=( 0, 0, 0, 1, 1) Z-SCALE=( 31.57000000000000E+00, 0) 0000000000000000000000000000000000000000000000000000000000000000 SURFACE ( 39) PLANE Z26=-41.57 INDICES=( 0, 0, 0, 1, 1) Z-SCALE=( 41.57000000000000E+00, 0) 0000000000000000000000000000000000000000000000000000000000000000 SURFACE ( 40) PLANE Z27=-42.52 INDICES=( 0, 0, 0, 1, 1) Z-SCALE=( 42.52000000000000E+00, 0) 0000000000000000000000000000000000000000000000000000000000000000 CYLINDER R14=5.7 INDICES=( 1, 1, 0, 0,-1) X-SCALE=( 5.700000000000000E+00, 0) Y-SCALE=( 5.700000000000000E+00, 0) 0000000000000000000000000000000000000000000000000000000000000000 SURFACE ( 42) PLANE Z28=0.7 INDICES=( 0, 0, 0, 1,-1)  $Z-SCALE=(0,6000000000000000E+00, 0)$ 0000000000000000000000000000000000000000000000000000000000000000 SURFACE ( 43) PLANE Z29=1.7  $INDICES=( 0, 0, 0, 1, -1)$ 

Z-SCALE=( 1.600000000000000E+00, 0) 0000000000000000000000000000000000000000000000000000000000000000 SURFACE ( 44) CYLINDER R15=3.65 INDICES=( 1, 1, 0, 0,-1) X-SCALE=( 3.650000000000000E+00, 0) Y-SCALE=( 3.650000000000000E+00, 0) 0000000000000000000000000000000000000000000000000000000000000000 SURFACE ( 45) PLANE Z29=0.4 INDICES=( 0, 0, 0, 1,-1) Z-SCALE=( 0.400000000000000E+00, 0) 0000000000000000000000000000000000000000000000000000000000000000 SURFACE ( 46) PLANE Z29=0.5 INDICES=( 0, 0, 0, 1,-1) Z-SCALE=( 0.500000000000000E+00, 0) 0000000000000000000000000000000000000000000000000000000000000000 SURFACE ( 47) CYLINDER R16=3.98 INDICES=( 1, 1, 0, 0,-1) X-SCALE=( 3.980000000000000E+00, 0) Y-SCALE=( 3.980000000000000E+00, 0) 0000000000000000000000000000000000000000000000000000000000000000 SURFACE ( 48) CYLINDER R17=0.57 INDICES=( 1, 1, 0, 0,-1) X-SCALE=( 0.570000000000000E+00, 0) Y-SCALE=( 0.570000000000000E+00, 0) 0000000000000000000000000000000000000000000000000000000000000000 SURFACE ( 49) PLANE Z29=-8.43 INDICES=( 0, 0, 0, 1, 1) Z-SCALE=( 8.430000000000000E+00, 0) 0000000000000000000000000000000000000000000000000000000000000000 PLANE Z30=0.515 INDICES=( 0, 0, 0, 1,-1) Z-SCALE=( 0.515000000000000E+00, 0) 0000000000000000000000000000000000000000000000000000000000000000 SURFACE ( 51) PLANE Z31=0.684 INDICES=( 0, 0, 0, 1,-1) Z-SCALE=( 0.684000000000000E+00, 0) 0000000000000000000000000000000000000000000000000000000000000000 SURFACE  $(52)$  PLANE Y1=3.2  $(6.4cm/2)$ <br>INDICES= $(0, 0, 0, 0, 0)$ INDICES=( 0, 0, 0, 0, 0) 0) AXX=( 0.000000000000000E+00, 0) AXY=( 0.000000000000000E+00, 0) AXY=( 0.000000000000000E+00, 0) AXZ=( 0.000000000000000E+00, 0) AXZ=( 0.000000000000000E+00, 0) AYY=( 0.000000000000000E+00, 0) AYY=( 0.000000000000000E+00, 0) AYZ=( 0.000000000000000E+00, 0) AYZ=( 0.000000000000000E+00, 0) AZZ=( 0.000000000000000E+00, 0) AZZ=( 0.000000000000000E+00, 0) 000E+00, 0) AX=( 0.000000000000000E+00, 0) AX=( 0.000000000000000E+00, 0) AY=( 1.000000000000000E+00, 0) AY=( 1.000000000000000E+00, 0) AZ=( 0.000000000000000E+00, 0) AZ=( 0.000000000000000E+00, 0) A0=(-3.200000000000000E+00, 0) 0000000000000000000000000000000000000000000000000000000000000000 SURFACE ( 53) PLANE Y2=-3.2 INDICES=( 0, 0, 0, 0, 0) 0) AXX=( 0.000000000000000E+00, 0) AXY=( 0.000000000000000E+00, 0) AXY=( 0.000000000000000E+00, 0) AXZ=( 0.000000000000000E+00, 0) AXZ=( 0.000000000000000E+00, 0) AYY=( 0.000000000000000E+00, 0) AYY=( 0.000000000000000E+00, 0) AYZ=( 0.000000000000000E+00, 0) AYZ=( 0.000000000000000E+00, 0) AZZ=( 0.000000000000000E+00, 0) AZZ=( 0.000000000000000E+00, 0) AX=( 0.000000000000000E+00, 0) AY=( 1.000000000000000E+00, 0) AY=( 1.000000000000000E+00, 0) AZ=( 0.000000000000000E+00, 0) AZ=( 0.000000000000000E+00, 0) A0=( 3.200000000000000E+00, 0) A0=( 3.200000000000000E+00, 0)

0000000000000000000000000000000000000000000000000000000000000000 SURFACE ( 54) PLANE X1=3.4 (6.8cm/2) INDICES=( 0, 0, 0, 0, 0) 0) AXX=( 0.000000000000000E+00, 0) AXY=( 0.000000000000000E+00, 0) AXY=( 0.000000000000000E+00, 0) AXZ=( 0.000000000000000E+00, 0) AXZ=( 0.000000000000000E+00, 0) AYY=( 0.000000000000000E+00, 0) AYY=( 0.000000000000000E+00, 0) AYZ=( 0.000000000000000E+00, 0) AYZ=( 0.000000000000000E+00, 0) AZZ=( 0.000000000000000E+00, 0) AZZ=( 0.000000000000000E+00, 0)  $\begin{array}{lll} \text{AYZ}=\hat{\zeta} & \hat{\mathbf{0}} \cdot \hat{\mathbf{0}} \hat{\mathbf{0}} \hat{\mathbf$  AY=( 0.000000000000000E+00, 0) AY=( 0.000000000000000E+00, 0) AZ=( 0.000000000000000E+00, 0) AZ=( 0.000000000000000E+00, 0)  $A0=$  $(-3.40000000000000000E+00, 0)$ 0000000000000000000000000000000000000000000000000000000000000000 SURFACE  $(55)$  PLANE  $X2=-3.4$ INDICES=( 0, 0, 0, 0, 0) ( 0) AXX=( 0.000000000000000E+00, 0) AXY=( 0.000000000000000E+00, 0)<br>AXZ=( 0.00000000000000E+00, 0)<br>AYY=( 0.00000000000000E+00, 0) AXZ=( 0.000000000000000E+00, 0) AXZ=( 0.000000000000000E+00, 0) AYY=( 0.000000000000000E+00, 0) AYY=( 0.000000000000000E+00, 0) AYZ=( 0.000000000000000E+00, 0) AYZ=( 0.000000000000000E+00, 0) AZZ=( 0.000000000000000E+00, 0) AZZ=( 0.000000000000000E+00, 0) AX=( 1.000000000000000E+00, 0) AX=( 1.000000000000000E+00, 0) 0000000000E+00, 0) AY=( 0.000000000000000E+00, 0) AY=( 0.000000000000000E+00, 0) AZ=( 0.00000000000000000E+00, 0) A0=( 3.400000000000000E+00, 0) A0=( 3.400000000000000E+00, 0) 0000000000000000000000000000000000000000000000000000000000000000 SURFACE ( 56) PLANE Z33=1.18 INDICES=( 0, 0, 0, 1,-1) Z-SCALE=( 1.180000000000000E+00, 0) CALE=( 0)0) 0000000000000000000000000000000000000000000000000000000000000000 SURFACE ( 57) PLANE Z34=1.165 INDICES=( 0, 0, 0, 1,-1) Z-SCALE=( 1.165000000000000E+00, 0) SCALE=( 0)0) 0000000000000000000000000000000000000000000000000000000000000000 SURFACE ( 58) CYLINDER R18=5.465 INDICES=( 1, 1, 0, 0,-1) X-SCALE=( 5.465000000000000E-00, 0) Y-SCALE=( 5.465000000000000E-00, 0) 0000000000000000000000000000000000000000000000000000000000000000 SURFACE ( 59) PLANE Z35=-2.2 INDICES=( 0, 0, 0, 1, 1) Z-SCALE=( 2.200000000000000E+00, 0) 0000000000000000000000000000000000000000000000000000000000000000 SURFACE ( 60) PLANE Z36=1.68 ( INDICES=( 0, 0, 0, 1,-1) Z-SCALE=( 1.680000000000000E+00, 0) 0000000000000000000000000000000000000000000000000000000000000000 BODY ( 1) Cryostat Window MATERIAL( 1)<br>SURFACE ( 1) SURFACE  $($  1), SIDE POINTER= $(-1)$ <br>SURFACE  $($  2), SIDE POINTER= $(+1)$  $\text{SWFACE}$   $\begin{pmatrix} 2 \end{pmatrix}$ , SIDE POINTER= $\begin{pmatrix} +1 \end{pmatrix}$ <br>SURFACE  $\begin{pmatrix} 3 \end{pmatrix}$ , SIDE POINTER= $\begin{pmatrix} -1 \end{pmatrix}$ SIDE POINTER= $(-1)$ 0000000000000000000000000000000000000000000000000000000000000000 2) Upper Aluminum<br>2) MATERIAL(2)<br>SURFACE (1), SURFACE  $($  1), SIDE POINTER=(-1)<br>SURFACE  $($  4). SIDE POINTER=(+1) SURFACE  $\begin{pmatrix} 4 \\ 3 \end{pmatrix}$ , SIDE POINTER= $\begin{pmatrix} +1 \\ +1 \end{pmatrix}$ <br>SURFACE  $\begin{pmatrix} 3 \\ 1 \end{pmatrix}$ , SIDE POINTER= $\begin{pmatrix} +1 \end{pmatrix}$ SURFACE  $($  3), SIDE POINTER= $(+1)$ <br>SURFACE  $($  5), SIDE POINTER= $(-1)$ SIDE POINTER= $(-1)$ 0000000000000000000000000000000000000000000000000000000000000000 ( 3) Side Aluminum

MATERIAL( 2)  $SURFACE$  ( 4), SIDE POINTER=(-1)<br>SURFACE ( 6), SIDE POINTER=(+1) SURFACE  $(6)$ , SIDE POINTER= $(1)$ <br>SURFACE  $(5)$ , SIDE POINTER= $(-1)$ SURFACE ( 5), SIDE POINTER=(-1) SURFACE ( 7), SIDE POINTER=(+1) 0000000000000000000000000000000000000000000000000000000000000000  $\begin{array}{cc} 4) & \text{side} & \text{Cu} & 1/9 \\ 3) & & \end{array}$ MATERIAL(<br>SURFACE (  $8$ ), SIDE POINTER= $(-1)$ SURFACE ( 9), SIDE POINTER=(+1)<br>SURFACE ( 10), SIDE POINTER=(-1) SURFACE ( 10), SIDE POINTER=(-1) SURFACE ( 3), SIDE POINTER=(+1) 0000000000000000000000000000000000000000000000000000000000000000 BODY ( 5) Side Cu 2/9 MATERIAL(3)<br>SURFACE (9), SURFACE ( 9), SIDE POINTER=(-1)<br>SURFACE ( 11), SIDE POINTER=(+1) SURFACE  $($  11), SIDE POINTER= $($ +1)<br>SURFACE  $($  3), SIDE POINTER= $($ +1)  $3$ ), SIDE POINTER= $(+1)$ <br>12), SIDE POINTER= $(-1)$ SURFACE ( 12), SIDE POINTER=(-1) 0000000000000000000000000000000000000000000000000000000000000000 BODY ( 6) Side Cu 3/9 MATERIAL(3)<br>SURFACE (13), SURFACE ( 13), SIDE POINTER=(+1)<br>SURFACE ( 11), SIDE POINTER=(-1) SURFACE (11), SIDE POINTER=(-1)<br>SURFACE (3), SIDE POINTER=(+1) SIDE POINTER= $(+1)$ SURFACE ( 10), SIDE POINTER=(-1) 0000000000000000000000000000000000000000000000000000000000000000 BODY (7) Side Cu 4/9<br>MATERIAL(3) MATERIAL(<br>SURFACE (<br>CURFACE ( SURFACE ( 13), SIDE POINTER=(-1) SURFACE ( 14), SIDE POINTER=(+1) SURFACE  $\hat{(-3)}$ , SIDE POINTER=(+1)<br>SURFACE  $(-1)$ , SIDE POINTER=(-1) SURFACE  $(12)$ , SIDE POINTER= $(-1)$ 0000000000000000000000000000000000000000000000000000000000000000 BODY (8) Side Cu 5/9<br>MATERIAL(3) MATERIAL(3)<br>SURFACE (14), SURFACE ( 14), SIDE POINTER=(-1)<br>SURFACE ( 15), SIDE POINTER=(+1)  $(15)$ , SIDE POINTER=(+1)<br>3), SIDE POINTER=(+1) SURFACE  $($  3), SIDE POINTER=(+1)<br>SURFACE  $($  10). SIDE POINTER=(-1) SIDE POINTER= $(-1)$ 0000000000000000000000000000000000000000000000000000000000000000 BODY ( 9) Side Cu 6/9 BODY<br>MATERIAL(<br>SURFACE ( SURFACE ( 15), SIDE POINTER=(-1)<br>SURFACE ( 16), SIDE POINTER=(+1) SURFACE ( 16), SIDE POINTER=(+1) SURFACE ( 3), SIDE POINTER=(+1) SURFACE  $(12)$ , SIDE POINTER= $(-1)$ 0000000000000000000000000000000000000000000000000000000000000000 10) side Cu 7/9<br>3)<br>17), SIDE POINTER MATERIAL(<br>SURFACE ( SURFACE  $(17)$ , SIDE POINTER= $(-1)$ <br>SURFACE  $(16)$ , SIDE POINTER= $(+1)$ SURFACE  $\hat{(}$  16), SIDE POINTER= $\hat{(}+1)$ <br>SURFACE  $($  3), SIDE POINTER= $(-1)$ SURFACE  $($  3), SIDE POINTER= $(-1)$ <br>SURFACE  $($  18), SIDE POINTER= $(+1)$ SIDE POINTER= $( +1)$ 0000000000000000000000000000000000000000000000000000000000000000  $\begin{bmatrix} 11 \\ 3 \end{bmatrix}$  Side Cu 8/9 MATERIAL(3)<br>SURFACE (16), SIDE POINTER= $(-1)$ SURFACE  $(19)$ , SIDE POINTER= $(+1)$ <br>SURFACE  $(18)$ , SIDE POINTER= $(+1)$  $18$ ), SIDE POINTER=(+1)<br>20), SIDE POINTER=(-1) SURFACE  $(20)$ , SIDE POINTER= $(-1)$ 0000000000000000000000000000000000000000000000000000000000000000

```
BODY ( 12) Side Cu 9/9 
MATERIAL(<br>SURFACE (
                19), SIDE POINTER=(-1)SURFACE ( 6), SIDE POINTER=(+1) 
SURFACE ( 20), SIDE POINTER=(-1) 
0000000000000000000000000000000000000000000000000000000000000000 
                 Body Ge Dead Layer<br>4)
MATERIAL(<br>SURFACE (
                21), SIDE POINTER=(-1)SURFACE ( 22), SIDE POINTER=(+1)<br>SURFACE ( 3). SIDE POINTER=(-1)
                       SIDE POINTER=(-1)0000000000000000000000000000000000000000000000000000000000000000 
                 L4) Ge Crystal Upper<br>4)
MATERIAL( 4)<br>SURFACE ( 22),
                22), SIDE POINTER=(-1)<br>24), SIDE POINTER=(+1)
SURFACE ( 24), SIDE POINTER=(+1)<br>SURFACE ( 47), SIDE POINTER=(-1)
                       SIDE POINTER=(-1)0000000000000000000000000000000000000000000000000000000000000000 
BODY ( 15) Ge Crystal Well 
MATERIAL( 4)<br>SURFACE ( 24),
SURFACE ( 24), SIDE POINTER=(-1)<br>SURFACE ( 23), SIDE POINTER=(+1)
SURFACE ( 23), SIDE POINTER=(+1) 
SURFACE ( 25), SIDE POINTER=(+1) 
SURFACE (25), SIDE POINTER=(+1)<br>SURFACE (47), SIDE POINTER=(-1)0000000000000000000000000000000000000000000000000000000000000000 
                 \begin{array}{cc} 6) & \text{shield Upper 1/4} \\ 5) & \end{array}MATERIAL(<br>SURFACE (
SURFACE ( 26), SIDE POINTER=(-1)<br>SURFACE ( 27), SIDE POINTER=(+1)
SURFACE (27), SIDE POINTER=(+1)<br>SURFACE (31), SIDE POINTER=(-1)
                       SIDE POINTER=(-1)0000000000000000000000000000000000000000000000000000000000000000 
                 L7) Shield Upper 2/4<br>6)
MATERIAL( 6)<br>SURFACE ( 27),
SURFACE ( 27), SIDE POINTER=(-1)<br>SURFACE ( 28), SIDE POINTER=(+1)
SURFACE (28), SIDE POINTER=(+1)<br>SURFACE (31), SIDE POINTER=(-1)SIDE POINTER=(-1)0000000000000000000000000000000000000000000000000000000000000000 
BODY ( 18) Shield Upper 3/4 
MATERIAL( 7)<br>SURFACE ( 28),
SURFACE ( 28), SIDE POINTER=(-1)<br>SURFACE ( 29), SIDE POINTER=(+1)
                       SIDE POINTER=(+1)SURFACE ( 31), SIDE POINTER=(-1) 
0000000000000000000000000000000000000000000000000000000000000000 
BODY (19) Shield Upper 4/4<br>MATERIAL(3)<br>SURFACE (29), SIDE POINTER=(-1)
MATERIAL<sup>(</sup><br>SURFACE (
                29), SIDE POINTER=(-1)<br>30), SIDE POINTER=(+1)<br>31). SIDE POINTER=(-1)
SURFACE ( 30), SIDE POINTER=(+1) 
SURFACE ( 31), SIDE POINTER=(-1) 
0000000000000000000000000000000000000000000000000000000000000000 
                 \begin{array}{cc} \text{(0)} & \text{shield side } 1/4 \\ \text{5)} & \end{array}MATERIAL(<br>SURFACE (
SURFACE \hat{(-30)}, SIDE POINTER=(-1)<br>SURFACE (-36), SIDE POINTER=(+1)SURFACE (36), SIDE POINTER=(+1)<br>SURFACE (31) STDE POINTER=(-1)SURFACE ( 31), SIDE POINTER=(-1)<br>SURFACE ( 32), SIDE POINTER=(+1)
                       SIDE POINTER=(+1)0000000000000000000000000000000000000000000000000000000000000000 
                 ?1) Shield Side 2/4<br>6)
MATERIAL(<br>SURFACE (
SURFACE (30), SIDE POINTER=(-1)<br>SURFACE (36), SIDE POINTER=(+1)36), SIDE POINTER=(+1)<br>32), SIDE POINTER=(-1)
SURFACE ( 32), SIDE POINTER=(-1)<br>SURFACE ( 33), SIDE POINTER=(+1)
                33), SIDE POINTER=(+1)
```
```
0000000000000000000000000000000000000000000000000000000000000000 
BODY ( 22) Shield Side 3/4 
MATERIAL( 7)<br>SURFACE ( 30),
SURFACE ( 30), SIDE POINTER=(-1)<br>SURFACE ( 36), SIDE POINTER=(+1)
SURFACE \hat{(-36)}, SIDE POINTER=\hat{(+1)}<br>SURFACE (-33), SIDE POINTER=(-1)SURFACE ( 33), SIDE POINTER=(-1)<br>SURFACE ( 34), SIDE POINTER=(+1)
                      SIDE POINTER=\lambda+1)
0000000000000000000000000000000000000000000000000000000000000000 
BODY ( 23) Shield Side 4/4 
MATERIAL(3)<br>SURFACE (30)
               30, SIDE POINTER=(-1)<br>36, SIDE POINTER=(+1)
SURFACE ( 36), SIDE POINTER=(+1)<br>SURFACE ( 34), SIDE POINTER=(-1)
               34), SIDE POINTER=(-1)<br>35), SIDE POINTER=(+1)SURFACE (35), SIDE POINTER=(+1)0000000000000000000000000000000000000000000000000000000000000000 
BODY ( 24) Shield Down 1/4 
MATERIAL(3)<br>SURFACE (36),
               36), SIDE POINTER=(-1)<br>37), SIDE POINTER=(+1)<br>41), SIDE POINTER=(+1)
SURFACE ( 37), SIDE POINTER=(+1)<br>SURFACE ( 41), SIDE POINTER=(+1)
               ( +1), SIDE POINTER=(+1)<br>31), SIDE POINTER=(-1)SURFACE ( 31), SIDE POINTER=(-1) 
0000000000000000000000000000000000000000000000000000000000000000 
BODY ( 25) Shield Down 2/4 
MATERIAL(<br>SURFACE (
SURFACE (37), SIDE POINTER=(-1)<br>SURFACE (38), SIDE POINTER=(+1)SURFACE (38), SIDE POINTER=(+1)<br>SURFACE (41), SIDE POINTER=(+1)( +1), SIDE POINTER=(+1)<br>31), SIDE POINTER=(-1)SURFACE ( 31), SIDE POINTER=(-1) 
0000000000000000000000000000000000000000000000000000000000000000 
BODY ( 26) Shield Down 3/4 
MATERIAL(6)<br>SURFACE (38)
SURFACE ( 38), SIDE POINTER=(-1)<br>SURFACE ( 39), SIDE POINTER=(+1)
SURFACE ( 39), SIDE POINTER=(+1)<br>SURFACE ( 41), SIDE POINTER=(+1)
SURFACE ( 41), SIDE POINTER=(+1) 
SURFACE ( 31), SIDE POINTER=(-1) 
0000000000000000000000000000000000000000000000000000000000000000 
BODY ( 27) Shield Down 4/4 
MATERIAL(5)<br>SURFACE (39),
SURFACE ( 39), SIDE POINTER=(-1)<br>SURFACE ( 40), SIDE POINTER=(+1)
SURFACE ( 40), SIDE POINTER=(+1)<br>SURFACE ( 41), SIDE POINTER=(+1)
               41), SIDE POINTER=(+1)SURFACE ( 31), SIDE POINTER=(-1) 
0000000000000000000000000000000000000000000000000000000000000000 
BODY (28) Polypropylene Cap
MATERIAL<sup>(</sup><br>SURFACE
SURFERIAL( 8)<br>SURFACE ( 45), SIDE POINTER=(-1)<br>SURFACE ( 1), SIDE POINTER=(+1)
                ...), SIDE POINTER=(+1)<br>58), SIDE POINTER=(-1)
SURFACE ( 58), SIDE POINTER=(-1)
0000000000000000000000000000000000000000000000000000000000000000 
BODY (29) Polypropylene Well<br>MATERIAL(8)
BODY ( 29)<br>MATERIAL( 8)<br>SURFACE ( 58),
SURFACE ( 58), SIDE POINTER=(-1)
SURFACE (1), SIDE POINTER=(-1)
SURFACE ( 59), SIDE POINTER=(+1) ( 
SURFACE ( 5), SIDE POINTER=(+1)
0000000000000000000000000000000000000000000000000000000000000000 
BODY (30) volume source<br>MATERIAL(10)
BODY<br>
MATERIAL( 10)<br>
SURFACE ( 50),<br>
SURFACE ( 57),<br>
SURFACE ( 52),
SURFACE ( 50), SIDE POINTER=(+1)
SURFACE ( 57), SIDE POINTER=(-1)
SURFACE ( 52), SIDE POINTER=(-1)
SURFACE ( 53), SIDE POINTER=(+1)
```
**BODY** 

```
SURFACE ( 54), SIDE POINTER=(-1)
SURFACE ( 55), SIDE POINTER=(+1) ( 
0000000000000000000000000000000000000000000000000000000000000000 
BODY (31) Ge Dead Layer peripheral<br>MATERTAL(4)
MATERIAL(<br>SURFACE (
SURFACE (23), SIDE POINTER=(+1)<br>SURFACE (22), SIDE POINTER=(-1)
SURFACE ( 22), SIDE POINTER=(-1)<br>SURFACE ( 3), SIDE POINTER=(-1)SURFACE (3), SIDE POINTER=(-1)<br>SURFACE (47), SIDE POINTER=(+1)SIDE POINTER=( +1)0000000000000000000000000000000000000000000000000000000000000000 
                            Plexiglas Base
BODY<br>MATERIAL(<br>SURFACE (
                  45), SIDE POINTER=(+1)SURFACE ( 50), SIDE POINTER=(-1)
SURFACE ( 58), SIDE POINTER=(-1)
0000000000000000000000000000000000000000000000000000000000000000 
MODULE ( 33) Plexiglas Side<br>MATERIAL( 9)
MATERIAL(<br>SURFACE (<br>SURFACE (
SURFACE ( 50), SIDE POINTER=(+1) ( 
SURFACE ( 57), SIDE POINTER=(-1)
SURFACE \zeta 58), SIDE POINTER=(-1)
BODY ( 30)
0000000000000000000000000000000000000000000000000000000000000000 
             (34) Plexiglas Upper<br>(9)
MATERIAL(<br>SURFACE (
SURFACE \zeta 57), SIDE POINTER=(+1)<br>SURFACE (60), SIDE POINTER=(-1)
SURFACE ( 60), SIDE POINTER=(-1)
SURFACE ( 58), SIDE POINTER=(-1)
0000000000000000000000000000000000000000000000000000000000000000 
                           whole XtRa
MATERIAL(
0)<br>
BODY
(
1)
BODY (1)<br>BODY (2)<br>BODY (3)<br>BODY (4)<br>BODY (4)<br>BODY (10)<br>BODY (10)<br>BODY (11)<br>BODY (11)<br>BODY (13)<br>BODY (15)<br>BODY (15)<br>BODY (15)<br>BODY (15)<br>BODY (15)<br>BODY (15)<br>BODY (15)<br>BODY (15)<br>BODY (15)<br>BODY (15)<br>BODY (15)<br>BODY (20)<br>BODY (2
BODY (2)<br>BODY (3)
BODY ( 3)<br>BODY ( 4)
BODY (4)<br>BODY (5)
BODY ( 5)<br>BODY ( 6)<br>BODY ( 7)
BODY
BODY ( 7)<br>BODY ( 8)
BODY (8)<br>BODY (9)
BODY<br>RODY
                 \begin{pmatrix} 10 \\ 11 \\ 12 \end{pmatrix}BODY
BODY (12)<br>BODY (13)
BODY<br>BODY
                 \overline{14})<br>\overline{15})
BODY (15)<br>BODY (16)
BODY
BODY (17)<br>BODY (18)
BODY (18)<br>RODY (19)
BODY (19)<br>BODY (20)
BODY<br>RODY
                 \frac{21}{22}BODY (22)<br>BODY (23)
BODY (23)<br>BODY (24)
BODY<br>BODY
                 \binom{25}{26}BODY (26)<br>BODY (27)
BODY (27)<br>BODY (28)
BODY (28)<br>BODY (29)
BODY (29)<br>BODY (31)
BODY ( 31)<br>BODY ( 32)
```
MODULE ( 33) BODY ( 34) 0000000000000000000000000000000000000000000000000000000000000000 END 0000000000000000000000000000000000000000000000000000000

Αρχείο ∆*.7:* Αρχείο γεωµετρίας για φίλτρα νερού

XXXXXXXXXXXXXXXXXXXXXXXXXXXXXXXXXXXXXXXXXXXXXXXXXXXXXXXXXXXXXXXX XtRa Geometry Data from Canberra 0000000000000000000000000000000000000000000000000000000000000000 SURFACE ( 1) PLANE Z1=0.0 INDICES=( 0, 0, 0, 1, 0) 0000000000000000000000000000000000000000000000000000000000000000 PLANE Z2=-0.05 INDICES=( 0, 0, 0, 1, 1) Z-SCALE=( 0.050000000000000E+00, 0) 0000000000000000000000000000000000000000000000000000000000000000 SURFACE ( 3) CYLINDER R1=4.00 INDICES=( 1, 1, 0, 0,-1) X-SCALE=( 4.000000000000000E-00, 0) Y-SCALE=( 4.000000000000000E-00, 0) 0000000000000000000000000000000000000000000000000000000000000000 SURFACE ( 4) PLANE Z3=-0.15 INDICES=( 0, 0, 0, 1, 1) Z-SCALE=( 0.150000000000000E+00, 0) 0000000000000000000000000000000000000000000000000000000000000000 SURFACE ( 5) CYLINDER R2=5.00 INDICES=( 1, 1, 0, 0,-1) X-SCALE=( 5.000000000000000E-00, 0) Y-SCALE=( 5.000000000000000E-00, 0) 0000000000000000000000000000000000000000000000000000000000000000 PLANE Z4=-11 INDICES=( 0, 0, 0, 1, 1) Z-SCALE=( 0.110000000000000E+02, 0) 0000000000000000000000000000000000000000000000000000000000000000 SURFACE ( 7) CYLINDER R3=4.85 INDICES=( 1, 1, 0, 0,-1) X-SCALE=( 4.850000000000000E-00, 0) Y-SCALE=( 4.850000000000000E-00, 0) 0000000000000000000000000000000000000000000000000000000000000000 SURFACE ( 8) PLANE Z5=-0.8 INDICES=( 0, 0, 0, 1, 1) Z-SCALE=( 0.800000000000000E+00, 0) 0000000000000000000000000000000000000000000000000000000000000000 9) PLANE Z6=-0.95 INDICES=( 0, 0, 0, 1, 1) Z-SCALE=( 0.950000000000000E+00, 0) 0000000000000000000000000000000000000000000000000000000000000000 SURFACE ( 10) CYLINDER R4=4.25 INDICES=( 1, 1, 0, 0,-1) X-SCALE=( 4.250000000000000E-00, 0) Y-SCALE=( 4.250000000000000E-00, 0) 0000000000000000000000000000000000000000000000000000000000000000 SURFACE ( 11) PLANE Z7=-2.90 INDICES=( 0, 0, 0, 1, 1) Z-SCALE=( 2.900000000000000E+00, 0) 0000000000000000000000000000000000000000000000000000000000000000 SURFACE ( 12) CYLINDER R5=4.10 INDICES=( 1, 1, 0, 0,-1) X-SCALE=( 4.100000000000000E-00, 0) Y-SCALE=( 4.100000000000000E-00, 0) 0000000000000000000000000000000000000000000000000000000000000000 SURFACE ( 13) PLANE Z8=-3.60 INDICES=( 0, 0, 0, 1, 1) Z-SCALE=( 3.600000000000000E+00, 0) 0000000000000000000000000000000000000000000000000000000000000000  $PLANE Z9=-5.3$ INDICES=( 0, 0, 0, 1, 1) Z-SCALE=( 5.300000000000000E+00, 0)

0000000000000000000000000000000000000000000000000000000000000000 SURFACE ( 15) PLANE Z10=-6.00 INDICES=( 0, 0, 0, 1, 1) Z-SCALE=( 6.000000000000000E+00, 0) 0000000000000000000000000000000000000000000000000000000000000000 SURFACE ( 16) PLANE Z11=-9.00 INDICES=( 0, 0, 0, 1, 1) Z-SCALE=( 9.000000000000000E+00, 0) 0000000000000000000000000000000000000000000000000000000000000000 SURFACE ( 17) PLANE Z12=-8.7 INDICES=( 0, 0, 0, 1, 1) Z-SCALE=( 8.700000000000000E+00, 0) 0000000000000000000000000000000000000000000000000000000000000000 SURFACE ( 18) CYLINDER R6=0.8 INDICES=( 1, 1, 0, 0,-1) X-SCALE=( 0.800000000000000E-00, 0) Y-SCALE=( 0.800000000000000E-00, 0) 0000000000000000000000000000000000000000000000000000000000000000 SURFACE ( 19) PLANE Z13=-10.5 INDICES=( 0, 0, 0, 1, 1) Z-SCALE=( 1.050000000000000E+01, 0) 0000000000000000000000000000000000000000000000000000000000000000 SURFACE ( 20) CYLINDER R7=1.3 INDICES=( 1, 1, 0, 0,-1) X-SCALE=( 1.300000000000000E-00, 0) Y-SCALE=( 1.300000000000000E-00, 0) 0000000000000000000000000000000000000000000000000000000000000000 SURFACE ( 21) PLANE Z14=-0.65 INDICES=( 0, 0, 0, 1, 1) Z-SCALE=( 0.650000000000000E+00, 0) 0000000000000000000000000000000000000000000000000000000000000000 22) PLANE Z15=-0.65004 INDICES=( 0, 0, 0, 1, 1) Z-SCALE=( 0.650020000000000E+00, 0) 0000000000000000000000000000000000000000000000000000000000000000 SURFACE ( 23) PLANE Z16=-8.45 INDICES=( 0, 0, 0, 1, 1) Z-SCALE=( 8.450000000000000E+00, 0) 0000000000000000000000000000000000000000000000000000000000000000 SURFACE ( 24) PLANE Z17=-1.8 INDICES=( 0, 0, 0, 1, 1) Z-SCALE=( 1.800000000000000E+00, 0) 0000000000000000000000000000000000000000000000000000000000000000 SURFACE ( 25) CYLINDER R8=0.55 INDICES=( 1, 1, 0, 0,-1) X-SCALE=( 0.550000000000000E-00, 0) Y-SCALE=( 0.550000000000000E-00, 0) 0000000000000000000000000000000000000000000000000000000000000000 SURFACE ( 26) PLANE Z18=21.5 INDICES=( 0, 0, 0, 1,-1) Z-SCALE=( 21.50000000000000E+00, 0) 0000000000000000000000000000000000000000000000000000000000000000 SURFACE ( 27) PLANE Z19=20.55<br>INDICES=( 0, 0, 0, 1,-1) INDICES=( 0, 0, 0, 1,-1) Z-SCALE=( 20.55000000000000E+00, 0) 0000000000000000000000000000000000000000000000000000000000000000 SURFACE ( 28) PLANE Z20=10.55 INDICES=( 0, 0, 0, 1,-1) Z-SCALE=( 10.55000000000000E+00, 0) 0000000000000000000000000000000000000000000000000000000000000000 29) PLANE Z21=10.45  $INDICES = (0, 0, 0, 1, -1)$ 

Z-SCALE=( 10.45000000000000E+00, 0) 0000000000000000000000000000000000000000000000000000000000000000 SURFACE ( 30) PLANE Z22=10.29 INDICES=( 0, 0, 0, 1,-1) Z-SCALE=( 10.29000000000000E+00, 0) 0000000000000000000000000000000000000000000000000000000000000000  $CYLINDER$   $R9=25.4$ INDICES=( 1, 1, 0, 0,-1) X-SCALE=( 0.254000000000000E+02, 0) Y-SCALE=( 0.254000000000000E+02, 0) 0000000000000000000000000000000000000000000000000000000000000000 SURFACE ( 32) CYLINDER R10=24.45 INDICES=( 1, 1, 0, 0,-1) X-SCALE=( 0.244500000000000E+02, 0) Y-SCALE=( 0.244500000000000E+02, 0) 0000000000000000000000000000000000000000000000000000000000000000 CYLINDER R11=14.45 INDICES=( 1, 1, 0, 0,-1) X-SCALE=( 0.144500000000000E+02, 0) Y-SCALE=( 0.144500000000000E+02, 0) 0000000000000000000000000000000000000000000000000000000000000000 SURFACE ( 34) CYLINDER R12=14.35 INDICES=( 1, 1, 0, 0,-1) X-SCALE=( 0.143500000000000E+02, 0) Y-SCALE=( 0.143500000000000E+02, 0) 0000000000000000000000000000000000000000000000000000000000000000 CYLINDER R13=14.19 INDICES=( 1, 1, 0, 0,-1) X-SCALE=( 0.141900000000000E+02, 0) Y-SCALE=( 0.141900000000000E+02, 0) 0000000000000000000000000000000000000000000000000000000000000000 PLANE Z23=-30.31 INDICES=( 0, 0, 0, 1, 1) Z-SCALE=( 30.31000000000000E+00, 0) 0000000000000000000000000000000000000000000000000000000000000000 SURFACE ( 37) PLANE Z24=-31.47 INDICES=( 0, 0, 0, 1, 1) Z-SCALE=( 31.47000000000000E+00, 0) 0000000000000000000000000000000000000000000000000000000000000000 SURFACE ( 38) PLANE Z25=-31.57 INDICES=( 0, 0, 0, 1, 1) Z-SCALE=( 31.57000000000000E+00, 0) 0000000000000000000000000000000000000000000000000000000000000000 SURFACE ( 39) PLANE Z26=-41.57 INDICES=( 0, 0, 0, 1, 1) Z-SCALE=( 41.57000000000000E+00, 0) 0000000000000000000000000000000000000000000000000000000000000000 SURFACE ( 40) PLANE Z27=-42.52 INDICES=( 0, 0, 0, 1, 1) Z-SCALE=( 42.52000000000000E+00, 0) 0000000000000000000000000000000000000000000000000000000000000000 CYLINDER R14=5.7 INDICES=( 1, 1, 0, 0,-1) X-SCALE=( 5.700000000000000E+00, 0) Y-SCALE=( 5.700000000000000E+00, 0) 0000000000000000000000000000000000000000000000000000000000000000 SURFACE ( 42) PLANE Z28=0.7 INDICES=( 0, 0, 0, 1,-1)  $Z-SCALE=(0,6000000000000000E+00, 0)$ 0000000000000000000000000000000000000000000000000000000000000000 SURFACE ( 43) PLANE Z29=1.7  $INDICES=( 0, 0, 0, 1, -1)$ 

Z-SCALE=( 1.600000000000000E+00, 0) 0000000000000000000000000000000000000000000000000000000000000000 SURFACE ( 44) CYLINDER R15=3.65 INDICES=( 1, 1, 0, 0,-1) X-SCALE=( 3.650000000000000E+00, 0) Y-SCALE=( 3.650000000000000E+00, 0) 0000000000000000000000000000000000000000000000000000000000000000 SURFACE ( 45) PLANE Z29=0.4<br>INDICES=( 0, 0, 0, 1,-1) INDICES=( 0, 0, 0, 1,-1)  $Z-SCALE=(0.4000000000000000E+00,$ 0000000000000000000000000000000000000000000000000000000000000000 SURFACE ( 46) PLANE Z29=0.5 ( INDICES=( 0, 0, 0, 1,-1) Z-SCALE=( 0.500000000000000E+00, SCALE=( 0.500000000000000E+00, SCALE=( 0) 0000000000000000000000000000000000000000000000000000000000000000 SURFACE ( 47) CYLINDER R16=3.98<br>INDICES=( 1, 1, 0, 0,-1) INDICES= $(1, 1,$ X-SCALE=( 3.980000000000000E+00, 0) Y-SCALE=( 3.980000000000000E+00, 0) 0000000000000000000000000000000000000000000000000000000000000000 SURFACE ( 48) PLANE Z30=0.7 INDICES=( 0, 0, 0, 1,-1) Z-SCALE=( 0.700000000000000E+00, 0) 0000000000000000000000000000000000000000000000000000000000000000 SURFACE ( 49) CYLINDER R17=4.5 INDICES=( 1, 1, 0, 0,-1) X-SCALE=(  $4.500000000000000000000$  +00, 0) Y-SCALE=( 4.500000000000000E+00, 0) SCALE=( 4.500000000000000E+00, 0) SCALE=( 0) 0000000000000000000000000000000000000000000000000000000000000000 CYLINDER  $R18=5.465$ INDICES=( 1, 1, 0, 0,-1) X-SCALE=( 5.465000000000000E-00, 0) Y-SCALE=( 5.465000000000000E-00, 0) 0000000000000000000000000000000000000000000000000000000000000000 SURFACE ( 59) PLANE Z35=-2.2 INDICES=( 0, 0, 0, 1, 1) Z-SCALE=( 2.200000000000000E+00, 0) 0000000000000000000000000000000000000000000000000000000000000000 BODY ( 1) Cryostat Window<br>MATERIAL( 1) MATERIAL(<br>SURFACE ( SURFACE  $(1)$ , SIDE POINTER=(-1)<br>SURFACE  $(2)$ , SIDE POINTER=(+1) SURFACE ( 2), SIDE POINTER=(+1) SURFACE ( 3), SIDE POINTER=(-1) 0000000000000000000000000000000000000000000000000000000000000000 Upper Aluminum MATERIAL( 2)<br>SURFACE ( 1), SURFACE  $($  1), SIDE POINTER= $(-1)$ <br>SURFACE  $($  4), SIDE POINTER= $(+1)$ SURFACE ( 4), SIDE POINTER=(+1) SURFACE ( 3), SIDE POINTER=(+1) SURFACE (3), SIDE POINTER=(+1)<br>SURFACE (5), SIDE POINTER=(-1) 0000000000000000000000000000000000000000000000000000000000000000 3) Side Aluminum<br>2) MATERIAL(<br>SURFACE ( SURFACE  $(4)$ , SIDE POINTER=(-1)<br>SURFACE  $(6)$ , SIDE POINTER=(+1) SURFACE ( 6), SIDE POINTER=(+1)<br>SURFACE ( 5), SIDE POINTER=(-1) SURFACE ( 5), SIDE POINTER=(-1) SURFACE ( 7), SIDE POINTER=(+1) 0000000000000000000000000000000000000000000000000000000000000000 BODY (4) Side Cu 1/9<br>MATERTAL(3) MATERIAL(3)<br>SURFACE (8), SURFACE  $( 8)$ , SIDE POINTER=(-1)<br>SURFACE  $( 9)$ , SIDE POINTER=(+1)  $9)$ , SIDE POINTER= $(+1)$ 

```
SURFACE (
                10), SIDE POINTER=(-1)<br>3). SIDE POINTER=(+1)SURFACE ( 3), SIDE POINTER=(+1)0000000000000000000000000000000000000000000000000000000000000000 
BODY (5) Side Cu 2/9<br>MATERTAL(3)
MATERIAL(<br>SURFACE (
SURFACE ( 9), SIDE POINTER=(-1)<br>SURFACE ( 11), SIDE POINTER=(+1)
SURFACE \begin{pmatrix} 11 \end{pmatrix}, SIDE POINTER=\begin{pmatrix} +1 \end{pmatrix}<br>SURFACE \begin{pmatrix} 3 \end{pmatrix}, SIDE POINTER=\begin{pmatrix} +1 \end{pmatrix}SURFACE ( 3), SIDE POINTER=(+1) 
SURFACE ( 12), SIDE POINTER=(-1) 
0000000000000000000000000000000000000000000000000000000000000000 
BODY (6) Side Cu 3/9<br>MATERIAL(3)
MATERIAL(3)<br>SURFACE (13),
                       SIDE POINTER=(+1)SURFACE (11), SIDE POINTER=(-1)<br>SURFACE (3), SIDE POINTER=(+1)3), SIDE POINTER=\vec{(-1)}<br>10), SIDE POINTER=(-1)SURFACE (10), SIDE POINTER=(-1)0000000000000000000000000000000000000000000000000000000000000000 
BODY (7) Side Cu 4/9<br>MATERIAL(3)
MATERIAL(3)<br>SURFACE (13)
SURFACE ( 13), SIDE POINTER=(-1)<br>SURFACE ( 14), SIDE POINTER=(+1)
SURFACE (14), SIDE POINTER=(+1)<br>SURFACE (3), SIDE POINTER=(+1)SURFACE ( 3), SIDE POINTER=(+1)<br>SURFACE ( 12), SIDE POINTER=(-1)SIDE POINTER=(-1)0000000000000000000000000000000000000000000000000000000000000000 
BODY ( 8) Side Cu 5/9 
MATERIAL(3)<br>SURFACE (14)
SURFACE (14), SIDE POINTER=(-1)<br>SURFACE (15), SIDE POINTER=(+1)SURFACE ( 15), SIDE POINTER=(+1)<br>SURFACE ( 3), SIDE POINTER=(+1)
SURFACE ( 3), SIDE POINTER=(+1)<br>SURFACE ( 10), SIDE POINTER=(-1)
                        SIDE POINTER=(-1)0000000000000000000000000000000000000000000000000000000000000000 
                  9) Side Cu 6/9<br>3)
MATERIAL(<br>SURFACE (
                15), SIDE POINTER=(-1)<br>16), SIDE POINTER=(+1)SURFACE (16), SIDE POINTER=(+1)<br>SURFACE (3), SIDE POINTER=(+1)3), SIDE POINTER=(+1)<br>12), SIDE POINTER=(-1)SURFACE ( 12), SIDE POINTER=(-1) 
0000000000000000000000000000000000000000000000000000000000000000 
BODY (10) Side Cu 7/9<br>MATERIAL(3)
MATERIAL(<br>SURFACE (
SURFACE ( 17), SIDE POINTER=(-1)<br>SURFACE ( 16), SIDE POINTER=(+1)<br>SURFACE ( 3), SIDE POINTER=(-1)
SURFACE ( 16), SIDE POINTER=(+1) 
SURFACE ( 3), SIDE POINTER=(-1) 
SURFACE (18), SIDE POINTER=(1)0000000000000000000000000000000000000000000000000000000000000000 
BODY (11) Side Cu 8/9<br>MATERIAL(3)<br>SURFACE (16), SIDE POINTER
MATERIAL(<br>SURFACE (
SURFACE ( 16), SIDE POINTER=(-1)<br>SURFACE ( 19), SIDE POINTER=(+1)
SURFACE (19), SIDE POINTER=(+1)<br>SURFACE (18), SIDE POINTER=(+1)SURFACE (18), SIDE POINTER=(+1)<br>SURFACE (20), SIDE POINTER=(-1)SIDE POINTER=(-1)0000000000000000000000000000000000000000000000000000000000000000 
                  2) Side Cu 9/9<br>3)
MATERIAL(<br>SURFACE (
SURFACE (19), SIDE POINTER=(-1)<br>SURFACE (6), SIDE POINTER=(+1)
SURFACE ( 6), SIDE POINTER=(+1) 
SURFACE ( 20), SIDE POINTER=(-1) 
0000000000000000000000000000000000000000000000000000000000000000 
BODY (13) Ge Dead Layer<br>MATERTAL(4)
MATERIAL(19)<br>SURFACE (21),
SURFACE ( 21), SIDE POINTER=(-1)<br>SURFACE ( 22), SIDE POINTER=(+1)
                ( 22), SIDE POINTER=(+1)
```

```
SURFACE ( 3), SIDE POINTER=(-1)
0000000000000000000000000000000000000000000000000000000000000000 
                 .4)   Ge Crystal Upper<br>|4)
MATERIAL( 4)<br>SURFACE ( 22),
SURFACE (22), SIDE POINTER=(-1)<br>SURFACE (24), SIDE POINTER=(+1)24), SIDE POINTER=( +1)SURFACE ( 47), SIDE POINTER=(-1) 
0000000000000000000000000000000000000000000000000000000000000000 
BODY ( 15) Ge Crystal Well 
MATERIAL(<br>SURFACE (
               24), SIDE POINTER=(-1)<br>23), SIDE POINTER=(+1)
SURFACE ( 23), SIDE POINTER=(+1)<br>SURFACE ( 25), SIDE POINTER=(+1)
               25), SIDE POINTER=(+1)<br>47), SIDE POINTER=(-1)SURFACE ( 47), SIDE POINTER=(-1) 
0000000000000000000000000000000000000000000000000000000000000000 
BODY ( 16) Shield Upper 1/4 
MATERIAL(5)<br>SURFACE (26),
               26), SIDE POINTER=(-1)<br>27), SIDE POINTER=(+1)<br>31), SIDE POINTER=(-1)
SURFACE ( 27), SIDE POINTER=(+1) 
SURFACE (31), SIDE POINTER=(-1)
0000000000000000000000000000000000000000000000000000000000000000 
BODY ( 17) Shield Upper 2/4 
MATERIAL(
6)<br>
SURFACE (27),
SURFACE ( 27), SIDE POINTER=(-1)<br>SURFACE ( 28), SIDE POINTER=(+1)
                      SIDE POINTER=(+1)SURFACE ( 31), SIDE POINTER=(-1) 
0000000000000000000000000000000000000000000000000000000000000000 
BODY ( 18) Shield Upper 3/4 
MATERIAL(<br>SURFACE (
SURFACE ( 28), SIDE POINTER=(-1) 
SURFACE ( 29), SIDE POINTER=(+1) 
SURFACE (31), SIDE POINTER=(-1)0000000000000000000000000000000000000000000000000000000000000000 
                 9) Shield Upper 4/4<br>3)
MATERIAL(3)<br>SURFACE (29),
SURFACE (29), SIDE POINTER=(-1)<br>SURFACE (30), SIDE POINTER=(+1)
               30, SIDE POINTER=(+1)<br>31, SIDE POINTER=(-1)SURFACE ( 31), SIDE POINTER=(-1) 
0000000000000000000000000000000000000000000000000000000000000000 
BODY (20) Shield Side 1/4<br>MATERIAL(5)
MATERIAL(\begin{array}{cc} 5)<br>SURFACE (\begin{array}{cc} 30),<br>CUREACE (\begin{array}{cc} 36 \end{array}).
SURFACE ( 30), SIDE POINTER=(-1)<br>SURFACE ( 36), SIDE POINTER=(+1)
SURFACE \begin{pmatrix} 36 \\ 31 \end{pmatrix}, SIDE POINTER=\begin{pmatrix} +1 \\ -1 \end{pmatrix}<br>SURFACE \begin{pmatrix} 31 \\ 31 \end{pmatrix}, SIDE POINTER=\begin{pmatrix} -1 \end{pmatrix}31), SIDE POINTER=(-1)SURFACE ( 32), SIDE POINTER=(+1) 
0000000000000000000000000000000000000000000000000000000000000000 
BODY ( 21) Shield Side 2/4 
MATERIAL( 6)<br>SURFACE ( 30),
SURFACE ( 30), SIDE POINTER=(-1)<br>SURFACE ( 36), SIDE POINTER=(+1)
\overline{SURFACE} ( \overline{36}), SIDE POINTER=(+1)<br>SURFACE ( 32), SIDE POINTER=(-1)
               32), SIDE POINTER=(-1)SURFACE ( 33), SIDE POINTER=(+1) 
0000000000000000000000000000000000000000000000000000000000000000 
BODY ( 22) Shield Side 3/4 
MATERIAL(<br>SURFACE (
SURFACE \hat{(-30)}, SIDE POINTER=(-1)<br>SURFACE (-36), SIDE POINTER=(+1)SURFACE ( 36), SIDE POINTER=(+1)<br>SURFACE ( 33), SIDE POINTER=(-1)
                      SIDE POINTER=(-1)SURFACE ( 34), SIDE POINTER=(+1) 
0000000000000000000000000000000000000000000000000000000000000000 
BODY (23) Shield Side 4/4<br>MATERIAL(3)
MATERIAL<sup>(</sup>
```

```
SURFACE (
               30), SIDE POINTER=(-1)<br>36), SIDE POINTER=(+1)
SURFACE (36), SIDE POINTER=(+1)<br>SURFACE (34), SIDE POINTER=(-1)SURFACE ( 34), SIDE POINTER=(-1)<br>SURFACE ( 35), SIDE POINTER=(+1)
                      SIDE POINTER=(+1)0000000000000000000000000000000000000000000000000000000000000000 
BODY ( 24) Shield Down 1/4 
MATERIAL(3)<br>SURFACE (36),
SURFACE ( 36), SIDE POINTER=(-1)<br>SURFACE ( 37), SIDE POINTER=(+1)
               37), SIDE POINTER=(+1)<br>41), SIDE POINTER=(+1)SURFACE ( 41), SIDE POINTER=(+1) 
                      SIDE POINTER=(-1)0000000000000000000000000000000000000000000000000000000000000000 
                        Shield Down 2/4
MATERIAL( 7)<br>SURFACE ( 37),
SURFACE ( 37), SIDE POINTER=(-1)<br>SURFACE ( 38), SIDE POINTER=(+1)
SURFACE ( 38), SIDE POINTER=(+1)<br>SURFACE ( 41), SIDE POINTER=(+1)
               41), SIDE POINTER=(+1)<br>31). SIDE POINTER=(-1)SURFACE (31), SIDE POINTER=(-1)0000000000000000000000000000000000000000000000000000000000000000 
BODY ( 26) Shield Down 3/4 
MATERIAL( 6)<br>SURFACE ( 38),
SURFACE ( 38), SIDE POINTER=(-1)<br>SURFACE ( 39), SIDE POINTER=(+1)
               39), SIDE POINTER=(+1)<br>41), SIDE POINTER=(+1)SURFACE (41), SIDE POINTER=(+1)<br>SURFACE (31), SIDE POINTER=(-1)SIDE POINTER=(-1)0000000000000000000000000000000000000000000000000000000000000000 
BODY ( 27) Shield Down 4/4 
MATERIAL(<br>SURFACE (
SURFACE ( 39), SIDE POINTER=(-1)<br>SURFACE ( 40), SIDE POINTER=(+1)
               40), SIDE POINTER=(+1)<br>41), SIDE POINTER=(+1)SURFACE ( 41), SIDE POINTER=(+1)<br>SURFACE ( 31). SIDE POINTER=(-1)
                       SIDE POINTER=(-1)0000000000000000000000000000000000000000000000000000000000000000 
                 ?8) Polypropylene Cap<br>8)
MATERIAL( 8)<br>SURFACE ( 45),
SURFACE ( 45), SIDE POINTER=(-1)<br>SURFACE ( 1), SIDE POINTER=(+1)
               1), SIDE POINTER=\vec{(-1)}<br>58). SIDE POINTER=(-1)SURFACE ( 58), SIDE POINTER=(-1) 
0000000000000000000000000000000000000000000000000000000000000000 
BODY ( 29) Polypropylene Well 
MATERIAL(8)<br>SURFACE (58)<br>CUREACE (1)
SURFACE ( 58), SIDE POINTER=(-1) 
SURFACE ( 1), SIDE POINTER=(-1) 
SURFACE ( 1), SIDE POINTER=(-1)<br>SURFACE ( 59), SIDE POINTER=(+1)
SURFACE ( 5), SIDE POINTER=(+1) 
0000000000000000000000000000000000000000000000000000000000000000 
BODY (30) volume source<br>MATERIAL(10)
MATERIAL( 10)<br>SURFACE ( 46),<br>SURFACE ( 48),<br>SURFACE ( 49),
SURFACE ( 46), SIDE POINTER=(+1) ( 
SURFACE ( 48), SIDE POINTER=(-1)
SURFACE ( 49), SIDE POINTER=(-1)0000000000000000000000000000000000000000000000000000000000000000 
                 (1) Ge Dead Layer peripheral<br>4)
MATERIAL(<br>SURFACE (
SURFACE (23), SIDE POINTER=(+1)<br>SURFACE (22), SIDE POINTER=(-1)
SURFACE ( 22), SIDE POINTER=(-1)<br>SURFACE ( 3), SIDE POINTER=(-1)SURFACE ( 3), SIDE POINTER=(-1)<br>SURFACE ( 47), SIDE POINTER=(+1)
                       SIDE POINTER=(+1)0000000000000000000000000000000000000000000000000000000000000000 
                 82) Plexiglas Base<br>9)
MATERIAL(<br>SURFACE (
               45, SIDE POINTER=(+1)
```
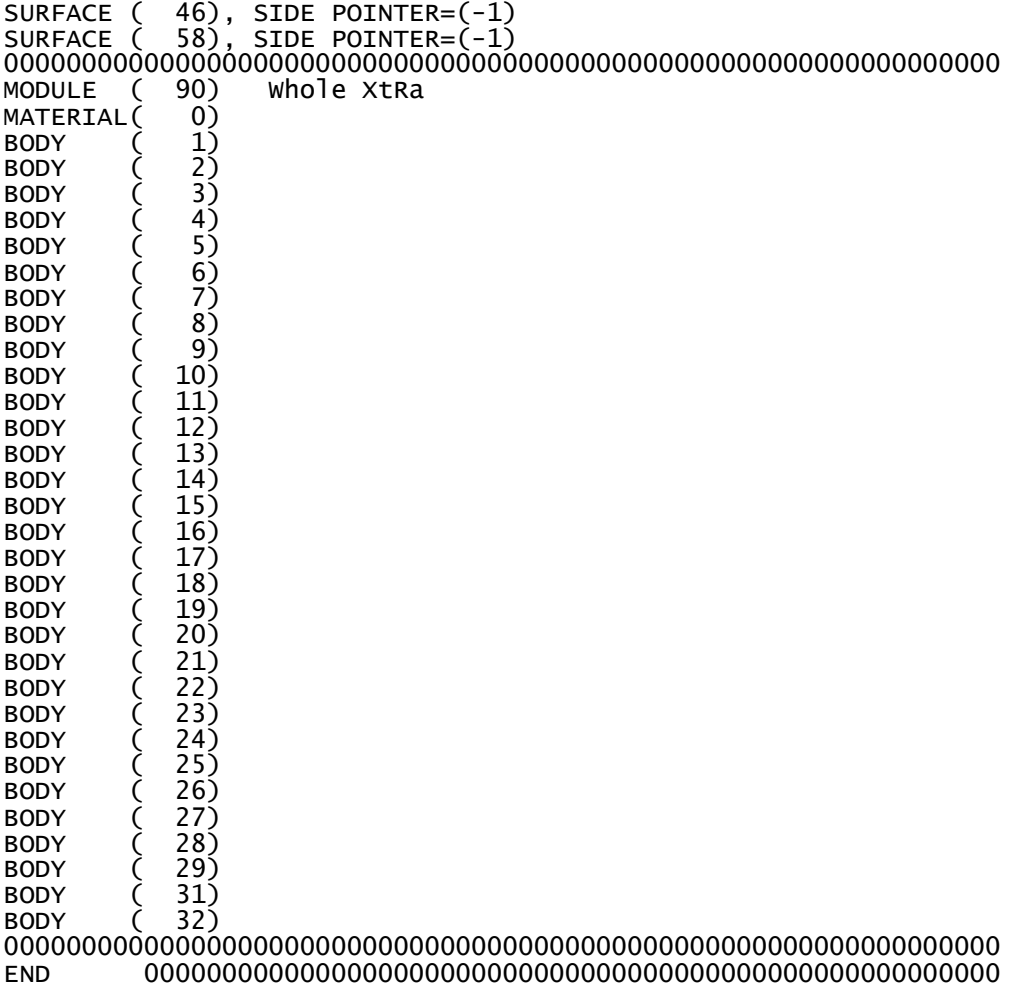

## *Βιβλιογραφία*

- 1. Αθανασίου N., *"Προσοµοίωση της Αλληλεπίδρασης Φωτονιακών Ακτινοβολιών και Ύλης µε χρήση του κώδικα PENELOPE-Εφαρµογή και Προβλήµατα Υπολογισµού Θωρακίσεων και Βαθµονόµησης Ανιχνευτικών ∆ιατάξεων"*, ∆ιπλωµατική Εργασία, Τµήµα Μηχανολόγων Μηχανικών Ε.Μ.Π., Αθήνα 2006.
- 2. Αναγνωστάκης Μ., *"γ-Φασµατοσκοπική Ανάλυση ∆ειγµάτων Χαµηλών Ραδιενεργειών στην Περιοχή Χαµηλών Ενεργειών"*, ∆ιδακτορική ∆ιατριβή, Τµήµα Μηχανολόγων Μηχανικών Ε.Μ.Π., Αθήνα 1998.
- 3. Αναγνωστάκης Μ., βοήθηµα στο µάθηµα *"Πυρηνικά Μετρητικά Συστήµατα και Αναλύσεις"*, Τµήµα Μηχανολόγων Μηχανικών Ε.Μ.Π., Αθήνα 2005.
- 4. Βασιλοπούλου Θ., *"Προσδιορισµός Συντελεστών ∆ιόρθωσης Απόδοσης Ανιχνευτή HPGe Λόγω Του Φαινοµένου της Πραγµατικής Σύµπτωσης µέσω Προσοµοίωσης Monte Carlo"*, ∆ιπλωµατική Εργασία, Τµήµα Μηχανολόγων Μηχανικών Ε.Μ.Π., Αθήνα 2008.
- 5. Βιβλιοθήκη ισοτόπων *Radiation Decay v.3.6* έκδοση 2001.
- 6. Βιβλιοθήκη ισοτόπων *JEFF 3.1.1* έκδοση 2007.
- 7. Ηλεκτρονική βάση δεδοµένων *"NuDat 2.5"*,

www.nndc.bnl.gov/nudat2/reCenter.jsp?z=19&n=21

- 8. Καράγγελος ∆., *"Ραδιοπεριβαλλοντική και συνακόλουθες εφαρµογές"*, ∆ιδακτορική διατριβή, Τµήµα Μηχανολόγων Μηχανικών Ε.Μ.Π., Αθήνα 2008.
- 9. Παπανδρέου Σ., *"Προσδιορισµός του Ισοτόπου Κοσµικής Προέλευσης Be-7 στο ατµοσφαιρικό αεροζόλ"*, ∆ιπλωµατική Εργασία, Τµήµα Μηχανολόγων Μηχανικών Ε.Μ.Π., Αθήνα 2009.
- 10. Ρούνη. Π., *"Ανίχνευση Ιχνοστοιχείων σε ∆είγµατα Περιβαλλοντικής Σηµασίας µε χρήση Μεθόδων Πυρηνικής Τεχνολογίας"*, ∆ιδακτορική ∆ιατριβή, Τµήµα Μηχανολόγων Μηχανικών Ε.Μ.Π., Αθήνα 2008.
- 11. Al- Azmi D., Sayed A. M., Yatim H.A., *"Variations in <sup>7</sup> Be concentrations in the atmosphere of Kuwait during the period 1994 to 1998"*, Applied Radiation and Isotopes 55 (2001), 413-417.
- 12. Aldahan A., Possnert G., Vintersved I., *"Atmospheric interactions at northern high latitudes from weekly Be-isotopes in surface air",* Applied Radiation and Isotopes 54 (2001), 345-353.
- 13. Azahra M., Camacho Garcia A., Gonzalez-Gomez C., Lopez-Penalver J.J., Bardouni T. El, *"Seasonal <sup>7</sup> Be concentrations in near- surface air of Granada (Spain) in period 1993- 2001"*, Applied radiation and isotopes 59 (2003), 159-164.
- 14. Bé M.-M. et al., βιβλιοθήκη ισοτόπων *"Tables des Radionucléides",* Bureau International des Poids et Mesures (BIPM), Pavillon de Breteuil, Sèvres, 2004.

(www.nucleide.org/EDDEP\_ WG/DDEPdata.htm)

- 15. Cannizzaro F., Greco G., Raneli M., Spitale M. C. and Tomarchio E., *"Concentration measurements of <sup>7</sup> Be at ground level air at Palermo, Italy—comparison with solar activity over a period of 21 years"*, Journal of Environmental Radioactivity 72 (2004), 259-271.
- 16. Cornejo Diaz N. and Jurado Vargas M., *"DETEFF: An improved Monte Carlo computer program for evaluating the efficiency in coaxial gamma-ray detectors"*, Nuclear Instruments and Methods in Physics Research A 586 (2008) 204–210.
- 17. Daish S.R., Dale A.A., Dale C.J., May R., Rowe J.E., *"The temporal variations of*  <sup>7</sup>Be, <sup>210</sup>Pb and <sup>210</sup>Po in air in England", Journal of Environmental Radioactivity 84 (2005) 457-467.
- 18. Debertin Κ. and Helmer R.G., *"Gamma- And X-ray Spectrometry with Semiconductor Detectors"*, 1988.
- 19. Debertin K. and Grosswendt B., *"Efficiency calibration of semiconductor detectors by primary standard sources and Monte Carlo calculations"*, Nuclear Instruments and Methods 203 (1982), 343-352.
- 20. Dryak P., Kovar P., *"Experimental and MC determination of HPGe detector efficiency in the 40–2754 keV energy range for measuring point source geometry with the source-to-detector distance of 25 cm"*, Applied Radiation and Isotopes 64 (2006), 1346–1349.
- 21. Durana L., Chudy M., Masarik J., *"Investigation of <sup>7</sup> Be in the Bratislava atmosphere"*, Journal of radioanalytical and nuclear chemistry, vol.207, No 2 (1996), 345-356.
- 22. Gilmore G., Hemingway J., *"Practical Gamma-Ray Spectrometry"*, John Wiley & Sons, Chichester (1995).
- 23. Gregory J.C., "*Atmospheric radioactive isotopes at orbital altitudes"*, Radiation Measurements, Vol. 26, No. 6, pp. 841-850, 1996.
- 24. Hotzl H., Rosner G. and Winkler R., *"Correlation of <sup>7</sup> Be concentrations in surface air and precipitation with the solar cycle"*, Naturwissenschaften 78 (1991), 215-217.
- 25. Hurtado S., Garcia-Leon M., Garcia-Tenorio R., *"GEANT4 code for simulation of a germanium gamma-ray detector and its application to efficiency calibration"*, Applied Radiation and Isotopes 61 (2004), 139–143.
- 26. International Organization for Standardization, Geneva, *"International Organization for Standardization, Guide to the expression of Uncertainty in Measurements"*, 1995.
- 27. Ioannidou A., Manolopoulou M., Papastefanou C., *"Temporal changes of Be-7 and Pb-210 concentrations in surface air at temparete latitudes (40<sup><i>o*</sup>N)", Applied Radiation and Isotopes 63 (2005), 277–284.
- 28. Ioannidou A. & Papastefanou C., *"Precipitation scavenging of <sup>7</sup>Be and*  $^{137}Cs$ *radionuclides in air"*, Journal of Environmental Radioactivity 85 (2006), 121-136.
- 29. Ioannidou A., Stoulos St., Manolopoulou M. & Papastefanou C., *"Diurnal variations of radioactive aerosols in the urban area of the city of Thesssaloniki, Greece"*, European Aerosol Conference 2008, Thessaloniki, Abstract T07A017P.
- 30. James F., *"Monte Carlo Theory and Practice Data Handling Division"*, CERN, Geneva (1980).
- 31. Jurado Vargas M., Guerra A.L., *"Application of PENELOPE code to the efficiency calibration of coaxial germanium detectors"*, Applied Radiation and Isotopes 64 (2006), 1319–1322.
- 32. Juri Ayub J., Di Gregorio D.E., Velasco H., Huck H., Rizzotto M., Lohaiza F., *"Short-term seasonal variability in <sup>7</sup> Be wet deposition in a semiarid ecosystem of central Argentina"*, Journal of Environmental Radioactivity 100 (2009), 977–981.
- 33. Kalos M.H. & Whitlock P.A., *"Monte Carlo Methods"*, Wiley-Interscience, New York (1986).
- 34. Keyser, Ronald M., Haywood, Susan E., and Upp, Daniel L, *"Performance of the True Coincidence Correction Method in Gamma Vision"*
- 35. Lal D & Peters B., *"Cosmic ray produced radioactivity on the Earth"*, Handbuch der Physik 46 (1967), 551-612.
- 36. Lal D. & Peters D., *"On the production of radioisotopes in the atmosphere by cosmic radiation and their application to meteorology"*, Journal of Atmospheric and Terrestrial Physics, Vol. 12 (1958), 306-328.
- 37. Likuku A.S., *"Factors influencing ambient concentrations of 210Pb and 7 Be over the city of Edinburgh"*, Journal of Environmental Radioactivity 87 (2006), 289-304.
- 38. Liu Liye, Ma Jizeng, Didier Franck, Loic de Carlan, Zhang Binquan, *"Monte Carlo efficiency transfer method for full energy peak efficiency calibration of three type HPGe detectors A coaxial N-type, a coaxial P-type and four BEGe detectors"*, Nuclear Instruments and Methods in Physics Research A 564 (2006), 608-613.
- 39. Meresova J., *"Study of Radioactivity of Atmospheric Aerosol Particles and its Elemental Contents",* PhD. Thesis, Faculty of mathematics, physics and informatics, Comenius University, Department of Nuclear Physics and Biophysics, Bratislava, 2008.
- 40. Papastefanou C., Ioannidou A., *"Aerodynamic Size Association of <sup>7</sup> Be in Ambient Aerosols"*, Journal of Environmental Radioactivity 26 (1995), 273-282.
- 41. Papastefanou C. & Ioannidou A., *"Beryllium-7 and solar activity"*, Applied Radiation and Isotopes 61 (2004), 1493-1495.
- 42. Peyres V., Garcıa-Torano E., *"Efficiency calibration of an extended-range Ge detector by a detailed Monte Carlo simulation"*, Nuclear Instruments and Methods in Physics Research A 580 (2007), 296-298.
- 43. Rindi A., Charalambous S., *"Airborne radioactivity produced at high- energy accelerators"*, Nuclear Instruments and Methods 47 (1967), 227-232.
- 44. Rodenas J., Pascual A., Zarza I., Serradell V., Ortiz J., Ballesteros L., *"Analysis of the influence of germanium dead layer on detector calibration simulation for environmental radioactive samples using the Monte Carlo method"*, Nuclear Instruments and Methods in Physics Research A 496 (2003), 390-399.
- 45. Ródenas J., Gallardoa S., Ballestera S., Primaulta V. and Ortizb J., *"Application of the monte carlo method to the analysis of measurement geometries for the calibration*

*of a HPGe detector in an environmental radioactivity laboratory"*, Nuclear Instruments and Methods in Physics Research B 263 (2007), 144–148.

- 46. Rodenas C., Gomez J., Quindos L.S., Fernandez P.L. and Soto J., "*<sup>7</sup> Be Concentrations in Air, Rain Water and Soil in Cantabria (Spain)*", Applied Radiation and Isotopes 48 (1997), 545-548.
- 47. Rubinstein R.Y., *"Simulation and the Monte Carlo Methods"*, John Wiley and Sons Inc. (1981).
- 48. Sepulveda A., Schuller P., Walling D.E., Castillo A., *"Use of <sup>7</sup> Be to document soil erosion associated with a short period of extreme rainfall",* Journal of Environmental Radioactivity 99 (2008), 35-49.
- 49. Schlager M., *"Precise modeling of coaxial germanium detectors in preparation for a mathematical calibration"*, Nuclear Instruments and Methods in Physics Research A 580 (2007), 137–140.
- 50. Vargas M.J., Timón A. F., Díaz N. C., Sánchez D. P., *"Influence of the geometrical characteristics of an HpGe detector on its efficiency"*, Journal of Radioanalytical and Nuclear Chemistry, Vol. 253, No. 3 (2002), 439–443.
- 51. Vidmar T., Korun M., Vodenik Br., *"A method for calculation of true coincidence summing correction factors for extended sources"*, Applied Radiation and Isotopes 65 (2007), 243-246.
- 52. Yoichi Ishikawa, Hiroshi Murakami, Tsutomu Sekine & Kenji Yoshihara, *"Precipitation scavenging studies of radionuclides in air using cosmogenic <sup>7</sup> Be",* Journal of Environmental Radioactivity 26 (1995), 19-36.
- 53. Young J.A. and Silker W.B., "*Aerosol deposition velocities on the Pacific and Atlantic oceans calculated from <sup>7</sup> Be measurements"*, Earth and Planetary Science Letters 50 (1980), 92-104.
- 54. Yu K. N. & Lee L.Y.L., *"Measurements of atmospheric <sup>7</sup> Be properties using highefficiency gamma spectroscopy"*, Applied Radiation and Isotopes 57 (2002), 941– 946.
- 55. http://www.canberra.com
- 56. http://www.fjspecialty.com/airsamp/it100006.htm